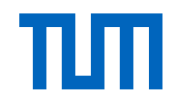

# **Weitgespannte Lamellendächer der frühen Moderne**

**Konstruktionsgeschichte, Geometrie und Tragverhalten** 

**Joram F. Tutsch** 

Vollständiger Abdruck der von der Fakultät für Architektur der Technischen Universität München zur Erlangung des akademischen Grades eines

#### **Doktor-Ingenieurs (Dr.-Ing.)**

genehmigten Dissertation.

Vorsitzender:

Prof. Dr. oec. Alain Thierstein

Prüfer der Dissertation:

- 1. Prof. Dr.-Ing. Rainer Barthel
- 2. Prof. Dr.-Ing. Kai-Uwe Bletzinger
- 3. Hon.-Prof. Dr.-Ing. Ralph Egermann

Die Dissertation wurde am 18.02.2020 bei der Technischen Universität München eingereicht und durch die Fakultät für Architektur am 11.06.2020 angenommen.

''Das Streben nach material- und arbeitssparenden Bauweisen hat eine neue Dachkonstruktion geschaffen, der auf Grund ihrer vorzüglichen Eigenschaften eine große Verbreitung vorausgesagt werden kann. Deren Kenntnis ist also für den Baufachmann unerläßlich, um gegebenenfalls die Anwendung dieser Konstruktion mit in Erwägung ziehen zu können.''

> Paul Göldel, Baurat und Beratender Ingenieur in Leipzig, 1926 Eine neue Dachkonstruktion aus Eisen. Junkers'sches Lamellendach In: Deutsche Bauzeitung 60 (17), S.125

## **Kurzfassung**

Weitgespannte Konstruktionen aus Holz- und Stahllamellen prägten in den 1920er Jahren die Entwicklung innovativer Dachtragwerke. Die Systembauweisen der deutschen Patentinhaber Zollinger, Junkers und Hünnebeck wurden international vertrieben. Noch heute existieren weltweit Hunderte dieser Dächer. Exemplarische Befundaufnahmen zeigen, dass teilweise erhebliche plan- und unplanmäßige Veränderungen an den Bauwerken festzustellen sind.

Für eine Untersuchung, Zustandsbewertung und Instandsetzungsplanung der Stahlbauweisen von Junkers und Hünnebeck existieren bisher nur wenige Anhaltspunkte. Ihre Konstruktion und ihr Tragverhalten stehen daher im Mittelpunkt vorliegender Arbeit.

Mit drei baupraktisch einfach zu ermittelnden Dachabmessungen – Spannweite, Bogenstich und Dachlänge – sowie der Lamellenanzahl in Längs- und Querrichtung wird eine geschlossene parametrische Formulierung gegeben. Durch die vektorielle Beschreibung der Lamellenachsen als regelmäßiger Polygonzug entlang einer Schraubenlinie ist eine differenzialgeometrische Analyse der Bauweisen und deren Verbindungsdetails möglich.

Statische Berechnungen finden am ebenen Bogen, räumlichen Stabwerk und einer steifigkeitsäquivalenten Schale statt, deren FEM-Formulierung um den Querschubanteil erweitert wird. Dabei wird die herausragende Bedeutung der Giebellagerung quantifiziert. Ist eine solche vorhanden, dominiert die Membran- respektive Normalkraft gegenüber der Biegetragwirkung, was sich in einem bis zu vierfach niedrigeren Spannungsniveau zeigt. Auch wenn es sich um vielfach statisch überbestimmte Systeme handelt, ist die Redundanz infolge einzelnen Bauteilversagens relativ gering. Lastumlagerungen stellen sich nur lokal ein und führen so zu erheblichen Spannungszuwächsen in angrenzenden Bauteilen.

Sicherungs- und Instandsetzungsmaßnahmen können auf Grundlage dieser Erkenntnisse geplant werden: Punktuelle Unterstützungen sind zu vermeiden, die Aufnahme des Bogenschubes ist permanent sicherzustellen, eine homogene Längslagersteifigkeit zudem günstig. Reparatur oder Austausch einzelner Bauteile sind so auszuführen, dass sie auch nach der Maßnahme gleichwertig am Lastfluss beteiligt sind. Droht durch derartige lokale Eingriffe ein erheblicher Substanzverlust, können auch großformatige Subsidiärtragwerke in Erwägung gezogen werden.

## **Abstract**

Wide-span constructions comprising lamellas made of timber or steel influenced the development of innovative roof structures in the 1920s. The modular systems of three German patent holders – Zollinger in timber, Junkers and Hünnebeck in steel – were distributed worldwide. Today, many hundreds of these roofs have survived and their structures are found in a wide range of different conditions.

To date only a few studies have been undertaken related to the condition survey, structural appraisal and refurbishment strategy for steel structures built using the Junkers or Hünnebeck system. The construction, geometry and load-bearing behaviour are the focus of the work at hand.

Three roof dimensions – span, rise and length – as well as the size and shape of the lamella grid, are easy to determine and they provide the basis of a comprehensive parametric formulation. The vectorized description of the lamella axes as a regular polygon along a helical curve allows a differential analysis to be made of all systems and their structural details.

Statical calculations are carried out for a vault, a spatial framework and a stiffnessequivalent shell, whose orthotropic FEM-formulation is extended by the transverse shear component. The singular importance of the gable bearing is quantified. If such a bearing is present, the membrane or normal force dominates over bending, which is manifested in stress levels that are up to four times lower than when a bearing is absent. Even when these systems are statically indeterminate, the level of redundancy is relatively low, making them vulnerable to individual component failure. The redistribution of forces occurs only locally and this leads to a considerable increase in stress of adjacent components.

Strengthening and repair measures can be planned on the basis of these findings: point supports are to be avoided, the vault thrusts should be securely conducted to foundations, and a uniform bearing stiffness is favourable. Repair or replacement of individual components must be carried out in such a way that they carry their correct share of forces in the refurbished structure. If such local interventions threaten a considerable loss of material, the addition of new subsidiary structures can also be considered.

## **Danksagung**

Die vorliegende Thesis entstand während meiner Zeit als wissenschaftlicher Assistent am Lehrstuhl für Tragwerksplanung der Technischen Universität München.

Mein Lehrmeister und Doktorvater Herr Prof. Rainer Barthel hat sowohl diese Arbeit als auch meine Leidenschaft für Tragkonstruktionen entscheidend geprägt. Für seine jahrelange Unterstützung und sein Vertrauen möchte ich mich zutiefst bedanken.

Das rechentheoretische Fundament verdanke ich meiner Studienzeit bei Herrn Prof. Kai-Uwe Bletzinger. Sein Co-Referat und das von Herrn Prof. Ralph Egermann bedeuten für mich einen besondere Ehre.

Spezieller Dank gilt meinem Freund und Mentor Herrn Benedikt Philipp für seine beständige Motivation und seinen außergewöhnlichen Scharfsinn.

Herr Prof. Eike Schling und Herr Jörg Rehm haben mit ihrer geometrischen und bautechnikgeschichtlichen Fachkenntnis die Arbeit wesentlich bereichert. Ihnen und allen weiteren Kolleginnen und Kollegen – Barbara Berger, Charlotte Dahmen, Jonas Schikore Katharina Wenninger und Frauke Wilken – sei für ihre mentale wie konkrete Unterstützung und für die wunderbar kurzweilige Zeit am Lehrstuhl herzlich gedankt. Prost.

Die Untersuchungen von Herrn Sven Tornack gaben den entscheidenden Impuls für vorliegende Arbeit. Vielen Dank für den steten und bereichernden Austausch.

Herrn Prof. Mathias Jagfeld, Herrn Christian Kayser und Herrn Helmut Maus sei stellvertretend für das gesamte Büro K+B B+M gedankt. Dort wurde mir die Welt der historischen Tragwerke eröffnet und meinen Forschergeist geweckt.

Bedanken möchte ich mich auch bei: Bill Addis, Uli Borgert, Andreas Hipper, Mathias Jahn, Cat Lao, Thomas Oberbichler, Heike Park, Franz-Josef Tecktrup, Jürgen Villain, Kilian Wolf und Roland Wüchner sowie Fakultät für Architektur, Liliental e.V., Archiv Bernd Junkers, DETAIL-Verlag und Ingenieurbüro h13.

Schließlich danke ich meiner Familie, meinen beiden wunderbaren Kindern und in größtmöglicher Weise meiner lieben Anna, für ihre Geduld und den bedingungslosen Rückhalt.

Joram Tutsch, München im Juli 2020

# Inhaltsverzeichnis

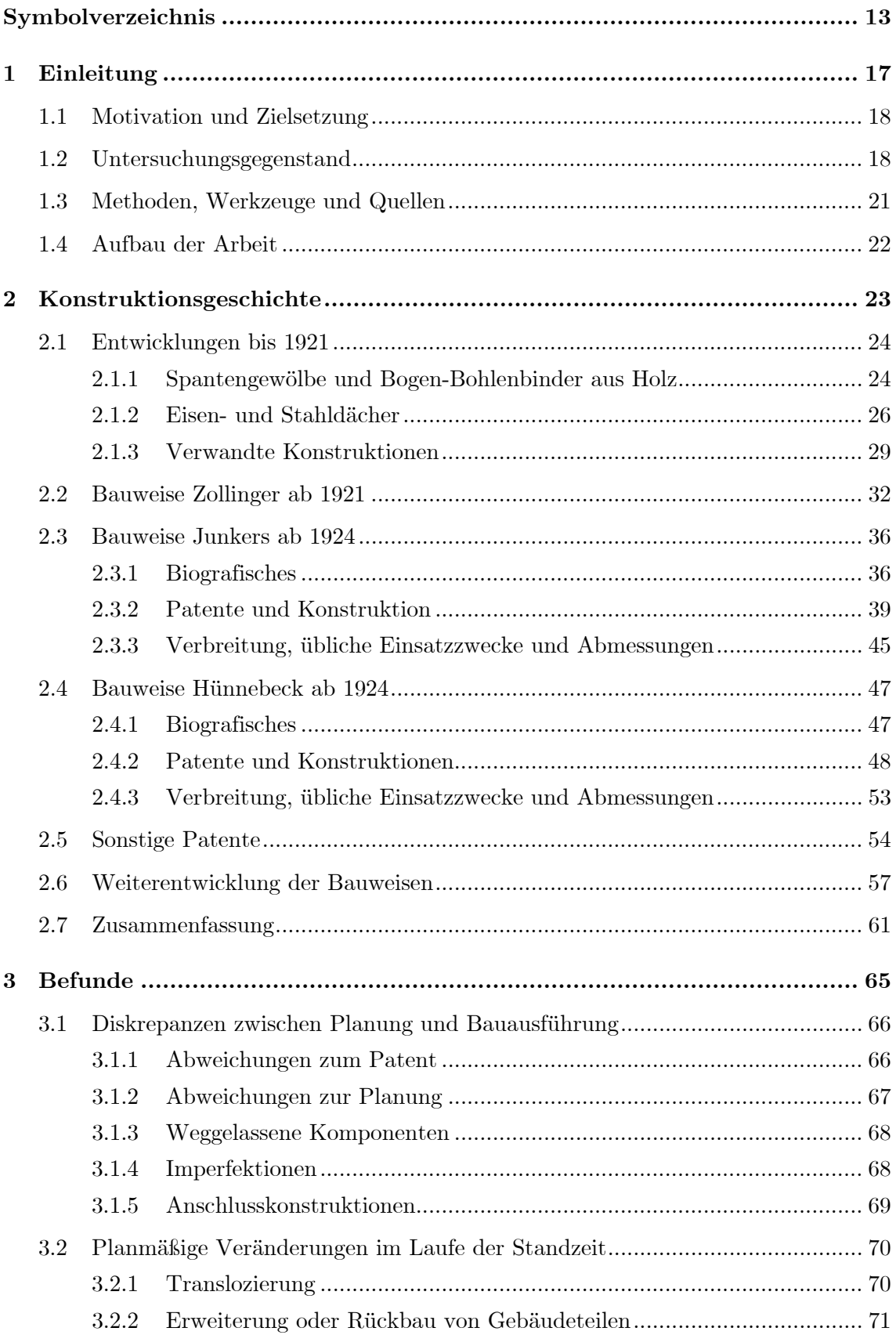

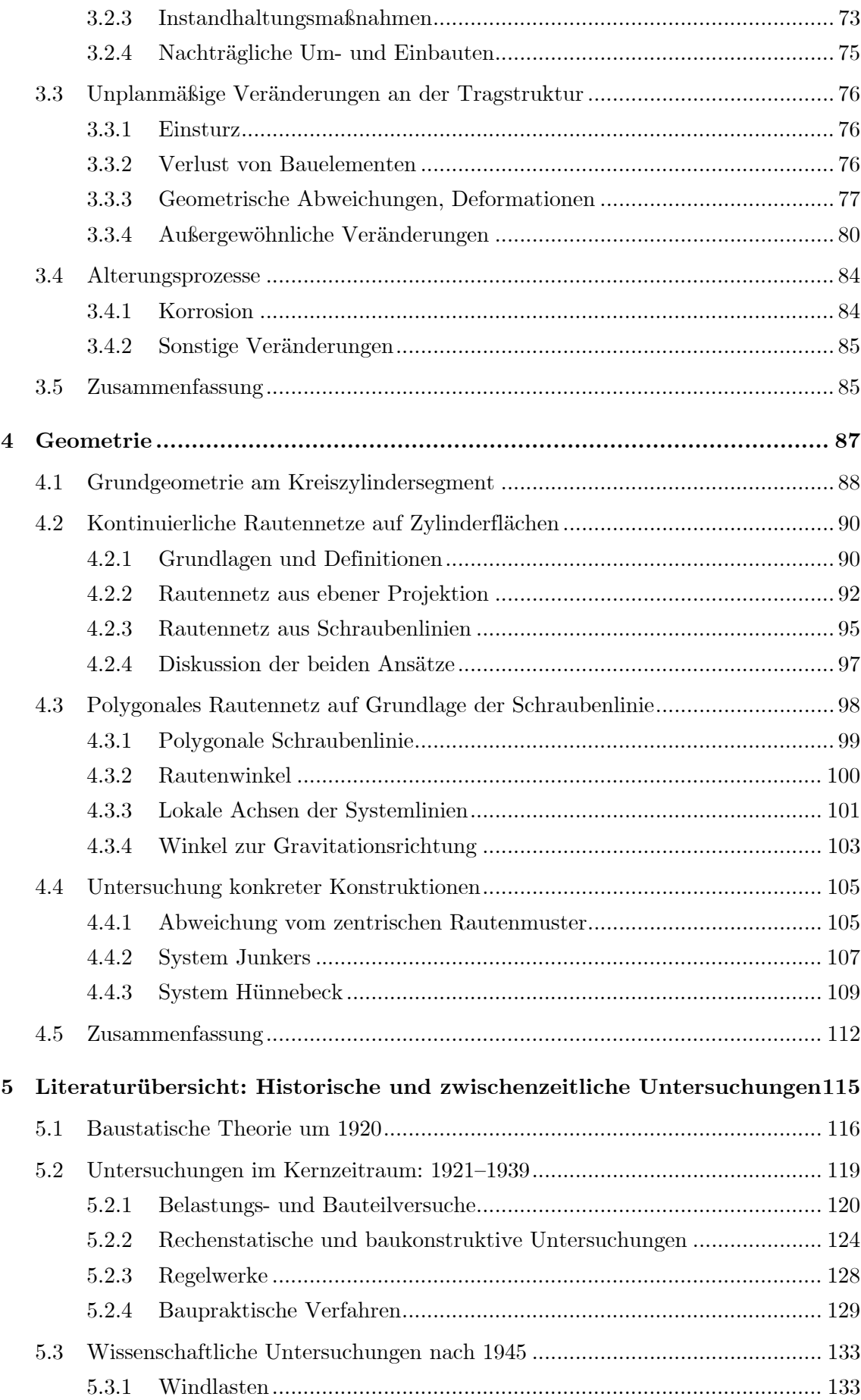

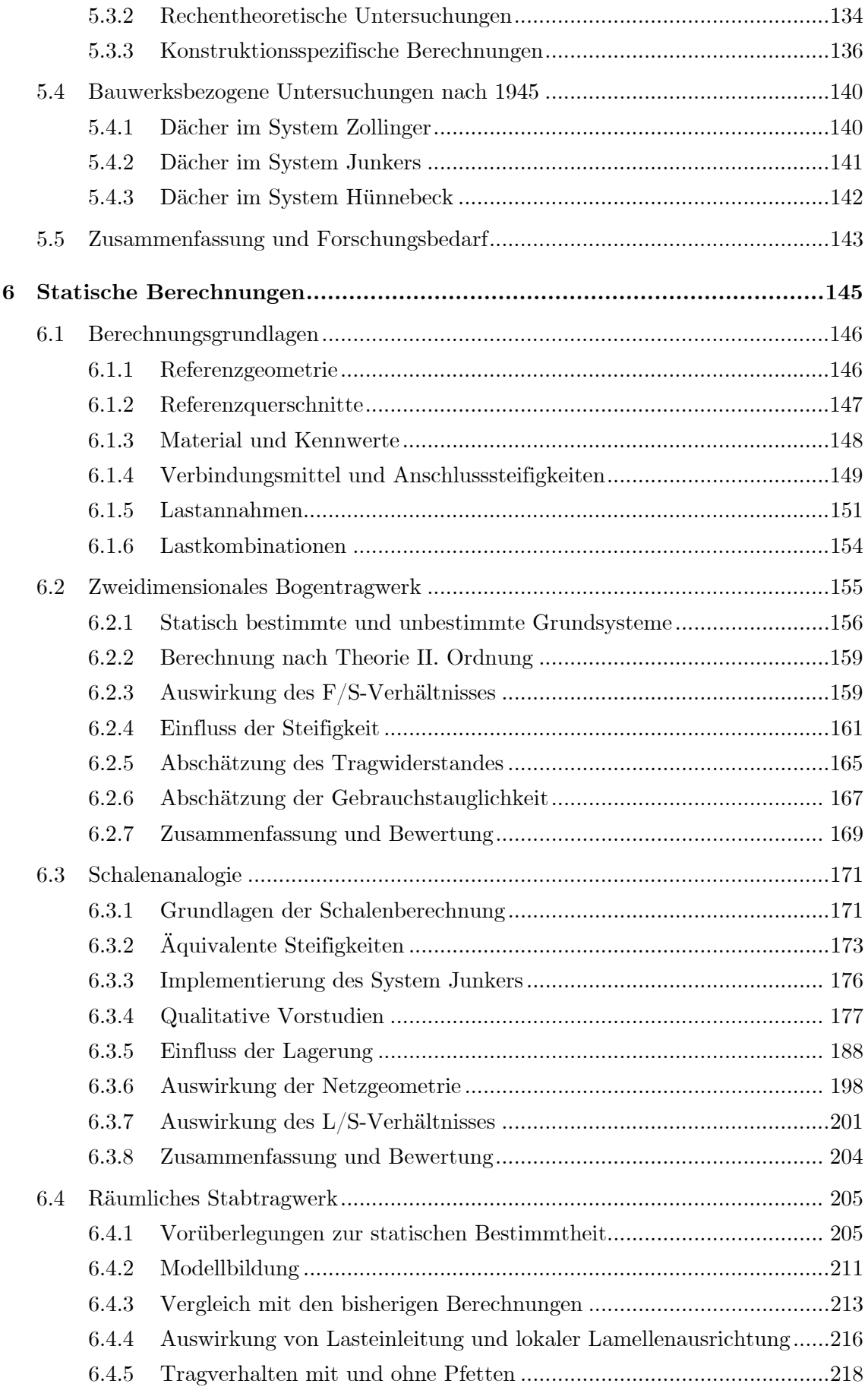

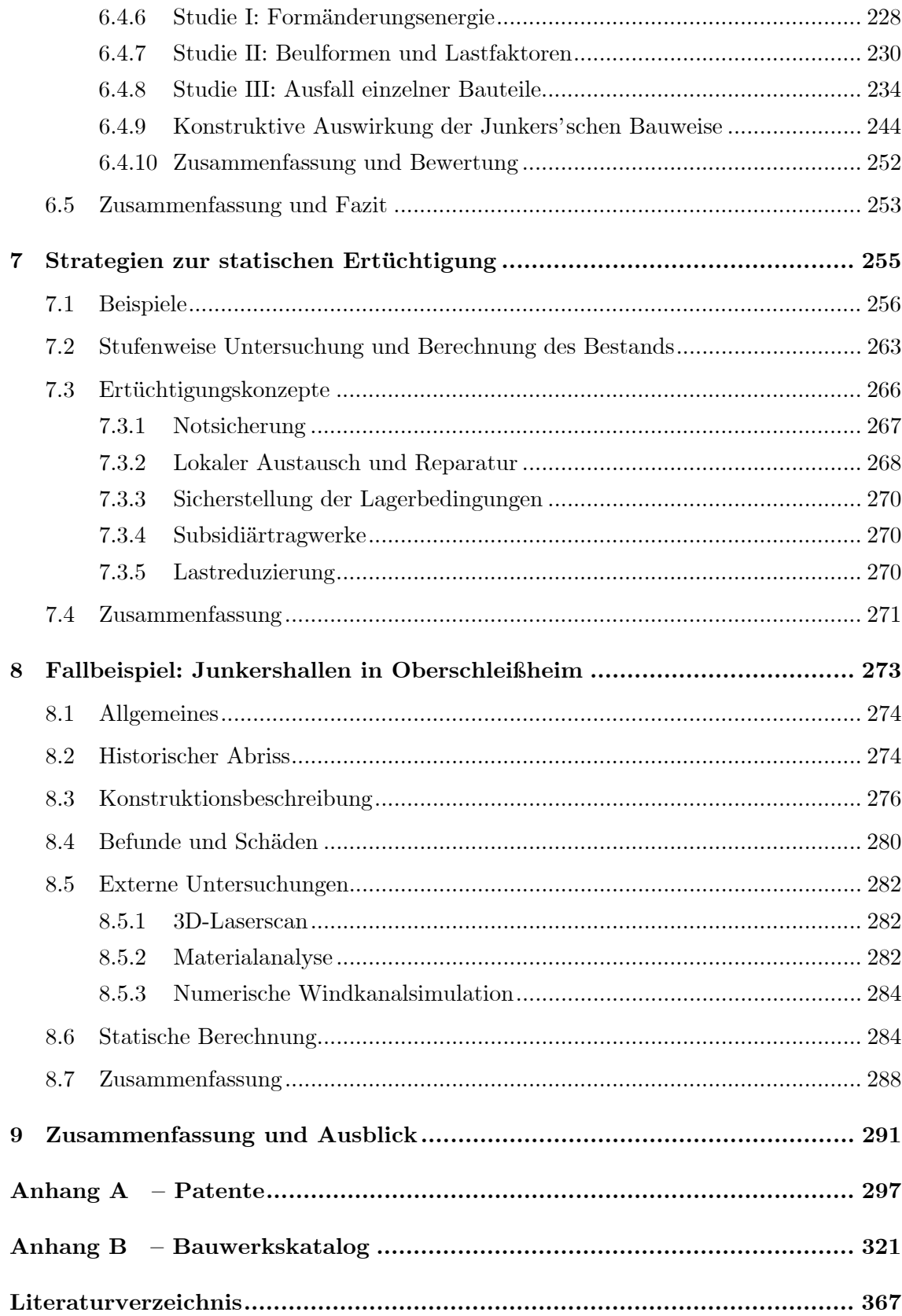

# <span id="page-12-0"></span>**Symbolverzeichnis**

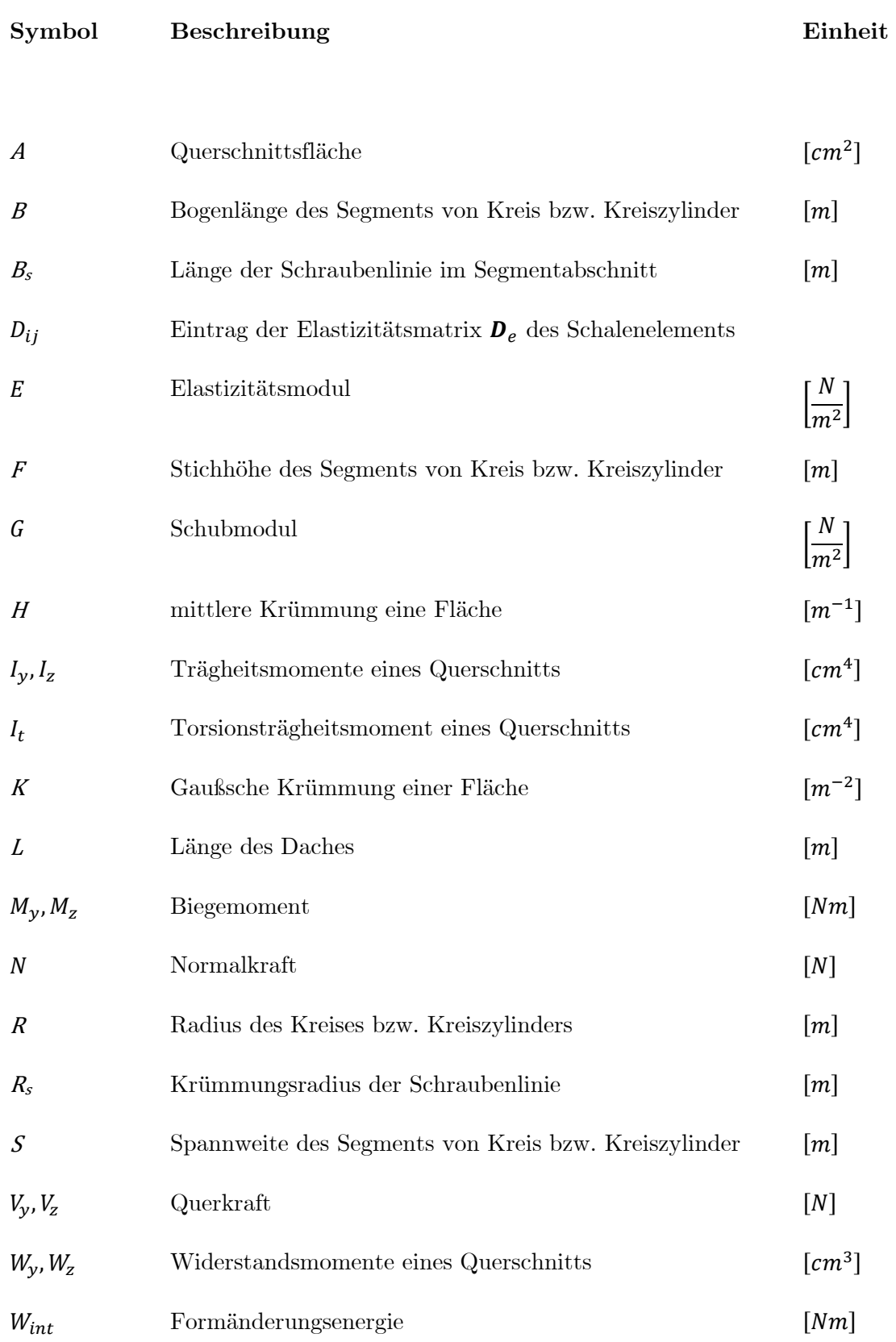

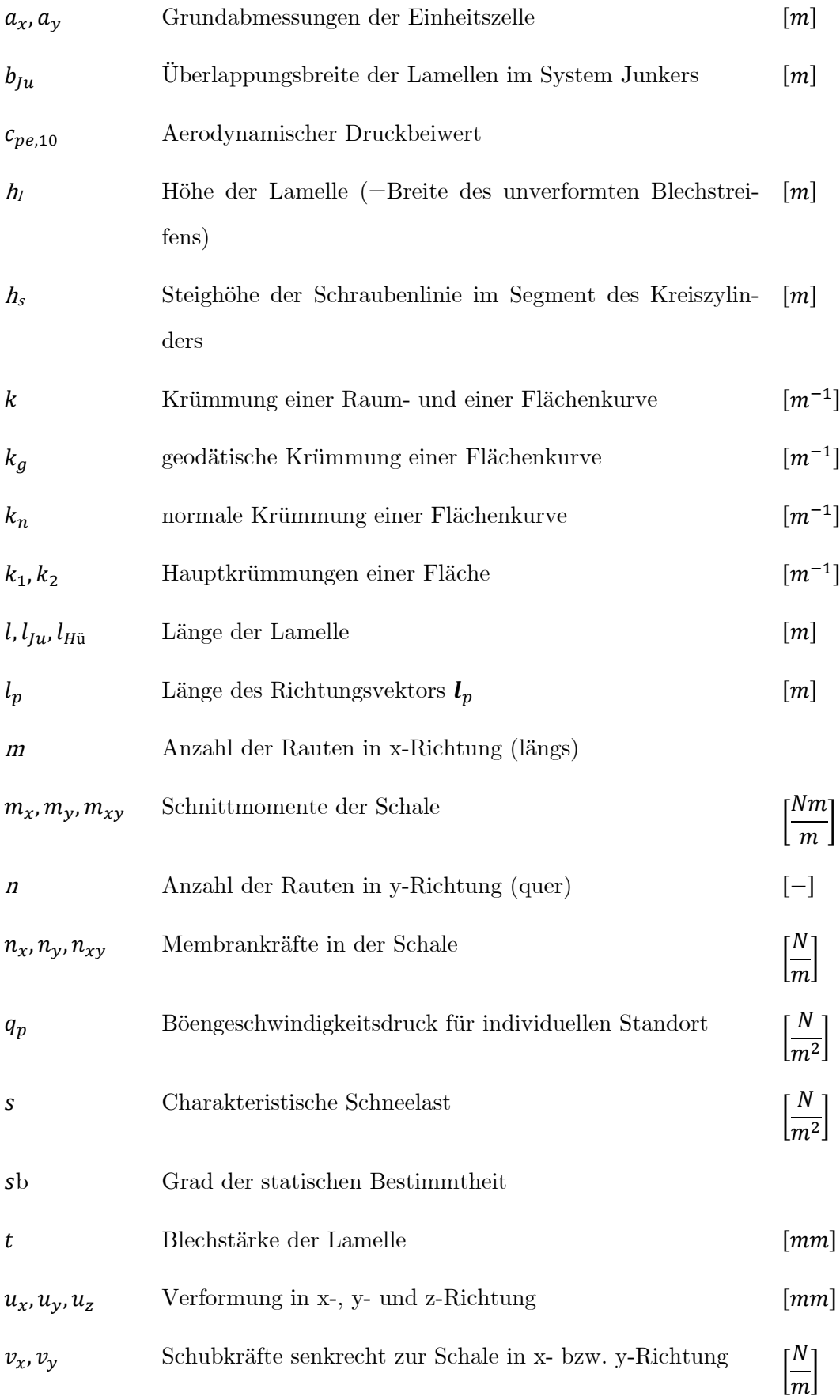

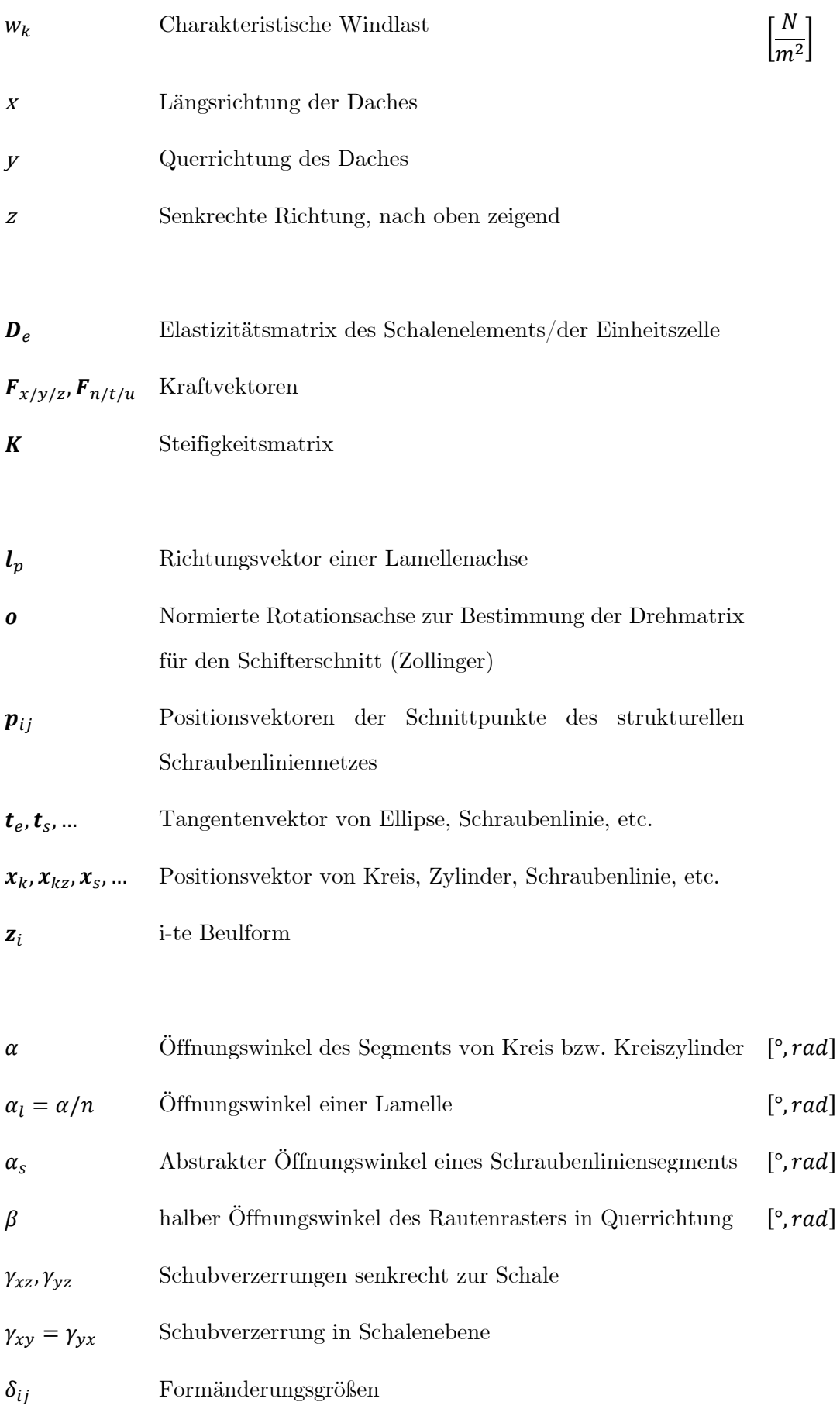

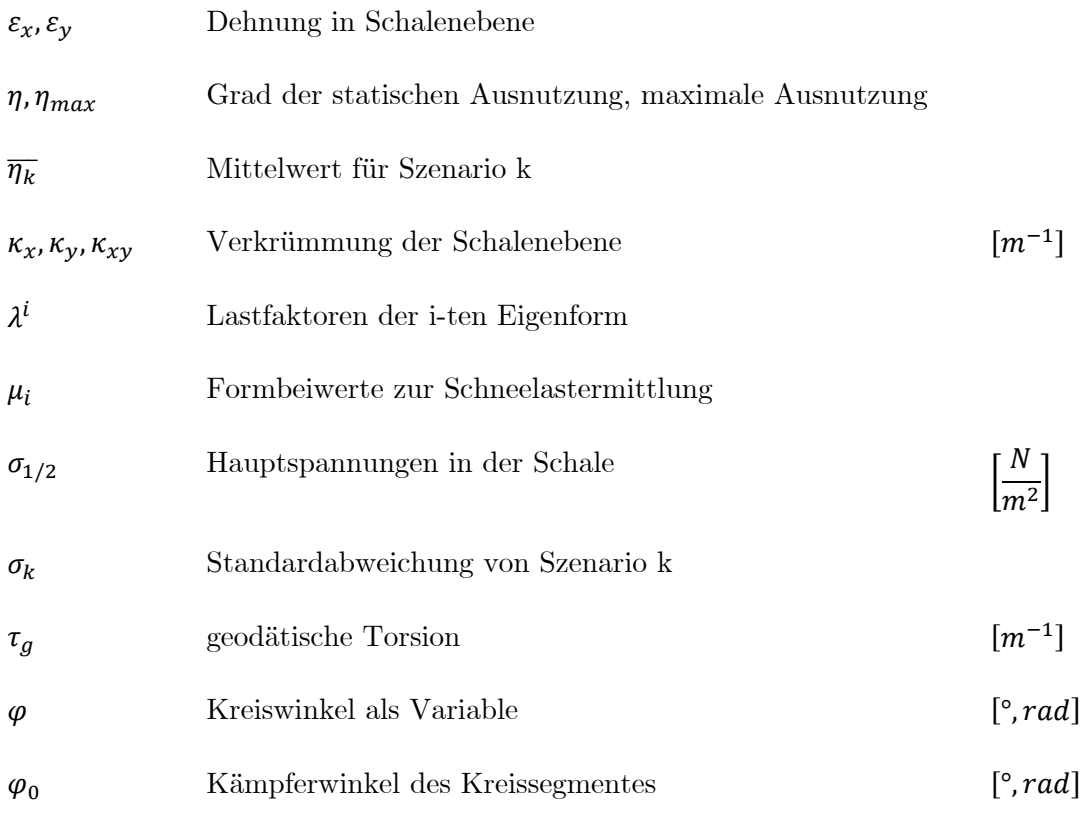

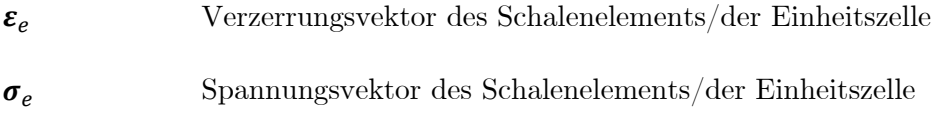

<span id="page-16-0"></span>**Einleitung**

## <span id="page-17-0"></span>**1.1 Motivation und Zielsetzung**

"Schönheit der Technik" – dieser Ausspruch von Walter Gropius wird oft als Metapher für die Lamellendächer der 1920er Jahre verwendet (vgl. B1.6). Weder Fachmann noch Laie kann sich ihrer Ausstrahlung entziehen – so markant und zeitlos überspannen die rautierten Konstruktionen aus filigranen Holz- oder Stahllamellen Wohnhäuser, Hangars und Hallen auf der ganzen Welt.

In Fachkreisen wurde und wird zumeist die hölzerne Zollingerbauweise diskutiert. Ihre stählernen Verwandten fristen ein weitestgehend unbekanntes Dasein. Viele der Bauwerke sind in nahezu originaler Fügung erhalten, weisen jedoch nicht selten einen bedenklichen statisch-konstruktiven Zustand auf. Ihr Erhalt wird daher häufig in Frage gestellt. Baustatische Methoden für eine quantitative Beurteilung der Dächer existieren nur vereinzelt und ohne allgemein gültigen Anspruch.

Ziel der Arbeit ist es, wissenschaftliche Grundlagen für eine konstruktionshistorische Einordnung sowie eine fundierte statische Bewertung der Lamellendächer aus Stahl zu erarbeiten. Die Ergebnisse werden so aufbereitet, dass sie nicht nur für weitere Forschungsvorhaben, sondern auch für konkrete Umnutzungs- oder Instandsetzungsprojekte geeignete Hilfestellung bieten. Dadurch wird das Bewusstsein für den Wert der Bauweise geschärft und ein wichtiger Beitrag geleistet, um diese baulichen Zeugnisse einer wegweisenden Architekturepoche auch für die Zukunft erhalten zu können.

### <span id="page-17-1"></span>**1.2 Untersuchungsgegenstand**

Der Begriff "Lamellendach" etablierte sich bereits zur Bauzeit. Weitere Bezeichnungen sind "Lamellendachkonstruktion", "Stabnetzwerk" und "Rautennetzwerk" (Anhang A).

Mit "Lamellen" werden die wichtigsten tragenden Bauteile bezeichnet. Es handelt sich um gerade, uniforme Stabelemente, die einen – etwa senkrecht zur Dachfläche stehenden – flachen oder leicht profilierten Querschnitt aufweisen. Sie sind aus einem einzigen Holzoder Metallwerkstück gefertigt. Die einzelnen Lamellen sind in aller Regel nicht länger als drei Meter und werden zu einem regelmäßigen Rautenmuster in der Dachebene mit Schraubverbindungen gefügt.

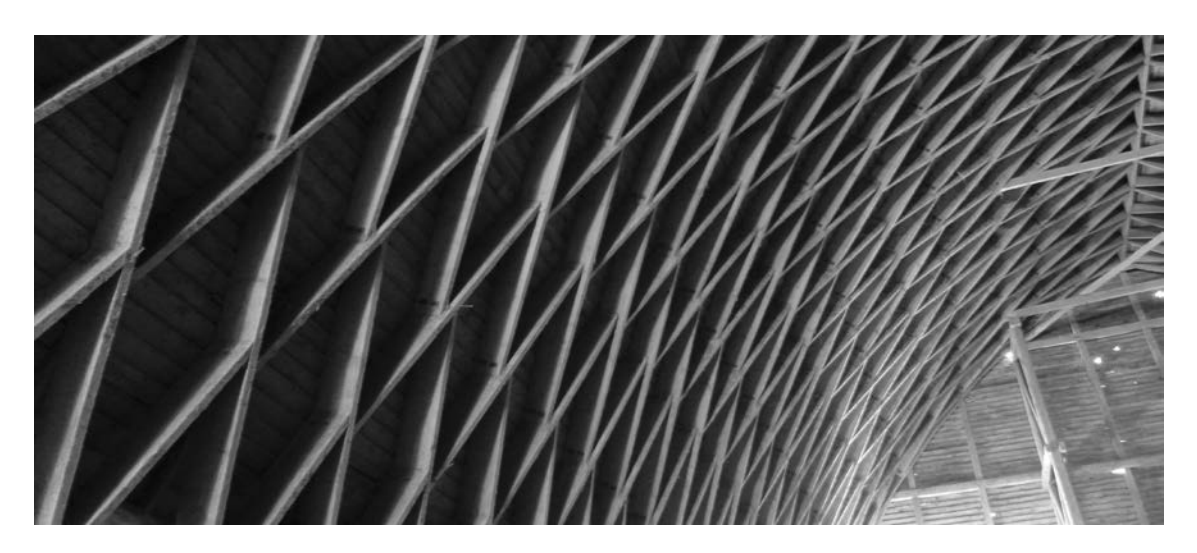

Abbildung 1.1: Bauweise Zollinger – Scheune auf Gut Garkau (Foto: JT, 2018).

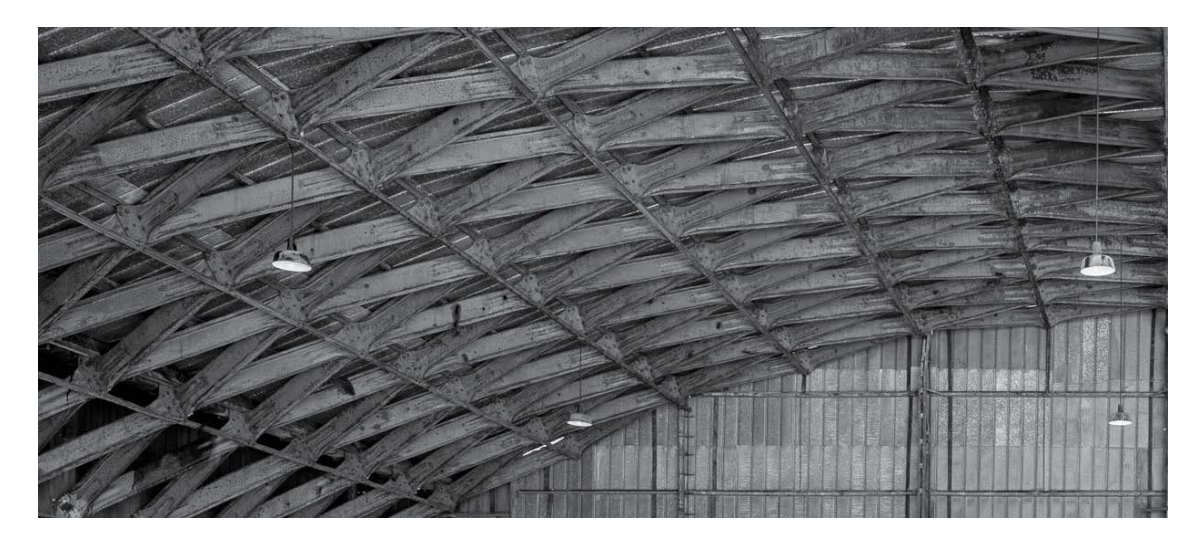

Abbildung 1.2: Bauweise Junkers – Hangar Oberschleißheim (Foto: JT, 2018).

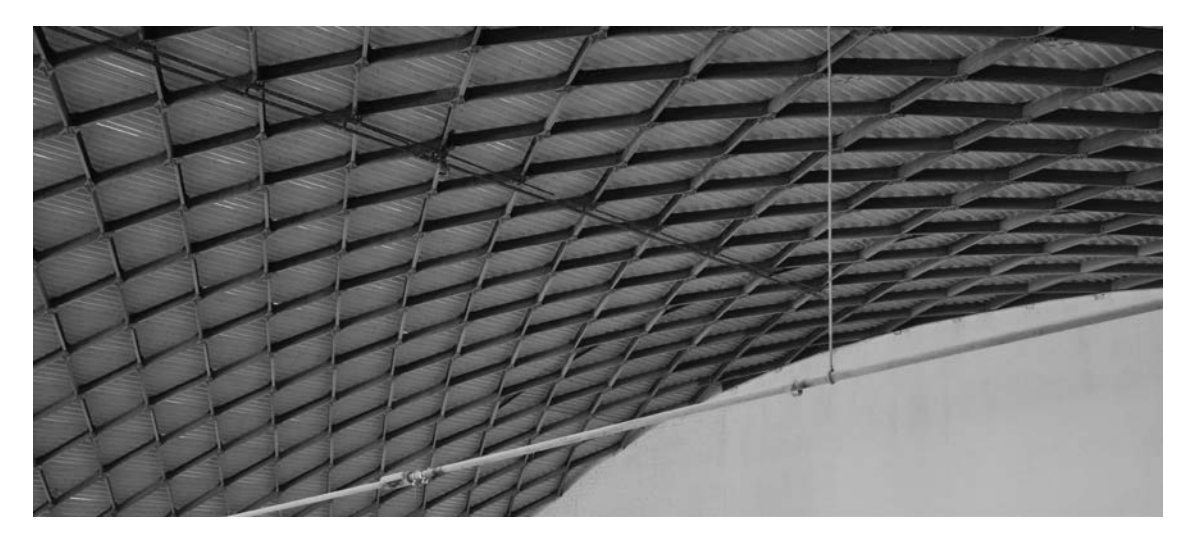

Abbildung 1.3: Bauweise Hünnebeck – Lagerhalle Neu-Offstein (Foto: JT, 2018).

#### **Abgrenzung**

Die Phase ab der ersten Patentanmeldung 1921 bis zum Beginn des Zweiten Weltkrieges definiert den zentralen Untersuchungszeitraum. Die Lamellendächer haben ihren Ursprung in Deutschland, was zugleich das Kerngebiet der eigenen Befunduntersuchungen darstellt. Für vorliegende Arbeit können drei Systeme als relevante, da vielfach gebaute, Konstruktionen identifiziert werden. Sie tragen den Namen ihres jeweiligen Patentinhabers: Zollinger, Junkers und Hünnebeck (siehe Abbildungen 1.1 bis 1.4).

In der geometrischen und statischen Analyse werden Segmentbogendächer untersucht, die wesentlich größere Spannweiten als Spitzbogendächer aufweisen. Kuppelartige Lamellendächer sind nicht Gegenstand der Untersuchungen.

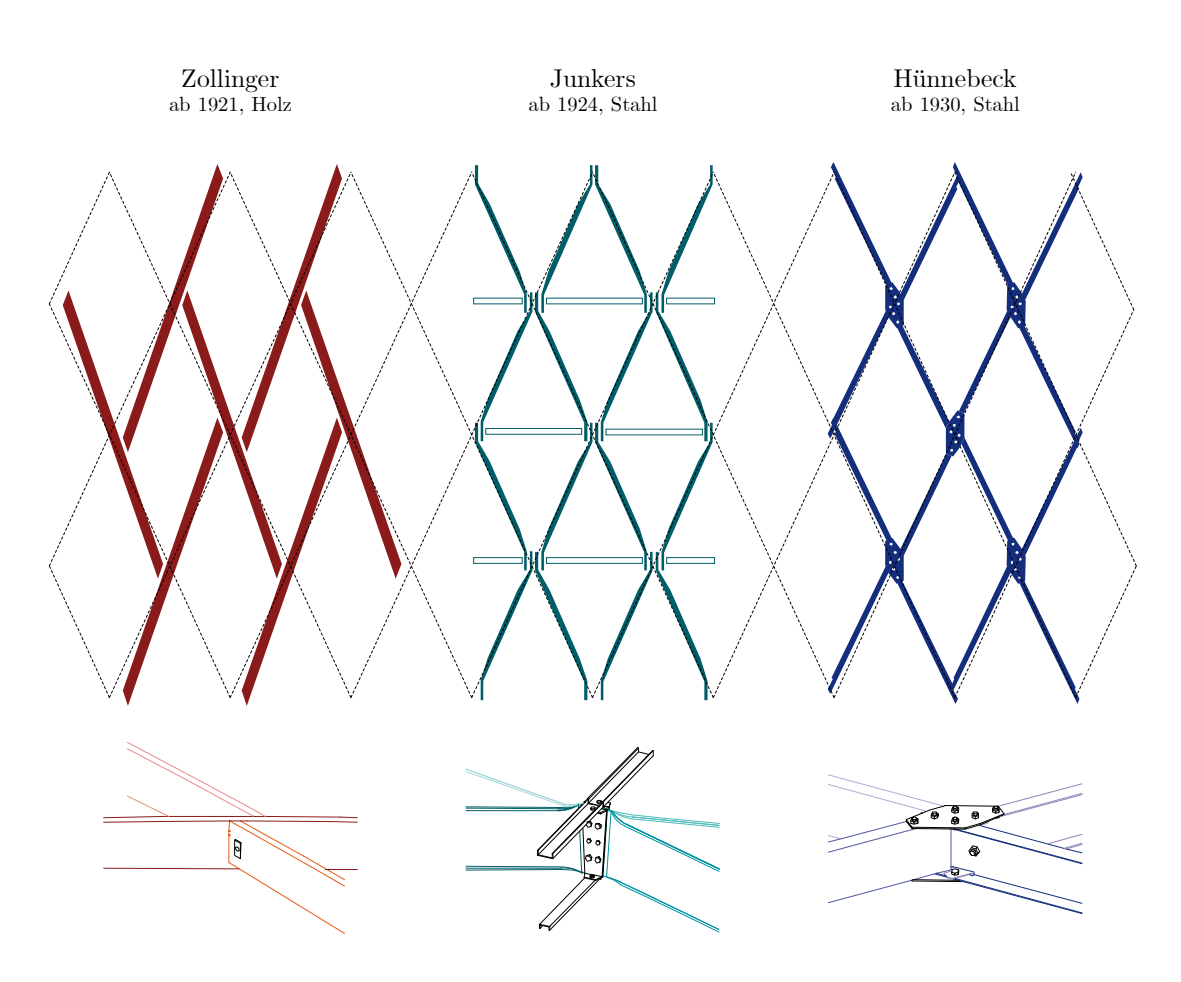

Abbildung 1.4: Hauptvertreter der Systembauweisen von Lamellendächern.

## <span id="page-20-0"></span>**1.3 Methoden, Werkzeuge und Quellen**

Die Arbeit greift auf deduktive und induktive Methoden zurück: Allgemein gültige differenzialgeometrische Prinzipien werden auf die konkreten Konstruktionen angewendet. Ebenso deduktiv kommen etablierte Rechenverfahren für die statische Analyse zum Einsatz. Anhand von Parameterstudien wird induktiv auf verallgemeinerbare Phänomene des Tragverhaltens geschlossen.

Im Laufe der Bearbeitung wurden eigene Befunde an 25 Dächern aller drei Bauweisen durchgeführt. Der Umfang der jeweiligen Untersuchungen variiert von einer einfachen fotografischen Dokumentation, über eine stichprobenartige Vermessung und Befundung bis hin zu kompletten Bestands- und Schadensaufnahmen.

Wichtige digitale Hilfsmittel sind für die geometrische Analyse das 3D-CAD Programm Rhino V5.0 mit dem Plug-In Grasshopper, sowie zur Auswertung differenzialgeometrischer Gleichungssysteme die Software Maple18 V2014. Die statischen Berechnungen erfolgen mit dem kommerziellen FE-Programm RFEM des Herstellers Dlubal.

Die Quellen der Arbeit sind Archivalien, Patente und Sekundärliteratur. Das Archiv Bernd Junkers in Coswig (Anhalt) stellte dabei ein umfangreiches Sortiment historischer Bilder zur Verfügung. Der Nachlass von Hugo Junkers im Deutschen Museum München ist ein wichtiger Fundus und wurde im Zuge dieser Arbeit umfangreich gesichtet. Die meisten Patente sind frei zugänglich; als wichtigste Plattform ist hier DEPATISnet des Deutschen Patent- und Markenamtes zu nennen.

Aus der Vielzahl an Sekundärliteratur ist für die konstruktionsgeschichtliche Aufarbeitung der Junkers'schen Bauweise die Masterarbeit von Sven Tornack zu nennen (Tornack 2012). Sie war zudem ein entscheidender Impulsgeber für die Arbeit. Für die Bauweise von Emil Hünnebeck gibt es keine vergleichbare Forschungsarbeit. Die geometrischen Analysen orientieren sich an der Methodik der Dissertation Repetitive Structures von Eike Schling (Schling 2018). Das semiempirische Verfahren nach Robert Otzen stellt die relevanteste bauzeitliche Quelle hinsichtlich einer statischen Berechnung der Holzlamellendächer dar (Otzen 1923). Ein ähnliches Verfahren existiert für die Stahldächer nicht. Für die eigenen schalenäquivalenten Berechnungen sind die theoretischen Ausführungen von Cao Zi und Zhang Shan-Yu zentraler Ausgangspunkt (Zi und Shan-Yu 1985).

## <span id="page-21-0"></span>**1.4 Aufbau der Arbeit**

Die Arbeit gliedert sich in sieben Kapitel mit folgenden Schwerpunkten:

**Kapitel 2** fasst die Entwicklungsgeschichte der Bauweisen sowie ihrer Vorgänger und Nachfolger zusammen. Dabei wird der Schwerpunkt auf konstruktive Aspekte gelegt.

In **Kapitel 3** werden die Befunde der eigenen Bauaufnahmen in ursprüngliche und zwischenzeitliche sowie plan- und unplanmäßige Veränderungen gegliedert. Diese exemplarische Sammlung wird durch Untersuchungsergebnisse aus der Literatur ergänzt.

Bevor das Tragverhalten der Dächer in den Fokus rückt, wird in **Kapitel 4** die geometrische Fügung modelliert und detailliert beschrieben. Die Erkenntnisse werden unmittelbar für die Implementierung der statischen Modelle verwendet.

Den eigenen Berechnungen vorangestellt wird in **Kapitel 5** ein ausführlicher Überblick der rechentheoretischen Methoden sowie der bauzeitlichen Berechnungen. Zudem werden alle relevanten zwischenzeitlichen Untersuchungen zu Konstruktion und Statik der Lamellendächer bis in die Gegenwart erläutert. Dieses Kapitel kann als Stand der Forschung zum Tragverhalten verstanden werden.

Die eigenen umfassenden baustatischen Berechnungen werden in **Kapitel 6** vorgestellt. Nach einer Zusammenstellung der Grundlagen folgen der Reihe nach Analysen (i) am ebenen Bogen, (ii) an einer steifigkeitsäquivalenten Tonnenschale und (iii) am räumlichen Stabwerk. Im Fokus steht dabei neben einer klassischen Tragfähigkeitsbewertung vor allem die Untersuchung von Redundanzen des jeweiligen Systems.

**Kapitel 7** greift diese Erkenntnisse auf und formuliert prinzipielle Strategien für eine statisch-konstruktive Bewertung der Lamellendächer. Des Weiteren werden einige abgeschlossene Sanierungsbeispiele vorgestellt.

Der Hauptteil der Arbeit schließt mit einem Fallbeispiel in **Kapitel 8**. Darin werden die Konstruktion und die erfolgten statischen Untersuchungen der Junkershallen auf dem Flugplatz in Oberschleißheim ausführlich beschrieben.

Eine wichtige Datengrundlage sind bauzeitliche Patente, die in **Anhang A** vollständig aufgelistet sind. **Anhang B** stellt einen Bauwerkskatalog aller derzeit in Deutschland lokalisierten Dächer aus Stahllamellen dar.

<span id="page-22-0"></span>**2 Konstruktionsgeschichte**

Die Bauweise der Lamellendächer erlebte ihre Hauptphase zwischen 1921 und 1939. Im folgenden Kapitel werden wesentliche Entwicklungen vor, während und nach dieser Zeit beschrieben. Dabei liegt der Fokus auf konstruktiven Aspekten der Metalldächer nach Hugo Junkers und Emil Hünnebeck. Für die Protagonisten beider Bauweisen werden zunächst einige biografische Hintergründe behandelt. Die Konstruktionen, ihre nationale und internationale Verbreitung, übliche Einsatzzwecke sowie geläufige Abmessungen werden erläutert. Abschließend werden verschiedene Weiterentwicklungen und Einflüsse auf das Bauwesen diskutiert.

## <span id="page-23-0"></span>**2.1 Entwicklungen bis 1921**

Die Lamellendächer hatten sowohl im Holz- als auch im Metallbau Vorläufer und Vorbilder. Im Folgenden werden einige relevante Konstruktionsweisen beschrieben.

#### <span id="page-23-1"></span>**2.1.1 Spantengewölbe und Bogen-Bohlenbinder aus Holz**

Die Baugeschichte der Lamellendächer begann Mitte des 16. Jahrhunderts mit dem französischen Hofarchitekten Philibert de L'orme (um 1510–1570) und seiner wegweisenden Erfindung des Bogen-Bohlenbinders. Erstmals bildeten Holzkonstruktionen in gebogener Form das Primärtragwerk von Dächern (Erler 2013). Als deren Vorläufer gelten die Spantengewölbe, die jedoch noch nicht als Haupttragwerk des Daches, sondern zur Applizierung des Gewölbes dienten. In seinem Buch "Nouvelles inventions pour bien bastir et a petits fraiz'' (L'orme 1561) – frei übersetzt: Neue Erfindungen für schöne Häuser zu geringen Kosten – stellte de L'orme die Dachkonstruktion detailliert vor (siehe [Abbildung](#page-23-2)  [2.1\)](#page-23-2).

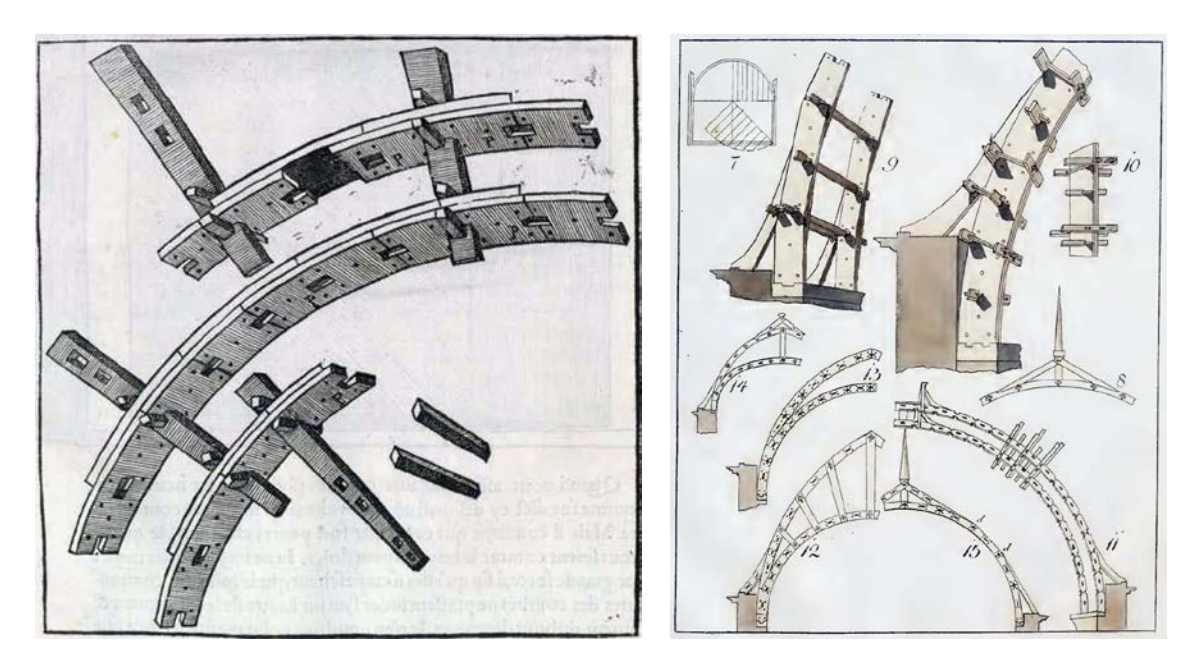

<span id="page-23-2"></span>Abbildung 2.1: Konstruktionsskizzen des Bogen-Bohlenbinders. Links aus: (L'orme 1561), rechts aus: (Gilly 1797). Kurze in Bogenform geschnittene Bretter wurden zweilagig überlappend gereiht, mit Holznägeln verbunden und durch keilgesicherte Längshölzer gehalten.

Er ordnete relativ kurze, meist in Bogenform geschnittene Bretter in mindestens zwei Lagen überlappend an, die er mit verkeilten Holznägeln miteinander verband. Dabei wurden die Bretter aufrecht gestellt, und die Stoßstellen in den einzelnen Lagen versetzt angeordnet. So schuf er einen zusammengesetzten Binder, dessen Form flexibel gestaltbar war und als primäres Dachtragwerk verwendet wurde (Erler 2004). Über 200 Jahre später griff der deutsche Architekt und Geheime Oberbaurat David Gilly (1748–1808) die Bauweise mit direktem Bezug auf de L'orme auf und entwickelte sie in den konstruktiven Details weiter (Gilly 1797). Er führte dadurch die Bogenbohlendächer bis etwa 1850 zur Blüte im Klassizismus. Erler liefert eine umfangreiche Sammlung von Beispielbauwerken (Erler 2013). Exemplarisch wird in [Abbildung 2.2](#page-24-0) eine Dachkonstruktion dargestellt.

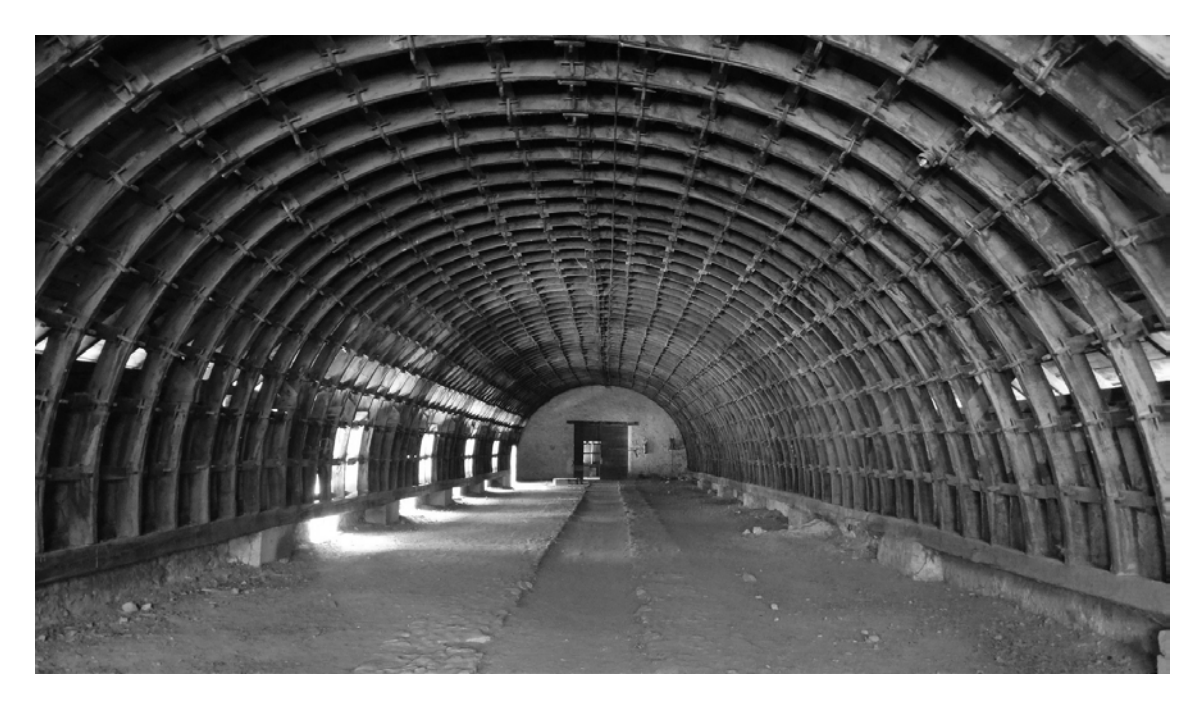

Abbildung 2.2: Kaserne Rochambeau/Frankreich, gebaut um 1770. (Quelle: https://img.over-blog-kiwi.com).

<span id="page-24-0"></span>In Zusammenhang mit den Bogen-Bohlenbindern wird oft die Bauweise des französischen Oberst Armand Rose Emy (1771-1851) genannt (Mongelli 2006). Emy verwendete ebenfalls kurze Bretter, allerdings liegend, und verband sie mit Schubdollen zu gekrümmten Dachbindern.[1](#page-24-1)

l

<span id="page-24-1"></span><sup>1</sup> Eine baukonstruktive Analyse dieser zwei bzw. drei Bauweisen erfolgte in einer vom Verfasser betreuten studentischen Abschlussarbeit Landgraf 2018.

Etwa 360 Jahre nach de L'orme und 120 Jahre nach Gilly wird Friedrich Zollinger die Konstruktion des Bogen-Bohlenbinders aufgreifen und daraus das erste räumliche Lamellendach in Holzbauweise entwickeln (vgl. Unterkapitel [2.2\)](#page-31-0).

#### <span id="page-25-0"></span>**2.1.2 Eisen- und Stahldächer**

Die Entwicklung von Dachwerkskonstruktionen ab Mitte des 19. Jahrhunderts ist eng mit der des Bauwerkstoffes Eisen verbunden. Die industrielle – und damit qualitätsgesicherte – Herstellung von Schmiedeeisen (auch *"Schweißeisen"* genannt) ermöglichte vollkommen neuartige, filigrane Bauweisen. Es entstanden weitgespannte Eisen- und Stahldächer, die besonders eindrucksvoll sind. Die damalige Baupraxis und die Entwicklung rechenstatischer Theorien befeuerten sich dabei gegenseitig und definieren so den Beginn des modernen Bauwesens (Addis 2015).

Zu den frühen Beispielen, die in Zusammenhang mit der Bogenform beziehungsweise der elementierten Konstruktion zu nennen sind, zählt etwa die Halle au blé in Paris (um 1810) oder die Hallenüberdachung des Londoner Cristal Palace (1851).

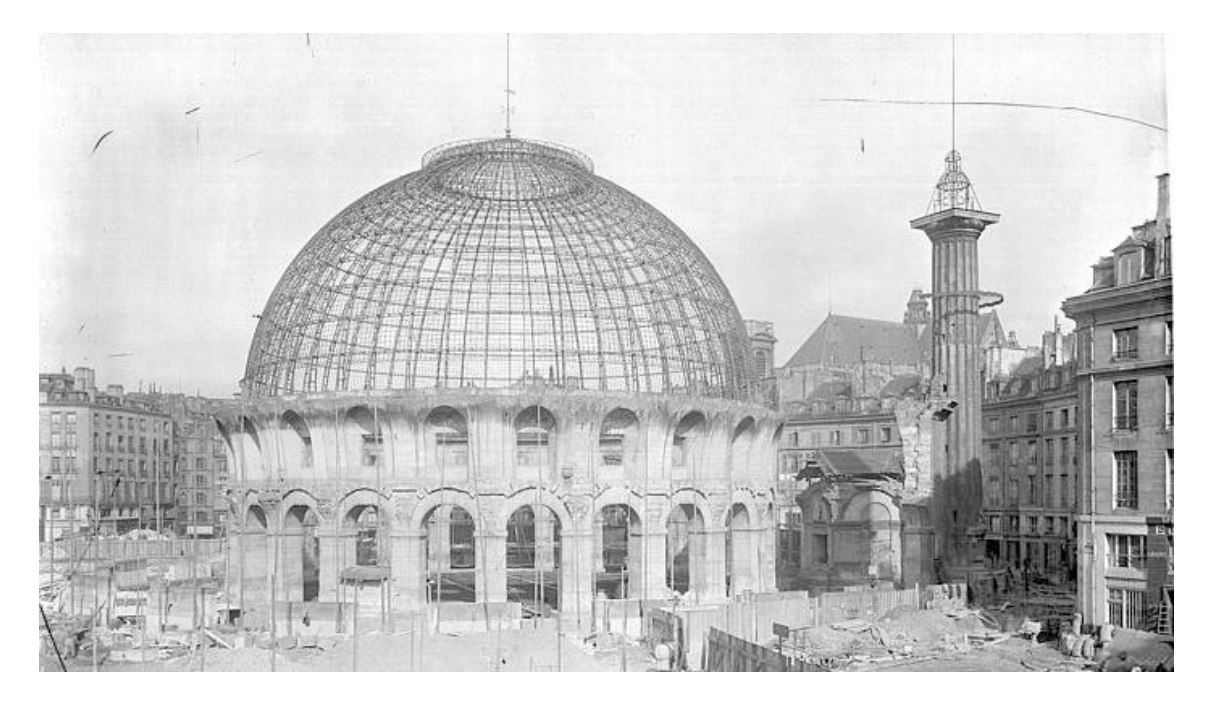

Abbildung 2.3: Halle au blé in Paris/Frankreich (Foto: Jean-Eugène Durand, vor 1905).

In den folgenden Jahrzehnten etablierte sich der Werkstoff Eisen bzw. Stahl zusehends, und die Dachkonstruktionen wurden größer und spektakulärer. Ausgehend von England traten die Bogendächer ihren Siegeszug auf der ganzen Welt an (Hartung 1983).

Alle diese Bauwerke zeigen eine klare Hierarchisierung und rechtwinklige Anordnung der Bauteile: Der Bogen – meist als Gitter- oder Fachwerkträger, teilweise auch als Profilträger ausgeführt – bildet das Primärtragwerk und zugleich die Aussteifung in Querrichtung; die Pfetten sind die Auflager für die Dachdeckung. Diagonale Windverbände steifen das System in Längsrichtung aus. Mit dieser klaren Untergliederung bricht erstmals der russische Ingenieur Vladimir Šuchov (1852–1939) Ende des 19. Jahrhunderts, indem er die orthogonale Anordnung der Tonnenbögen auflöste und die Stabachsen im Winkel zu den Hauptachsen des Grundrisses stellte. Ein Konstruktionsprinzip, das zu einem seiner Markenzeichen wurde und schließlich seine spektakulären Bauwerke in Form von zweifach gekrümmten Stabwerksschalen (Barthel et al. 2009), großen Hängedächern und nicht zuletzt den hyperbolischen Gittertürmen möglich machte (Beckh 2012). Neben materialund konstruktionsspezifischem Wissen war vor allem ein tiefes Verständnis der geometrischen Zusammenhänge Grundvoraussetzung für Šuchovs Erfolg. Seine Konstruktionen der Tonnendächer bestehen aus durchlaufenden Stäben mit konstanter oder veränderlicher Krümmung. Als Profile kamen vor allem L- und Z-Winkel zum Einsatz. Als frühestes Beispiel dieser Bauart gilt die Überdachung einer Pumpstation in Grosny nördlich des kaukasischen Gebirges von 1890 (siehe [Abbildung 2.4\)](#page-27-0). Es folgten einige weitere Tonnendächer auf der Allrussischen Ausstellung 1896 in Nižnij Novgorod (siehe [Abbildung 2.5\)](#page-27-1) und in Moskau (Graefe et al. 1990). Bei diesen Dächern trat erstmals die prägnante Rautenform in Erscheinung.

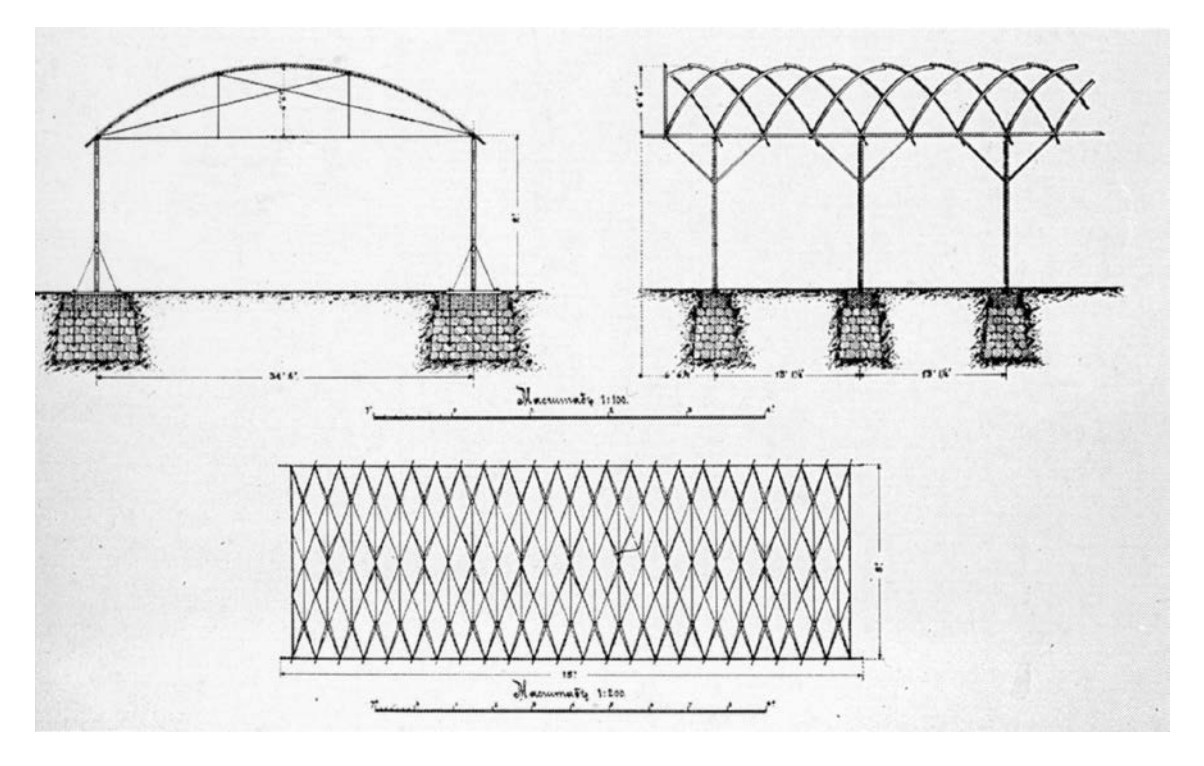

<span id="page-27-0"></span>Abbildung 2.4: Tonnendach von Šuchov über der Pumpstation Grosny 1890 (Graefe et al. 1990).

<span id="page-27-1"></span>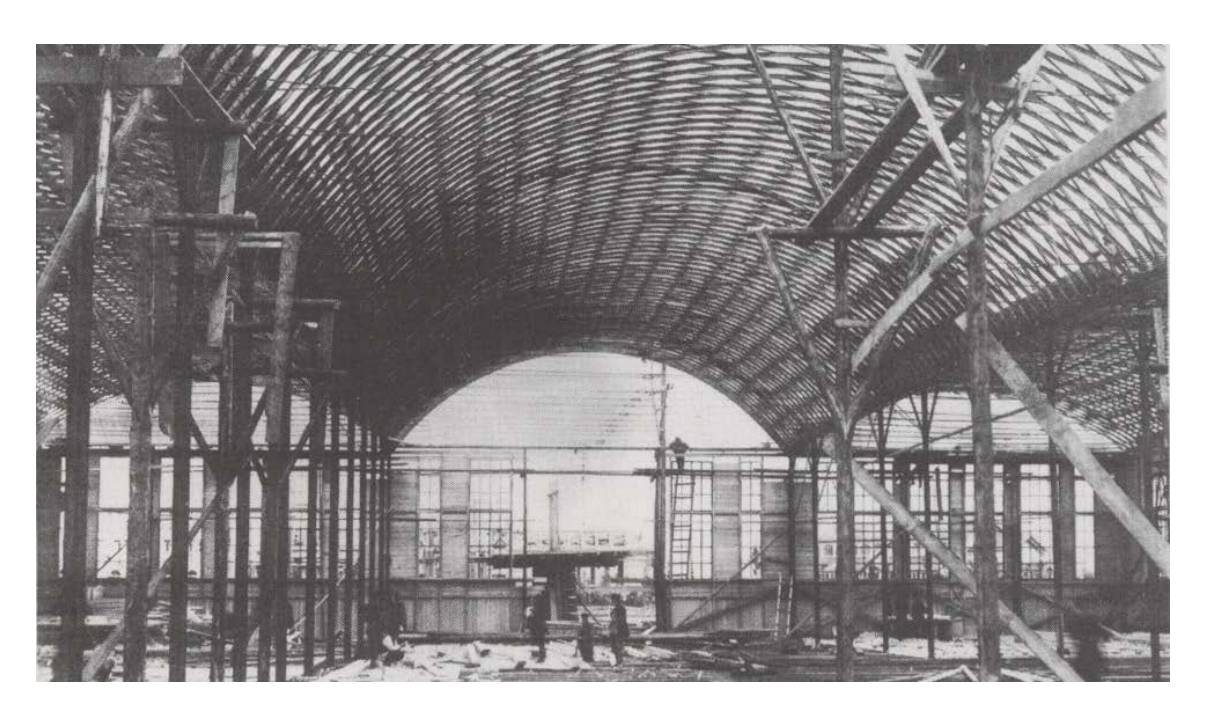

Abbildung 2.5: Tonnendach von Šuchov über einer mehrschiffigen Halle auf der Allrussischen Ausstellung 1896 in Nižnij Novgorod (Graefe et al. 1990).

#### <span id="page-28-0"></span>**2.1.3 Verwandte Konstruktionen**

Auch in anderen Bereichen des Bauwesens können gewisse Parallelen zur Konstruktion der Lamellendächer gefunden werden.

Die Weiterentwicklung der Führungsgerüste von mehrhübigen Gasbehältern brachte 1889 die sogenannten *"triangulierten Verbandsgerüste"* (siehe [Abbildung 2.6\)](#page-28-1) hervor (Berger 2019). Diese Konstruktionsweise prägte bis in die 1930er Jahre den Gasbehälterbau. Durch die vertikale Ausrichtung, die offene Struktur und die vollständige Ringform kann das Tragverhalten zwar nicht unmittelbar mit dem der Lamellendächer verglichen werden, dennoch sind geometrische, konstruktive und baupraktische Anforderungen durchaus vergleichbar. Hiervon zeugt nicht zuletzt die Tatsache, dass die renommierte Gasbehälterbaufirma Horsley Bridge and Engineering Ltd. wichtigster Patentnehmer der Junkers'schen Lamellenbauweise in Großbritannien wurde.

<span id="page-28-1"></span>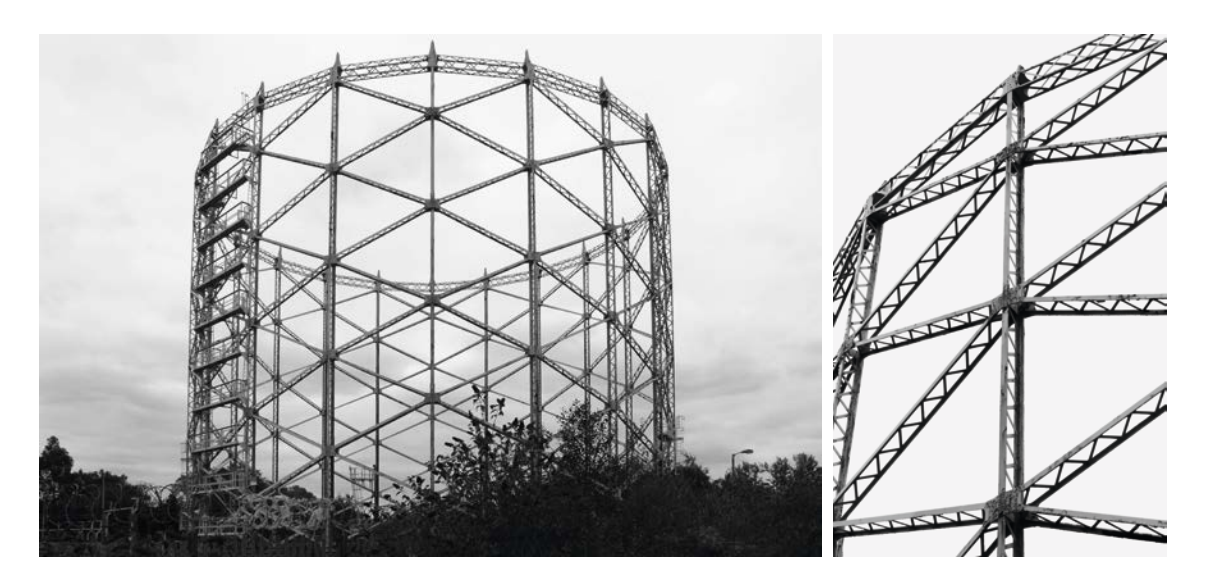

Abbildung 2.6: Trianguliertes Verbandsgerüst am Gasbehälter in Hornsey von 1892 (Fotos: Barbara Berger, 2015).

Ein Beispiel in Sperrholzbauweise ist im Luftschiffbau auf das Jahr 1909 zu datieren. Ein Konkurrent des Branchenführers Zeppelin war die Firma Schütte Lanz[2](#page-29-1) . Für die Planung eines ihrer ersten Luftschiffe – der SL1 – wurde der Zivilingenieur Carl Huber mit der Aufgabe betraut, die Binnenkonstruktion zu optimieren. Huber verzichtete auf übliche Querschotte und entwickelte ein Rautennetz (siehe [Abbildung 2.7\)](#page-29-0).

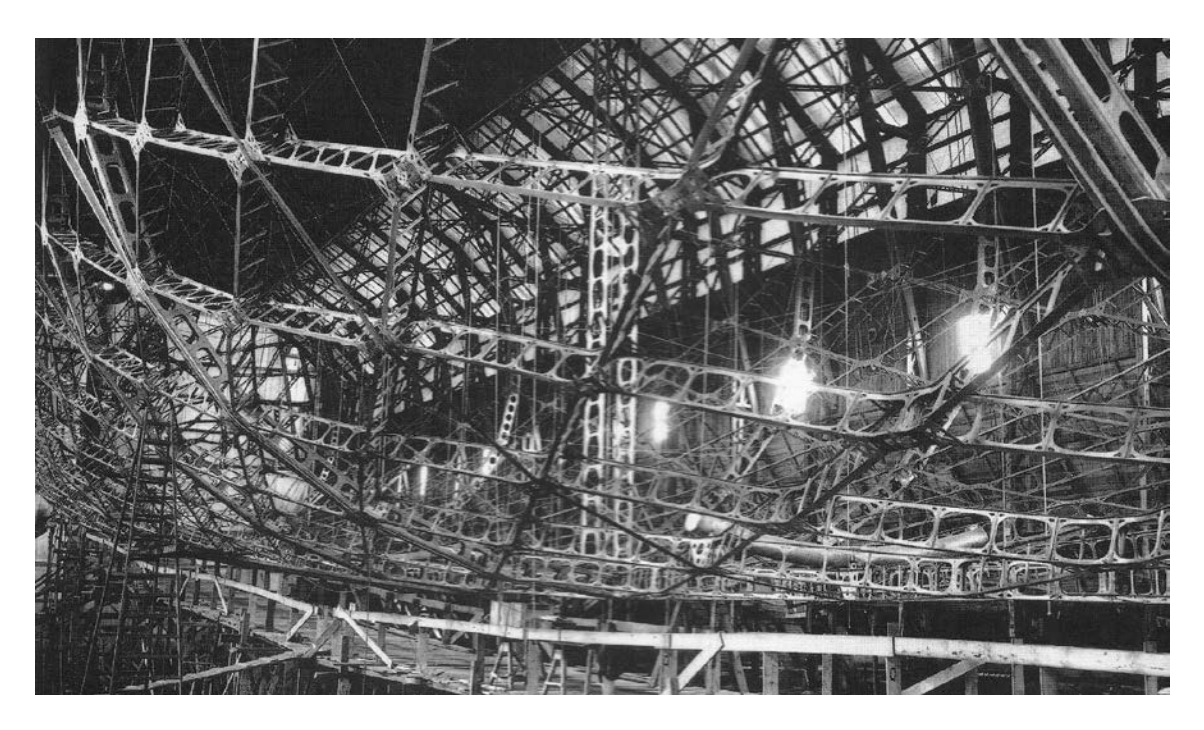

Abbildung 2.7: Rautenförmige Tragkonstruktion aus Brettsperrholz. Bau des Luftschiffs SL1 der Fa. Schütte-Lanz aus dem Jahre 1909. Aus: (Bleibler 2001).

<span id="page-29-0"></span>Offenbar gab es jedoch Stabilitätsprobleme, sodass diverse Verstärkungsmaßnahmen erforderlich waren, ehe die Jungfernfahrt stattfinden konnte (Wentzler 2000). Diese Bauweise kam nur bei diesem ersten Prototypen zum Einsatz und wurde bei der weiteren Entwicklung nicht wieder aufgegriffen.

-

<span id="page-29-1"></span><sup>&</sup>lt;sup>2</sup> Die Firma entstand durch eine Kooperation des Schiffbauers und Universitätsprofessors Johann Schütte (1873–1940) und des Industriemäzens Karl Lanz (1873–1921).

Ein weiteres Beispiel greift die Bauweise des oben beschriebenen Bohlenbinders auf. Für das im Ersten Weltkrieg zerstörte Holzdach der Kathedrale in Reims wurde 1919 im Zuge des Wiederaufbaus eine Konstruktion aus gesteckten und verkeilten Betonfertigteilen – vermutlich aus Eisen- und nicht Stahlbeton – errichtet, die sowohl in ihrer architektonischen Erscheinung als auch ihrer Konstruktionsweise stark an die Bauweise von de L'orme erinnert (siehe [Abbildung 2.8\)](#page-30-0).

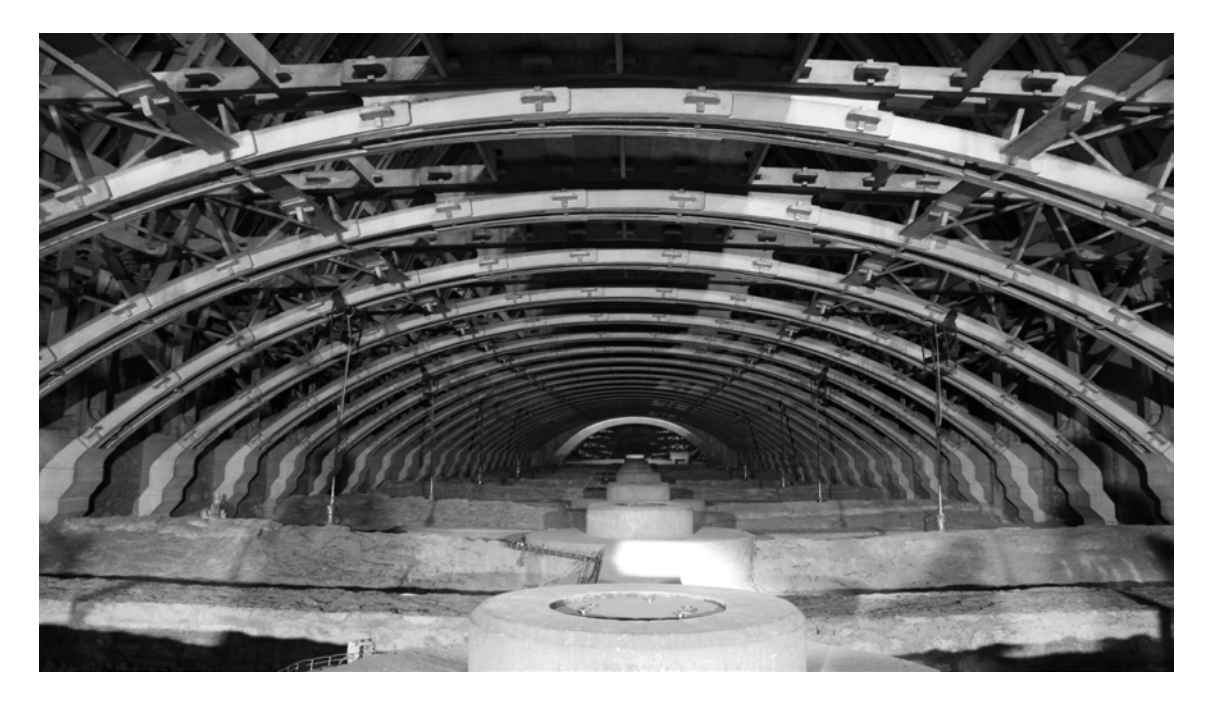

Abbildung 2.8: Blick über die Gewölbe des Langhauses Richtung Osten, Kathedrale Reims (Foto: Christian Kayser, 2009).

<span id="page-30-0"></span>Das Dach stand zwar mit großer Wahrscheinlichkeit nicht Modell für die Lamellendächer von Zollinger, Junkers oder Hünnebeck, zeigt aber eine frühe Verwendung des damals noch jungen Werkstoffs Eisenbeton für den Systembau von Dächern.

## <span id="page-31-0"></span>**2.2 Bauweise Zollinger ab 1921**

Die Erfindung des hölzernen Lamellendaches durch den Architekten und Meerseburger Stadtbaumeister Friedrich[3](#page-31-1) Zollinger (1880–1945) markiert für 1921 den zeitlichen Beginn des zentralen Untersuchungsobjekts.[4](#page-31-2) Die Bauweise und ihr Erfinder waren Gegenstand unzähliger Veröffentlichungen.[5](#page-31-3)

Da in Kapitel [5](#page-114-0) einige rechenstatische Ansätze mit Bezug auf das Zollingerdach analysiert werden, wird an dieser Stelle nur eine kurze Konstruktionsbeschreibung gegeben. Ergänzend werden alle relevanten Patente im Anhang A aufgeführt.

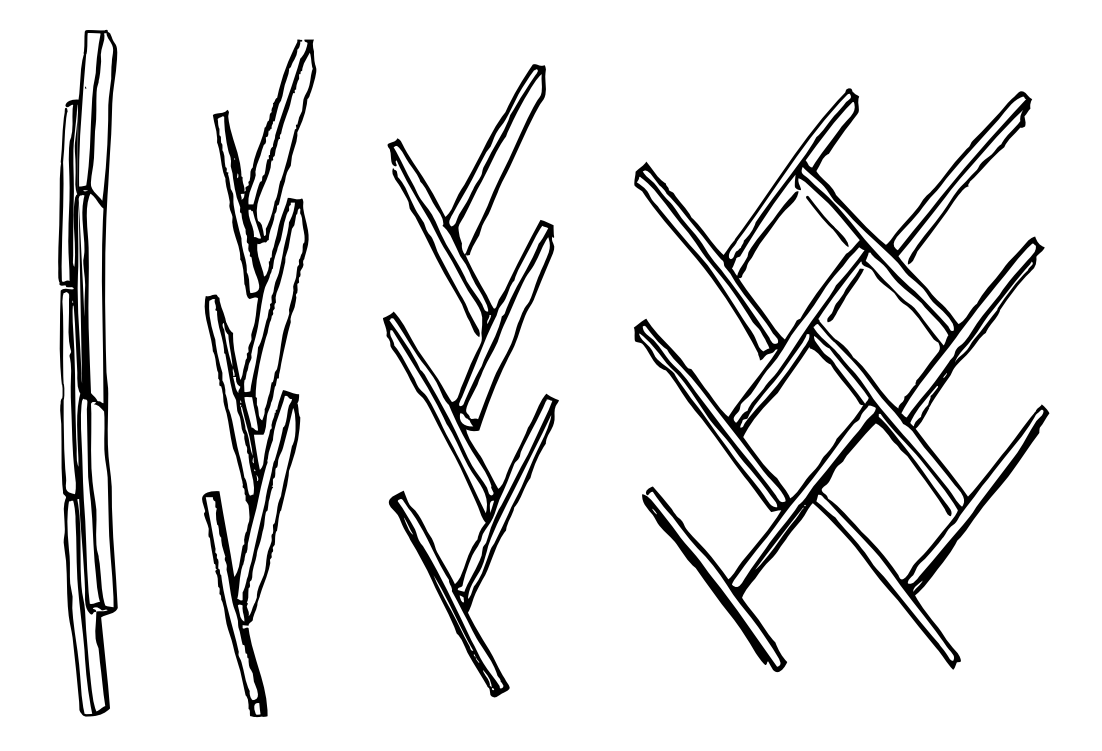

<span id="page-31-4"></span>Abbildung 2.9: Entwicklung des Zollinger Systems (rechts) ausgehend vom Bogen-Bohlenbinder nach de L'orme (links). Aus: (Zimmermann und Bairstow 2003).

-

<span id="page-31-1"></span><sup>&</sup>lt;sup>3</sup> Mitunter tritt Zollinger auch unter dem Vornamen "Fritz" in Erscheinung.

<span id="page-31-2"></span><sup>4</sup> Vereinzelt wird in der Literatur die Erfindung auf 1910 (Gesteschi 1930) oder sogar 1906 (Makowski 1985) datiert, jedoch ohne jedwede Quellenangabe. Eine Verwechslung mit dem ebenfalls als ..*Zollingerbauweise''* bezeichneten ..*Schüttverfahren''* (Heller 1922; Grotte 1923) ist nicht ausgeschlossen. Abgesichert ist das Jahr 1921 durch die erste Patentanmeldung (Zollinger 1921) und eine erste Veröffentlichung (Berking 1921) über das Lamellendach.

<span id="page-31-3"></span> $5$  Das im Rahmen einer Ausstellung 2003 erschienene Buch  $,$  Das Dach der Zukunft<sup> $\alpha$ </sup> Zimmermann und Bairstow 2003 fasst alle wichtigen Quellen sowie Veröffentlichungen der Konstruktionsgeschichte zusammen und kann aus Sicht des Verfassers als zentrales Referenzwerk der Bauweise betrachtet werden. Zudem wurde vom Verfasser eine umfangreiche Masterarbeit betreut, die wesentliche statisch-konstruktive Aspekte der Bauweise untersucht Landgraf 2018.

Wie oben bereits angedeutet greift Zollinger das de L'ormesche Konstruktionsprinzip auf. Er klappt gedanklich die Bretter eines zweilagigen Bogen-Bohlenbinders abwechselnd nach links und rechts – also in Dachlängsrichtung – und schafft so ein alternierendes Rautennetzwerk (siehe [Abbildung 2.9\)](#page-31-4).

Dadurch läuft an jedem Knotenpunkt eine Brettlamelle durch, die beiden anderen stoßen stumpf an. Die Länge der Lamellen und die Geometrie der Rauten werden so aufeinander abgestimmt, dass die gestoßenen Lamellen über eine kurze Strecke parallel verlaufen. Die größte Herausforderung ist dabei der doppelachsige Schifterschnitt<sup>[6](#page-32-0)</sup> an den Lamellenenden, da er von der gewünschten Dach- und Rautenform abhängig ist. In der Literatur konnten bisher nur geometrische Näherungslösungen gefunden werden (z.B. Meschke 1989). Es sind zwei zueinander spiegelverkehrte Lamellenzuschnitte erforderlich. Sie werden mit einem oder zwei Bolzen verschraubt, die durch ein oder zwei Langlöcher der durchlaufenden Lamelle geführt werden. In der Regel wurden eckige Unterlegscheiben mit Krallen verwendet. Die Unterseite der Lamelle ist gerade, die Oberseite folgt der erforderlichen Krümmung der Dach- und Rautengeometrie (vgl. Kapitel [4\)](#page-86-0). Die Dachschalung – in aller Regel eine lückenlose genagelte Bretterschalung – wird über die gesamte Dachfläche aufgebracht. Am Auflager sorgen V-förmige Einschnitte in der Fußpfette sowie passgenaue Füllhölzer für eine unverschiebliche Lagerung.

Wurde die Bauweise ursprünglich zur Beseitigung der Wohnungsnot und Materialknappheit erfunden, kam sie bereits innerhalb weniger Jahre bei unterschiedlichsten Zweckbauten zum Einsatz: Von Industrie-, Sport- und Versammlungshallen, über Werkstätten und Scheunen, Hangars und Garagen bis hin zu aufwändig gestalteten Kirchendächern. Sie ist zudem fester Bestandteil diverser Handbücher und Konstruktionsanleitungen im Holzbau (Hofmann 1923; Gesteschi 1930; Kersten 1932). Von Deutschland ausgehend fand Zollingers Bauweise weltweite Anwendung, insbesondere im holzbauaffinen Nordamerika. Neben dem Europäischen Zollbausyndikat zeugt auch das Lamella Roof Syndicate Inc. in New York von dieser Entwicklung. Alleine für das Bundesland Bayern sind über 130 Bauwerke nachgewiesen (Zimmermann und Bairstow 2003), weltweit sind es sicherlich mehrere Tausend.

l

<span id="page-32-0"></span><sup>6</sup> Ein Schifterschnitt bezeichnet im Holzbau einen um beide Hauptachsen gedrehten Gehrungsschnitt an einem Werkstück.

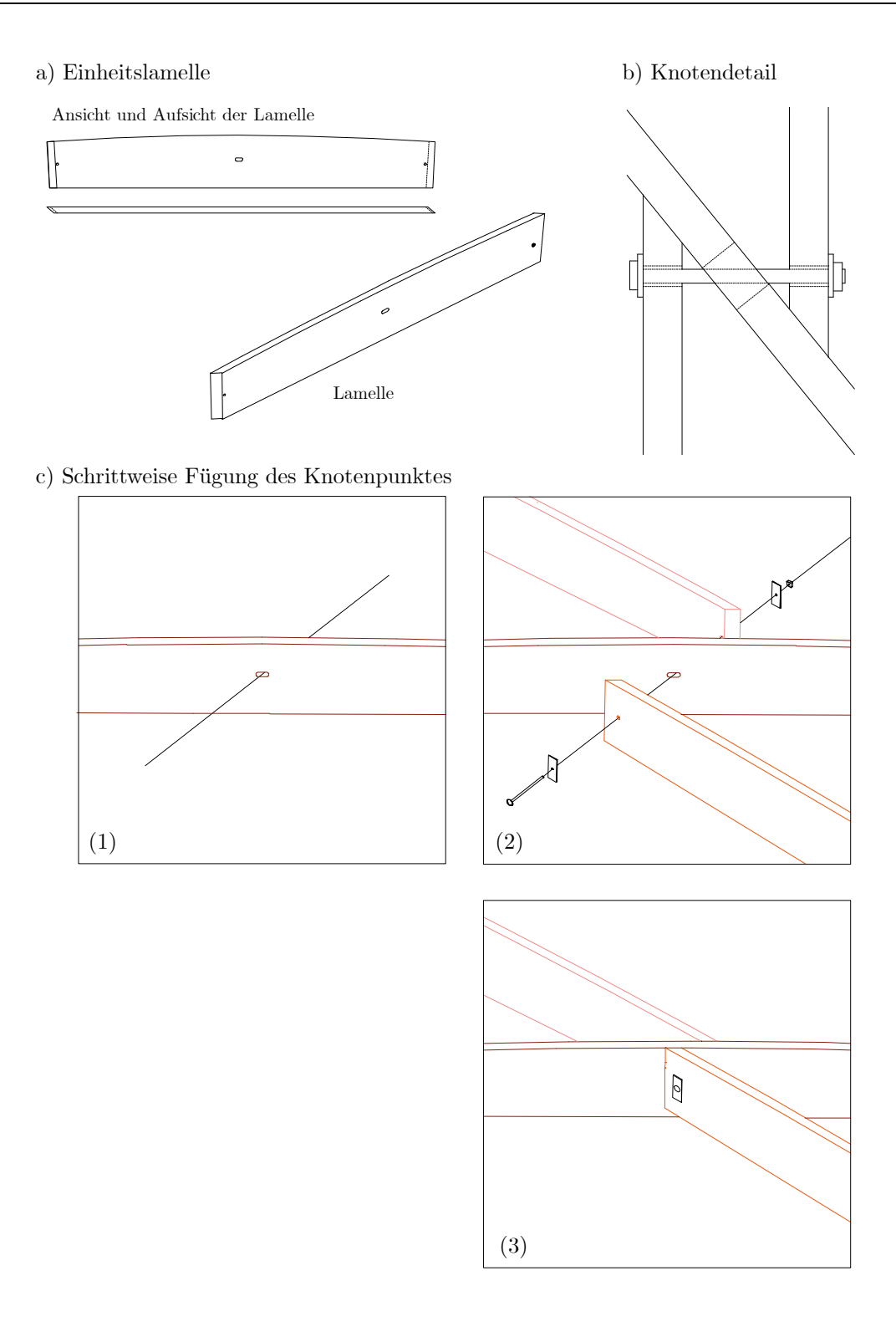

Abbildung 2.10: Elemente und Fügungsprinzip der Bauweise Zollinger.

Bei denen vom Verfasser in sito untersuchten Dächern variiert die Lamellenstärke zwischen 2,8 cm – 4,2 cm, die mittige Lamellenhöhe zwischen 20 cm – 35 cm. Die Lamellenlänge, also etwa die doppelte Seitenlänge der Rauten, reicht von 1,8 m – 2,8 m. Weltweit wurden jedoch noch deutlich breitere und längere Lamellen verbaut (Meschke 1989). Mit 37 m Spannweite gilt die Halle Münsterland von 1947 als größte Halle Deutschlands (Kliem 1983); International rekordverdächtig ist das 1930 errichtete und 1999 rückgebaute[7](#page-34-1) Dach der St. Louis Arena, USA mit 50 m Spannweite (siehe [Abbildung 2.11\)](#page-34-0).

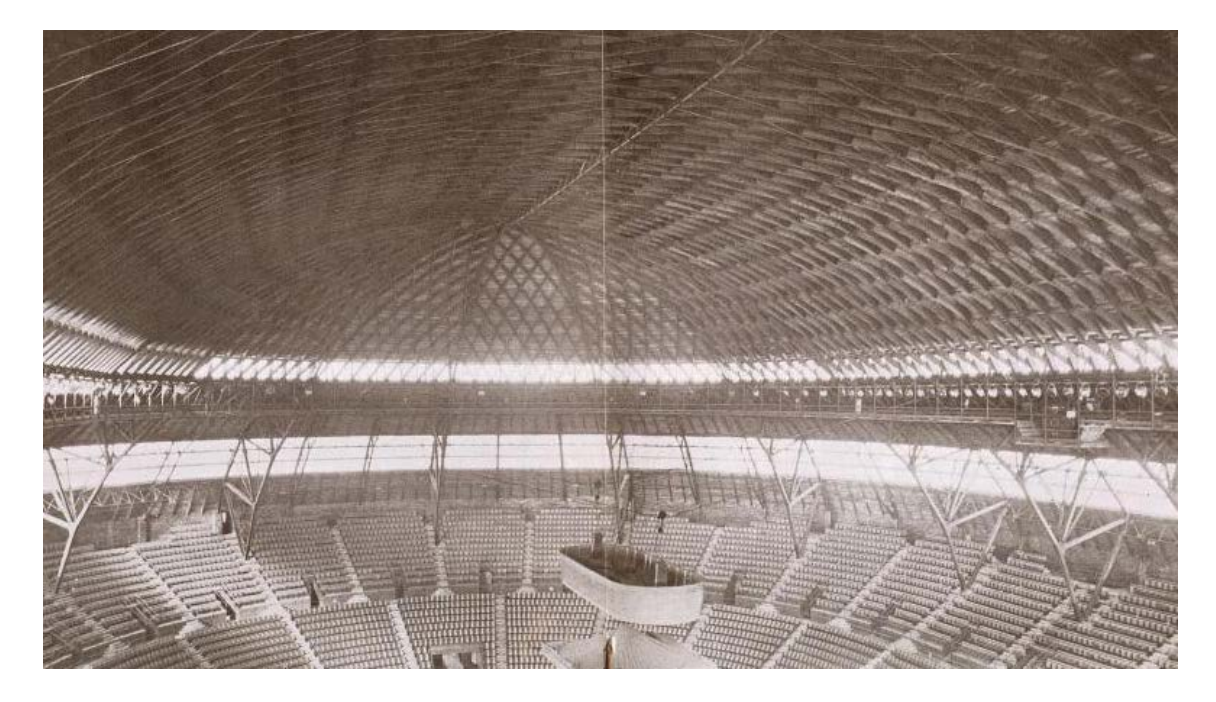

Abbildung 2.11: Innenraum St. Louis Arena (1930–1999). Die Konstruktion ist mit 50 m wohl das weitgespannteste Zollingerdach. Jahr der Aufnahme unbekannt. Aus: (Duffy 2014).

<span id="page-34-0"></span>Als einzige der drei untersuchten Bauweisen wird das System von Zollinger vereinzelt noch heute in seiner ursprünglichen Konstruktionsart angewendet (vgl. Unterkapitel [2.6\)](#page-56-0).

l

<span id="page-34-1"></span><sup>7</sup> Die Arena wurde kontrolliert gesprengt. Spektakuläre Videos dieser Aktion finden sich online.

### <span id="page-35-0"></span>**2.3 Bauweise Junkers ab 1924**

Eine erste umfassende baugeschichtliche Aufarbeitung der Junkers'schen Lamellendächer lieferte Sven Tornack mit seiner Masterthesis (Tornack 2012, 2017b). Sie bildet die zentrale Grundlage der vorliegenden Arbeit. Aus einer Zusammenarbeit mit Tornack sind einige weitere gemeinsame und eigene Veröffentlichungen entstanden (Tutsch 2015; Tutsch et al. 2015; Butter und Tornack 2016; Tornack 2017a; Tutsch und Barthel 2017). Zwei ähnliche Artikel behandelten 2009 erste statisch-konstruktive Betrachtungen zur Bauweise (Weller et al. 2009a, 2009b). Ein umfang- und inhaltsreicher Artikel stellte die Verbreitung und Weiterentwicklung in Großbritannien zusammen (Allen 1999).

Bauzeitlich wurden die Dächer häufig in der firmeneigenen Zeitschrift ..*Junkersnachrich*ten'' beworben. Zwei weitere Artikel hatten eher populärwissenschaftlichen Charakter mit vielen Bildern (Der Bauingenieur 1928; Die Bautechnik 1932). Als Fachartikel kann lediglich die Veröffentlichung des für die statische Berechnung beauftragten Leipziger Baurats Paul Göldel betrachtet werden (Göldel 1926).

Ergänzend zu diesen Quellen wurden weite Teile des Nachlasses von Hugo Junkers im Deutschen Museum in München gesichtet und daraus einige neue Erkenntnisse gewonnen.

#### <span id="page-35-1"></span>**2.3.1 Biografisches**

Neben der Person Hugo Junkers, alleiniger Patentinhaber und Namenspatron der Bauweise, müssen zwei weitere Personen im Zusammenhang mit den Lamellendächern Erwähnung finden, deren Namen weit weniger bekannt sind: Ottokar Paulssen, ab 1923 Leiter der Bauabteilung der Junkers-Werke sowie *Wilhelm Klingenberg* (1899–1981), ab 1928 Leiter der kurz zuvor gegründeten Abteilung Stahlbau. Tornack liefert detaillierte Hintergründe über diese beiden Personen (Tornack 2012).

#### **Hugo Junkers (1859-1935)**

Junkers wurde 1859 in Rheydt bei Düsseldorf geboren. Er studierte 1878–1883 in Berlin und Aachen Maschinenbau und arbeitete dann als Angestellter in verschiedenen Unternehmen, wo er u.a. 1892 den ersten Zweitakt-Gegenkolben-Gasmotor und das sogenannte Kalorimeter zur Bestimmung des Heizwerts entwickelte. 1894 erhielt er mit seiner eigenen
Firma Junkers & Co ein Patent für den ersten Gasbadeofen[8](#page-36-0). Das Zentrum seines Schaffens war zunächst Dessau, wo er auch weitere Firmen gründete. 1897 nahm er den Ruf als ordentlicher Professor für Thermodynamik an der Technischen Hochschule Aachen an. Dank des Kollegen Hans Reissner entwickelte er seine Leidenschaft für den Flugzeugbau. Mit dem "dicken Flügel", der ersten Tragfläche, die vollständig aus Metall gefertigt und aerodynamisch optimiert war, erhielt er 1910 sein wohl wichtigstes Patent. Binnen fünf Jahren entwickelte er daraus das erste Ganzmetallflugzeug.

In den beiden folgenden Jahrzehnten entstanden über 30 verschiedene Flugzeugmodelle (Lauff 2001). Die bekanntesten sind sicherlich die Junkers F <sup>13</sup> und die Junkers Ju <sup>52</sup>, auch "Tante Ju" genannt. Seine 1919 gegründete Junkers-Luftverkehrs AG, die erste Verkehrsfluggesellschaft überhaupt, ging 1926 in der Deutschen Lufthansa auf. In dieser Zeit entstanden weitere Firmenaus- und -neugründungen im Inland aber auch in Russland, den USA, Finnland und der Türkei. Das Firmenzentrum blieb jedoch stets Dessau, zur damaligen Zeit wohl das Mekka für Ingenieure und Techniker. Die Industrialisierung des Bauens wurde zu einem wichtigen Thema von Junkers und seinen Firmen. So überrascht es nicht, dass sich Walter Gropius (1883-1969) und das Bauhaus 1925 unter großem Zuspruch durch Junkers in der Stadt ansiedelten. Trotz dieser Entwicklungen können Junkers' hier untersuchte Lamellendächer nur als Nebenschauplatz in seinem Gesamtwerk eingestuft werden (siehe [Abbildung 2.12\)](#page-37-0).

l

<span id="page-36-0"></span><sup>8</sup> Ein Gasbadeofen kann als Vorgänger des Durchlauferhitzers verstanden werden.

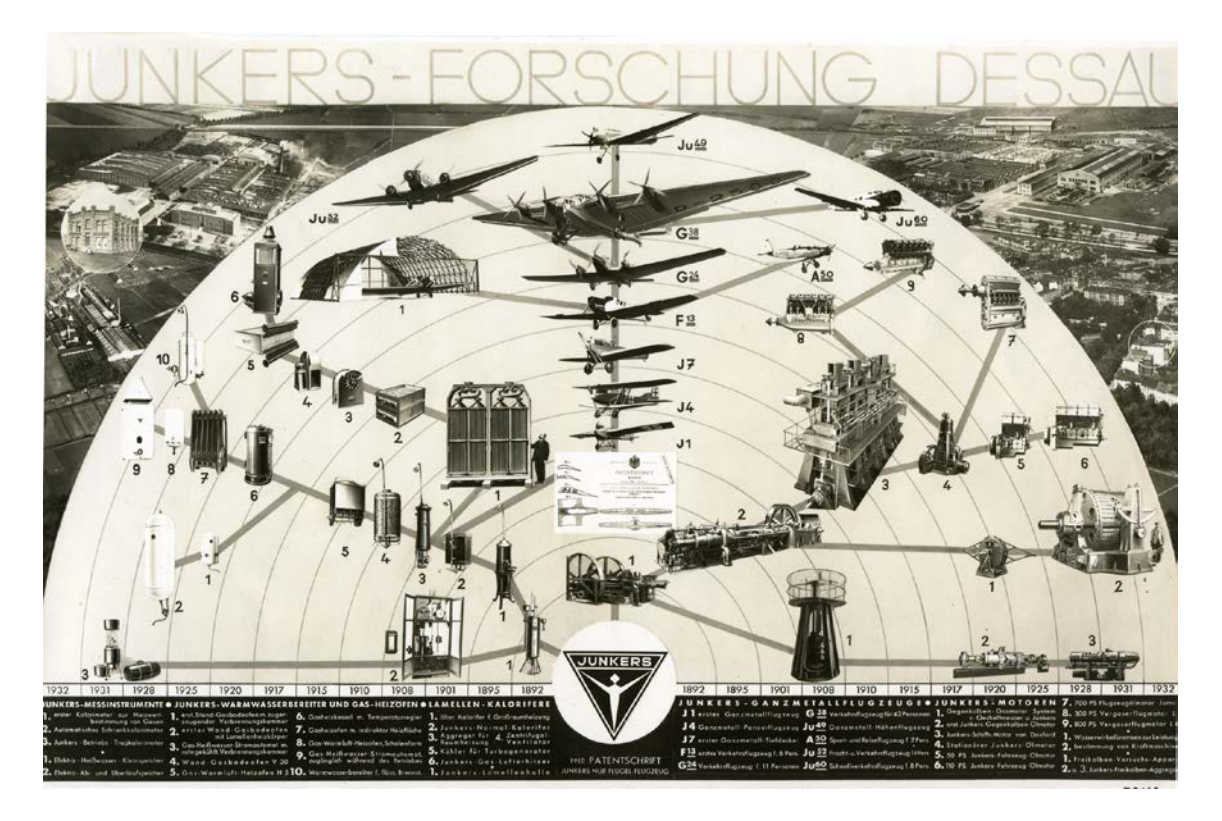

Abbildung 2.12: Schaubild zum technischen Wirken von Hugo Junkers. Die Lamellenhallen – links oben – sind hier nur Nebenschauplatz (Quelle: Archiv Bernd Junkers, ABJ\_589\_022).

<span id="page-37-0"></span>Bereits drei Jahre vor der Machtergreifung der Nationalsozialisten gerät sein mächtiges Firmenkonsortium und Junkers selbst in Bedrängnis. Politische und firmeninterne Intrigen und Machtspiele nehmen ihren Lauf. Die detaillierte Abfolge der Ereignisse ist in einschlägiger Literatur ausführlich beschrieben (Schmitt 1991; Erfurth 1996). Die Münchner Illustrierte veröffentlicht 1955 gar eine sechsteilige Beitragsserie mit dem Titel , Die Junkers Tragödie'' (Riess 1955).

Junkers verliert Mehrheitsanteile an verschiedenen Unternehmensbereichen und zieht schließlich 1932 mit den ihm verbliebenen Abteilungen nach München-Allach um. Doch auch dieser vermeintliche Frieden währt nicht lange – Junkers wird weiter isoliert, 1933 enteignet und unter Hausarrest gestellt. Er stirbt schließlich 1935 an seinem 76. Geburtstag in seinem Haus in München-Gauting.

## **2.3.2 Patente und Konstruktion**

Die erste Lamellenhalle wird 1925 unter der Bauleitung von Paulssen (vgl. Abschnitt [2.3.1\)](#page-35-0) auf dem Werksgelände in Dessau errichtet. Dabei handelt es sich um den sogenannten "Benzinschuppen", zu dem Paulssen in einem Brief an das Hauptbüro nach einer Baupolizeilichen Begehung schreibt: "Fast alle Herren, die dem Baufach angehören und die Konstruktion besichtigt haben, haben reges Interesse für die Konstruktion gezeigt und sich stets über die grossen Möglichkeiten ausgelassen, die die Konstruktion noch in sich birgt'' (Paulssen 28.03.1925).

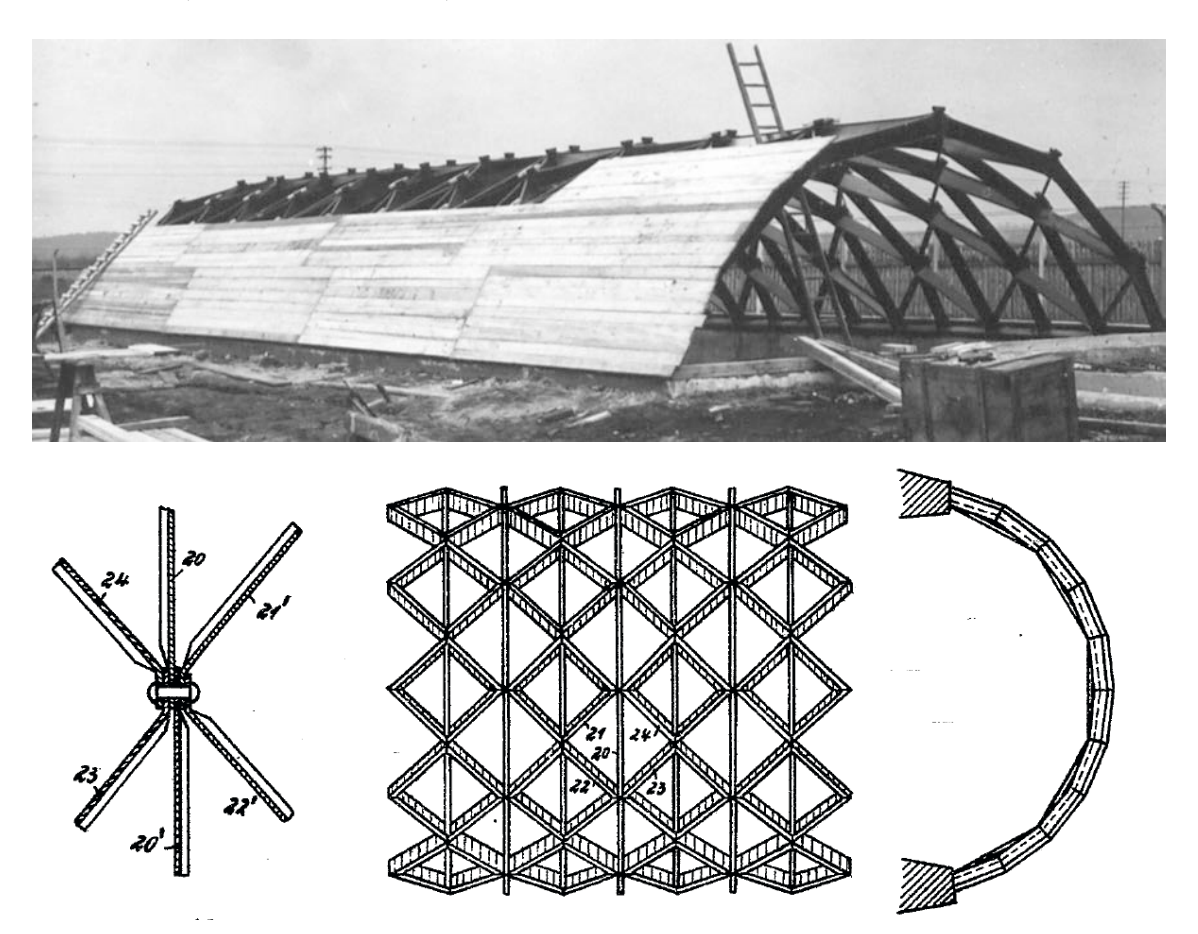

Abbildung 2.13: Oben: Erstes Junkers'sches Lamellendach des ..*Benzinschuppens*" während der Errichtung 1925 auf dem Werksgelände in Dessau (Quelle: Deutsches Museum, Juprop 1090). Unten: Auszüge aus dem zugehörigen ersten Patent (Junkers 1924).

<span id="page-38-0"></span>Das erste Patent (Junkers 1924) bezieht sich bereits unmittelbar auf diesen Bau und nimmt zudem indirekt Bezug auf Zollinger: ..Es ist bekannt, die Glieder eines Netzwerkes rautenförmig so anzuordnen, daß die benachbarten Enden zweier in der einen Richtung aufeinanderfolgender Stäbe jeweils gegen die Mitte eines Stabes der anderen Richtung

stoßen. Das Neue liegt darin, daß die Seiten der Netzvierecke aus vier einzelnen gleichartigen, eigenartig geformten Metallstäben bestehen, …''. Da Zollinger in seinem ersten Patent (Zollinger 1921) auch Anspruch auf , Einzelteile vorzugsweise aus Holz, aber auch aus anderem Baustoff, wie Eisen, Beton u. dgl.'' stellt, ist dies der Auslöser eines mehrjährigen Patenstreites, der erst mit zwei Verträgen 1927 und 1929 befriedet wird (Zimmermann und Bairstow 2003). Aus konstruktiver Sicht ein völlig unnötiger Disput, da sich die beiden Bauweisen signifikant voneinander unterscheiden.

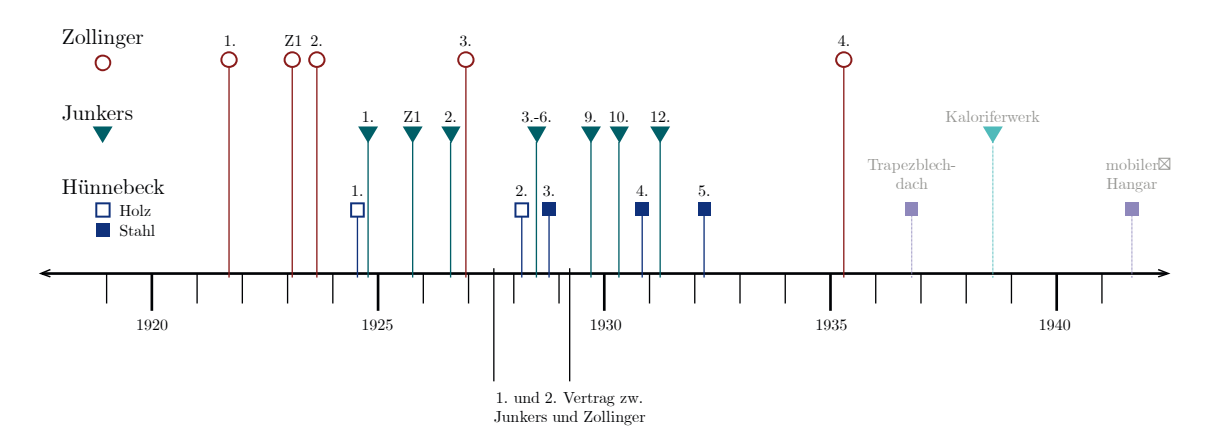

Abbildung 2.14: Übersicht aller relevanten Patente der Lamellenbauweisen nach Zollinger, Junkers und Hünnebeck zwischen 1920 und 1940. Die Patente selbst sind nach der hier verwendeten Nummerierung in Anhang A aufgelistet.

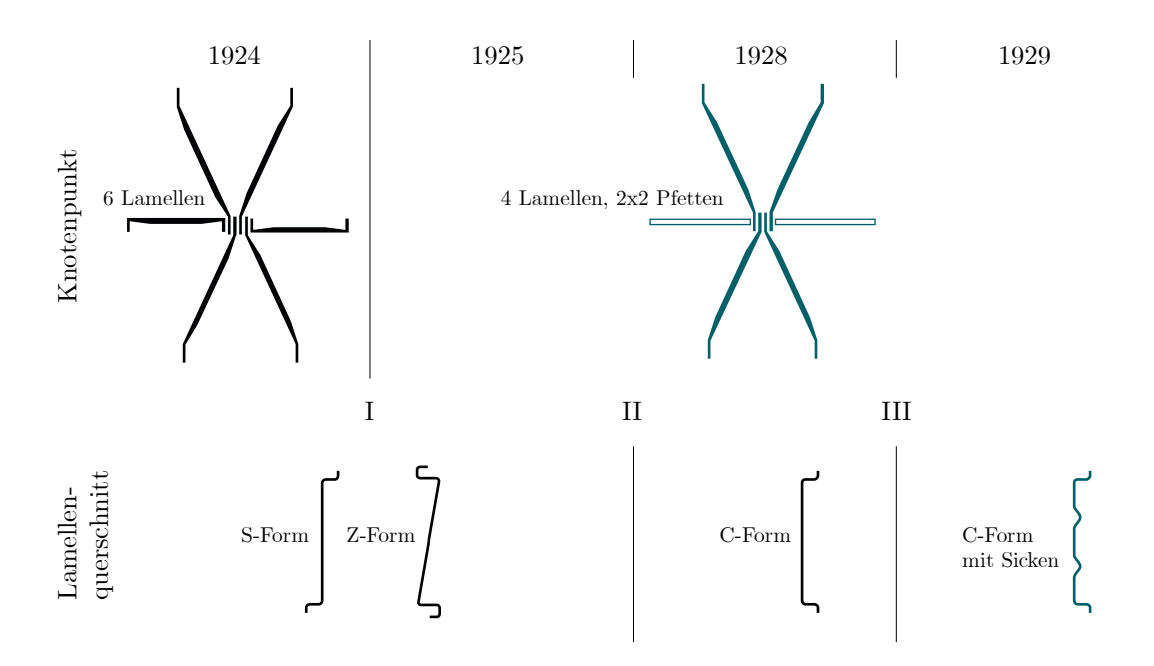

<span id="page-39-0"></span>Abbildung 2.15: Übersicht zur konstruktiven Entwicklung der Junkers'schen Lamellenbauweise: Schritt I – 1925: Von 6 auf 4 Lamellen und 2x2 Pfetten; Schritt II – 1928: Von S- und Z-Form auf C-Form des Lamellenquerschnitts, Schritt III – 1929; Sicken zur Stabilisierung.

Ausgehend von diesem ersten Patent kann die konstruktive Entwicklung der Lamellendächer in drei wesentliche Schritte (I–III) unterteilt werden (siehe [Abbildung 2.15\)](#page-39-0).

Schritt I: Wurden im ersten Patent 1924 und Prototyp 1925 noch sechs Lamellen je Knotenpunkt, und damit ein trianguliertes Netzwerk konstruiert (vgl. Anhang A und B), kamen ab 1925 ausschließlich rautierte Lamellen in Bogenrichtung zum Einsatz. Diese Weiterentwicklung wurde in einem entsprechenden Patentzusatz festgehalten (Junkers 1925a). In Dachlängsrichtung wurde die Konstruktion in Ober- und Unterpfetten aufgelöst, deren Anschluss über ein Backenblech am Knotenpunkt erfolgte (Paulssen 1926). Sie waren zudem die Auflager für die Dacheindeckung. Das System bestand folglich aus vier Bauteilen: Lamelle, Backenblech sowie Ober- und Unterpfetten (siehe [Abbildung](#page-40-0)  [2.16\)](#page-40-0).

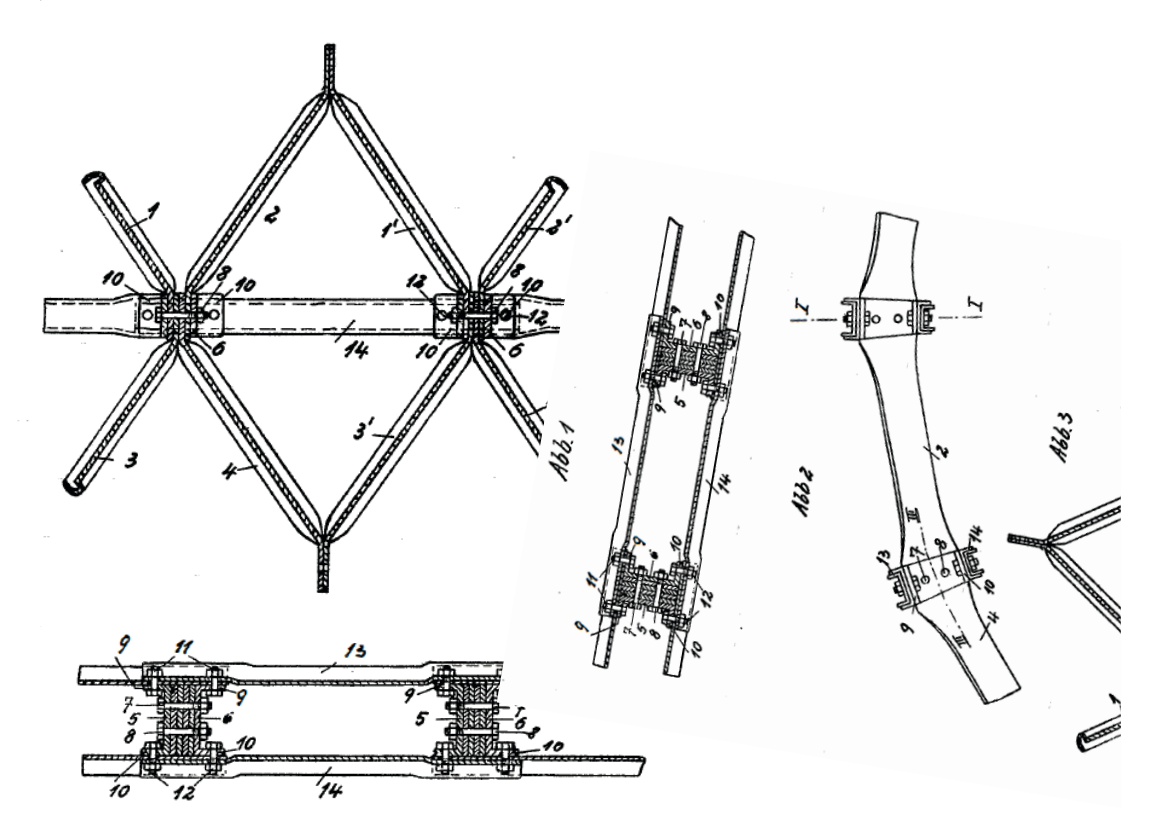

<span id="page-40-0"></span>Abbildung 2.16: Erste und wichtigste Modifikation der Bauweise. Lamellen in Dachlängsrichtung werden durch schlanke Ober- und Unterpfetten substituiert. Aus: (Junkers 1925a).

Alle Bauteile wurden aus flachen Blechstreifen gefertigt, die gestanzt oder ausgeschnitten, kalt verformt und schließlich durch Schraubverbindung zur Tonne gefügt wurden. In dieser 1925 festgelegten Form wurde die Bauweise ohne weitere grundlegende Veränderungen bis in die 1950er Jahre ausgeführt.

Schritt II: Anfänglich wurde die Lamellen mit S- oder Z-förmigem Querschnitt hergestellt. Möglicherweise waren dies die gängigen Biegeformen des Flugzeugleichtbaus. Durch die Umstellung auf eine C-Form wurde die Herstellung in einem einzigen Pressvorgang und damit sehr wirtschaftlich möglich. Das einzige in Deutschland noch existierende Dach mit der ursprünglichen Lamellenform ist ein Bootshaus in Dessau.

Auf die genaueren geometrischen Zusammenhänge wird in Unterkapitel [4.4](#page-104-0) ausführlich eingegangen. An dieser Stelle werden die prinzipiellen konstruktiven Eigenschaften beschrieben: Ein gerades Lamellenblech wurde an den Enden der Schmalseiten gegenläufig orthogonal zur Lamellenrichtung abgebogen. Diese Bereiche bilden den Knotenpunkt, haben die Form des Backenbleches und weisen keine Profilierung auf. Knickwinkel und Schraubenlöcher mussten entsprechend der globalen Dachgeometrie angeordnet werden. Somit konnten insgesamt vier Lamellen und zwei Backenbleche problemlos miteinander verschraubt werden. Wie bei Zollinger waren dazu zwei spiegelverkehrte Lamellen erforderlich. Der Bereich zwischen den Knotenpunkten wurde, wie oben beschrieben, S-, Zund ab 1928 C-förmig ausgebildet. Durch die entsprechende Auslegung des Presswerkzeuges ergab sich ein kontinuierlicher Übergang von geradem Blech im Knotenpunkt zur C-Form im freien Lamellenbereich (siehe [Abbildung 2.17\)](#page-42-0). Die polygonalen Abschlüsse des Backenblechs wurden rechtwinklig abgebogen. Über Langlöcher in diesen Bereichen erfolgte der Anschluss der Pfetten, die U-förmig profiliert waren.

Schritt III: Auch der dritte Entwicklungsschritt, der um 1929 in der Herstellung der Lamellen eingeführt wurde, stellte eine Verfeinerung des Querschnitts dar. An den Enden des geraden Lamellenbereichs wurden doppelte Sicken eingepresst, die den Querschnitt an dieser Stelle zusätzlich versteifen sollten. Damit hatte das System seine finale Stabprofilierung und Fügung erreicht.

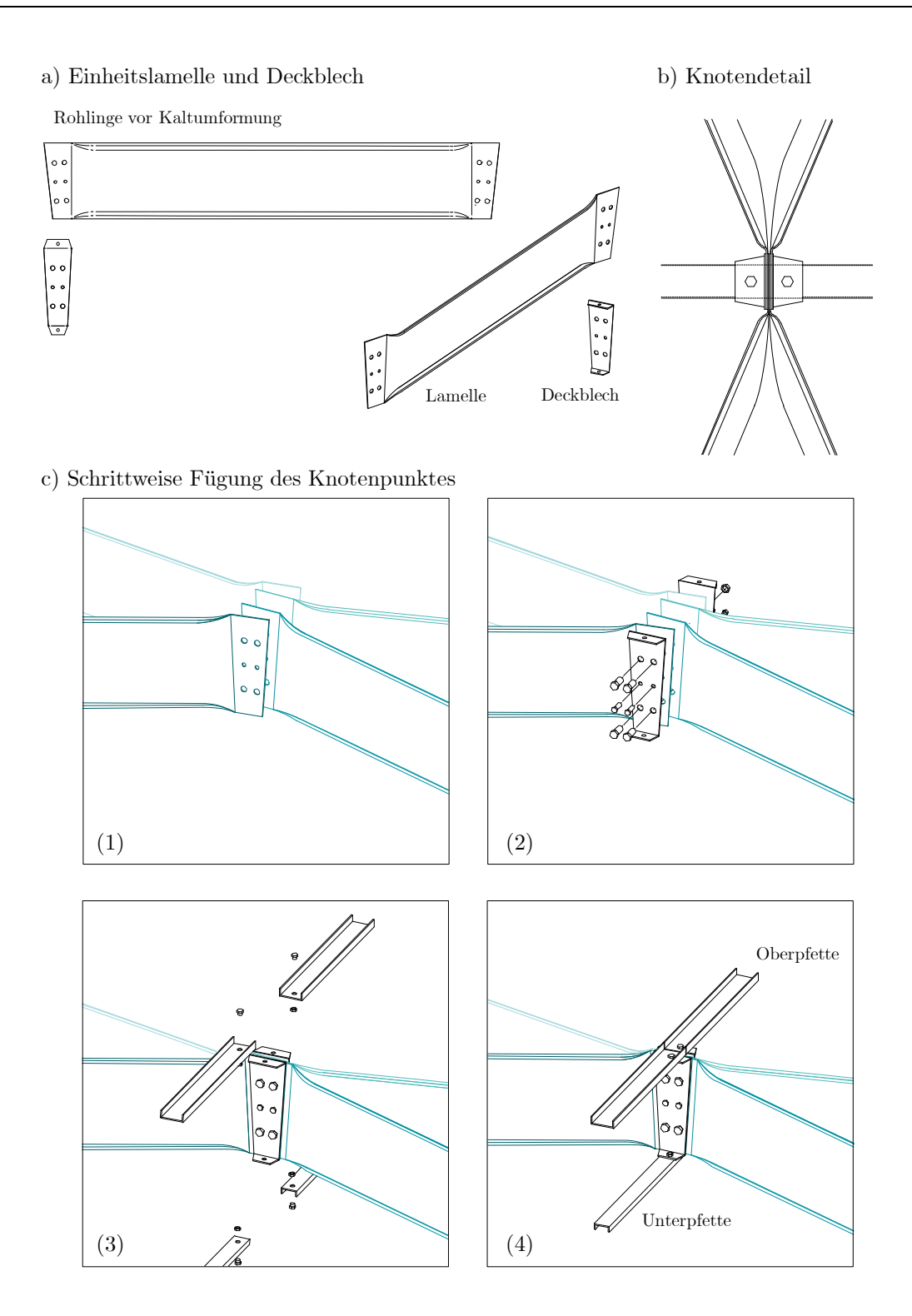

<span id="page-42-0"></span>Abbildung 2.17: Elemente und Fügungsprinzip der Bauweise Junkers.

Ausgehend von diesem System wurde im selben Jahr eine Typisierung von Hangars in der Bauweise vorgenommen (siehe [Abbildung 2.18](#page-43-0) und [Abbildung 2.19\)](#page-43-1).

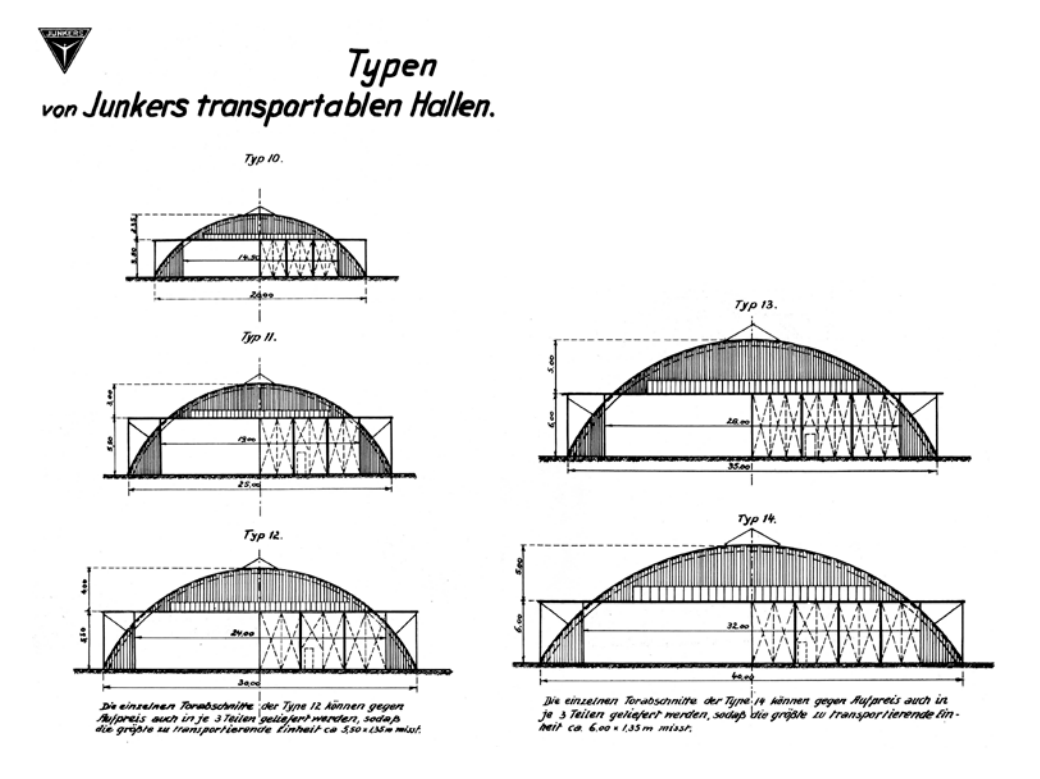

<span id="page-43-0"></span>Abbildung 2.18: Ein Standard-Hangar konnte ab 1929 in fünf Größentypen bestellt werden. Die Spannweite reicht von 20 m bis 40 m. (Quelle: Archiv Bernd Junkers, ABJ\_045\_06\_15a).

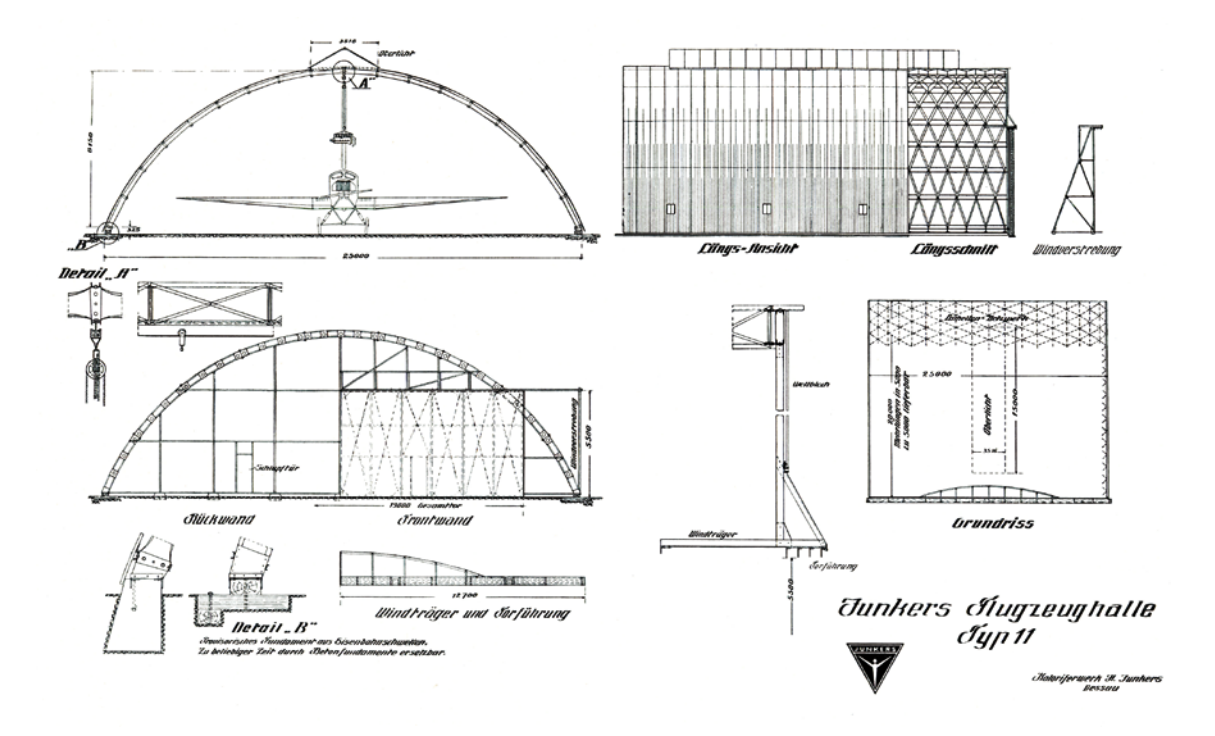

<span id="page-43-1"></span>Abbildung 2.19: Konstruktionsplan für Hangar Typ 11. (Quelle: Junkers-Nachrichten 3/1929).

#### **2.3.3 Verbreitung, übliche Einsatzzwecke und Abmessungen**

Die Verbreitung der Bauweise ist in den oben erwähnten Veröffentlichungen hinreichend beschrieben und wird an dieser Stelle nicht erörtert. Einzig die ab 1929 gepflegte Verbindung zum britischen Patentnehmer Horsley Bridge and Engineering Ltd. soll hier explizit Erwähnung finden, da sie maßgeblichen Einfluss auf die Verbreitung in Großbritannien hatte (Spooner 1930). Derzeit können etwa 180 ausgeführte Dächer in Europa, Nord- und Südamerika identifiziert werden. Davon existieren noch mehr als die Hälfte. Lieferungen der Typenhangars nach Asien und Afrika sind dokumentiert, sodass von vielen weiteren Lamellendächer auszugehen ist (Butter und Tornack 2016).

Haupteinsatzzweck der Bauweise waren Hangars und Industriehallen. Zudem wurde sie vor allem in Großbritannien zur Überdachung von Großgaragen eingesetzt. Eine private oder repräsentative Verwendung blieb die Ausnahme. In Anhang B sind alle 24 derzeit bekannten Junkersdächer in Deutschland katalogisiert.

Als Dachform wurden, mit Ausnahme zweier Spitzbögen, ausschließlich Segmentbögen gebaut. Bauzeitlich wurde dabei in Flachbögen mit Zugstange und Rundbögen mit Widerlager unterschieden (siehe [Abbildung 2.20\)](#page-44-0).

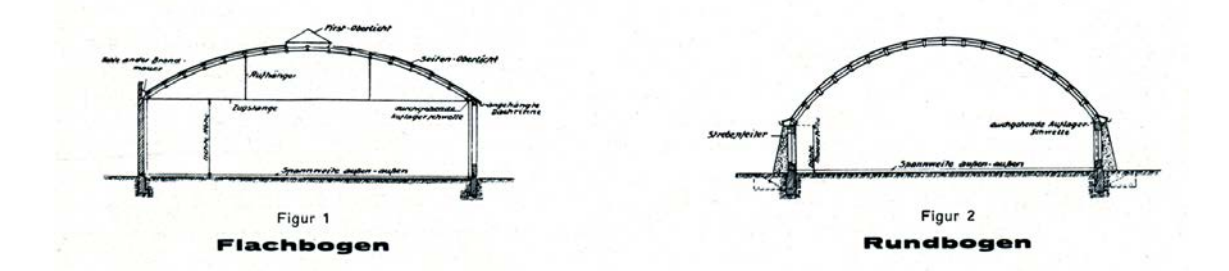

<span id="page-44-0"></span>Abbildung 2.20: Bauzeitlich beworbene Konstruktionsarten: Flachbogen mit Zugstange (links), Rundbogen mit Widerlagern (rechts). (Quelle: Archiv Bernd Junkers, ABJ\_045\_06\_15a).

Die Dächer wurden je nach Einsatzzweck und Dachform aufgeständert oder bodengleich verwendet. Die untersuchten Hallen in Deutschland wurden aus 33 cm oder 50 cm hohen Blechen errichtet. Die Blechstärken variieren zwischen 1 mm ("Benzinschuppen") und 5 mm (Oberschleißheim). Die Länge der Lamellen variiert zwischen etwa 1,5 m und 2,8 m. In Großbritannien haben die Patentnehmer deutlich unterschiedliche Abmessungen verwendet (Allen 1999). Als Lamellenquerschnitte kommen fast ausschließlich C-Profile mit Sicken, und damit der letzte Entwicklungsschritt zum Einsatz.

Wie bereits oben erwähnt stellt der "Benzinschuppen" in Dessau das erste gebaute Beispiel und zugleich das einzige des sechsfachen Lamellenknotens dar (siehe [Abbildung](#page-38-0)  [2.13\)](#page-38-0). Das Bauwerk existiert nicht mehr. Die größte dokumentierte Spannweite der Ganzmetallbauweise beträgt 56 m für einen nicht genauer lokalisierbaren Hangar in Italien (siehe [Abbildung 2.21\)](#page-45-0).

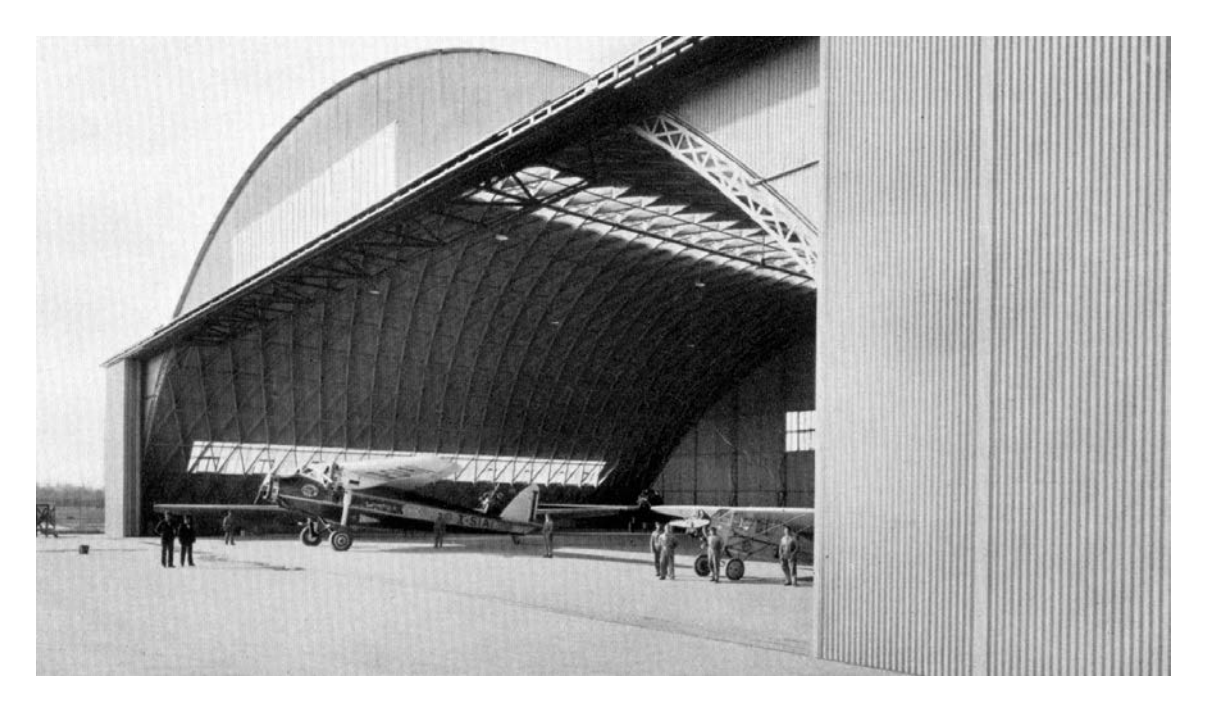

Abbildung 2.21: Der größte bekannte Hangar mit einer Spannweite von 56 m steht in Italien. Der genaue Standort ist jedoch unbekannt. (Quelle: Archiv Bernd Junkers, ABJ\_045\_06\_08b).

<span id="page-45-0"></span>Das Bauwerk mit der größten Einzelspannweite von 67 m entstand 1939 in Southampton und wurde bis zur seinem Rückbau 2015 als Produktionshalle der Ford Motor Company genutzt (Tornack 2012).

Für Deutschland stellen die Hallen in Oberschleißheim mit 35 m die Exemplare mit der größten Spannweite dar. Sie werden in Kapitel [8](#page-272-0) ausführlich behandelt. Das längste Dach kann für den ehemaligen Nordbahnhof von Sao Paulo, Brasilien, heute Station Brás, vermutet werden. Das heute noch 50 m messende Dach war nach den bauzeitlichen Fotos mehr als doppelt so lang (siehe [Abbildung 3.7\)](#page-71-0).

Die ältesten noch erhaltenen[9](#page-46-0) Dächer mit Z-förmigen Lamellen sind im türkischen Kayseri anzutreffen. Auf Grund der strengen Regularien der Versailler Verträge bauten die Junkerswerke die ersten Dächer außerhalb des werkseigenen Geländes in Dessau für eine türkische Tochtergesellschaft (Tornack 2012). Das letzte gebaute Dach der Bauweise konnte 1951 auf dem Festival of Great Britain in London bestaunt werden und existiert entsprechend nicht mehr. Eine 1954 errichtete Halle wird in der Literatur genannt (Allen 1999), konnte aber nicht eindeutig nachgewiesen werden.

## **2.4 Bauweise Hünnebeck ab 1924**

Die Lamellenbauweise Hünnebeck ist quasi nicht erforscht und wird nur vereinzelt in Ergänzung zu Zollinger und Junkers genannt. Dieses Unterkapitel stellt einen Überblick der Konstruktionsentwicklung und einige gebaute Hallen dar. Grundlage ist ein eigener Bericht (Tutsch 2017) sowie eine vom Verfasser betreute studentische Abschlussarbeit (Wolf 2019).

Bauzeitlich wird die Bauweise vor allem durch die Zeitschrift Stahl überall beworben. Zudem gibt es eine Reihe von Patenten, die die wesentlichen Anhaltspunkte für die Entwicklungsstufen darstellen und in Anhang A vollständig aufgeführt werden. In Anhang B sind zudem alle bisher lokalisierten Dächer in Deutschland zusammengestellt, die größtenteils noch existieren.

## **2.4.1 Biografisches**

l

(Der Tiefbau 1961; Volmert 1970; Grewing 2019)

Emil Mauritz Hünnebeck (1891-1968) wurde in Bochum geboren und studierte an der TH Aachen Ingenieurswissenschaften. Nach dem Ersten Weltkrieg wurde er in den ''Deutschen Ausschuss für wirtschaftliches Bauen'' (1920-1932) berufen und machte sich Anfang der 1920er Jahre in Essen selbstständig. Es folgten schnell erste Patentanträge und Firmengründungen. In unmittelbarem Zusammenhang mit den Lamellendächern stehen hier die Rautennetz GmbH (1925) und die Deutsche Stahllamelle GmbH (1926). Ab

<span id="page-46-0"></span><sup>9</sup> Ein eindeutiger Nachweis für deren Erhalt konnte nicht erbracht werden, aktuelle Satellitenbilder (GoogleEarth) legen diesen aber nahe.

Mitte der 1930er Jahre entwickelte und baute Hünnebeck selbsttragende Dachhautkonstruktionen (Hünnebeck 1942), die er – anders als die Lamellendächer – sogar international vertrieb.

Nach dem Zweiten Weltkrieg veränderte sich das Bauwesen grundlegend hin zum Eisenbeton- bzw. Stahlbetonbau. Ohne dabei an Forschungs- und Innovationsgeist zu verlieren, konzentrierte sich Hünnebeck nun vermehrt auf den Gerüst- und Schalungsträgerbau. Vorwiegend auf diesem Gebiet erlebte seine Firma über viele Jahrzehnte ein enormes Wachstum und ist heute einer der weltweiten Marktführer dieser Branche.

Mit der Ehrendoktorwürde der TH Aachen ausgezeichnet starb Hünnebeck 1968 im Alter von 76 Jahren in Innsbruck.

## <span id="page-47-0"></span>**2.4.2 Patente und Konstruktionen**

Im Zuge der Sanierung eines Daches in Hamm-Herringen wurde der Verfasser vom Bauherren kurzfristig um eine konstruktionshistorische Recherche und Einordnung der Dachkonstruktion gebeten. Dabei konnten fünf wesentliche Entwicklungsstufen der Lamellenbauweise von Hünnebeck identifiziert werden (Tutsch 2017), was durch eine nachgestellte, umfangreiche Untersuchung bestätigt wurde. Jeder dieser Stufen können ein oder mehrere Patente und in drei Fällen auch gebaute Dächer zugewiesen werden. Für eine ausführliche Beschreibung wird an dieser Stelle auf die oben erwähnte, vom Verfasser betreute Abschlussarbeit verwiesen. [Abbildung 2.22](#page-48-0) zeigt das jeweilige Grundelement sowie die Gesamtfügung dieser Stufen I-V in der Übersicht.

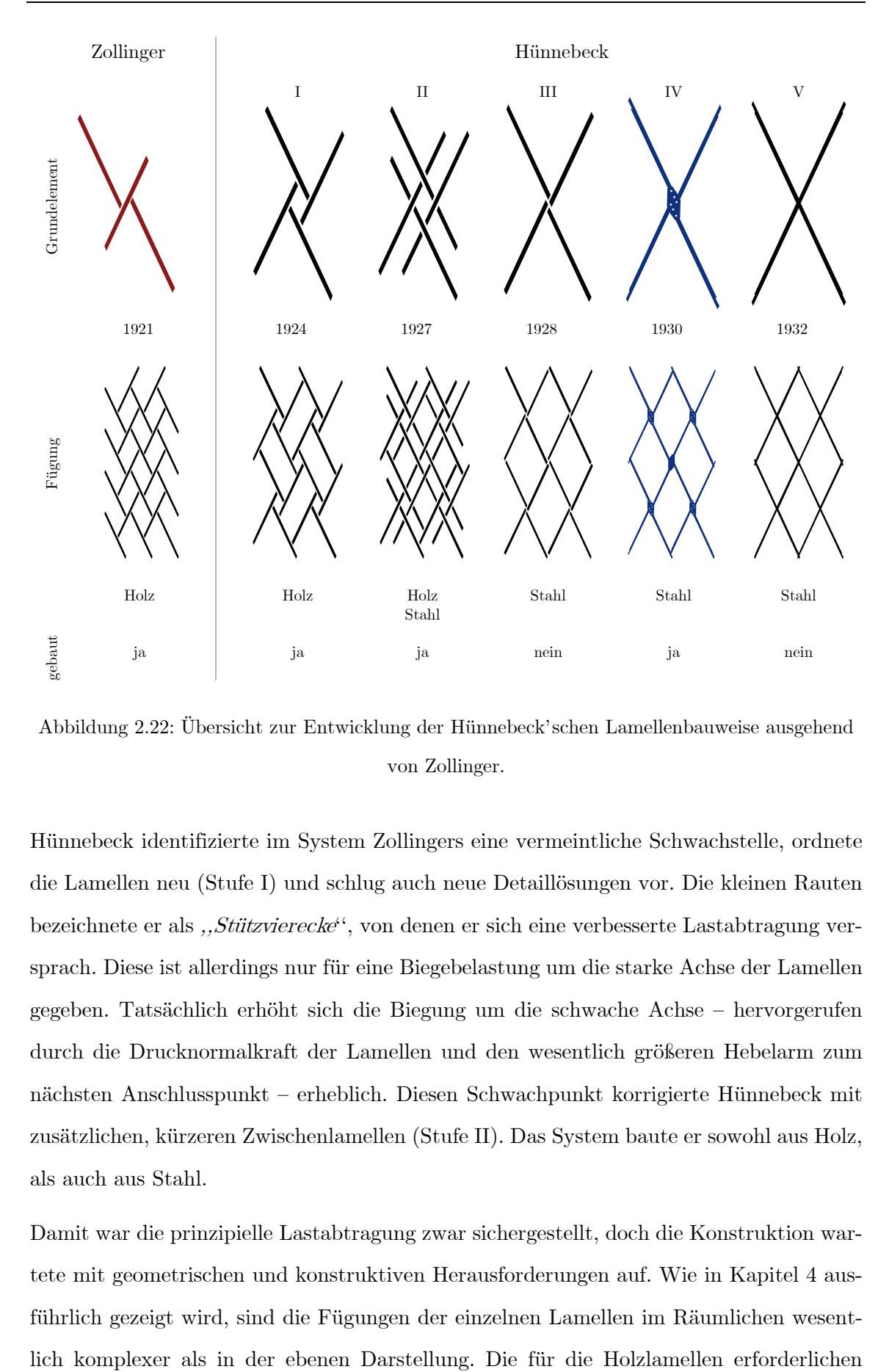

<span id="page-48-0"></span>Abbildung 2.22: Übersicht zur Entwicklung der Hünnebeck'schen Lamellenbauweise ausgehend von Zollinger.

Hünnebeck identifizierte im System Zollingers eine vermeintliche Schwachstelle, ordnete die Lamellen neu (Stufe I) und schlug auch neue Detaillösungen vor. Die kleinen Rauten bezeichnete er als "Stützvierecke", von denen er sich eine verbesserte Lastabtragung versprach. Diese ist allerdings nur für eine Biegebelastung um die starke Achse der Lamellen gegeben. Tatsächlich erhöht sich die Biegung um die schwache Achse – hervorgerufen durch die Drucknormalkraft der Lamellen und den wesentlich größeren Hebelarm zum nächsten Anschlusspunkt – erheblich. Diesen Schwachpunkt korrigierte Hünnebeck mit zusätzlichen, kürzeren Zwischenlamellen (Stufe II). Das System baute er sowohl aus Holz, als auch aus Stahl.

Damit war die prinzipielle Lastabtragung zwar sichergestellt, doch die Konstruktion wartete mit geometrischen und konstruktiven Herausforderungen auf. Wie in Kapitel [4](#page-86-0) ausführlich gezeigt wird, sind die Fügungen der einzelnen Lamellen im Räumlichen wesentSchifterschnitte waren mit den damaligen Werkzeugen zwar möglich – siehe Zollinger – jedoch geometrisch schwer exakt zu bestimmen. Hünnebeck schlug sogar vor, anstelle der Bolzen Schwalbenschwanzverbindungen zu verwenden, was jedoch weder baupraktisch noch wirtschaftlich sinnvoll herzustellen war. Gleiches gilt für die Variante in Stahl: Aufwändige Schlitzungen und lokale plastische Verformungen waren notwendig (siehe [Ab](#page-49-0)[bildung 2.23\)](#page-49-0).

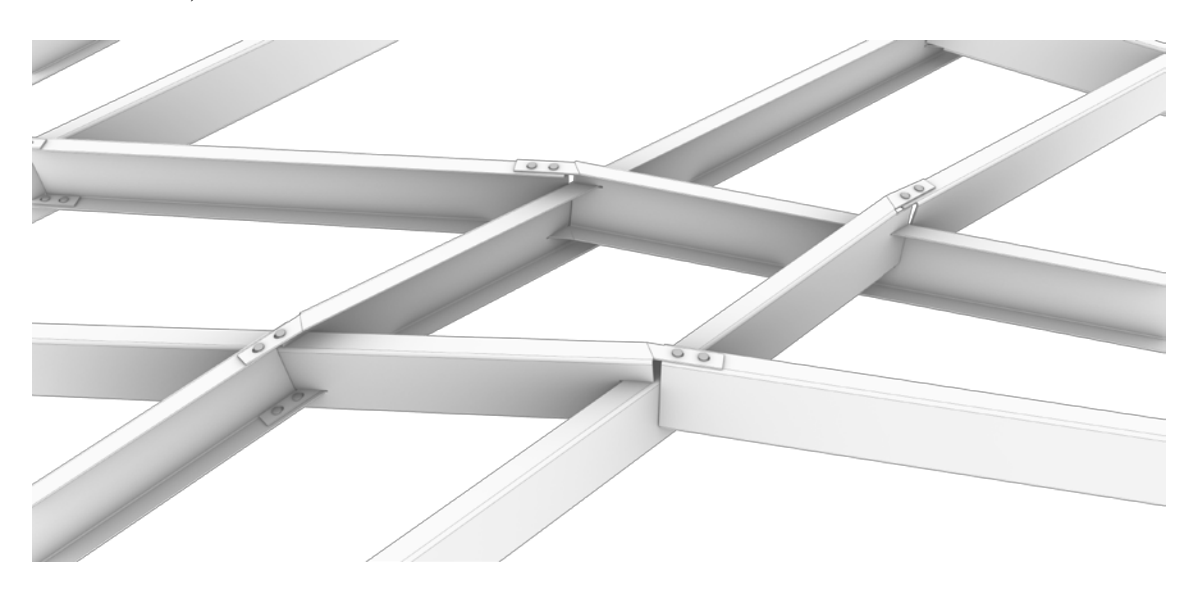

Abbildung 2.23: Rekonstruktion der Hünnebeck'schen Entwicklungsstufe II in Stahl. Aus: (Wolf 2019).

<span id="page-49-0"></span>Die Tatsache, dass darüber hinaus doppelt so viele unterschiedliche Bauteile gefertigt und viermal mehr Knotenpunkte ausgebildet werden mussten als bei Zollinger, machte die Konstruktion faktisch nicht konkurrenzfähig.

Erst der nächste Entwicklungsschritt (Stufe III) brachte den gewünschten Erfolg. Das oben erwähnte  $. Stützviereck''$  wurde auf ein Minimum reduziert und bildet damit geometrisch nur noch einen Knotenpunkt aus. Anders als Junkers, der sich durch zwei konstruktive Kniffe der meisten geometrischen Probleme entledigte (vgl. Abschnitt [4.4.2\)](#page-106-0), experimentierte Hünnebeck mit verschiedenen Anordnungen der Lamellenprofile und konstruktiven Lösungsansätzen für diesen Knotenpunkt. Gebaut wurde allerdings kein Dach dieser Entwicklungsstufe. Zur baupraktischen Umsetzbarkeit gelangte die Konstruktion durch die Ergänzung um ein Deckblech auf Ober- und Unterseite des Knotens (Stufe IV). Damit wurden Knoten und die gesamte Konstruktion stabilisiert (siehe [Ab](#page-51-0)[bildung 2.24\)](#page-51-0).

Hünnebeck gelang es durch eine unterschiedliche Ausbildung der beiden Lamellenenden, das gesamte Dach mit nur einer einzigen Lamellenform[10](#page-50-0) zu konstruieren. Die Lamellen inklusive aller Schlitze und Löcher wurden aus einem dünnen Blech gestanzt und kalt in Form gebogen. In jedem Knotenpunkt überlappen zwei Lamellen in einer Richtung, ihre Stege sind verschraubt (c1). Die Flansche der beiden kreuzenden Lamellen sind durch die vorhandenen Schlitze gesteckt, ihre Stege enden stumpf (c2). Die Deckbleche übergreifen den gesamten Knoten (c3) und sind so verschraubt, dass alle vier Flansche miteinander gekoppelt sind (c4). Am jeweils nächsten Knotenpunt überlappen sich die vorher stumpf gestoßenen Stege und umgekehrt, sodass sich ein regelmäßig reziprokes System ergibt (siehe [Abbildung 2.22](#page-48-0) unten).

Der letzte Entwicklungsschritt (Stufe V) kann gewissermaßen als patentierter, jedoch gescheiterter Versuch betrachtet werden, doch auf das Deckblech verzichten zu können. Ein Dach in dieser Ausführung ist nicht bekannt.

Von den bis dato 23 identifizierten Bauwerken können zwei der Stufe I, fünf der Stufe II und 16 der Stufe IV zugewiesen werden. Der Analyseteil dieser Arbeit konzentriert sich daher hauptsächlich auf letztgenanntes System.

l

<span id="page-50-0"></span><sup>10</sup> Zollinger und Junkers brauchten dazu noch zwei baugleiche, jedoch invertierte Lamellen.

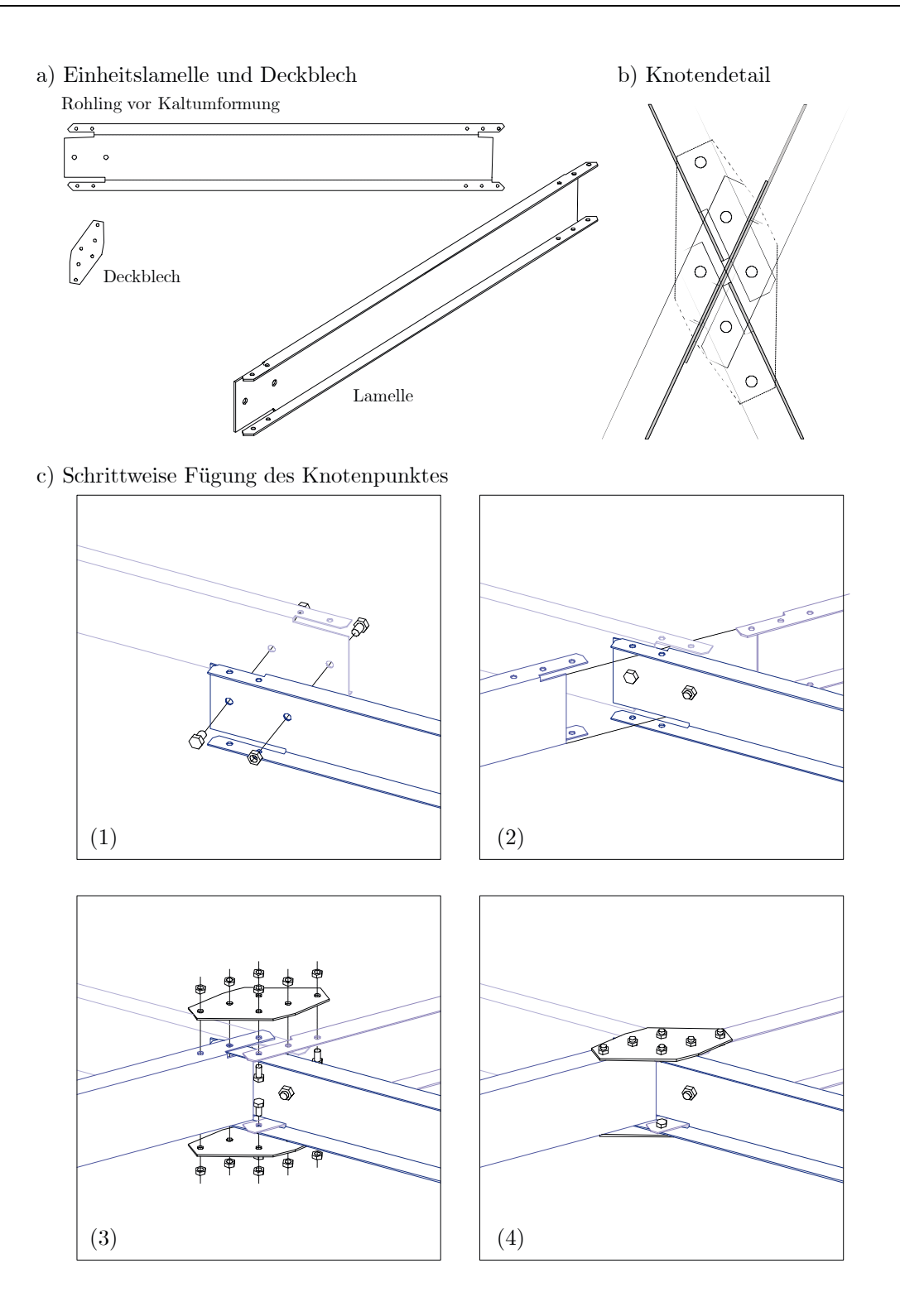

<span id="page-51-0"></span>Abbildung 2.24: Elemente und Fügungsprinzip der Bauweise Hünnebeck (Entwicklungsstufe IV).

## **2.4.3 Verbreitung, übliche Einsatzzwecke und Abmessungen**

Die Dächer im System Hünnebeck kamen fast ausschließlich zur stützenfreien Überdachung von Industrie-, Sport- und Versammlungshallen zum Einsatz. Für zwei hölzerne Dächer der Stufe I ist eine Wohnnutzung dokumentiert. Zudem wurden zwei Hangars in Stendal-Borstel in der Lamellenbauweise überdeckt, wobei die Lamellen dort allerdings nur als Sekundärtragwerk auf großen Stahlbögen aufliegen (vgl. Anhang B).

Mit Ausnahme von vier Dächern in Dänemark und einem in Ungarn wurden bisher ausschließlich Bauwerke in Deutschland identifiziert. Hier kann von einer Häufung in Nordrhein-Westfalen gesprochen werden. Die dänischen Dächer wurden von dem zuständigen Ingenieur Christen Osterfeld geplant (Wolf 2019).

Die frühen Dächer der Stufe I und II sind häufig als Spitzbogen (Hünnebeck 1929), die der Stufe IV in aller Regel als Segmentbogen ausgeführt (Spiegel 1930). Mit Ausnahme einer Tennishalle in Kopenhagen sind alle bekannten Dächer aufgeständert – teilweise mit einem kleinen gemauerten Sockel, meist durch mehrere meterhohe Stützen oder Wände (Weiß 1930; Stahl Überall 1930). Etwa die Hälfte der Dächer wurde mit regelmäßig angeordneten Zugstäben zwischen den Kämpferlagern versehen.

Die Spannweiten variieren zwischen 9 m (Kornlagerhalle, Brakel) und 38 m (Sporthalle, Ollerup, Dänemark; siehe [Abbildung 2.25\)](#page-52-0), die Dachlänge zwischen 8 m (Wohnhaus, Helmern) und 140 m (Reithalle Budapest, Ungarn). Das älteste noch erhaltene Beispiel der Stufe IV stellt das Dach von 1930 über dem Gemeindesaal in Hamm-Herringen dar. Das letzte gebaute Dach wurde nach derzeitigem Kenntnisstand über einer Lagerhalle in Neuoffstein im Jahr 1938 errichtet.

<span id="page-52-0"></span>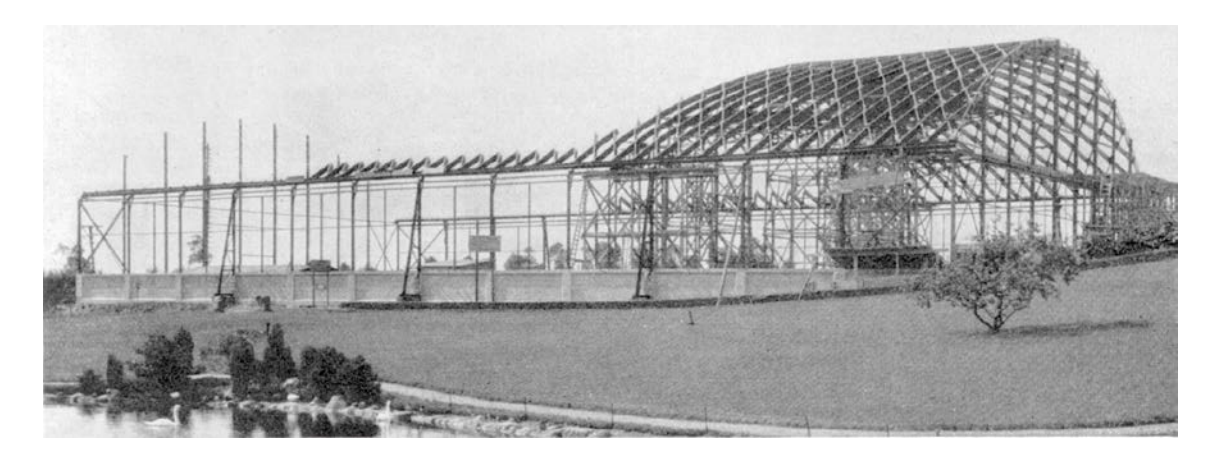

Abbildung 2.25: Sporthalle in Ollerup/Dänemark beim Aufbau 1932. Aus: (Ostenfeld 1933).

# <span id="page-53-1"></span>**2.5 Sonstige Patente**

Die Konstruktion der Lamellendächer wurde in einer Vielzahl von weiteren Patentanträgen immer wieder aufgegriffen und modifiziert. Dabei standen die Netzanordnung, Knotenpunkte und die Auflagerkonstruktionen im Mittelpunkt der Überlegungen. Im Anhang A sind alle Patente gelistet, die einen gewissen Zusammenhang mit den Lamellendächern aufweisen. Eine ausführliche Analyse dieser Patente wurde nicht durchgeführt und wäre ein möglicher Ansatzpunkt für weitere Forschungen. Hier werden drei weitere Systeme kurz vorgestellt: System Klingenberg, System Jucho, System Kleinhenz.

### **Klingenberg**

Während seiner Zeit bei dem Lamella Roof Syndicate Inc. in New York und noch vor seinem Wechsel zu den Junkerswerken reicht Klingenberg (vgl. Abschnitt [2.3.1\)](#page-35-0) drei Patente in den USA ein. Zwei davon stellen gewissermaßen eine Symbiose von zwei der drei Hauptvertretern dar: Zum einen gibt es Pfetten – wie bei Junkers, zum anderen Deckbleche – wie bei Hünnebeck (siehe [Abbildung 2.26\)](#page-53-0). Ob die Patente auch zur Ausführung kamen, konnte bisher nicht ermittelt werden.

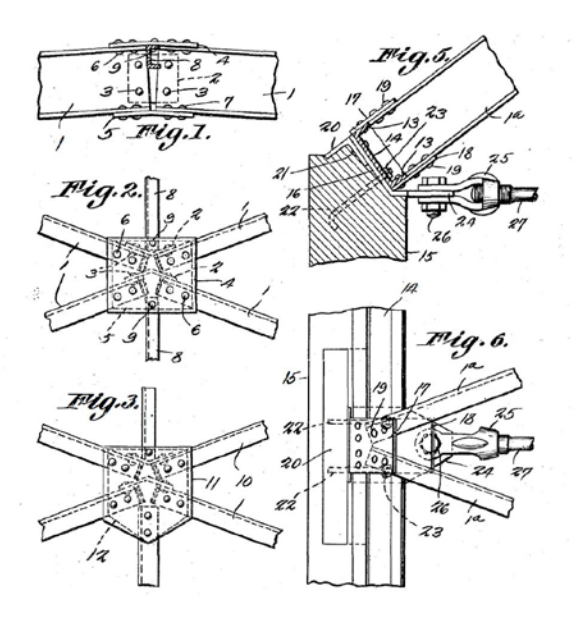

<span id="page-53-0"></span>Abbildung 2.26: Knotendetail nach System Klingenberg. Das System hat Oberpfetten sowie Backen- und Deckbleche. Aus: (Klingenberg 1927c).

### **Jucho**

l

Heinrich Jucho (1878–1932) übernahm das von seinem Vater Caspar Heinrich 1877 gegründete Stahlbauunternehmen C. H. Jucho nach dessen Tod 1906 (Gerstein 1974). Die Firma war vorwiegend im Brückenbau tätig, stellte jedoch zwischen 1924 und 1926 vier Patentanträge in Zusammenhang mit Lamellendächern (vgl. Anhang A). Das System wurde im Zuge der vorliegenden Arbeit nicht weiter untersucht, da zum einen keine existierenden Bauwerke gefunden wurden[11.](#page-54-1) Zum anderen wurden die Stäbe als aufgelöste Bauteile konstruiert und stellen damit keine Lamelle im Sinne der eingangs festgelegten Definition dar (Schellewald 1925). Wie bei Zollinger läuft ein Stab über zwei Rautenseiten hinweg. Die beiden kreuzenden Lamellen sind in der Mittelachse gestoßen. Durch die konstruktiven Möglichkeiten des Stahlbaus konnte diese Verbindung ansatzweise biegesteif ausgeführt werden. Um den notwendigen konstruktiven Freiraum zu erhalten, wurde die Bauhöhe der Stäbe mittig deutlich überhöht (siehe [Abbildung 2.27\)](#page-54-0).

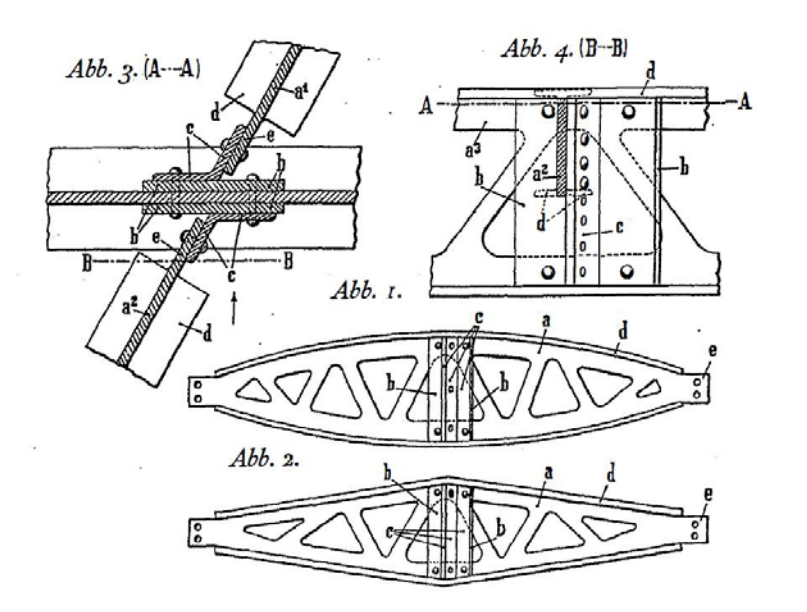

<span id="page-54-0"></span>Abbildung 2.27: Knotendetail und aufgelöste Lamellen nach System Jucho. Aus: (Jucho 1924).

Bauzeitlich konnte sich das System jedoch nicht gegen die Konkurrenten Junkers und Hünnebeck durchsetzen. Offenbar hatte die Firma Jucho besondere praktische Kenntnisse. Nicht ohne Grund gründete Hünnebeck 1929 mit Jucho zusammen die bereits oben

<span id="page-54-1"></span><sup>11</sup> In der Literatur ist ein einziges gebautes Beispiel dokumentiert (Schellewald 1925), das jedoch nicht verortet werden konnte.

erwähnte Rautennetz GmbH. Auf weitere firmenpolitischen Zusammenhänge geht die oben genannte Masterarbeit näher ein.

Der Ansatz der aufgelösten Lamellen den Jucho verfolgte sollte einige Jahre später jedoch aufgegriffen, verfeinert, und zu noch größeren Lamellendächern, vor allem in Nordamerika, führen (vgl. Unterkapitel [2.6\)](#page-56-0).

## **Kleinhenz**

Die Lebensdaten des Erfinders Franz Kleinhenz sind nicht bekannt. Zwischen 1926 und 1931 erhielt er insgesamt sechs Patente zu verschiedenen rautierten Dachstrukturen. Die ersten vier behandeln eine Konstruktion mit durchlaufenden Stäben, die stark an Šuchovs Tonnendächer erinnert. Allerdings sind dabei geometrische Ungenauigkeiten<sup>[12](#page-55-1)</sup> festzustellen (siehe [Abbildung 2.28\)](#page-55-0).

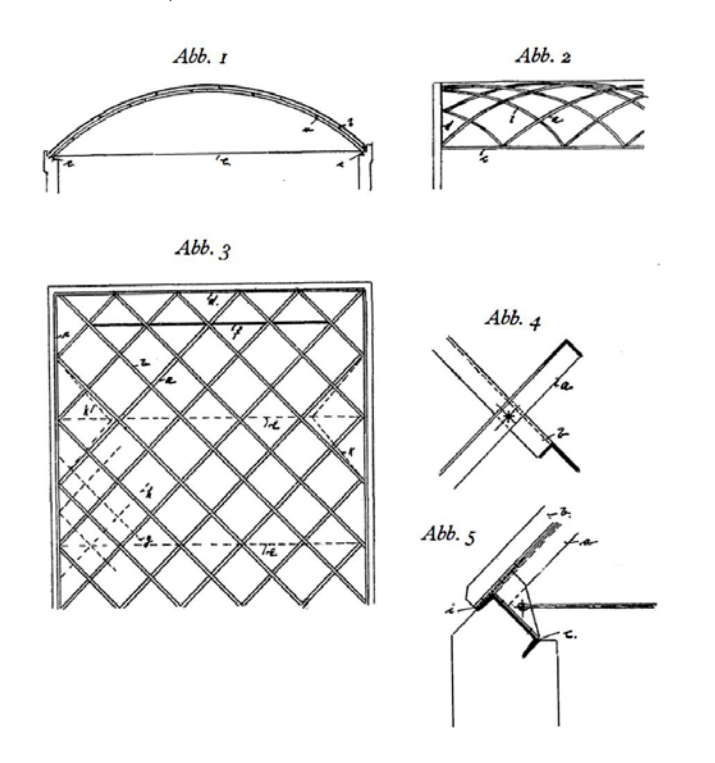

Abbildung 2.28: "Rautendach" von Franz Kleinhenz. Aus: (Kleinhenz 1926).

<span id="page-55-0"></span>Interessanter sind seine beiden Patente, die sich mit dem Knotenpunkt eines elementierten Daches befassen. Hier schlägt Kleinhenz verschiedene Ausführungen der einzelnen

-

<span id="page-55-1"></span><sup>12</sup> Da die Dachform auf Grund der kreisförmigen Lamellenbögen elliptisch ist, variiert die Geometrie der Kreuzungspunkte. Ein identisches Detail ist damit nur mit deutlichen Toleranzen anzuwenden.

Bauteile vor, sodass die Fügung vollständig geometrisch gelöst und damit sehr einfache Lamellengeometrien ermöglicht werden können (siehe [Abbildung 2.29\)](#page-56-1).

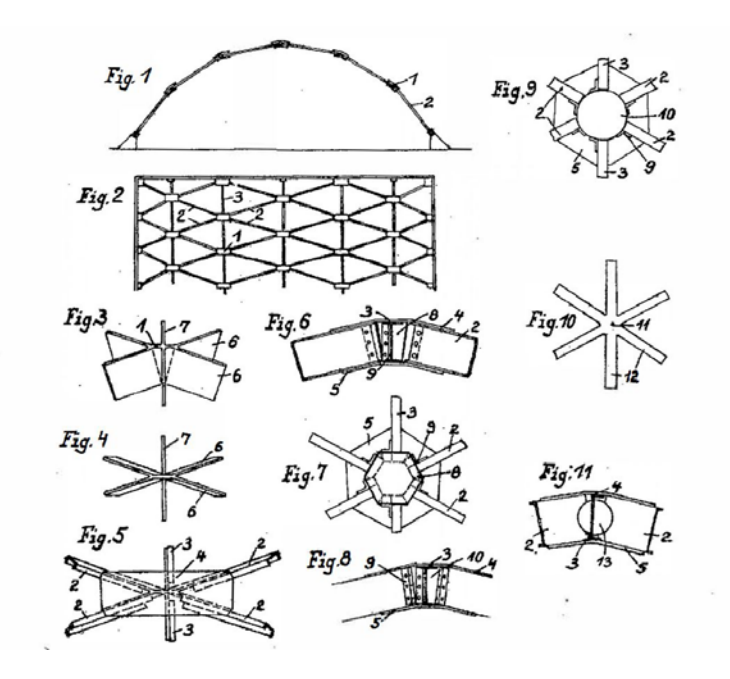

<span id="page-56-1"></span>Abbildung 2.29: Kleinhenz' Patent zur Konstruktion von Knotenpunkten in Lamellendächern als separates Bauteil. Aus: (Kleinhenz 1931).

Diese Überlegungen kamen möglicherweise auch wegen herstellungstechnischen Problemen zu früh, zeigen aber gewissermaßen den Weg, den die Bauweise in den folgenden Jahrzehnten einschlagen sollte.

# <span id="page-56-0"></span>**2.6 Weiterentwicklung der Bauweisen**

Sind die Vorbilder der Lamellendächer noch klar zu benennen (vgl. Unterkapitel [2.1\)](#page-23-0), ist eine eindeutige Interpretation ihrer Nachfolger, insbesondere der stählernen Vertreter, hingegen ungleich schwieriger.

**Holzbau:** Das hölzerne Zollingerdach und seine Konstruktionsweise wurden in den vergangenen 75 Jahren immer wieder aufgegriffen, modifiziert und neu interpretiert. Der technische Fortschritt im Ingenieurholzbau machte immer präzisere Knotenpunkte und größere Spannweiten möglich. Meistens wurde dabei auf die wechselweise und exzentrische Anordnung der Lamellen verzichtet und die originale Fügung nur vereinzelt ausgeführt. Charlotte Bairstow gibt hier einen ausführlichen Überblick bis zur Jahrtausendwende (Zimmermann und Bairstow 2003). Aus den verschiedenen Ansätzen greift Kapitel [5](#page-114-0) einige statisch-konstruktive Aspekte auf. Mit dieser Arbeit werden gebaute Dächer der vergangenen 20 Jahre exemplarisch ergänzt.

2001 und 2002 entstanden drei fast baugleiche Messehallen in Rimini, Friedrichshafen und Rostock mit Spannweiten von 60 m, 67 m und 65 m (Bögle et al. 2003; Müll 2003; Schlaich et al. 2003). Das Knotendetail wurde als maßgefertigtes vierseitiges Schlitzblech, ähnlich den Überlegungen von Kleinhenz (vgl. Unterkaitel [2.5\)](#page-53-1) konstruiert. In zwei der drei Hallen erfolgte eine zusätzliche Unterspannung des Daches.

Bei der 2008 fertiggestellten Überdachung des Hauptbahnhofs in Kassel handelt es sich um ein 18 m breites Lamellendach, das eine versteckte Detaillösung für den Knotenpunkt vorsieht. Im Gegensatz zu den Messehallen, wurde hier die ursprüngliche Idee einer durchlaufenden Lamelle beibehalten. Die Konstruktion wurde mit dem Hessischen Holzbaupreis 2008 und der Simon-Louis-du-Ry-Plakette 2013 ausgezeichnet (Mahr 2008).

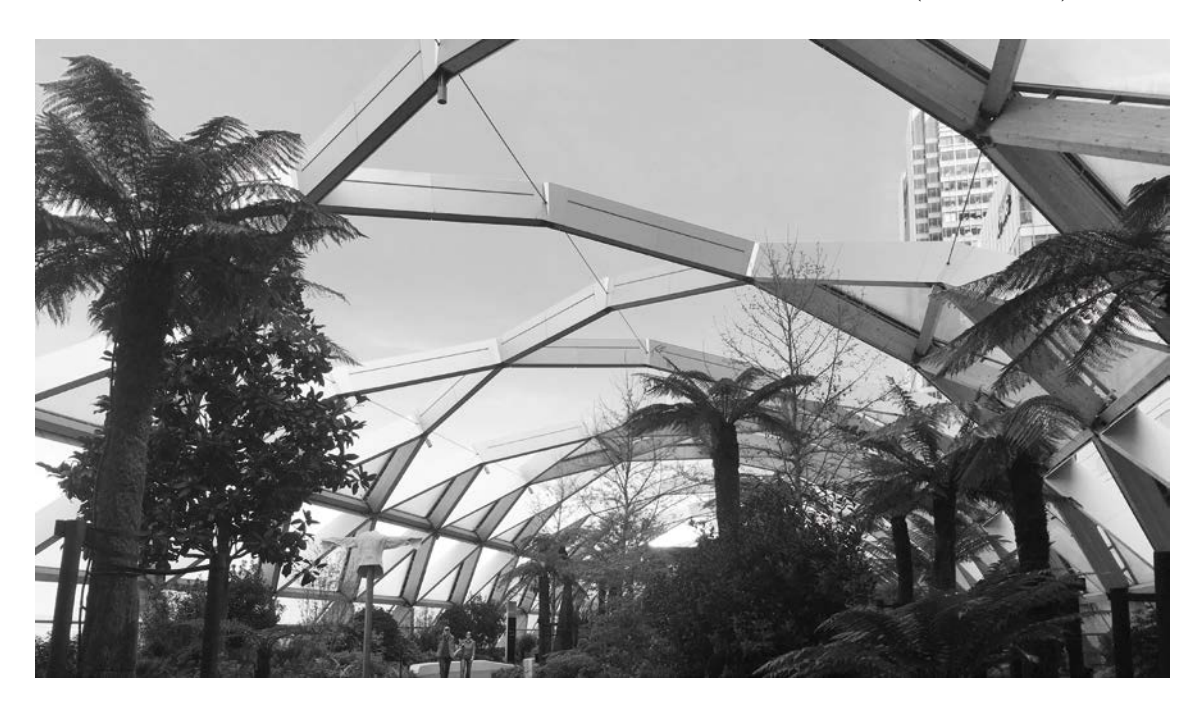

Abbildung 2.30: London/UK. Verkleidete Brettschichtholzkonstruktion über dem Canary Wharf Crossrail Place, mit einer Spannweite von ca. 33 m und bereichsweise ausgesparten Lamellen. (Quelle: Wiki commons).

<span id="page-57-1"></span>Die vermutlich jüngste Interpretation durch ein namhaftes Planungsteam<sup>[13](#page-57-0)</sup> datiert auf 2015 und findet sich im Londoner Geschäftsviertel Canary Wharf mit einer Spannweite

-

<span id="page-57-0"></span><sup>13</sup> Architekt: Foster+Partners, Tragwerksplanung: Arup.

von knapp 33 m. In weiten Teilen besitzt die Konstruktion aus Brettschichtholz auch Lamellen in Längsrichtung, allerdings mit reduziertem Querschnitt. Von den 4,7 m langen Hauptlamellen wurden in Teilbereichen einzelne weggelassen, was dem Dach eine unerwartete Wirkung verleiht, allerdings die geometrische Fügung der Knotenpunkte besonders eindrucksvoll hervortreten lässt (siehe [Abbildung 2.30\)](#page-57-1).

Der Einfluss der Zollingerbauweise auf die Entwicklung der als "Superdomes" bezeichneten Kuppeldächer in Nordamerika ist unbestritten (Condit 1961; Barthel und Markert 2001). In jüngerer Vergangenheit kommen die Lamellenkuppeln auch in Mitteleuropa wieder zum Einsatz. Ein besonders spektakuläres Beispiel steht in Rheinfelden mit einer Spannweite von 120 m (siehe [Abbildung 2.31\)](#page-58-0).

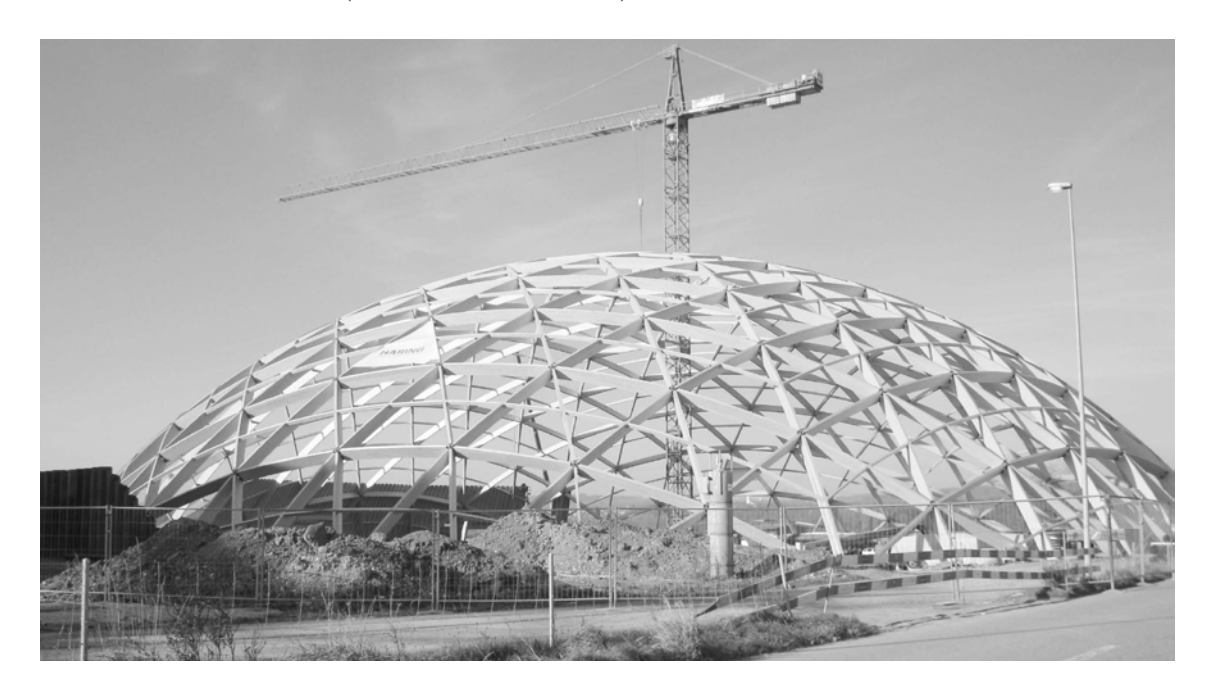

Abbildung 2.31: Rheinfelden/Schweiz. Triangulierte Lamellenkuppel Saldome 2 mit einer Spannweite von 120 m während der Errichtung. Aus: (Hamm 2013).

<span id="page-58-0"></span>**Stahlbau:** Etwas anders als mit der Holzbauweise verhält es sich mit den Dächern aus Stahllamellen. Mit den Modifikationen am System Junkers durch die englischen Patentnehmer zwischen 1930 und 1940 endete die unmittelbare Entwicklungslinie der Bauweise. Wie oben erwähnt kann das letzte Junkersdach auf das Jahr 1954 datiert werden, auch für das System Hünnebeck gibt es nach dem Zweiten Weltkrieg keine direkte Folgekonstruktion. Als Grund für dieses abrupte Ende werden in der Literatur zumeist steigende Lohnkosten angeführt. Neben diesen ökonomischen gab es aber auch technische Gründe, die zugleich grundsätzlich die Weiterentwicklungen im Stahlbau prägten.

Ab den 1930er Jahren etablierte sich das Schweißen als neue Fügetechnik (Aichele und Behnisch 2015). Eine erste Norm gab es bereits im Jahre 1934 (Bargmann 1998). Damit "änderte sich die Sprache des Konstruierens grundsätzlich" (Kurrer 2016). Für den Bau von räumlichen Stabwerken aus Stahl wurden die geometrischen Herausforderungen nicht mehr durch Form und Fügung der Lamellen oder Stäbe an sich, sondern mit Hilfe der Knotenpunkte als selbständiges separates Bauteil gelöst (Makowski 1985).

Das geometrische Prinzip der Lamellendächer wurde jedoch weiterhin verwendet. Dabei können folgende Anwendungen unterschieden werden:

- Stützgerüst für den Bau von Tonnenschalen aus Stahlbeton.
- Aufgelöste Lamellen für den Bau von Mega-Strukturen.
- Gedrungene Lamellen für den Bau von filigranen Gitterschalen.

In den 1920er Jahren entstanden parallel zur Entwicklung der Lamellendächer die ersten großflächigen Schalenbauwerke aus Stahlbeton. Dabei dominierten anfänglich noch Kuppel- und Tonnenform, deren Schalungsgerüste vereinzelt im Lamellensystem ausgeführt wurden (Dicleli 2013).

Wie oben erwähnt wurden in Nordamerika bereits in den 1930er Jahre immer größere Kuppel- und Tonnendächer als Lamellenkonstruktionen gebaut. Zunächst in Holz-, dann auch in Stahlbauweise. Dabei machte sich besonders Gustel R. Kiewitt einen Namen, der die Bauweise nachhaltig prägte (Duffy 2014). Da die Abstände der Knotenpunkte immer größer, und die Lamellen immer länger wurden, waren vollwandige Lamellen weder wirtschaftlich noch statisch zweckmäßig. So wurden sie durch aufgelöste Formen als Gitteroder Fachwerkträger ersetzt. Dies ist ein Entwicklungsschritt, den auch Paulssen – Miterfinder des Junkers'schen Systems (vgl. Abschnitt [2.3.1\)](#page-35-0) – mit seinem eigenen Patent beschritt (Paulssen 1933). Ein ähnliches Prinzip wendete auch Pier Luigi Nervi (1891– 1979) für die verschiedenen Lamellen seiner weltbekannten Hangars aus Stahlbetonfertigteilen in Orvieto (siehe [Abbildung 2.32\)](#page-60-0), Orbetello und Torre del Lago an (Desideri et al. 1982). Die geometrische Fügung der Knotenpunkte unterschiedet sich bei Nervi geringfügig von den ursprünglichen Systemen.[14](#page-59-0)

-

<span id="page-59-0"></span><sup>14</sup> Da die Lamellen von Nervi in einer vertikalen Bogenebene liegen, sind die Knotenpunkt nicht identisch und müssen individuell gefertigt und vergossen werden (vgl. Kapitel [4\)](#page-86-0).

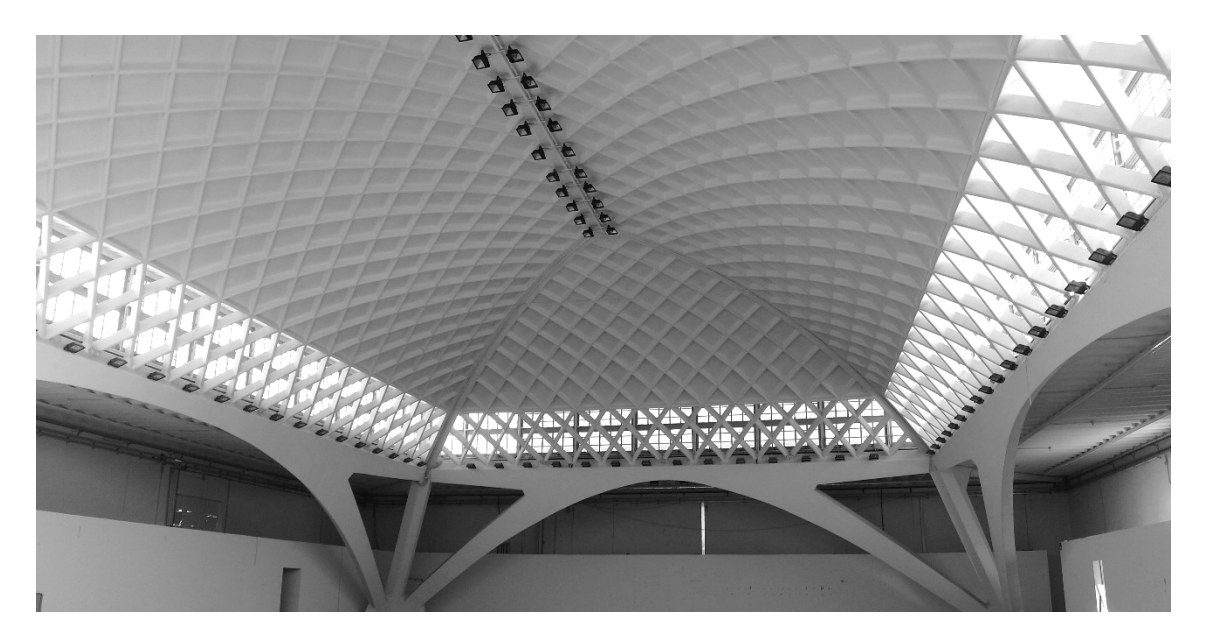

Abbildung 2.32: Messehalle "Torino Esposizioni", Turin (Foto: JT, 2016).

<span id="page-60-0"></span>Fast schon als gegensätzliche Entwicklung können besonders filigrane Gitterdächer betrachtet werden. Die oben angesprochene Entwicklung hin zu separierten Knotenpunkten begünstigte die Verwendung gedrungener Stabprofile. Damit wurde die Konstruktion aber auch deutlich biegeweicher, was zur Notwendigkeit von Schotten führte, um ein Schalentragverhalten der Tonnendächer aufrecht zu erhalten. Diese kamen in verschiedenster Form zur Ausführung (Schober 2015).

Rückblickend haben die Lamellendächer zwischen 1920 und 1940 den Beginn des Systembaus tonnenförmiger Stabwerksschalen markiert und erste wegweisende Impulse gesetzt. Baupraktisch wurde ihre Herstellung und konstruktive Durchbildung vor allem im Stahlbau durch andere Verfahren und Herangehensweisen abgelöst.

# **2.7 Zusammenfassung**

Der Bogen-Bohlenbinder – ein gekrümmter, aus kurzen stehenden Holzbrettern zusammengesetzter Träger – gilt erwiesenermaßen als ebene Konstruktionsvorlage für die Lamellendächer von Zollinger (Erler 2013). Er wurde Mitte des 16. Jahrhunderts in Frankreich erfunden, um 1800 in Deutschland modifiziert und lange Zeit erfolgreich gebaut.

Die ersten ingenieurmäßig entwickelten Tonnendächer mit rautenförmigem Erscheinungsbild können dem Russen Šuchov um 1890 zugeschrieben werden. Es handelt sich um Eisenkonstruktionen, die mit durchlaufend gekrümmten, sich kreuzenden Trägern eine nicht hierarchische Tragstruktur bilden (Graefe et al. 1990).

Etwa zur gleichen Zeit sind ähnliche Fügungsprinzipien auch in anderen Baudisziplinen – etwa dem Gasbehälterbau um 1889 oder dem Luftschiffbau um 1909 – festzustellen.

Das erste Lamellendach im definitorischen Sinne der vorliegenden Arbeit stammt von Zollinger und wurde 1921 patentiert. Die wenige Zentimeter starken, relativ kurzen Bretter sind alternierend angeordnet, sodass an jedem Knotenpunkt des Rautennetzes zwei Holzlamellen in der Mitte der kreuzenden Lamelle stumpf anschließen. Ein bis zwei Bolzen fixieren den Punkt. Die Oberkannte der Lamellen, auf der die Dachschalung angebracht wird, ist entsprechend der Dachkrümmung geformt. Die Dächer überdecken als Spitz- oder Rundbogen gleichermaßen Industrie-, Profan- und auch Sakralbauten auf der ganzen Welt und werden vereinzelt bis heute in der ursprünglichen Fügung gebaut (Zimmermann und Bairstow 2003).

Anders als im Holzbau von Zollinger treffen im System Junkers vier – aus 1–5 mm starken Blechen bestehende – kalt gepresste Stahllamellen in einem Punkt zusammen. In Längsrichtung sind die Knotenpunkte mit Pfettenträgern an Unter- und Oberseite verbunden, auf denen auch die Dachhaut aufliegt und entsprechend einen polygonalen Querschnitt erzeugt. Ausgehend von einem ersten Prototyp und dem zugehörigen Patent aus dem Jahre 1924 erfolgten drei wesentliche Entwicklungsschritte bis zum endgültigen Bausystem: (i) vom triangulierten zum rautenförmigen Lamellennetz, (ii) Rationalisierung der Lamellenherstellung und (iii) statische Optimierung des Lamellenquerschnitts. Zum Erfolg verhalf der Bauweise neben dem internationalen Firmennetzwerk von Junkers auch eine Kooperation mit Zollinger sowie der Verkauf an britische Lizenznehmer. Ab etwa 1930 wurden die Dächer im System Junkers weltweit gebaut. Häufigste Einsatzwecke sind Hangars, Großgaragen und Industriehallen mit Spannweiten von bis zu 67 m. Bisher konnten etwa 180 Dächer – teilweise schon rückgebaut oder zerstört – nachgewiesen werden; Schätzungen gehen von mindestens der doppelten Anzahl aus (Tornack 2012).

Bei der im Weiteren behandelten Hünnebeck'schen Bauweise handelt es sich genaugenommen um den vierten von fünf Entwicklungsschritten, der auf das Jahr 1930 datiert werden kann. Anfangs als Verbesserung des hölzernen Zollingersystems intendiert, stellt das Endprodukt ein Rautennetzwerk dar, bei dem – wie bei Junkers – vier Lamellen in einem Knotenpunkt gestoßen werden. Der Unterschied besteht hauptsächlich darin, dass anstelle der Pfetten Deckbleche auf Ober- und Unterseite des Knotenpunktes für Formstabilität sorgen sollen. Konsequenterweise liegt die Dachhaut auf den Lamellen auf. Mit Ausnahme von fünf Dächern – in Ungarn und Dänemark – ist die Bauweise mit etwa 20 Beispielen hauptsächlich für Deutschland nachgewiesen.

Bereits in den 1930er Jahren entstanden Patente von anderen Personen zur Modifizierung der Konstruktionsweisen. Im Holzbau kann dabei von einer direkten Weiterentwicklung des Systems Zollinger gesprochen werden. Der Fortschritt im Ingenieurholzbau, insbesondere was Brettschichtholz, aber auch Fügungstechniken betrifft, ermöglichte immer größere Spannweiten mit bis zu 70 m.

Im Falle von Stahldächern kann eher von einer Adaption des Konstruktionsprinzips, als von einer unmittelbaren Weiterentwicklung gesprochen werden. Durch die Schweißtechnik entstanden vor, besonders aber nach dem Zweiten Weltkrieg vollkommen neue Konstruktionsweisen (Kurrer 2016). Für gekrümmte Stabwerke setzte sich der Knotenpunkt als maßgefertigtes, vom Stab separiertes Bauteil durch. Lamellen als solche wurden nicht mehr aus einem Blech, sondern als Gitter- oder Fachwerkträger hergestellt, filigrane Stabwerksschalen vor allem aus gedrungenen Profilen.

Obwohl verschiedene technische Weiterentwicklungen neue, größere und filigranere Bauwerke ermöglichten, markieren die Lamellendächer den Beginn des Systembaus tonnenförmiger Stabwerkschalen.

# **3 Befunde**

In Kapitel 3 werden Befunde an den Lamellendächern von Junkers und Hünnebeck kategorisiert und beschrieben. Diese Sammlung ist als offener Fundus zu verstehen, dem noch andere Objekte hinzugefügt werden können beziehungsweise sollten. Datengrundlagen bilden neben Patenten und Veröffentlichungen vor allem eigene Befundaufnahmen, die an einer Vielzahl von Dächern durchgeführt wurden (vgl. Anhang B).

Dabei wird folgenden Fragestellungen nachgegangen: Wie deckt sich die ursprüngliche Bauausführung mit den verfügbaren Plänen und Patenten? Wie sieht die Instandhaltungsgeschichte aus? Wie haben sich die Tragwerke durch gewollte und ungewollte Eingriffe und Beeinflussungen verändert? Wie haben sie sich bewährt?

# **3.1 Diskrepanzen zwischen Planung und Bauausführung**

Erste Diskrepanzen entstanden bereits während der Errichtungsphase der Dachkonstruktionen. Sie zeigen sich in Abweichungen zu Patent und Planung oder auch als unmittelbare Folge des Aufbauprozesses.

### **3.1.1 Abweichungen zum Patent**

Wie bereits in Kapitel [2](#page-22-0) beschrieben, ist die Anzahl der Patente zu den tatsächlich gebauten Junkers'schen Lamellendächern gering. Der Realität am nächsten kommt noch der Zusatz des ersten Patents (Junkers 1925a) und ein recht spätes eidgenössisches Patent (Junkers 1930a) das inhaltlich Verstärkungsmaßnahmen zur Aufnahme einer Kranbahn im Firstbereich behandelt. So gesehen weichen quasi all jene gebauten Dächer von den Patenten ab, die eher die technische Entwicklung der Bauweise als ihr Endprodukt dokumentieren.

Auch Hünnebeck nimmt mit jedem neuen Patent deutliche konstruktive Veränderungen vor (vgl. Abschnitt [2.4.2\)](#page-47-0). Im Gegensatz zu Junkers gibt es für fast jedes der frühen Patente auch gebaute Beispiele die bedauerlicherweise fast ausnahmslos nicht mehr erhalten sind (Wolf 2019). Im Rahmen dieser Arbeit werden vor allem die praktisch relevanten Dächer seines meistgebauten Patents (Hünnebeck 1930a) untersucht.

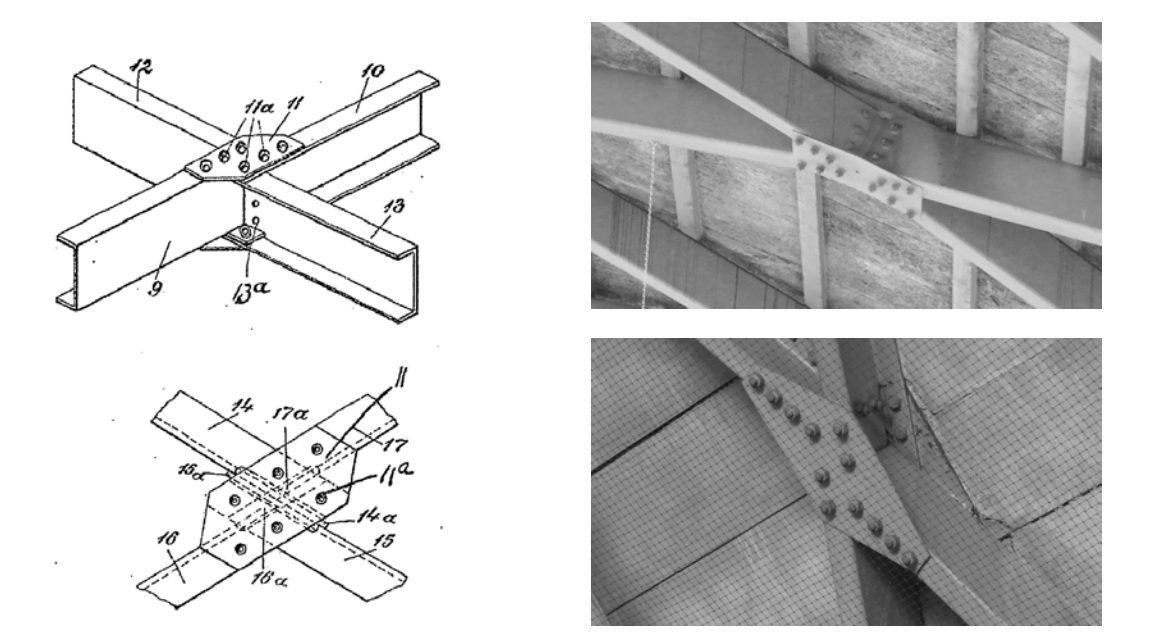

<span id="page-65-0"></span>Abbildung 3.1: Knotenausführung nach Patent (Hünnebeck 1930a) und in gebauten Dächern. Oben: Hangar Stendal-Borstel (Foto: JT, 2018). Unten: Lagerhalle Offstein (Foto: JT, 2018).

Hünnebeck sieht einen Wechsel der Öffnungsrichtung des Lamellenprofils an jedem Knotenpunkt und ein Deckblech mit sechs Verschraubungen je Seite vor (siehe [Abbildung](#page-65-0)  [3.1,](#page-65-0) links). Die Form des Deckbleches und die Anzahl der Schrauben wurden beispielsweise im Hangar in Stendal-Borstel oder bei den beiden Lagerhallen in Offstein modifiziert. In der jüngeren Halle in Offstein wurde zudem die Orientierung der Profile gleichgestellt, was eine konstruktive Veränderung des Knotens bedingt (siehe [Abbildung 3.1,](#page-65-0) rechts oben).

### **3.1.2 Abweichungen zur Planung**

l

Da die metallenen Dächer, anders als die Holzdächer Zollingers, in der Regel von den patenthaltenden Firmen auch selbst errichtet wurden, existieren keine Baupläne, beziehungsweise konnten sie bisher nicht recherchiert werden.[15](#page-66-1) Eine Aussage über mögliche Planabweichungen kann für einen Fall sicher getroffen werden: Das Gemeindehaus in Hamm-Herringen wurde ursprünglich als spitzbogiges Dach im System Hünnebeck geplant und berechnet (Deutsche Stahl-Lamellengesellschaft 10.06.1930). Die Ausführung erfolgte dann aber in Form eines Rundbogens (siehe [Abbildung 3.2\)](#page-66-0).

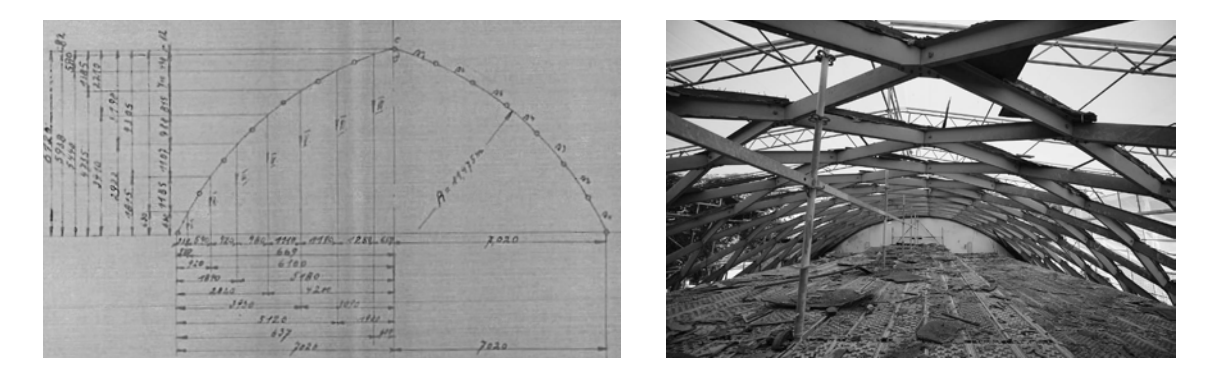

<span id="page-66-0"></span>Abbildung 3.2: Dachkonstruktion über dem Gemeindesaal in Hamm-Herringen: Vergleich zwischen Spitzbogendach in der Planung (Deutsche Stahl-Lamellengesellschaft 10.06.1930) und Rundbogendach in der Ausführung (rechts, Foto: Heike Park, 2016).

Hintergründe für diese Änderung sind nicht bekannt, es ist allerdings zu vermuten, dass es sich dabei nicht um einen Einzelfall handelt.

<span id="page-66-1"></span><sup>15</sup> Diverse Anfragen an Eigentümer und Bauämter blieben, abgesehen von zwei Fällen, erfolglos.

### **3.1.3 Weggelassene Komponenten**

Hin und wieder kommt es vor, dass einzelne Bauteile des Junkers'schen Systems nicht eingebaut wurden. So fehlen beispielsweise in den Hangars in Oberschleißheim sowie in dem Dach des Filterhauses im Wasserwerk Dessau sämtliche Pfetten der auflagernahen Knotenpunkte. Im erstgenannten Fall wurde zudem auf einen Randbogen an den Stirnseiten der Dächer verzichtet. Mitunter wurde auch auf vereinzelte Schrauben verzichtet (Allen 1999).

### **3.1.4 Imperfektionen**

Sowohl die Herstellung der einzelnen Bauteile als auch der eigentliche Aufbau der Dächer geben Spielraum für geometrische und konstruktive Abweichungen.

So wurden beispielsweise die ersten Dächer im System Junkers ", von Hand gearbeitet" (Paulssen 1928) und die zweite Lamellengeneration in mehreren Arbeitsschritten gefertigt, sodass erst mit der Herstellung in einem Pressvorgang von einer Formgleichheit ausgegangenen werden kann. Gleiches kann für Hünnebeck nur vermutet werden. Fest steht, dass die Lamellen des endgültigen Systems maschinell gestanzt und dann kaltverformt wurden (Hünnebeck 1930b).

<span id="page-67-0"></span>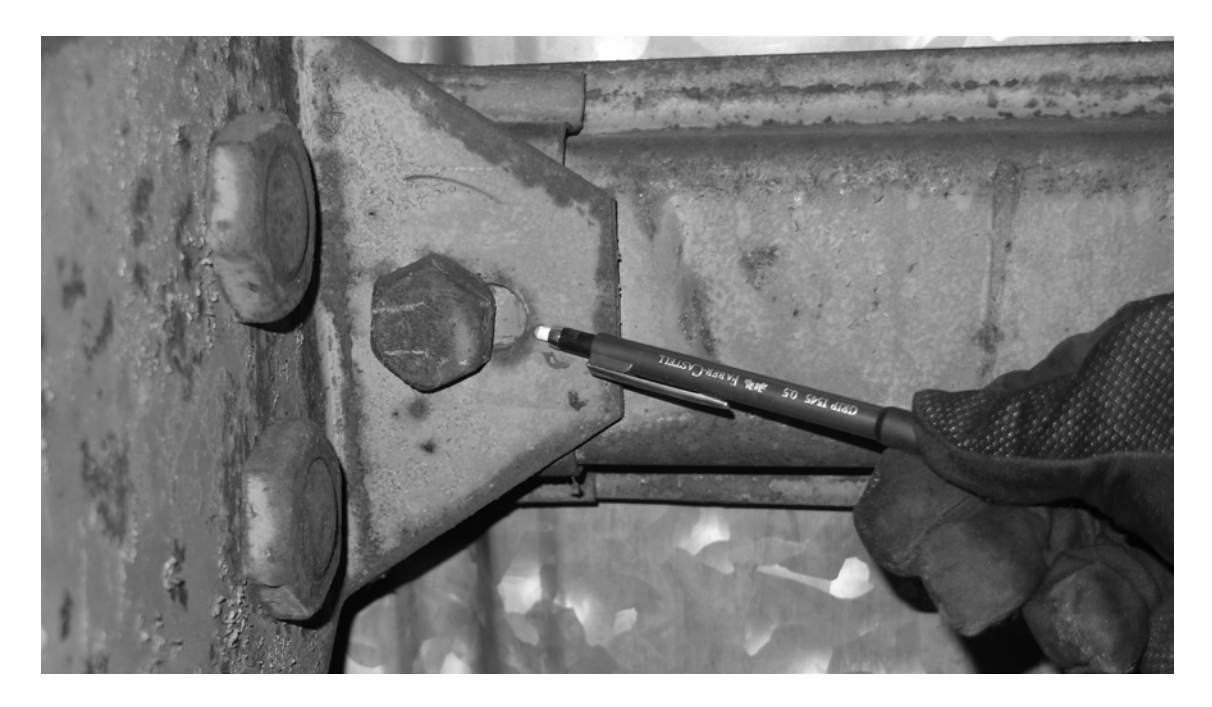

Abbildung 3.3: Junkershalle Oberschleißheim: Langloch an der Verbindung der Oberpfetten zum Backenblech des Knotenpunktes (Foto: JT, 2015).

Wie in Kapitel [4](#page-86-0) gezeigt wird, ist in diesem finalen System Hünnebecks eine leichte Torsion der Lamellen für den formschlüssigen Einbau erforderlich.[16](#page-68-1) Da diese Torsion erst auf der Baustelle erzeugt werden kann, sind kleinere geometrische Abweichungen nicht auszuschließen. Im Gegensatz dazu ist der Junkers'sche Knotenpunkt als maßhaltig zu bezeichnen. Die Schraublöcher im Knotenpunkt haben kein Lochspiel, lediglich der Anschluss der Pfetten an die Backenbleche ist mit einem Langloch von wenigen Millimetern Toleranz ausgeführt (siehe [Abbildung 3.3\)](#page-67-0).

### **3.1.5 Anschlusskonstruktionen**

<span id="page-68-0"></span>l

Einige der aufgeständerten Dächer sind konstruktiv oder planerisch getrennt von ihrem Unterbau zu betrachten. So wurde beispielsweise ein Junkers-Dach für eine Hotellobby in Dessau sowie ein Hünnebeck-Dach für einen Gemeindesaal in Hamm-Herringen auf ein bestehendes respektive von Dritten geplantes und errichtetes Gebäude aufgesetzt. Da die Lamellendächer vorgefertigt auf die Baustelle kamen, sind geometrische Abweichungen der dann schon bestehenden Bauabschnitte nur mit großem Aufwand zu korrigieren.

Auch in Oberschleißheim ist zu vermuten, dass die Anschlussbauwerke und das Dach nicht von einer Firma ausgeführt wurden. Deutlich wird dies an der Position der einhüftigen Fachwerkrahmen, die nicht zum Lamellenraster des Daches passt (siehe [Abbildung](#page-68-0)  [3.4\)](#page-68-0). In diesem Fall sind erhebliche Steifigkeitsunterschiede für die Auflager zu erwarten.

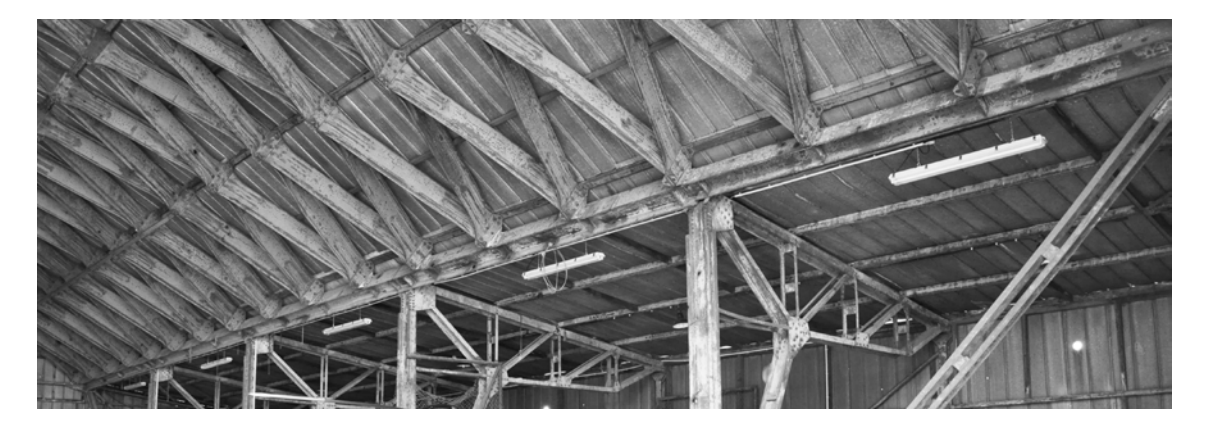

Abbildung 3.4: Junkershalle Oberschleißheim: Die Position der Fachwerkrahmen passt nicht zum Lamellenraster des Daches. Das erste Feld hat ein sichtbar kleineres Stahlprofil als Fußpfette als die anderen Felder (Foto: Benedikt Philipp, 2015).

<span id="page-68-1"></span><sup>16</sup> In den Vorvarianten dieses Systems sind noch wesentlich größere Toleranzen nötig.

# **3.2 Planmäßige Veränderungen im Laufe der Standzeit**

Planmäßige Änderungen stellen einen vorsätzlichen Eingriff in die Konstruktion dar. Nicht behandelt werden in diesem Unterkapitel statisch bedingte Instandsetzungs- oder Verstärkungsmaßnahmen. Diese sind Bestandteil von Kapitel [7.](#page-254-0)

### **3.2.1 Translozierung**

Insbesondere die Bauweisen aus Stahllamellen waren als optionale, mobile Konstruktionen entworfen. Ein schneller und damit wirtschaftlicher Rück- und Wiederaufbau ist ein charakteristisches Merkmal, das bauzeitlich auch so beworben wurde (Ludwig 1998). Tatsächlich kam eine mehrfache Verwendung nach derzeitigem Kenntnisstand jedoch selten vor. Dennoch sind einige der heute noch bestehenden Hallen nicht an ihrem ursprünglichen Errichtungsort anzutreffen:

Das Dach der Leipziger Volkszeitung entstand 1948 aus Lamellen einer im Krieg beschädigten Halle und wurde im Zuge einer Sanierung 1996 wiederentdeckt[17](#page-69-0). Die im Nachgang der Sanierung geäußerte Vermutung, dass es sich um die Lamellen der ehemaligen Reithalle in Leipzig-Connewitz handelt, wurde inzwischen eindeutig widerlegt (Tornack 2012). Damit ist der genaue Herkunftsort noch immer unklar.

Der heutige Hangar des Fliegerclubs Dessau Hugo Junkers Dessau e.V. stand vormals an der Kühnauer Straße am Rande des Flugfeldes und wurde um 1933 auf seinen jetzigen Standort Bergens Busch 4 transloziert (Technikmuseum Hugo Junkers e.V. Dessau).

Das 2015 zu Schauzwecken aufgebaute Dach auf dem Vorplatz des Technikmuseums Hugo Junkers e.V. wurde aus den noch intakten Bauelementen des sanierungsbedürftigen Hangars aus Köthen errichtet (Waschinski 2012). Dazu wurden noch intakte Lamellen restauriert und neu zusammengefügt (siehe [Abbildung 3.5\)](#page-70-0).

-

<span id="page-69-0"></span><sup>17</sup> Dabei handelt es sich um großformatige Lamellen mit einer Blechhöhe von ca. 50 cm im Knotenpunkt und einer Länge von über 2,4 m.

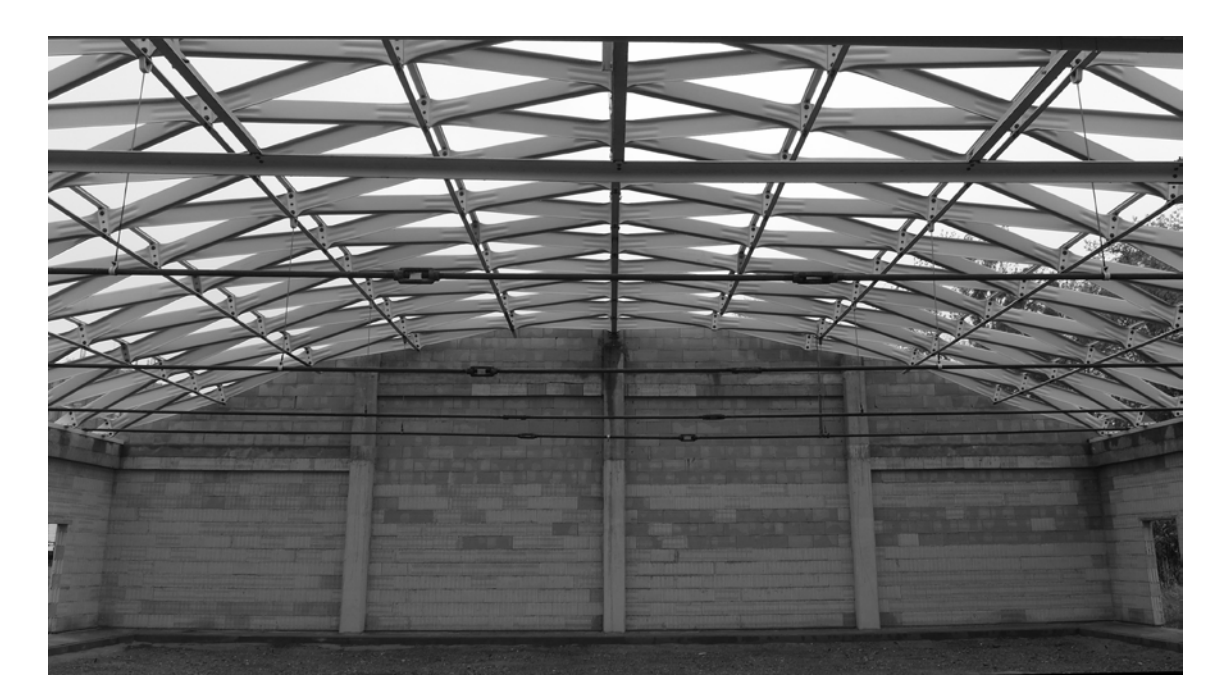

Abbildung 3.5: Modifizierter Wiederaufbau vor dem Hugo Junkers Museum in Dessau aus den intakten Resten des Hangars in Köthen (Foto: JT, 2018).

<span id="page-70-0"></span>In den drei genannten Beispielen wurden stets Anpassungen der Konstruktion vorgenommen: Veränderte Kubatur und zusätzliche Binnenkonstruktion in Leipzig, zusätzliche Zwischenpfetten und neue Dachhaut am Hangar in Dessau sowie neue Verbindungsmittel für den musealen Wiederaufbau.

Für die Dächer im System Hünnebeck sind derartige Translozierungen nicht bekannt. Allerdings wurden diese, wie auch die Dächer von Junkers, zu Werbezwecken auf verschiedenen Messen präsentiert (Sonnen 1928) und möglicherweise wieder verwendet.

### **3.2.2 Erweiterung oder Rückbau von Gebäudeteilen**

Die Elementbauweise lässt es zu, dass Abschnitte der Dächer auf relativ einfache Weise erweitert oder rückgebaut werden können.

Die erste bekannte Erweiterung stellt die Junkalor-Halle in Dessau dar. Die Hallenlänge wurde 1936 und damit sieben Jahre nach ihrer Errichtung verdoppelt (Tornack 2012). Besonders gut abzulesen ist hier auch die zwischenzeitliche Weiterentwicklung der Stahlprofile: Die Lamellen des zweiten Bauabschnitts haben, im Gegensatz zu denen des ersten, bereits die charakteristischen Sicken an beiden Enden (siehe [Abbildung 3.6\)](#page-71-1).

2. Bauabschnitt, Lamellen mit Sicken

1. Bauabschnitt, Lamellen ohne Sicken

<span id="page-71-1"></span>Abbildung 3.6: Erweiterung der Junkalor-Halle durch Lamellen mit Sicken (im Bild rechts) (Foto: JT, 2018).

Ein planmäßiger Rückbau ist am Bahnhof Brás, ehemals Nordbahnhof, von Sao Paulo abzulesen. Ein nicht exakt datierbarer Umbau[18](#page-71-2) der Anlage führte zu einer Verkürzung und Umnutzung von einer Bahnsteig- zu einer Durchgangshalle (siehe [Abbildung 3.7\)](#page-71-0).

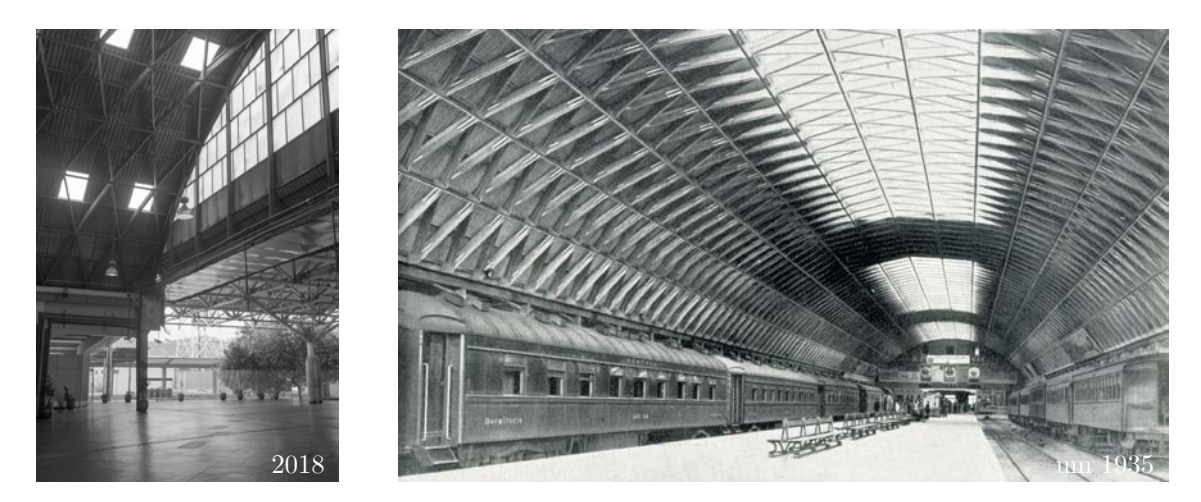

Abbildung 3.7: Rückbau des Daches am Bahnhof Brás, Sao Paulo. Links: Durchgangshalle und Übergang zur neuen Bahnsteighalle (Foto: Mirko Schütz, 2018). Rechts: Ehemalige Bahnsteighalle (Archiv Bernd Junkers, um 1935).

<span id="page-71-0"></span>-

<span id="page-71-2"></span><sup>18</sup> Online zugängliches Kartenmaterial (Google Earth) lässt auf einen Erweiterungsbau im südlichen Teil der Halle um etwa 2002 schließen. Ob die historische Halle zeitglich oder bereits früher gekürzt wurde, konnte bisher nicht verifiziert werden.
### **3.2.3 Instandhaltungsmaßnahmen**

Die häufigste planmäßige Veränderung stellt eine Neueindeckung oder Ergänzung des bestehenden Dachaufbaues dar. So gut wie alle untersuchten Hallen wurden während ihrer Standzeit von bis zu 90 Jahren mit einer neuen Dachhaut versehen (vgl. hierzu auch Anhang B). Die Varianten reichen dabei vom einfachen Austausch der Blecheindeckung (Hangar in Oberschleißheim), einer neuen Holzverschalung (Klärbeckenhaus des Wasserwerks in Dessau) bis hin zu einer vollständigen Dämmung der Rautenzwischenräume und einer innenseitigen Verkleidung (Gemeindehaus in Hamm-Herringen).

### **Einbau von Zwischenpfetten**

l

In einigen der Junkers'schen Lamellendächer wurde im Rahmen dieser Sanierungen eine zusätzliche Pfette in Längsrichtung angeordnet. Ziel dieser Maßnahme war es vermutlich, die Spannweite für die Dachhaut zu reduzieren. In zwei Dächern erfolgte der Anschluss unsachgemäß: Die Pfetten in Oberschleißheim liegen nur auf dem schmalen Blechabschluss der Lamelle auf und sind mit kleinen Schrauben fixiert (siehe [Abbildung 3.8\)](#page-72-0). In Dessau wurden sowohl die regulären Oberpfetten als auch die Zwischenpfetten[19](#page-72-1) in Holz ausgeführt und teilweise nicht angeschlossen (siehe [Abbildung 3.9\)](#page-73-0).

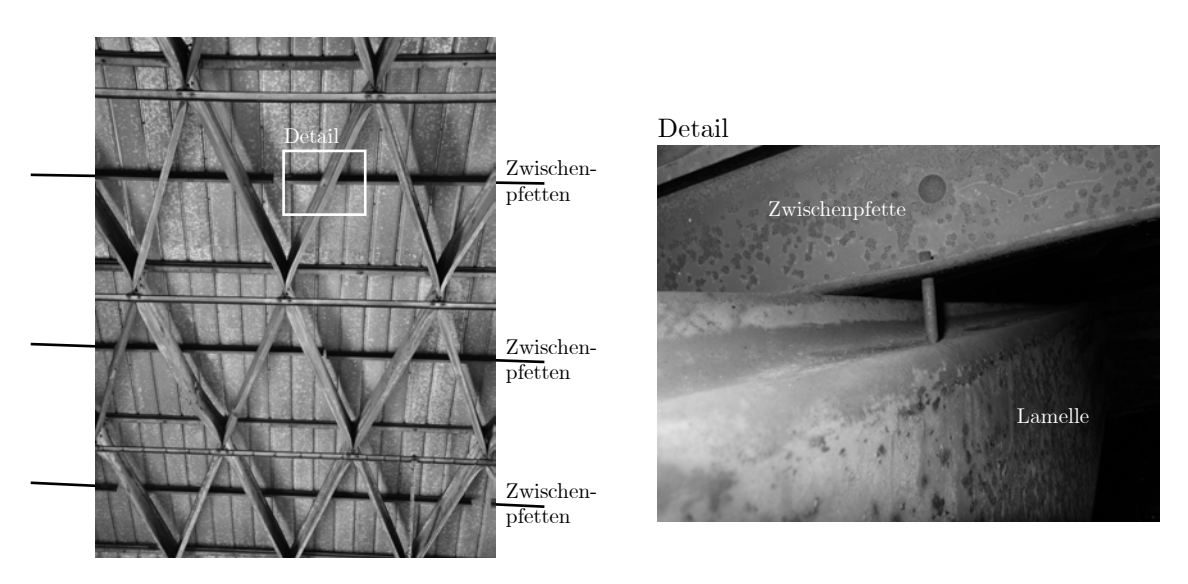

<span id="page-72-0"></span>Abbildung 3.8: Junkershallen Oberschleißheim: Nachträglicher, unfachmännischer Einbau von Zwischenpfetten als stehendes C-Profil. Punktuelle Auflagerung auf der Flanschlippe der Lamelle und Anschluss mit selbstschneidender Metallschraube (Fotos: JT, 2017).

<span id="page-72-1"></span><sup>19</sup> Es ist nicht bekannt, ob vor der Dacherneuerung bereits Zwischenpfetten vorhanden waren.

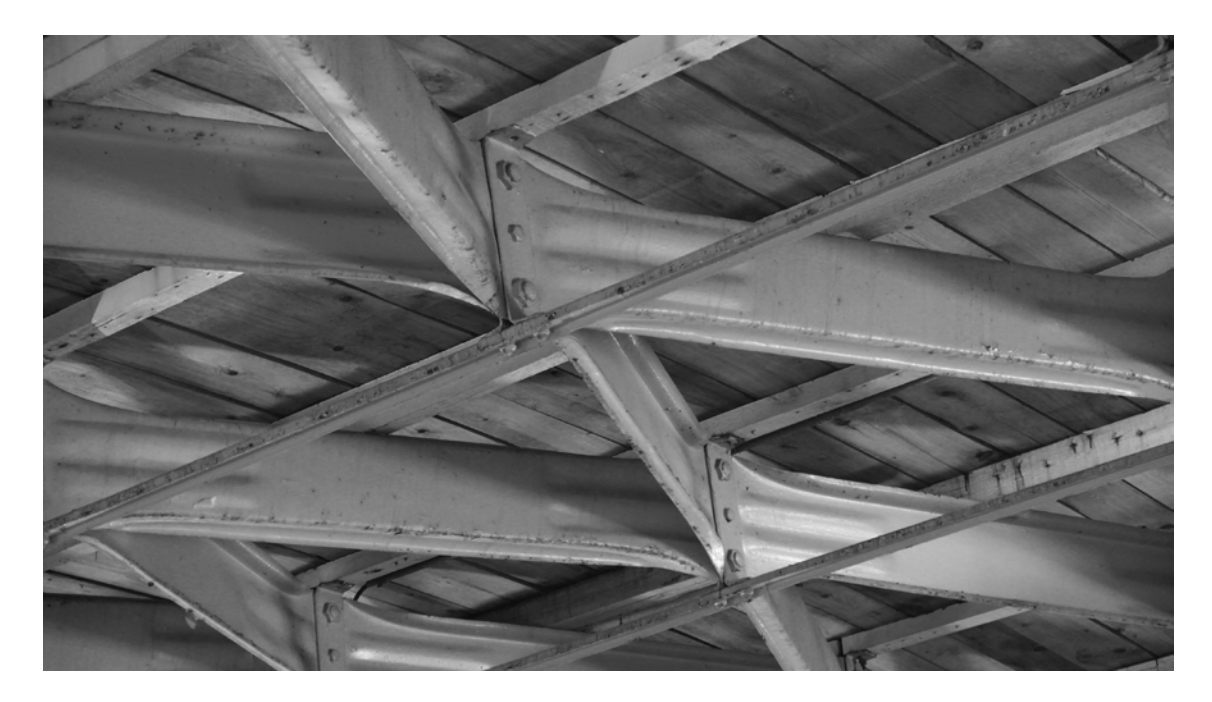

Abbildung 3.9: Wasserwerk Dessau, Pumpenhaus: Neue Ober- und Zwischenpfetten aus Holz und fehlender Anschluss an die Backenbleche des Knotenpunktes (Foto: JT, 2018).

<span id="page-73-0"></span>Die Patentnehmer in England haben diese Zwischenpfetten – mitunter sogar an der Lamellenunterkante – offenkundig planmäßig in das System integriert. Hierbei wird ein zusätzliches Backenblech in Lamellenmitte montiert. Dies zeigen etwa die Dächer eines Hangars in Heston, des generalsanierten Daches in Liverpool (CDA Group 2011) oder eines Marktdaches im Londoner Stadtteil Woolwich (siehe [Abbildung 3.10\)](#page-73-1)

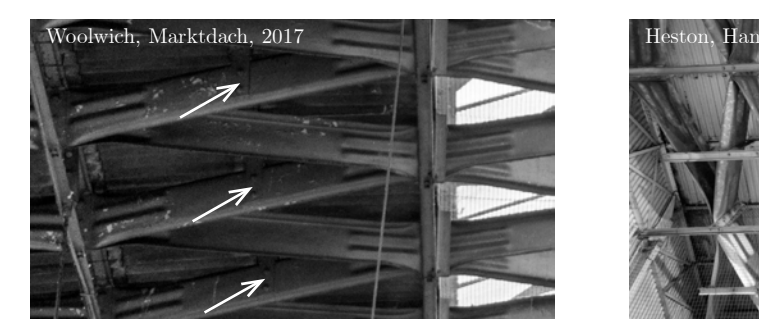

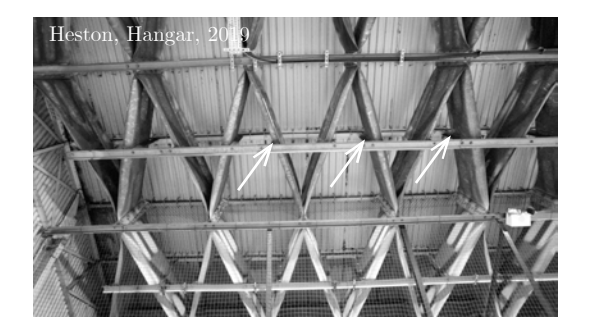

<span id="page-73-1"></span>Abbildung 3.10: Woolwich Market, London (links): Oberseitiger Anschluss der Zwischenpfetten mit einseitigem Backenblech in der Mitte jeder zweiten Lamelle (Foto: JT, 2017).

Heston Airport (rechts): Ober- und unterseitiger Anschluss der Zwischenpfetten mit einseitigem L-Winkel in der Mitte jeder Lamelle (Foto: Paul Francis, 2019).

## **3.2.4 Nachträgliche Um- und Einbauten**

Von statischer Relevanz können auch Um- und Einbauten werden, die die Konstruktion zusätzlich belasten oder zumindest den Lastfluss ändern.

Nachträglich ergänzte Kranbahnen oder punktförmige Abhängungen stellen beispielsweise ungünstige additive Lasten dar. Ebenso können zusätzliche Wände oder Zwischendecken die Lastabtragung signifikant verändern.

Aus betriebsinternen und brandschutzrechtlichen Gründen musste zum Beispiel in das ältere der beiden Hünnebeck-Dächer in Offstein eine Brandwand eingestellt werden. Dazu wurden die Lamellen großflächig rückgebaut (siehe [Abbildung 3.11\)](#page-74-0). Die zu diesem Zweck geöffneten Knotenpunkte wurden im Nachgang nicht wieder verschraubt, sondern vor Ort verschweißt.

<span id="page-74-0"></span>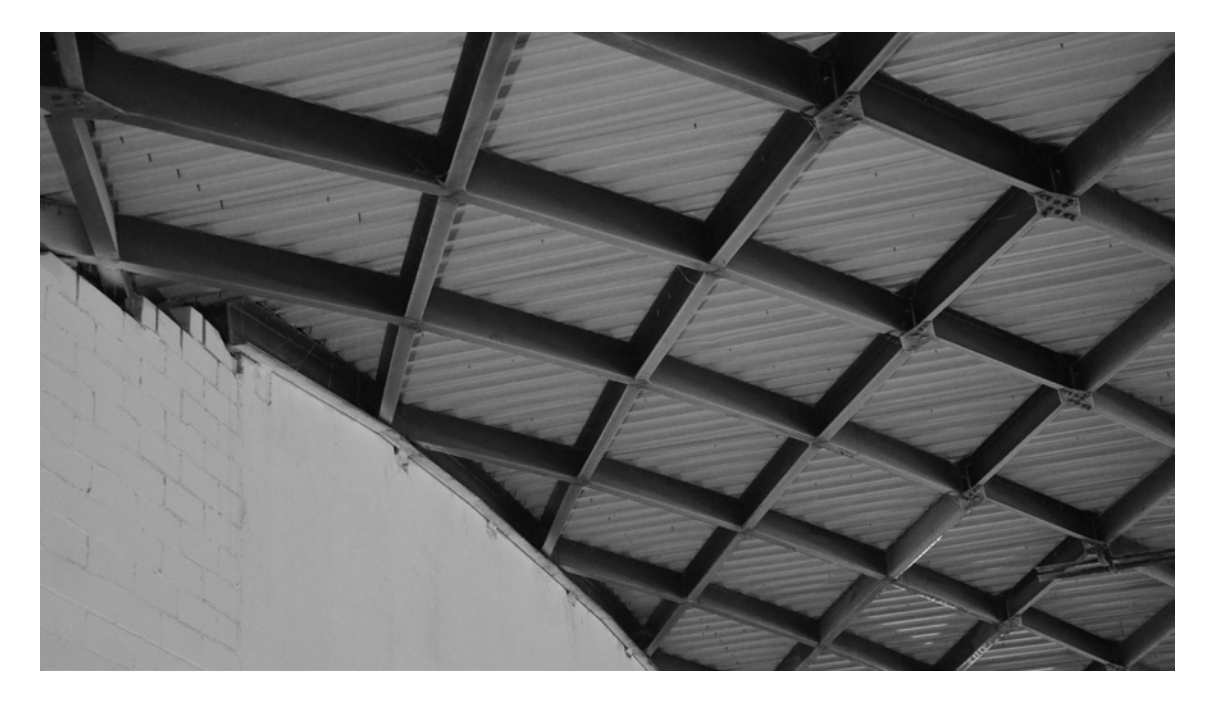

Abbildung 3.11: Halle 1, Neu-Offstein: Nachträglich eingestellte Brandwand. Knoten wurden gelöst und teilweise mit neuen Lamellenprofilen verschweißt (Foto: Kilian Wolf, 2018).

## **3.3 Unplanmäßige Veränderungen an der Tragstruktur**

In die Kategorie unplanmäßiger Änderungen fallen alle Abweichungen, die nicht durch einen bewusst geplanten Eingriff erfolgt sind. Üblicherweise wird man eine solche Änderung als Schaden bezeichnen.

#### **3.3.1 Einsturz**

Es sind nur wenige Beispiele dokumentiert, bei denen ganze Hallen oder großflächige Dachbereiche aus statisch-konstruktiven Gründen eingestürzt sind.

Während der Bauarbeiten im Februar 1929 stürzte das Lamellendach in Finsterwalde angeblich unter hoher Schneelast ein. Es wurde aber schließlich doch fertiggestellt.

Ende Januar 1940 sind zwei Einstürze für Großbritannien dokumentiert. Es handelt sich um Großgaragen in Birmingham und Southampton, die während bzw. nach einem Schneesturm kollabierten. Mitte April 1950 stürzte das Dach einer weiteren Garage in Sevenoaks ein (Allen 1999).

Weitere "natürliche" Einstürze sind dem Verfasser nicht bekannt.

#### **3.3.2 Verlust von Bauelementen**

An den Hangars in Oberschleißheim tritt ein exklusives Schadensbild zu Tage, das in anderen Dächern deutlich seltener festzustellen ist. Über großflächige Bereiche von fünf und mehr Knotenpunkten in Längsrichtung und zwei oder drei Bogenreihen fehlen sämtliche Unterpfetten. An diese Fehlstellen angrenzende Pfetten sind häufig stark deformiert, was auf ein abschnittsweises Versagen dieser Bereiche hindeutet. Ob die fehlenden Pfetten möglicherweise sogar kollabiert sind oder aus Angst vor einem drohenden Absturz demontiert wurden, konnte nicht in Erfahrung gebracht werden. Eine zeitliche Parallele zum Einsturz des dritten Hallenschiffes ist zu vermuten.

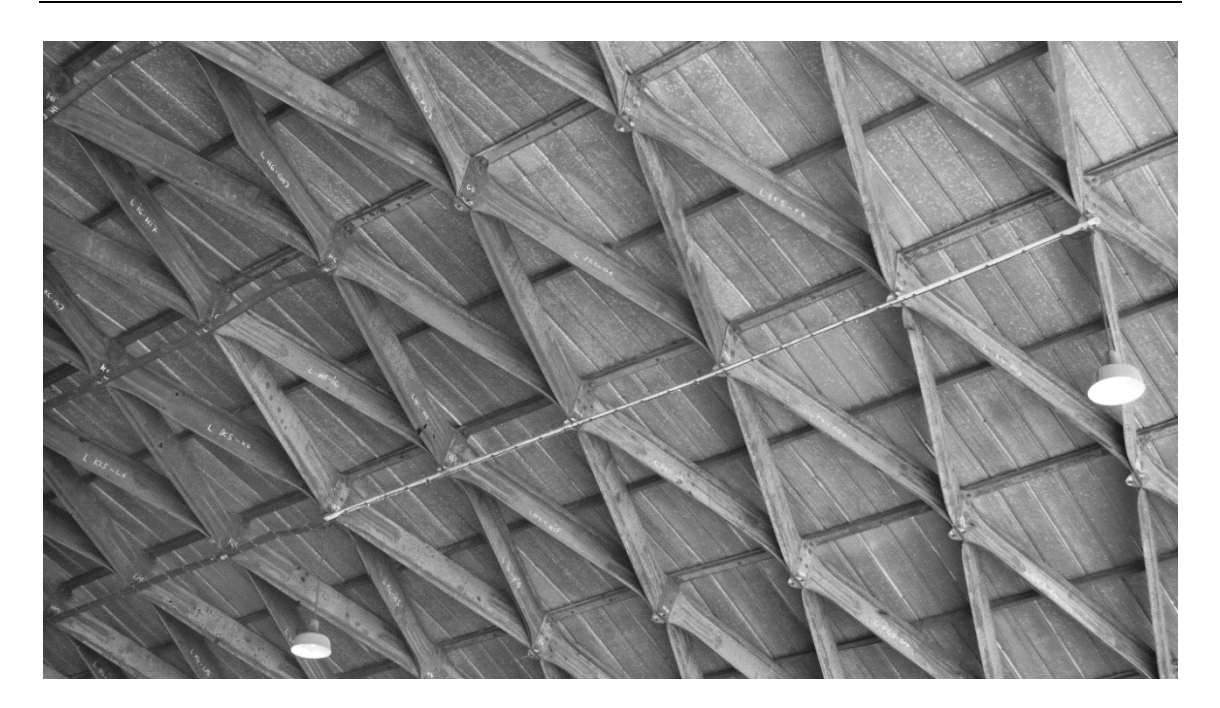

Abbildung 3.12: Hangar Oberschleißheim: Großflächig fehlende Unterpfetten und geknickte Unterpfetten im Anschluss an diesen Bereich (Foto: JT, 2018).

## **3.3.3 Geometrische Abweichungen, Deformationen**

Deformationen sind geometrische Veränderungen der gesamten Konstruktion oder einzelner Konstruktionselemente, die die zu erwartenden elastischen Verformungen übersteigen. Die folgende Unterteilung dient der Übersichtlichkeit, in Wirklichkeit treten die Phänomene in aller Regel kombiniert auf.

### **Inhomogene Verformung der Gesamtstruktur**

Für den ständigen und symmetrischen Lastfall sollte die Dachstruktur idealerweise eine homogene Verformung aufweisen. Die jeweiligen charakteristischen Verformungsfiguren werden für verschiedene Lagerbedingungen und Geometrien in Kapitel [6](#page-144-0) untersucht. Weicht die tatsächliche Dachform deutlich davon ab, kann von einer unplanmäßigen Störung ausgegangen werden.

Solche Abweichungen zu quantifizieren ist mit großem Aufwand verbunden. Es wurden exemplarisch zwei Dächer vermessen:

Die Auswertung eines 3D-Laserscans des nordwestlichen Hallenschiffs in Oberschleißheim (siehe [Abbildung 3.13\)](#page-77-0) lässt einen nichtlinearen Verlauf der Firstlinie (blaue Punkte) erkennen, der auch mit bloßem Auge (weiße Linie) zu sehen ist. Die Auswertung der Messpunkte am Kämpfer (grüne Punkte) zeigt, dass die Verläufe gegensinnig sind, was auf eine noch größere relative Verformung am First schließen lässt.

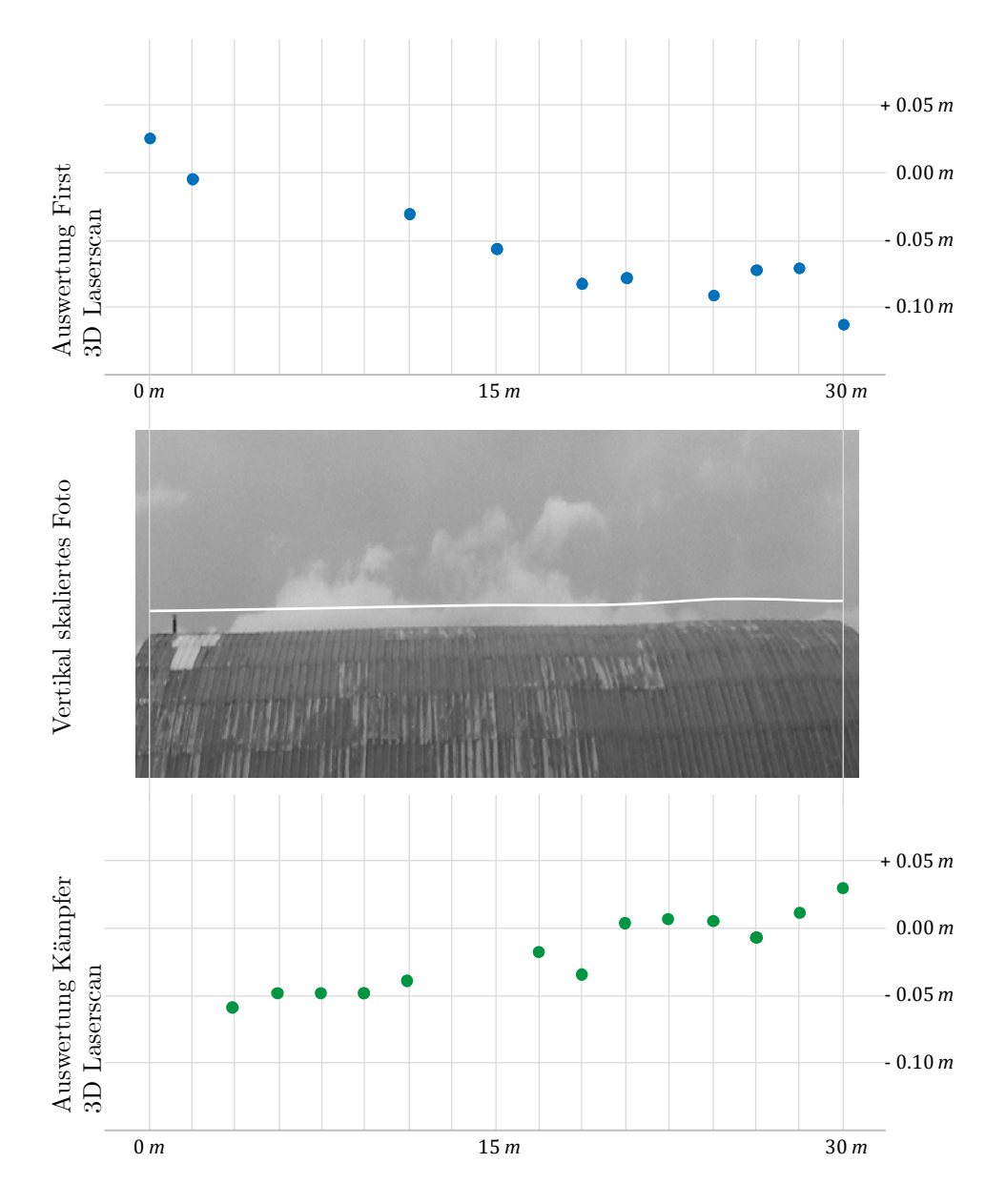

<span id="page-77-0"></span>Abbildung 3.13: Hangar Oberschleißheim: Relative Deformation der Firstlinie. Oben: Messpunkte am First aus Laserscan. Mitte: Skalierte Aufnahme von der Seitansicht (Foto: Alexander Hämmerle, 2015). Unten: Messpunkte am Kämpfer aus Laserscan.

Demgegenüber zeigt die tachymetrische Bauaufnahme des älteren Daches in Offstein nur Abweichungen von der Idealgeometrie im Rahmen der möglichen Messgenauigkeit (Wolf, 2019).

Erheblich größere Verformungen wurden vor einigen Jahrzehnten an Zollingerdächern festgestellt (Krabbe und Niemann 1983), die allerdings nicht zentraler Untersuchungsgegenstand dieser Arbeit sind.

### **Verformung einzelner Bauteile**

Neben diesen globalen Verformungen lassen sich Veränderungen an einzelnen Lamellen und Pfetten feststellen. Hier sind Verdrehungen und seitliche Auslenkungen anzutreffen. Beide Phänomene sind meist kombiniert zu beobachten.

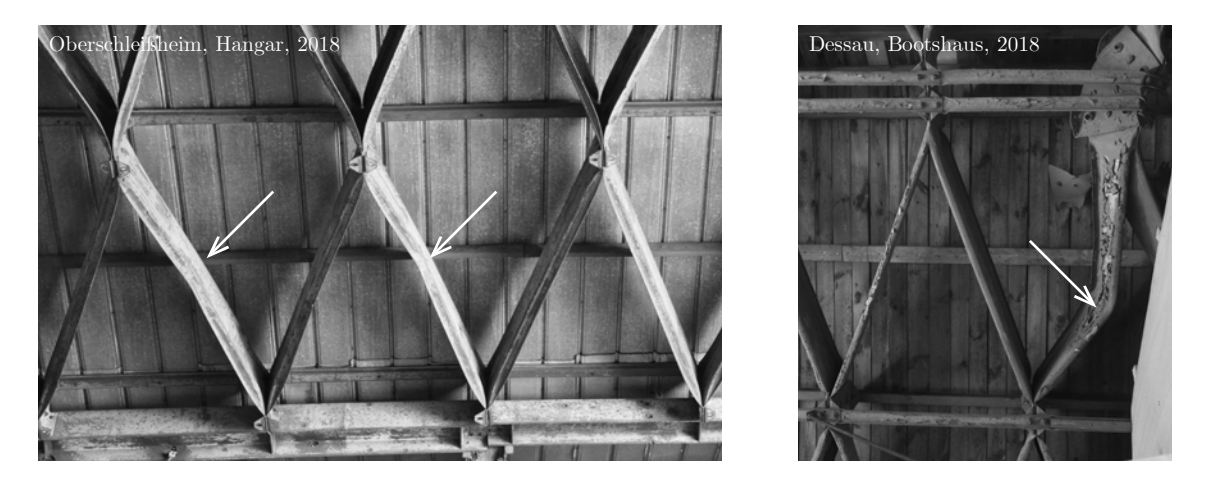

Abbildung 3.14: Deformation von Lamellen, links: Hangar Oberschleißheim, rechts: Bootshaus Dessau (Fotos: JT, 2018).

<span id="page-78-0"></span>Stark verformte Lamellen und Pfetten können unter anderem am inzwischen translozierten Hangar in Köthen, am Bootshaus in Dessau und an den Hangars in Oberschleißheim vorgefunden werden (siehe [Abbildung 3.14\)](#page-78-0).

#### **Verformung der Knotenpunkte**

Die Knotenachse ist im idealgeometrischen Zustand durch den Normalenvektor der Tonnenfläche am jeweiligen Knoten definiert (vgl. Kapitel [4\)](#page-86-0). Eine Verformung um diese Achse kann entweder als konstante Verdrehung oder ungleichmäßige Verwindung auftreten. Im Fall der Junkers'schen Bauweise ist dies auch mit einer konstruktiv bedingten Verformung der angeschlossenen Lamellen und Pfetten verbunden.

Kleine Verdrehungen gibt es beispielsweise in der Junkalor-Halle in Dessau, große Verwindungen in Oberschleißheim (siehe [Abbildung 3.15\)](#page-79-0).

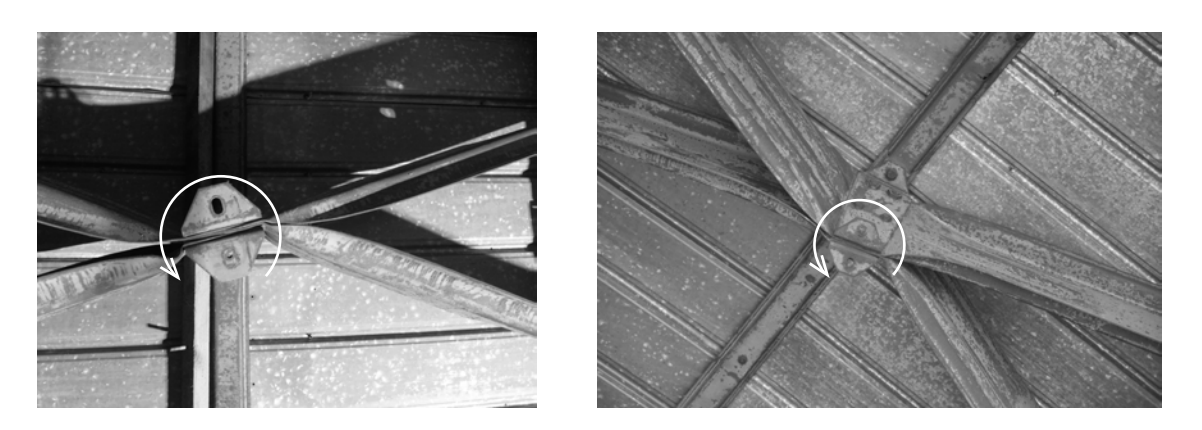

Abbildung 3.15: Hangar Oberschleißheim: Verwindung der Knotenpunkte (Fotos: Benedikt Philipp, 2015).

## <span id="page-79-0"></span>**3.3.4 Außergewöhnliche Veränderungen**

Im Allgemeinen gelten als außergewöhnliche Einwirkungen Brand, Erdbeben, Anprall und dergleichen. Im Falle der Lamellendächer ist kein Schaden aus seismischer Belastung bekannt, allerdings gerade für Hallen in Südamerika oder der Türkei durchaus denkbar. Die nachfolgend aufgeführten außergewöhnlichen Beschädigungen sind allesamt anthropogen begründet.

#### **Zerstörung durch Kriegseinwirkung**

Mehrere dutzend Hangars wurden weltweit im System Junkers errichtet und waren auf Grund ihrer militärstrategischen Bedeutung gegen Ende des Zweiten Weltkrieges bevorzugte Angriffsziele. Die Schäden reichen von Einschusslöchern und bereichsweisen Durchschlägen oder Teilverlusten bis hin zur vollkommenen Zerstörung der Dächer.

Im südöstlichen, dreischiffigen Hangar am Flugplatz in Oberschleißheim sind diverse Einschusslöcher mit unterschiedlichen Durchmessern vorhanden (siehe [Abbildung 3.16\)](#page-80-0). Sie sind sowohl in den Lamellen, den Pfetten und den Knotenpunkten, als auch in den angrenzenden Fachwerkrahmen und -trägern zu finden. Die sicher ebenso betroffene Dachdeckung wurde zwischenzeitlich erneuert, sodass hier keine kriegsbedingten Schäden vorhanden sind. Das südöstlichste Hallenschiff hat den Angriff nicht überstanden und wurde  $riickgebaut<sup>20</sup>$ .

<span id="page-79-1"></span><sup>20</sup> Eine gesicherte Quelle ob dies als Vorsichtsmaßnahme getroffen wurde oder das Dach bereits eingestürzt war, konnte trotze intensiver Bemühungen nicht recherchiert werden.

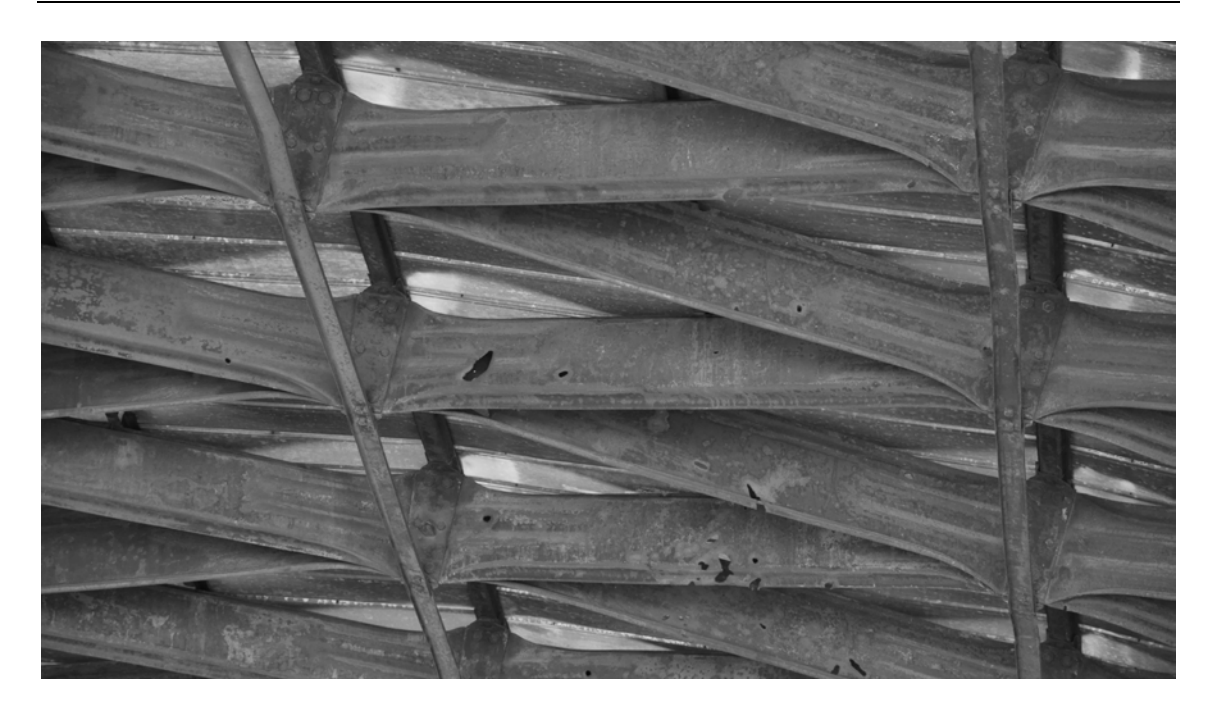

Abbildung 3.16: Hangar Oberschleißheim: Einschusslöcher unterschiedlicher Größe (Foto: Benedikt Philipp, 2015).

<span id="page-80-0"></span>Ein Teileinsturz im mittleren Giebelbereich ist für einen Hangar auf Sizilien fotografisch dokumentiert (siehe [Abbildung 3.17\)](#page-81-0). Weitere Informationen zu dieser Halle sind nicht bekannt.

Zwei weitere Vollzerstörungen in Deutschland können auf 1945 datiert werden: Ein nicht genau lokalisierbarer Hangar bei Leipzig[21,](#page-80-1) aufgenommen von der US-amerikanischen Fotoreporterin Margaret Bourke-White (siehe [Abbildung 3.18\)](#page-81-1) sowie die Reithalle in Leipzig-Connewitz (Quelle).

<span id="page-80-1"></span><sup>&</sup>lt;sup>21</sup> Möglicherweise handelt es sich um die Montagehalle des Erla-Maschinenwerkes. Der Verfasser äußert hier zudem die Vermutung, dass aus den noch intakten Lamellen der eingestürzten Halle das Dach der heutigen Leipziger Volkszeitung entstanden ist (vgl. [3.2.1\)](#page-69-0). Die geschätzte Lamellengröße sowie die örtliche Nähe sprechen für diese Hypothese.

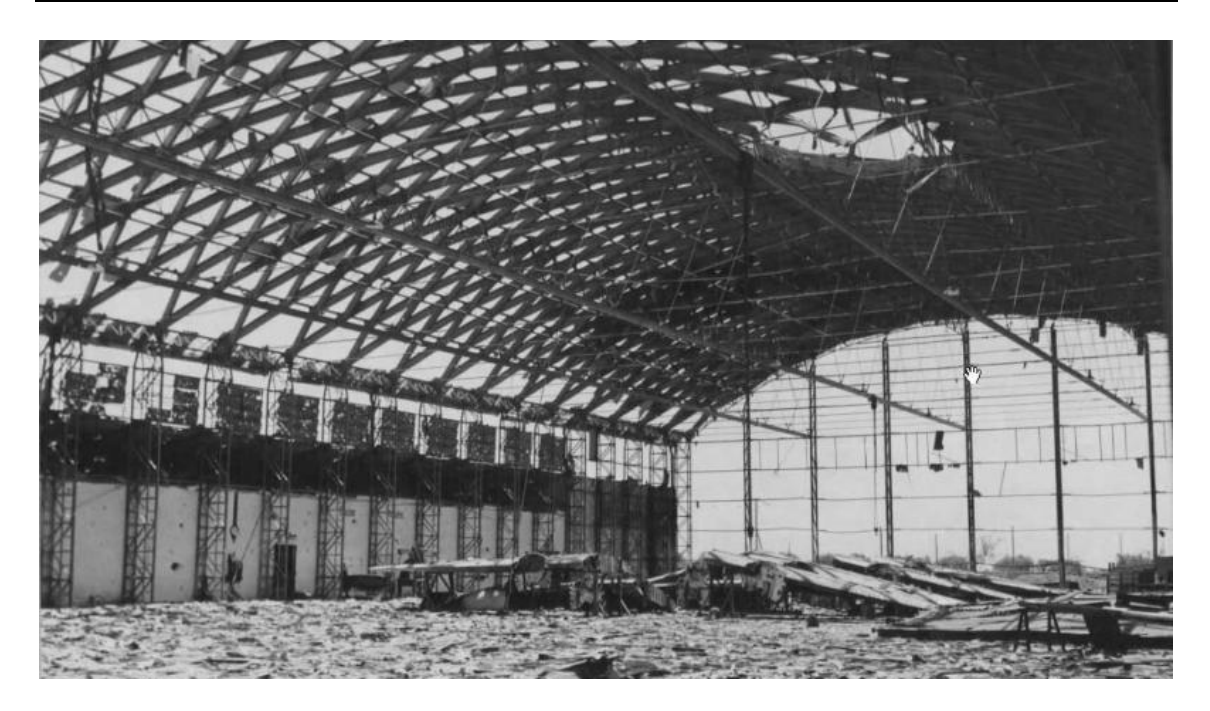

Abbildung 3.17: Hangar Comiso/Italien: Großflächiger Schaden im First des Daches. Die Schadensursache ist unbekannt, eine Kriegseinwirkung jedoch naheliegend (Foto: unbekannt, 1944).

<span id="page-81-0"></span>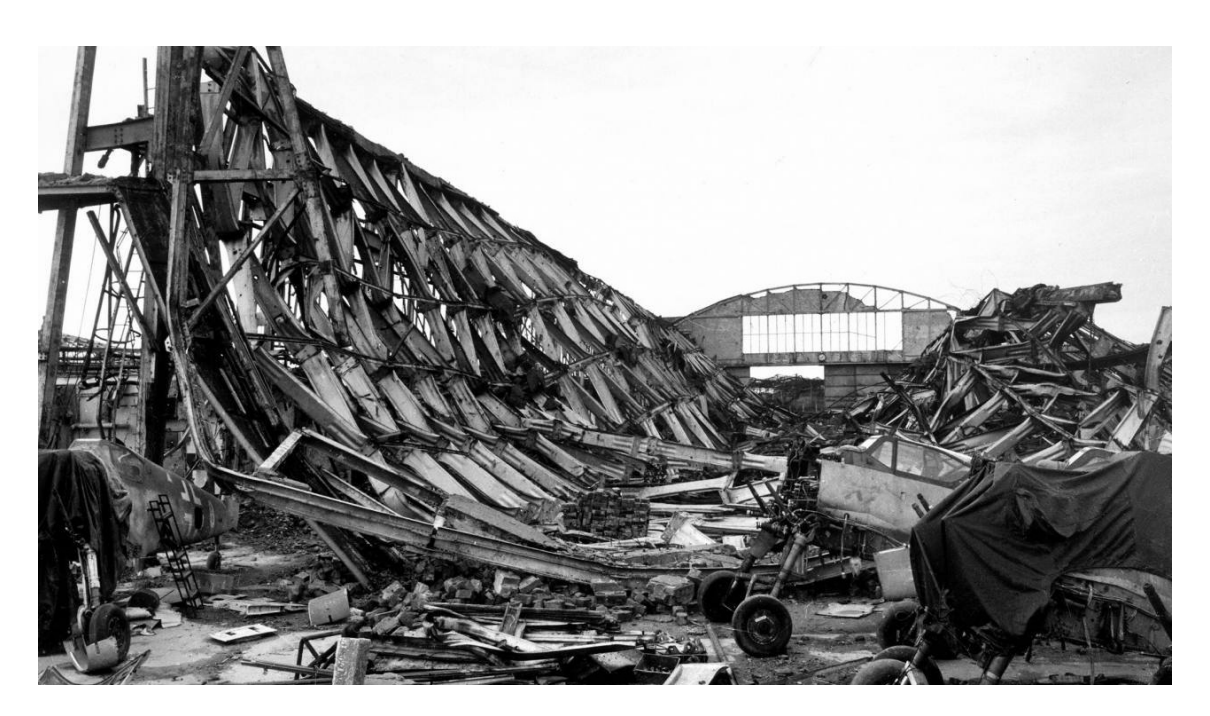

Abbildung 3.18: Hangar Leipzig: Gesamteinsturz des Daches. Die Schadensursache ist unbekannt, eine Kriegseinwirkung jedoch naheliegend (Foto: Margaret Bourke-White, 1945).

<span id="page-81-1"></span>Es ist davon auszugehen, dass noch weit mehr Gebäude mit Lamellendächern durch militärische Einwirkung zerstört wurden.

### **Vandalismus und Brandstiftung**

Oft stehen die Gebäude in Industriegebieten oder gar -brachen und werden mitunter Opfer von Vandalismus. Dieser reicht von Graffiti über eingeworfene Fensterscheiben und Dachdeckungen bis hin zur Brandstiftung.

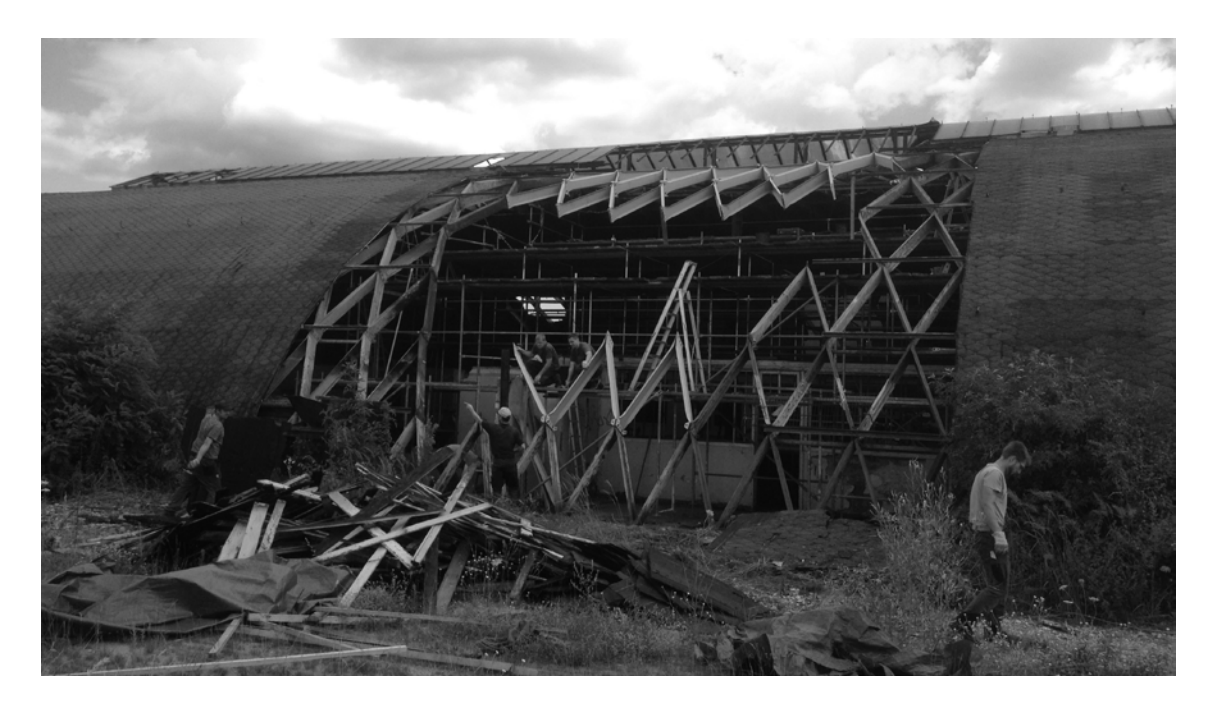

Abbildung 3.19: Junkalor-Halle Dessau: Sanierung des Brandschadens (Foto: Fa. Schulze, 2015).

<span id="page-82-0"></span>Besonders schmerzlich ist ein bereichsweiser Einsturz jüngeren Datums in Dessau. In unmittelbarer Folge von mehrfacher Brandstiftung mussten zwei großflächige Bereiche der Junkalor-Halle saniert werden (siehe [Abbildung 3.19\)](#page-82-0). Einige dutzend Lamellen waren so heftig beschädigt, dass sie als nicht mehr tragfähig eingestuft werden mussten. Die Anlage ist inzwischen weiträumig umzäunt.

## **3.4 Alterungsprozesse**

Alterungsprozesse sind weder planmäßige noch unplanmäßige Veränderungen. Sie treten als natürliche, material- und witterungsbedingte Veränderungen der Konstruktion auf. Relevant für die Lamellenhallen aus Stahl ist vor allem Korrosion.

#### **3.4.1 Korrosion**

Bei Korrosion handelt es sich per se nicht um einen Schaden. Erst wenn diese zu einem deutlich querschnittsmindernden Substanzverlust der Stahlbauteile führt, kann von einem solchen gesprochen werden. Bei einer Bewertung hilft generell die 1:10-Faustformel[22](#page-83-0). Eine entsprechend große Menge an Rost konnte bei keiner der untersuchten Dächer detektiert werden, noch ist sie in einer der gesichteten Quellen dokumentiert.

Schon zur Bauzeit wurde die Bauweise Junkers' hinsichtlich ihrer Rost-Anfälligkeit diskutiert. Die Tatsache, dass die Junkers-Lamellen vollständig von Luft umströmt werden können und nur am Knotenpunkt eine direkte Verbindung zur Dachhaut haben, wurde als ausreichende konstruktive Maßnahme zur Reduzierung der Korrosionsanfälligkeit betrachtet (Junkers-Werke: Blechbau 1928). Über die Lamellen der Hünnebeck'schen Konstruktionen, die nicht nur punktuell, sondern linear mit der Dachhaut verbunden sind, gibt es keinen schriftlichen Kommentar.

In nahezu allen inspizierten und der Literatur beschriebenen Dächern ist in irgendeiner Form Korrosion festzustellen. In aller Regel handelt es sich dabei aber um oberflächige Korrosion, sogenannten Flugrost, der die Bauteile teilweise oder vollständig bedeckt.

[Abbildung 3.20](#page-84-0) zeigt den aktuellen Zustand der Junkers-Werkhalle in Dessau, mit Flugrost an Lamellen und Unterpfetten. Die Oberpfetten haben einen etwas stärkeren Korrosionsgrad, der aber noch keinen nennenswerten Substanzverlust hervorgerufen hat. Unter allen inspizierten Dächern konnte lediglich an den Rändern der Einschusslöcher in Oberschleißheim eine stärkere Korrosion festgestellt werden. Dies ist ein Indiz dafür, dass bauzeitlich vermutlich ein Rostschutzanstrich vorhanden war.

<span id="page-83-0"></span><sup>22</sup> Die Faustformel besagt, dass aus 1,0 mm intakten Materials etwa 10 mm Korrosionsprodukt entsteht, sofern es sich ungehindert ausbreiten kann.

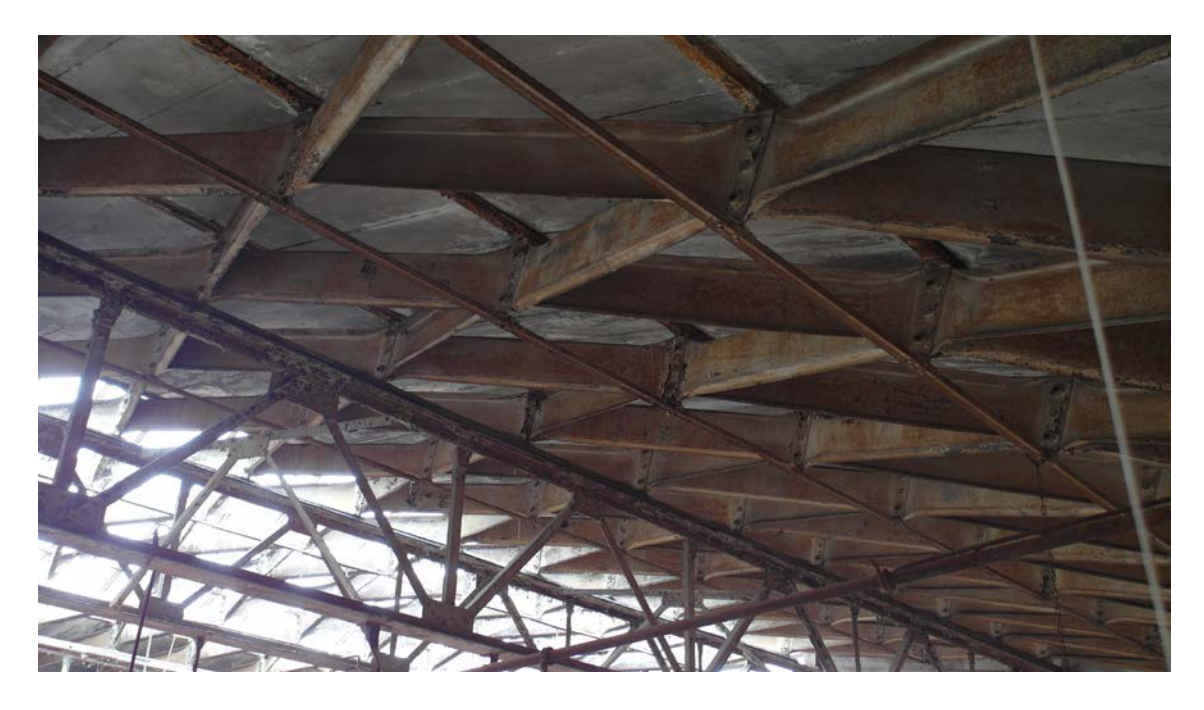

Abbildung 3.20: Junkers-Werkhalle Dessau: Leichte Korrosion der Bauteile (Foto: JT, 2016).

### <span id="page-84-0"></span>**3.4.2 Sonstige Veränderungen**

Neben der Korrosion sind für die Stahllamellen vor allem abblätternde Anstriche zu nennen. Für Holzlamellendächer kann in diesem Zusammenhang vereinzelter Algenbefall sowie Dauerfeuchte und Schimmel beobachtet werden.

# **3.5 Zusammenfassung**

Die Befunde basieren im Wesentlichen auf eigenen handnahen Untersuchungen einer Vielzahl von Dächern und zusätzlichem Abgleich mit historischen und zwischenzeitlichen Dokumentationen.

Konstruktionspläne der gebauten Dächer von Junkers konnten bisher weder archivalisch noch in einer Literaturrecherche gesichtet werden. In ihrer konstruktiven Ausbildung weichen sie von allen vorhandenen Patenten in einigen Details ab. Im Gegensatz dazu kann für fast jedes Patent von Hünnebeck ein Bauwerk gefunden werden. Bis auf zwei Ausnahmen sind alle noch erhaltenen Dächer einem Patent zuzuordnen (Hünnebeck 1930a). Zudem gibt es ein Beispiel, bei dem die ausgeführte Dachgeometrie signifikant von der Planung abweicht. Bauzeitliche Beschreibungen zur Herstellung und Errichtung der Dächer lassen zudem auf inhärente Imperfektionen schließen.

Während ihrer Standzeit von bald 100 Jahren wurden verschiedene planmäßige Änderungen an den Dächern vorgenommen. Für drei Dächer im System Junkers kann eine Translozierung nachgewiesen werden. Weitere zwei Dächer wurden zwischenzeitlich systemkonform verlängert respektive gekürzt. Bei fast allen Dächern kann eine Neueindeckung im Laufe ihrer Standzeit festgestellt werden. In diversen Junkers-Dächern wurden dabei unfachmännische Zwischenpfetten eingefügt, die in einigen Dächern in England sogar konstruktiv in das System integriert wurden. Vereinzelt wurden auch Lamellen bereichsweise rückgebaut um Platz für neue Einbauten zu generieren.

Diesen planmäßigen stehen die unplanmäßigen Veränderungen gegenüber. Vier Einstürze gesamter Dächer werden in der Literatur auf natürliche Einwirkungen wie Wind und Schnee zurückgeführt. Weitere fünf Voll- und Teileinstürze haben ihre mutmaßliche Ursache in Kriegseinwirkungen oder Vandalismus. Der großflächige Verlust von Unterpfetten des südöstlichen Hangars in Oberschleißheim stellt einen Sonderfall dar.

Die Auswertung des Laserscan dieses Daches zeigt exemplarisch, dass die maximalen relativen Deformationen der Gesamtstruktur im Bereich von 15 cm liegen können. Für einige wenige Hallen können auch Deformationen einzelner Bauteile und der Knotenpunkte festgestellt werden.

Korrosion stellt den wesentlichen Alterungsprozess der stählernen Lamellenhallen dar. Da die Konstruktion aber in der Regel überdacht ist und Kondenswasser durch die gute Belüftung der Bauteile schnell abtrocknen kann, ist in nahezu allen Dächern nur Flugrost zu beobachten. Schutzanstriche blättern bereits häufig ab oder sind völlig verschwunden.

# <span id="page-86-0"></span>**4 Geometrie**

Kapitel 4 befasst sich mit den geometrischen Beziehungen der Flächen, Kurven, Linien und Knoten von kontinuierlichen sowie diskreten Rautennetzen auf Kreiszylinderflächen. Aus diesen allgemeinen Eigenschaften werden konkrete Auswirkungen auf die Konstruktion der Lamellendächer abgeleitet.

Nach einer kurzen Darstellung der geometrischen Beziehungen am Kreiszylindersegment in Abhängigkeit der baupraktisch einfach zu ermittelnden Werte von Spannweite, Stich und Länge des Daches, werden zwei Varianten der kontinuierlichen Netzgenerierung auf dieser Fläche untersucht. Dabei wird die vektorgeometrische Beschreibung der Schraubenlinie erstmals als Analysemethode verwendet. Im nächsten Schritt werden diese kontinuierlichen Linien polygonalisiert. Abschließend erfolgt eine räumliche Analyse der gebauten Konstruktionen.

# **4.1 Grundgeometrie am Kreiszylindersegment**

Im Querschnitt stellen die Dächer das Segment eines Kreiszylinders dar. Im Weiteren werden die Benennungen nach [Abbildung 4.1](#page-87-0) verwendet.

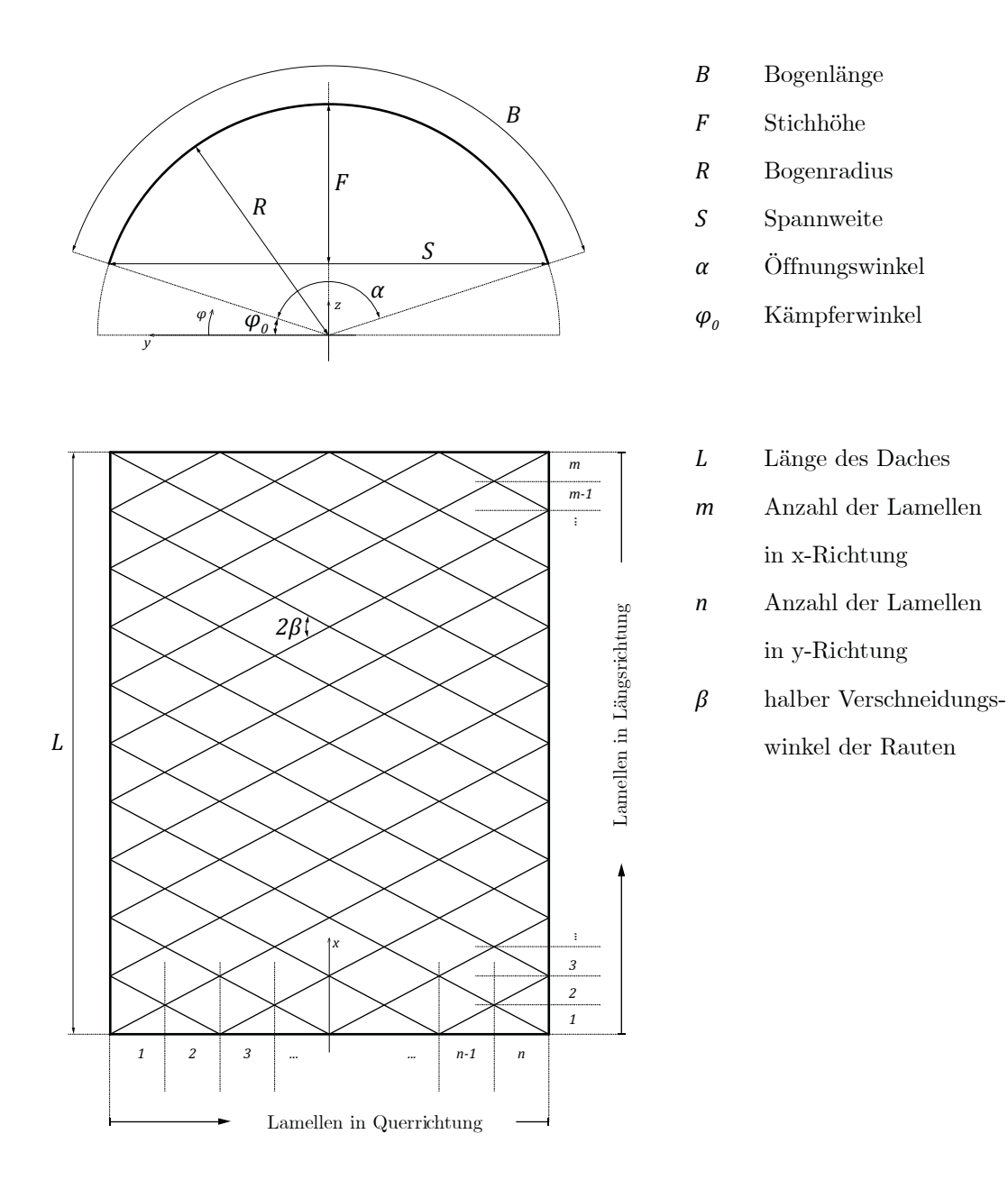

<span id="page-87-0"></span>Abbildung 4.1: Geometrische Grundlagen am Segment des Kreisbogens und Unterteilung des Rautenrasters auf die Abmessungen des Daches.

Üblicherweise wird das Kreissegment durch den Radius  $R$ und den Öffnungswinkel $\alpha$ beschrieben. In der Bauaufnahme bestehender Dächer können jedoch die Spannweite

und die Stichhöhe  $F$  wesentlich einfacher ermittelt werden. Daraus ergeben sich die weiteren geometrischen Werte wie folgt:

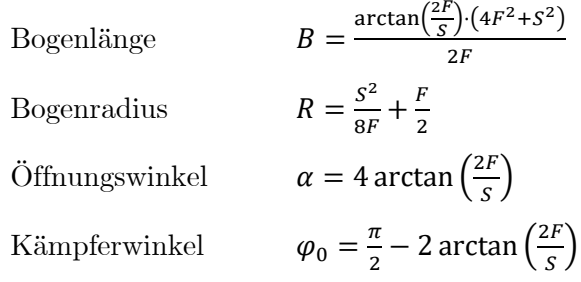

Im gegebenen Koordinatensystem – die x-Achse entspricht der Längsrichtung des Daches – ergibt sich der Positionsvektor  $x$  für den Kreis bzw. den Kreiszylinder:

> $\chi$  $R \cdot \cos \varphi$  $R \cdot \sin \varphi$

 $\big)$ 

Kreis 
$$
\boldsymbol{x}_k = \begin{pmatrix} y \\ z \end{pmatrix} = \begin{pmatrix} R \cdot \cos \varphi \\ R \cdot \sin \varphi \end{pmatrix}
$$

 $\chi$  $\mathcal{Y}$ Z

 $= |$ 

Kreiszylinder

Die Mittelfläche der Konstruktion entsteht durch die Extrusion des Kreissegments entlang der Längsrichtung um die Länge L des Daches. Bei dem so generierten Kreiszylinder handelt es sich um eine einfach gekrümmte Fläche. Die erste Hauptkrümmung ist konstant und hat den Wert  $k_1 = 1/R,$  die zweite Hauptkrümmung  $k_2$  ist 0. Damit ergibt sich die  $Gau\llap{/}sche$  Krümmung zu $K=k_1\cdot k_2=0$ und die mittlere Krümmung zu $H=$  $\frac{k_1+k_2}{2} = \frac{1}{2R}.$ 

## **# Zahlenbeispiel #**

Die in [Abbildung 4.1](#page-87-0) dargestellte Geometrie dient als Referenzbeispiel für die weiteren Analysen. Als Abmessungen werden angenommen:  $F = 2.07$  [m],  $S = 5.71$  [m],  $L = 10.00$  [m]

$$
m=20,\,n=8
$$

Aus diesen Werten ergeben sich:

$$
B = \frac{12}{5}\pi = 7,54 \text{ [m]}, R = 3,00 \text{ [m]}
$$

$$
\alpha = \frac{4}{5}\pi = 144^{\circ}, \ \varphi_0 = \frac{1}{10}\pi = 18,0^{\circ}, \frac{\alpha}{n} = \frac{1}{10}\pi = 18,0^{\circ}, k_1 = \frac{1}{3} \text{ [m}^{-1]}
$$

## <span id="page-89-3"></span>**4.2 Kontinuierliche Rautennetze auf Zylinderflächen**

Auf dem beschriebenen Kreiszylindersegment wird nun ein Rautennetz definiert. Bevor die zwei praxisrelevanten Netzgeometrien näher beschrieben werden, werden einige Grundlagen und Definitionen zur Analyse von Raum- und Flächenkurven eingeführt.

### **4.2.1 Grundlagen und Definitionen**

Auf der Segmentfläche wird ein rautenförmiges Netz generiert. Dazu sind zwei grundsätzliche Varianten denkbar, die in nachfolgendem Kapitel ausführlich beschrieben werden. Die Annahme, dass in beiden Richtungen des Daches immer ganzzahlige Rauten ohne Überstand Platz finden, kann als gegeben vorausgesetzt werden. Der Winkel zwischen den Netzlinien und dem Kreisbogen wird allgemein mit  $\beta$  bezeichnet (siehe [Abbil](#page-87-0)[dung 4.1\)](#page-87-0).

In einer geometrischen Analyse können die kontinuierlichen Netzlinien als Raumkurve oder als Flächenkurve behandelt werden (siehe [Abbildung 4.2\)](#page-89-0).

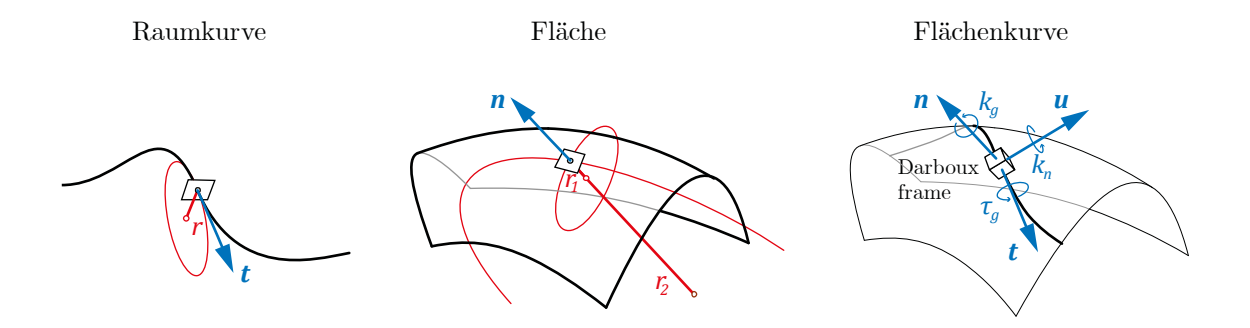

<span id="page-89-0"></span>Abbildung 4.2: Krümmung einer Kurve, Fläche und Flächenkurve (Schling 2018).

#### **Raumkurve**

Der Tangentenvektor  $t$  ergibt sich aus dem Positionsvektor  $x$  der Kurve:

<span id="page-89-2"></span>
$$
t = \dot{x} \tag{4-1}
$$

Und weiter bestimmen sich Torsion  $\tau$  und Krümmung k der Kurve (Råde et al. 2000):<sup>[23](#page-89-1)</sup>

<span id="page-89-1"></span><sup>&</sup>lt;sup>23</sup> Die Formulierungen  $\dot{x}$ ,  $\ddot{x}$ , usw. bezeichnen allgemein die Ableitungen des Positionsvektors nach einem Laufparameter entlang der Kurve.

$$
\tau = \frac{\dot{x} \cdot (\ddot{x} \times \ddot{x})}{|\dot{x} \times \ddot{x}|^2} \tag{4-2}
$$

<span id="page-90-1"></span><span id="page-90-0"></span>
$$
k = \frac{|\dot{x} \times \ddot{x}|}{|\dot{x}|^3} \tag{4-3}
$$

Die Krümmung der Raumkurve entspricht dem Kehrwert des minimal möglichen Kurvenradius (Pottmann und Bentley 2007).

#### **Fläche**

Auf einer kontinuierlichen Fläche können an jeder Stelle die zwei Hauptkrümmungen  $k_1$ und  $k_2$ ermittelt werden, wobei $k_1 \geq k_2$ gilt. Sie repräsentieren die maximale und minimale Krümmung an dieser Stelle. Die zugehörigen Hauptkrümmungsrichtungen stehen immer senkrecht zueinander (Schling 2018).

#### **Flächenkurve**

Der Darboux-Frame, ein orthogonales Koordinatensystem aus dem Normalenvektor  $\boldsymbol{n}$ der Fläche, dem Tangentenvektor t der Kurve und deren Kreuzprodukt, dem Binomialvektor  $u = n \times t$ , ist in jedem Punkt der Flächenkurve definiert. Einer Flächenkurve können drei Krümmungen zugewiesen werden, die im allgemeinen Fall nicht mit den Krümmungen der Raumkurve übereinstimmen. Es sind:

- $\tau_g$  die geodätische Torsion, Verdrillung um **t**,
- $k_n$  die Normalkrümmung, Verdrehung um  $u$  und
- $k_g$  geodätische Krümmung, Verdrehung um  $\boldsymbol{n}$ .

Da die beiden Hauptkrümmungen  $k_1$  und  $k_2$  des Kreiszylinders bekannt sind, lassen sich geodätische Torsion und Normalkrümmung der Linie direkt aus  $\beta$  berechnen:

$$
k_n(\beta) = k_1 \cdot \cos^2 \beta + k_2 \cdot \sin^2 \beta = \frac{1}{R} \cdot \cos^2 \beta \tag{4-4}
$$

$$
\tau_g(\beta) = \frac{1}{2} \cdot (k_2 - k_1) \cdot \sin 2\beta = -\frac{1}{2R} \cdot \sin 2\beta \tag{4-5}
$$

Ferner gilt für die Krümmung  $k$  der Kurve:

<span id="page-90-4"></span><span id="page-90-3"></span><span id="page-90-2"></span>
$$
k = \sqrt{k_n^2 + k_g^2} \tag{4-6}
$$

#### **4.2.2 Rautennetz aus ebener Projektion**

Das räumliche Rautennetz auf der Kreiszylinderfläche kann durch die Projektion eines ebenen Netzes auf die Kreiszylinderfläche generiert werden (siehe [Abbildung 4.3\)](#page-91-0). Die so erzeugten Linien liegen in einer um den Winkel  $\beta_e$  gedrehten vertikalen y'-z'-Ebene und haben die Form einer Ellipse.

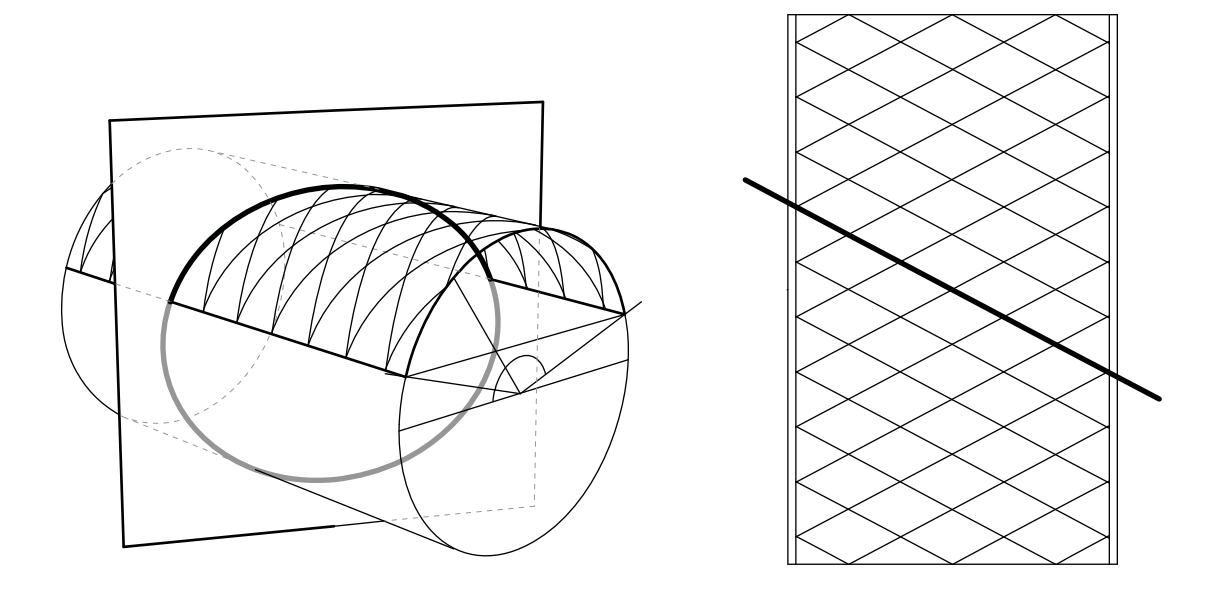

<span id="page-91-0"></span>Abbildung 4.3: Rautennetz auf einem Kreiszylindersegment aus vertikaler Projektion.

Die allgemeine Form der Ellipse lautet:[24](#page-91-1)

$$
\frac{{y'}^{2}}{a^{2}} + \frac{{z'}^{2}}{b^{2}} = 1, \quad \text{mit } a = \frac{R}{\cos \beta_{e}} \text{ und } b = R
$$

Eine Koordinatentransformation in das globale Koordinatensystem führt zu:

$$
\mathbf{x}_e = \begin{pmatrix} x \\ y \\ z \end{pmatrix} = \begin{pmatrix} -R \cdot \cos \varphi \cdot \tan \beta_e \\ R \cdot \cos \varphi \\ R \cdot \sin \varphi \end{pmatrix} = R \begin{pmatrix} -\cos \varphi \cdot \tan \beta_e \\ \cos \varphi \\ \sin \varphi \end{pmatrix}
$$
(4-7)

Nach Gleichung [\(4-1\)](#page-89-2) ergibt sich der Tangentenvektor zu:

$$
\boldsymbol{t}_e = \dot{\boldsymbol{x}}_e = \begin{pmatrix} \sin \varphi \cdot \tan \beta_e \\ -\sin \varphi \\ \cos \varphi \end{pmatrix},
$$

<span id="page-91-1"></span> $^{24}$  Der Index $\boldsymbol{e}$  bezeichnet im Weiteren die individuellen Werte aus der ebenen Projektion.

sowie nach den Gleichungen [\(4-2\)](#page-90-0) und [\(4-3\)](#page-90-1) die beiden Krümmungswerte:

$$
k_e = \frac{|\dot{x} \times \ddot{x}|}{|\dot{x}|^3} = \frac{\cos^2 \beta_e}{R \cdot \sqrt{(\cos^2 \varphi \cdot \cos^2 \beta_e - \cos^2 \varphi + 1)^3}}
$$

$$
\tau_e = \frac{\dot{x}_e \cdot (\ddot{x}_e \times \ddot{x}_e)}{|\dot{x}_e \times \ddot{x}_e|^2} = 0.
$$

Dieses allgemein gültige Ergebnis bestätigt die Anschauung, dass jede Ellipse – als Raumkurve betrachtet – eine veränderliche Krümmung und keine Torsion hat.

Die Vektoren des Darboux-Frames lauten:

$$
\boldsymbol{t}_e = \begin{pmatrix} \sin \varphi \cdot \tan \beta_e \\ -\sin \varphi \\ \cos \varphi \end{pmatrix}, \qquad \boldsymbol{n}_e = \begin{pmatrix} 0 \\ \cos \varphi \\ \sin \varphi \end{pmatrix}, \qquad \boldsymbol{u}_e = \boldsymbol{t}_e \times \boldsymbol{n}_e = \begin{pmatrix} -1 \\ -\sin^2 \varphi \cdot \tan \beta_e \\ \sin \varphi \cdot \cos \varphi \cdot \tan \beta_e \end{pmatrix}
$$

Der Rautenwinkel  $\beta$  ist von der Position  $\varphi$  abhängig und lässt sich aus dem Winkel zwischen den Tangentenvektoren  $\boldsymbol{t}_e$ der Ellipse und $\boldsymbol{t}_k$ des Kreises in y-z-Ebene bestimmen. Er ist unabhängig vom Zylinderradius  $R$ :

$$
\cos \beta = \frac{\boldsymbol{t}_e \cdot \boldsymbol{t}_k}{|\boldsymbol{t}_e| \cdot |\boldsymbol{t}_k|}
$$

$$
\beta = \arccos \left( \frac{\cos \beta_e}{\sqrt{\cos^2 \varphi \cdot \cos^2 \beta_e - \cos^2 \varphi + 1}} \right)
$$

Im Scheitel der Tonne  $\varphi = \pi/2$  ist  $\beta = \beta_e$ . Für  $\varphi = 0$  ist  $\beta = 0$ . Auch die Krümmungen der Flächenkurve sind variabel und betragen nach den Gleichungen [\(4-4\),](#page-90-2) [\(4-5\)](#page-90-3) und [\(4-6\):](#page-90-4)

$$
k_{n,e} = \frac{\cos^2 \beta_e}{R \cdot (\cos^2 \varphi \cdot \cos^2 \beta_e - \cos^2 \varphi + 1)}
$$

$$
\tau_{g,e} = -\frac{1}{2R} \cdot \sin 2\beta = -\frac{1}{2R} \cdot \sin \left(2 \arccos \frac{|\cos \beta_e|}{\sqrt{\cos^2 \varphi \cdot \cos^2 \beta_e - \cos^2 \varphi + 1}}\right)
$$

$$
k_{g,e} = \sqrt{k_e^2 - k_{n,e}^2} = \frac{\cos^2 \beta_e \cdot \sqrt{1 - \cos^2 \varphi \cdot |\cos \varphi|}}{R \cdot \sqrt{(\cos^2 \varphi \cdot \cos^2 \beta_e - \cos^2 \varphi + 1)^3}}
$$

Im Gegensatz zur Betrachtung als Raumkurve, hat die Ellipse als Flächenkurve auf dem Kreiszylinder folglich veränderliche Krümmungen um alle drei Achsen.

# **# Zahlenbeispiel #**

Eine Lamelle, die der Schnittellipse folgen und zugleich senkrecht zur Tonnenfläche stehen soll, muss konstant variabel tordiert und konstant um beide Querschnittsachsen variabel gebogen werden.

Für das eingeführte Zahlenbeispiel wird  $\beta_e = \frac{\pi}{6}$  gewählt und die Werte ermittelt:

$$
\beta = \arccos \frac{3}{\sqrt{12 - 3\cos^2 \varphi}}
$$
\n
$$
k = \frac{2\sqrt{3}}{(\cos^2 \varphi - 4)\sqrt{(12 - 3\cos^2 \varphi)}}
$$
\n
$$
\tau = 0
$$
\n
$$
k_n = -\frac{1}{\cos^2 \varphi - 4}
$$
\n
$$
k_g = \frac{|\cos \varphi|}{\sqrt{(4 - \cos^2 \varphi)^3}}
$$
\n
$$
\tau_g = -\frac{1}{6}\sin \left(2\arccos \frac{3}{\sqrt{12 - 3\cos^2 \varphi}}\right)
$$

Alle Werte sind abhängig von der Position  $\varphi$ . Sie können anhand einer grafischen Auswertung interpretiert werden:

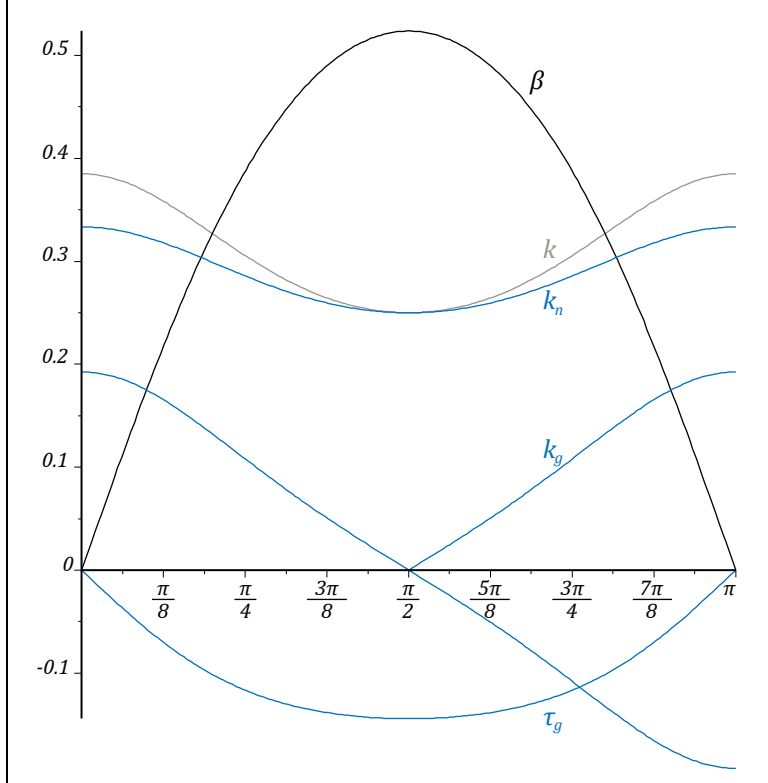

An den Seiten  $\varphi = 0$  bzw.  $\pi$  des Zylinders hat die Raumkurve ihre größte Krümmung, dort ist der Verschneidungswinkel  $\beta = 0$ . Die elliptische Flächenkurve hat an dieser Stelle die größten Krümmungen  $k_n$ und $k_g,$  jedoch keine geodätische Torsion  $\tau_g.$ 

Im Scheitel  $\varphi = \pi/2$  hat die Raumkurve ihre kleinste Krümmung – die Ellipse ist dort am flachsten. Der Verschneidungswinkel ist mit  $\beta=\beta_e$ hier maximal. Die Normalkrümmung nimmt ihren geringsten Wert an, die geodätische Krümmung beträgt $k_g=0.$  Damit gilt hier lokal  $k = k_n$ .

#### **4.2.3 Rautennetz aus Schraubenlinien**

Eine zweite Möglichkeit der Netzgenerierung liefert die Schraubenlinie. Sie kann als konstante Spirale um den Kreiszylinder beschrieben werden. Ihre ebene Abwicklung ist eine Gerade (siehe [Abbildung 4.4\)](#page-94-0).

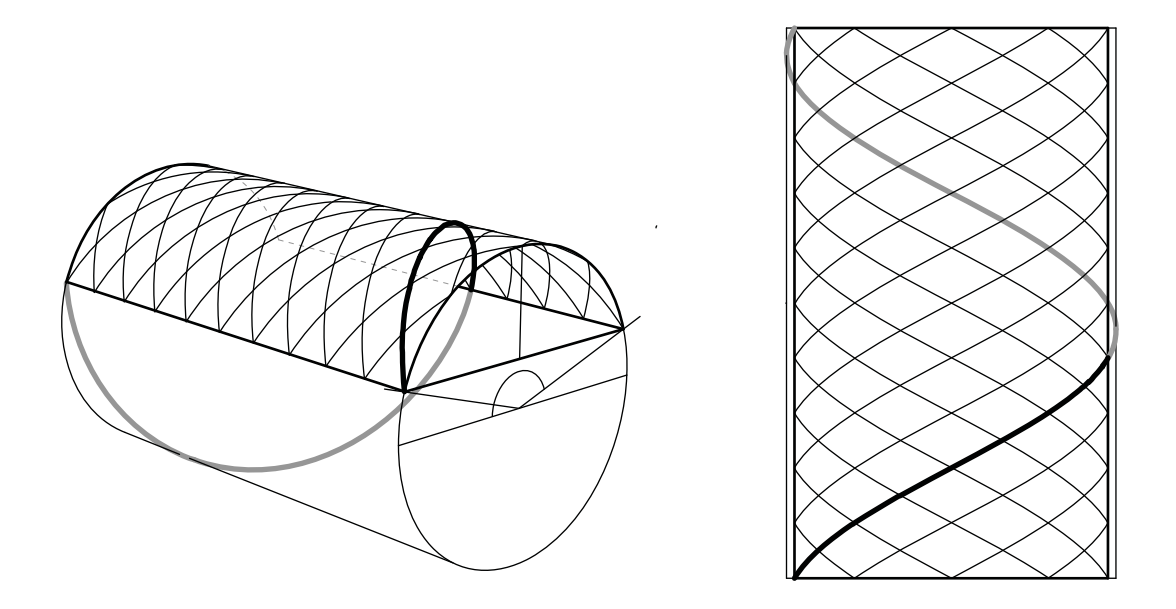

<span id="page-94-0"></span>Abbildung 4.4: Rautennetz auf einem Kreiszylindersegment aus Schraubenlinien.

Mit einer Steighöhe von  $h_s = 2\pi R \cdot \tan \beta_s$  lautet die parametrische Definition der Schraubenlinie, ausgehend von der des Kreiszylinders:[25](#page-94-1)

$$
\mathbf{x}_s = \begin{pmatrix} x \\ y \\ z \end{pmatrix} = R \begin{pmatrix} (\varphi - \varphi_0) \cdot \tan \beta_s \\ \cos \varphi \\ \sin \varphi \end{pmatrix} = R \begin{pmatrix} (\varphi - \varphi_0) \frac{n \cdot L}{m \cdot B} \\ \cos \varphi \\ \sin \varphi \end{pmatrix}
$$
(4-8)

Der Rautenwinkel $\beta_s$ ist konstant und kann aus der Abwicklung der Schraubenlinie hergeleitet werden:

$$
\tan \beta_s = \frac{n \cdot \frac{L}{m}}{B}
$$
  

$$
\beta_s = \arctan \frac{n \cdot L}{m \cdot B} \tag{4-9}
$$

Der Tangentenvektor bestimmt sich nach Gleichung [\(4-1\)](#page-89-2) zu:

<span id="page-94-1"></span> $^{25}$  Der Index  $\boldsymbol{s}$  bezeichnet im Weiteren die individuellen Werte aus der Schraubenlinie.

$$
\boldsymbol{t}_s = \dot{\boldsymbol{x}}_s = \begin{pmatrix} \tan \beta_s \\ -\sin \varphi \\ \cos \varphi \end{pmatrix}
$$

Die beiden Krümmungswerte der Raumkurve sind konstant und betragen nach Gleichung [\(4-2\)](#page-90-0) und [\(4-3\):](#page-90-1)

$$
\tau_s = \frac{\dot{x}_s \cdot (\ddot{x}_s \times \ddot{x}_s)}{|\dot{x}_s \times \ddot{x}_s|^2} = -\frac{\sin \beta_s \cdot \cos \beta_s}{R}
$$

$$
k_s = \frac{|\dot{x}_s \times \ddot{x}_s|}{|\dot{x}_s|^3} = \frac{\cos^2 \beta_s}{R}
$$

Die Vektoren des Darboux-Frames lauten:

$$
\boldsymbol{t}_s = \dot{\boldsymbol{x}}_s = \begin{pmatrix} \tan \beta_s \\ -\sin \varphi \\ \cos \varphi \end{pmatrix}, \, \boldsymbol{n}_s = \begin{pmatrix} 0 \\ \cos \varphi \\ \sin \varphi \end{pmatrix} \text{und } \boldsymbol{u}_s = \boldsymbol{t}_s \times \boldsymbol{n}_s = \begin{pmatrix} -1 \\ -\sin \varphi \cdot \tan \beta_s \\ +\cos \varphi \cdot \tan \beta_s \end{pmatrix}.
$$

Der Rautenwinkel  $\beta$  kann analog zum Vorgehen bei der Ellipse bestimmt werden:

$$
\cos \beta = \frac{\boldsymbol{t}_s \cdot \boldsymbol{t}_k}{|\boldsymbol{t}_s| \cdot |\boldsymbol{t}_k|}
$$

$$
\beta = \beta_s
$$

Daraus ergeben sich die Krümmungen der Flächenkurve aus den Gleichungen [\(4-4\),](#page-90-2) [\(4-5\)](#page-90-3) und [\(4-6\)](#page-90-4) zu:

$$
k_{n,s} = \frac{1}{R} \cdot \cos^2 \beta_s = \frac{\cos^2 \beta_0}{R} \equiv k_s
$$

$$
k_{g,s} = 0
$$

$$
\tau_{g,s} = -\frac{1}{2R} \cdot \sin 2\beta_s = -\frac{\sin \beta_s \cdot \cos \beta_s}{R} \equiv \tau_s
$$

Somit ist die Raumkurve gleich der Flächenkurve. Da $k_{g,s}=0$ ist sie zudem auch eine geodätische Linie des Zylinders (Schling 2018).

Der Kehrwert ist der zugehörige Krümmungsradius:

$$
R_s = \frac{1}{k_s} = \frac{R}{\cos^2 \beta_s}
$$

Die Bogenlänge der Schraubenlinie kann aus deren Abwicklung abgeleitet werden:

$$
B_s = \frac{B}{\cos \beta_s}
$$

Aus diesen beiden Werten kann ein abstrakter Öffnungswinkel  $\alpha_s$  der Schraubenlinie ermittelt werden. Er repräsentiert das Integral der Normalkrümmung von Start- zu Endpunkt eines Schraubenlinienabschnittes:

<span id="page-96-1"></span>
$$
\alpha_s = \frac{B_s}{R_s} = \frac{B \cdot \cos \beta_s}{R} = \alpha \cdot \cos \beta_s \tag{4-10}
$$

### **# Zahlenbeispiel #**

Eine Lamelle, die der Schraubenlinie folgen und zugleich senkrecht zur Tonnenfläche stehen soll, muss konstant tordiert und konstant um ihre y-Achsen gebogen werden. Für das eingeführte Zahlenbeispiel können die einzelnen Werte ermittelt werden:  $\beta_s = \beta_0 = 0.155\pi = 27.95^\circ, k_s = 0.26 \left[\frac{rad}{m}\right]; \tau_g = -0.138 \left[\frac{rad}{m}\right]$  $B_s = 8,53$  [m],  $R_s = 3,84$  [m]

## **4.2.4 Diskussion der beiden Ansätze**

Beide vorgestellten Ansätze (siehe [Abbildung 4.5\)](#page-96-0) finden sich sowohl in historischen Plänen als auch in gebauten Dächern wieder. Die Plandarstellungen sind mit kritischem Blick zu lesen, da sie keine Gewissheit über die reale Ausführung geben.

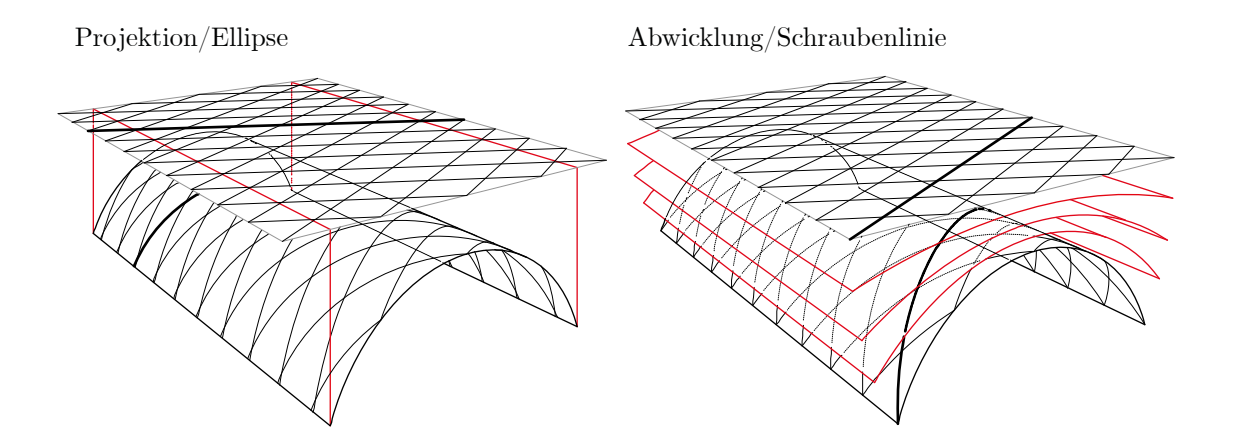

<span id="page-96-0"></span>Abbildung 4.5: Übersicht der Ansätze zur geometrischen Modellierung von Rautennetzen auf Kreiszylindersegmenten. Links: Vertikale Projektion. Rechts: Schraubenlinie.

In beiden Ansätzen stehen die lokalen z-Achsen an jeder Stelle senkrecht zur Zylinderfläche und sind damit identisch mit dem Normalenvektor. Dies ist für den Bau der tatsächlichen Konstruktionen ein wichtiges Kriterium, da z.B. Schalungen, die Dachhaut oder etwaige Unterkonstruktionen relativ einfach angebracht werden können.

Der Schraubenlinienansatz hat für die Konstruktion den weiteren Vorteil, dass immer gleiche geometrische Fügungen auftreten. Die gesamte Konstruktion kann mit einem identischen Detail realisiert werden. Geometrisch kann dies aus den konstanten Werten der Krümmung abgeleitet werden. Dies gilt sowohl für kontinuierliche als auch für elementierte Rautennetze. Der baupraktische Nutzen ist mannigfaltig:

- Durchlaufende Stäbe oder Lamellen können mit konstanter Normalkrümmung und Verdrillung vorgefertigt oder vor Ort gebogen werden (z.B. Šuchov).
- Immer gleiche Knotenpunktlösungen sind möglich.
- Hilfskonstruktionen können wiederverwendet werden (z.B. Schalungen für die Hangars von Nervi).

Die hier untersuchten Lamellendächer können eindeutig dem geometrischen Prinzip der Schraubenlinie zugeordnet werden. Daher wird im Folgenden nur diese weiter verfolgt.

## **4.3 Polygonales Rautennetz auf Grundlage der Schraubenlinie**

Die bisherigen Überlegungen wurden an kontinuierlich gekrümmten Linien bzw. Netzen durchgeführt. Die Lamellen sowie ihre Schwerachsen sind jedoch geradlinig und bilden ein Polygonnetz. Verschiedene Ansätze für eine Netzgenerierung sind möglich. Häufig sind die Systemknoten und -linien ausgehend von einem gleichmäßig polygonalisierten Kreisbogensegment generiert und in Dachlängsrichtung extrudiert (Baatz 2008). Diese Modellierung führt zur richtigen Position und Richtung der Stabachsen, übermittelt aber keine unmittelbare Information über eine räumliche Verwindung der Lamellen. Diese muss separat aus der Geometrie des Kreiszylindersegments abgegriffen werden. Nachfolgend wird bei der Analyse der Lamellendächer eine Ermittlung der Stabachsen auf Grundlage der Schraubenlinien vorgestellt, wie sie so in der gesichteten Literatur noch nicht dokumentiert ist.

#### **4.3.1 Polygonale Schraubenlinie**

Die Schnittpunkte aller Schraubenlinien auf dem Kreiszylindersegment bilden die Knotenpunkte  $p_{i,j}$  ( $i = 0..m, j = 0..n$ ) des Netzes. Ihre Koordinaten lassen sich unmittelbar aus der Schraubenlinie ableiten. Der Teil der Schraubenlinie im Bereich des Kreiszylindersegments wird in  $n$  gleiche Stücke und entsprechend  $n+1$  Knoten unterteilt (siehe [Abbildung 4.6\)](#page-98-0).

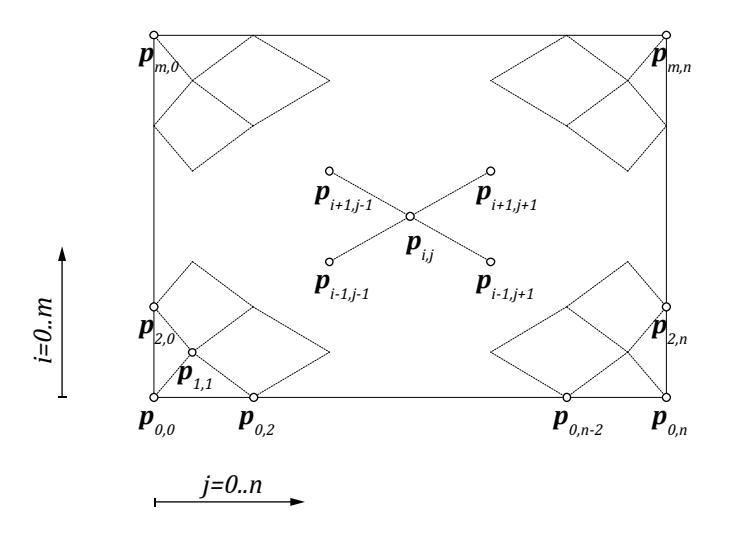

Abbildung 4.6: Systematik der Knotenpunkte des Netzwerks.

<span id="page-98-0"></span>Der Positionsvektor eines Knotens lautet:

$$
\boldsymbol{p}_{i,j} = \boldsymbol{r}_s(i,j) = R \begin{pmatrix} \varphi_j \cdot \tan \beta_s + l_x \cdot (i-j) \\ \cos \varphi_j \\ \sin \varphi_j \end{pmatrix},
$$

mit  $\beta_s = \arctan \frac{n \cdot L}{m \cdot B}$ ,  $\varphi_j = \varphi_0 + j \cdot \frac{\alpha}{n}$  und  $l_x = \frac{L}{m}$ .

Die geradlinige Verbindung der Knotenpunkte entlang eines Schraubenliniensegments definiert die Systemachsen der Lamellen. Mit der ersten vollständigen Schraubenlinie (Polygonzug  $i = j$ ) von Kämpfer zu Kämpfer ist die gesamte Geometrie des Netzes hinreichend beschrieben, da jede Lamellenrichtung einmal existent ist.

$$
\boldsymbol{p}_{j,j} = R \begin{pmatrix} \varphi_j \frac{L}{m \cdot B} \\ \cos \varphi_j \\ \sin \varphi_j \end{pmatrix}
$$

Richtung  $\bm{l}_p$ und Länge $l_p$ eines Polygonabschnittes sind durch die geraden Verbindungslinien aufeinanderfolgender Punkte beschrieben:[26](#page-99-1)

$$
l_p = p_{k,k} - p_{k-1,k-1},
$$
  $l_p = |l_p| = \text{const.},$  mit  $(k = 1..n)$ 

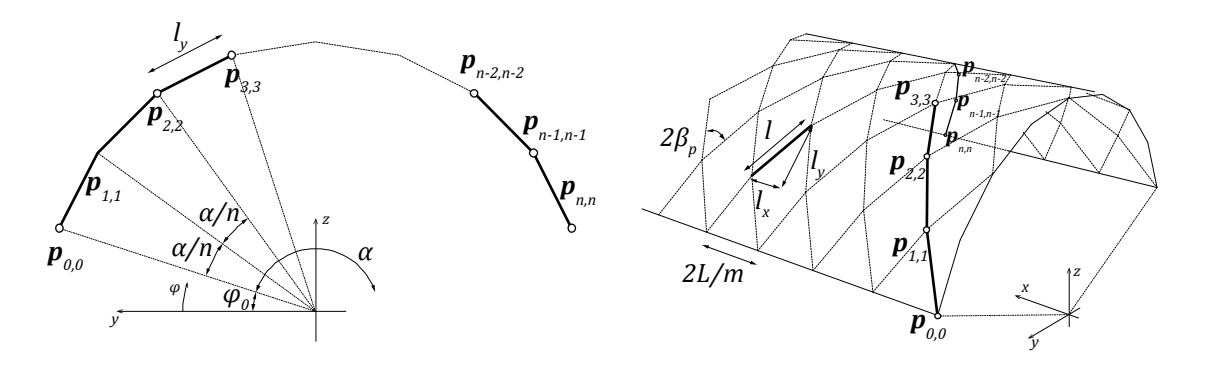

Abbildung 4.7: Geometrische Beziehungen des Polygonzugs.

#### <span id="page-99-0"></span>**4.3.2 Rautenwinkel**

Der Rautenwinkel der kontinuierlichen Schraubenlinie $\beta_s$ ist durch die globale Geometrie gegeben (vgl. Kapitel [4.2,](#page-89-3) Gleichung [\(4-10\)\)](#page-96-1):

$$
\beta_s = \arctan \frac{nL}{mR\alpha}
$$

Für die polygonalisierte Schraubenlinie kann der Winkel zu:

$$
\beta_p = \arctan \frac{l_x}{l_y} = \arctan \frac{L}{2mR \cdot \sin \frac{\alpha}{2n}}
$$

bestimmt werden (siehe [Abbildung 4.7\)](#page-99-0). Eine Grenzwertbetrachtung zeigt:  $\lim_{n\to\infty} (\beta_s) =$  $\lim_{n \to \infty} (\beta_p)$ , wobei bereits nach einer geringen Anzahl  $n$  von Lamellen  $\beta_s \approx \beta_p$  gilt.

## **# Zahlenbeispiel #**

Für das eingeführte Zahlenbeispiel können die einzelnen Werte ermittelt werden:  $\beta_{s} = 0.155\pi = 27.95^{\circ}, \beta_{p} = 0.156\pi = 28.04^{\circ}; \ l_{x} = 0.50 \ [m]; l_{y} = 0.94 \ [m]; \ l_{p} = 1.06 \ [m]$ 

<span id="page-99-1"></span> $26$  Der Index  $e$  bezeichnet im Weiteren die individuellen Werte aus der polygonalen Schraubenlinie.

#### <span id="page-100-0"></span>**4.3.3 Lokale Achsen der Systemlinien**

Die Lamellenlängsrichtung, also die lokale x-Achse, ist durch den Richtungsvektor  $l_p$ definiert. Um die Ausrichtung der Querschnittsebene (lokale y-z-Ebene) festzulegen, gibt es drei Möglichkeiten a) – c). Dabei wird vorgegeben, dass die lokale z-Achse ins Innere der Tonne zeigen soll.

- a) Die lokale z-Achse in Anfangs- und Endpunkt der Lamelle ist identisch mit dem negativen Normalenvektor des Kreiszylinders in diesen Punkten. Damit erfährt das lokale y-z-Koordinatensystem eine Drehung, die der Torsion der Schraubenlinie zwischen den beiden Punkten entspricht. Die lokale x-y-Ebene der Lamelle wird verwunden und geht an der z-Achse des Endknotens direkt in die der folgenden Lamelle  $k + 1$  über.
- b) Die lokale z-Achse im Mittelpunkt der Lamelle ist identisch mit dem negativen Normalenvektor des Kreiszylinders in dem radial projizierten Punkt. Damit erfährt das lokale y-z-Koordinatensystem keine Drehung. Die lokale x-z-Ebene der Lamelle k ist plan; die der nächsten Lamelle  $k + 1$  gegenüber k verdreht.
- c) Die lokale z-Achse steht in einer global vertikalen Ebene. Diese kann allein aus dem Richtungsvektor $\boldsymbol{l}_k$  bestimmt werden. Die Normalenvektoren des Kreiszylinders bzw. der Schraubenlinie werden nicht benötigt. Die lokale x-z-Ebene der Lamelle  $k$  ist plan; die der nächsten Lamelle  $k + 1$  gegenüber  $k$  verdreht und geknickt. Die Lamellen stehen damit nicht senkrecht zur Mantelfläche des Kreiszylinders.

In den meisten Berechnungsprogrammen wird das Modell in der Regel aus Punkten und Linien aufgebaut. Sofern keine weiteren geometrischen Informationen eingespeist werden, sind die lokalen Stabachsen nach Variante c) festgelegt. Je größer der Segmentwinkel  $\alpha$ wird, desto stärker wirkt sich der daraus resultierende Fehler aus. Da diese Variante jedoch nicht der realen Konstruktion entspricht, wird sie nicht weiter geometrisch analysiert.

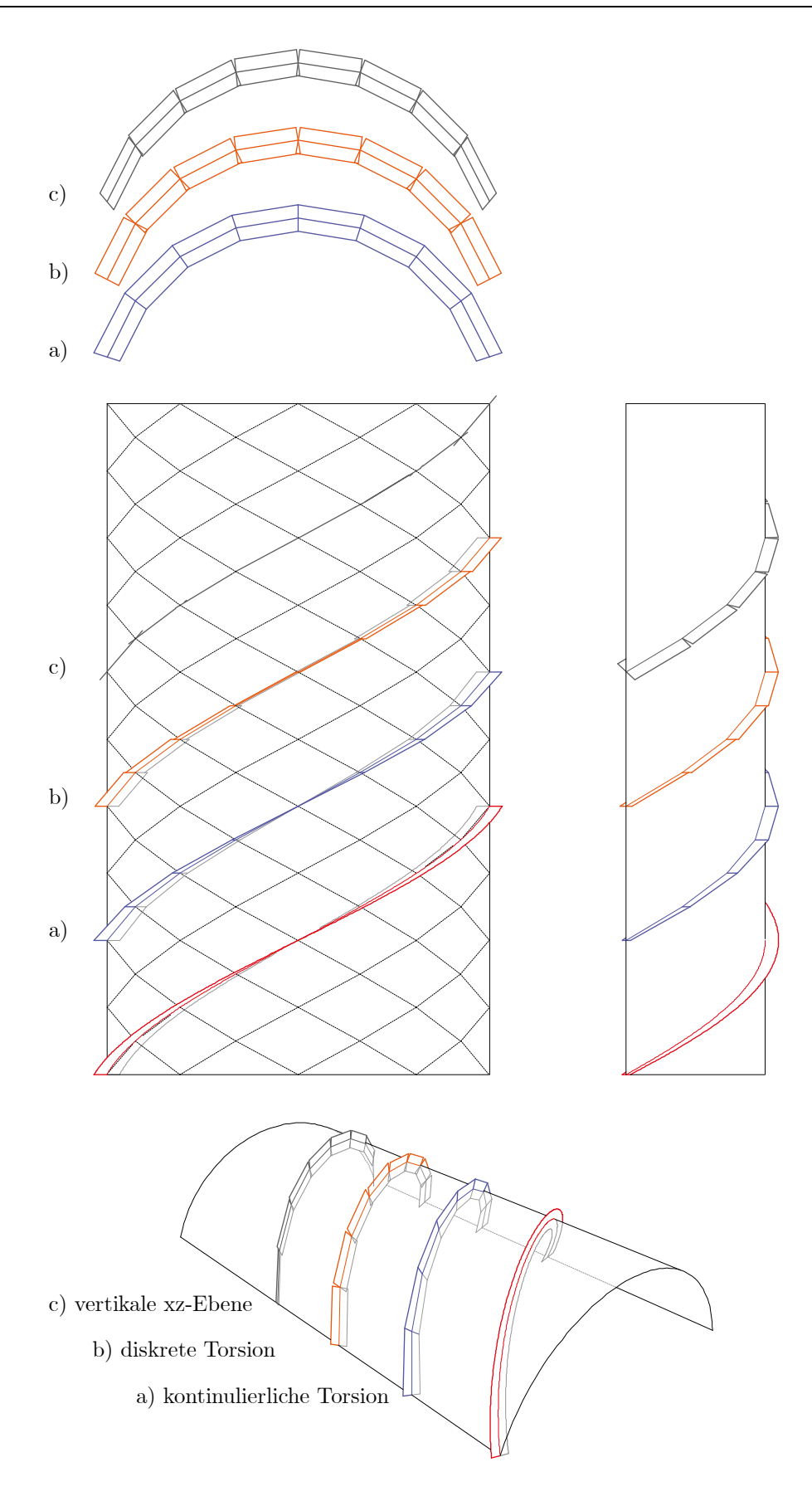

Abbildung 4.8: Mögliche Querschnittsorientierung der geraden Lamellen.

#### **4.3.4 Winkel zur Gravitationsrichtung**

Jede Lamelle steht senkrecht zur Dachfläche: In Variante a) an jeder Stelle, in Variante b) in ihrer Mitte exakt, an den Rändern mit minimalen Abweichungen. Da wesentliche Belastungen der Dächer aus der Schwerkraft resultieren – Eigengewicht, Ausbau, Schnee – ist es von Interesse, wie die Kraftzerlegung durch die lokalen Koordinaten bestimmt wird. Der vertikale Kraftvektor  $F_z$  wird in die Richtungen t, n und u zerlegt (siehe [Abbildung 4.9\)](#page-102-0). Es gilt die räumliche Vektoraddition:

$$
\boldsymbol{F}_z = \boldsymbol{F}_t + \boldsymbol{F}_n + \boldsymbol{F}_u
$$

Aus der Annahme  $|F_z| = 1$  folgt:

 $|F_t| = |\cos \beta \cdot \cos \varphi|$  $|F_n| = |\sin \varphi|$  $|F_u| = |\sin \beta \cdot \cos \varphi|$ 

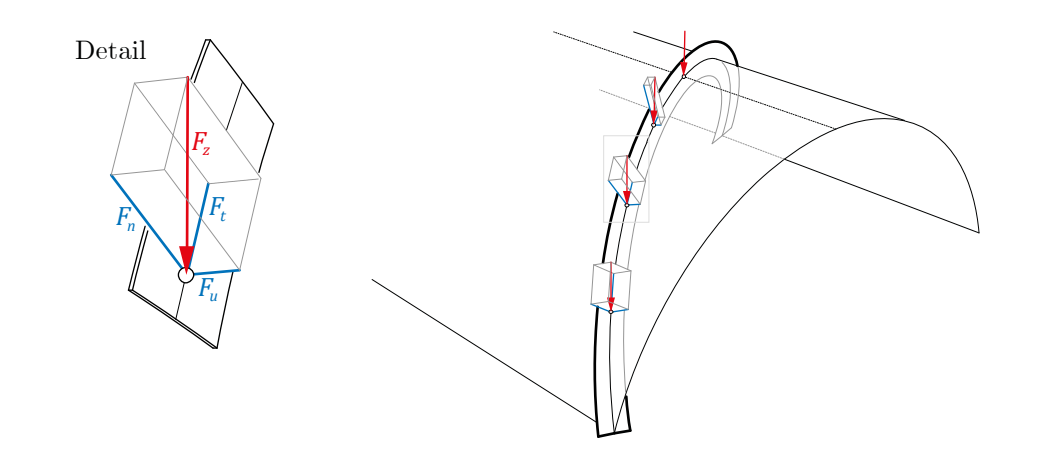

<span id="page-102-0"></span>Abbildung 4.9: Lokale Komponentenzerlegung einer äußeren Vertikalkraft. Die Darstellung wurde hier an der kontinuierlichen Schraubenlinie gewählt, gilt für die polygonale Schraubenlinie aber in diskreter Form in gleichem Maße.

Eine vertikale Kraft erzeugt also unmittelbar in den lokalen Stabrichtungen Normal-  $(F_t)$ und Querkräfte  $(F_n, F_u)$ .

Die grafische Auswertung der Kraft in [Abbildung 4.10](#page-103-0) zeigt die einzelnen Komponenten für verschiedene Winkel  $\beta$  in Abhängigkeit der Position  $\varphi$ .

Mögliche Auswirkungen auf das Tragverhalten werden im Abschnitt [6.4.4](#page-215-0) diskutiert.

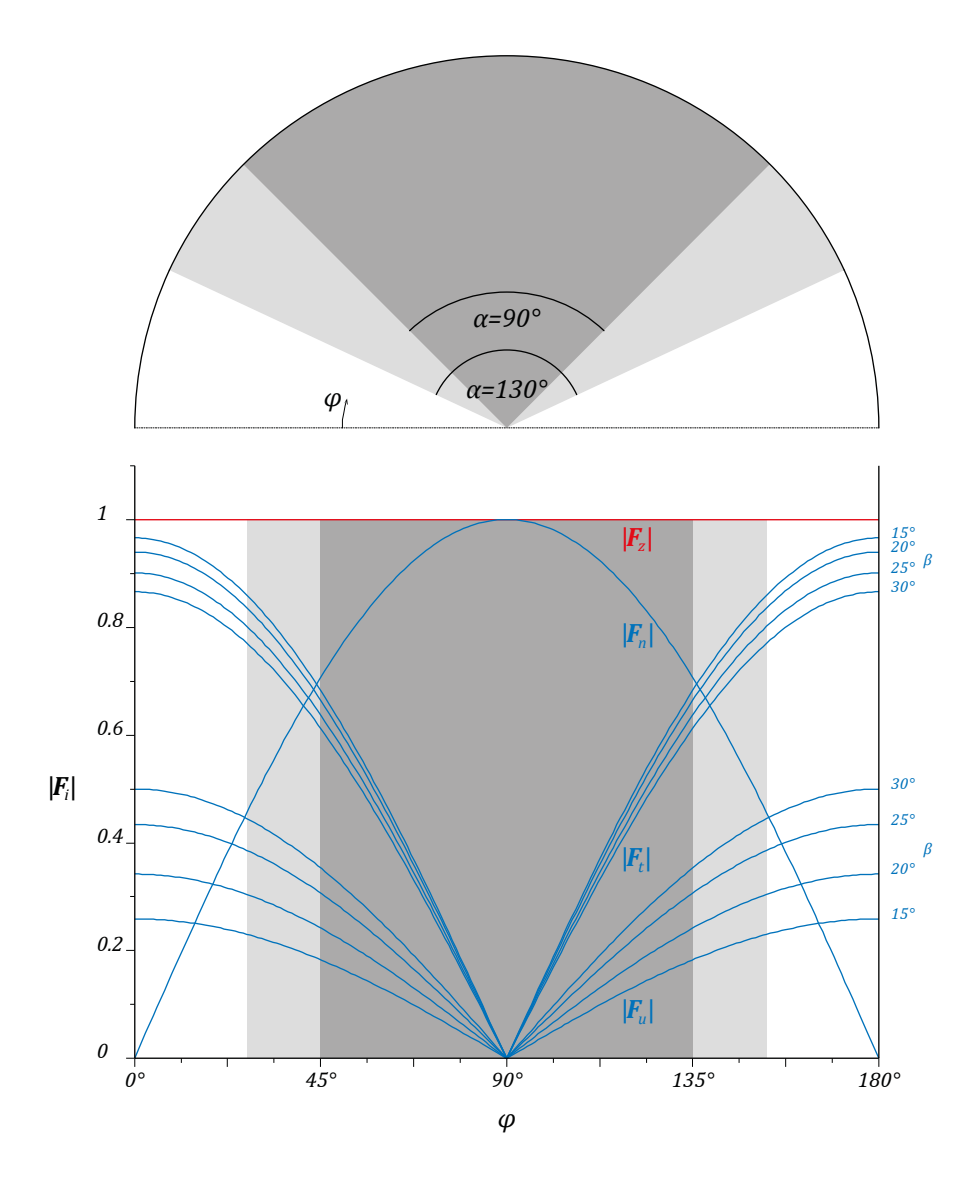

<span id="page-103-0"></span>Abbildung 4.10: Teilung einer vertikalen Kraft  $\pmb{F}_z$  in tangentiale  $\pmb{F}_t,$  normale  $\pmb{F}_n$ und binormale  $\mathbf{F}_u$  Komponenten in Abhängigkeit des Rautenwinkels  $\beta$  und der Position  $\varphi$ .

# **# Zahlenbeispiel #**

Für das eingeführte Zahlenbeispiel wird beispielhaft die Kraftzerlegung der Lamellenreihe direkt am Auflager ermittelt. Da es sich hier um die polygonalisierte Form handelt, wird der Wert in der Mitte der Lamelle ausgewertet:

$$
\varphi = \varphi_0 + \frac{\alpha}{2n} = \frac{3}{20}\pi = 27,0^\circ; \ \beta_p = 0,156\pi = 28,04^\circ;
$$
  

$$
F = 1,0 \ [kN] \to F_t = 0,79 \ [kN]; \ F_n = 0,45 \ [kN]; \ F_u = 0,42 \ [kN]
$$

# **4.4 Untersuchung konkreter Konstruktionen**

Die vorgestellten geometrischen Grundlagen und Analysemethoden werden nachfolgend auf die tatsächlichen Konstruktionen übertragen. Dazu werden zunächst die Rautenmuster in der Abwicklung vorgestellt, ehe sie ins Räumliche übertragen werden.

#### **4.4.1 Abweichung vom zentrischen Rautenmuster**

Die bauzeitlichen Konstruktionen mussten zum einen die Normalkrümmung sowie die geodätische Torsion geometrisch lösen, zum anderen den damals üblichen Bauteilverbindungen gerecht werden. Ein zentrischer Stabanschluss war um 1930 insbesondere im Stahlbau schwer zu realisieren. Schweißverbindungen waren noch nicht Stand der Technik (Addis 2015). Damit mussten Knoten- und Anschlussdetails der Lamellendächer den üblichen Konstruktionsprinzipien stiftförmiger Verbindungsmittel genügen; ein Versatz der Systemachsen schaffte den notwendigen Platz für Schrauben, Stoß- und Deckbleche. [Abbildung 4.11](#page-105-0) zeigt die Stabraster von Zollinger, Junkers und Hünnebeck ausgehend vom zentrischen Rautenmuster.

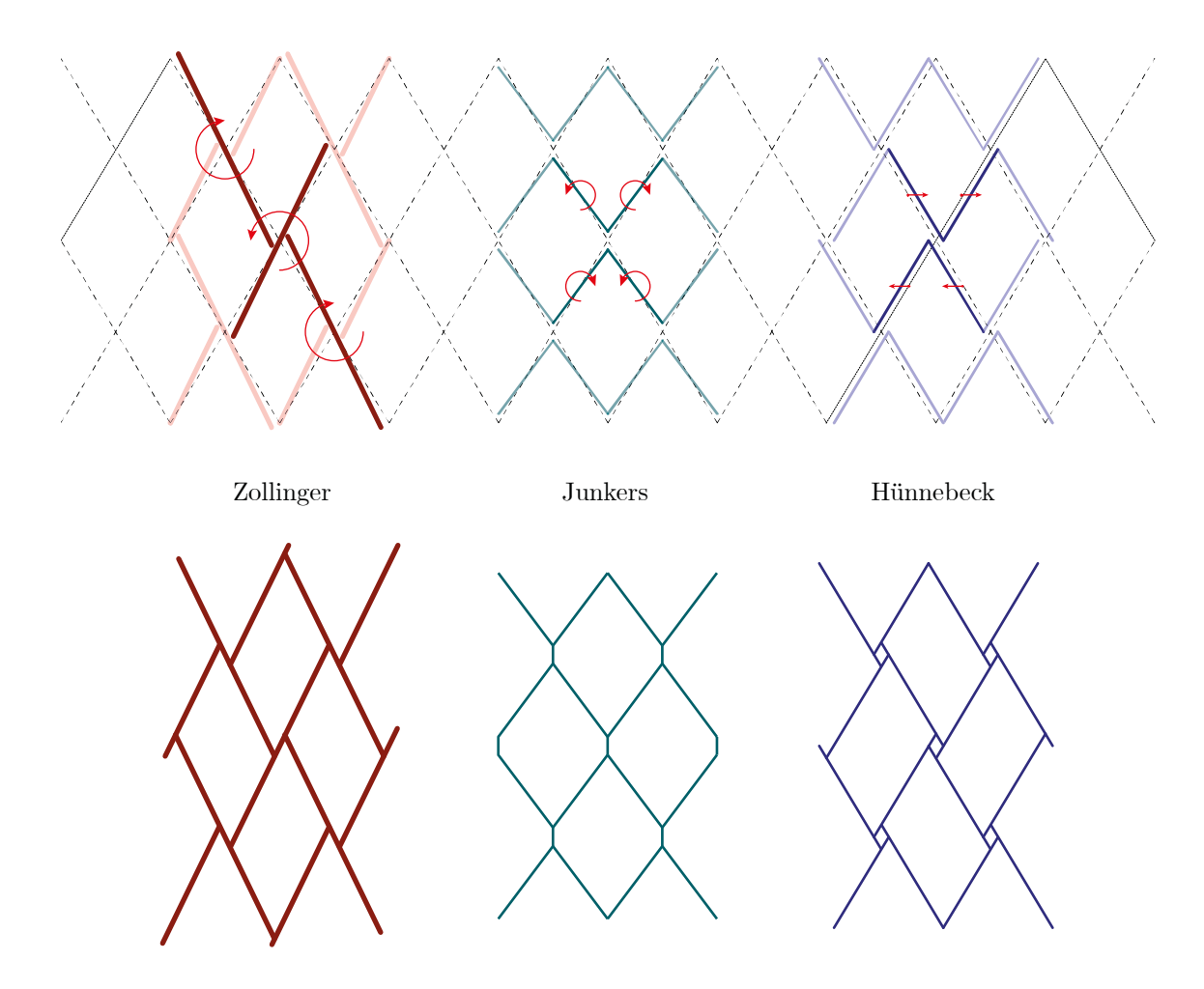

<span id="page-105-0"></span>Abbildung 4.11: Konstruktionsprinzip der Lamellendächer in der ebenen Abwicklung. Links - Zollinger: Wechselseitige Rotation der Lamellen. Mitte - Junkers: Gleichseitige Rotation der Lamellen. Rechts - Hünnebeck: Wechselseitige Translation.

Die Systeme lösen die geometrische Anforderung der Normalkrümmung und geodätischen Torsion auf unterschiedliche Weise. Die Geometrie der Zollingerbauweise wurde in der Literatur bereits häufig beschrieben (Meschke 1989) und wird hier nicht weiter behandelt. Für die beiden Stahlbauweisen nach Junkers und Hünnebeck wird im Folgenden die Blechstärke der Lamellen nicht berücksichtigt, da sie von untergeordneter Bedeutung ist. Zudem werden die Flansche der Stahllamellen nicht explizit untersucht, ihre geometrischen Eigenschaften ergeben sich unmittelbar aus denen des Steges.

#### **4.4.2 System Junkers**

Über die Fügung des Systems Junkers ist – bis auf eine eigene Veröffentlichung (Tutsch et al. 2017) – keine weitere Literatur bekannt. Das geometrische Grundprinzip der polygonalisierten Schraubenlinie entspricht der Variante b) (vgl. Abschnitt [4.3.3\)](#page-100-0), wobei die konstruktiven Anforderungen des Metallbaus Berücksichtigung finden.

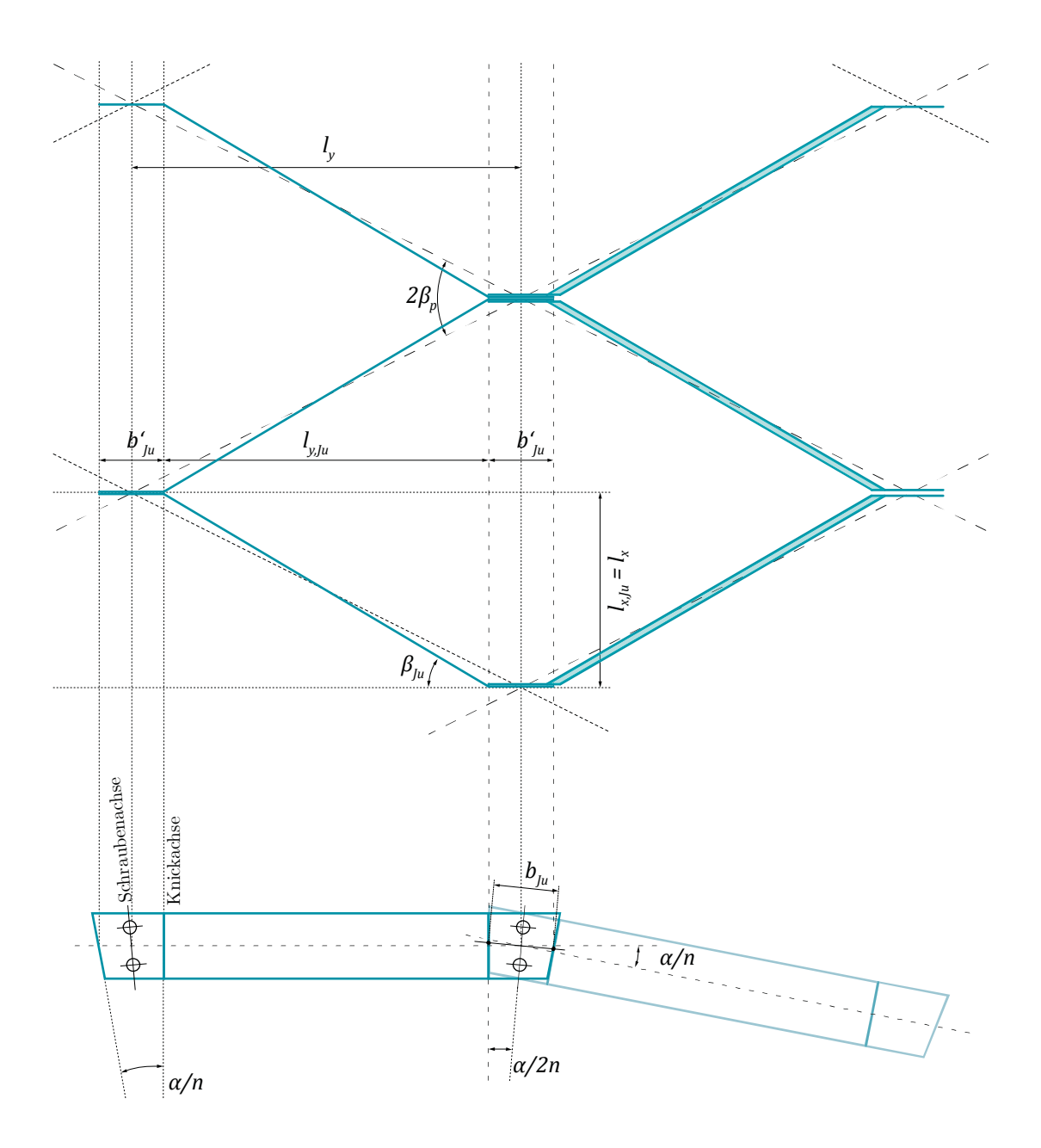

<span id="page-106-0"></span>Abbildung 4.12: Ausschnitt des System Junkers in Draufsicht (oben) und Ansicht (unten) mit wichtigen geometrischen Bezügen.

Die Lamellenenden werden so um die lokale z-Achse abgebogen, dass die abgeknickte Ebene in einer global-parallelen z-y-Ebene zum Liegen kommt. Dies ermöglicht einen einfachen ebenen Anschluss, der lediglich den Drehwinkel  $\frac{\alpha}{n}$  in dieser Ebene aufnehmen muss. Normale Krümmung und geodätische Torsion sind damit assimiliert. Die drei anschließenden Lamellen werden überlappend verbunden [\(Abbildung 4.12\)](#page-106-0).

Als zusätzliche geometrische Größe dient die mittlere Breite des Überlappungsbereiches  $b_{\mu}$ . Ihr Wert ist baupraktisch einfach zu ermitteln und entspricht der mittleren Breite des Backenblechs.

Daraus lassen sich die freie Lamellenlänge  $l_{\mu}$  und der Knickwinkel ermitteln.

#### **Freie Lamellenlänge und Knickwinkel**

Der gemessene Wert von  $b_{\mu}$  muss in die Ebene der Lamellenachse projiziert werden:

$$
b'_{Ju} = b_{Ju} \cdot \cos \frac{\alpha}{2n}
$$

Da  $\frac{a}{2n}$  < 5° gilt<sup>27</sup>, kann baupraktisch von  $b'_{ju} = b_{ju}$  ausgegangen werden. Unverändert bleibt die Lamellenlänge in Längsrichtung  $l_{x, Ju} = l_x = \frac{L}{m}$ , die in Querrichtung verkürzt sich entsprechend zu  $l_{y, Ju} = l_y - b'_{ju}$ .

Die freie Lamellenlänge ergibt sich damit zu:

$$
l_{Ju} = \sqrt{l_{y,Ju}^2 + l_{x,Ju}^2}
$$

Der Öffnungswinkel und gleichermaßen Knickwinkel der Lamellenenden kann damit zu:

$$
\beta_{Ju} = \arctan\left(\frac{l_{x, Ju}}{l_{y, Ju}}\right) = \arctan\left(\frac{l_x}{l_y - b'_{Ju} \cdot \cos\frac{\alpha}{2n}}\right) = \arctan\left(\frac{\frac{L}{m}}{2R \cdot \sin\frac{\alpha}{2n} - b'_{Ju} \cdot \cos\frac{\alpha}{2n}}\right)
$$

berechnet werden. Die beiden Knickachsen sind zueinander parallel und zeigen nicht auf die Mittelachse des Kreiszylinders.

<span id="page-107-0"></span><sup>27</sup> Für alle untersuchten Dächer liegt dieser Wert zwischen 2° und 4°, was in einer Abweichung zwischen  $b'_{1u}$  und  $b_{1u}$  von unter 0,5 % resultiert. Das Zahlenbeispiel weicht mit 1 % davon etwas ab, da aus Gründen der Anschaulichkeit ein übergroßer Winkel  $\alpha$  angenommen wurde.
## **Winkel der Schraubachse**

Wie gezeigt liegen die Überlappungsstöße zweier Lamellen in einer gemeinsamen z-y-Ebene und sind um den Winkel  $\frac{\alpha}{n}$  verdreht. Die Schraubachse hat demnach einen Winkel von  $\frac{a}{2n}$  gegenüber der lokalen z-Achse der Lamelle (siehe [Abbildung 4.12\)](#page-106-0).

# **+ Anschaulich +**

Unter der Annahme, dass die globalen Dachabmessungen bekannt sind, könnte die Fertigung einer Lamelle etwa wie folgt abgelaufen sein:

- Schräger Abschnitt beider Lamellenenden um  $\frac{\alpha}{n}$ , sodass die Länge der Mittelachse  $l_{Ju} + 2b'_{Ju}$  beträgt.
- Lochbohrungen in der gegen die lokale x-Achse um  $\frac{a}{2n}$  geneigten Schraubenachse im Abstand von  $\frac{b'_{1u}}{2}$  zum Rand bzw. zur Knickachse.
- Abbiegen der Lamellenenden im Abstand $b'_{j}u$ um den Winkel $\beta'_k$ .

## **# Zahlenbeispiel #**

Zu den bisherigen Abmessungen des Beispiels wird die mittlere Breite des Backenbleches zu  $b_{ju} = 0.10 \,[m]$  eingeführt. Damit ergeben sich:  $b'_{Ju} = 0.099$  [m],  $\frac{\alpha}{2n} = \frac{1}{20} \pi = 9.0^{\circ}$  $l_{y, Ju} = 0.84$  [m];  $l_{x, Ju} = 0.5$  [m];  $l_{Ju} = 0.98$  [m];  $\beta_{Ju} = 0.171\pi = 30.76^{\circ}$ .

## **4.4.3 System Hünnebeck**

Über die Fügung des Systems Hünnebeck sind keine Veröffentlichungen bekannt. Die ersten Entwicklungsphasen sind nicht Gegenstand der Untersuchung. In der endgültigen Konstruktion beträgt der Versatz am Knotenpunkt eine Blechstärke, da die Stege der durchlaufenden Lamellen plan verschraubt werden. Das heißt, die kleinen Rauten in [Ab](#page-105-0)[bildung 4.11](#page-105-0) sind auf Blechstärke reduziert, der Knoten gewissermaßen ''zusammengeschoben''. Auch die stumpf anlaufenden Lamellen sind so angeschlossen, dass ihr Versatz nur eine Blechstärke beträgt. Er wird im Folgenden vernachlässigt.

# **Freie Lamellenlänge**

Damit entspricht die freie Lamellenlänge einem Abschnitt des Schraublinienpolygons  $l_{H\ddot{\text{u}}} = l_p.$  Die gesamte Länge muss entsprechend um die Länge des Überlappungsbereiches erweitert werden.

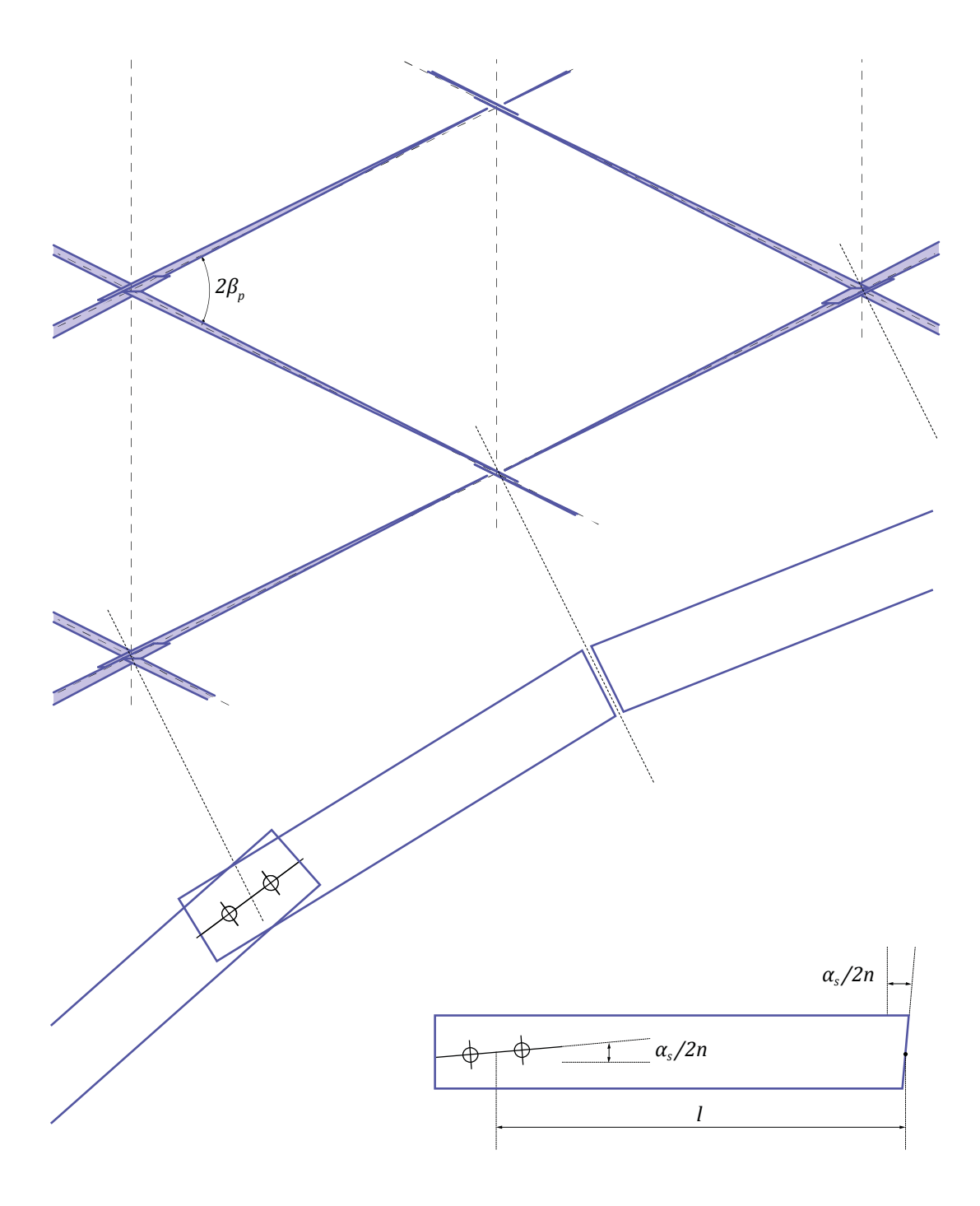

<span id="page-109-0"></span>Abbildung 4.13: Ausschnitt des Systems Hünnebeck in Draufsicht (oben) und gedrehter Ansicht (Mitte) und Einzellamelle (unten) mit wichtigen geometrischen Bezügen.

#### **Winkel der Schraubachse**

Die Änderung der normalen Krümmung für die durchlaufenden Lamellen wird durch eine gegenüber der Mittelachse geneigte Lochachse realisiert (siehe [Abbildung 4.13\)](#page-109-0). Der Winkel muss, anders als bei Junkers, aus der Gleichung [\(4-10\)](#page-96-0) der Schraubenlinie abgeleitet werden:

$$
\frac{\alpha_s}{2n} = \frac{B_s}{2n \cdot R_s}
$$

Für die zweite Stabrichtung, also die der stumpf angeschlossenen Lamellen, werden die freien Stegenden in eben diesem Winkel abgeschrägt (siehe [Abbildung 4.13\)](#page-109-0).

#### **Verdrillung der Lamelle**

Die geodätische Torsion wird konstruktiv nicht berücksichtigt. Jede Lamelle wird an ihren Enden durch die Konstruktion in eine Ebene mit der anschließenden Lamelle gezwungen. Diese Ebene ist durch die lokale *t-n-*Ebene der Schraubenlinie definiert. Die Lamelle muss sich entsprechend um ihre Stabachse verdrillen. Die erforderliche Torsion kann direkt aus der Schraubenlinie abgeleitet werden:

$$
\tau_{g,H\ddot{u}} = \frac{\sin \beta_0 \cdot \cos \beta_0}{R} \cdot \frac{l_s}{l_{H\ddot{u}}}
$$

Sie ist etwas größer als die Torsion der kontinuierlichen Schraubenlinie, da sie auf einer kürzeren Strecke – der direkten Verbindungslinie zum nächsten Knotenpunkt – aufgenommen werden muss.

Ob und inwieweit dem Konstrukteur diese geometrische Zwangsbedingung bekannt war, konnte anhand der spärlichen Datenlage nicht abschließend evaluiert werden. Dass sämtliche Dächer der Hauptphase deutlich flacher als die der Vorphasen ausgeführt wurden, legt aber die Vermutung nahe, dass die Lamellentorsion ein Problem dargestellt haben könnte und dass auf dieses mit einer Reduzierung der Dachkrümmung reagiert wurde.

#### **# Zahlenbeispiel #**

Für das eingeführte Zahlenbeispiel können die einzelnen Werte ermittelt werden:

$$
\alpha_s = 0.707\pi = 127.27^\circ, \frac{\alpha_s}{2n} = 0.044\pi = 7.95^\circ; l_s = \frac{B_s}{n} = 1.07 \,[m]; l_{H\ddot{u}} = 1.06 \,[m]
$$
  

$$
\tau_{g,H\ddot{u}} = 0.139 \,\left[\frac{rad}{m}\right]
$$

# **4.5 Zusammenfassung**

Die Grundgeometrie der Lamellendächer stellt ein Kreiszylindersegment der Länge  $L$  dar, wobei der Querschnitt durch die Spannweite  $S$  und den Bogenstich  $F$  exakt beschrieben ist. Diese Werte werden als Eingangsparameter gewählt, da sie baupraktisch am einfachsten zu ermitteln sind. Die weiteren Werte wie Radius  $R$ , Bogenlänge  $B$ , Öffnungswinkel  $\alpha$  und Kämpferwinkel  $\varphi_0$  lassen sich direkt daraus ermitteln.

Ein homogenes kontinuierliches Rautenraster auf dieser Segmentfläche kann auf zwei Arten generiert werden: (i) Projektion eines gleichmäßigen ebenen Rautennetzes oder (ii) durch regelmäßige Schraubenlinien. Als zusätzliche Parameter sind die Anzahl der Lamellen  $m$  und  $n$  in Quer- und Längsrichtung erforderlich, womit eine weitere Kenngröße, der Verschneidungswinkel der Rauten  $2\beta$ , definiert ist. Im Bauwesen kommen grundsätzlich beide Varianten vor, wobei für die Lamellendächer die zweite zutreffend ist. Ihre mathematische Beschreibung als Raumkurve und Kurve auf einer Fläche ist dabei – im Gegensatz zur ersten Variante – identisch. Wichtigste Eigenschaften sind eine konstante normale Krümmung  $k_n = const.$ , keine geodätische Krümmung  $k_q = 0$  und eine konstante geodätische Torsion  $\tau_g = const.$  Dadurch sind überhaupt erst identische Knotenpunkte für die gesamte Konstruktion möglich.

Der Polygonzug zwischen den Verschneidungspunkten der Schraubenlinien definiert die Systemachsen der Lamellen, hier noch ohne Berücksichtigung der konstruktiven Fügung. Der Verschneidungswinkel  $2\beta$  verändert sich dadurch nur marginal. Für die Ausrichtung des Lamellenprofils sind drei Möglichkeiten denkbar: (i) kontinuierlich entsprechend der geodätischen Torsion, (ii) diskreter pro Lamelle an deren Mittelpunkt oder (iii) in einer globalen Vertikalebene. Für die Systeme Zollinger und Junkers ist Möglichkeit (ii), für Hünnebeck Möglichkeit (i) festzustellen.

Die Lamellen von Junkers sind an den Enden so abgebogen, dass alle Knotenpunkte in einer zur globalen y-z-Ebene parallelen Fläche zum Liegen kommen. Die mittlere Breite  $b_{ju}$  dieses Endbereichs ist der einzige weitere Parameter, der für die geometrische Beschreibung erforderlich ist. Damit werden die über eine Lamellenlänge integrierte normale Krümmung und geodätische Torsion mit einem Verbindungsdetail diskret gelöst.

Anders als bei Junkers erfolgt die Fügung des Hünnebck'schen Systems in den lokalen Lamellenkoordinaten. Da die geodätische Torsion der Systemlinien auch als tatsächliche Torsion der Lamelle auftritt, muss lediglich die normale Krümmung durch das Konstruktionsdetail aufgenommen werden.

Für die nachfolgenden Berechnungen steht somit eine kohärente Beschreibung der Lamellendachgeometrie zur Verfügung.

# **5 Literaturübersicht: Historische und zwischenzeitliche Untersuchungen**

In Kapitel 2 und 3 sind die wesentlichen konstruktionsgeschichtlichen Entwicklungsschritte der Lamellenbauweisen, zugehörige Patente und diverse Fallbeispiele vorgestellt. Damit ist bereits der erste Teil der Literaturübersicht gegeben. Dem nun folgenden zweiten Teil dieser Übersicht ist das Kapitel 4 der geometrischen Analyse vorangestellt, da es wesentlich zum Verständnis des Tragverhaltens beiträgt. Kapitel 5 gibt einen umfassenden Überblick zu historischen und zwischenzeitlichen statischen Berechnungen der Lamellendächer. Zunächst wird der rechentheoretische Stand der Technik um 1920 mit Fokus auf der räumlichen Fachwerktheorie nach August Föppl zusammengefasst. Es folgen Analysen und Bewertungen aus der (Kern-)Bauzeit der Dächer zwischen 1921 und 1939. Relevante Veröffentlichungen ab etwa 1945 bis heute werden in wissenschaftliche und bauwerksindividuelle Untersuchungen aufgeteilt.

# **5.1 Baustatische Theorie um 1920**

Die erste Hälfte des 20. Jahrhunderts wird als Konsolidierungsperiode der Baustatik bezeichnet. In (Kurrer 2016) wird sie in die Akkumulationsphase (1900 –1925) und die Inventionsphase (1925-1950) unterteilt. Die Entstehung der Lamellendächer ist der Übergangszeit dieser beiden Phasen zuzuordnen (siehe [Abbildung 5.1\)](#page-115-0).

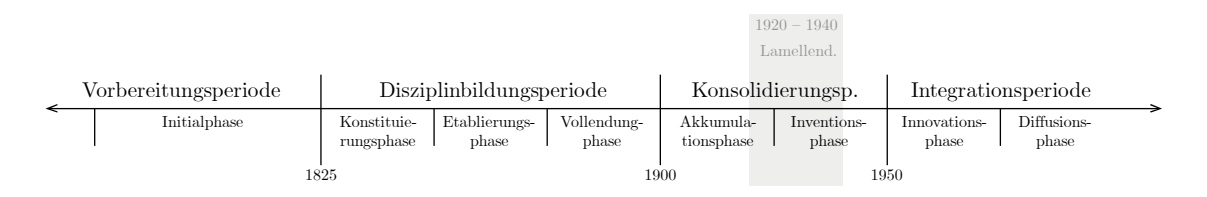

<span id="page-115-0"></span>Abbildung 5.1: Berechnungshistorische Einordnung der Lamellendächer: Perioden/Phasen der Baustatik (nach Kurrer 2016).

Die Blütezeit der Lamellenhallen zeichnet sich aus rechenstatischer Sicht durch zwei wesentliche Merkmale aus:

- 1. Die in der zweiten Hälfte des 19. Jahrhunderts aufgekommenen Verfahren, etwa das Kraftgrößenverfahren oder die räumliche Fachwerktheorie, fanden breite Zustimmung und Verwendung.
- 2. Neue Rechenarten, wie das Weggrößenverfahren, die Schalentheorie oder iterative Lösungsansätze, wurden zwar schon in Fachkreisen diskutiert, hatten aber noch keine flächendeckende baupraktische Relevanz.

Mit anderen Worten: Die statische Berechnung der Lamellendächer war nicht exakt möglich, da sie von vielfacher statischer Überbestimmtheit sind (vgl. Abschnitt [6.4.1\)](#page-204-0). Sowohl Göldel (vgl. Abschnitt [5.2.2\)](#page-123-0) als auch Robert Otzen (vgl. Abschnitt [5.2.4\)](#page-128-0) verweisen in ihren Berechnungen des Zollinger- bzw. Junkersdaches auf die Berechnungstheorie nach Föppl. Weder diese noch zwischenzeitliche Untersuchungen der Dächer machen sich jedoch die Mühe, diese Theorie verständlich zu erläutern – es wird stets nur darauf verwiesen. Im Folgenden wird daher der Berechnungsansatz von Föppl für das von ihm als Tonnenflechtwerkdach bezeichnete System genauer vorgestellt und kommentiert.

#### **Das Tonnenflechtwerkdach nach August Föppl**

Die Fachwerktheorie beschränkte sich bis ins letzte Jahrzehnt des 19. Jahrhunderts auf ebene Systeme (Kurrer 2004). Zwar ist Johann Wilhelm Schwedler in der Lage, die Stabkräfte in seinen Kuppeln zu bestimmen (Schwedler 1866), doch erst Föppl schafft mit seinem Werk "Das Fachwerk im Raume" (Föppl 1892) eine allgemeine Rechentheorie.

Föppl widmet den "Tonnenflechtwerkdächern" ein gesamtes Kapitel. In den beiden vorangestellten Kapiteln behandelt er die Schwedler'schen Kuppeln und weitere Netzwerkkuppeln. Grundsätzlich geht er von einem reinen Fachwerkmodell aus, das an den Giebelseiten in Richtung des Polygonbogens, sowie an den Kämpfern tangential gelagert ist.

Föppl teilt das Dach gedanklich in Längsstreifen auf, die als geneigter aber ebener Fachwerkträger zu betrachten sind. Stäbe in Dachlängsrichtung sind also für benachbarte Träger einmal Unter- und einmal Obergurt. Die Belastung erfolgt an den Knotenpunkten, und damit in den Achsen der Gurte. Diese sind an den Knickstellen im System derart aufzuteilen, dass in den Stäben ausschließlich Normalkräfte herrschen. Das ist nur möglich, wenn Differenzkräfte an die Giebelseiten abgetragen werden können. [Abbildung 5.2](#page-116-0) stellt die genannten Überlegungen grafisch dar.

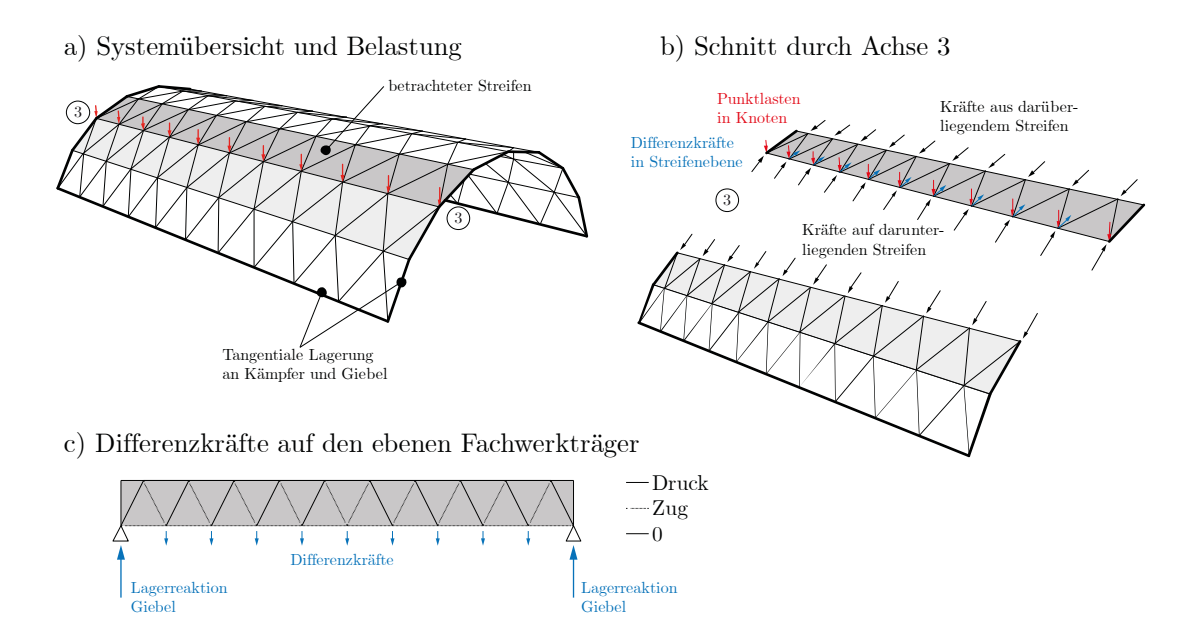

<span id="page-116-0"></span>Abbildung 5.2: Visualisierung der Föppl'schen Tonnenflechtwerktheorie. Differenzkräfte (grün) am Knick zum nächsten Dachstreifen werden durch ebene Tragwirkung des Fachwerkträgers an die Giebelwände weitergeleitet. Die Stützlinie wird so überall in der Dachebene gehalten, wie den ebenen Schnitten in [Abbildung 5.3](#page-117-0) entnommen werden kann.

Hier entspricht die Stützlinie der Systemlinie. Daher eignet sich die grafische Stützlinienanalyse, um das Phänomen auch quantitativ zu visualisieren (siehe [Abbildung 5.3\)](#page-117-0).

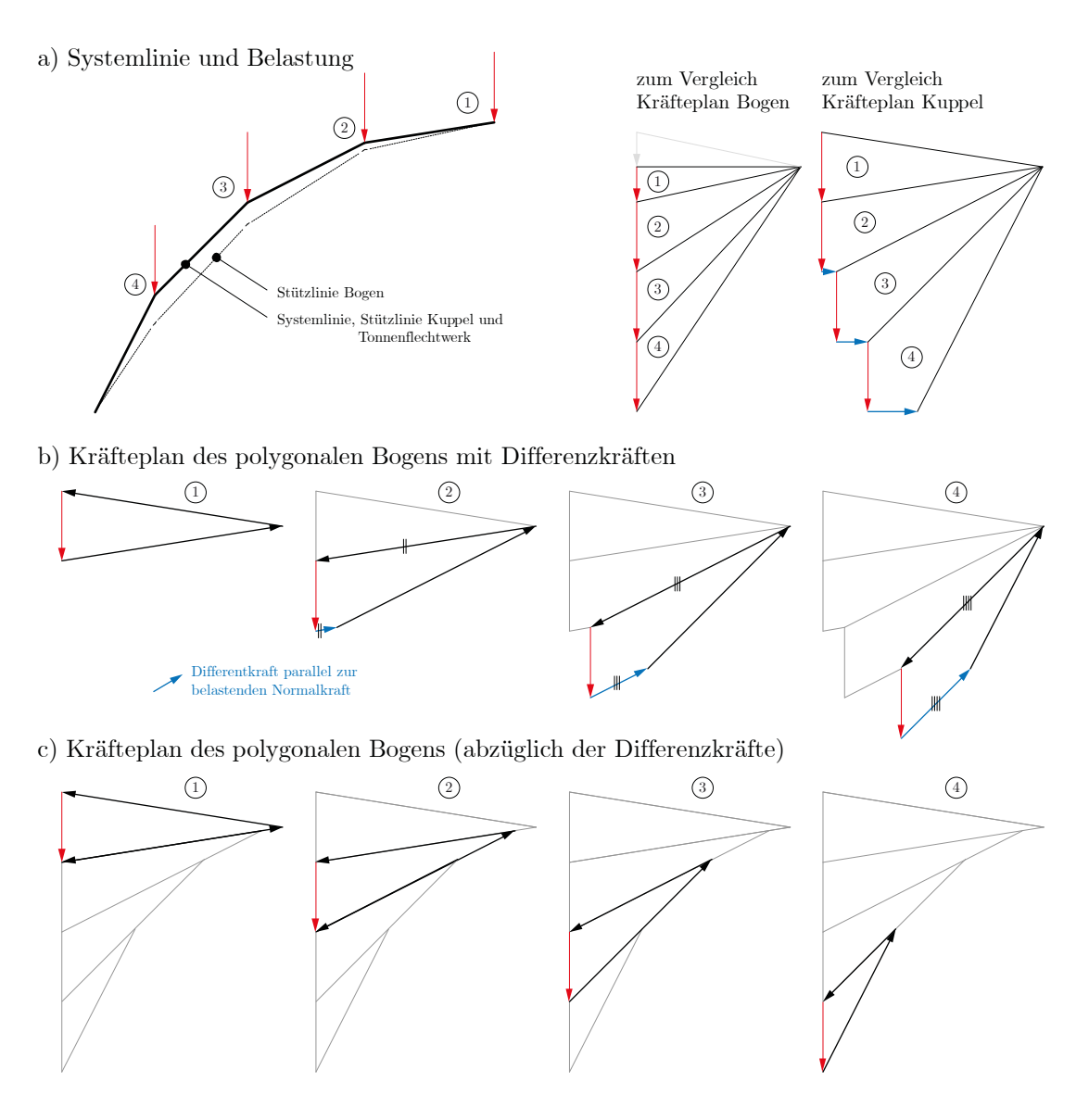

<span id="page-117-0"></span>Abbildung 5.3: Grafische Stützlinienanalyse am polygonalen Bogen unter symmetrischer Belastung. a) System und Belastung sowie Kräftepläne an Bogen und Kuppel. b) Kräfteplan mit Differenzkräften in Richtung der tangentialen Normalkraft. c) Kräfteplan ohne Differenzkräfte.

Die Systemlinie ist durch den Polygonzug (projizierte Lamellenachsen) gegeben. An den Knicken wird die Stützkraft durch die äußere Last umgelenkt. Entspricht die Systemlinie nicht exakt der umgekehrten Kettenlinie, weicht die Stützlinie im Falle eines reinen Bogens von ihr ab (siehe [Abbildung 5.3a](#page-117-0), oben links). Bei einer Kuppel können Ringkräfte die Stützkraft in der Schwerachse halten (siehe [Abbildung 5.3a](#page-117-0), oben rechts). Im Falle der Tonnenflechtwerke wird dieser Effekt durch die tangentiale Giebellagerung gewährleistet. In jedem Streifen wird die Stützkraft durch parallele Kräfte (blau) so reduziert oder erhöht, dass auch die Stützkraft des nächsten Streifens in dessen Ebene verläuft (siehe [Abbildung 5.3b](#page-117-0)). Diese Differenzkräfte werden durch eine ebene Tragwirkung des Fachwerkträgers an die Giebelwand geleitet. Je nach Belastung sind damit auch Druckoder Zugkräfte in den Längsträgern bzw. den Lamellen denkbar.

Auch wenn mit diesem Ansatz weder Steifigkeiten (statische Unbestimmtheit) noch Verformungen (Theorie II. Ordnung) berücksichtigt werden, zeigt er bereits die räumliche Tragwirkung der Lamellendächer bei vorhandener Giebellagerung.

Für die untersuchten Lamellenhallen kommt die Theorie von Föppl zunächst nur für das System Junkers infrage, da nur hier Bauteile in Dachlängsrichtung vorhanden sind. Erst wenn die Mitwirkung der Schalung berücksichtig wird, kann dieser Effekt auch bei Zollinger oder Hünnebeck auftreten[28.](#page-118-0) Einige der im Folgenenden diskutierten Veröffentlichungen und Quellen beziehen sich direkt oder indirekt auf Föppl.

# **5.2 Untersuchungen im Kernzeitraum: 1921–1939**

In der Blütezeit der Lamellendächer ist eine Fülle an baupraktischen und akademischen Veröffentlichungen über die Konstruktion und ihr Tragverhalten zu verzeichnen. Dies gilt insbesondere für die Holzbauweise nach Zollinger, vereinzelt auch für die stählernen Vertreter Junkers und Hünnebeck. Bei einer Durchsicht der Unterlagen fällt besonders die Häufung der Fachbeiträge in Bauzeitschriften[29](#page-118-1) auf. Dabei ist der Übergang zwischen technischem Beitrag und Werbeschrift teilweise fließend. Fachbücher und Archivalien geben hier naturgemäß ein etwas ungeschönteres Bild wieder.

In den nachfolgenden Abschnitten werden diese Beiträge, in vier Kategorien unterteilt, chronologisch sortiert und zusammengefasst in: Belastungs- und Bauteilversuche, rechenstatische und konstruktive Untersuchungen, Regelwerke, baupraktische Untersuchungen. Eine klare inhaltliche Trennung ist dabei nicht immer möglich.

1

<span id="page-118-0"></span><sup>28</sup> Durch die Biegesteifigkeit der Knoten in Dachebene kann ebenfalls eine räumliche Tragwirkung aktiviert werden. In diesem Fall ist allerdings die Fachwerktheorie nicht mehr gültig.

<span id="page-118-1"></span><sup>29</sup> Etwa: Bautechnik, Holzbau, Deutsche Bauzeitung, Bauingenieur, etc.

#### **5.2.1 Belastungs- und Bauteilversuche**

Unter diesem Abschnitt werden alle Berichte und Veröffentlichungen subsummiert, deren Erkenntnisgewinn im Wesentlichen auf physikalischen Versuchen basiert.

## **Modellversuche zur Steifigkeitsbestimmung, 1922/1923 (Zollinger)**

Die umfangreichen Versuche zur Quantifizierung der Biegesteifigkeit des Knotenpunktes nach Zollinger sowie des Einflusses der Dachgeometrie nebst einer möglichen Giebellagerung (Otzen 1923) sollen an dieser Stelle nur erwähnt werden. Sie haben maßgeblichen baupraktischen Einfluss und werden daher in Abschnitt [5.2.4](#page-128-0) genauer beschrieben.

#### **Probebelastung Benzinschuppen, 1925 (Junkers)**

Der erste Prototyp der Lamellendächer im System Junkers – der sogenannte Benzinschuppen auf dem firmeneigenen Werksgelände (vgl. Anhang B) – wird 1925 einem Belastungsversuch unterzogen. In seinem Schreiben an das Hauptbüro der Junkerswerke berichtet der damalige Leiter der Bauabteilung Ottokar Paulssen: , Die Belastungsprobe, die vor den Baupolizeibehörden stattgefunden hat, ergab bei einer Belastung von etwa 400 kg pro qm eine Durchbiegung im höchsten Punkt von nur 7mm.'' Er bemerkt zudem, dass lediglich 300 kg pro qm  $(3.0 \text{ kN/m}^2)$  von den Behörden gefordert werden, und weiter: ..Sicherlich ist die Konstruktion vorerst noch im Versuchsstadium und noch nicht völlig einwandfrei, jedoch gibt sie zu berechtigten Hoffnungen Anlass auf dem Gebiete des Hallenbaus grosse Verbilligungen und Bescheinigungen der Aufstellung zu erzielen.'' (Paulssen 28.03.1925).

Dieser Feldversuch kann rückwirkend weniger als wissenschaftlicher Zugewinn denn als initiale Bestätigung zur (Weiter-)Entwicklung der Bauweise betrachtet werden.

## **Prüfung der Einzellamelle und des Lamellenverbandes, 1926 (Junkers)**

In einem internen Schreiben der Patentabteilung an mehrere Abteilungen der Junkerswerke (Professor Junkers Patentabteilung 20.12.1926) werden als Vorschläge zur Weiterentwicklung der Dächer u.a. Versuche an Lamellen zur "Erhöhung der Knickfestigkeit" gemacht. Dabei sollen die "Stäbe für sich" und "im Verband" getestet werden. Ob diese

Vorschläge umgesetzt wurden, konnte im Rahmen der Archivrecherche nicht eruiert werden. Die in den Folgejahren realisierten Veränderungen an der Konstruktion (vgl. Abschnitt [2.3.2\)](#page-38-0) sprechen allerdings dafür.

# **Tragfähigkeitsnachweis durch Probebelastung, 1932 (Hünnebeck)**

In den regelmäßigen Mitteilungen der Stahl-Lamellengesellschaft wird auf Probebelastungen zur Bestätigung der Tragfähigkeit hingewiesen, die sowohl *an Versuchsdächern als* auch an ausgeführten Bauten'' stattgefunden haben (Deutsche Stahl-Lamellengesellschaft m.b.H. Dortmund 1932). Eine Bestätigung oder sogar Unterlagen zu diesen Versuchen existieren mit großer Wahrscheinlichkeit nicht mehr.

#### **Prüfung von Knotenpunkt und Einzellamelle, 1933 (Zollinger)**

In Frankreich scheint man der Konstruktion Zollingers nicht bedingungslos zu vertrauen. Ein umfangreiches Testprogramm inklusive rechenstatischer Überlegungen wird an der École nationale des Eaux et Forêts durchgeführt und wesentliche Erkenntnisse veröffentlicht (Crestin 1933). Die Prüfkörper zeigen hinsichtlich Biegung und Stabilität eine höhere Belastbarkeit als erwartet. Da die Querkraftübertragung am Knotenpunkt als Schwachstelle identifiziert wird, werden einige Modifikationen vorgeschlagen. Bei erneuten Probebelastungen der geänderten Konstruktionen zeigen die Lösungen mit Nägeln bzw. mit einer zusätzlichen Bandage die höchste Tragfähigkeit.

# **Windkanalversuche, 1933 (Junkers)**

Junkers führt bereits um 1910 Windkanalversuche zur aerodynamischen Erforschung und Optimierung der Flügelform für sein Ganzmetallflugzeug durch. 1933 wird in der Abteilung für Strömungstechnik seiner Versuchsanstalt, vermutlich in München-Allach, das bodengleiche Lamellendach eines typischen Hangars im Windkanal untersucht. Die Unterlagen des Versuchsaufbaus sowie unvollständige aber doch aussagekräftige Ergebnisse wurden im Nachlass von Junkers des Deutschen Museums München entdeckt und werden an dieser Stelle erstmals veröffentlicht (Forschungs-Anstalt Professor Junkers, Abt. Strömungstechnik 1933). [Abbildung 5.4](#page-121-0) zeigt die originale Skizze der Versuchsanordnung.

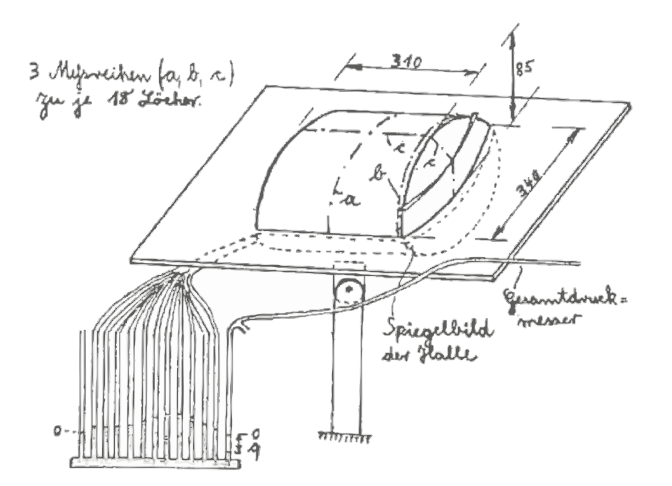

<span id="page-121-0"></span>Abbildung 5.4: Versuchsanordnung zur Ermittlung von aerodynamischen Druckbeiwerten eines Hangars. Aus: (Forschungs-Anstalt Professor Junkers, Abt. Strömungstechnik 1933).

Als Zweck der Versuche ist niedergeschrieben: "Im Auftrage Kaloriferwerk sollte eine von dieser Firma entworfene Flugzeughalle mit Lamellendach zwecks Gewinnung von Rechnungsunterlagern zur Festigkeitsbestimmung untersucht werden. Es sollten für verschiedene Anblasrichtungen die auftretenden Windkräfte gemessen werden.''

Im Grundriss ist das Modell nahezu quadratisch  $(L/S = 310 \text{ mm} / 340 \text{ mm})^{30}$ , das  $F/S$ -Verhältnis beträgt 1/4. Ein Manometer misst den Druckverlauf entlang der Dachmittellinie (a) und des Ortgangs (b) in Querrichtung sowie der Firstlinie und mittigen Giebellinie in Längsrichtung (c). Mit Kenntnis über den Gesamtdruck sowie den Atmosphärendruck können damit die Druckbeiwerte an den Messlinien bestimmt werden. Es werden drei Anströmrichtungen ausgewertet: Wind quer, diagonal und längs (0°, 45°, 90°) zum Hangar; zudem verschiedene Anordnungen von satteldachförmigen Oberlichtbändern: Kein Lichtband, mittiges Lichtband, zwei seitliche Lichtbänder. Die Ergebnisse werden systematisch dokumentiert und grafisch ausgewertet (siehe [Abbildung 5.5\)](#page-122-0). Als Zielgröße wird der Quotient  $p/q$  angegeben, was dem heutigen Druckbeiwert  $c_{\text{PE10}}$  entspricht.

-

<span id="page-121-1"></span><sup>30</sup> Geht man von einem Maßstab von 1:100 aus, sind mit diesen Abmessungen recht genau die Hallen in Oberschleißheim wiedergegeben. Für diese These spräche auch die Datierung auf 1933. Allerdings sind beiden Hallen aufgeständert und dreischiffig, das Modell weder noch.

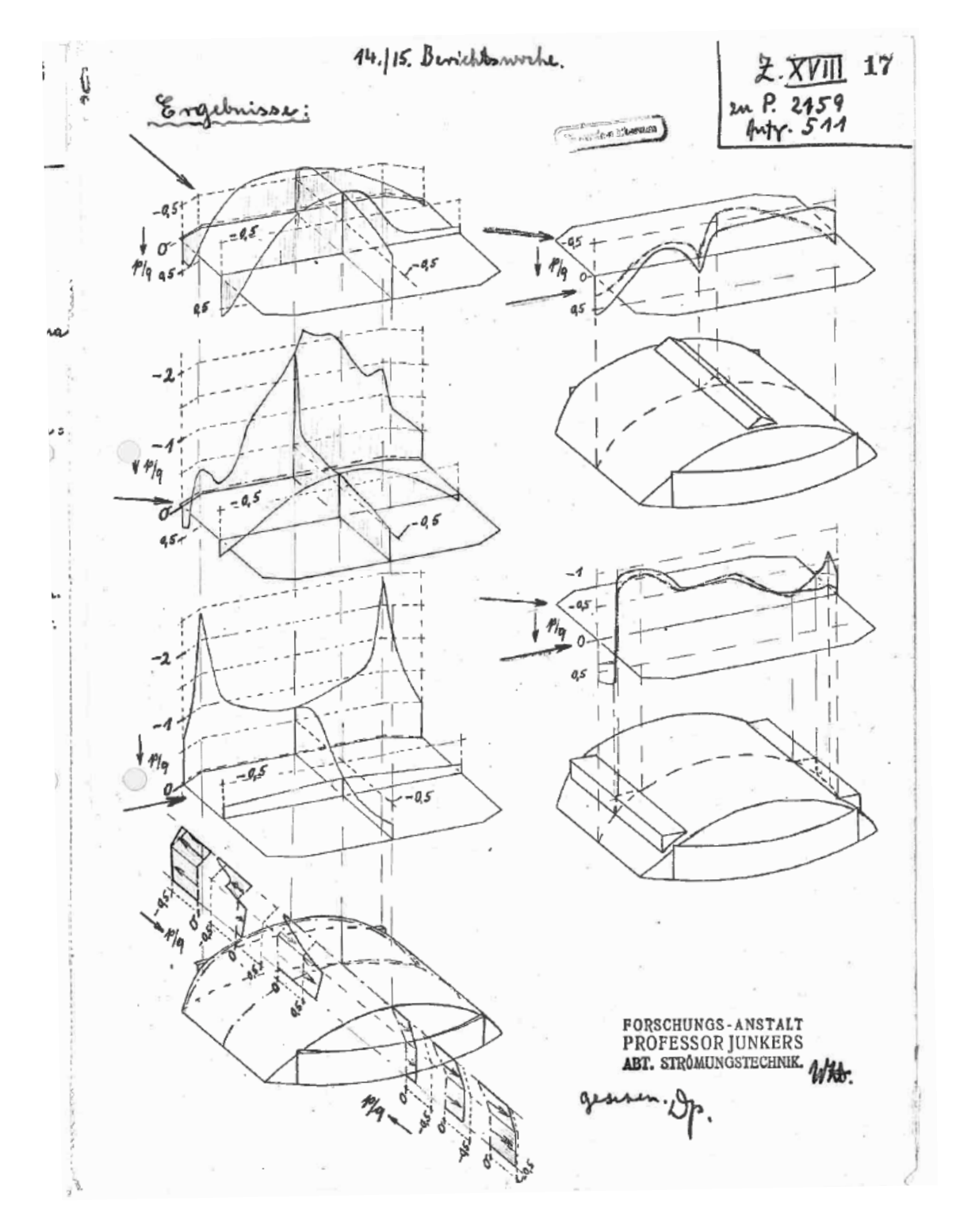

<span id="page-122-0"></span>Abbildung 5.5: Ergebnisse der Windkanalversuche. Aus: (Forschungs-Anstalt Professor Junkers, Abt. Strömungstechnik 1933).

Wesentliche Ergebnisse sind:

- 1. Über den größten Teil der Dachflächen stellt sich für alle Oberlichtkonstellationen und Windrichtungen Sog  $(q/p_{\text{Sog,max}} = -1,0)$  ein. Druckbereiche  $(q/p_{\text{Durck,max}} = 0.5)$  gibt es nur bei Quer- und Diagonalanströmung nahe der Längsauflager.
- 2. Es gibt lokale (Sog-)Extremwerte  $(q/p_{\text{max}} = -2.5)$  im Bereich des windzugewandten Ortgangs für Diagonal- und Längsanströmung.

Die Ergebnisse werden in Abschnitt [5.3.1](#page-132-0) mit historischen und aktuellen Normen verglichen.

#### <span id="page-123-0"></span>**5.2.2 Rechenstatische und baukonstruktive Untersuchungen**

Nachfolgend gelistete Ausführungen beschäftigten sich zur Bauzeit mit der Berechnung und konstruktiven Detailausbildung der Lamellenhallen.

# **Beiträge in Fachbüchern, ab 1924 (Zollinger)**

Bereits kurze Zeit nach den ersten Veröffentlichungen zum Holzlamellendach hält die Bauweise Einzug in verschiedene Fachbücher (Nenning 1924; Gesteschi 1926; Bronneck 1927; Kersten 1929). Keines der Bücher bringt dabei einen inhaltlichen Zugewinn, jedoch stellen besonders August Nenning und Theodor Gesteschi wichtige geometrische Eigenschaften, rechenstatische Sachverhalte und konstruktive Anforderungen sehr übersichtlich zusammen. Die beiden anderen Bücher sind hier der Vollständigkeit halber erwähnt.

## **Auftragsstatik, 1926 (Junkers)**

Der Leipziger Baurat und Beratende Ingenieur Göldel wird von der Bauabteilung der Junkerswerke mit der statischen Berechnung der Lamellendächer beauftragt. Neben zwei bekannten Veröffentlichungen (Göldel 1926a, 1926b) konnten zwei Briefe von ihm an die Bauabteilung (Göldel 17.03.1926) sowie an die Direktion (Göldel 03.04.1926) der Werke eingesehen werden. Die Antworten der Firma oder gar Unterlagen der statischen Berechnungen von Göldel sind nicht bekannt.

Seine beiden Zeitschriftenaufsätze bleiben inhaltlich recht vage. Die Lamellen mit Z-Querschnitt seien bis zu 2 m lang und 25 cm – 35 cm hoch. Göldel differenziert bereits in der Querschnittswahl, indem er für die belasteten Oberpfetten einen stärkeren Querschnitt vorsieht. Weiter sei das System "in hohem Grade statisch unbestimmt" und es seien *"ziemlich umfangreiche Berechnungen"* nötig, ohne jedoch Genaueres zu erläutern. Die versteifende Wirkung der Giebel im Zusammenhang mit Föppl wird kurz erwähnt aber nicht weiter vertieft. Dass Göldel von einer idealen Parabelform des Daches spricht, zeugt davon, dass er die geometrische Fügung der Konstruktion nicht vollständig durchdrungen hat (vgl. Kapitel [4\)](#page-86-0). Zumeist werden die wirtschaftlichen Vorteile aufgezählt, was beiden Aufsätzen eher den Charakter eines Marketingblattes als den eines Fachbeitrages anheften lässt.

Aufschlussreicher ist der zweite der Briefe.[31](#page-124-0) Darin geht er sehr detailliert auf den Lochleibungsdruck sowie das Widerstandsmoment der Dachlamellen ein. Offenbar scheint zu dieser Zeit eine lebhaft bis kontroverse Diskussion zwischen Göldel und der Bauleitung der Junkerswerke stattzufinden. Göldel weist mit Nachdruck auf die Wichtigkeit der – möglicherweise von ihm festgelegten – Schraubendurchmesser hin, die seitens der Bauleitung wohl weiter reduziert werden sollen. Gleiches gilt für die Blechstärke der Lamellen.

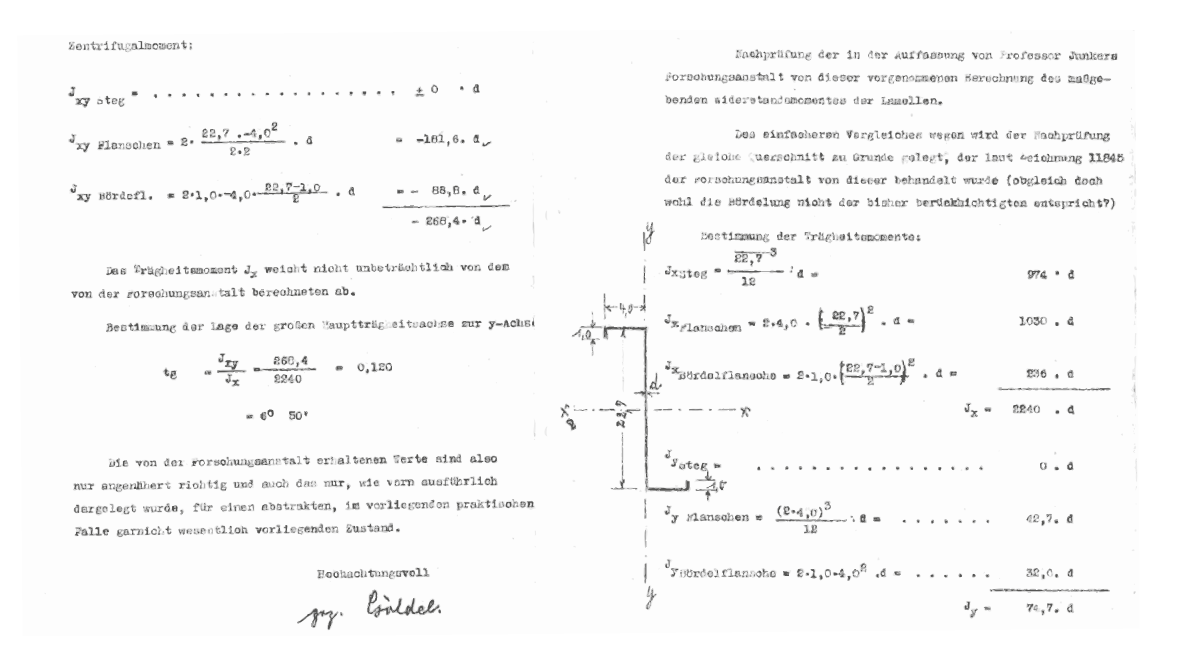

<span id="page-124-1"></span>Abbildung 5.6: Auszug aus dem Schreiben Göldels an die Bauleitung der Junkerswerke mit der Berechnung der statischen Querschnittswerte für  $\lceil \cdot \text{ und Z-Profl. Aus:} \rceil$  (Göldel 03.04.1926).

1

<span id="page-124-0"></span><sup>31</sup> Der erste Brief beinhaltet v.a. ein Beklagen Göldels über nicht erfolgte Zahlungen und den wiederholten Hinweis auf die Komplexität der von ihm und seinen Mitarbeitern durchgeführten Berechnungen mit der er seinen Aufwand rechtfertigt.

Eine zweite Thematik betrifft den Querschnitt der Lamellen: Zu diesem Zeitpunkt ist dieser noch ꭍ-förmig, die Hauptachsen damit gedreht. Göldel schlägt eine Modifizierung zu einem Z-förmig Profil vor und belegt die daraus resultierende Verbesserung mit einer Berechnung der Flächenträgheitsmomente und Achsdrehungen (siehe [Abbildung 5.6\)](#page-124-1).

Dass damit das Knotendetail jedoch geometrisch nicht mehr konstruierbar wird, bemerkt er nicht. Die Weiterentwicklung hin zum [-Profil löst schließlich beide Probleme, kann aber inhaltlich nicht mit Sicherheit Göldel zugeschrieben werden.

#### **Berücksichtigung des Giebelanschlusses, 1929 (allgemein)**

In einem ausführlichen, auf zwei Ausgaben aufgeteilten Artikel, wird die Bedeutung der Giebellagerung theoretisch untersucht (Buchholz 1929). Dabei arbeitet der Autor den Unterschied zwischen den rein normalkraftbeanspruchten Föppl'schen Fachwerken – er nennt dies "Netzwerkeinfluss" – und dem Näherungsverfahren nach Otzen heraus, welches Biegung berücksichtigt. Darauf aufbauend entwickelt er eine eigene Berechnungsstrategie, die allerdings nicht vollständig nachvollziehbar ist. Abschließend fordert er eine Reduzierung der Exzentrizität in der Konstruktion der Knotenpunkte und wagt die Prognose für noch schlankere Dachtragwerke.

#### **Knicklängen, 1930 (Hünnebeck)**

Der einzig bekannte Artikel – abgesehen von den Patentschriften – bei dem Hünnebeck selbst als Autor in Erscheinung tritt, gibt einen groben Einblick in das rechenstatische Fundament der Bauweise (Hünnebeck 1930b). Das einzige Mal überhaupt, wird darin die Möglichkeit einer unterschiedlichen Blechstärke der Lamelle je nach Position im Dach genannt.<sup>[32](#page-125-0)</sup> Die statische Berechnung erfolgt "in normaler Weise als Zweigelenkbogen nach einer von Müller-Breslau angegebenen Methode. Bei Berücksichtigung des Giebelanschlusses ergeben sich bedeutende Verminderungen der errechneten Momente des normalen Zweigelenkbogens.''[33](#page-125-1) Die so ermittelten Schnittgrößen werden auf die Einzellamelle bezogen, die gegen . Knickung und Verfaltungsgefahr<sup>"</sup> bemessen wird, wobei gemäß Hünnebeck sogar Exzentrizitäten im Knotenpunkt berücksichtigt sind. Wenig überraschend schließt der Beitrag mit einem ausgiebigen Lobgesang auf die Konstruktion.

-

<span id="page-125-0"></span><sup>32</sup> Eine baupraktische Umsetzung konnte in den untersuchten Dächern nicht verifiziert werden.

<span id="page-125-1"></span><sup>33</sup> Es wird vermutlich das Otzenverfahren verwendet.

# **Exakte Berechnung eines reduzierten Systems, 1934 (allgemein)**

In einer Dissertationsschrift an der TH Darmstadt werden die oben vorgestellten Näherungsverfahren von Buchholz und Otzen gegenübergestellt und durch eine eigene exakte Untersuchung ergänzt (Sippell 1934). Der Autor zeigt dabei an einem geometrisch stark reduzierten System (siehe [Abbildung 5.8\)](#page-129-0) mit 15 bzw. 20 unbekannten Kraftgrößen<sup>[34](#page-126-0)</sup> eine vollständige Lösung nach Theorie I. Ordnung.

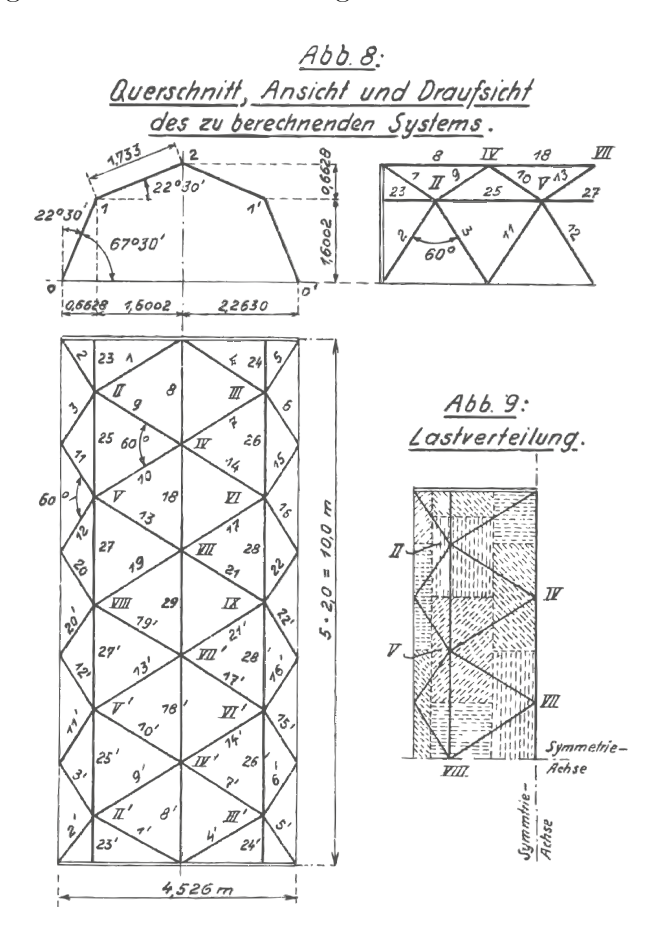

Abbildung 5.7: Geometrie, Nummerierung und Lastverteilung für die Berechnung mit dem Kraftgrößenverfahren. Aus: (Sippell 1934).

Ein relevanter Erkenntnisgewinn für die Bauweisen ist jedoch weder seinen Ausführungen noch seinem Resümee zu entnehmen. Übrig bleibt also die lobenswerte – für damalige Mittel komplexe – Fleißaufgabe der Berechnung eines hochgradig überbestimmten Tragwerks.

l

<span id="page-126-0"></span><sup>34</sup> Dieser Wert ergibt sich unter Ausnutzung der Symmetrie.

#### **5.2.3 Regelwerke**

Als einziges, in weiten Teilen Deutschlands verbindliches Regelwerk existieren bei Aufkommen der Lamellendächer die Preußischen Baubestimmungen (Preußischer Minister der öffentlichen Arbeiten 24.12.1919) mit einem ergänzenden Erlass von 1925 (Ministerium für Volkswohlfahrt 25.02.1925). Darin werden sowohl Lastannahmen als auch zulässige Beanspruchungen festgelegt.

## **Wind und Schnee**

Es ist ein *..Einheitswinddruck*" von 1,25  $kN/m^2$  für Dachhöhen  $\lt 25$  *m* anzusetzen, der je nach Dachneigung (20°–70°) auf eine Flächenlast umzurechnen ist. Die Dachform spielt dabei keine Rolle. Sogkräfte sind erstmals 1944 tabelliert (Bargmann 1998), jedoch nur für Satteldächer. Selbst die Vorgängernorm DIN 1055-4 des aktuellen Eurocodes gibt – im Gegensatz zu internationalen Richtlinien und Normen – noch keine Druckbeiwerte für Tonnendächer an.

Im selben Erlass wie die Windlasten werden auch die Schneelasten geregelt: ''Die Möglichkeit einer vollen und einseitigen Schneebelastung ist zu berücksichtigen.'' Es wird sowohl die geografische Lage [\(Tabelle 5-1\)](#page-127-0) als auch die Dachneigung berücksichtigt. Ab einer Dachneigung von 45° ist kein Schnee zu berücksichtigen. Dieser Wert wird in der DIN 1055 von 1936 auf 60° erhöht.

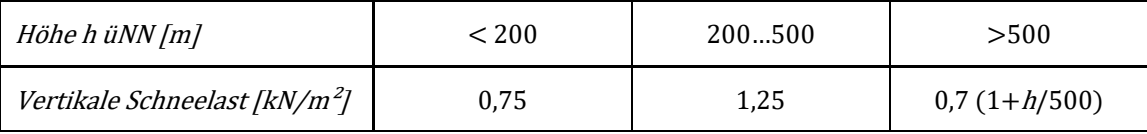

<span id="page-127-0"></span>Tabelle 5-1: Ansatz der vertikalen Schneelasten nach (Preußischer Minister der öffentlichen Arbeiten 24.12.1919).

## **Materialwiderstände**

Um 1920 war bereits das Sicherheitskonzept der zulässigen Spannungen bzw. Beanspruchungen etabliert, das erst im Zuge der Eurocode-Einführung sukzessive durch das semiprobabilistische Nachweiskonzept ersetzt wurde. Für Flusseisen galt 1919: "Dächer, Fachwerkwände, Träger zur Unterstützung von Wänden, Kranbahnträger u. dgl. dürfen in denjenigen Teilen, deren Querschnitt durch die ständige Last, die Nutzlast und den Schneedruck allein bedingt ist, mit 1200 kg/cm*²* [heute ca.: 120 N/mm*²*] beansprucht

werden, während für diejenigen Teile, deren größte Spannung bei gleichzeitiger ungünstigster Wirkung der genannten Lasten und des Winddruckes eintritt, mit einer Beanspruchung des Eisens von 1400 kg/cm*²* [heute ca.: 140 N/mm*²*] gerechnet werden darf. Die Spannung von 1400 kg/cm*²* ist nur zulässig, wenn der Winddruck zu mindestens 150 kg/m*²* angesetzt wird und die Beanspruchung durch ständige Last allein, also ohne Winddruck, den Betrag von 1200 kg/cm*²* nicht überschreitet.''

Der ergänzende Erlass von 1925 regelt dann auch Fluss- (St. 37) und hochwertigen Baustahl (St. 48). Dabei stellte erstgenannter Werkstoff für Junkers- und Hünnebeck'sche Dächer vermutlich den Standardfall dar und hatte 1200 kg/cm² als zulässige Biege- und Zugbeanspruchung. Zudem wurden auch Angaben zu Abscher- und Lochlaibungswiderständen von Nieten und Schrauben gemacht.

#### <span id="page-128-0"></span>**5.2.4 Baupraktische Verfahren**

In diesem Abschnitt werden Veröffentlichungen zusammengestellt, die konkrete baupraktische Anweisungen sowohl für die Planung als auch den Bau selbst beinhalten.

#### **Berechnungsverfahren nach Otzen, 1923 (Zollinger)**

Robert Otzen (1872–1934), Regierungsrat und Professor an der Technischen Universität Hannover, wurde mit der rechnerischen Überprüfung des Zollinger-Daches betraut. Er entwickelte ein semi-empirisches Verfahren, das zur Ermittlung der Schnittgrößen in den Lamellen eines Zollinger-Daches verwendet werden kann (Otzen 1923). Dabei bleibt die statische Wirkung der Dachschalung unberücksichtigt. Das Verfahren, auf dessen Grundlage ein einfacher statischer Nachweis erbracht werden kann, trug entscheidend zur Verbreitung der Bauweise bei. Es wird noch Jahrzehnte später als maßgebliches Berechnungs- und Nachweisinstrument verwendet.

Das ebene Bogentragverhalten wird hier mit einer räumlichen Tragwirkung überlagert, die seinerzeit nicht rein rechnerisch ermittelt werden konnte. Nach Otzen wird sie von zwei Faktoren bestimmt:

- 1. Biegesteifigkeit des Verbindungsknotens.
- 2. Dachgeometrie und damit dem Einfluss einer möglichen Giebellagerung.

Es wird eine Steifigkeitsziffer  $\rho$  eingeführt, mit der die Biegemomente des ebenen Bogens  $(M')$  für den Nachweis als räumliches Stabwerk  $(M)$  abgemindert werden dürfen:<sup>[35](#page-129-1)</sup>

$$
M=\frac{M'}{\rho}
$$

Otzen geht von einem linearen Zusammenhang von Moment und Verformung  $\delta$  aus:

$$
\frac{M'}{M}=\frac{\delta'}{\delta}=\rho
$$

Die Steifigkeitsziffer sich setzt sich aus zwei Anteilen $\rho_0$ und  $\rho_m$   $(\rho=\rho_0\cdot\rho_{\rm m})$ zusammen, die wiederum den Einfluss der beiden oben genannten Faktoren darstellen. Dabei gilt weiterhin der lineare Zusammenhang:

$$
\rho_0 = \frac{\delta'}{\delta_0} \text{ und } \rho_m = \frac{\delta_0}{\delta_m}
$$

Die Anteile werden in einer Vielzahl von Bauteilversuchen empirisch ermittelt, in dem die gemessenen Verformungen zueinander ins Verhältnis gesetzt werden. Zudem werden weitere Annahmen getroffen, die in einem Bemessungsdiagramm ausgewertet sind, aus dem die Steifigkeitsziffer in Abhängigkeit von den Dachabmessungen abgelesen werden kann (siehe [Abbildung 5.10\)](#page-132-1). Darin setzt Otzen den Wert  $\rho_0 = 1.0$  und damit  $\rho = \rho_m$ .

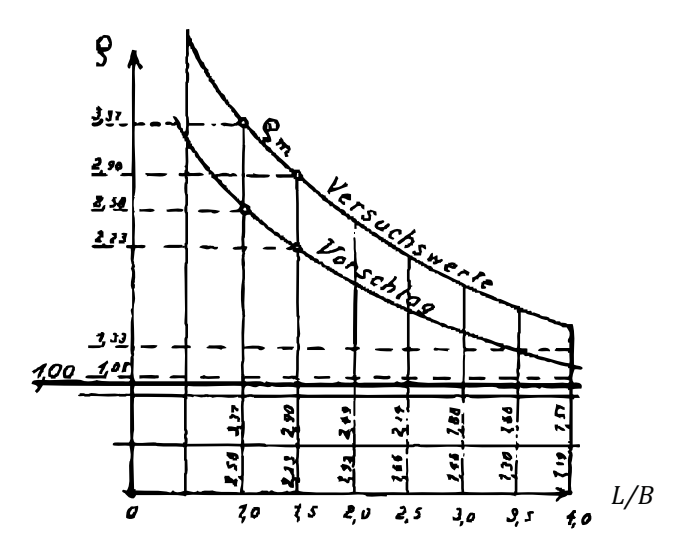

<span id="page-129-0"></span>Abbildung 5.8: Ermittlung der Steifigkeitsziffer  $\rho$  in Abhängigkeit von den Dachabmessungen  $L/B$  nach dem teilempirischen Berechnungsverfahren (Otzen 1923).

-

<span id="page-129-1"></span><sup>35</sup> Die Werte ohne Index stehen für das tatsächliche System; (∗)′ für die rechnerisch ermittelten Werte am ebenen Bogen; (\*)<sub>0</sub> für die experimentellen Werte ohne Giebellager; (\*)<sub>m</sub> für die experimentellen Werte mit Giebellager.

Das Verfahren besticht durch seine Nutzerfreundlichkeit. Der Planer muss letztlich nur folgende Berechnungsschritte anwenden:

- 1. Schnittgrößen am Grundsystem: Drei-/Zweigelenk- oder eingespannter Bogen.
- 2. Ermittlung der Steifigkeitsziffer aus dem Diagramm.
- 3. Modifizierung der Schnittgrößen.
- 4. Nachweis.

l

Für einen vertieften Einblick in das Verfahren wird an dieser Stelle auf die vom Verfasser betreute Masterarbeit verwiesen (Landgraf 2018). Hierin wird die Berechnung nach Otzen dezidiert untersucht, rechnerisch validiert und bewertet. Eine wesentliche Erkenntnis besteht darin, dass durch die Vernachlässigung der Momente um die schwache Achse die Tragreserven um bis zu 50 % überschätzt werden. Eine Berechnung nach Theorie II. Ordnung verstärkt diesen Effekt zusätzlich. Bauzeitlich stellt das Otzenverfahren allerdings eine gleichermaßen pragmatische wie inhaltlich valide Methode zur Dimensionierung der Zollbau-Lamellendächer dar.

# **Montagevorschriften, 1927 (Junkers)**

Die Bauleitung der Junkerswerke – vermutlich Paulssen, dessen Name oder Signatur aber nicht explizit auf dem Dokument zu erkennen ist – gibt ein internes Dokument mit Montagevorschriften für die Dächer heraus (Bauleitung Junkerswerke 23.08.1927).[36](#page-130-0)

Darin wird neben einer Nomenklatur der Bauteile vor allem eine genaue Anweisung zum Aufbau der Dächer gemacht: Bau des Montagegerüstes, Verlegen der Auflagereisen und Montieren der Lamellen. Beispielsweise sind die Auflager erst dann in ihrer endgültigen Position zu fixieren ,,nachdem die Lamellen des ersten Bogenabschnittes vormontiert, Spannweite und Pfeilhöhe [=Stich] auf die vorgeschriebenen Masse geprüft sind''. Auch ist auf eine wechselweise Ausrichtung des Lamellenprofils zu achten, da *"sonst leicht* Massdifferenzen entstehen, die sich bei der weiteren Montage unangenehm bemerkbar machen würden''. Das 2,5-seitige Schreiben schließt mit dem Satz: "Die Praxis hat ergeben, dass eine Rundbogenhalle von 20,00 x 80,00 m von einem Obermonteur und 10 ungelernten Arbeitern in 8 Tagen montiert werden kann.''

<span id="page-130-0"></span><sup>36</sup> Ob es sich dabei um einen Aushang, Rundbrief o.dgl. handelt konnte nicht eruiert werden.

#### **Herstellung der Lamellen, 1928, 1930 und 1932 (Junkers, Hünnebeck)**

Vereinzelt können Hinweise zur Herstellung der Stahllamellen gefunden werden, die hier wörtlich und unkommentiert wiedergegeben werden:

''Wesentlich ist aber noch folgender Punkt, der uns endgültig dazu bestimmte, die U-Lamelle einzuführen: Während bei der Z-Lamelle 4 Arbeitsgänge allein in der Presse notwendig sind, um sie herzustellen, haben wir bei der Herstellung der neuen U-Lamelle nur noch einen Pressgang. Während bei der Z-Lamelle früher für jedes neue Dach bei einer anderen Spannweite und anderen Lamellen eine neue Matrize angefertigt werden musste, können wir für Herstellung der neuen U-Lamelle mit einer verstellbaren Matrize für alle neuen Projekte auskommen'' (Paulssen 1928).

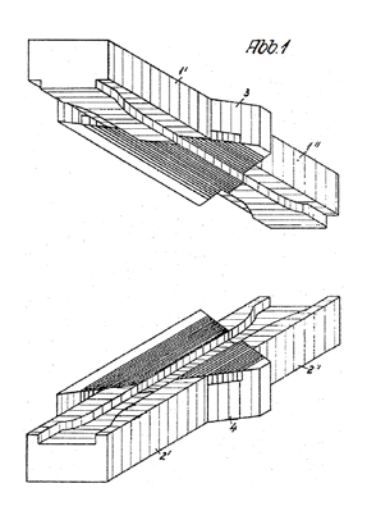

Abbildung 5.9: Presswerkzeug zur Herstellung der Lunkers Lamelle. Aus: (Junkers 1929a).

''Die aus den Walzenstraßen kommenden Bleche werden mit größtmöglichster Vereinfachung in der Aufeinanderfolge den betrieblichen Vorgängen zugeführt. Das Material wird zunächst maschinell durch Stahlsandgebläse entzundert, erhält in hydraulischen Pressen mit einem einzigen Druck die nötigen Stanzschnitte, wird dann gebördelt und nach einer Wärmebehandlung mit haltbarem Anstrich versehen, oder nach entsprechender Vorbehandlung im Vollbade verzinkt.'' (Hünnebeck, 1930)

''Das Rohmaterial, Stahlbleche in Streifenform, durchläuft die einzelnen Maschinen unter größter Vereinfachung der Arbeitsvorgänge. Durch Stanzen werden die Stahlblechstreifen ausgeklinkt und mit den erforderlichen Anschlußlöchern versehen. Die so vorgearbeitete Lamelle wird alsdann auf einer Spezialpresse zu einem U-oder Z-förmigen Profil gebogen.'' (Deutsche Stahl-Lamellengesellschaft m.b.H. Dortmund 1932).

# **5.3 Wissenschaftliche Untersuchungen nach 1945**

Unter "wissenschaftlich" werden in diesem Zusammenhang Untersuchungen und Berechnungen verstanden, die einen verallgemeinerbaren Erkenntnisgewinn implizieren. Dabei erfolgt eine weitere Untergliederung nach Einwirkungen (hier: nur Wind), rechentheoretischen und konstruktionsspezifischen Untersuchungen.

# <span id="page-132-0"></span>**5.3.1 Windlasten**

l

In dem umfangreichen Sammelwerk (Makowski 1985) werden auch Lastansätze der 1970er und 1980er Jahre zusammengestellt (Toy und Wong 1985). Es werden die damals gültigen Normen bzw. Richtlinien aus den USA, Großbritannien, Australien, Indien und der UdSSR gegenübergestellt. Für bodengleiche Tonnendächer sind die empfohlenen Winddruckbeiwerte quasi identisch und stimmen mit der derzeit gültigen Norm (DIN EN 1991-1-4) weitestgehend überein. Im Falle von aufgeständerten Tonnendächern sind für den windzugewandten Bereich, insbesondere der flachen Dächer, größere Unterschiede zu vermerken. In [Abbildung 5.10](#page-132-1) sind die Druckbeiwerte der unterschiedlichen Regelwerke für ein Verhältnis von Kämpferhöhe  $H$  zu Spannweite  $S$  von 0,25 grafisch ausgewertet<sup>[37](#page-132-2)</sup>.

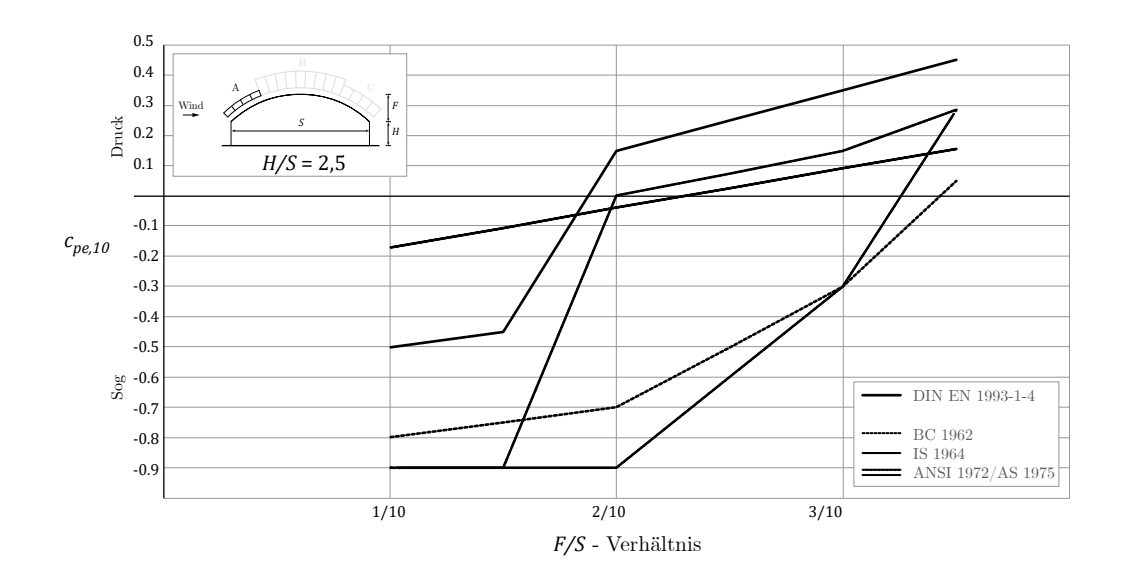

<span id="page-132-1"></span>Abbildung 5.10: Empfehlungen verschiedener Regelwerke für Windruckbeiwerte des windzugewandten Bogenviertels A von aufgeständerten Tonnendächern.

<span id="page-132-2"></span><sup>37</sup> Abweichend zum Eurocode werden die im Rahmen vorliegender Arbeit definierten geometrischen Variablen verwendet.

Die Autoren des Beitrages untersuchen zudem zwei Tonnenformen im Windkanal, die allerdings für die hier relevanten Abmessungen keine neue Erkenntnis bringen.

# **5.3.2 Rechentheoretische Untersuchungen**

Unter "rechentheoretisch" werden Beiträge verstanden, die verallgemeinerbare Ansätze analysieren oder entwickeln, welche im Zusammenhang mit der Berechnung der Lamellenbauweise stehen.

#### **Schalenanalogie**

In den 1970er und 1980er Jahren wurde erstmals ein Ansatz verfolgt, der die diskreten Steifigkeitsverhältnisse einer Gitterstruktur mit Hilfe von sogenannten Einheitszellen in kontinuierliche Schalensteifigkeiten transformiert (May und Nowak 1971; Zi und Shan-Yu 1985). Dieses Vorgehen wird auch als "Homogenisierung" beschrieben und ist in jüngerer Forschung häufig auch im Zusammenhang mit Verbundwerkstoffen anzutreffen (Cioranescu und Donato 1999; Winslow et al. 2010; Gager und Pettermann 2012). Eine aktuelle Untersuchung beschäftigt sich mit der Berücksichtigung einer Stabkrümmung von Gitterschalen, die für die Lamellenhallen jedoch nicht relevant ist (Regalo et al. 2019).

Die Einheitszelle ist dabei das repetitive Grundelement der Gitterstruktur. In [Abbildung](#page-133-0)  [5.11](#page-133-0) sind mögliche Einheitszellen für verschiedene Gitter dargestellt:

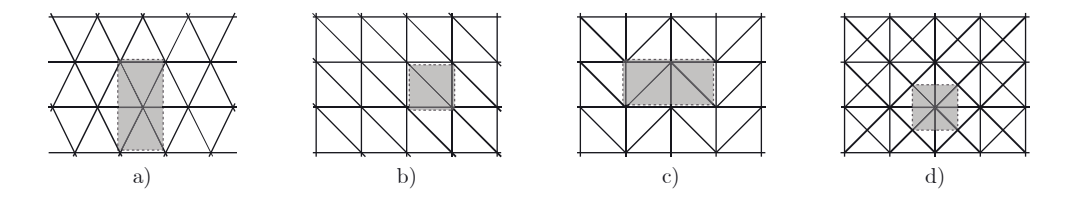

Abbildung 5.11: Einheitszellen verschiedener Gitter (Zi und Shan-Yu 1985).

<span id="page-133-0"></span>Zi und Schan-Yu werten die Membran- und Biegesteifigkeiten für einen variablen Rautenwinkel und Abmessungen der Einheitszelle aus (siehe [Abbildung 5.12\)](#page-134-0). May und Nowak wählen einen etwas modifizierten Ansatz, kommen aber zu den gleichen Werten für die Biegung.

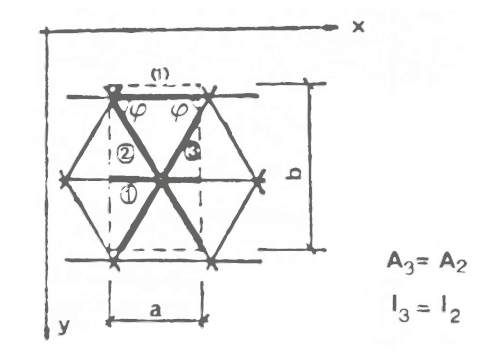

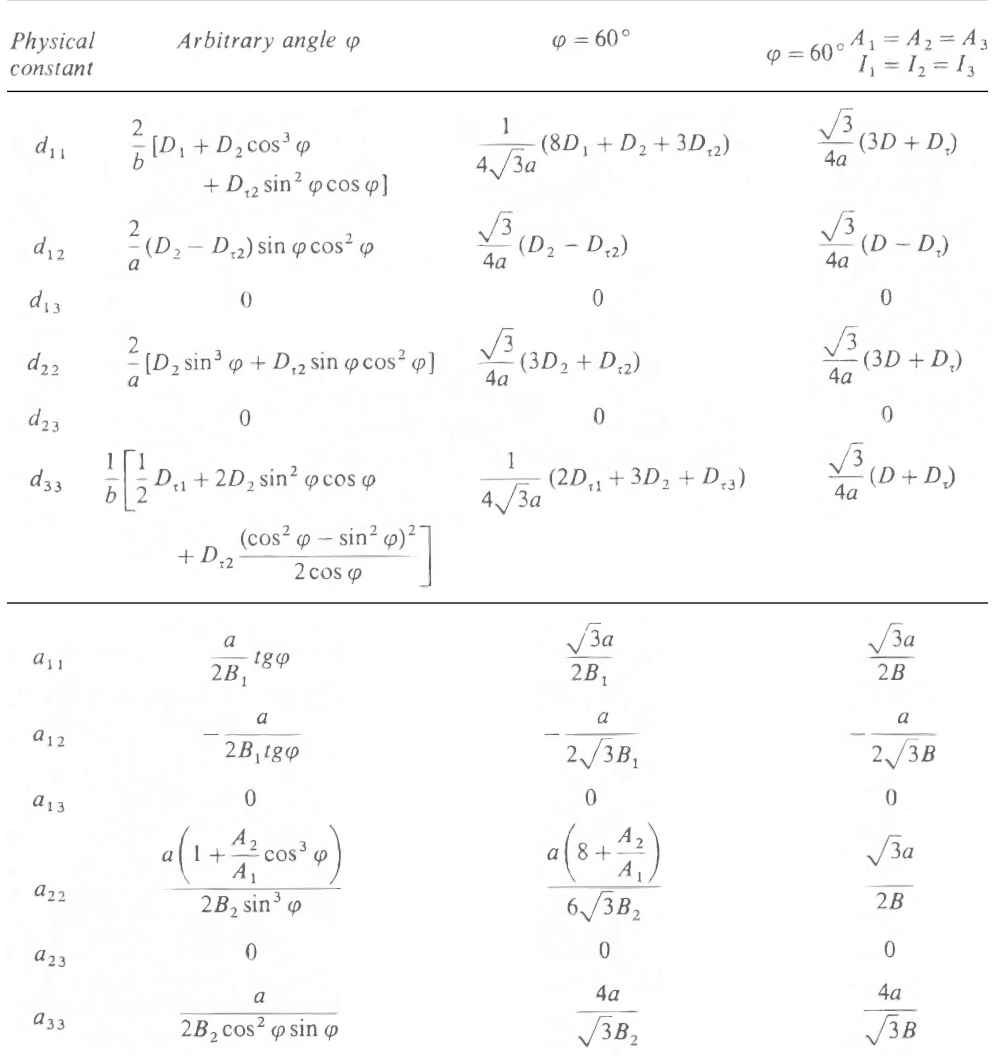

<span id="page-134-0"></span>Abbildung 5.12: Einträge $d_{ij}$ und $a_{ij}$ der Materialmatrix für Biege- (oben) bzw. Membransteifigkeiten (unten) eines triangulierten Gitters (Zi und Shan-Yu 1985).

Diese Werte werden in Unterkapitel [6.3](#page-170-0) für das System Junkers aufbereitet und um den Schubanteil erweitert.

#### **Traglast- und Stabilitätsbetrachtungen von Gitterschalentonnen**

Vor ca. 20 Jahren entstanden parallel zu diversen realisierten Projekten<sup>[38](#page-135-1)</sup> verschiedene Forschungsarbeiten zum Tragverhalten von Gitterschalen als Tonne, Kuppel und Freiform (Schlaich und Schober 1992; Bulenda et al. 1998; Knippers 1998; Bulenda und Knippers 2001). Hans Schober fasst die dort gewonnenen und weitere Erkenntnisse in seinem Buch , Transparente Schalen" zusammen (Schober 2015). Es handelt sich dabei in aller Regel um filigrane Gitter aus gedrungenen Profilen mit geringerer Biegesteifigkeit in beide Achsrichtungen. Damit überwiegt – sofern die Form und Lagerung es ermöglichen – das Membrantragverhalten. Entsprechend sensibel reagieren die Systeme auf Imperfektionen [\(Abbildung 5.13\)](#page-135-0).

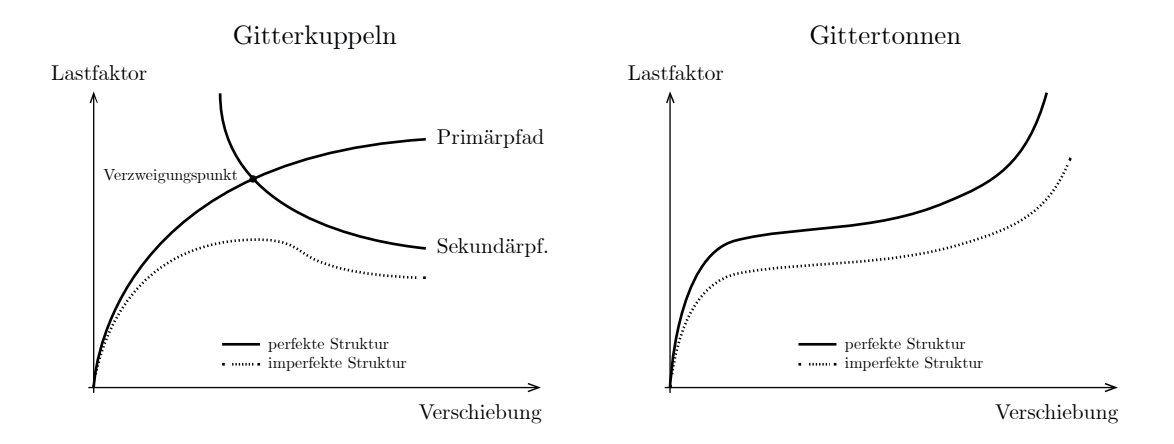

<span id="page-135-0"></span>Abbildung 5.13: Last-Verschiebungs-Kurve bei links: Gitterkuppeln, rechts: Gittertonnen (aus Bulenda et al 1998). Zusätzlich eingezeichnet ist der prinzipielle Verlauf für die Lamellendächer.

Anders als Kuppeln haben Tonnengitter – sofern ein Schalentragverhalten möglich ist – keinen kritischen Verzweigungspunkt, sondern weisen einen stabilen Nachbeulbereich auf (Bulenda et al. 1998).

#### **5.3.3 Konstruktionsspezifische Berechnungen**

Unter "konstruktionsspezifisch" werden all jene Untersuchungen verstanden, die konkret die Lamellenbauweise nach Zollinger, Junkers oder Hünnebeck behandeln, jedoch nicht solche, die dezidierte Bauwerke beschreiben. Diese sind in Unterkapitel [5.4](#page-139-0) aufgeführt.

-

<span id="page-135-1"></span><sup>38</sup> Z.B.: Mineralbad Cannstatt, Bahnhof Spandau, Lehrter Bahnhof, Flusspferdhaus Zoo Berlin, Neue Messe Mailand.

# **Verfeinerung des Otzen-Verfahrens, 1960 (Zollinger)**

In der internationalen Fachzeitschrift The Engineer erscheint ca. 40 Jahre nach der Erfindung Zollingers ein bemerkenswerter Artikel (Smollett 1960). Bauten mit Dächern im System Zollinger sind zu diesem Zeitpunkt quasi weltweit vorhanden (vgl. Unterkapitel [2.6\)](#page-56-0). Ausgangs- und Referenzwerte liefert einmal mehr das Verfahren nach Otzen. Smollet geht methodisch ähnlich wie Karl Wilhelm Sippell (Sippell 1934) vor, schafft allerdings auf wenigen Seiten eine deutlich eingängigere Beschreibung seiner Methode und der Ergebnisse. Letztere stellt er denen von Otzen gegenüber und macht einen Vorschlag für eine modifizierte Bemessung der Holzlamellendächer (siehe [Abbildung 5.14\)](#page-136-0). Ob diese Eingang in die Praxis gefunden hat, konnte nicht bestätigt werden.

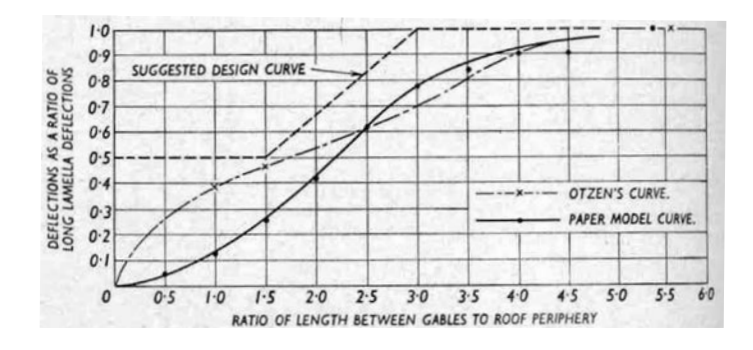

<span id="page-136-0"></span>Abbildung 5.14: Steifigkeitsziffer zur Berücksichtigung räumlicher Tragwirkung der Dächer nach Zollinger: Modifizierung von Otzens Bemessungsvorschlag (Smollett 1960).

Weiter quantifiziert Smollet den reduzierenden Einfluss der räumlichen Tragwirkung auf 15 % im Vergleich zu Otzens 25 %. Den Unterschied begründet er mit Biegebelastung um die schwache Achse der Lamelle. Leider unbelegt bleibt die Aussage, dass der Einfluss der Giebellager ab einem  $L/S > 4$  zu ignorieren ist. Allerdings ist in diesem Zusammenhang auch zu vermerken, dass dem Autor vorliegender Arbeit kein solches Dach bekannt, und die Aussauge somit baupraktisch irrelevant ist.

## **Erste Stab-FEM-Berechnung, 1981 (Zollinger)**

Im Rahmen eines größeren Forschungsprojekts der Entwicklungsgemeinschaft Holzbau wurde, nach derzeitigem Kenntnistand erstmalig, eine softwarebasierte Finite Element Berechnung der Zollingerbauweise durchgeführt und mit großformatigen Modellversuchen im Maßstab 1:4 validiert (Scheer und Purnomo 1981). Dabei wird der Einfluss von Giebellagerung und Dachschalung auf das Trag- bzw. Verformungsverhalten als "erheblich" identifiziert. Ein vereinfachter Berechnungsansatz – vermutlich ein modifiziertes Verfahren nach Otzen – wird in Aussicht gestellt, konnte aber im Rahmen hiesiger Recherche nicht gefunden werden.

# **Rautenflechtwerke, 1982 (Zollinger)**

Etwa 60 Jahre nach dem Bau der ersten Lamellendächer wurde eine Idee erneut konkretisiert, die bereits Zollinger mit einem eigenen Patent aufgebracht hatte (Zollinger 1935). Um die Schwachstelle des Knotens zu umgehen, sollen die sich kreuzenden Lamellen in unterschiedlichen Höhenlagen verlaufen und so sukzessive "verflochten" werden (Siebert 1982a, 1982b). Allerdings schlägt Siebert ein Stahlbaudetail vor, das Zollinger noch mit Blattverbindungen lösen wollte (siehe [Abbildung 5.15\)](#page-137-0).

(a) Zollinger 1935 (b) Siebert 1982

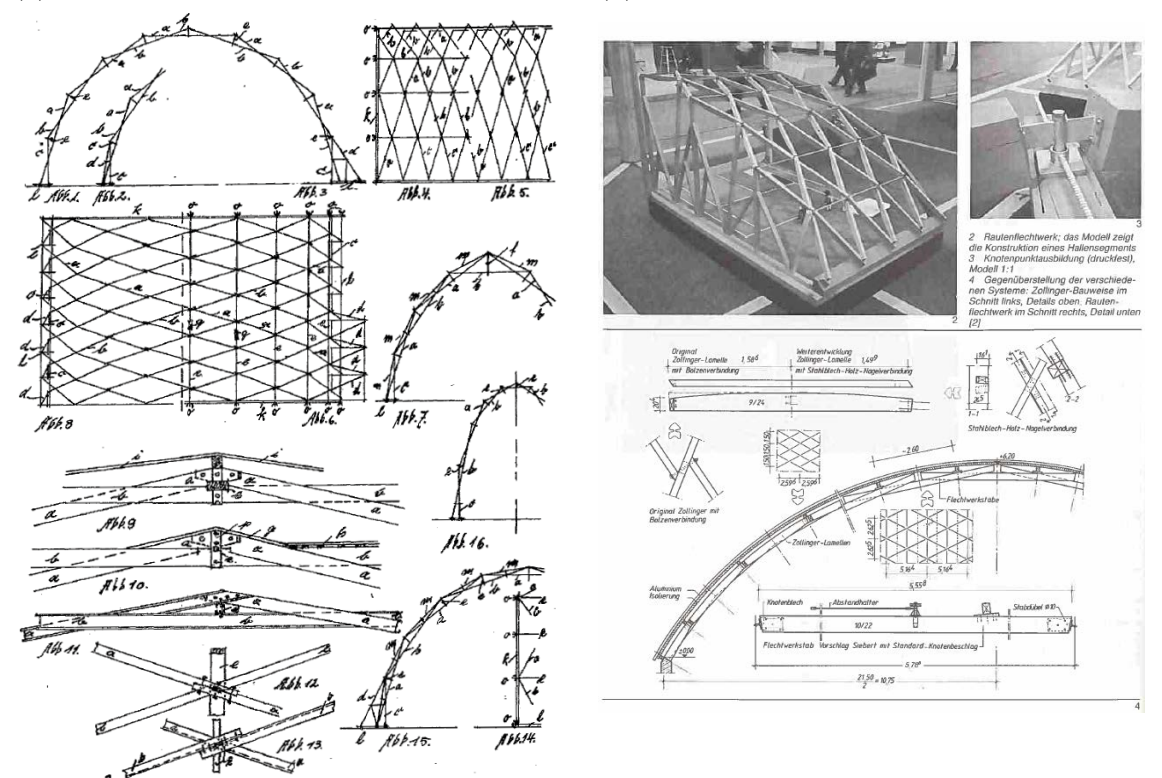

<span id="page-137-0"></span>Abbildung 5.15: Weiterentwicklung der Lamellenbauweise in Holz zu einem Rautenflechtwerk: (a) Patent (Zollinger 1935). (b) Entwurf und Modellversuch (Siebert 1982a, 1982b).

Es fanden Modellversuche im Maßstab 1:4 statt. Hinsichtlich einer statischen Berechnung wird auf das Verfahren von Otzen verwiesen (vgl. Abschnitt [5.2.4\)](#page-128-0). Ein gebautes Beispiel eines solchen Daches ist nicht bekannt.

## **Prinzipielle Studien, 2003 (Zollinger)**

Das im Rahmen einer Ausstellung in der Fachhochschule München 2003 erschienene Buch , Das Dach der Zukunft" (Zimmermann und Bairstow 2003) ist eines der wichtigsten jüngeren Werke zur Konstruktionsgeschichte der Lamellendächer von Zollinger. Alleine der umfangreiche Katalog listet etwa 130 Dächer für Bayern. Die historischen und (firmen-)politischen Zusammenhänge wurden gleichermaßen gründlich recherchiert und zusammengetragen. Eines der sieben Kapitel behandelt auch einige statisch-konstruktive Aspekte. Eingangs hier wird das Berechnungsverfahren nach Otzen (vgl. Abschnitt [5.2.4\)](#page-128-0) ausführlich erläutert. Eigene Vergleichsberechnungen identifizieren die Steifigkeit des Knotenpunktes als wichtigstes Kriterium für das Tragverhalten. Auf Grund dieser Annahme wird dem Verfahren von Otzen eine gewisse Unsicherheit zugewiesen, wobei ein wissenschaftlicher Beleg dafür fehlt. Nach einigen, weitestgehend kohärenten Überlegungen zur Lastabtragung innerhalb der Rautenstruktur wird exemplarisch eine räumliche Berechnung vorgestellt. Darin wird den Giebellagern eine Reduzierung der Biegebelastung der Lamellen um bis zu 70 % attestiert. Abschließend wird auf eine positive Wirkung der Schalung hingewiesen.

Leider fehlen durchgängig konkrete Angaben zu den Randbedingungen der durchgeführten Berechnungen, was eine Plausibilitätsprüfung quasi unmöglich macht. Dennoch sind die formulierten Ergebnisse weitestgehend glaubwürdig und als wichtiger Beitrag bei der Analyse der Lamellendächer – hier des Systems Zollinger – zu bewerten.

#### **Zwei exemplarische Stabwerksmodelle, 2008 (Zollinger, Junkers)**

Auf Basis einer studentischen Abschlussarbeit (Baatz 2008) wurden in jüngerer Vergangenheit zwei Fachartikel veröffentlicht (Weller et al. 2009a, 2009b), die einen wesentlichen Startpunkt der Recherchen und Untersuchungen der vorliegenden Arbeit darstellen. Neben einigen konstruktionsgeschichtlichen Erkenntnissen sowie der Sammlung diverser, vorwiegend deutscher Bauwerke werden in der Abschlussarbeit auch ein Zollinger- und ein Junkersdach berechnet. Die Modellannahmen sind, wenn auch vereinzelt schwer nachvollziehbar, so doch ausführlich beschrieben, die Schrägstellung der Lamelle (vgl. Abschnitt [4.3.4\)](#page-102-0) ist dabei nicht berücksichtigt. Die Lastannahmen stellen eine sinnvolle Vereinfachung dar. Im Falle des Zollingerdaches werden fünf, bei Junkers zwei unterschiedliche Systemvarianten untersucht.

Für das Zollingerdach werden der Knotensteifigkeit sowie der Dachschalung ein stärkerer Trageinfluss als der Giebellagerung attestiert; eine Berechnung nach Theorie II. Ordnung macht sich erwartungsgemäß in größeren Verformungen bemerkbar. In der beispielhaften Analyse des Systems Junkers wird ein geringer Einfluss von Giebellagerung und Rechentheorie identifiziert.

Wie die weiteren Untersuchungen vorliegender Arbeit zeigen werden, kann der Berechnung des Stahldaches keine allgemeine Aussagekraft bescheinigt werden.

#### **Weiterentwicklung Knotendetail, 2019 (Zollinger)**

Eine interdisziplinäre Forschungsgruppe an der Hochschule in Leipzig untersuchte jüngst die Holzverbindung mit physikalischen Versuchen und Modellrechnungen und entwickelte eine alternative Knotenausbildung (Stahr et al. 2019): Der sogenannte Mikroversatzknoten hat einen Stirnversatz der beiden gestoßenen Lamellen und eine zusätzliche Vollgewindeschraube. Da dieser auf Grund der komplexen geometrischen Fügung mit herkömmlichen zimmermannsmäßigen Methoden kaum zu realisieren ist, werden zeitgemäße digitalgesteuerte Fertigungsmethoden verwendet. Trotzdem stellt die Weiterentwicklung, aus Sicht des Verfassers vorliegender Arbeit, eine konstruktionsadäquate Lösung dar, die dem historischen Kontext gerecht wird.

# <span id="page-139-0"></span>**5.4 Bauwerksbezogene Untersuchungen nach 1945**

Die nachfolgenden Abschnitte sind als stichpunktartige Sammlung zu verstehen, welche die vorangegangenen Unterkapitel vervollständigt. Auf eine ausführliche Beschreibung der einzelnen Artikelinhalte wird weitestgehend verzichtet. Zudem sind nur jene Beiträge aufgeführt, die nennenswerte statisch-konstruktive Themen aufgreifen – was in der Regel dann stattfindet, wenn die Tragfähigkeit des Daches zur Disposition stand bzw. steht; alle anderen, meist bauhistorischen Veröffentlichungen sind in Kapitel [2](#page-22-0) referenziert. Die Instandsetzungsmaßnahmen selbst werden in Unterkapitel [7.1](#page-255-0) separat vorgestellt.

#### **5.4.1 Dächer im System Zollinger**

Die meisten Berichte begnügen sich mit einer eher oberflächlichen Baubeschreibung. Die wenigen statisch-konstruktiven Untersuchungen werden im Folgenden kurz beschrieben.

#### **Halle Münsterland**

Zwei ausführliche, häufig zitierte Artikel beschreiben die Schadenssituation, statische Berechnungen (Krabbe und Niemann 1983) sowie die erfolgte Instandsetzung (Kliem 1983) einer Halle in Münster von 1947 mit einer Spannweite von 36 m. Diese hatte mit einer Absenkung der Firstkante von über 10 % der Stichhöhe eine akute Untersuchung erfordert. Für den Ansatz der rechnerischen Windlasten wurden umfangreiche Windkanalversuche im Grenzschichttunnel in Auftrag gegeben[.39](#page-140-0) Zudem fanden Belastungsproben am Bauwerk statt, um die tatsächlichen Steifigkeiten sowie das Schwingungsverhalten zu verifizieren. Die Berechnung erfolgte am ebenen Bogen nach Theorie II. Ordnung, der räumliche Einfluss wurde nach Otzen (1923) bzw. Claus Scheer (1981) angesetzt. Die Analysen attestieren dem untersuchten Dach eine erhebliche Verformungsempfindlichkeit. Zu energisch wirkt die abschließende Einschätzung: ..Der Moderne Holzbau, insbesondere die Holzleimbauweise, dürfte in der Regel bessere Lösungen bieten.'' Für eine solche grundsätzliche Aussauge scheint der Umfang der Untersuchungen allerdings zu gering. Dennoch stellen die beiden Artikel eine wissenschaftlich fundierte Analyse der Zollingerbauweise dar.

#### **Hangars Mengen**

l

Drei Hangars aus den 1930er Jahren zeigten große Verformungen der Dachstruktur und wurden mit einer innenliegenden additiven Bogenkonstruktion gestützt (Mayer-Vorfelder und Dinkelacker 1992). Der Artikel argumentiert – nicht unüblich – rein aus Sicht des Schadensbildes bzw. der Instandsetzungsmaßnahme. Ob und welche statische Berechnung des Bestandes stattgefunden hat bleibt unklar, die rechnerischen Lasten wurden vollständig auf den neuen Bogen abgesetzt.

# **5.4.2 Dächer im System Junkers**

Zu konkreten Dächern der Bauweise Junkers sind, mit einer Ausnahme, keine zwischenzeitlichen Untersuchungen bekannt. Eine Anfrage an das verantwortliche Planungsbüro der Sanierung eines Hangars in Liverpool, GB, blieb unbeantwortet.

<span id="page-140-0"></span><sup>39</sup> Neben der Druckverteilung werden darin auch die Rauigkeit der Dachfläche, eine mögliche Wirbelresonanz sowie der Innendruck bei geöffneter Toranlage untersucht.

#### **Hangar Oberschleißheim**

Über den statisch-konstruktiven Zustand der Junkershallen in Oberschleißheim wurden vom selben Ingenieurbüro zwei Gutachten im Abstand von 14 Jahren erstellt (Brachmann 1992, 2006). Darin ist neben der Dokumentation des fortschreitenden Schadensbildes auch je eine umfangreiche statische Berechnung dokumentiert. In beiden Analysen wurde ein räumliches Stabwerk mit zentrischen Knotenanschlüssen modelliert. Die Art der Lagermodellierung unterscheidet sich in den beiden Gutachten voneinander. Die Schrägstellung der Lamellen wurde vermutlich nicht berücksichtigt, was aber – sofern die Lasten an den Pfetten oder Knoten eingeleitet werden – keine großen Auswirkungen hat (vgl. Abschnitt [6.4.9\)](#page-243-0). Besonders ausführlich wurden die Schäden in die Berechnungsmodelle implementiert, beispielsweise durch Imperfektion einzelner Lamellen oder Deaktivierung stark beschädigter Bauteile. Zudem werden verschiedene Ausfallszenarien untersucht. Beide Dokumente kommen zu dem Schluss, dass eine Sanierung der Konstruktion erforderlich ist. Im ersten Gutachten ist von einer "rein rechnerischen Unterschreitung von 15%'' gegenüber der geforderten Sicherheit die Rede. Das zweite Gutachten diagnostiziert im Falle eines Wintersturms (Schnee und Wind) "Gefahr für Leib und Leben" und empfiehlt bei ausbleibender Sanierung die winterliche Sperrung.

#### **5.4.3 Dächer im System Hünnebeck**

Bei den Dächern nach Hünnebeck verhält sich die Faktenlage ähnlich wie bei Junkers. Dem Verfasser liegt lediglich eine, jedoch recht aktuelle Untersuchung vor (Clauß 2017). Eine weitere Anfrage[40](#page-141-0) zur derzeit laufenden Sanierung der Sporthalle in Ollerup, Dänemark, blieb, was die Zusendung von statischen Berechnungsunterlagen betrifft, erfolglos.

#### **Gemeindesaal Hamm-Herringen**

Das Dach über dem Saal der Kirchengemeinde St. Viktor in Hamm-Herringen wurde zwischen 2016 und 2018 saniert. Der historische Kontext des Daches konnte bestätigt

-

<span id="page-141-0"></span><sup>40</sup> Die Anfrage wurde im Rahmen der Abschlussarbeit (Wolf 2019) gestellt.

werden (Tutsch 2017). In der Berechnung des zuständigen Ingenieurbüros wurde die unterschiedliche Steifigkeit in die beiden Lamellenrichtungen berücksichtigt<sup>41</sup> und damit eine Stabilitätsgefährdung einzelner Lamellenreihen ermittelt. Eine entsprechende Instandsetzung wurde geplant und durchgeführt.

# **5.5 Zusammenfassung und Forschungsbedarf**

Um 1920 ist die Fachwerktheorie nach Föppl die einzig vorhandene Grundlage zur räumlichen Berechnung für Tonnendächer aus Stabelementen (Föppl 1892). Darin zeigt Föppl, wie die Lastabtragung als reines Fachwerk unter Voraussetzung einer tangentialen Giebellagerung funktionieren kann. Für die im Rahmen vorliegender Arbeit untersuchten Dächer darf die Biegesteifigkeit der Lamellen und der Knotenpunkte allerdings nicht vernachlässigt werden. Damit werden sie zu hochgradig statisch unbestimmten Systemen, die mit den damaligen Mitteln noch nicht berechenbar waren.

Um den spannungsmindernden Einfluss von Biegesteifigkeit und Giebellagerung für die Zollingerbauweise rechnerisch zu berücksichtigen, führt Otzen zeitgleich mit Aufkommen der Bauweise aufwendige großmaßstäbliche Versuchsreihen durch, an denen er sogenannte Steifigkeitsziffern für diese beiden Phänomene an unterschiedlichen Dachgeometrien ermittelt (Otzen 1923). Sein anwenderfreundliches Nachweiskonzept sieht vor, die Biegemomente am ebenen Bogen zu ermitteln, abzumindern und mit den reduzierten Schnittgrößen den statischen Nachweis zu führen. Die Abminderungsfaktoren sind in einem einfach lesbaren Diagramm aufbereitet. Das Verfahren nach Otzen gilt lange Zeit als wichtigstes baupraktisches Werkzeug für den Tragfähigkeitsnachweis der Zollingerdächer. Es wird zwischenzeitlich geringfügig modifiziert, bleibt aber in seinem Grundprinzip bis in die 1980er Jahre erhalten, als es durch die computergestützte Berechnung abgelöst wird. Hier herrscht jedoch in den wenig dokumentierten Berechnungen Uneinigkeit über die tatsächlichen Trageinflüsse der wesentlichen Konstruktionskriterien: Knotenpunktsteifigkeit, Giebellager und Dachschalung.

-

<span id="page-142-0"></span><sup>41</sup> Aus Sicht des Verfassers vorliegender Arbeit hätte anstatt der reduzierten Momenten- eine reduzierte Querkraftübertragung modelliert werden sollen, auch wenn dies am Ergebnis des Stabilitätsversagens nichts geändert hätte. Dennoch wären so die globalen rechnerischen Verformungen geringer ausgefallen.

Wesentlich sporadischer sind die rechentechnischen Untersuchungen der stählernen Lamellendächer dokumentiert. Göldel wird in der anfänglichen Entwicklungszeit des Junkers'schen Systems mit den statischen Nachweisen betraut (Göldel 1926b). Diese führt er nach eigener, nicht überprüfbarer Aussage, gemäß Föppl. Hünnebeck verweist auf Heinrich Müller-Bresslau und Otzen (Hünnebeck 1930b). Allerdings werden im Zusammenhang mit den Stahldächern einige Modellversuche und Probebelastungen an gebauten Konstruktionen durchgeführt. Zudem existieren Archivalien mit sehr detaillierten Herstellungs- und Montagevorschriften.

Verbindliche Regelwerke stellen Mitte der 1920er Jahre einzig die Preußischen Baubestimmungen (Preußischer Minister der öffentlichen Arbeiten 24.12.1919) und ein um die damals jungen Werkstoffe Fluss- und Baustahl ergänzender Erlass (Ministerium für Volkswohlfahrt 25.02.1925) dar. Die darin formulierte Widerstandsseite der Werkstoffe ist mit der heutigen Größenordnung vergleichbar. Insbesondere die Windlasten sind jedoch aus aktueller Sicht zu pauschal und zu gering berücksichtigt.

Die meisten der bis heute durchgeführten akademischen und baupraktischen Untersuchungen behandeln die Holzbauweise nach Zollinger. Sowohl was den Werkstoff als auch die konstruktive Durchbildung betrifft, unterscheidet sie sich jedoch erheblich von den Stahlbauweisen nach Junkers und Hünnebeck.

Bis auf wenige individuelle Dächer oder exemplarische Geometrien wurde zu den Stahldächern bisher keine Berechnung mit moderner FEM Software durchgeführt. Analysen zum Einfluss verschiedener Parameter – etwa Geometrie oder Lagerung einzelner Bauelemente – existieren ebenfalls nicht.

Die rechentheoretischen Grundlagen für eine äquivalente Schalenberechnung liegen vor, wurden jedoch nicht für konkrete Tonnengitterkonstruktionen validiert. Auch finden die jüngsten Erkenntnisse in der Berechnung von Gitterstrukturen ausschließlich für neue, moderne Konstruktionen Anwendung.

Nachfolgendes Kapitel macht sich zur Aufgabe, diese und weitere Fragestellungen in einem umfangreichen Untersuchungsprogramm zu beantworten und dabei die Befunde an den inspizierten Lamellendächern zu berücksichtigen.
# **6 Statische Berechnungen**

Wie die Zusammenstellung der historischen und zwischenzeitlichen Berechnungen der Lamellendächer aus Kapitel [5](#page-114-0) zeigt, ist eine systematische Aufbereitung des Tragverhaltens der Lamellendächer, insbesondere derer aus Stahl, bisher nur in Ansätzen vorhanden ist. Eine solche zu erarbeiten macht sich nachfolgendes Kapitel zum Ziel.

Zunächst werden die Grundlagen der Geometrie und der Belastung aufbereitet (vgl. Unterkapitel [6.1\)](#page-145-0).

Erste statische Berechnungen finden am zweidimensionalen Bogen statt (vgl. Unterkapitel [6.2\)](#page-154-0). Dabei wird der Einfluss des Stich-Spannweiten-Verhältnisses, der Querschnittssteifigkeiten sowie der Rechentheorie nach I. bzw. II. Ordnung untersucht. Zudem erfolgt eine erste Abschätzung des Tragwiderstandes für verschiedene Spannweiten und Stichhöhen.

Im Weiteren wird die Modellbildung eines äquivalenten Schalenmodells hergeleitet. Die qualitative Auswirkung unterschiedlicher Lagerbedingungen, Rautenöffnungswinkel sowie der Grundrissabmessungen des Daches wird damit untersucht (vgl. Unterkapitel [6.3\)](#page-170-0).

Die gewonnenen Erkenntnisse dieser abstrahierten Modelle werden mit Hilfe diskreter, räumlicher Stabwerke quantifiziert (vgl. Unterkapitel [6.4\)](#page-204-0). Mit diesen Modellen wird der Einfluss weiterer Faktoren, etwa der Pfettenwirkung, der räumlichen Lamellenschiefstellung, der Lasteinleitung, des bereichsweisen oder zufälligen Ausfalls von Bauteilen und konstruktiver Aspekte des Junkers'schen Systems untersucht.

## <span id="page-145-0"></span>**6.1 Berechnungsgrundlagen**

Wie in Kapitel [2](#page-22-0) gezeigt, kommen die Dächer als Spitz- und Segmentbogen, in Einzel-, Doppel- oder Dreifachreihung vor. Die mit großem Abstand häufigste Bauform aus Stahllamellen ist das solitäre Segmentbogendach. Die statischen Berechnungen und Analysen werden daher an dieser Form durchgeführt.

### <span id="page-145-2"></span>**6.1.1 Referenzgeometrie**

Den gebauten Dächern liegen unterschiedliche Segmente des Kreiszylinders zu Grunde. Sie sind in Kapitel [2](#page-22-0) sowie im Anhang B ausführlich dargestellt. Ihre Spannweiten variieren zwischen 5 m und 50 m, die Stichhöhen von 1 m bis ca. 10 m.

Die Dächer mit einer Spannweite unter 10 m kommen fast ausschließlich im Wohnungsbau, vereinzelt im Industriebau vor. Ihre Standsicherheit kann in der Regel als unkritisch betrachtet werden, sie werden im Rahmen dieser Arbeit nicht behandelt. Dächer die mehr als 40 m spannen wurden selten gebaut und können als Sonderkonstruktion bezeichnet werden. Auch sie sind nicht Teil der statischen Analyse.

Eine Häufung kann im Spannweitenbereich zwischen 20 m und 30 m festgestellt werden. Dabei kommen diverse Nutzungen zum Einsatz: U.a. Werk- und Maschinenhallen, Versammlungsstätten, Sporthallen, Großgaragen und Hangars. Auf Grundlage dieser Bauten wird für die weiteren statischen Analysen eine Referenzgeometrie definiert.

Die weiteren geometrischen Werte sind auf eine Ausgangskonfiguration festgelegt. Sie werden im Verlaufe der statischen Untersuchungen variiert um die Auswirkungen auf das Tragverhalten zu validieren:[42](#page-145-1)

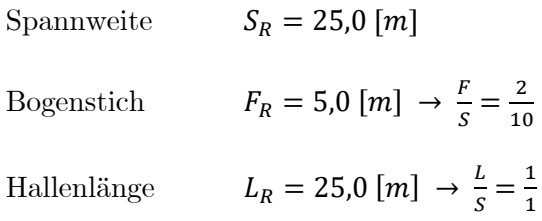

<span id="page-145-1"></span> $42$  Der Index R bezeichnet im Weiteren die Werte der Referenzgeometrie. Die Indizes A und B stehen für die Lamellenquerschnitte nach [Abbildung 6.2.](#page-147-0)

Für die Standardlamellenquerschnitte A und B [\(6.1.2\)](#page-146-0) der Bauweise nach Junkers wird die Lamellenanzahl in Anlehnung an die realen Dächer wie folgt festgelegt:

Anzahl der Lamellen in Hallenlängsrichtung (doppelte Rautenanzahl):

$$
m_{R,A}=40, m_{R,B}=30
$$

Anzahl der Lamellen in Hallenquerrichtung (doppelte Rautenanzahl):

$$
n_{R,A}=16, n_{R,B}=12
$$

Damit ergeben sich weitere Werte zu:

Bogenlänge  $B_R = 27.6$  [m]; Bogenradius  $R_R = 18.1$  [m]; Öffnungswinkel  $\alpha_R = 87.2^{\circ}$ ; Kämpferwinkel  $\varphi_0 = 46.4$ °.

Lamellentyp A: Rautenwinkel $\beta_{p,R,A} = 19{,}9^{\circ};$  Polygonabschnitt $l_{p,R,A} = 1{,}83$  [ $m].$ 

Lamellentyp B: Rautenwinkel  $\beta_{p,R,B} = 19.9^{\circ}$ ; Polygonabschnitt  $l_{p,R,B} = 2.44$  [*m*].

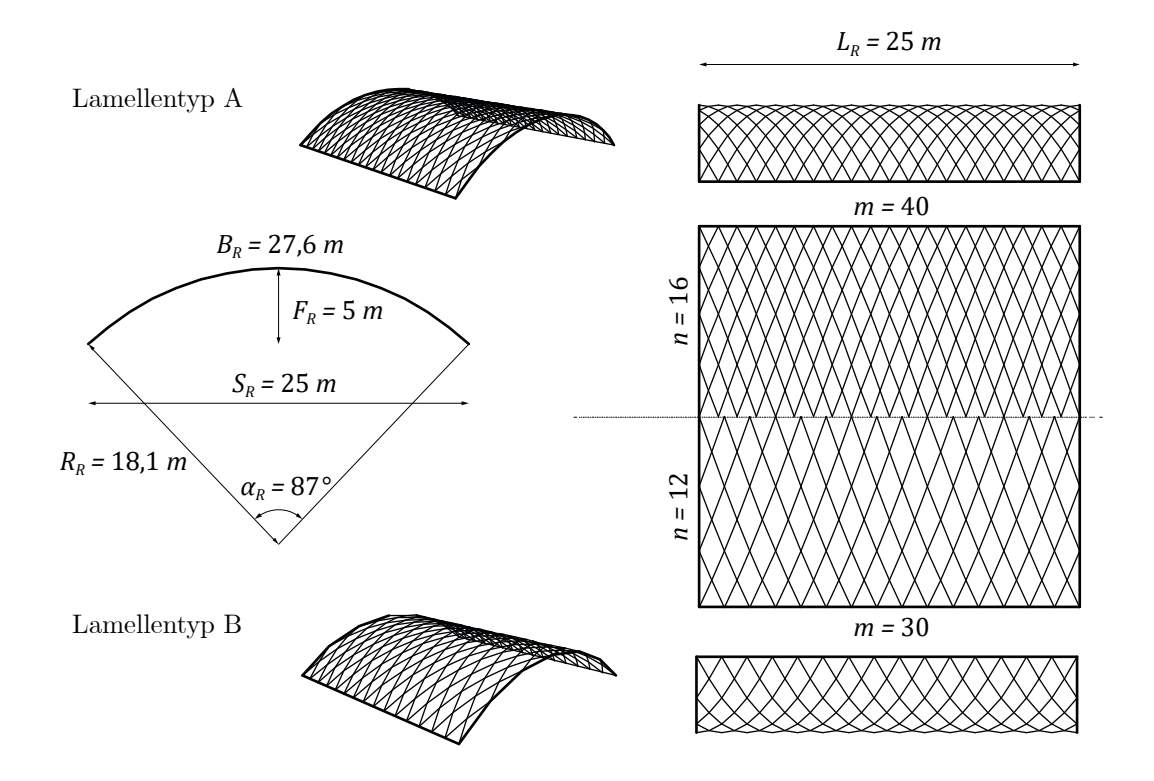

Abbildung 6.1: Referenzgeometrie für die statischen Berechnungen.

## <span id="page-146-0"></span>**6.1.2 Referenzquerschnitte**

Für die weiteren Untersuchungen werden in erster Linie die Lamellenquerschnitte der Bauweise nach Junkers zu Grunde gelegt. Die Gesamtbreite des noch geraden Bleches beträgt 330 mm für den Typ A und 520 mm für Typ B. Ergänzend wird ein Referenzquerschnitt für die Bauweise nach Hünnebeck angegeben. [Abbildung 6.2](#page-147-0) zeigt alle Profile und die zugehörigen geometrischen Kennwerte.

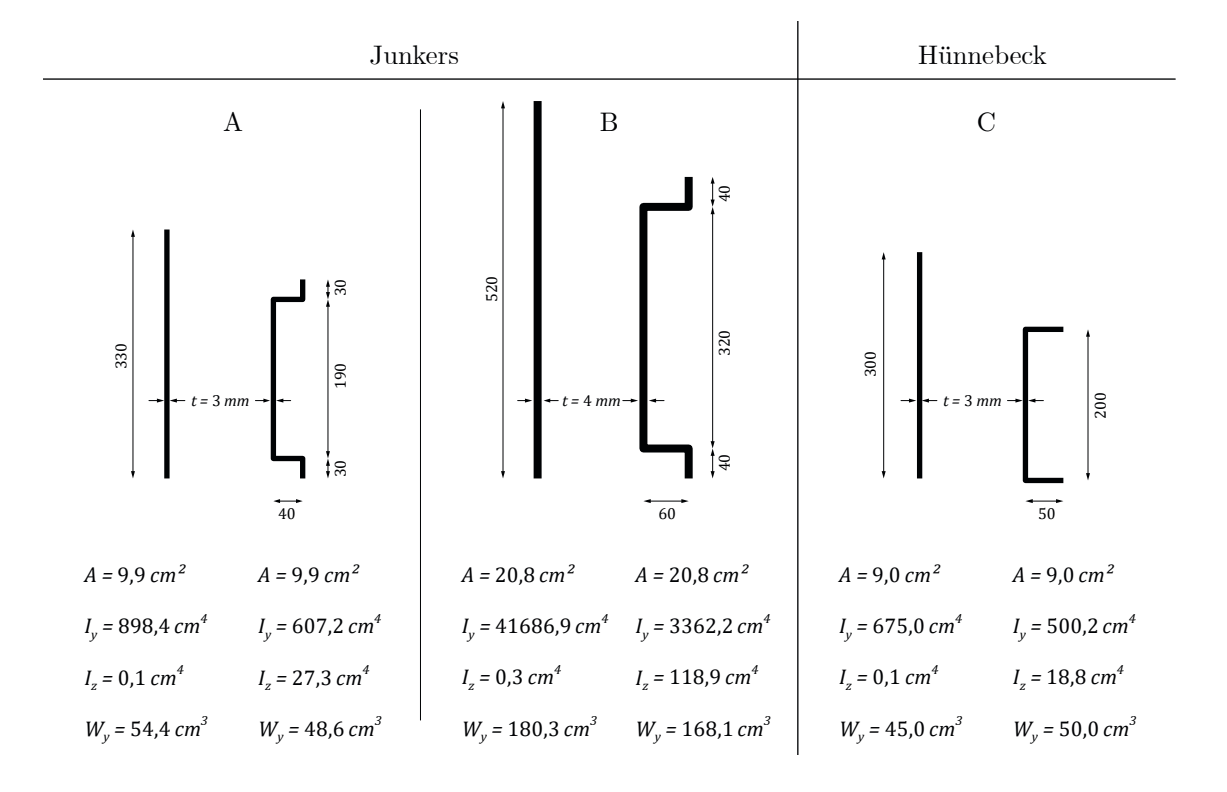

Abbildung 6.2: Referenzquerschnitte für die statischen Berechnungen.

<span id="page-147-0"></span>Die Trägheitsmomente  $I_y$  um die starke Achse der geraden Lamellen sind 30 % – 50 % größer als die der verformten Lamellen, die Widerstandsmomente  $W_y$  etwa gleich groß.

### **6.1.3 Material und Kennwerte**

Die weiteren statischen Berechnungen legen die Werte nach derzeit gültiger Normung zu Grunde [\(Tabelle 6-1](#page-147-1) und [Tabelle 6-2\)](#page-148-0). In der Praxis sollte eine individuelle Materialanalyse in Erwägung gezogen werden.

|            | Wichte                        | E-Modul                                      | Schubmodul       | Temperaturdehnung             |  |  |
|------------|-------------------------------|----------------------------------------------|------------------|-------------------------------|--|--|
|            | $\gamma$ [kN/m <sup>3</sup> ] | $[MN/m^2]$                                   | $[MN/m^2]$       | $\alpha_T$ [K <sup>-1</sup> ] |  |  |
| Holz C24   | 4,2                           | $E_{0,mean} = 11.000$<br>$E_{90,mean} = 370$ | $G_{mean} = 690$ | $0.8 \times 10^{-5}$          |  |  |
| Stahl S235 | 78,5                          | $E = 210,000$                                | $G = 81.000$     | $1,2 \times 10^{-5}$          |  |  |

<span id="page-147-1"></span>Tabelle 6-1: Zusammenstellung wichtiger Materialkennwerte für Holz und Stahl (Albert 2014).

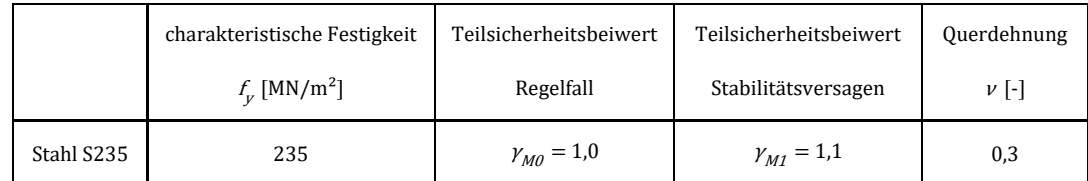

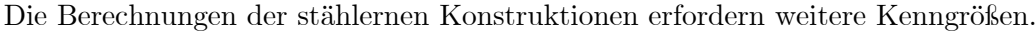

<span id="page-148-0"></span>Tabelle 6-2: Zusammenstellung wichtiger Kennwerte für Stahl (Albert 2014).

#### **6.1.4 Verbindungsmittel und Anschlusssteifigkeiten**

Für die Modellbildung der statischen Systeme soll zunächst die Frage geklärt werden, welche Steifigkeiten den konstruktiven Anschlussdetails zugeordnet und wie diese in den Berechnungen berücksichtigt werden können.

#### **System Junkers**

Die Verbindung der vier Lamellen in einem Knotenpunkt ist für den Querschnitt A mit drei, für den Querschnitt B mit sechs Schrauben realisiert. Die mittleren Schrauben haben einen deutlich geringeren Durchmesser und können hauptsächlich als konstruktiv angesehen werden. Die äußeren Schrauben sind für die statische Übertragung von Normalkraft, Querkraft und Biegung um die starke Achse zuständig. Da es sich um Passschrauben handelt ist kein Schlupf zu berücksichtigen. Die Festigkeitsklasse der Schrauben konnte im Rahmen dieser Arbeit nicht bestimmt werden. Exemplarisch wird die Detailverbindung des Daches in Oberschleißheim (vgl. Kapitel [8\)](#page-272-0) überprüft.[43](#page-148-1) Es zeigt sich, dass der Nachweis auf Lochlaibung maßgebend wird und der Widerstand der Verbindung in derselben Größenordnung wie der der Lamellenquerschnitte liegt. Da ein detaillierter Nachweis der Detailverbindung nicht Ziel der Arbeit ist, wird an dieser Stelle auf eine weitere Differenzierung verzichtet. In der Bewertung der Tragfähigkeit (vgl. Abschnitt [6.2.5](#page-164-0) und [6.4.5\)](#page-217-0) wird eine pauschale Abminderung auf 80 % der Querschnittstragfähigkeit vorgenommen.

<span id="page-148-1"></span><sup>43</sup> Vergleichsrechnung (nach: Albert 2014)

Aufnehmbares Moment Lamellenpaar (S235):  $M_{Rd} = \sigma_{Rd} \cdot 2W_v = 8.474$  kNcm Aufnehmbares Moment Verbindung (3-schnittig, t=4mm, 2x2 Passschrauben M30, SFK 4.6, vertikaler Abstand p<sub>2</sub>=380mm, horizontaler Abstand p<sub>1</sub>=80mm, Randabstand e<sub>1</sub>=50mm): Abscheren (Gewinde):  $M_{Rd} = 3 \cdot 2 \cdot F_{v, Rd} \cdot 38cm = 24.556$  kNcm Lochlaibung:  $M_{Rd} = 2 \cdot 2 \cdot F_{b, Rd} \cdot 38 cm \cdot 0.4 \approx 7.900$  kNcm

Um sicherzugehen, dass die Verbindung keinen nennenswerten Steifigkeitssprung in der Konstruktion erzeugt, wird zudem eine FEM-Vergleichsrechnung durchgeführt, deren Ergebnis in [Abbildung 6.3](#page-149-0) dargestellt ist.

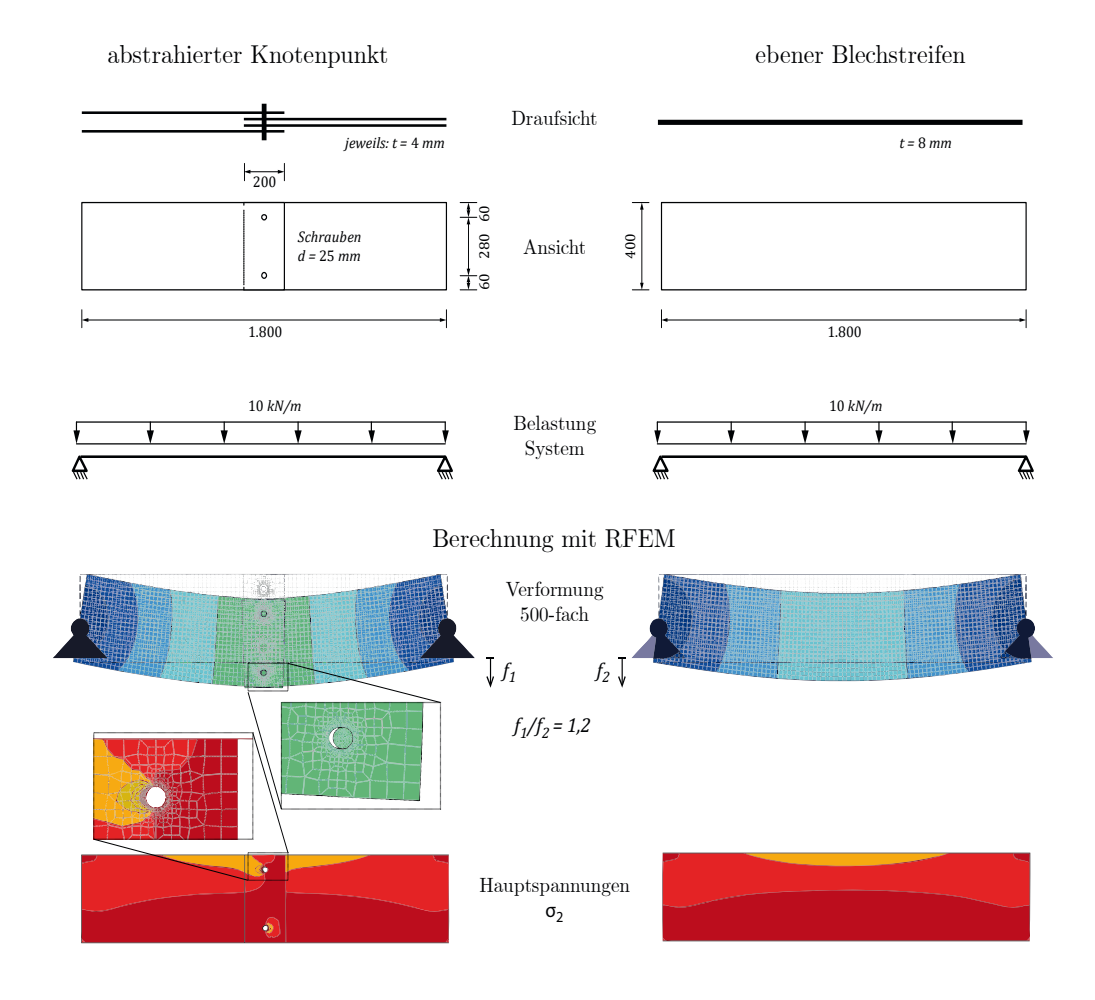

<span id="page-149-0"></span>Abbildung 6.3: Validierungsberechnung (RFEM, Theorie I. Ordnung) zur Einschätzung der Steifigkeitsreduzierung durch die Konstruktion des Knotendetails im System Junkers. Im linken System ist das untere (im Falle der Verformung) bzw. das obere (im Falle der Hauptspannungen) Loch des vordersten Bleches zusätzlich als vergrößerter Ausschnitt abgebildet.

Die Verformungen zeigen, dass die Verbindung nur eine geringe Reduzierung der Steifigkeiten bewirkt, hier von ca. 20 %. Die weiteren Untersuchungen werden mit voller Steifigkeit geführt. Für eine Biegung um die schwache Achse ist die Verbindung – bzw. der Querschnitt an den Lamellenenden – nicht ausgelegt. Die geringe Reststeifigkeit wird in den räumlichen Rechenmodellen entweder nicht angesetzt oder explizit modelliert.

Der Anschluss der Pfetten an die Backenbleche wird zunächst als gelenkig in beiden Richtungen angenommen. Im Abschnitt [6.4.9](#page-243-0) wird dieser Anschluss genauer behandelt.

#### **System Hünnebeck**

Die komplexe Steckverbindung der Lamellen ist durch die zusätzlichen Deckbleche auf Ober- und Unterseite voll verschraubt (siehe [Abbildung 2.24\)](#page-51-0), sodass ein biegesteifer Knotenpunkt vorliegt. Einzig der Steg in einer Lamellenrichtung ist unterbrochen. Hier muss die gesamte Querkraft über die Flansche und die Deckbleche übertragen werden. Im Folgenden wird davon ausgegangen, dass dies für die Konstruktion kein Problem darstellt. Auf eine FEM-Vergleichsrechnung wird an dieser Stelle verzichtet.

**Fazit**: Für die statischen Berechnungen beider Bauweisen können die Knotenpunkte als voll biegesteif um die lokale y-Achse betrachtet werden. Gleiches gilt für die z-Achse nur für das System Hünnebeck; im System Junkers ist diese Biegesteifigkeit deutlich reduziert. Alle weiteren Schnittgrößen können voll übertragen werden.

#### **6.1.5 Lastannahmen**

Die wesentlichen Einwirkungen entstehen aus Eigenwicht, Dachaufbau, Wind und Schnee. Diese werden im Folgenden genauer beschrieben.

## **Eigengewicht**

l

Für die Referenzgeometrie ergibt sich bei einer Blechdicke der Lamellen von 4 mm und einer Querschnittshöhe von 400 mm[44](#page-150-0) eine charakteristische Flächenlast bezogen auf die wahre Länge – bzw. die abgewickelte Fläche – der Lamellenkonstruktion von ca. 0,21 kN/m². Für die weiteren Bauteile wie Backenbleche, Deckbleche, Pfetten und Schrauben wird dieser Wert pauschal auf 0,25 kN/m² erhöht. Je nach statischem Modell sind die Lasten bereits implizit abgebildet und können von diesem Wert abweichen.

Der konstruktive Aufbau der Dachdeckung variiert von einer einlagigen, 2 mm starken Blecheindeckung bis hin zu gedämmten Dächern. Daher werden zwei Varianten mit folgenden charakteristischen Werten unterschieden: 0,15 kN/m<sup>2</sup> und 1,0 kN/m<sup>2</sup>.

Zusammen mit dem Eigengewicht der Lamelle ergeben sich zwei Lastfälle für das Eigengewicht, die in nachfolgender Tabelle zusammengestellt sind.

<span id="page-150-0"></span><sup>44</sup> Es werden die Mittelwerte der Querschnitte A und B angenommen.

|                        | Lamellenkonstruktion       | Dachaufbau                 | Charakteristische Last  | Bemessungslast         |  |
|------------------------|----------------------------|----------------------------|-------------------------|------------------------|--|
|                        | $g_{k,L}^{\,}[\rm kN/m^2]$ | $g_{k,D}^{\text{[kN/m²]}}$ | $g_k = g_{kL} + g_{kD}$ | $g_d = 1.35 \cdot g_k$ |  |
| LF 1: EG leichtes Dach | 0,25                       | 0.15                       | 0.40                    | 0,54                   |  |
| LF 2: EG schweres Dach | 0,25                       | 1,0                        | 1,25                    | 1,69                   |  |

Tabelle 6-3: Zusammenstellung der ständigen Lasten aus Eigengewicht.

Je nach Modell werden diese Lasten in Linienlasten oder Punktlasten umgerechnet.

## **Wind**

Die Ergebnisse historischer und numerischer Windkanalversuche sowie die Ansätze aus unterschiedlichen Regelwerken wurden in Kapitel [5](#page-114-0) diskutiert.

Für die folgenden Berechnungen wird der Fall einer maximal asymmetrischen Windeinwirkung nach Eurocode 1-4 angesetzt, da hier die höchsten Schnittgrößen in der Lamellenkonstruktion zu erwarten sind. Hierzu wird für das windzugewandte Viertel der Dachfläche (Bereich A) der Druckbeiwert für ein Tonnendach mit ebenerdiger Traufe ( $H = 0$ ) angenommen. Die qualitative Druckverteilung sowie die zugehörigen Druckbeiwerte sind in [Abbildung 6.4](#page-151-0) in Abhängigkeit des  $F/S$ -Verhältnisses dargestellt.

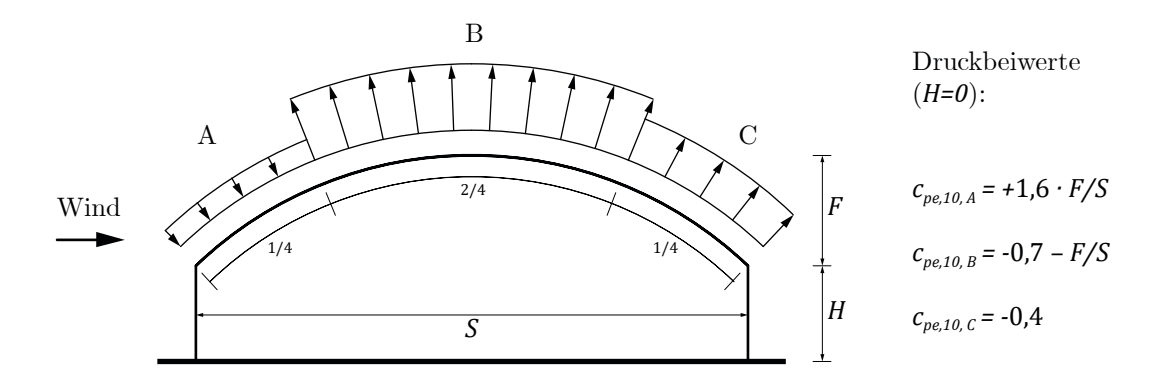

<span id="page-151-0"></span>Abbildung 6.4: Qualitatives Windlastbild für die statischen Berechnungen. Die Druckbeiwerte in den Bereichen A und B sind abhängig vom  $F/S$ -Verhältnis des Daches.

Im Falle eines aufgeständerten Daches ( $H > 0$ ) kann dieser Wert entsprechend dem  $H/S$ -Verhältnis abgemindert werden und sogar in den Sogbereich umschlagen. Die charakteristische Windlast  $w_k$  ist aus den Druckbeiwerten  $c_{pe,10}$  und dem Böengeschwindigkeitsdruck  $q_p$  zu ermitteln. Der Böengeschwindigkeitsdruck ist vom individuellen Standort des Bauwerks abhängig:

$$
w_k = c_{pe,10} \cdot q_p \left[\frac{kN}{m^2}\right]
$$

Für die weiteren Berechnungen wird vereinfacht  $q_p = 1.0 \frac{kN}{m^2}$  angenommen.<sup>[45](#page-152-0)</sup> Für die eingeführte Referenzgeometrie ergibt sich daraus folgende Belastung:

|            | Druckbeiwerte   |         |                            | Böendruck                                           | Charakteristische Last |         |                                            | Bemessungslast |         |         |
|------------|-----------------|---------|----------------------------|-----------------------------------------------------|------------------------|---------|--------------------------------------------|----------------|---------|---------|
|            | $c_{pe,10}$ [-] |         | $q_p$ [kN/m <sup>2</sup> ] | $W_k = c_{pe,10} \cdot q_p \text{ [kN/m}^2\text{]}$ |                        |         | $W_d = 1.5 \cdot W_k$ [kN/m <sup>2</sup> ] |                |         |         |
| Bereich    | A               | B       | C                          | $\overline{\phantom{a}}$                            | A                      | B       | C                                          | A              | B       | C       |
| LF 3: Wind | $+0,32$         | $-0.90$ | $-0.40$                    | 1,0                                                 | $+0.32$                | $-0.90$ | $-0,40$                                    | $+0.48$        | $-1,35$ | $-0,60$ |

Tabelle 6-4: Ansatz der Windlasten.

Im Falle einer anderen Dachgeometrie werden die Druckbeiwerte entsprechend dem  $F/S$ -Verhältnis neu ermittelt. Je nach statischem Modell werden diese flächigen Windlasten in Linien- oder Punktlasten umgerechnet.

## **Schnee**

-

Auch die Schneelast wird gemäß aktueller Normung angesetzt. Dabei werden zwei Fälle unterschieden, wobei der asymmetrische Fall gemäß Eurocode 1-3 vom Nationalen Anhang abweicht. Es wird der extremere Lastfall des Eurocodes angewendet:

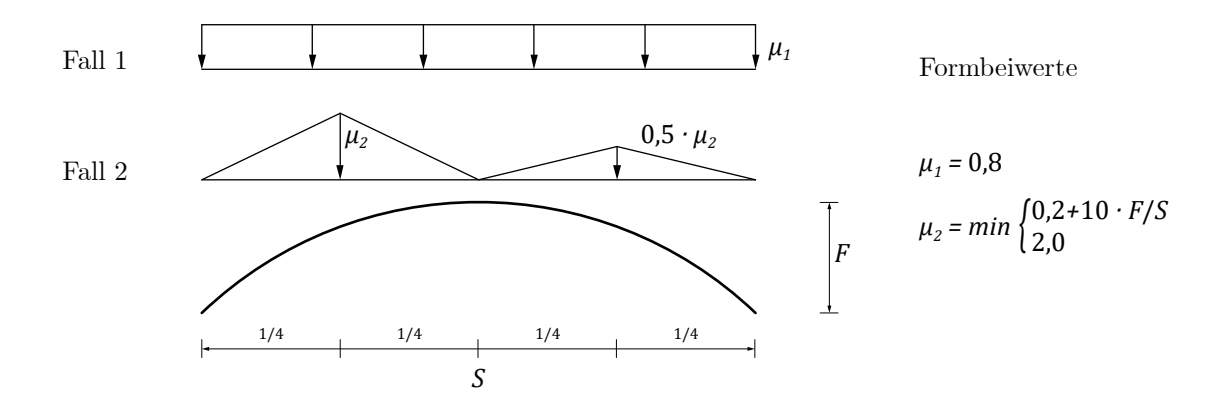

<span id="page-152-1"></span>Abbildung 6.5: Ansatz der Schneelasten für die statischen Berechnungen. Die Formbeiwerte im Fall 2 sind abhängig vom  $F/S$ -Verhältnis des Daches.

<span id="page-152-0"></span><sup>45</sup> Der Wert entspricht in etwa dem Mittel der vereinfachten Geschwindigkeitsdrücke für Bauwerke bis 25 m Höhe, aus der gleichnamigen Tabelle NA.B.3 des Nationalen Anhanges des derzeit gültigen Eurocodes DIN EN 1991-1-4. Durch diese Annahme sind so gut wie alle Standorte der noch existierenden Dächer in Deutschland berücksichtigt.

Für Bereiche des Daches mit einer Neigung über 60° sind keine Schneelasten anzusetzen. Hier liegt die Annahme zu Grunde, dass der Schnee vollständig abrutschen kann, was baupraktisch gewährleistet sein muss.

Die charakteristische Schneelast  $s$  auf das Dach ist aus den Formbeiwerten  $\mu_1$  bzw.  $\mu_2$ und dem Grundwert der charakteristischen Schneelast  $s_k$  auf den Boden zu ermitteln. Dieser Grundwert ist vom individuellen Standort des Bauwerks abhängig:

$$
s = \mu_i \cdot s_k \left[ \frac{kN}{m^2} \right]
$$

Für die weiteren Berechnungen wird vereinfacht  $s_k = 1.0 \frac{kN}{m^2}$  angenommen.<sup>[46](#page-153-0)</sup> Für die eingeführte Referenzgeometrie ergibt sich daraus folgende Belastung:

|                    | Formbeiwerte    | Grundwert                  | Charakteristische Last                     | Bemessungslast                      |  |
|--------------------|-----------------|----------------------------|--------------------------------------------|-------------------------------------|--|
|                    | $c_{pe,10}$ [-] | $s_k$ [kN/m <sup>2</sup> ] | $s = \mu_i \cdot s_k$ [kN/m <sup>2</sup> ] | $s_d = 1.5 \cdot s \text{ [kN/m}^2$ |  |
| LF 4: Schnee sym.  | $\mu_{1} = 0.8$ | 1,0                        | $_{0,8}$                                   | 1,2                                 |  |
| LF 5: Schnee asym. | $\mu_2 = 2.0$   | 1,0                        | 2,0/1,0                                    | 3,0/1,5                             |  |

Tabelle 6-5: Ansatz der Schneelasten.

<span id="page-153-1"></span>Je nach Modell werden die Schneelasten in Linien- oder Punktlasten überführt.

## **6.1.6 Lastkombinationen**

Im Weiteren werden für die Beurteilung der Gebrauchstauglichkeit eine, für Tragfähigkeitsnachweise zwei relevante Lastkombinationen eingeführt.

### **Tragfähigkeit**

In der asymmetrische Kombination führt Schnee als Leiteinwirkung zu größeren Schnittgrößen. Wind ist mit dem Kombinationsbeiwert 0,6 zur berücksichtigen (Albert 2014).

LK 1 sym:  $1,35 \cdot$  Eigengewicht schwer  $+ 1,5 \cdot$  Schnee sym.  $= 1,35 \cdot LF$  2 +  $1,5 \cdot LF$  4 LK 2 asym:  $1,35 \cdot$  Eigengewicht + 1,5  $\cdot$  Schnee asym. + 1,5  $\cdot$  0,6  $\cdot$  Wind  $= 1,35 \cdot LF$  2 + 1,5  $\cdot LF$  5 + 0,9  $\cdot LF$  3

<span id="page-153-0"></span><sup>46</sup> Der Wert entspricht dem Mittel der Sockelbeträge aller Schneelastzonen 1-3 bis ca. 400 m üNN. aus dem Nationalen Anhang des derzeit gültigen Eurocodes DIN EN 1991-1-3. Durch die Annahme wird ein Großteil der Standorte noch existierender Dächer in Deutschland berücksichtigt.

Für die qualitativen Studien werden diese beiden Kombinationen ausgewertet. In der quantitativen Auswertung der Tragfähigkeit (vgl. Abschnitt [6.2.5](#page-164-0) und [6.4.5\)](#page-217-0) werden zudem alle möglichen Lastkombinationen berücksichtigt.

#### **Gebrauchstauglichkeit**

Alle ständigen Lasten sowie die unsymmetrischen Laststellungen aus Wind und Schnee werden 1,0-fach angesetzt.

LK 3:  $1,0 \cdot$  (Eigengewicht schwer + Wind + Schnee asym.)  $= 1.0 \cdot (LF 2 + LF 3 + LF 5)$ 

## <span id="page-154-0"></span>**6.2 Zweidimensionales Bogentragwerk**

Ziele der Berechnungen am zweidimensionalen Bogen sind:

- Vergleich des Zweigelenkbogens und des eingespannten Bogens als realistische Grenzbetrachtung,
- Validierung des Einflusses der Dachgeometrie, v.a. des  $F/S$ -Verhältnisses,
- Validierung des Einflusses der Lamellensteifigkeiten sowie
- Abschätzung von Tragwiderstand und Gebrauchstauglichkeit für übliche Dachabmessungen.

Zu diesem Zweck muss ein Bogen mit realistischer Steifigkeit abgebildet werden. Diese ist vom Rautenmuster abhängig und wird entsprechend des Öffnungswinkels  $\beta$  reduziert. Allgemein bzw. für die Referenzgeometrie ergeben sich:

$$
EA_R = EA \cdot \cos \beta = 0.94 \cdot EA
$$

$$
EI_{y,R} = EI_y \cdot \cos \beta = 0.94 \cdot EI_y
$$

Die Lasteinzugsbreite für eine Lamelle kann durch  $b_R = \frac{L}{m}$ ermittelt werden und beträgt 0,625 m für Lamellentyp A bzw. 0,875 m für Typ B. Sämtliche Flächenlasten werden auf diese Breite umgelegt und als Linienbelastung angesetzt. Die Berechnungen erfolgen mit Ausnahme der ersten Studie nach Theorie II. Ordnung.

## **6.2.1 Statisch bestimmte und unbestimmte Grundsysteme**

Für die untersuchten Lamellendächer kommen prinzipiell alle drei statischen Grundsysteme des symmetrischen Bogens vor: Dreigelenkbogen, Zweigelenkbogen und eingespannter Bogen. Der statisch bestimmte Dreigelenkbogen ist quasi ausschließlich für die Spitzbogendächer relevant, da hier – insbesondere in den Holzdächern – der Firstanschluss gelenkig ausgeführt ist. Für die Berechnung der Segmentbogendächer aus Stahllamellen kommen der einfach statisch überbestimmte Zweigelenkbogen sowie der dreifach statisch überbestimmte eingespannte Bogen in Frage. Ausschlaggebend ist die konstruktive Ausbildung der Auflagerpunkte. Die pauschale Annahme eines gelenkigen Auflagers sollte stets geprüft werden und ist in vielen Fällen zumindest diskutabel. Im Falle von aufgeständerten Dächern nimmt zudem die Torsionssteifigkeit des Kämpfers Einfluss.

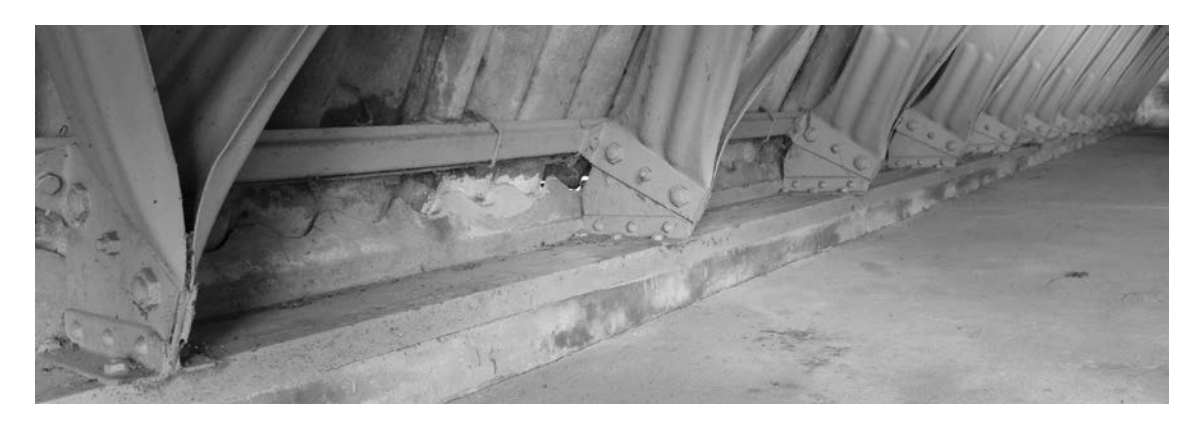

<span id="page-155-0"></span>Abbildung 6.6: Standardausbildung eines bodengleichen Fußpunktes nach Junkers: Fliegerclub Hugo Junkers Dessau e.V. (Foto: JT, 2017); deutliches Beispiel für eine Einspannung.

<span id="page-155-1"></span>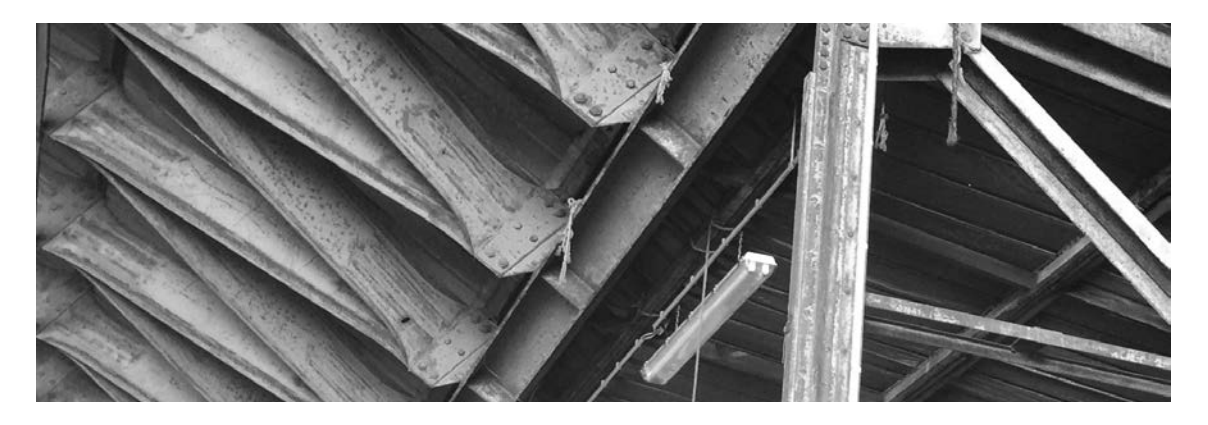

Abbildung 6.7: Exemplarisches Anschlussdetail eines aufgeständerten Lamellendaches nach Junkers: Luftsportverein Lilienthal e.V., Oberschleißheim (Foto: JT, 2016); Beispiel für eine eher gelenkige Lagerung.

Der in [Abbildung 6.6](#page-155-0) dargestellte Fußpunkt überträgt die volle Biegesteifigkeit der Lamellen in das Auflager und ist daher als Einspannung zu modellieren. Die in [Abbildung](#page-155-1)  [6.7](#page-155-1) dargestellte konstruktive Ausbildung reduziert die Biegesteifigkeit hingegen deutlich. Sowohl die Verjüngung des Querschnittes selbst, als auch die Torsionsweichheit des Längsträgers legt eine gelenkige Modellierung nahe. In den nachfolgenden Untersuchungen werden beide Systeme berechnet. Die erste Berechnung erfolgt mit den beiden Lastkombinationen für die Tragfähigkeit (vgl. Abschnitt [6.1.6\)](#page-153-1) und nach Theorie I. Ordnung. [Abbildung 6.8](#page-156-0) zeigt die Verläufe der Verformung und des Biegemomentes.

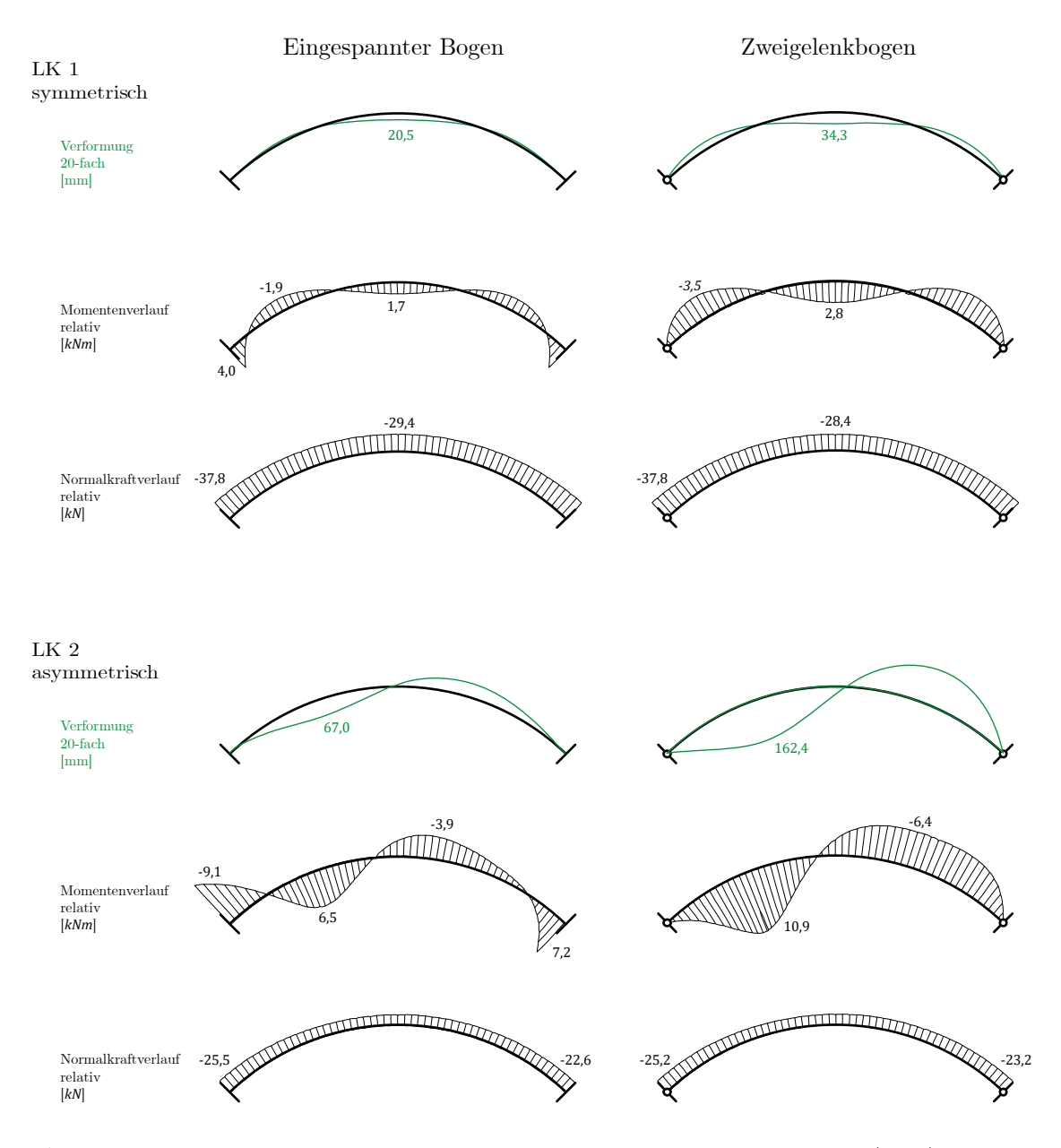

<span id="page-156-0"></span>Abbildung 6.8: Verformung, Biegemoment und Normalkraft am eingespannten (links) und am Zweigelenkbogen (rechts) unter symmetrischer (oben) und asymmetrischer Belastung (unten).  $F/S = 5m/25m = 0.2$ ; Theorie I. Ordnung.

In der asymmetrischen Lastkombination liegt die Biegebelastung des Zweigelenkbogens erwartungsgemäß höher als die des eingespannten Bogens, die Normalkraftbelastung ist nahezu gleich. Auffällig ist die große Verformung der Bögen insbesondere für die asymmetrische Belastung. Da es sich zudem um stark normalkraftbeanspruchte Systeme handelt, sollte die Berechnung konsequenterweise nach Theorie II. Ordnung geführt werden.

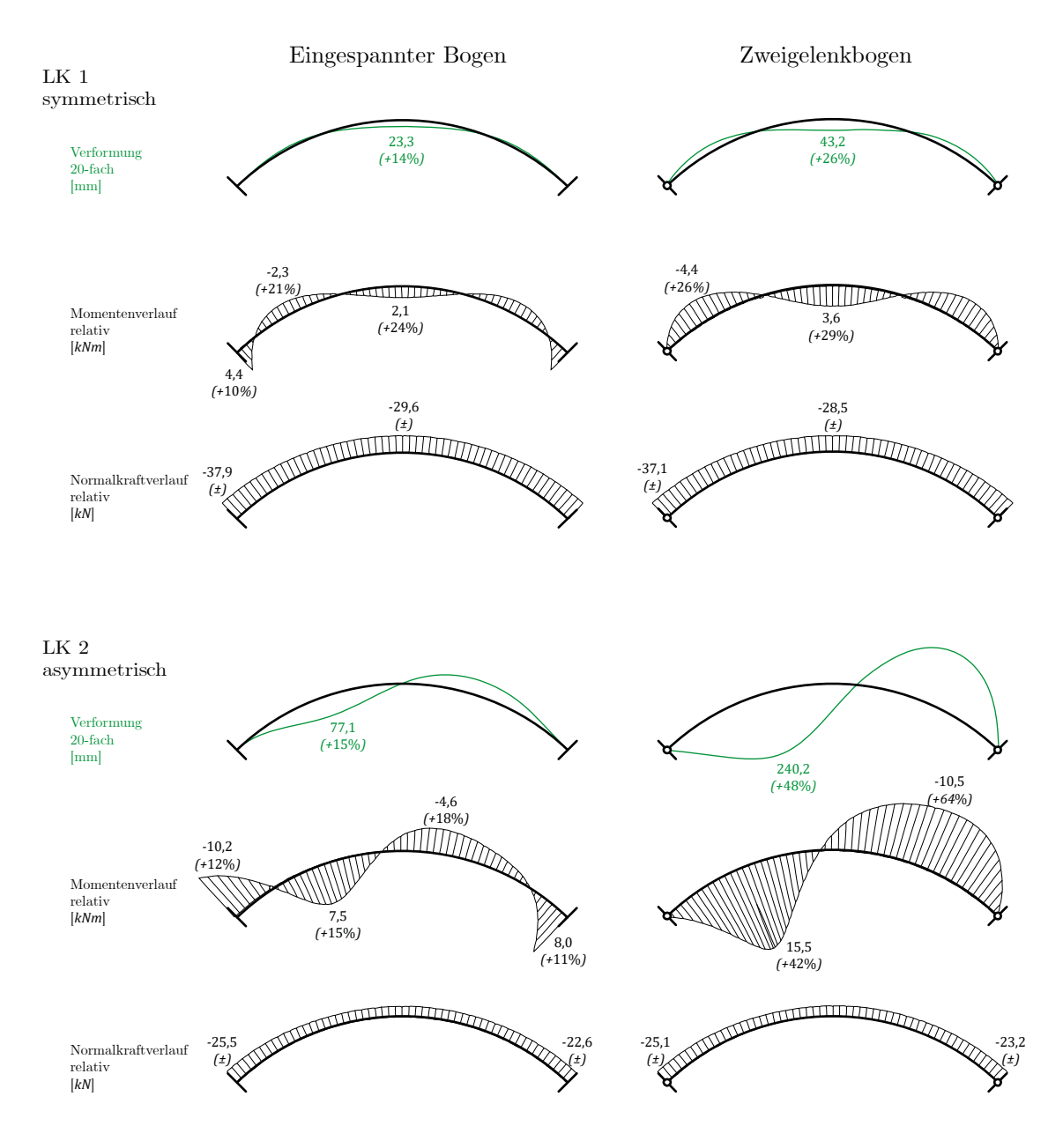

<span id="page-157-0"></span>Abbildung 6.9: Verformung, Biegemoment und Normalkraft am eingespannten (links) und am Zweigelenkbogen (rechts) unter symmetrischer (oben) und asymmetrischer Belastung (unten). Theorie II. Ordnung und prozentuale Abweichung gegenüber Theorie I. Ordnung.  $F/S = 0.2$ .

#### **6.2.2 Berechnung nach Theorie II. Ordnung**

Die oben dargestellte Berechnung wird nun nach Theorie II. Ordnung geführt. Dabei wird das Gleichgewicht am verformten System ermittelt. [Abbildung 6.9](#page-157-0) zeigt die Ergebnisse.

Die Normalkräfte der beiden Berechnungstheorien sind für beide ausgewerteten Lastfälle quasi gleich groß. Die Biegemomente am eingespannten Bogen sind nach Theorie II. Ordnung 10 % – 25 % größer, im Falle des Zweigelenkbogens sogar 25 % – 65 %. Eine ähnliche Größenordnung kann bei den Verformungen beobachtet werden.

Eine Überprüfung ob ggf. sogar vollständig geometrisch nicht linear, also nach Theorie III. Ordnung zu rechnen ist, zeigt, dass sich hier nur marginale Unterschiede zur II. Ordnung ergeben.

Die meisten der folgenden Studien und Analysen werden somit nach Theorie II. Ordnung durchgeführt. Dies sollte auch in der Praxis stets erfolgen.

## <span id="page-158-0"></span>**6.2.3 Auswirkung des F/S-Verhältnisses**

Vergleichend zur Referenzgeometrie werden zwei weitere F/S-Verhältnisse untersucht. Dabei wird die Spannweite von 25 m konstant gehalten. Die Windlasten werden entsprechend der nachfolgenden Tabelle angepasst.

|            | $F/S = 2.5/25 = 0.1$<br>$W_k$ [kN/m <sup>2</sup> ] |         |         | $F/S = 5/25 = 0.2$         |         |         | $F/S = 7.5/25 = 0.3$       |         |         |  |
|------------|----------------------------------------------------|---------|---------|----------------------------|---------|---------|----------------------------|---------|---------|--|
|            |                                                    |         |         | $W_k$ [kN/m <sup>2</sup> ] |         |         | $W_k$ [kN/m <sup>2</sup> ] |         |         |  |
| Bereich    | A                                                  | B       | C       | A                          | B       | C       | A                          | B       | C       |  |
| LF 3: Wind | $+0.16$                                            | $-0.80$ | $-0.40$ | $+0,32$                    | $-0.90$ | $-0,40$ | $+0.48$                    | $-1.00$ | $-0.40$ |  |

Tabelle 6-6: Windlasten für verschiedene F/S-Verhältnisse.

Die Schneelasten müssen nur für  $F/S = 0.1$  modifiziert werden (siehe [Abbildung 6.5\)](#page-152-1).

Die beiden Abbildungen [Abbildung 6.10](#page-159-0) und [Abbildung 6.11](#page-160-0) zeigen die relativen Momenten- und Normalkraftverläufe der verschiedenen Geometrien, Systeme und Lastfälle. Die Prozentangaben in Klammern sind die jeweiligen Abweichungen zum F/S-Verhältnis der Referenzgeometrie (siehe auch [Abbildung 6.8\)](#page-156-0).

Für die symmetrische Belastung zeigt sich die Dominanz der Normalkraftwirkung im Falle des flachen Bogens; bzw. eine zunehmende Biegetragwirkung mit größerem F/S-

Verhältnis. Dieser Effekt ist nachvollziehbar, da ein flaches Bogensegment die ideale Form der Stützlinie[47](#page-159-1) genauer approximiert als ein steileres. Er tritt für die asymmetrische Belastung nicht so deutlich in Erscheinung, stellt sich aber tendenziell ebenso ein.

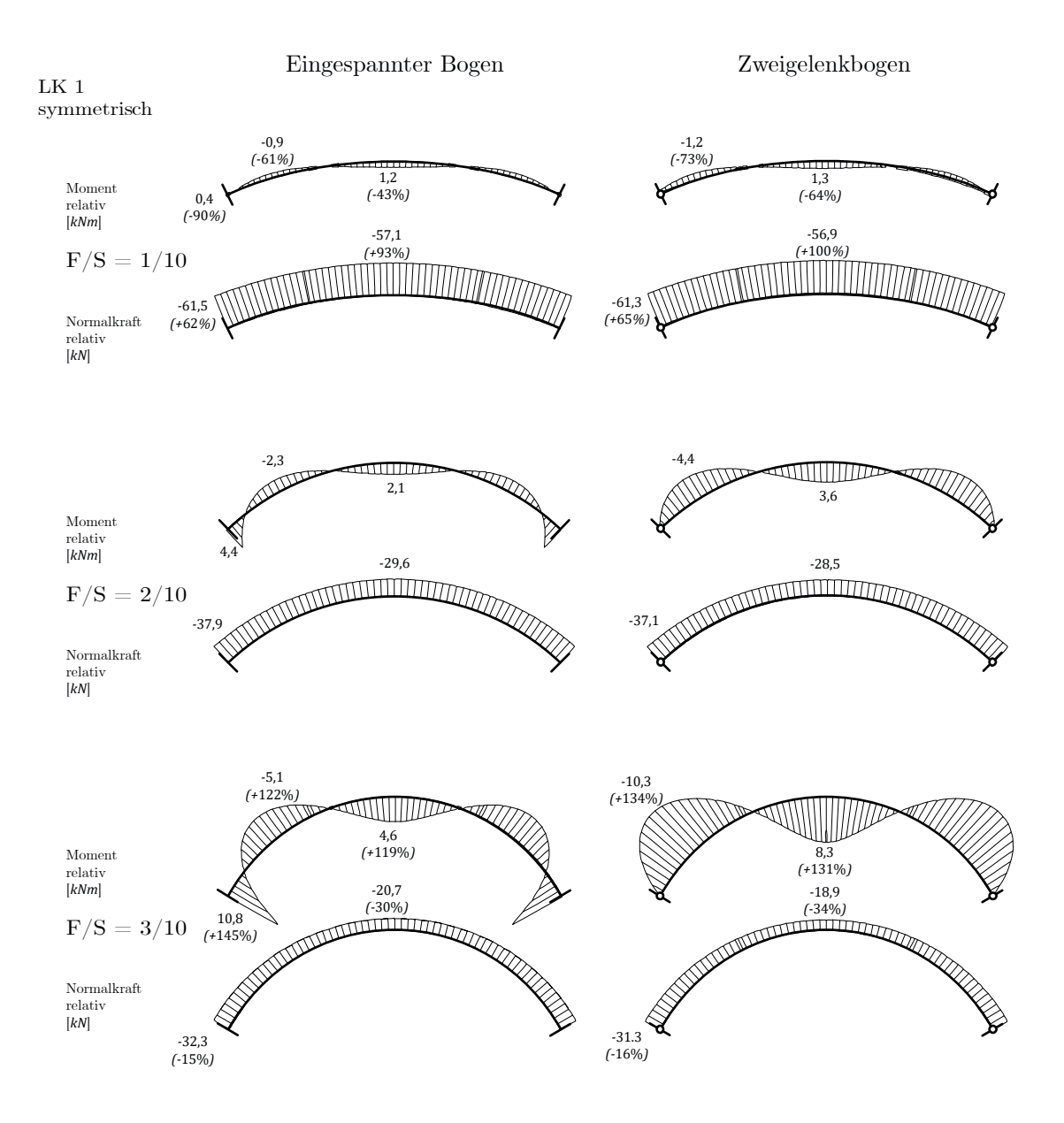

<span id="page-159-0"></span>Abbildung 6.10: Relativer Verlauf von Biegemoment und Normalkraft am eingespannten und am Zweigelenkbogen bei unterschiedlichen Abmessungen unter symmetrischer Belastung. Theorie II. Ordnung; prozentuale Abweichung gegenüber  $F/S = 0.2$ .

<span id="page-159-1"></span><sup>47</sup> Die Form der Stützlinie ist für die gleichförmige Schneelast parabolisch, für Eigengewicht folgt sie der Kettenlinie. Die endgültige Stützlinie für symmetrischen Belastung liegt also geometrisch zwischen diesen beiden Linien.

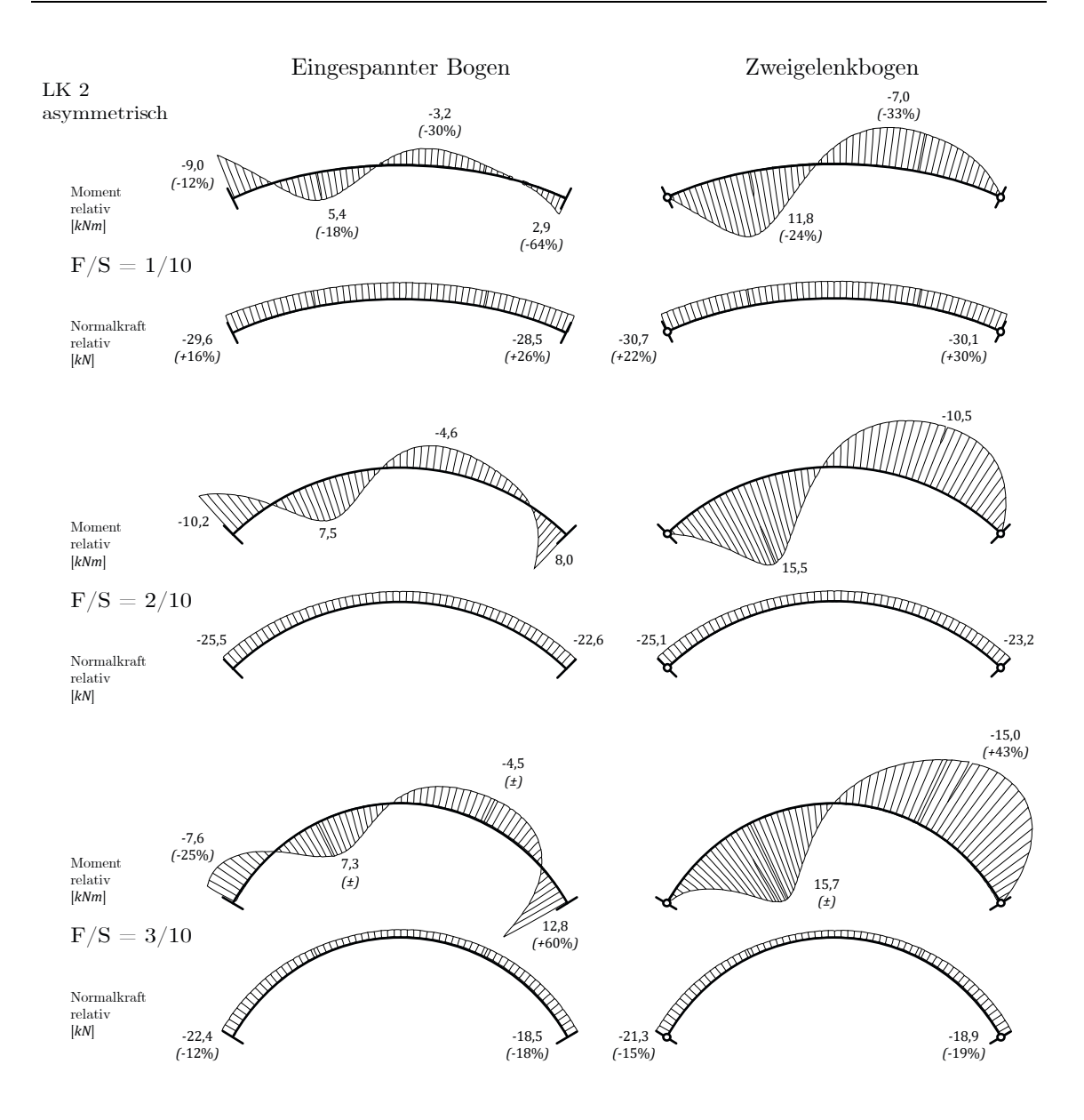

<span id="page-160-0"></span>Abbildung 6.11: Relativer Verlauf von Biegemoment und Normalkraft am eingespannten und am Zweigelenkbogen bei unterschiedlichen Abmessungen unter asymmetrischer Belastung. Theorie II. Ordnung; prozentuale Abweichung gegenüber  $F/S = 0.2$ .

### **6.2.4 Einfluss der Steifigkeit**

Der Einfluss der Lamellenbiegesteifigkeit ist zu berücksichtigen, da die beiden Grundsysteme einfach bzw. dreifach statisch überbestimmt sind und die Schnittgrößen durch den verhältnismäßig hohen Normalkraftanteil besonders steifigkeitsabhängig sind.

Dieser Effekt kann durch das Kraftgrößenverfahren nach Theorie I Ordnung am Zweigelenkbogen veranschaulicht werden (siehe auch Wagner Erlhoff 1994). Zum Vergleich wird das Verfahren auch auf den Zweifeldträger angewendet.

Die unbekannte Kraftgröße  $X_1$  – Biegemoment in der jeweiligen Systemmitte – wird freigeschnitten und als erster, in diesem Fallbeispiel einziger Einheitszustand als Belastung auf das nun statisch bestimmte Grundsystem aufgebracht. Die zugehörigen Schnittgrößenverläufe sind in [Abbildung 6.12](#page-162-0) qualitativ dargestellt.

Die Formänderungsgrößen lauten allgemein:

$$
\delta_{ij} = \int M_i M_j \frac{ds}{EI} + \int N_i N_j \frac{ds}{EA}
$$

Für das Fallbeispiel ergeben sich mit der Annahme konstanter Werte für  $E, I$  und  $A$ :

$$
EI \cdot \delta_{10} = \int M_1 M_0 \, ds + \frac{I}{A} \int N_1 N_0 \, ds
$$

$$
EI \cdot \delta_{11} = \int M_1^2 \, ds + \frac{I}{A} \int N_1^2 \, ds
$$

und damit die Unbekannte $X_1$ zu:

$$
X_1 = \frac{\delta_{10}}{\delta_{11}} = \frac{\int M_1 M_0 \, ds + \frac{1}{A} \int N_1 N_0 \, ds}{\int M_1^2 \, ds + \frac{1}{A} \int N_1^2 \, ds}
$$

Die Rückführung auf die Schnittgrößen am statisch unbestimmten System erfolgt durch Überlagerung der beiden Zustände.

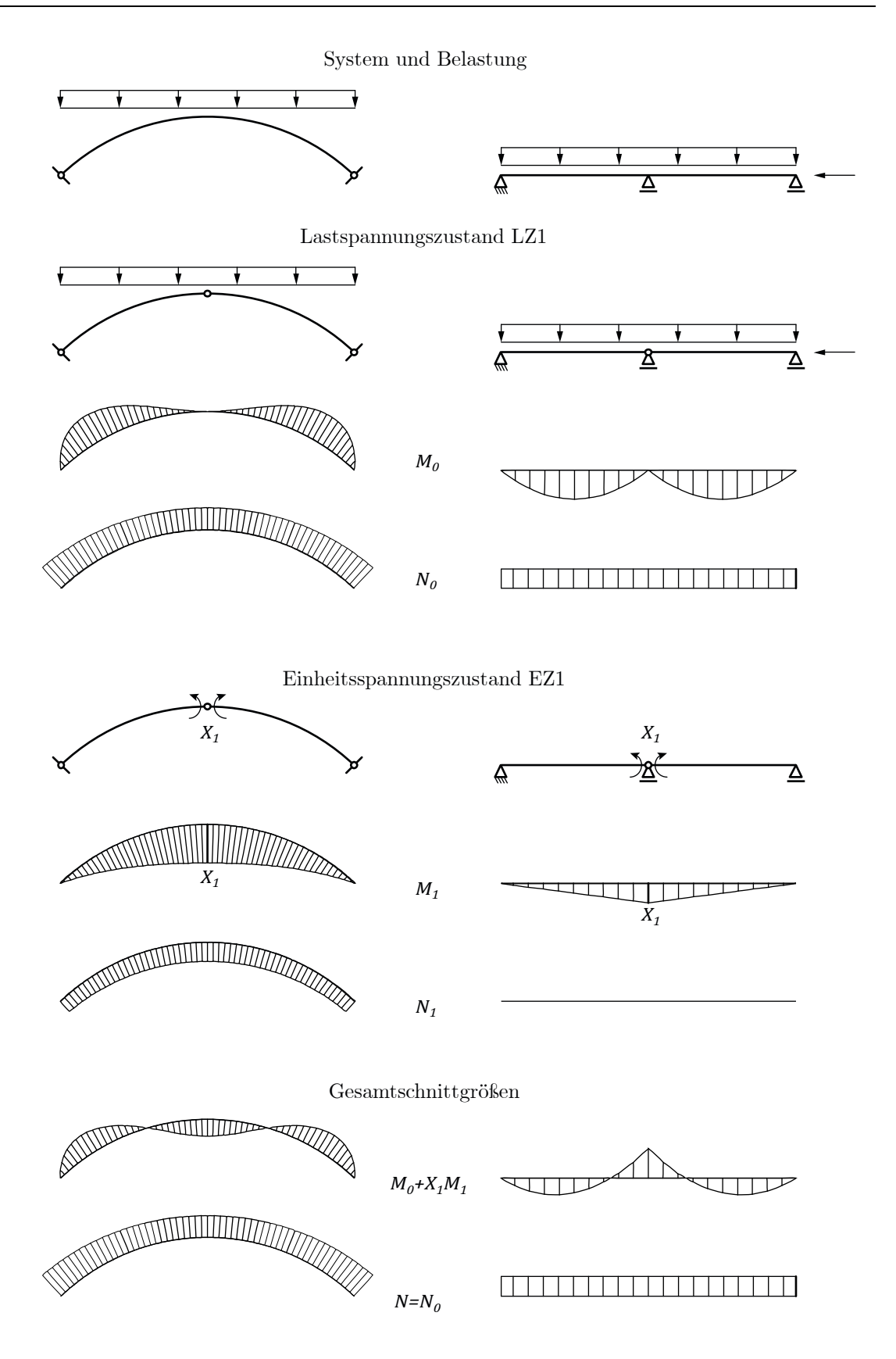

<span id="page-162-0"></span>Abbildung 6.12: Prinzipielles Vorgehen beim Kraftgrößenverfahren am Zweigelenkbogen (links,  $F/S = 0.2$ ) und am Zweifeldträger (rechts).

Im Gegensatz zum Zweifeldträger sind also die Schnittgrößen am Zweigelenkbogen vom Verhältnis  $I/A$  abhängig. Die Größenordnung dieses Effekts wird in nachfolgender Studie an der bekannten Referenzgeometrie ermittelt. Dazu wird die Biegesteifigkeit reduziert  $(0,5 \cdot EI)$  bzw. Dehn- und Biegesteifigkeit erhöht  $(2 \cdot EA, 5 \cdot EI)$ . Diesen Annahmen liegen zwei praxisnahe Überlegungen zu Grunde: (i) Möglicher Ausfall der Biegesteifigkeit einer Lamellenreihe und (ii) Unterschied von  $I_y$  bzw. A von Lamellentyp A zu B.

An dieser Stelle ist es wichtig anzumerken, dass die Berechnung nach Theorie II. Ordnung erfolgt, d.h. der mit Hilfe des Kraftgrößenverfahrens erläuterte Aspekt wird durch den Effekt der geometrischen Nichtlinearität überlagert. Die Angabe der Prozentwerte in [Ab](#page-163-0)[bildung 6.13](#page-163-0) bezieht sich demnach auf die Berechnungen aus Abschnitt [6.2.3.](#page-158-0)

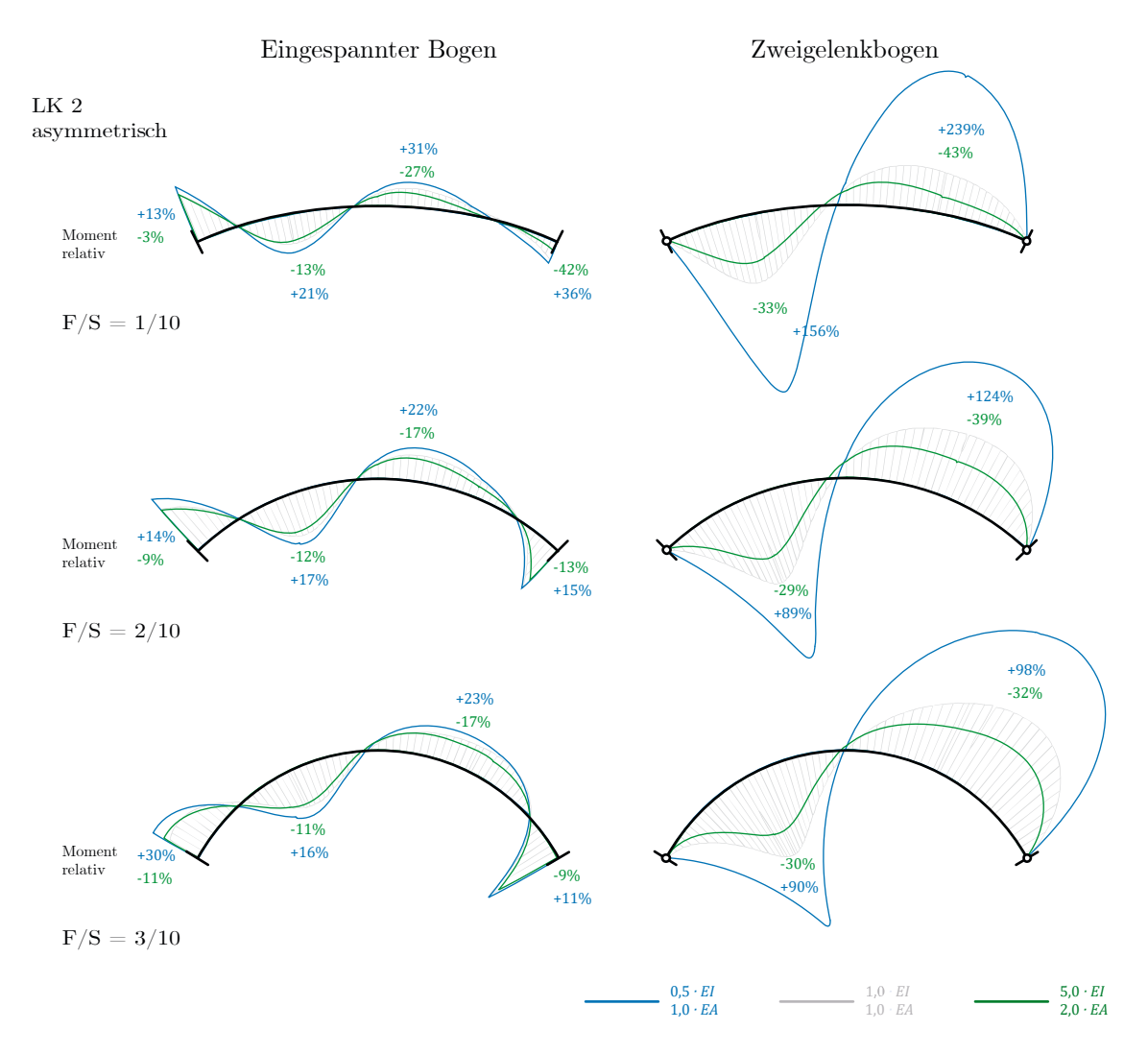

<span id="page-163-0"></span>Abbildung 6.13: Verlauf des Biegemoments am eingespannten und am Zweigelenkbogen bei unterschiedlichen Abmessungen unter asymmetrischer Belastung nach Theorie II. Ordnung mit variierender Biege- und Dehnsteifigkeit. Die Prozentwerte beziehen sich auf den jeweiligen Unterschied zur Berechnung mit 1,0-fachem  $EI$  bzw.  $EA$ .

Die exemplarische Berechnung zeigt, dass die Steifigkeit einen erheblichen Einfluss auf die Schnittkraftverläufe und damit auf die Tragfähigkeitsbewertung haben kann. Der Effekt aus Theorie II. Ordnung verstärkt diese Tendenz zusätzlich.

Für den praktischen Fall bedeutet das, dass die tatsächlichen Steifigkeiten der Lamellen möglichst genau zu bestimmen sind. Auch eine Änderung der Steifigkeit infolge einer Reparaturmaßnahme kann folglich zu einer deutlichen Veränderung der Schnittgrößen führen.

## <span id="page-164-0"></span>**6.2.5 Abschätzung des Tragwiderstandes**

Um eine erste quantitative Einschätzung zum Tragwiderstand der Dächer geben zu können, werden die statischen Ausnutzungsgrade für eine Vielzahl von geometrischen Konstellationen und statischen Grundsystemen sowie die beiden Referenzquerschnitte A und B (vgl. [Abbildung 6.2\)](#page-147-0) ausgewertet. Da die Berechnung nach Theorie II. Ordnung stattfindet, ist auch der Nachweis der Knicksicherheit implizit geführt. Auf eine Unterscheidung zwischen leichter bzw. schwerer Dachdeckung wird aus Gründen der Übersichtlichkeit verzichtet.

In [Abbildung 6.14](#page-165-0) und [Abbildung 6.15](#page-165-1) sind die integralen Ausnutzungsgrade für den Zweigelenkbogen bzw. den eingespannten Bogen für die praxisrelevanten  $F/S$ -Verhältnisse von  $1/10$ ,  $2/10$  und  $3/10$  dargestellt.

Dabei sind drei Bereiche zu unterscheiden:

- Für eine Ausnutzung unter 80 % des Gesamtquerschnitts kann in den meisten Fällen auch ein Nachweis des Verbindungsdetails geführt werden.[48](#page-164-1) Dieser Bereich ist mit "NW möglich" gekennzeichnet.
- Steigt die Ausnutzung des Vollquerschnitts über diesen Wert, kann der Detailnachweis problematisch werden. Daher ist dieser Zwischenbereich mit ''NW ggf. möglich'' beschrieben.
- Eine Querschnittsausnutzung über 100 % ist nicht zulässig.

<span id="page-164-1"></span><sup>48</sup> Diese Angabe ist ein baupraktisch üblicher Erfahrungswert des Metallbaus. An dieser Stelle wurde exemplarisch für den Lamellenquerschnitt A und ein realistisches Schraubenbild der Nachweis der Verbindung auf Abscheren und Lochlaibung überprüft. Dabei konnte diese Annahme bestätigt werden.

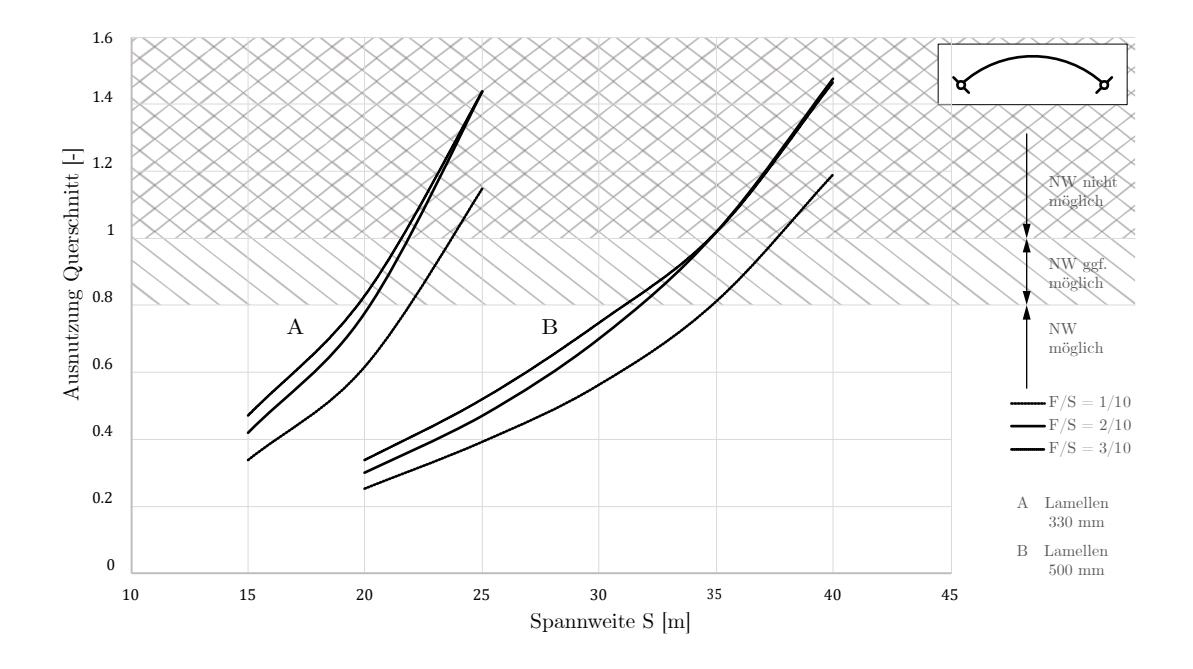

<span id="page-165-0"></span>Abbildung 6.14: Ausnutzungsgrad der Lamellenquerschnitte A und B in Abhängigkeit von der Spannweite und des  $F/S$ -Verhältnisses für den Zweigelenkbogen.

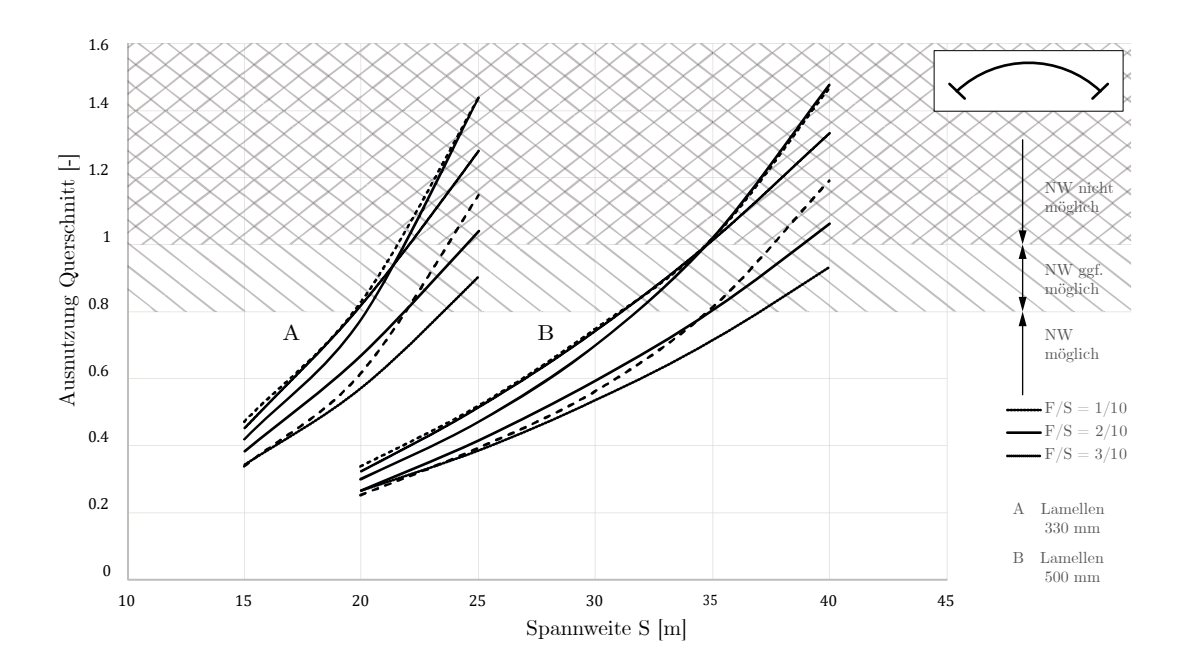

<span id="page-165-1"></span>Abbildung 6.15: Ausnutzungsgrad der Lamellenquerschnitte A und B in Abhängigkeit von der Spannweite und des  $F/S$ -Verhältnisses für den eingespannten Bogen.

Folgende Erkenntnisse lassen sich daraus ableiten:

- Mit dem eingespannten Bogen sind größere Spannweiten möglich.
- Mit einem flacheren Bogen sind größere Spannweiten möglich.
- Der Lamellenquerschnitt A ist für Spannweiten unter 20 m ausreichend.
- Für Dächer mit Lamellenquerschnitt A ist bei Spannweiten zwischen 20 m und 25 m hinsichtlich Geometrie und Lagerung zu differenzieren.
- Mit dem Lamellenquerschnitt A sind Spannweiten über 25 m nicht möglich.
- Der Lamellenquerschnitt B ist für Spannweiten unter 30 m ausreichend.
- Für Dächer mit Lamellenquerschnitt B ist bei Spannweiten zwischen 30 m und 40 m hinsichtlich Geometrie und Lagerung zu differenzieren.
- Mit dem Lamellenquerschnitt B sind Spannweiten über 40 m nicht möglich.

Selbst für asymmetrische Belastung ist der flache Bogen als tragfähiger einzustufen. Ein flaches Bogensegment (= kleiner Öffnungswinkel) kommt der idealen Bodenform<sup>[49](#page-166-0)</sup> näher als ein steiles (= großer Öffnungswinkel). Der flache Bogen trägt somit verstärkt über Normalkraft ab, was sich hinsichtlich der Spannungen vorteilhaft auswirkt.

Bei den bisherigen Untersuchungen ist noch keine räumliche Tragwirkung berücksichtigt. Diese ist Untersuchungsgegenstand der Unterkapitel [6.3](#page-170-0) und [6.4.](#page-204-0)

Die Diagramme eignen sich in der Praxis für eine erste grobe Einschätzung hinsichtlich des Tragwiderstandes des zu untersuchenden Daches.

## **6.2.6 Abschätzung der Gebrauchstauglichkeit**

-

Neben der Tragfähigkeit kann auch die Gebrauchstauglichkeit eine Rolle spielen. Beispielhaft werden die charakteristischen Verformungen für die Lastkombinationen aus Abschnitt [6.2.5](#page-164-0) ausgewertet. Es werden zwei Verformungsbeschränkungen in Abhängigkeit der Spannweite definiert:  $S/150$  $S/150$  bzw.  $S/300$ <sup>50</sup> Dabei wird die ungerichtete maximale Verformung, also  $u = \sqrt{u_y^2 + u_z^2}$ , ausgewertet.

[Abbildung 6.16](#page-167-0) zeigt diese Auswertung für den Zweigelenkbogen, [Abbildung 6.17](#page-167-1) für den eingespannten Bogen. Die obere Linie gehört zur jeweils schwereren Dachausbildung.

<span id="page-166-0"></span><sup>49</sup> Mit der idealen Form ist die Stützlinie gemeint, die abhängig von der Belastung ist. Sie ist für gleichmäßige Schneelast eine Parabel, für ein gleichmäßiges Eigengewicht die umgekehrte Kettenlinie (Cosinus hyperbolicus).

<span id="page-166-1"></span><sup>50</sup> Diese beiden Werte sind ein Vorschlag zur Validierung der Gebrauchstauglichkeit. In der Praxis ist die Verformungsbeschränkung nach individuellen Kriterien zu definieren.

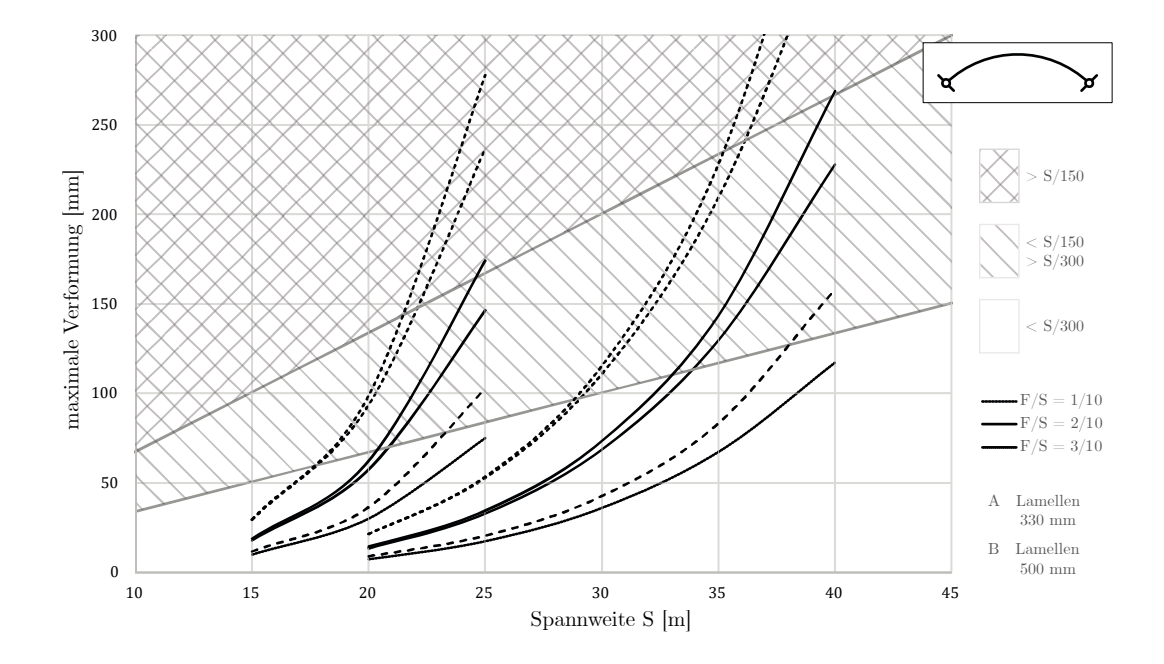

<span id="page-167-0"></span>Abbildung 6.16: Charakteristische Verformung der Lamellenquerschnitte A und B in Abhängigkeit der Spannweite und des  $F/S$ -Verhältnisses für den Zweigelenkbogen.

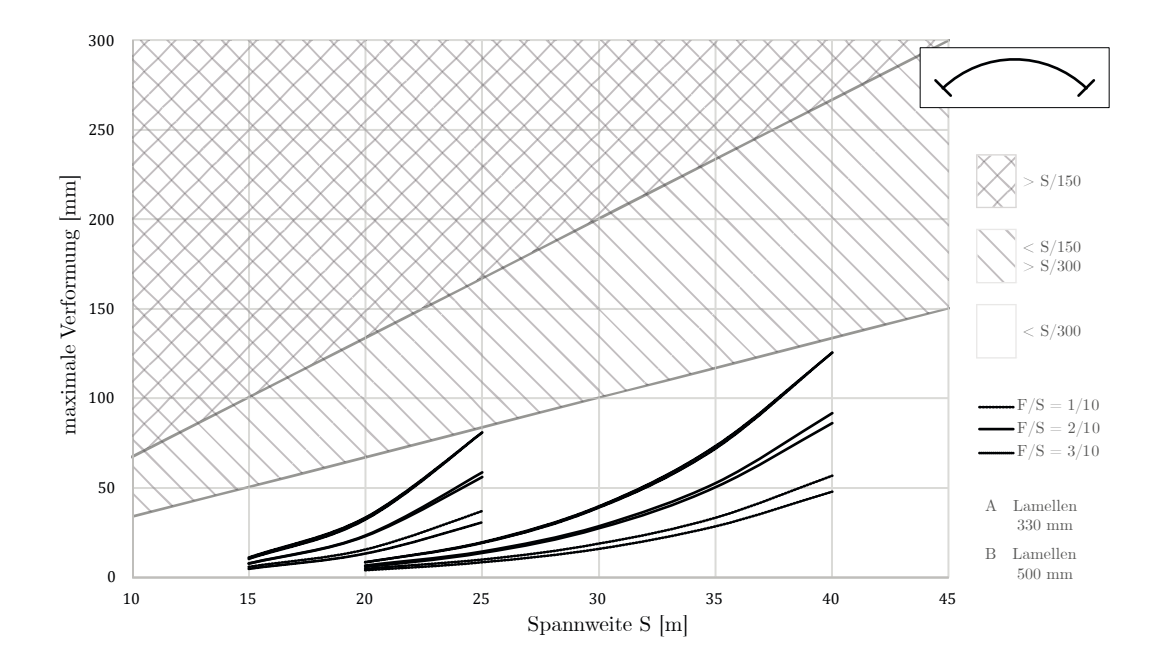

<span id="page-167-1"></span>Abbildung 6.17: Charakteristische Verformung der Lamellenquerschnitte A und B in Abhängigkeit der Spannweite und des  $F/S$ -Verhältnisses für den eingespannten Bogen.

Folgende Erkenntnisse lassen sich daraus ableiten:

- Mit dem eingespannten Bogen sind für die gebräuchlichen Dachabmessungen keine Verformungen  $> S/300$  zu erwarten.
- Je flacher ein Bogen, desto kleiner werden die Verformungen.
- Je schwerer ein Dach, desto größer werden die Verformungen.
- Die zulässigen Verformungsbereiche für den Zweigelenkbogen decken sich in etwa mit der Tragfähigkeitsbewertung.

Auch diese Diagramme eignen sich in der Praxis für eine erste grobe Einschätzung hinsichtlich der Verformungsanfälligkeit des zu untersuchenden Daches.

## **6.2.7 Zusammenfassung und Bewertung**

Die Lamellendächer aus Stahl werden für eine erste Traganalyse je nach Lagerungssituation als Zweigelenkbogen bzw. eingespannter Bogen abstrahiert. Die Ergebnisse werden anhand der räumlichen Modelle in den Unterkapiteln [6.3](#page-170-0) und [6.4](#page-204-0) im Wesentlichen bestätigt. Die statischen Berechnungen für symmetrische und asymmetrische Lastkombinationen zeigen, dass die Wahl dieses Grundsystems weitreichende Auswirkungen auf die Bewertung der Tragfähigkeit haben kann. Sie sollte daher mit Bedacht und unter Einbeziehung der konstruktiven Gegebenheiten getroffen werden.

Zudem sollte die Berechnung immer nach Theorie II. Ordnung erfolgen. Für die Referenzgeometrie und asymmetrische Belastung sind die auftretenden Schnittgrößen teilweise über 50 % größer als nach Theorie I. Ordnung. Die Biegebelastung des Zweigelenkbogens liegt in den meisten geometrischen Konstellationen und Lastkombinationen 20 % – 50 % über denen des eingespannten Bogens, die Verformung teilweise noch höher.

Die Geometrie, namentlich das Stich-Spannweitenverhältnis  $F/S$ , beeinflusst die Schnittgrößen erheblich. In flachen Bögen dominiert die Normalkraft, mit zunehmendem Stich steigt die Biegebelastung.

Auf Grund der statischen Überbestimmtheit sind die Schnittgrößen zudem abhängig vom Verhältnis aus Dehn- zu Biegesteifigkeit. Für die den Lamellendächern zuzuordnenden Steifigkeiten und Lastfälle zeigen v.a. die Zweigelenksysteme eine große Sensibilität. So führt eine Halbierung der Biegesteifigkeit im Falle der Referenzgeometrie zu einer Verdreifachung der Biegebelastung bei sonst gleichbleibenden Randbedingungen, wobei hier auch die Auswirkung der Theorie II. Ordnung inbegriffen ist.

Eine systematische Auswertung von Spannungsnachweisen und Verformungen üblicher Geometrien für die Referenzquerschnitte ermöglicht eine erste Einschätzung für das Sicherheits- und Gebrauchstauglichkeitsniveau einer Dachgeometrie. Mit Lamellenquerschnitt A sind Spannweiten über 20 m bereits an der Grenze ihrer Tragfähigkeit, für den größeren Querschnitt B können maximal Spannweiten von 35 m als nachweisbar eingestuft werden.

Bei den durchgeführten Berechnungen am ebenen Bogen bleiben räumliche Effekte, etwa eine mögliche Lagerung der Giebelwände, nichtlineare Lagerungen an den Längsseiten oder ganz grundsätzlich eine dreidimensionale Lastausbreitung unberücksichtigt. Diese und weitere Untersuchungen sind Gegenstand der beiden folgenden Abschnitte.

## <span id="page-170-0"></span>**6.3 Schalenanalogie**

Lamellendächer stellen eine repetitive Gitterstruktur dar, deren Tragverhalten durch eine kontinuierliche Schale approximiert werden kann. Dazu werden im Folgenden die Ansätze von (May und Nowak 1971) und (Zi und Shan-Yu 1985) (vgl. Unterkapitel [5.3\)](#page-132-0) so modi-fiziert und erweitert, dass das orthotrope<sup>[51](#page-170-1)</sup> Tragverhalten der Rautenstruktur als kontinuierliche Schale in einer FEM Software abgebildet werden kann. Auf eine Rückrechnung der Schalen- auf Stabschnittgrößen wird verzichtet. Zunächst wird die erforderliche Steifigkeitsmatrix in allgemeiner Form hergeleitet und anschließend für die Referenzgeometrie im System Junkers zahlenmäßig berechnet.

Drei Vorstudien überprüfen den Ansatz anhand

- einer Einheitszelle aus Biegestäben,
- den Berechnungen am ebenen Bogen (Kapitel [6.2\)](#page-154-0) sowie
- einer isotropen Schale.

1

Nach diesen qualitativen Voruntersuchungen werden quantitative Analysen zu den Lamellendächern durchgeführt. Dabei wird die Auswirkung unterschiedlicher Lagersituationen an den Giebel- und den Längsseiten betrachtet, der Einfluss unterschiedlicher Rautenöffnungswinkel untersucht und schließlich Unterschiede im Tragverhalten verschiedener Dachlängen identifiziert.

## **6.3.1 Grundlagen der Schalenberechnung**

Stabwerkssysteme können mehr oder weniger realitätsnah homogenisiert und damit ihr Tragverhalten als äquivalente kontinuierliche Schale abgebildet werden (= Schalenanalogie). Für dieses Vorgehen eignen sich die untersuchten Lamellendächer besonders gut, da auf Grund ihrer einfachen Krümmung und des immer gleichen Stab- bzw. Lamellenrasters eindeutige und gleichgerichtete Steifigkeiten der Konstruktion vorliegen. Diese sind allerdings in x- und y-Richtung sehr unterschiedlich, was einen orthotropen Ansatz

<span id="page-170-1"></span><sup>51</sup> Ein orthotropes Verhalten weist, im Gegensatz zu einem isotropen, unterschiedliche physikalische oder mechanische Eigenschaften in seinen Raumrichtungen auf. Für die Lamellenhallen sind das die verschiedenen Steifigkeiten in Bogen- und Dachlängsrichtung.

der Steifigkeitsverteilung erforderlich macht. Zudem müssen sowohl Dehn- als auch Biegesteifigkeit der Lamellen Eingang in die äquivalenten Schalensteifigkeiten finden, weshalb Ansätze einer reinen Flächenäquivalenz wie z.B. in (Malek et al. 2014) hier nicht zielführend sind.

#### **Schalenelemente nach Marguerre-Mindlin**

Die Marguerre-Mindlinschen Schalenelemente liefern einen geeigneten Ansatz (Hinton et al. 1990). Sie werden zudem in der Softwareumgebung RFEM als benutzerfreundliche Schnittstelle zur Verfügung gestellt (Dlubal Software GmbH 2013).

Die Steifigkeitsmatrix<sup>[52](#page-171-1)</sup>  $D_e$  stellt hier die Verknüpfung zwischen Spannungsresultierenden  $\pmb{\sigma}_e$ und Verzerrungen $\pmb{\varepsilon}_e$ am Element dar:

<span id="page-171-2"></span>
$$
\boldsymbol{\sigma}_e = \boldsymbol{D}_e \cdot \boldsymbol{\varepsilon}_e \tag{6-1}
$$

Dabei lautet der vollständige Verzerrungsvektor:

$$
\boldsymbol{\varepsilon}_e = [ \kappa_x \quad \kappa_y \quad \kappa_{xy} \quad \gamma_{xz} \quad \gamma_{yz} \quad n_x \quad n_y \quad n_{xy} ]^T,
$$

der Spannungsvektor (siehe auch [Abbildung 6.18\)](#page-171-0):

$$
\boldsymbol{\sigma}_e = [m_x \quad m_y \quad m_{xy} \quad v_x \quad v_y \quad n_x \quad n_y \quad n_{xy}]^T.
$$

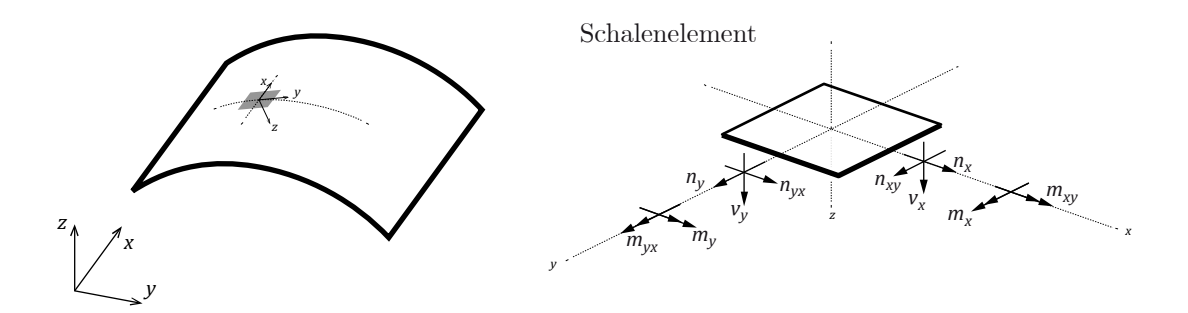

<span id="page-171-0"></span>Abbildung 6.18: Definition der Schnittgrößen am Schalenelement.

<span id="page-171-1"></span> $^{52}$  Formal handelt es sich bei $\pmb{D}_e$ um die sogenannte ,Materialmatrix', die durch einheitenfreie Operatoren zur Elementsteifigkeitsmatrix  $K_e$  modifiziert wird. Dieser Vorgang wird von Hinton et al. 1990 ausführlich beschrieben und hier nicht weiter behandelt. In RFEM wird der Schritt programmintern gelöst, die manuelle Eingabe erfolgt direkt in der Materialmatrix  $\mathbf{D}_{e}$ , die dort bereits als Steifigkeitsmatrix bezeichnet wird.

Für die in RFEM verwendete orthotrope Schalenformulierung lautet Gleichung [\(6-1\):](#page-171-2)

<span id="page-172-0"></span>
$$
\begin{bmatrix}\nm_x \\
m_y \\
m_{xy} \\
v_x \\
v_y \\
n_x \\
n_y \\
n_y \\
n_y \\
n_x\n\end{bmatrix} = \begin{bmatrix}\nD_{11} & D_{12} & D_{13} & 0 & 0 & D_{16} & D_{17} & D_{18} \\
D_{22} & D_{23} & 0 & 0 & D_{26} & D_{27} & D_{28} \\
D_{33} & 0 & 0 & D_{36} & D_{37} & D_{38} \\
D_{44} & D_{45} & 0 & 0 & 0 \\
D_{55} & 0 & 0 & 0 & 0 \\
D_{55} & 0 & 0 & 0 & 0 \\
D_{66} & D_{67} & D_{68} & D_{77} & D_{78} \\
D_{77} & D_{78} & D_{88} & D_{xy}\n\end{bmatrix} \begin{bmatrix}\n\kappa_x \\
\kappa_y \\
\kappa_{xy} \\
\kappa_{xy} \\
\kappa_{xy} \\
\kappa_{xy} \\
\kappa_{xy} \\
\kappa_{xy} \\
\kappa_{xy} \\
\kappa_{xy} \\
\kappa_{xy} \\
\kappa_{xy} \\
\kappa_{xy} \\
\kappa_{xy} \\
\kappa_{xy} \\
\kappa_{xy} \\
\kappa_{xy} \\
\kappa_{xy} \\
\kappa_{xy}\n\end{bmatrix} = (6-2)
$$

Hierbei ist der Schubanteil vollständig von Membran- und Biegeanteil entkoppelt. Die Einträge $D_{16}\mathinner{.\,.} D_{38}$ repräsentieren eine mögliche Exzentrizität, etwa bei mehrschichtigen Laminaten. Sie müssen für die untersuchten Konstruktionen nicht weiter berücksichtigt werden, die Biege- und Membrananteile sind also nicht gekoppelt. Damit kann das Gleichungssystem [\(6-2\)](#page-172-0) in drei separate Systeme unterteilt werden.

Biegeanteil:

$$
\begin{bmatrix} m_x \\ m_y \\ m_{xy} \end{bmatrix} = \begin{bmatrix} D_{11} & D_{12} & D_{13} \\ D_{22} & D_{23} \\ sym. & D_{33} \end{bmatrix} \cdot \begin{bmatrix} \kappa_x \\ \kappa_y \\ \kappa_{xy} \end{bmatrix}
$$
 (6-3)

Schubanteil:

<span id="page-172-1"></span>
$$
\begin{bmatrix} \mathcal{V}_x \\ \mathcal{V}_y \end{bmatrix} = \begin{bmatrix} D_{44} & D_{45} \\ D_{54} & D_{55} \end{bmatrix} \cdot \begin{bmatrix} \mathcal{V}_{xz} \\ \mathcal{V}_{yz} \end{bmatrix}
$$
 (6-4)

Membrananteil:

$$
\begin{bmatrix} n_x \\ n_y \\ n_{xy} \end{bmatrix} = \begin{bmatrix} D_{66} & D_{67} & D_{68} \\ D_{77} & D_{78} \\ sym. & D_{88} \end{bmatrix} \cdot \begin{bmatrix} \varepsilon_x \\ \varepsilon_y \\ \gamma_{xy} \end{bmatrix}
$$
 (6-5)

Dieser Ansatz lässt sowohl die Eingabe von orthotropen wie isotropen Eigenschaften zu.

## <span id="page-172-2"></span>**6.3.2 Äquivalente Steifigkeiten**

In den folgenden beiden Abschnitten werden zwei bestehende Ansätze zur praktischen Ermittlung der Biege- und Membraneinträge zur Anwendung auf die Lamellendächer modifiziert sowie ein neues Konzept für die Schubanteile vorgestellt.

## **Biege- und Membransteifigkeit**

Für die Biege- und Membraneinträge wird der in Unterkapitel [5.3](#page-132-0) vorgestellte Ansatz (Zi und Shan-Yu 1985) verwendet. Dabei werden der Rautenöffnungswinkel  $\beta$  sowie die Gitterabmessungen  $a_x$  und  $a_y$  nach [Abbildung 6.19](#page-173-0) eingeführt, wobei gilt:  $\tan \beta = a_x/a_y$ .

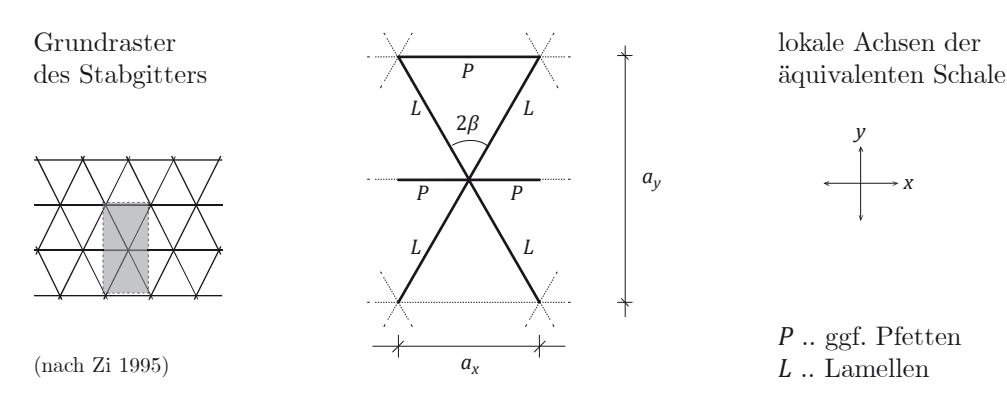

<span id="page-173-0"></span>Abbildung 6.19: Geometrische Grundlagen zur Bestimmung der äquivalenten Steifigkeiten.

Die Biegeanteile lauten:

$$
D_{11} = \frac{2}{a_y} \cdot (EI_{y,P} + EI_{y,L} \cdot \sin^3 \beta + GI_{t,L} \cdot \cos^2 \beta \cdot \sin \beta)
$$
  
\n
$$
D_{12} = D_{21} = \frac{2}{a_x} \cdot (EI_{y,L} - GI_{t,L} \cdot \cos \beta \cdot \sin^2 \beta)
$$
  
\n
$$
D_{13} = D_{31} = 0
$$
  
\n
$$
D_{22} = \frac{2}{a_x} \cdot (EI_{y,L} \cdot \cos^3 \beta + GI_{t,L} \cdot \cos \beta \cdot \sin^2 \beta)
$$
  
\n
$$
D_{23} = D_{32} = 0
$$
  
\n
$$
D_{33} = \frac{1}{2a_y} \cdot \left( GI_{t,P} + 4 \cdot EI_{y,L} \cdot \cos^2 \beta \cdot \sin \beta + \frac{GI_{t,L} \cdot (\sin^2 \beta - \cos^2 \beta)^2}{\sin \beta} \right)
$$

Für die Membrananteile gibt Zi (1985) lediglich die Elastizitäts- oder auch Nachgiebigkeitsmatrix an. Eine Invertierung derselben liefert die Einträge der Steifigkeitsmatrix:

$$
D_{66} = \frac{2}{a_x} \cdot (EA_P + EA_L \cdot \sin^3 \beta) \cdot \tan \beta
$$
  

$$
D_{67} = D_{76} = \frac{2}{a_x} \cdot EA_L \cdot \cos \beta \cdot \sin^2 \beta
$$
  

$$
D_{68} = D_{68} = 0
$$

$$
D_{77} = \frac{2}{a_x} \cdot EA_L \cdot \cos^3 \beta
$$
  
\n
$$
D_{78} = D_{87} = 0
$$
  
\n
$$
D_{88} = \frac{2}{a_x} \cdot EA_L \cdot \cos \beta \cdot \sin^2 \beta
$$

Bis zu diesem Punkt ist die Schubverformung senkrecht zur Fläche nicht berücksichtigt, was einer Schale nach Kirchhoff entspricht.

#### **Eigener Ansatz für die Schubsteifigkeit**

Um den Schubanteil in der orthotropen Steifigkeitsmatrix zu berücksichtigen wird ein eigener Ansatz vorgestellt, da keine Referenzen existieren. Er ist nur für eine Schalenberechnung nach Mindlin nötig (Bathe 2002), was allerdings in den meisten kommerziellen Programmen der Fall ist. Wie in den Herleitungen der Biege- und Membransteifigkeiten kann näherungsweise von einem ebenen Einheitselement ausgegangen werden. Somit entkoppeln sich die beiden Richtungen und Gleichung [\(6-4\)](#page-172-1) vereinfacht sich zu:

<span id="page-174-0"></span>
$$
\begin{bmatrix} \nu_x \\ \nu_y \end{bmatrix} = \begin{bmatrix} D_{44} & 0 \\ 0 & D_{55} \end{bmatrix} \cdot \begin{bmatrix} \gamma_{xz} \\ \gamma_{yz} \end{bmatrix}
$$
 (6-6)

Werden die Lamellen und Pfetten als schubweiche Biegebalken (Timoschenkobalken) angenommen, lässt sich die Querkraft  $V_z(\xi)$  in lokaler Stabachse  $\xi$  in Abhängigkeit des Gleitwinkels $\gamma_\xi,$ des Schubmoduls $G$ sowie der schubwirksamen Querschnittsfläche $A_s$ bestimmen:

<span id="page-174-1"></span>
$$
V_{z}(\xi)=GA_{s}\cdot\gamma_{\xi}
$$

Diese prinzipielle Kraft-Verformungs-Beziehung wird in das Grundraster  $(x, y, \beta)$  nach [Abbildung 6.19](#page-173-0) transformiert:

$$
V_{z,P}(x) = V_{z,P}(\xi)
$$
  
\n
$$
V_{z,L}(x) = \sin \beta \cdot V_{z,L}(\xi)
$$
  
\n
$$
V_{z,P}(y) = 0
$$
  
\n
$$
V_{z,L}(y) = \cos \beta \cdot V_{z,L}(\xi)
$$

Mit den Abmessungen $\alpha_x$ und $\alpha_y$ der Einheitszelle lauten die Querkräfte der Schale:

$$
\nu_x = \sum \frac{V_z(x)}{a_y} = \left(\frac{2 \cdot GA_{s,P}}{a_y} + \frac{2 \cdot GA_{s,L} \cdot \sin \beta}{a_y}\right) \cdot \gamma_{xz}
$$
(6-7)

<span id="page-174-2"></span>
$$
v_y = \sum \frac{V_z(y)}{a_x} = \left(\frac{2 \cdot GA_{s,L} \cdot \cos \beta}{a_x}\right) \cdot \gamma_{yz}
$$
 (6-8)

In Kombination mit Gleichung [\(6-6\)](#page-174-0) lässt sich mit [\(6-7\)](#page-174-1) und [\(6-8\)](#page-174-2) unmittelbar schreiben:

$$
D_{44} = \frac{2G}{a_y} \cdot \left(A_{s,P} + A_{s,L} \cdot \sin \beta\right)
$$
  

$$
D_{45} = D_{54} = 0
$$
  

$$
D_{55} = \frac{2G}{a_x} \cdot A_{s,L} \cdot \cos \beta
$$

Damit steht eine vollständige Methode zur Eingabe der Lamellendachkonstruktion als äquivalente orthotrope Schale auf Basis der einzelnen Stabsteifigkeiten und der Abmessungen des Rautengitters zur Verfügung. Die Korrektheit dieser Methode wird in Abschnitt 6.3.4 auf drei verschiedene Arten überprüft.

#### <span id="page-175-0"></span>**6.3.3 Implementierung des System Junkers**

Das oben beschriebene Vorgehen wird auf die Referenzgeometrie für das System Junkers mit Lamellenquerschnitt A angewendet (vgl. Abschnitt [6.1.1\)](#page-145-2). Es sind:  $\beta = 19.9^{\circ}$ ,  $a_x =$ 1,25 m und  $a_y = 3.45$  m. Die meisten der weiteren Untersuchungen in diesem Teilkapitel erfolgen mit der so ermittelten Steifigkeit.

Das lokale statische System der Ober- und Unterpfetten ist als Einfeldträger anzunehmen, da diese Pfetten jeweils am Knotenpunkt gelenkig angeschlossen sind (vgl. Unterkapitel [2.3\)](#page-35-0). Obwohl ihre Biegesteifigkeit für die Einleitung der Lasten erforderlich ist und ihre Torsionssteifigkeit zur eigenen Stabilisierung dient, tragen beide nicht zur Gesamtsteifigkeit der Dächer bei, sodass gilt:  $EI_{\gamma,P} = 0$  und  $GI_{t,P} = 0$ .

Damit ergeben sich die Biegeanteile der Steifigkeitsmatrix nach Abschnitt [6.3.2](#page-172-2) zu:

$$
D_{11} = \frac{2}{a_y} \cdot \left( El_{y,L} \cdot \sin^3 \beta + Gl_{t,L} \cdot \cos^2 \beta \cdot \sin \beta \right) = 30 \text{ kNm}
$$
  
\n
$$
D_{12} = D_{21} = \frac{2}{a_x} \cdot \left( El_{y,L} - Gl_{t,L} \cdot \cos \beta \cdot \sin^2 \beta \right) = 223 \text{ kNm}
$$
  
\n
$$
D_{22} = \frac{2}{a_x} \cdot \left( El_{y,L} \cdot \cos^3 \beta + Gl_{t,L} \cdot \cos \beta \cdot \sin^2 \beta \right) = 1.696 \text{ kNm}
$$
  
\n
$$
D_{33} = \frac{1}{2a_y} \cdot \left( 4 \cdot El_{y,L} \cdot \cos^2 \beta \cdot \sin \beta + \frac{Gl_{t,L} \cdot (\sin^2 \beta - \cos^2 \beta)^2}{\sin \beta} \right) = 223 \text{ kNm}
$$

Die Dehn- und Schubsteifigkeit von Ober- und Unterpfetten beträgt zusammen etwa 30 % der entsprechenden Beträge einer Lamelle.[53](#page-176-0) Zudem wird vereinfacht die volle Querschnittsfläche als schubwirksam angesetzt  $A_{s,L} = A_L$  und  $A_{s,P} = A_P$ . Somit gilt:  $EA_P =$  $0.3 \cdot EA_L$  und  $GA_P = 0.3 \cdot GA_L$ .

Damit ergeben sich die Membrananteile nach Abschnitt [6.3.2](#page-172-2) zu:

$$
D_{66} = \frac{2}{a_x} \cdot [EA_L \cdot (0.3 + \sin^3 \beta)] \cdot \tan \beta = 40.921 \, kN/m
$$
  
\n
$$
D_{67} = D_{76} = \frac{2}{a_x} \cdot EA_L \cdot \cos \beta \cdot \sin^2 \beta = 36.291 \, kN/m
$$
  
\n
$$
D_{77} = \frac{2}{a_x} \cdot EA_L \cdot \cos^3 \beta = 276.454 \, kN/m
$$
  
\n
$$
D_{88} = \frac{2}{a_x} \cdot EA_L \cdot \cos \beta \cdot \sin^2 \beta = 36.291 \, kN/m
$$

Und schließlich die Schubanteile:

$$
D_{44} = \frac{2G}{a_y} \cdot A_L(0.3 + \sin \beta) = 29.782 \, kN/m
$$
\n
$$
D_{55} = \frac{2G}{a_x} \cdot A_L \cdot \cos \beta = 120.630 \, kN/m
$$

#### **6.3.4 Qualitative Vorstudien**

l

Um die Plausibilität dieser Zahlenwerte zu überprüfen, werden drei Studien durchgeführt.

### **Validierung an einer diskreten Einheitszelle**

Es wird eine explizite Stabmodellierung des Gitterausschnittes als Einheitszelle durchgeführt. Die Ergebnisse werden mit denen der kontinuierlichen orthotropen Schale mit den Steifigkeiten nach [6.3.3](#page-175-0) verglichen. [Abbildung 6.20](#page-177-0) zeigt exemplarische Lagerungs- und Belastungssituationen sowie zugehörige Verformungsfiguren.

**Fazit**: Die Verformungen der beiden Modelle unterscheiden sich kaum. Die Steifigkeiten des Stabwerks sind durch die orthotrope Schale passend erfasst, die Lamellenstruktur wird hinreichend genau abgebildet.

<span id="page-176-0"></span><sup>53</sup> Diese Annahme wurde exemplarisch für die Halle in Oberschleißheim ermittelt, kann aber je nach Dach deutlich abweichen und ist bei einer Berechnung individuell anzupassen.

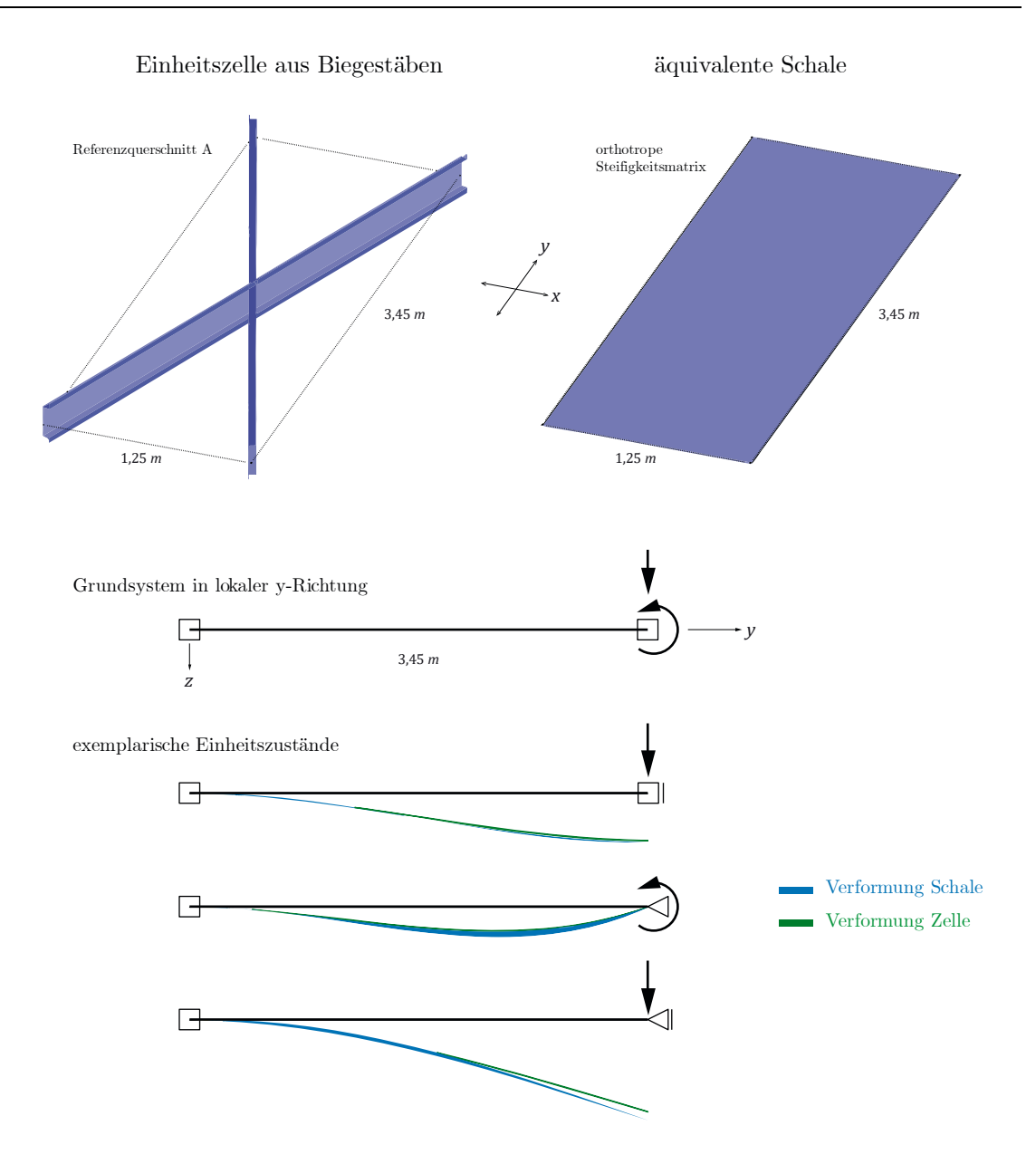

<span id="page-177-0"></span>Abbildung 6.20: Validierungsberechnung des orthotropen Steifigkeitsansatzes.

## **Vergleich mit den Berechnungen am ebenen Bogen**

Eine zweite Validierung vergleicht die Berechnungen anhand des vorgestellten Schalenansatzes mit denen der Bogenberechnung (vgl. Unterkapitel [6.2\)](#page-154-0). Dazu werden im Schalenmodell die giebelseitigen freien Ränder unter Symmetriebedingung gelagert. Die Lagerung an den Längsseiten erfolgt analog zum Bogen fest bzw. eingespannt. Die Werte der Bogenberechnung müssen zudem für einen quantitativen Vergleich auf einen Meter Breite bezogen werden und werden daher durch 0,625 m dividiert. [Abbildung 6.21](#page-178-0) zeigt die Verformungen und Verläufe der Biegemomente in der Übersicht.

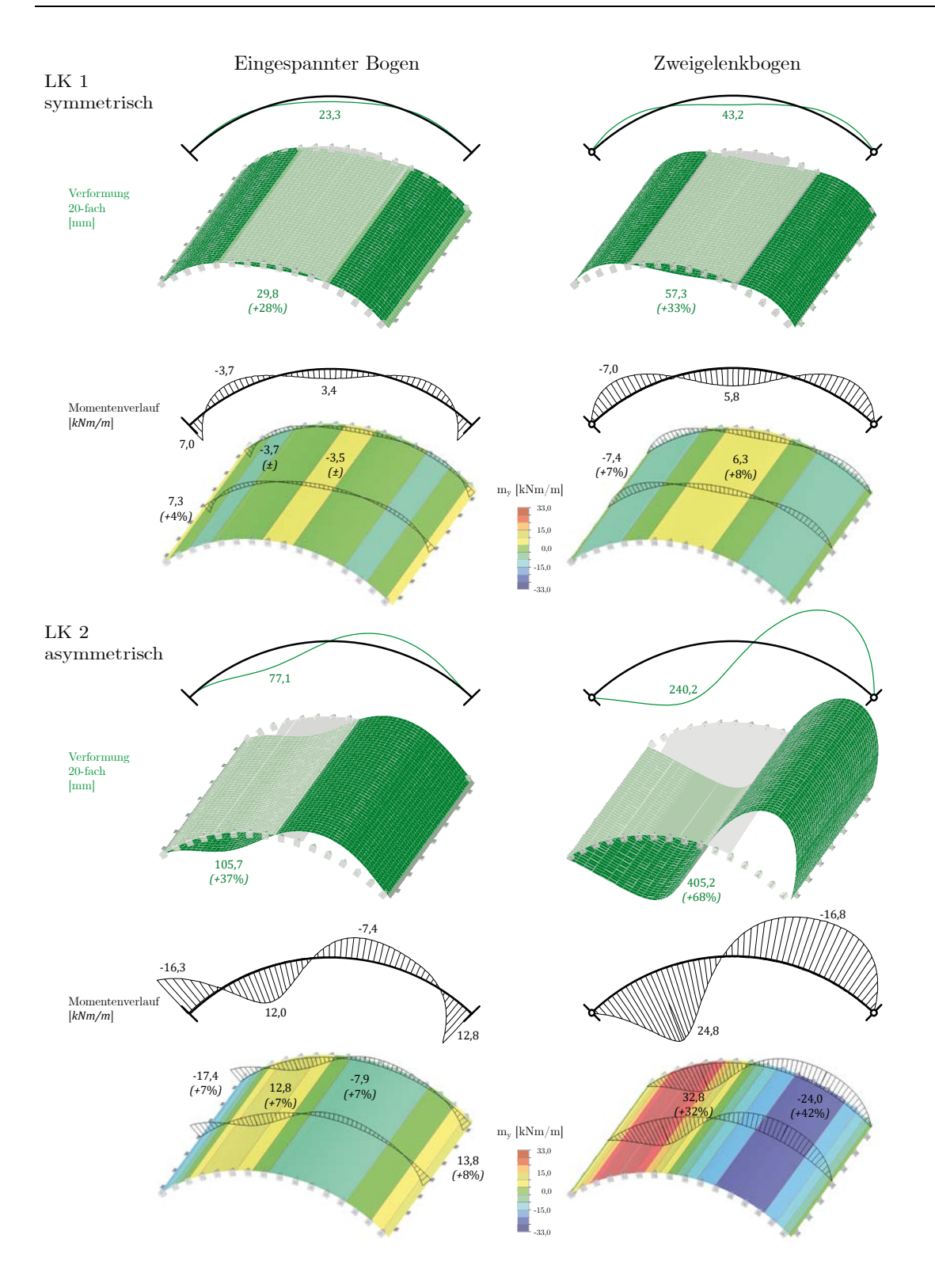

<span id="page-178-0"></span>Abbildung 6.21: Vergleich der Ergebnisse von Bogen und orthotropen Schale (beide Systeme Theorie II. Ordnung,  $F/S = 0.2$ ). Dargestellt sind die Verformungen sowie die Momentenverläufe des Bogens und der Tonne pro Meter in Längsrichtung.

Die Normalkräfte in Bogenrichtung entsprechen denen des Bogens und sind hier nicht explizit abgebildet. Auch die Verformungs- und Momentenverläufe der sind weitestgehend kongruent mit denen des Bogens. Die größte Abweichung ist unter asymmetrischer Last und gelenkiger Lagerung zu beobachten. Auf eine weitere Differenzierung dieser Unschärfe wird hier verzichtet.

**Fazit**: Trotz der beschriebenen Abweichung zeigt der Vergleich mit der Bogenberechnung, dass der Ansatz der äquivalenten Schalensteifigkeiten für eine qualitative Analyse des Tragverhaltens der Lamellendächer geeignet ist.

In allen weiteren Berechnungen wird nur mehr eine gelenkige Längslagerung angesetzt.

#### **Vergleich verschiedener Schalentypen**

Durch die Symmetriebedingungen an den Giebelseiten wurde eine räumliche Tragwirkung bisher ausgeschlossen um den Vergleich zum ebenen Bogen zu ermöglichen. Sie wird nun an drei Konfigurationen eines Netzes aus gleichseitigen Dreiecken gegenübergestellt. In Variante K1 haben alle Stäbe die Steifigkeit des Lamellenquerschnitts A und sind biegesteif gestoßen. In Variante K2 wird die Biegesteifigkeit von K1 auf 30 % reduziert. Variante K3 entspricht einer orthotropen Schale in der alle Steifigkeiten der Balken in Längsrichtung pauschal auf 10 % reduziert sind [54](#page-179-0).

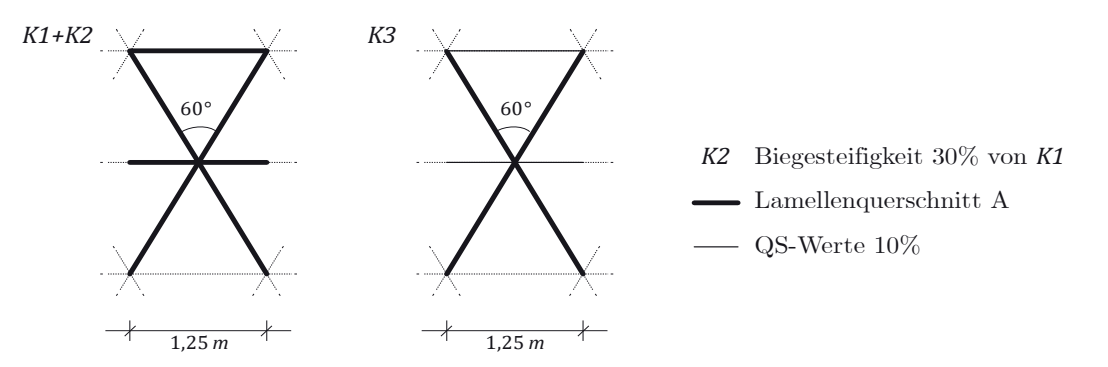

Abbildung 6.22: Annahmen für Geometrie und Steifigkeiten der drei Konfigurationen aus gleichseitigen Dreiecken.  $K1$ : quasi isotrop,  $K2$ : wie  $K1$  mit 30% Biegesteifigkeit,  $K3$ : orthotrop.

<span id="page-179-0"></span><sup>54</sup> Der Wert wurde im Rahmen dieser Studie pauschal gewählt. Er liegt zwischen dem realen Verhältnis der Dehnsteifigkeiten und dem der Biegesteifigkeiten von Pfetten zu Lamellen gebauter Dächer im System Junkers.
Aus dieser Geometrie lassen sich die äquivalenten Steifigkeiten nach [6.3.1](#page-170-0) bestimmen. In der steifigkeitsreduzierten Matrix $\pmb{D}_{e,K2}$ und der orthotropen Matrix  $\pmb{D}_{e,K3}$  sind die im Vergleich zu $\pmb{D}_{e,K1}$ veränderten Steifigkeitseinträge markiert.

$$
D_{e,K1} = \begin{bmatrix} 1.325 & 442 & 0 & 0 & 0 & 0 & 0 \\ & 1.325 & 0 & 0 & 0 & 0 & 0 \\ & 442 & 0 & 0 & 0 & 0 & 0 \\ & & 111.119 & 0 & & & 216.064 & 72.021 & 0 \\ & & & 111.119 & 0 & & 216.051 & 0 \\ & & & 398 & 0 & 0 & 0 & 0 \\ & & & 133 & 0 & 0 & 0 & 0 \\ & & & 133 & 0 & 0 & 0 & 0 \\ & & & 111.119 & 0 & & 216.064 & 72.021 & 0 \\ & & & 111.119 & 0 & & 216.064 & 72.021 & 0 \\ & & & 111.119 & 0 & 216.064 & 72.021 & 0 \\ & & & 111.119 & 0 & 0 & 0 & 0 \\ & & & 111.119 & 0 & 0 & 0 & 0 \\ & & & 111.119 &
$$

Es werden verschiedene Lager-, Geometrie- und Steifigkeitskonfigurationen aus [Abbil](#page-181-0)[dung 6.23](#page-181-0) unter symmetrischer und asymmetrischer Laststellung berechnet. Dabei wird zum einen der Einfluss der Giebellagerung auf eine kurze  $S/L = 1,0$  und eine lange  $S/L =$ 0,5 Tonnenschale, sowie die Auswirkung einer orthotropen und einer biegesteifigkeitsreduzierten Schale untersucht. Die Ergebnisse der Schnittgrößen sowie der Spannungstrajektorien der Mittelfläche sind in [Abbildung 6.24](#page-183-0) bis [Abbildung 6.27](#page-186-0) dargestellt.

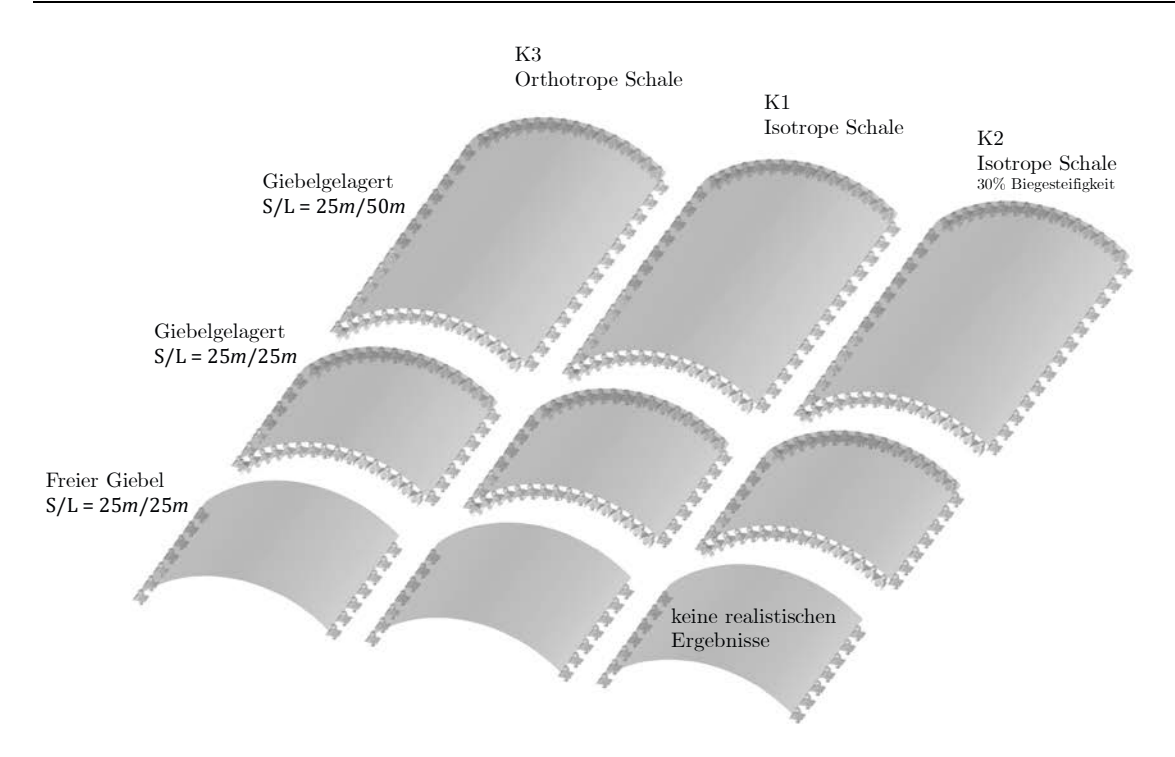

Abbildung 6.23: Modellübersicht der Studie.

<span id="page-181-0"></span>Die Ergebnisse lassen sich wie folgt zusammenfassen:

Die Biegebelastung my der Tonnenschale (K1 und K3) ohne Giebellager liegt bei asymmetrischer Last um ein Vielfaches (hier ca. Faktor 10) über dem der symmetrischen Belastung. In beiden Lastszenarien ist eine Bündelung der Bogendruckkräfte ny in den Ecken festzustellen. Im Falle der symmetrischen Belastung reduziert die Giebellagerung in kurzen Schalen  $(S/L > 1,0)$  das allgemeine Biegespannungsniveau erheblich. Für den asymmetrischen Lastfall gilt dies auch für lange Schalen.

Bei reduzierter Biegesteifigkeit (K2) sind vor allem die Normal- und Biegebelastung –  $n_x$ und mx – in Dachlängsrichtung deutlich größer als bei den Konfigurationen K1 und K3.

Im Falle der orthotropen Modellierung (K3) ist das Biegespannungsniveau etwas höher, das Normalspannungsniveau etwas niedriger als bei einer isotropen Schale (K1).

Der Verlauf der Hauptspannungsrichtungen zeigt sehr anschaulich, dass die lange Schale für symmetrische Belastung im mittleren Bereich keine räumliche Tragwirkung entfalten kann. Im Falle der asymmetrischen Last ist das Verhältnis von Stützweite zu Länge noch so groß, dass ein vollständig räumliches Verhalten möglich ist.

## **Fazit**:

Die realistische Abbildung der Biegesteifigkeit und eine mögliche Giebellagerung sind die wesentlichen Einflussgrößen beim Tragverhalten der Tonnenschale. Die weiteren Untersuchungen in diesem Kapitel werden mit der in Abschnitt [6.3.3](#page-175-0) auf Basis der Referenzgeometrie eingeführten orthotropen Schalensteifigkeit durchgeführt.

#### LK 1 - symmetrisch

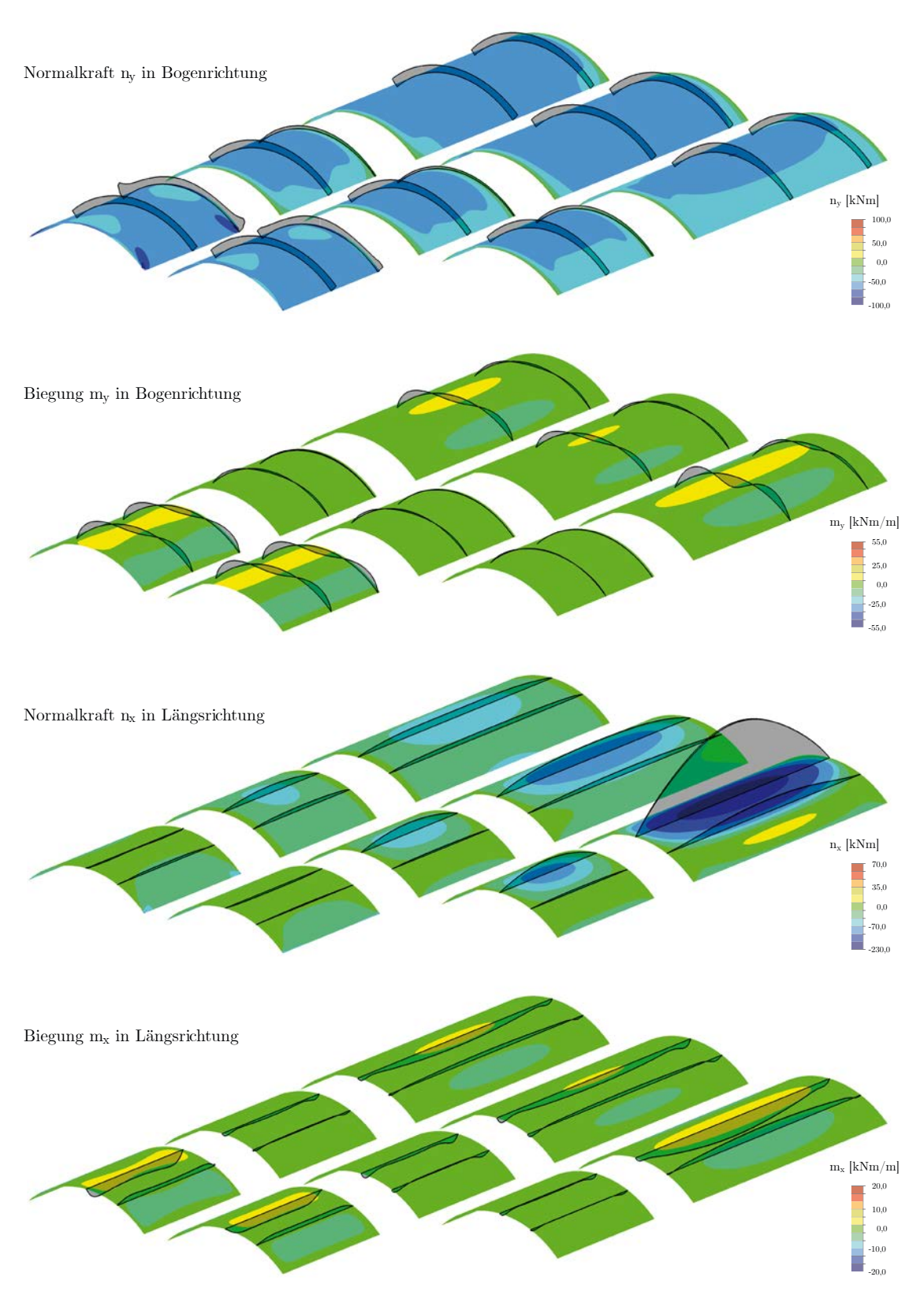

<span id="page-183-0"></span>Abbildung 6.24: Schnittgrößen (Theorie II. O.,  $\mathrm{F/S} = 0.2$ ) der Schalenkonfigurationen nach [Abbildung 6.23](#page-181-0) unter symmetrischer Lastkombination.

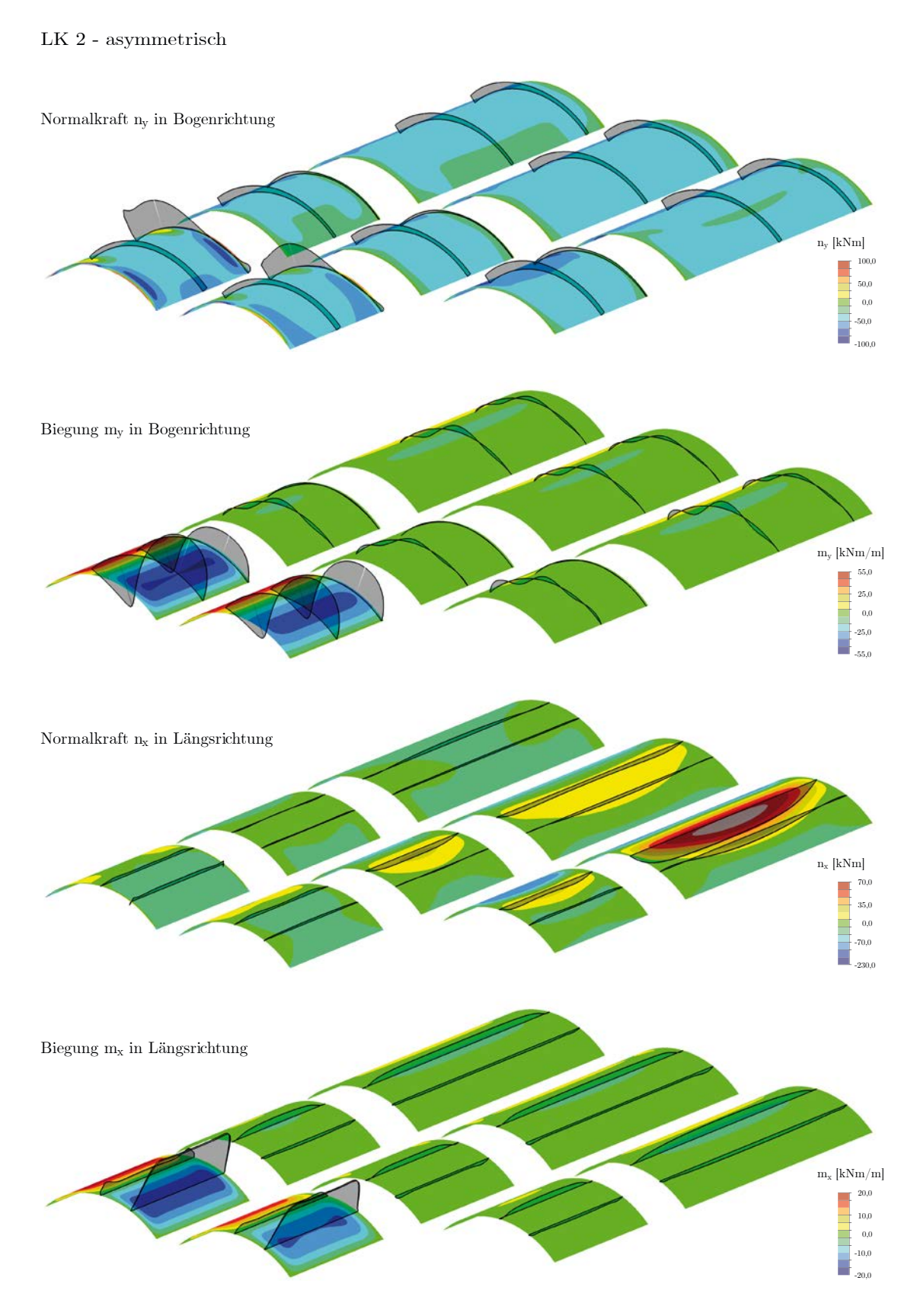

Abbildung 6.25: Schnittgrößen (Theorie II. O.,  $F/S = 0.2$ ) der Schalenkonfigurationen nach [Abbildung 6.23](#page-181-0) unter asymmetrischer Lastkombination.

#### LK 1 - symmetrisch

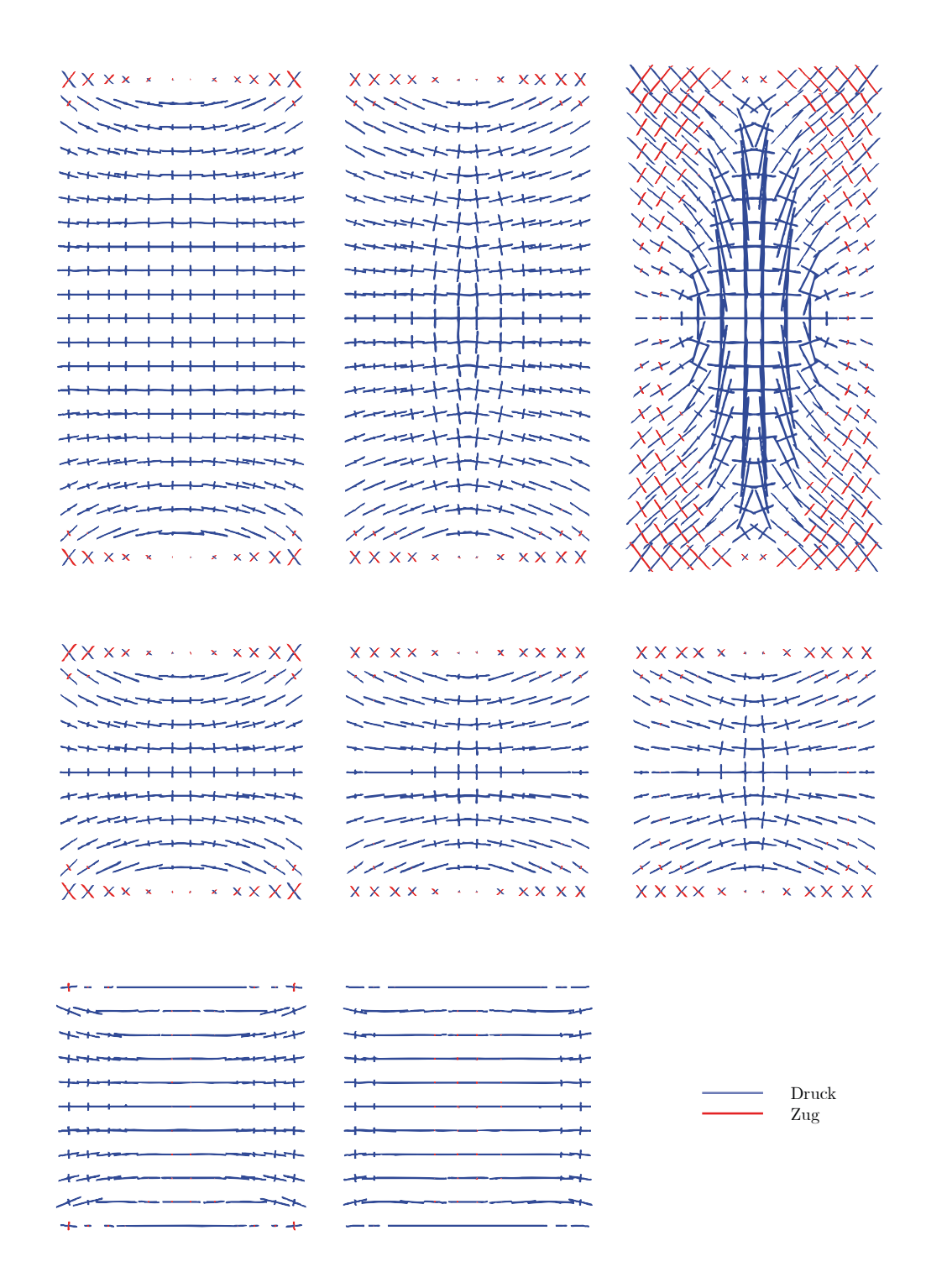

Abbildung 6.26: Hauptspannungstrajektorien der Schalenkonfigurationen nach [Abbildung 6.23](#page-181-0) unter asymmetrischer Lastkombination (Theorie II. O.,  $F/S = 0.2$ ).

#### LK 2 - asymmetrisch

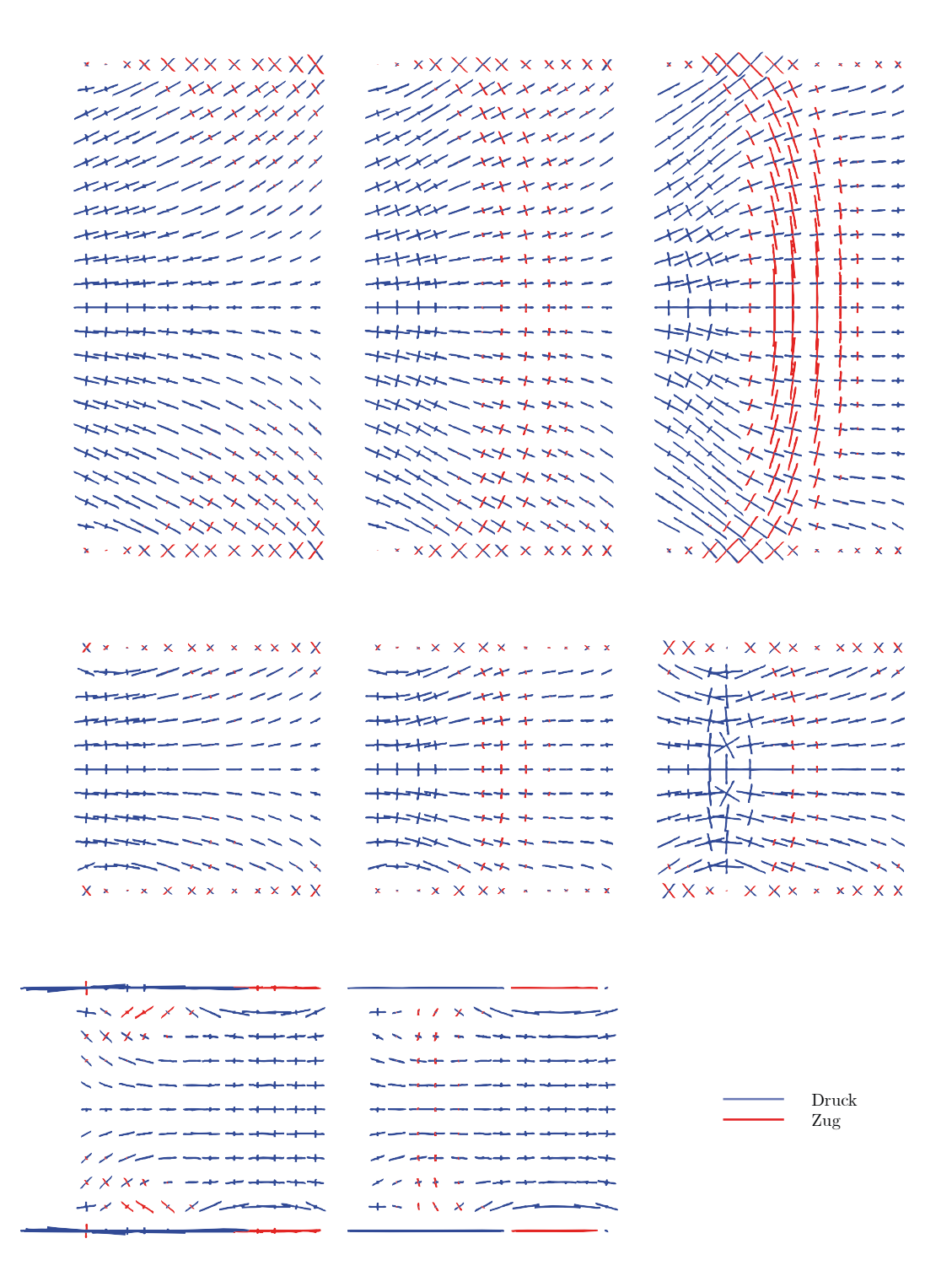

<span id="page-186-0"></span>Abbildung 6.27: Hauptspannungstrajektorien der Schalenkonfigurationen nach [Abbildung 6.23](#page-181-0) unter asymmetrischer Lastkombination (Theorie II. O.,  $F/S = 0.2$ ).

# **6.3.5 Einfluss der Lagerung**

Die Tatsache, dass die Lagerbedingungen erheblichen baupraktischen wie rechentheoretischen Einfluss auf das Tragverhalten von Schalentragwerken haben, ist bekannt (Kurrer 2016). In den hier behandelten Kreiszylinderschalen mit orthotropen Steifigkeiten wird die Auswirkung mit Hilfe der vorgestellten FEM-Simulation untersucht. Dabei werden die Lagerung der gebogenen Giebelseite sowie die Lagerung in Längsrichtung der Dächer unterschieden.

# **Lagerung der Giebelseiten**

In den gebauten Dächern kommen verschiedene Arten der Giebellagerung vor (vgl. hier auch Kapitel [2](#page-22-0) und Anhang B): Keine Lagerung, vertikale Punktlagerung mit Stützen, kontinuierliche Lagerung mit Randbögen, kreissegmentförmige Stab-/Fachwerke sowie vollflächige, meist gemauerte Wände.

Eine elastische Modellierung dieser Bauteile ist nur mit einer konkreten Konstruktion möglich. Dies erfolgt im Rahmen des Fallbeispiels von Kapitel [8.](#page-272-0) An dieser Stelle werden drei Grundtypen nach definiert, die gleichermaßen die Extremfälle abbilden (siehe auch [Abbildung 6.28\)](#page-188-0).

Aufgrund der Nachgiebigkeit der tatsächlichen Giebelkonstruktion werden die Ergebnisse zwischen diesen Extremfällen liegen:

a) **Freier Rand**

1

- b) **Feste Linienlager** in Bogen- und radialer Richtung (lokale x- und z-Richtung).[55](#page-188-1)
- c) **Feste Punktlager** regelmäßig in globaler z-Richtung (vertikal).[56](#page-188-2)

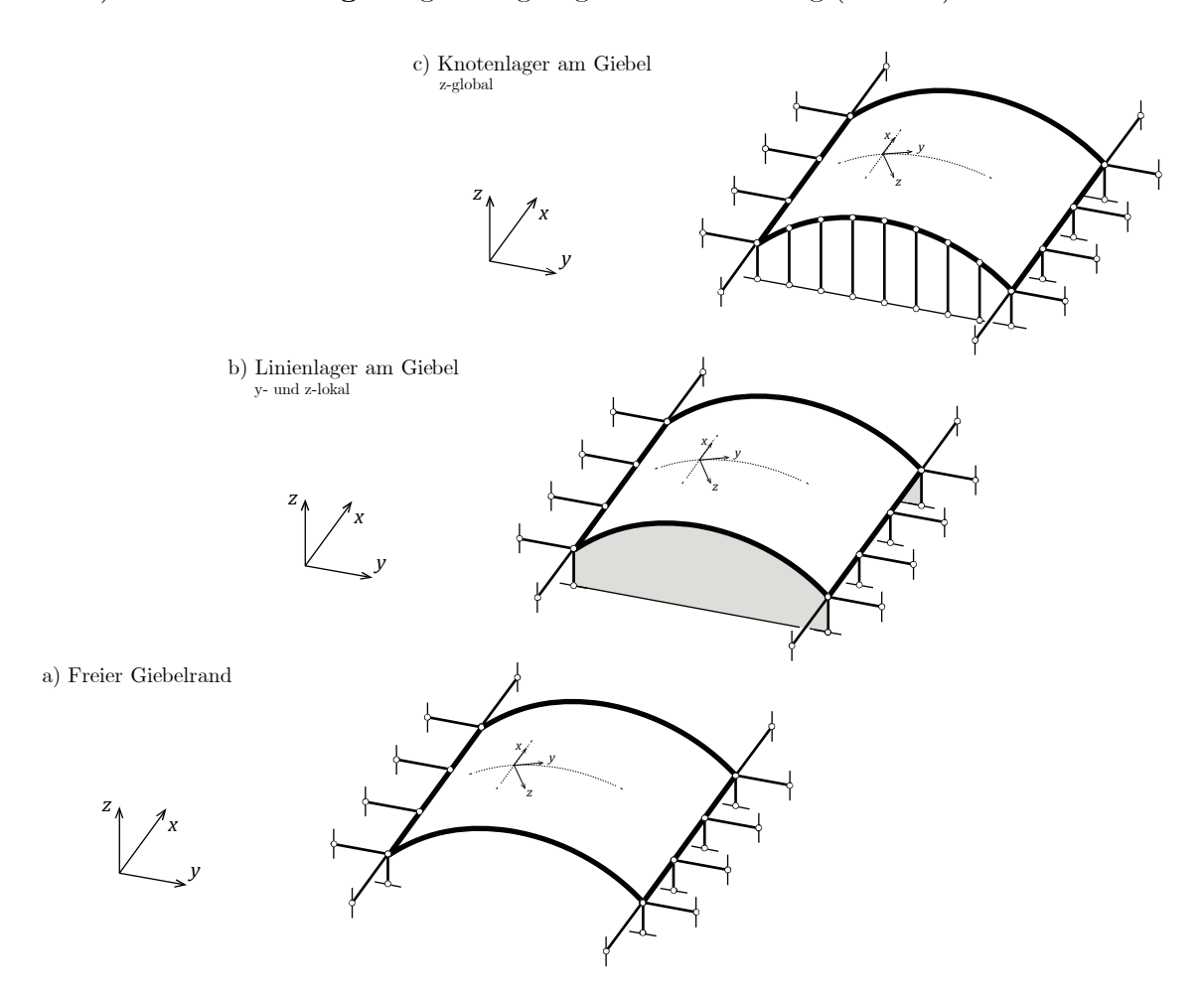

Abbildung 6.28: Grundtypen der Giebellagerung.

<span id="page-188-0"></span>In [Abbildung 6.29](#page-189-0) und [Abbildung 6.30](#page-190-0) sind die Schnittgrößenverläufe dieser drei Lagerungsarten für die beiden maßgebenden Lastkombinationen dargestellt.

<span id="page-188-1"></span><sup>55</sup> Denkbar wäre auch eine Modellierung als festes Linienlager in globaler y- und z-Richtung.

<span id="page-188-2"></span><sup>56</sup> Bezugnehmend auf die Referenzgeometrie wurden für die Validierung sieben vertikale Punktlager modelliert. Das entspricht einer Lagerung der äußeren Punkte der Lamellenrauten.

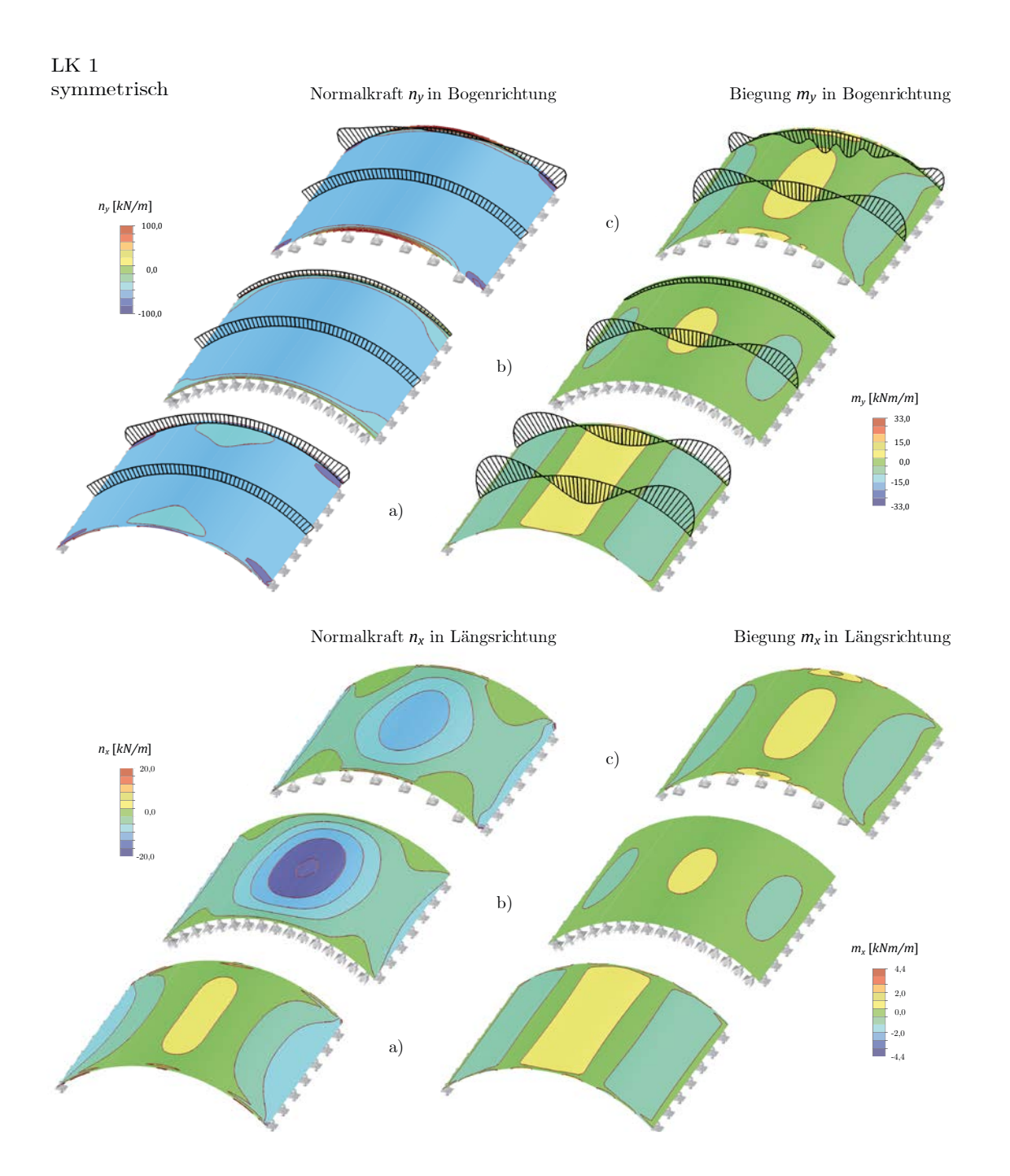

<span id="page-189-0"></span>Abbildung 6.29: Schnittgrößen der orthotropen Kreiszylinderschale unter symmetrischer Belastung bei unterschiedlicher Giebellagerung (Theorie II. O.,  $\mathrm{F/S} = 0.2$ ).

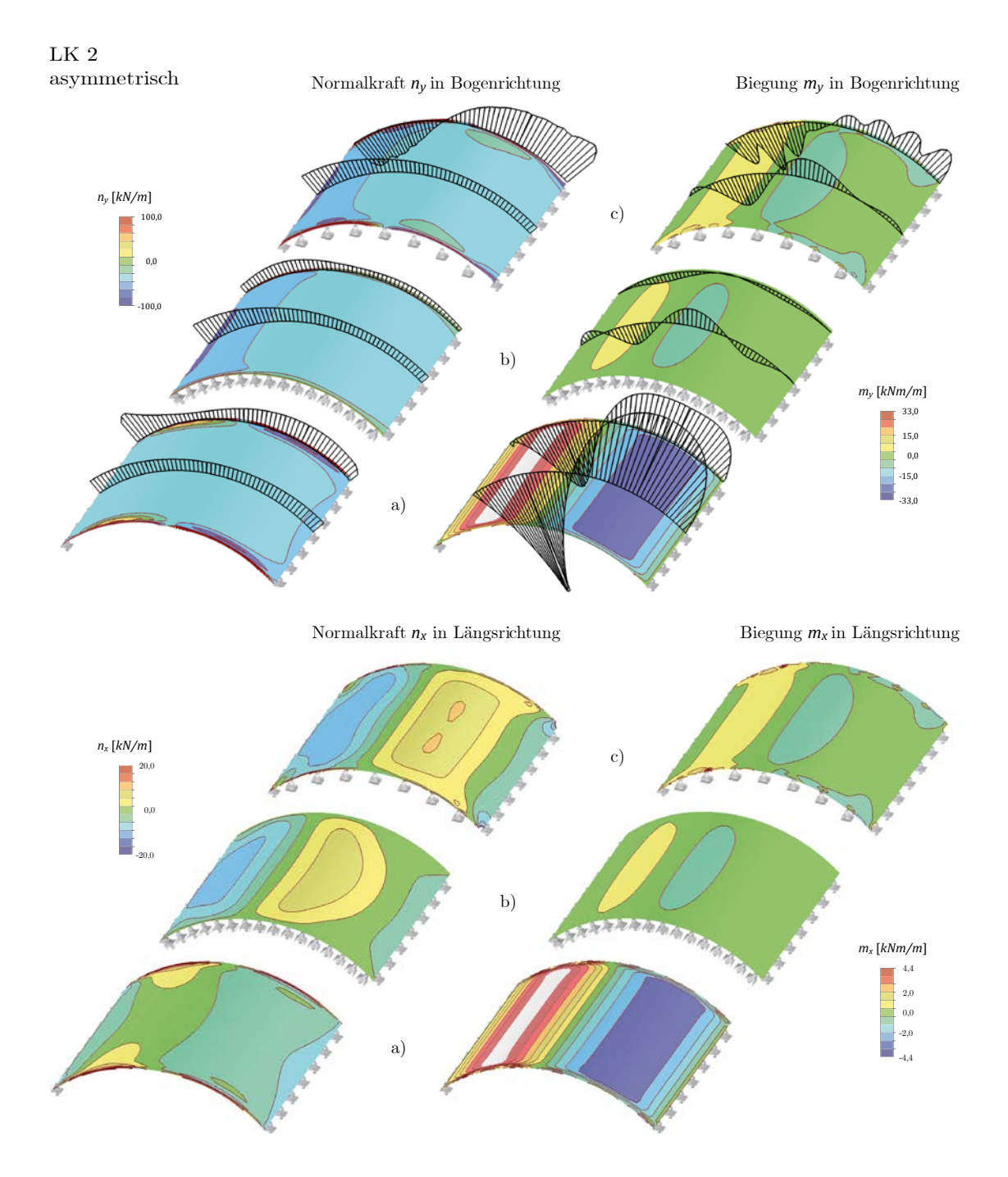

<span id="page-190-0"></span>Abbildung 6.30: Schnittgrößen der orthotropen Kreiszylinderschale unter asymmetrischer Belastung bei unterschiedlicher Giebellagerung (Theorie II. O.,  $\mathrm{F/S} = 0.2).$ 

Eine Lagerung der Giebelseiten aktiviert das räumliche Tragverhalten der Dachstruktur. Folgende Ergebnisse sind von baupraktischer Relevanz und damit explizit zu erwähnen:

- Die Verformungen des gesamten Daches werden erheblich reduziert.
- Die Biegemomente m<sub>v</sub> in Bogenrichtung werden insbesondere für asymmetrische Belastung erheblich reduziert.
- Im Falle c) eines punktuell gelagerten Randes verändert sich der Verlauf der Normalkräfte ny in Bogenrichtung teilweise deutlich. Im asymmetrischen Lastfall schlagen sie teilweise sogar von Druck in Zug um.
- Die Biegemomente  $m_x$  in Dachlängsrichtung sind etwa um Faktor 10 geringer als in Bogenrichtung. Die jeweiligen Verteilungen innerhalb der Schale sind weitestgehend kongruent.
- Die Normalkräfte  $n_x$  in Dachlängsrichtung sind etwa um Faktor 5 geringer als in Bogenrichtung. Sie treten – je nach Belastung und Position in der Schale – als Zug- und Druckkräfte auf.

Alle Ergebnisse zeigen deutlich, dass eine giebelseitige Lagerung – insbesondere, wenn sie wie im Fall b) kontinuierlich vorhanden ist – einen wesentlichen Beitrag für die Standsicherheit der Lamellendächer leisten kann. Der nächste Abschnitt führt eine analoge Untersuchung zu den Lagerbedingungen an der Längsseite des Daches durch.

# **Lagerung der Längsseiten**

Häufig enden die Dächer an ihren Längsseiten nicht bodengleich, sondern sind aufgeständert. Dabei sind mannigfaltige Varianten vorzufinden (vgl. hier auch Kapitel [2](#page-22-0) und Anhang). Für die prinzipielle Validierung werden drei abstrakte Lagerbedingungen definiert, indem für die bestehenden Linienlager einzelne Kraftrichtungen freigegeben werden. Die Giebelseiten werden – analog zum zweiten Fall des vorigen Abschnitts – mit einem zweiwertigen Linienlager gehalten (siehe auch [Abbildung 6.31\)](#page-192-0).

- d) **Freigabe in Längsrichtung**: Es können keine Kräfte in Dachlängsrichtung (globale x-Richtung) abgetragen werden. Diese müssen sich innerhalb der Schale kurzschließen.
- e) **Vertikale Freigabe**: Es können keine vertikalen Kräfte (globale z-Richtung) an den Längsseiten aufgenommen werden.
- f) **Horizontale Freigabe**: Es können keine horizontalen Kräfte (globale y-Richtung) an den Längsseiten aufgenommen werden.

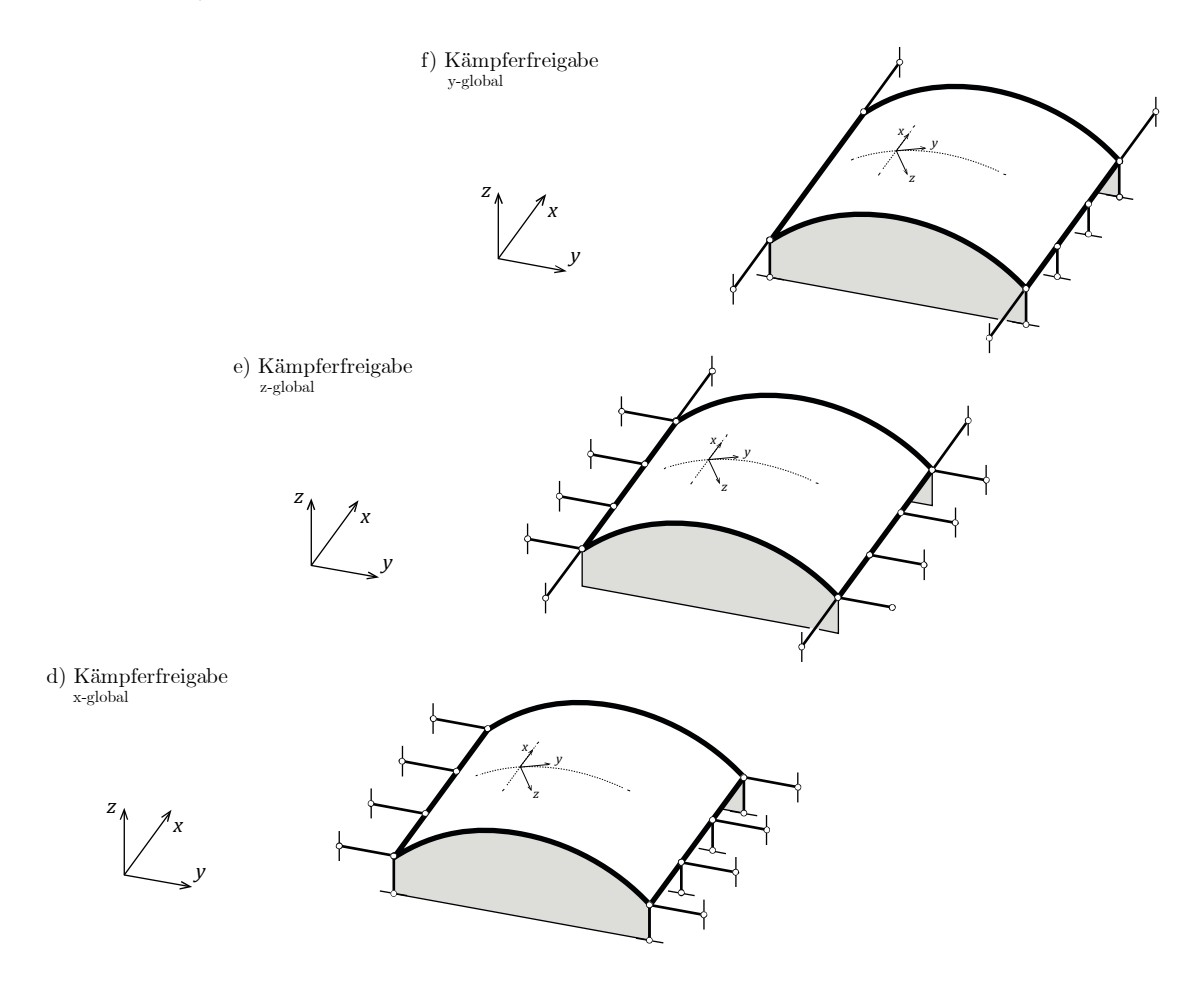

Abbildung 6.31: Grundtypen der Längslagerung.

<span id="page-192-0"></span>In [Abbildung 6.32](#page-193-0) und [Abbildung 6.33](#page-194-0) sind die Schnittgrößenverläufe dargestellt.

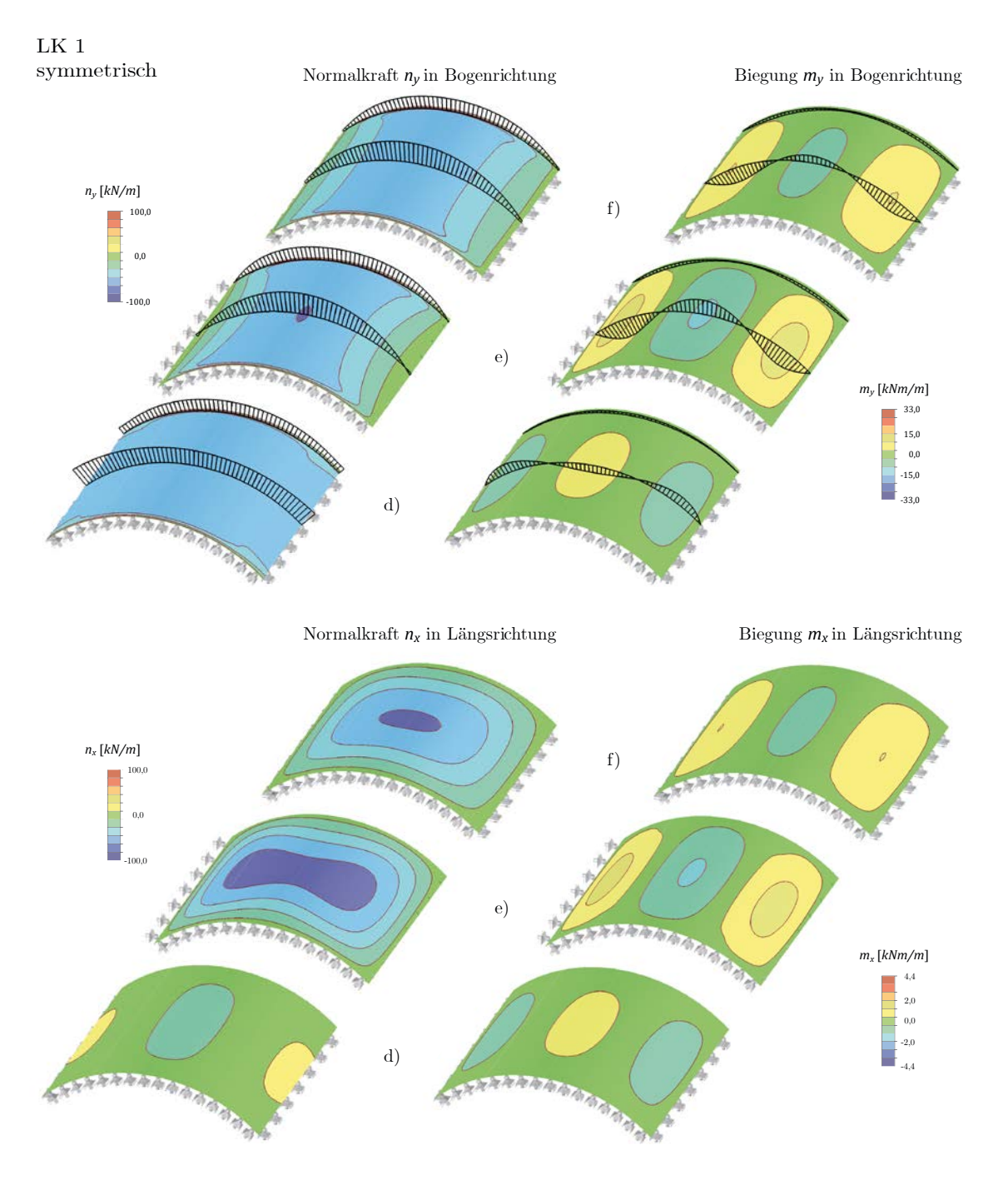

<span id="page-193-0"></span>Abbildung 6.32: Schnittgrößen der orthotropen Kreiszylinderschale unter symmetrischer Belastung bei unterschiedlicher Längslagerung (Theorie II. O., ${\rm F/S}$  = 0,2, Giebel gelagert).

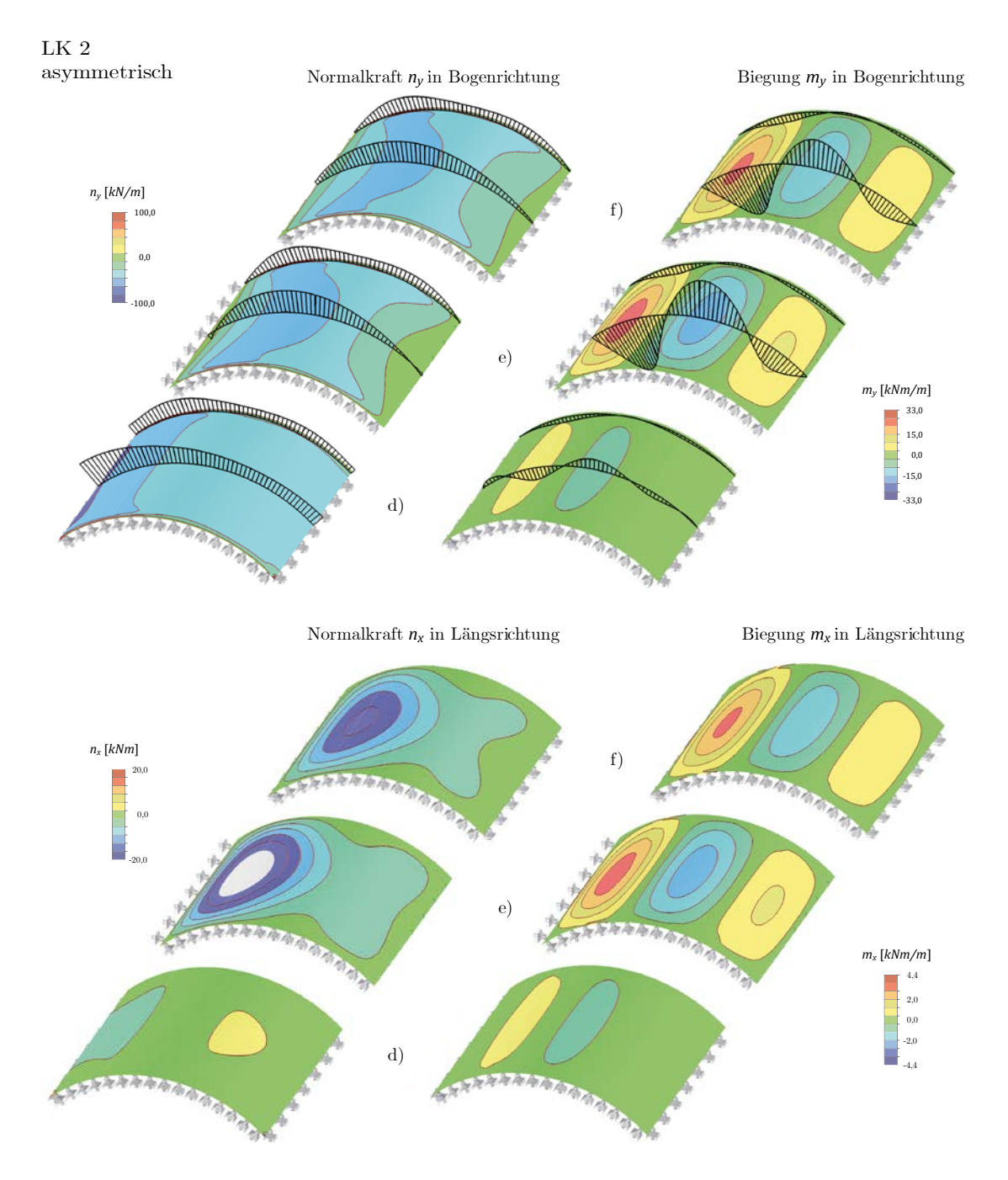

<span id="page-194-0"></span>Abbildung 6.33: Schnittgrößen der orthotropen Kreiszylinderschale unter asymmetrischer Belastung bei unterschiedlicher Längslagerung (Theorie II. O.,  $\mathrm{F/S} =$  0,2, Giebel gelagert).

Alle drei untersuchten Lagerfreigaben führen zu Ergebnissen, die eine qualitative Bewer-tung zulassen: [57](#page-195-0)

- Die Freigabe d) in Längsrichtung hat kaum eine negative Auswirkung auf das Tragverhalten: In der Praxis käme diese Variante z.B. einer fehlenden oder unterbrochenen Fußpfette gleich. Die beiden anderen Freigaben e) und f) führen hingegen zu einer deutlichen Veränderung der Lastabtragung.
- Die auftretenden Verformungen sind besonders für die vertikale Freigabe e) unter asymmetrischer Belastung mit über 40 cm hoch, jedoch in einem nicht völlig unrealistischen Bereich.
- Die Biegemomente m<sub>v</sub> und m<sub>v</sub> nehmen bei gleichbleibendem Verlauf unter asymmetrischer Belastung deutlich zu.
- Die Normalkräfte  $n_v$  verändern für beide Lastkombinationen bei gleichbleibendem Niveau – ihren Verlauf.
- Die Normalkräfte nx steigen in beiden Lastkombinationen deutlich an und erreichen etwa die Größenordnung der Kräfte ny.

Die Ergebnisse überraschen nicht (Bletzinger et al. 2001), wird doch der eigentlichen Haupttragrichtung – der Bogenrichtung – jeweils eine notwendige Auflagerkomponente verwehrt. Gewissermaßen wird das Widerlager des Bogens geschwächt. Somit bleibt nur der "Kraftweg" zu den Giebelseiten, was sich in den stark erhöhten Schnittgrößen n<sub>x</sub> und mx dieser Richtungen zeigt.

Um diesen Effekt zu verdeutlichen sind in [Abbildung 6.34](#page-196-0) und [Abbildung 6.35](#page-196-1) die Hauptspannungsrichtungen in der Mittelebene der Schale aus der FEM-Berechnung sowie eine abstrahierte Skizze der Hauptspannungstrajektorien gegeben.

-

<span id="page-195-0"></span><sup>&</sup>lt;sup>57</sup> Die Skalen für die Schnittgrößen n<sub>v</sub> musste gegenüber [Abbildung 6.29](#page-189-0) und [Abbildung 6.30](#page-190-0) angepasst werden, da die Werte hier deutlich größer werden.

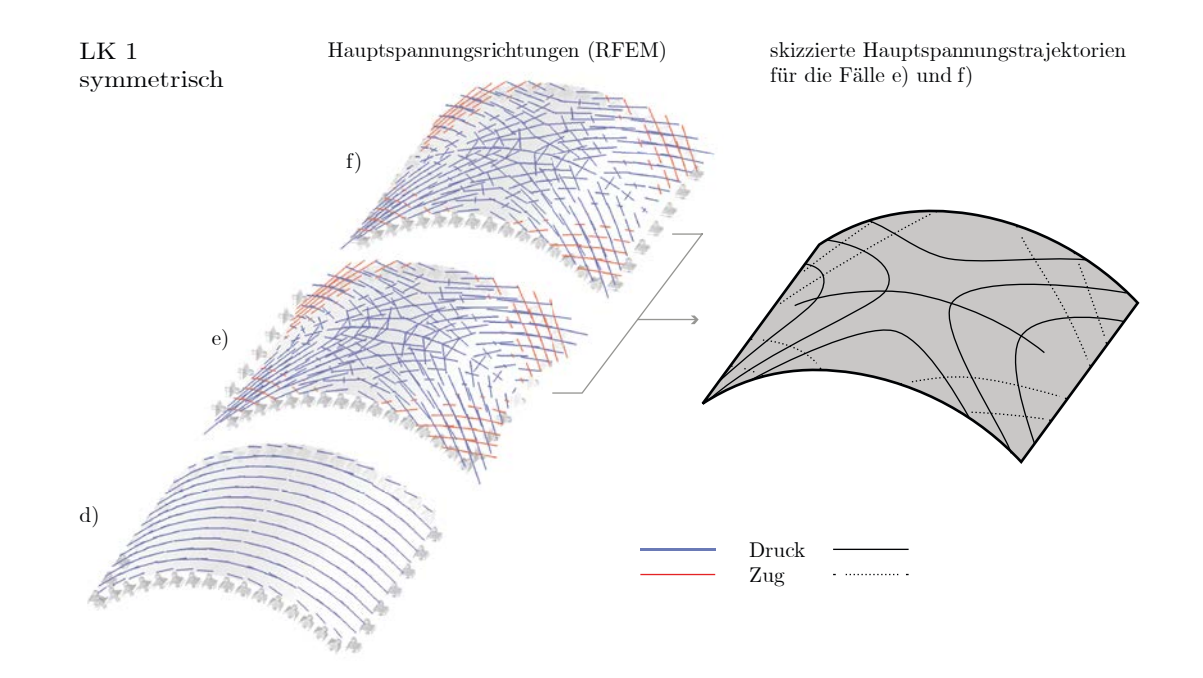

<span id="page-196-0"></span>Abbildung 6.34: Hauptspannungsrichtungen (links) und abstrahierte -trajektorien (rechts) in der Mittelebene der Kreiszylinderschale unter symmetrische Belastung  $(F/S = 0,2)$ .

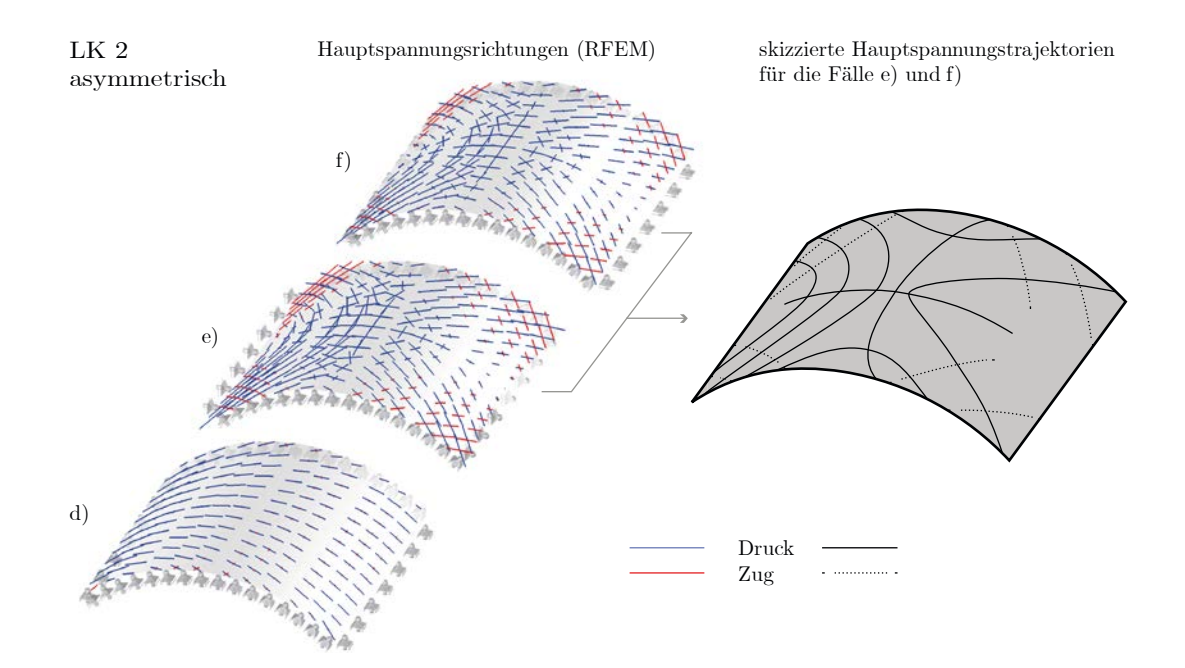

<span id="page-196-1"></span>Abbildung 6.35: Hauptspannungsrichtungen (links) und abstrahierte -trajektorien (rechts) in der Mittelebene der Kreiszylinderschale unter asymmetrische Belastung ( $F/S = 0,2$ ).

Es zeigt sich, dass trotz unterschiedlichem Spannungsniveau der Kraftfluss für die unterschiedlichen Lagerungen und Freigaben recht ähnlich ist.

### <span id="page-197-1"></span>**6.3.6 Auswirkung der Netzgeometrie**

Mit Hilfe der äquivalenten Steifigkeiten lassen sich beliebige geometrische Varianten untersuchen. In den dokumentierten Dächern variiert der Rautenöffnungswinkel zwischen  $2\beta = 30^{\circ}$ . 50° (vgl. Anhang B). Die nachfolgende Studie erweitert diesen Bereich auf  $2\beta = 20^{\circ}$ . 60°. Dabei wird die Höhe eines Elements, und damit die Anzahl *n* der Lamellen in Bogenrichtung, konstant gehalten. Die Breite, und damit die Anzahl  $m$  der Lamellen in Dachlängsrichtung, variiert und ist abhängig von  $\beta$ . Wie gehabt wird die Referenzgeometrie mit Lamellenquerschnitt A zu Grunde gelegt. Die Lagerung der Giebelseiten erfolgt kontinuierlich in lokaler x- und z-Richtung, die Lagerung der Längsseiten ist fest aber nicht eingespannt[58.](#page-197-0) In nachfolgender Tabelle sind alle erforderlichen Steifigkeitseinträge einer orthotropen Schale für insgesamt fünf Rautenöffnungswinkel angegeben.

|          |        | $20^{\circ}$   | $30^\circ$ | $40^{\circ}$<br>Referenzgeometrie | $50^\circ$ | $60^\circ$<br>Gleichseitiges Dreieck |
|----------|--------|----------------|------------|-----------------------------------|------------|--------------------------------------|
| $D_{11}$ | [kNm]  | $\overline{4}$ | 13         | 30                                | 57         | 93                                   |
| $D_{12}$ | /kNm   | 125            | 178        | 223                               | 257        | 277                                  |
| $D_{22}$ | [kNm]  | 4.004          | 2.486      | 1.696                             | 1.180      | 832                                  |
| $D_{33}$ | /kNm   | 125            | 178        | 223                               | 257        | 277                                  |
| $D_{44}$ | [kN/m] | 22.018         | 25.978     | 29.782                            | 33.592     | 37.190                               |
| $D_{55}$ | [kN/m] | 259.635        | 167.580    | 120.630                           | 90.351     | 60.730                               |
| $D_{66}$ | [kN/m] | 36.788         | 38.246     | 40.921                            | 45.254     | 51.222                               |
| $D_{67}$ | [kN/m] | 20.297         | 29.104     | 36.291                            | 41.837     | 45.196                               |
| $D_{77}$ | [kN/m] | 652.831        | 405.363    | 276.454                           | 192.407    | 135.587                              |
| $D_{88}$ | [kN/m] | 20.297         | 28.104     | 36.291                            | 41.837     | 45.196                               |

Tabelle 6-7: Zusammenstellung der Steifigkeiten (Membran, Schub, Biegung) orthotroper äqui-valenter Schalen nach [6.3.1](#page-170-0) für verschiedene Rautenöffnungswinkel  $\beta$ .

-

<span id="page-197-0"></span><sup>58</sup> Im Rahmen dieser Studie wurde nur die gelenkige Längslagerung ausgewertet. Die Effekte treten aber ebenso bei einer eingespannten Lagerung auf.

[Abbildung 6.36](#page-198-0) und [Abbildung 6.37](#page-199-0) zeigen die Ergebnisse von Verformung und Schnittkräften für die beiden Lastkombinationen der fünf Netzvarianten.

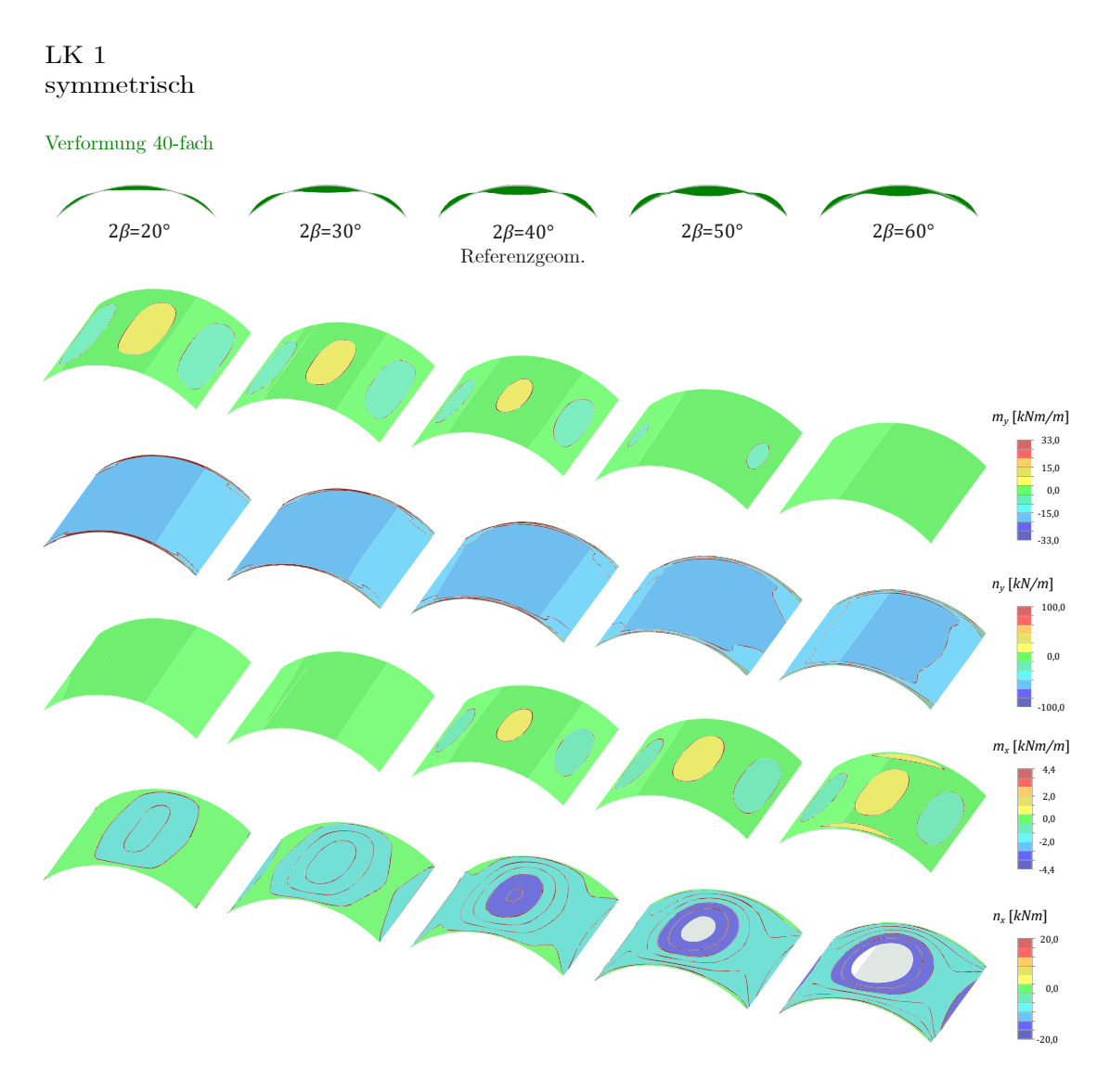

<span id="page-198-0"></span>Abbildung 6.36: Berechnungsergebnisse (Th. II. O.,  $F/S = 0.2$ ) einer orthotropen Kreiszylinderschale unter symmetrischer Belastung mit variierendem Rautenöffnungswinkel. Von oben nach unten: 40-fach überhöhte Darstellung der Verformung; Biegung my in Querrichtung; Normalkraft n<sub>y</sub> in Querrichtung; Biegung  $m_x$  in Längsrichtung; Normalkraft  $n_x$  in Längsrichtung.

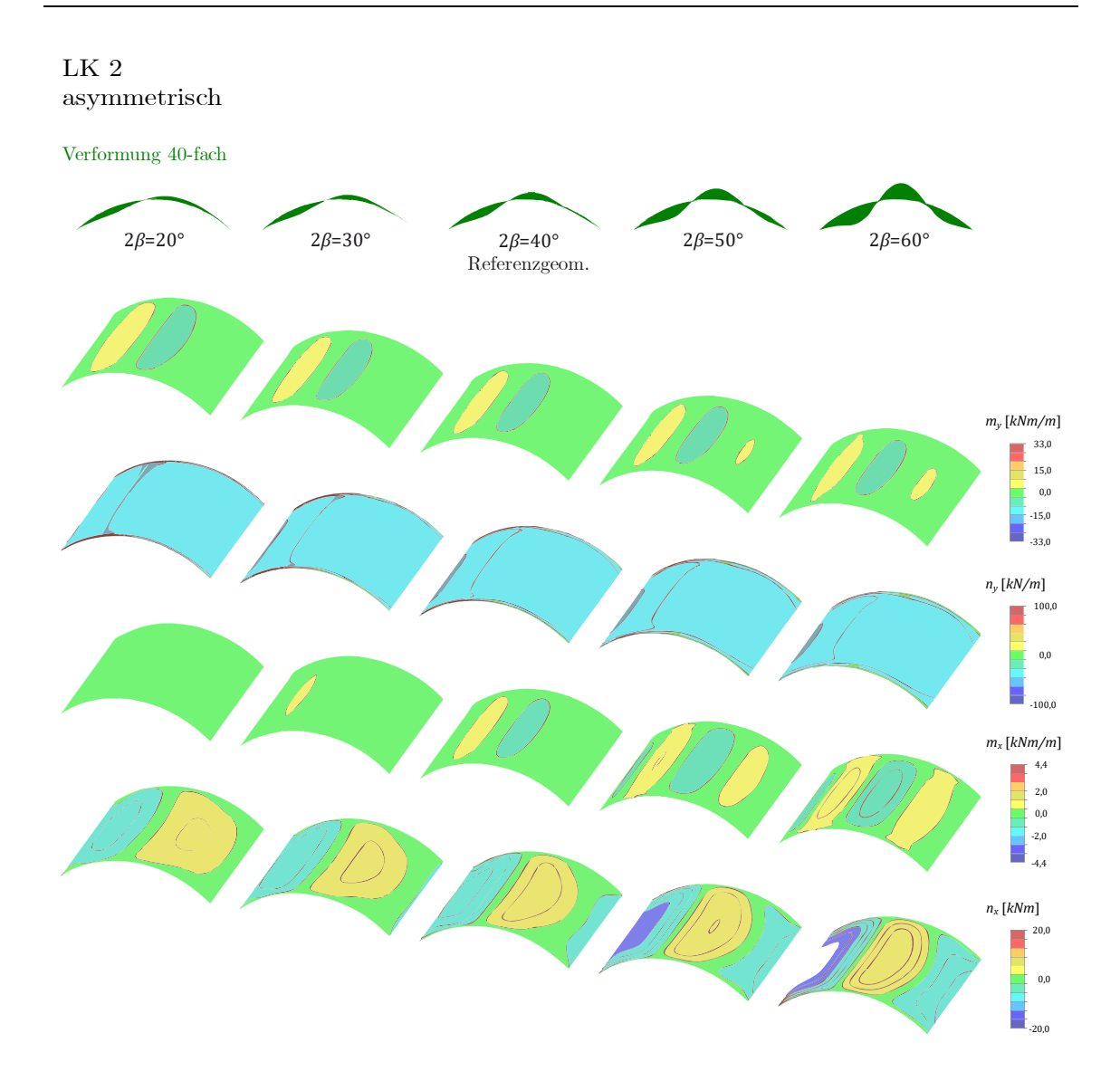

<span id="page-199-0"></span>Abbildung 6.37: Berechnungsergebnisse (Th. II. O.,  $F/S = 0.2$ ) einer orthotropen Kreiszylinderschale unter asymmetrischer Belastung mit variierendem Rautenöffnungswinkel. Von oben nach unten: 40-fach überhöhte Darstellung der Verformung; Biegung my in Querrichtung; Normalkraft n<sub>y</sub> in Querrichtung; Biegung m<sub>x</sub> in Längsrichtung; Normalkraft n<sub>x</sub> in Längsrichtung.

Aus den Ergebnissen lassen sich eine Reihe von Beobachtungen festhalten. Dabei ist zu berücksichtigen, dass im Falle des kleineren Rautenwinkels auch insgesamt mehr fiktive Lamellen in das System passen, deren Steifigkeit Berücksichtigung findet, nicht jedoch deren Eigengewicht. Sofern die Laststellung nicht explizit erwähnt wird, gelten die folgenden Aussagen für symmetrische und asymmetrische Kombinationen.

Je kleiner der Rautenöffnungswinkel desto<sup>[59](#page-200-0)</sup>:

- … geringer die Verformung.
- $\ldots$  größer die Biegebelastung m<sub>v</sub> für eine symmetrische Laststellung.
- $\ldots$  kleiner die Normalkraftbelastung n<sub>v</sub> (gilt nicht am Giebellager).
- $\ldots$  kleiner die Biegebelastung m<sub>x</sub>.
- … kleiner die Normalkraftbelastung nx.

Die Frage, ob ein optimaler Öffnungswinkel definiert werden kann, lässt sich nicht eindeutig oder nur schwer beantworten. Auf Grundlage der qualitativen Auswertung kann allerdings festgestellt werden, dass die inneren Kräfte ab dem untersuchten Rautenöffnungswinkel von 50° überproportional steigen. Zudem kann davon ausgegangenen werden, dass ein besonders kleiner Winkel einerseits unwirtschaftlich wäre und zudem deutlich größere Eigengewichtslasten in das System bringen würde, was in der Berechnung nicht berücksichtigt wurde. Vor diesem Hintergrund können die üblichen Winkel von  $2\beta = 30^{\circ}$ . 50° als sinnvolle Größenordnung bestätigt werden.

## **6.3.7 Auswirkung des L/S-Verhältnisses**

l

Die Lamellendächer wurden über unterschiedlichsten rechteckigen Grundrissen errichtet. Übliche L/S-Verhältnisse liegen zwischen 0,5 und 2,0. Um die Auswirkung dieser globalen Hallenabmessungen einschätzen zu können, wird eine letzte Studie an der orthotropen Schale durchgeführt. Es werden insgesamt vier Verhältnisse berechnet: 0,5, 1,0, 1,5 und 2,0. Wie gehabt bildet die Referenzgeometrie mit Lamellenquerschnitt A die geometrische Grundlage – in diesem Fall mit variierender Hallenlänge. Die Giebellagerung erfolgt analog zu Abschnitt [6.3.6,](#page-197-1) d.h. fest in lokaler x- und z-Richtung. Zudem wird im Rahmen dieser Untersuchung ausschließlich die gelenkige Längslagerung ausgewertet.

[Abbildung 6.38](#page-201-0) und [Abbildung 6.39](#page-202-0) zeigen die Ergebnisse von Verformung und Schnittkräften für die beiden Lastkombinationen der vier Varianten.

<span id="page-200-0"></span> $^{59}$  Es gilt entsprechend die reziproke Aussage für: "Je größer der Rautenöffnungswinkel desto".

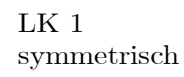

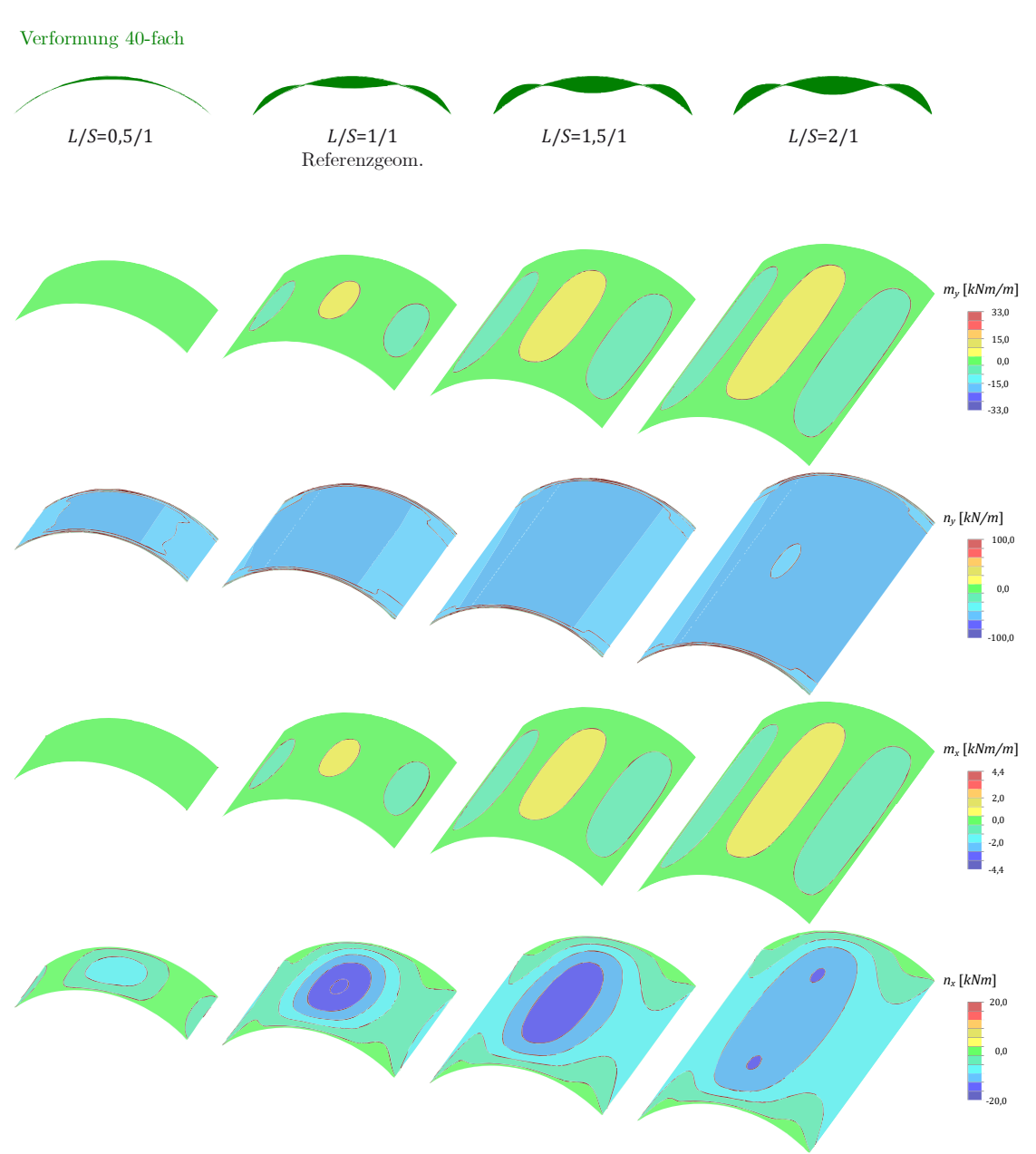

<span id="page-201-0"></span>Abbildung 6.38: Schnittgrößen (Th. II. O., F/S = 0,2) orthotrope Kreiszylinderschale, gelenkiger Längslagerung, Giebellagerung, symmetrische Belastung.

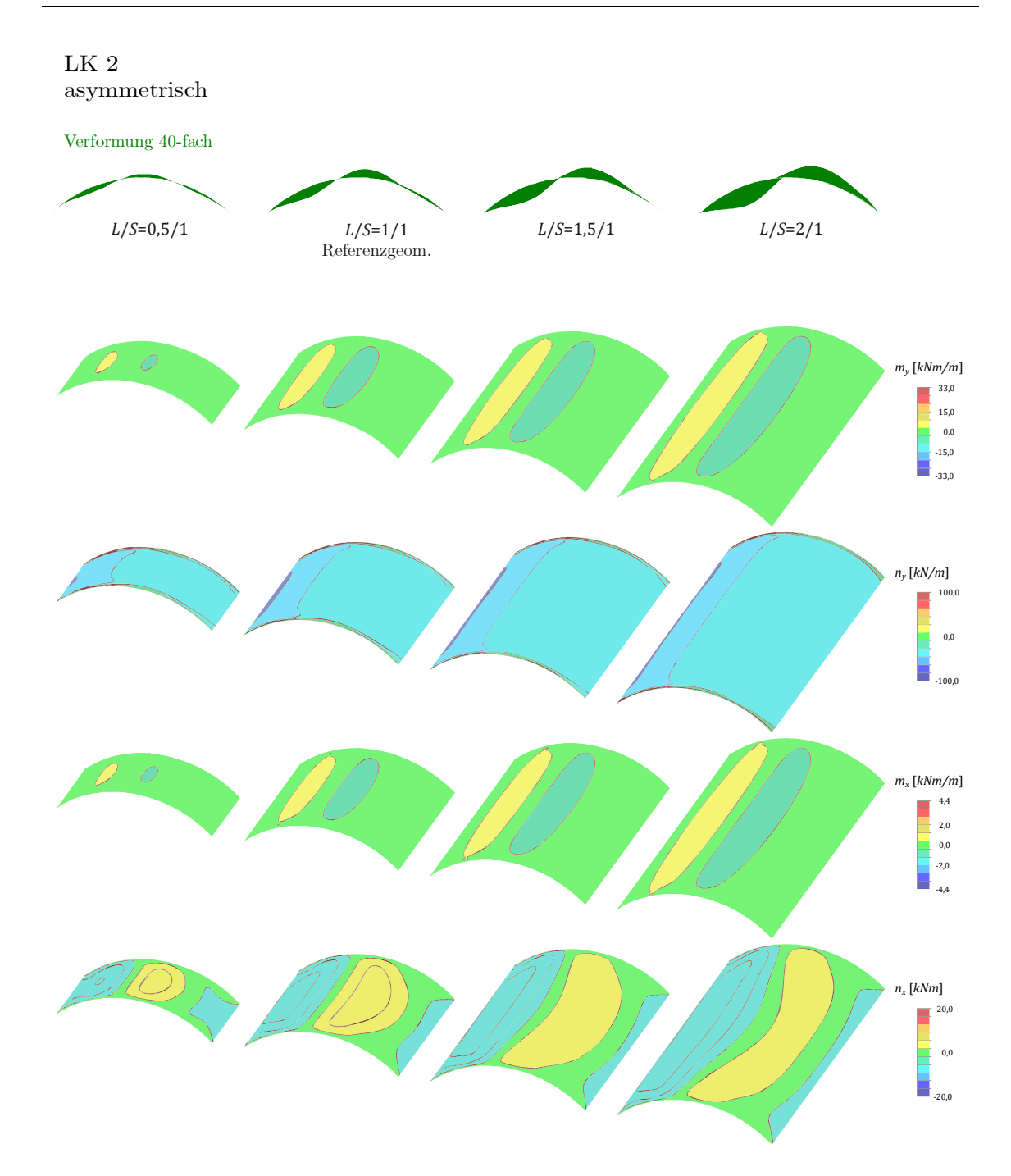

<span id="page-202-0"></span>Abbildung 6.39: Schnittgrößen (Th. II. O., F/S = 0,2) orthotrope Kreiszylinderschale, gelenkige Längslagerung, Giebellagerung, asymmetrischer Belastung.

Es zeigt sich, dass die Verformungen für das kurze Dach mit  $L/S = 0.5$  in beiden Lastkombinationen deutlich geringer sind, als für die anderen Dächer. Anders verhält es sich mit den Schnittgrößen, deren Werte kaum voneinander abweichen.

Lediglich die Normalkräfte  $n_x$  in Hallenlängsrichtung sind bei symmetrischer Last für  $L/S = 1.0$  bzw. 1.5 im Scheitel erkennbar größer als für die beiden anderen Grundrisse.

#### **6.3.8 Zusammenfassung und Bewertung**

Ausgehend von den analytischen Ansätzen (vgl. Abschnitt [5.3.2\)](#page-133-0) wird eine Modellierungsmethode entwickelt, die in der Lage ist, die Steifigkeitsverhältnisse der Lamellendächer als orthotrope Schale abzubilden. Verschiedene Studien und der Vergleich mit der ebenen Bogenberechnung bestätigen die Plausibilität dieses Ansatzes. Hiermit können qualitative Studien zum Tragverhalten durchgeführt werden.

In Anlehnung an die Abmessungen gebauter Dächer können die Einflüsse verschiedener Lagerbedingungen auf die Verformungen und Schnittgrößen der Kreiszylinderschale ermittelt werden. Es zeigt sich, dass eine kontinuierliche Giebellagerung das Spannungsniveau und die Verformung der Schale insbesondere für asymmetrische Belastungszustände deutlich senkt. Für die Längslagerung wird eine Extremfallbetrachtung durchgeführt: Der Ausfall der vertikalen oder horizontalen Lagerung am Kämpfer der Dächer, ein vorhandenes Giebellager vorausgesetzt, führt zu einem deutlichen Anstieg der Schnittgrößen und einer Veränderung der Lastabtragung. Die Auswertung der mittigen Spannungstrajektorien visualisiert den zugehörigen Kraftverlauf hin zu den Giebeln. Das Rechenmodell der äquivalenten Steifigkeiten ermöglicht zudem eine schnelle Vergleichsrechnung unterschiedlicher Geometrien des konstruktiven Grundprinzips der Lamellendächer. Damit können die in den gebauten Dächern vorhandenen Rautenöffnungswinkel zwischen 30° und 50° als sinnvoller Bereich eingegrenzt werden. Abschließend wird mit dem Ansatz der orthotropen Schalenanalogie gezeigt, dass die Grundrissabmessungen der Halle, also das L/S-Verhältnis, für übliche Geometrien einen geringen Einfluss auf die Schnittgrößen, wohl aber auf die Verformung der Lamellendächer hat.

Die Schalenanalogie zeigt auf anschauliche Art und Weise eine Reihe von möglichen konstruktionsbedingten Effekten auf das qualitative Tragverhalten der Lamellendächer. Dabei wird vereinfacht von zentrischen Knotenpunkten und einem homogenen Netz ausgegangen. Mit Hilfe eines räumlichen Stabwerkmodells werden im dritten und letzten Kapitel der statischen Berechnungen u.a. die Auswirkungen einer Exzentrizität in den Anschlusspunkten sowie eine Einschätzung zur Redundanz des Systems gegeben.

# **6.4 Räumliches Stabtragwerk**

In diesem Kapitel werden die bisherigen Erkenntnisse der Berechnungen am ebenen Bogen und der Schalenanalogie überprüft und quantifiziert. Darüber hinaus wird der Beitrag der einzelnen Bauelemente und Konstruktionsdetails für das Gesamttragverhalten untersucht.

Eingangs wird der Grad der statischen Bestimmtheit der Bauweisen bestimmt, indem das Aufbau- sowie Abzählkriterium auf die Lamellendächer angewendet wird.

Am räumlichen Stabwerk werden – nach einem Abgleich mit den Ergebnissen von Bogen und Schale, sowie einem kurzen Exkurs zur Auswirkung typischer Modellierungsfehler – die verschiedenen Konstruktionen der gebauten Dächer auf Basis der Referenzgeometrie A analysiert. Hier steht der Vergleich der Bauweisen Junkers und Hünnebeck im Fokus, also Systeme mit bzw. ohne Pfetten.

Weitere Untersuchungen beschäftigen sich vornehmlich mit der Junkers'schen Konstruktion. Die Analyse der Formänderungsenergie und der ersten Beulformen der Struktur verifiziert die Steifigkeitsverhältnisse mit und ohne Giebellager. Eine umfangreiche Studie bewertet die Redundanz des Tragwerks hinsichtlich eines Ausfalls unterschiedlicher Bauteile – Lager, Lamellen und Pfetten. Abschließend werden die konstruktiven Exzentrizitäten des Knotenpunktes im Modell implementiert und die Auswirkung auf das globale Tragverhalten validiert.

### **6.4.1 Vorüberlegungen zur statischen Bestimmtheit**

Bereits bauzeitlich ist in verschiedenen Artikeln über die Bauweise Zollinger, Junkers und auch Hünnebeck von der vielfachen statischen Unbestimmtheit die Rede (Sippell 1934; Göldel 1926b). Auch zwischenzeitliche Veröffentlichungen verwenden diese oder ähnliche Formulierungen. Einzig (Smollett 1960) wird in seiner Analyse konkreter.

Mit Hilfe des Aufbaukriteriums wird im Folgenden ein Konzept für die Ermittlung der statischen Überbestimmtheit gegeben. Anschließend wird das Ergebnis mit Hilfe eines Abzählkriteriums für räumliche Stabwerke kontrolliert.

#### **Aufbaukriterium**

Ausgehend von einer Seite wird in den folgenden Abbildungen der Aufbau dargestellt. In den Bildern ist die statische Bestimmtheit sb des jeweiligen Ausschnitts für die Bauweise nach Junkers $sb_{lu}$ und Hünnebeck $sb_{H\ddot{\text{u}}}$ als Zahlenbeispiel angegeben.

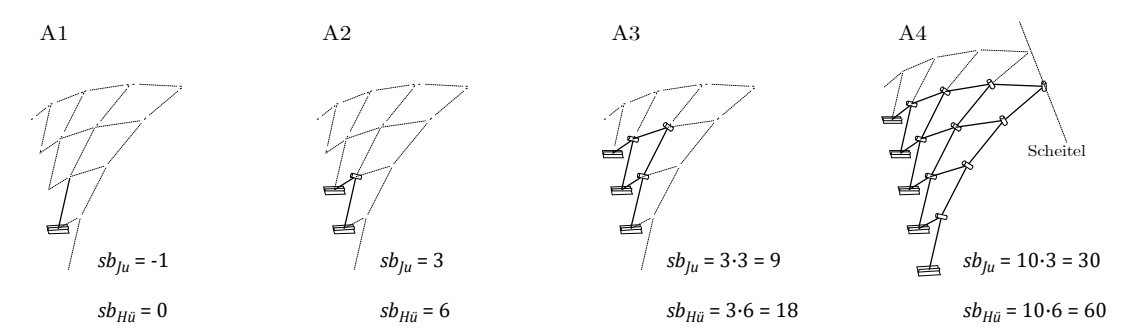

Abbildung 6.40: Schrittweiser Aufbau des Rautensystems – Schritt A: Aufbauknoten.

Eine Junkerslamelle ist 5-wertig am Auflager gehalten, lediglich eine Verdrehung um die lokale z-Achse ist auf Grund der sehr geringen Biegesteifigkeit um diese Achse möglich. Ein Stab (A1) ist daher 1-fach statisch unterbestimmt, also noch kinematisch. Die Hünnebecklamelle ist voll eingespannt (6-wertiges Auflager), folglich statisch bestimmt gela-gert. Bereits im nächsten Schritt (A2) ist das System Junkers 3-fach, Hünnebeck 6-fach<sup>[60](#page-205-0)</sup> statisch überbestimmt. Jedes weitere Dreieck das hinzugefügt wird (A3) erhöht die Überbestimmtheit um den Faktor drei bzw. sechs. Fährt man entsprechend bis zum First weiter fort, ergibt sich eine stabile Struktur in Dreiecks- bzw. Trapezform (A4).

Die Anzahl der stabilen Dreiecke bzw. Knoten – im Folgenden Aufbauknoten genannt – nimmt mit jeder Reihe um eins ab. Mit der Lamellenanzahl  $m$  in Dachlängs- und  $n$  in Dachquerrichtung (immer gerade Zahlen) bestimmt sich diese Anzahl allgemein zu:

$$
\frac{m}{2} + \left(\frac{m}{2} - 1\right) + \left(\frac{m}{2} - 2\right) + \dots + \left(\frac{m}{2} - \left(\frac{n}{2} - 1\right)\right)
$$

bzw. in Summenschreibweise:

$$
\sum_{i=1}^{n/2} \left( \frac{m}{2} - (i-1) \right)
$$

-

<span id="page-205-0"></span><sup>60</sup> Der Regelknoten im System Hünnebeck wird hier als voll biegesteif betrachtet. Der Knoten im System Junkers ist um die lokale y-Achse verdrehbar (vgl. [Abbildung 2.17](#page-42-0) und [Abbildung 2.24\)](#page-51-0).

Diese Formel lässt sich weiter umformen und man erhält:

$$
\sum_{i=1}^{n/2} \left( \frac{m}{2} - (i - 1) \right) = \frac{mn}{4} - \sum_{i=1}^{\frac{n}{2}} (i - 1) = \frac{mn}{4} - \sum_{i=1}^{\frac{n}{2}-1} i = \frac{mn}{4} - \frac{n^2}{8} - \frac{n}{4} =
$$

$$
= \frac{n}{4} \left( m - \frac{n}{2} + 1 \right) \tag{6-9}
$$

Im nächsten Schritt werden zwei Dachhälften miteinander gekoppelt.

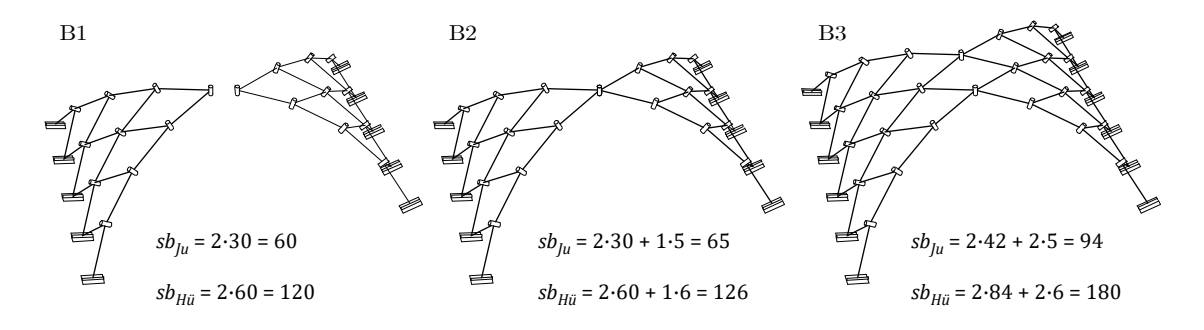

Abbildung 6.41: Schrittweiser Aufbau des Rautensystems – Schritt B: Firstkopplung.

Für zwei separate Dachhälften (B1) gilt noch die doppelte Anzahl. Für jeden gemeinsamen Firstpunkt (B2, B3) erhöht sich die statische Überbestimmtheit um den Wert fünf (Junkers) bzw. sechs (Hünnebeck). Die Anzahl der Kopplungspunkte beträgt allgemein:

$$
\frac{1}{2}(m-n)+1
$$
 (6-10)

Im letzten Schritt müssen noch die Knoten der Giebelkappen in das System integriert werden.

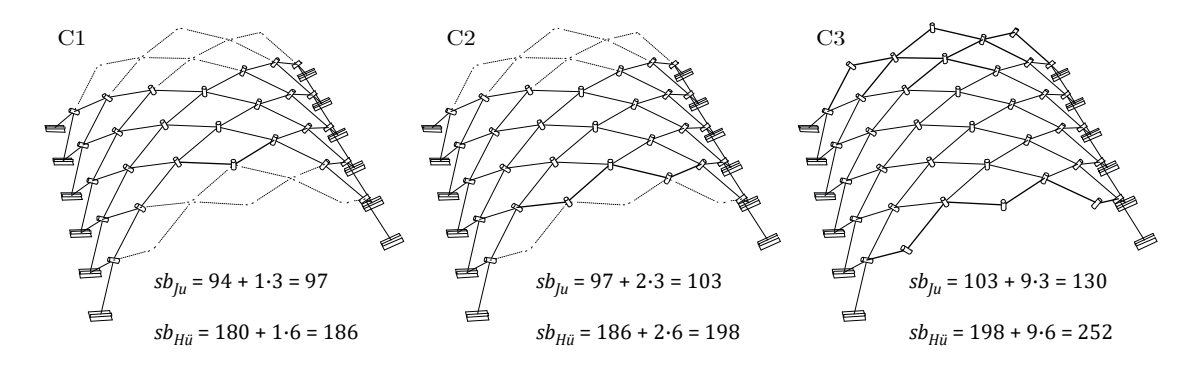

Abbildung 6.42: Schrittweiser Aufbau des Rautensystems – Schritt C: Giebelkappen.

Jeder Knoten im Kappenbereich kann mit zwei Lamellen angeschlossen werden. Die statische Überbestimmtheit erhöht sich mit jedem Knoten um den Wert drei (Ju) bzw. sechs (Hü). Die Anzahl der Knoten in den Giebelkappen bestimmt sich allgemein zu:

$$
\frac{n^2}{4} - \frac{n}{2} \tag{6-11}
$$

In den meisten Dächern sind die Außenknoten der Giebelseite 2-wertig gelagert (D).

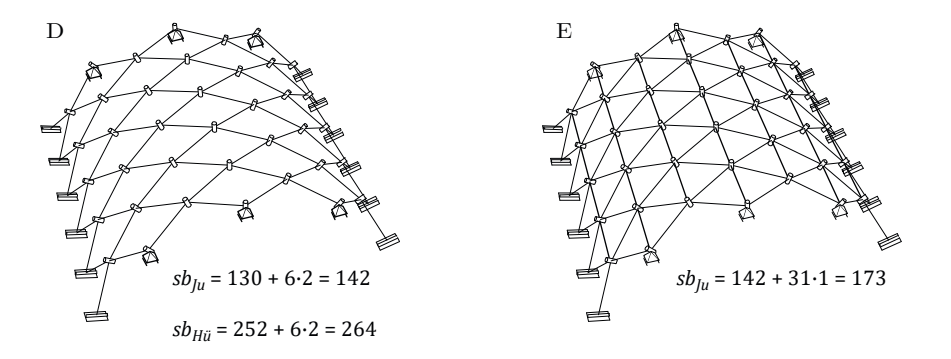

Abbildung 6.43: Schrittweiser Aufbau – Schritt D: Giebellager – Schritt E: Pfetten.

Für jedes Lager erhöht sich die Überbestimmtheit also um den Wert zwei. Die Anzahl dieser Knoten kann ebenfalls in allgemeiner Form bestimmt werden und beträgt:

$$
n-2 \tag{6-12}
$$

Im System Junkers sind zwischen den Knoten Pfetten in Längsrichtung eingezogen (E). Geht man von einer reinen Normalkraftwirkung dieser Bauteile aus, erhöht sich die Überbestimmtheit des Gesamtsystems pro Pfette um den Wert eins. Die Gesamtzahl der Pfetten bei voller Belegung kann allgemein ermittelt werden:

<span id="page-207-1"></span><span id="page-207-0"></span>
$$
\frac{1}{2}(mn-m-n) \tag{6-13}
$$

Zusammenfassend kann damit für die beiden untersuchten Systeme jeweils eine allgemeine Gleichung zur Ermittlung der statischen Überbestimmtheit angegeben werden. Junkers (Eingespannte Längslagerung + Giebellager):

Aufbauknoten · 3 + Kopplungsknoten · 5 + Kappenknoten · 3 + Giebellager · 2 + Pfetten · 1

$$
\left[\frac{n}{2}\left(m-\frac{n}{2}+1\right)\right]\cdot 3 + \left[\frac{1}{2}\left(m-n\right)+1\right]\cdot 5 + \left[\frac{n^2}{4}-\frac{n}{2}\right]\cdot 3 + [n-2]\cdot 2 + \left[\frac{1}{2}\left(mn-m-n\right)\right]\cdot 1 =
$$
\n
$$
= 2mn + 2m - n + 1\tag{6-14}
$$

Hünnebeck (Eingespannte Längslagerung + Giebellager):

Aufbauknoten  $\cdot$  6 + Kopplungsknoten  $\cdot$  6 + Kappenknoten  $\cdot$  6 + Giebellager  $\cdot$  2

$$
\left[\frac{n}{2}\left(m-\frac{n}{2}+1\right)\right]\cdot 6 + \left[\frac{1}{2}\left(m-n\right)+1\right]\cdot 6 + \left[\frac{n^2}{4}-\frac{n}{2}\right]\cdot 6 + [n-2]\cdot 2 =
$$
\n
$$
= 3mn + 3m - n + 2\tag{6-15}
$$

Die ermittelten Formeln sollen nun mithilfe des Abzählkriteriums überprüft werden.

## **Abzählkriterium**

Der Grad der statischen Bestimmtheit für ein räumliches Stabwerk ermittelt sich zu (Meskouris&Hake 2009):

<span id="page-208-2"></span><span id="page-208-1"></span>
$$
sb = a + 6(p - k) - r \tag{6-16}
$$

Hierin sind:

- die Anzahl der Auflagerreaktionen
- die Anzahl aller Stäbe
- $k$  die Anzahl aller Knoten (inkl. der gelagerten)
- $r$  die Summe der Kraftnebenbedingungen zwischen den Stäben.

Für ein Dach mit  $m$  Lamellen in Längs- und  $n$  in Querrichtung können folgende Werte für das System Junkers bestimmt werden:

Die Anzahl der Auflagerreaktionen beträgt:

$$
a_{Ju} = (m+2) \cdot 5 + (n-2) \cdot 2 \tag{6-17}
$$

Die Anzahl aller Stäbe (Lamellen) beträgt:

<span id="page-208-0"></span>
$$
p_{Ju} = mn \tag{6-18}
$$

Die Anzahl aller Knoten beträgt:

$$
k_{Ju} = \frac{1}{2} \cdot (mn + m + n + 2) \tag{6-19}
$$

Etwas komplexer ist die Ermittlung der Nebenbedingungen.

An den Binnenknoten mit vier Anschlusslamellen sind jeweils drei Nebenbedingungen<sup>[61](#page-209-1)</sup> (freie Drehung um lokale z-Achsen) zu berücksichtigen. Die Zahl dieser Knoten beträgt:

$$
k_{Ju,4} = \frac{1}{2} \cdot (mn - m - n + 2)
$$

An den Randknoten mit zwei Anschlusslamellen ist entsprechend eine Nebenbedingung zu berücksichtigen. Die Zahl dieser Knoten beträgt:

$$
k_{Ju,2} = (m-2) + (n-2)
$$

Zudem sind die Pfetten nach Gleichung [\(6-13\)](#page-207-0) zu berücksichtigen:

<span id="page-209-0"></span>
$$
k_{Ju, Pf} = \frac{1}{2}(mn - m - n)
$$

Damit kann die Summe der Nebenbedingungen bestimmt werden:

$$
r_{Ju} = k_{Ju,4} \cdot 3 + k_{Ju,2} \cdot 1 - k_{Ju, Pf} \cdot 1 = mn - 1 \tag{6-20}
$$

Somit ergibt sich aus den Gleichungen [\(6-17\)-](#page-208-0)[\(6-20\)](#page-209-0) für die Überbestimmtheit nach Gleichung [\(6-16\):](#page-208-1)

$$
sb = (m+2) \cdot 5 + (n-2) \cdot 2 + 6\left(mn - \frac{1}{2} \cdot (mn + m + n + 2)\right) - (mn - 1) =
$$
  

$$
5m + 10 + 2n - 4 + 3mn - 3m - 3n - 6 - mn - 1 = \frac{2mn + 2m - n + 1}{2m - n + 1}
$$

Dieser Wert stimmt mit der Ermittlung durch das Aufbaukriterium, Gleichung [\(6-14\),](#page-207-1) überein. Für das System Hünnebeck wird auf einen weiteren Nachweis verzichtet.

Abschließend ist der Grad der statischen Überbestimmtheit in [Tabelle 6-8](#page-210-0) zusammengefasst, indem von den Gleichungen [\(6-14\)](#page-207-1) und [\(6-15\)](#page-208-2) je nach Konstellation die Wertigkeit der Giebellager  $(n-2) \cdot 2$  und/oder die reduzierten Längslagerbedingungen  $(m+2) \cdot 2$ abgezogen werden.

-

<span id="page-209-1"></span><sup>61</sup> Vergleich 2D: Treffen in einem Gelenk zwei Stäbe zusammen, entspricht das einer Nebenbedingung; bei drei Stäben zwei Nebenbedingungen, bei vier Stäben drei usw.

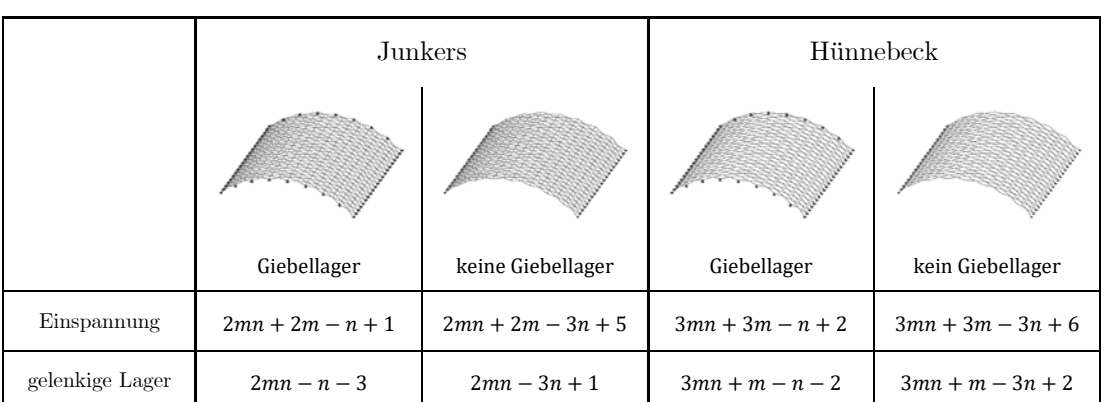

<span id="page-210-0"></span>Tabelle 6-8: Grad der statischen Überbestimmtheit für die Bauweisen im System Junkers und Hünnebeck unter verschiedenen Lagerbedingungen in Abhängigkeit der Lamellenanzahl  $m$  in Längs- und  $n$  in Querrichtung.

## **6.4.2 Modellbildung**

l

Die geometrische Grundlage der Untersuchungen am räumlichen Stabtragwerk bildet wie gehabt die Referenzgeometrie, i.d.R. mit Lamellenquerschnitt A (vgl. Unterkapitel [6.1\)](#page-145-0). Die kontinuierliche Verwindung der Lamellen im System Hünnebeck (vgl. Abschnitt [4.4.3\)](#page-108-0) ist von untergeordneter statischer Bedeutung und wird nicht weiter berücksichtigt. Entsprechend dem System Junkers wird von einer diskreten Verdrehung im Knotenpunkt ausgegangen. Die Dachstruktur wird in der CAD-Software Rhino mit Hilfe des Plugins Grasshopper voll parametrisch angelegt. Als Eingangsgrößen dienen dieselben Parameter wie in Kapitel [4,](#page-86-0) also die Hallenlänge  $L$ , die Spannweite  $S$  und die Stichhöhe  $F$  sowie die Anzahl  $m$  der Lamellen in Längs- und  $n$  in Querrichtung des Daches. So kann jede belie-bige Dachgeometrie als .stp-Datei<sup>[62](#page-210-1)</sup> abgelegt und in der FEM-Software RFEM importiert werden. Zusätzlich wird mit dem Rhino-Plugin Karamba ein Platzhalter-Querschnitt mit der geometrischen Information zur räumlichen Ausrichtung den einzelnen Lamellen zugewiesen. [Abbildung 6.44](#page-211-0) zeigt die lokalen Achsen für einen Lamellenzug. Die y-Achse (grün) wechselt ihre Richtung von Lamelle zu Lamelle, da auch die Ausrichtung des Profils in den gebauten Dächern entsprechend mäandert. Um die lokale z-Achse (blau) konstant in einer Richtung, hier nach außen, zu halten, was für die Lastaufbringung sinnvoll ist, wechselt auch die lokale x-Achse (rot) in diesem Rhythmus.

<span id="page-210-1"></span> $62$  Bei einer .stp Datei handelt es sich um das STEP Dateiformat ("Standard for the Exchange of Product model data'').

In den meisten Berechnungen wird von einem zentrischen Knotenpunkt ausgegangen, erst für die Analysen der Junkers Bauweise (vgl. Abschnitt [6.4.9\)](#page-243-0) sind weitere geometrische Parameter zur Modellierung der exakten Knotengeometrie vorgesehen.

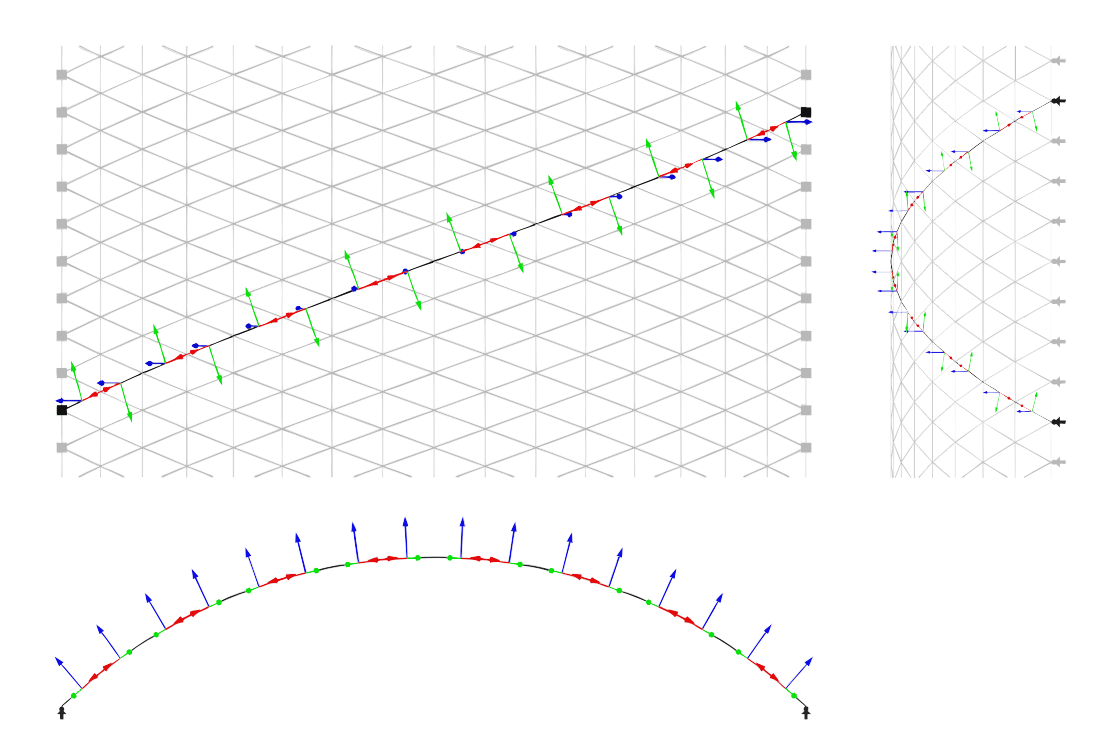

<span id="page-211-0"></span>Abbildung 6.44: Lokale Achsen (x: rot, y: grün, z: blau) der Lamellen in Aufsicht (oben links), Längs- (oben rechts) und Queransicht (unten) des statischen Modells.

Die Modellierung von Gelenken und Auflagern, sowie die Implementierung von Lasten erfolgt direkt in RFEM: Alle Lamellen sind als Balkenstab modelliert, der an beiden Enden eine Verdrehung um die lokale z-Achse freigibt (Momentengelenk um z). Die Pfetten spannen als Einfeldträger von Knoten zu Knoten.

Die Längslager greifen an jedem Randpunkt der Gitterstruktur an. Sie sind entweder gelenkig (3-wertig) oder voll eingespannt (6-wertig). An den Giebelseiten werden, sofern dort eine Lagerung erfolgt, nur die äußeren Rautenpunkte gelenkig gehalten (2-wertig in globaler z-und y-Richtung). Es ergeben sich also für die Referenzgeometrie maximal 14 gelagerte Giebel- und 42 gelagerte Kämpferpunkte.

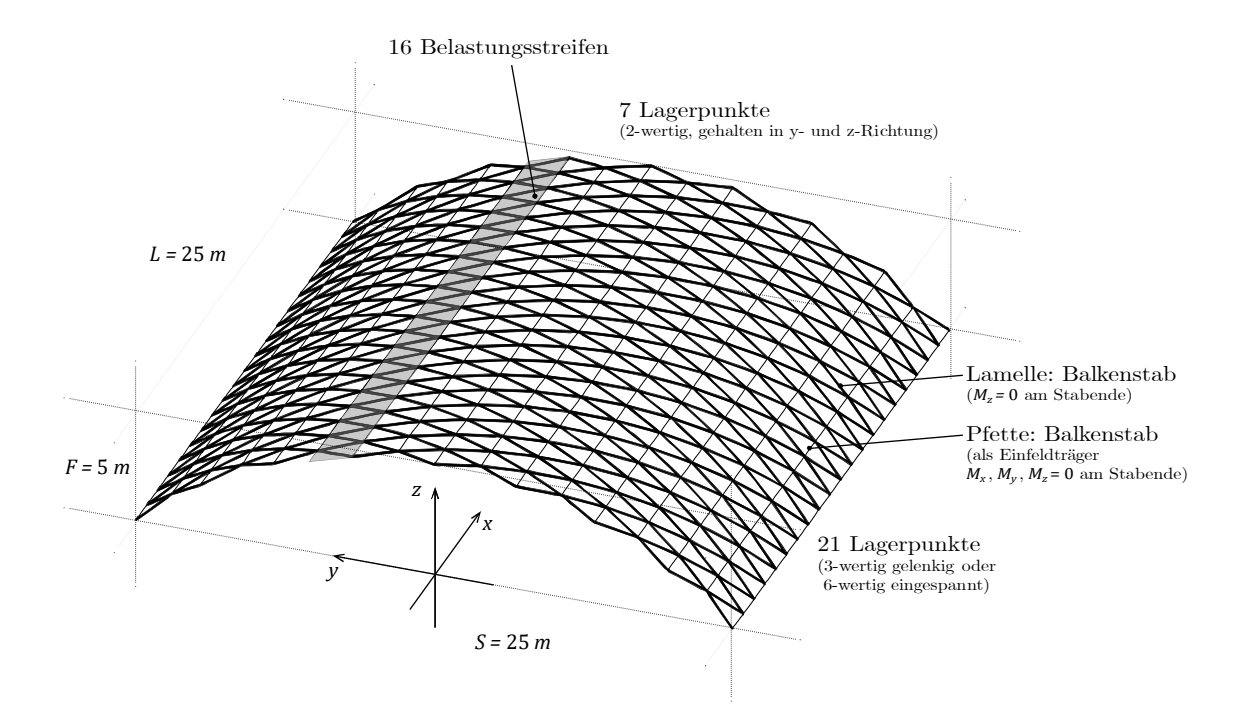

Abbildung 6.45: Geometrische und statische Grundlagen der Modellbildung in RFEM.

Die Lastfälle LF1–LF5 werden analog den Berechnungsgrundlagen (vgl. Abschnitt [6.1.5\)](#page-150-0) als Flächenlasten auf insgesamt 16 Belastungsstreifen angesetzt. Die Umrechnung auf lineare Stablasten erfolgt programmintern. Dies ermöglicht eine gezielte Auswahl und Steuerung der Lasteinleitung.

## **6.4.3 Vergleich mit den bisherigen Berechnungen**

Wie bereits in den Untersuchungen der orthotropen Schalen (vgl. Unterkapitel [6.3\)](#page-170-1) wird vor den weiterführenden Analysen ein Vergleich zu den bisherigen Modellen gezogen. Zu diesem Zweck wird das Stabwerk an den Giebelseiten mit symmetrischen Lagerbedingungen gehalten. [Abbildung 6.47](#page-214-0) zeigt eine Auswahl der Verformungen und Schnittgrößen für die zwei unterschiedlichen statischen Grundsysteme.

Für beide Lastkombinationen und Lagerungsarten sind die Schnittgrößen der orthotropen Schale und des Stabtragwerks vergleichbar – eine weitere Bestätigung für den Ansatz der Analogiebetrachtung aus Unterkapitel [6.3.](#page-170-1) Die Werte der berechneten Verformungen liegen etwa zwischen denen des ebenen Bogens und der Schale.

Nach dieser Vergleichsrechnung werden in den folgenden Unterkapiteln die Auswirkungen typischer konstruktiver Gegebenheiten der stählernen Lamellendächer untersucht.

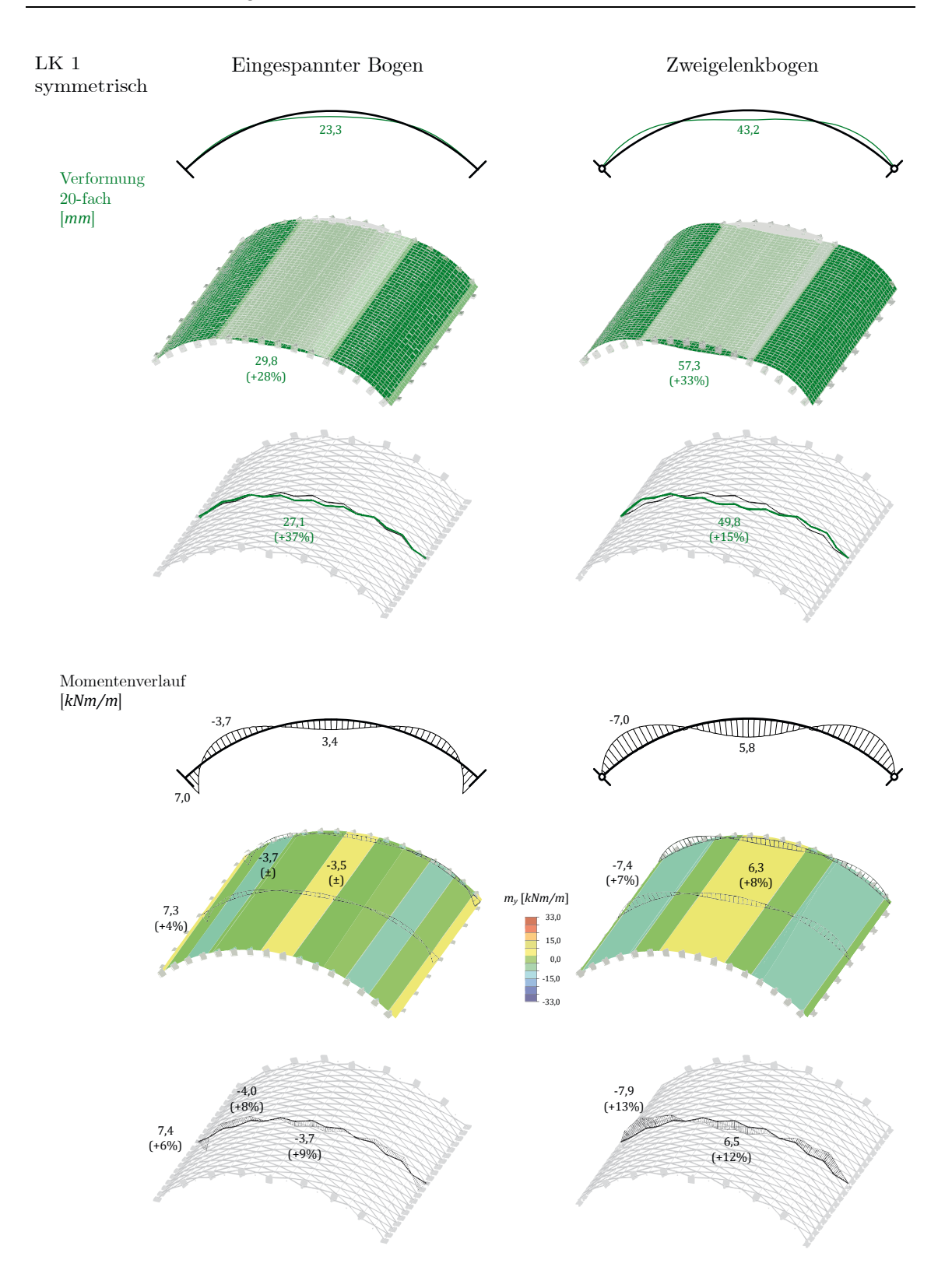

Abbildung 6.46: Vergleich der Berechnungsergebnisse (Theorie II. Ordnung) des Bogens, der orthotropen Schale und des Stabtragwerks für die symmetrische Lastkombinationen. Dargestellt sind die Verformungen (oben) sowie die Momentenverläufe (unten) für eine eingespannte (links) und gelenkige (rechts) Lagerung. Grundlage: Referenzgeometrie, Lamellenquerschnitt A.

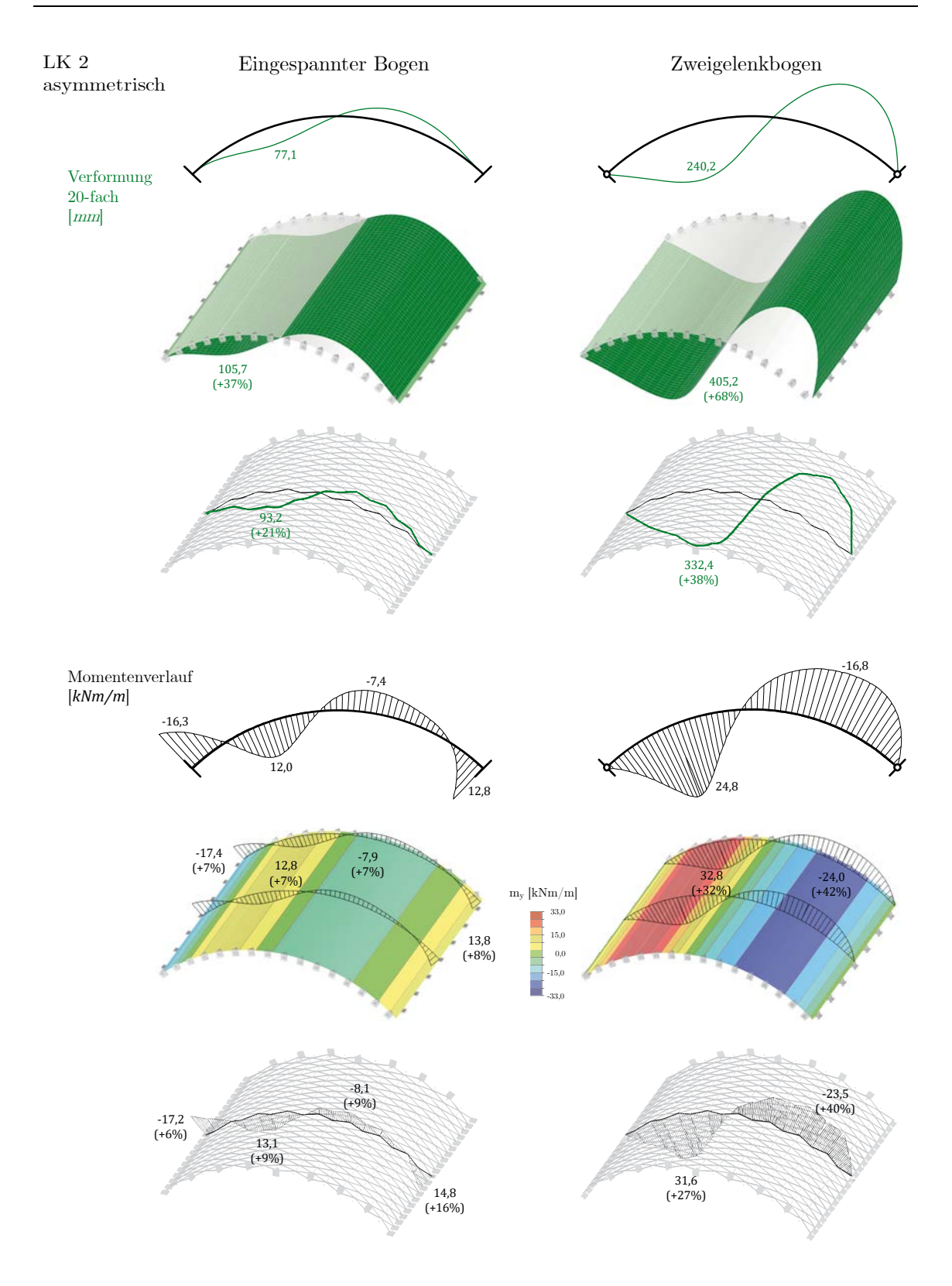

<span id="page-214-0"></span>Abbildung 6.47: Vergleich der Berechnungsergebnisse (Theorie II. Ordnung) des Bogens, der orthotropen Schale und des Stabtragwerks für die asymmetrische Lastkombinationen. Dargestellt sind die Verformungen (oben) sowie die Momentenverläufe (unten) für eine eingespannte (links) und gelenkige (rechts) Lagerung. Grundlage: Referenzgeometrie, Lamellenquerschnitt A.

#### **6.4.4 Auswirkung von Lasteinleitung und lokaler Lamellenausrichtung**

Alle Lasten der äquivalenten Schalenberechnung wurden vollflächig angesetzt. Im Stabwerksmodell müssen sie umgerechnet und als Linienlast auf diskrete Stäbe angesetzt werden. Dies können entweder die Längspfetten – hier erfahren die Lamellen selbst keine unmittelbare Belastung – und/oder die Lamellen selbst sein. Für die untersuchte Bauweise nach Junkers ist der erstgenannte Ansatz zu wählen, bei Zollinger und Hünnebeck erübrigt sich auf Grund fehlender Pfetten diese Fragestellung. Am Beispiel der Bauweise Junkers soll sowohl die Auswirkung einer falsch modellierten Lasteinleitung – also über die Lamellen – als auch die Auswirkung der unmittelbar im Zusammenhang stehenden Ausrichtung der lokalen Lamellen-z-Achse validiert werden. Zu diesem Zweck werden vier verschiedene statische Modelle, jeweils mit gelenkiger Längslagerung, berechnet. Dabei erfolgt die Lasteinleitung entweder über die Pfetten (a) oder die Lamellen (b); die lokale z-Achse der Lamellen folgt entweder der polygonalen Schraubenlinie (i) oder steht in einer vertikalen Ebene (ii). Die einzig tatsächlich auftretende Konfiguration stellt damit System (i-a) dar. Die anderen Systemvarianten sind geometrisch oder konstruktiv nicht korrekt. In [Abbildung 6.48](#page-215-0) sind die Ergebnisse der Ausnutzung abgebildet.

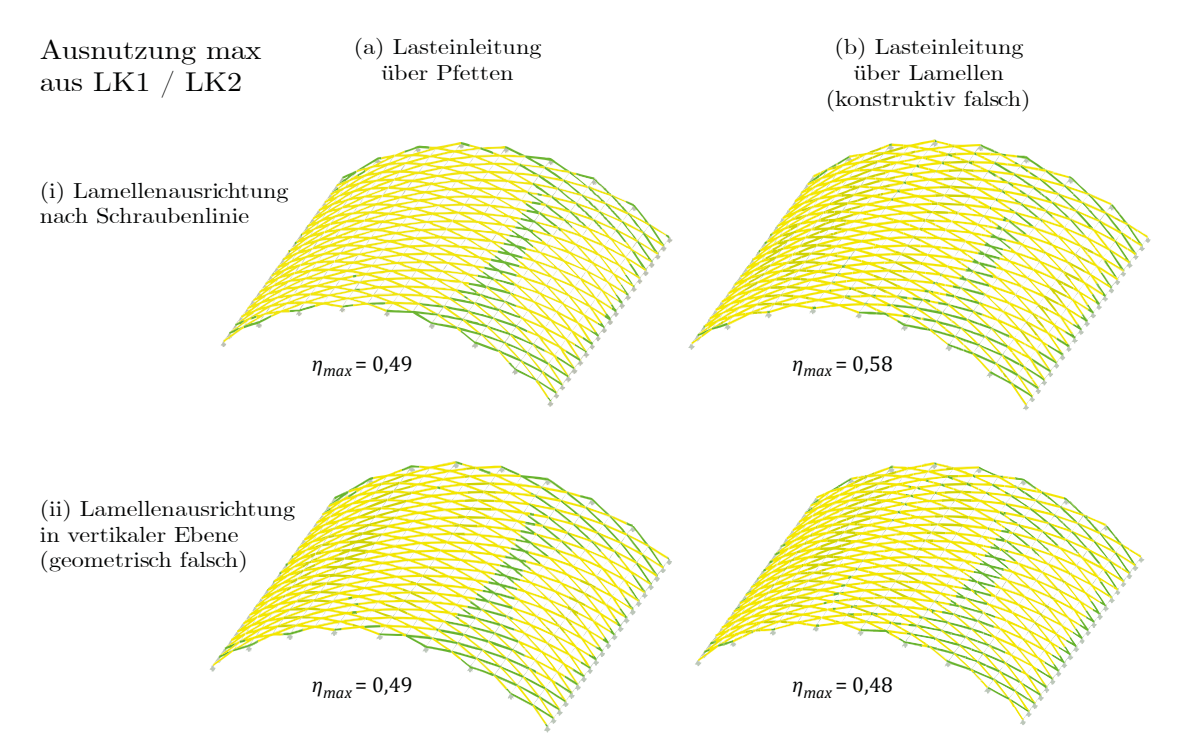

<span id="page-215-0"></span>Abbildung 6.48: Statische Ausnutzung (Th. II. O.) unterschieden nach Lasteinleitung ausschließlich über die Pfetten (Spalte-a), ausschließlich über die Lamellen (Spalte-b) sowie lokal orientier-

ter (Zeile-i) bzw. in vertikaler Ebene liegender (Zeile ii) z-Achse der Lamelle.
Auf den ersten Blick unterscheiden sich die Ergebnisse kaum. Eine Lasteinleitung über die Lamellen (b-i) führt jedoch zu einer Erhöhung der Ausnutzung um knapp 20 %. Dies ist nicht der Fall, wenn zudem eine geometrisch falsche Orientierung der Lamellen (a-ii, b-ii) modelliert wird. Für das hier angeführte Beispiel wirkt sich also ein einfacher Modellierungsfehler (b) negativer aus als ein doppelter (b-ii). Für andere Geometrien und ggf. Lasten darf nicht von einer derartigen "Auslöschung" einer Fehlmodellierung ausgegangen werden – im Gegenteil: sowohl auf eine korrekte Ausrichtung der Lamellen, als auch auf eine der Konstruktion entsprechende Modellierung der Lasteinleitung sollte bei der statischen Berechnung dieser oder vergleichbarer Konstruktionen geachtet werden. Zudem sind weitere negative Auswirkungen aber ggf. auch eine Überschätzung des Tragwiderstandes zu befürchten (vgl. dazu auch Abschnitt [6.4.9\)](#page-243-0).

Die erhöhte Ausnutzung resultiert aus der zusätzlichen Querbelastung der Lamellen. Alle Gravitationslasten (Eigengewicht, Ausbau, Schnee) wirken vertikal, die z-Achse der Lamellen weicht aber je nach Position der Lamelle von dieser Richtung ab. Geometrisch wurde der Effekt in Abschnitt [4.3.4](#page-102-0) ausführlich erörtert. Er wirkt sich mit zunehmender Entfernung vom First stärker aus, was sich in einer höheren Ausnutzung der kämpfernahen Lamellen widerspiegelt.

Aus dieser fehlerhaften Konfiguration (i-b) kann neben dieser vornehmlich theoretischen Überlegung auch ein sehr baupraktischer Aspekt abgeleitet werden. In vielen Dächern wurde – teilweise bereits bauzeitlich, in den Hallen in Großbritannien sogar planmäßig, häufig aber im Zuge einer Dachneueindeckung – eine Zwischenpfette auf halber Strecke zwischen den vorhandenen Oberpfetten eingezogen; vermutlich als zusätzlicher Befestigungspunkt für die Dachhaut. Selbst wenn die Lasteinleitung im Schubmittelpunkt stattfinden würde – was konstruktiv quasi nicht möglich ist – ist zumindest tendenziell der bereits angesprochene Effekt einer erhöhten statischen Ausnutzung zu erwarten.

Die Lastübertragung von der Dachhaut auf diese Zwischenpfetten findet entweder an der Oberkante der Lamelle  $(F_1)$  oder mittig im oberen Flansch der Lamelle  $(F_2)$  statt. Der Schubmittelpunkt M einer Lamelle liegt deutlich außerhalb des Steges, auf der geschlossenen Seite des Querschnitts (siehe [Abbildung 6.51\)](#page-219-0).

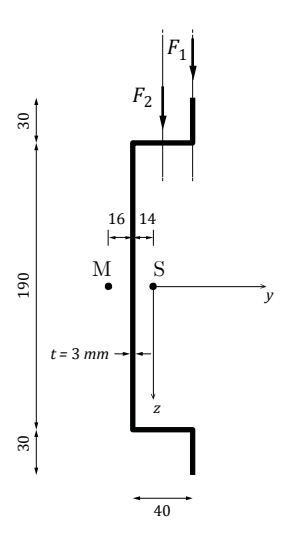

Abbildung 6.49: Lage von Schwerpunkt S und Schubmittelpunkt M für Referenzquerschnitt A.

Eine Belastung im Feldbereich der Lamellen führt zu einer Torsion, die sowohl zusätzliche Schubspannungen (Saint-Venantsche Torsion) als auch Normalspannungen (Wölbkrafttorsion) – auf Grund der behinderten Verwölbung an den Knotenpunkten – hervorruft, sofern keine weiteren konstruktiven Maßnahmen ergriffen werden. Umfangreiche Untersuchungen dieser Torsionsphänomene liefert weiterführende Literatur (Lumpe und Gensichen 2014). Baupraktisch sind die Zwischenpfetten zumindest kritisch zu beurteilen.

### **6.4.5 Tragverhalten mit und ohne Pfetten**

Die Dachsysteme von Junkers (Ju) und Hünnebeck (Hü) unterscheiden sich neben ihren konstruktiven (vgl. Kapitel [2\)](#page-22-0) und geometrischen (vgl. Kapitel [4\)](#page-86-0) Fügungen in erster Linie durch das Vorhanden- bzw. das Nicht-Vorhandensein von Pfetten, relativ schlanken Stahlprofilen in Dachlängsrichtung. Bei der Analyse des ebenen Bogens wurden mögliche Pfetten naturgemäß nicht berücksichtigt. An der orthotropen Schale wurden sie in Anlehnung an das System Junkers "verschmiert" in Rechnung gestellt. Das Stabwerksmodell ermöglicht hier eine weitere Differenzierung. Folgende Annahmen werden getroffen:

- Die Dachhaut leistet keinen Beitrag zur Lastabtragung.
- Die Pfetten triangulieren das Rautennetz mit einem **zentrischen Anschluss** im Knotenpunkt.<sup>[63](#page-217-0)</sup>

<span id="page-217-0"></span><sup>63</sup> Dabei handelt es sich um eine Vereinfachung. Abschnitt [6.4.9](#page-243-0) widmet sich der Auswirkung der tatsächlich vorhandenen Exzentrizität.

- Die Ju-Lamellen haben im Knotenpunkt keine Steifigkeit  $I_z$  um die schwache Achse. Diese Annahme bildet die Realität näherungsweise ab, da die Lamellen hier nur einen flachen Querschnitt besitzen (siehe auch [Abbildung 6.2\)](#page-147-0).
- Die Hü-Lamellen haben im Knotenpunkt die volle Steifigkeit  $I_z$  um die schwache Achse. Auch diese Annahme ist begründet, da die Deckbleche auf Ober- und Unterseite des Knotenpunktes mit den Lamellen voll verschraubt sind.
- Um die Ergebnisse besser vergleichen zu können, wird in beiden Systemen der Referenzquerschnitt A verwendet (vgl. Abschnitt [6.1.2\)](#page-146-0).
- Es wird nur der Fall **eingespannte Lagerung** in Längsrichtung untersucht.
- Es werden zwei Varianten der Giebellagerung frei/gehalten ausgewertet.
- Die **Lasteinleitung** im Ju-System erfolgt ausschließlich über die Pfetten, im Hü-System ausschließlich über die Lamellen.

Somit werden vier verschiedene statische Dachsysteme untersucht die wie folgt nummeriert werden: (i) mit Pfetten und Giebellager, (ii) mit Pfetten und ohne Giebellager, (iii) ohne Pfetten und mit Giebellager sowie (iv) ohne Pfetten und ohne Giebellager (siehe [Abbildung 6.50\)](#page-218-0).

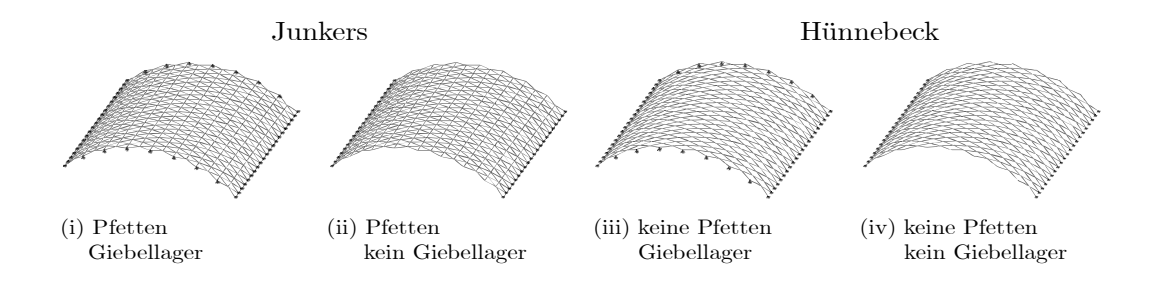

<span id="page-218-0"></span>Abbildung 6.50: Statische Systeme zur Untersuchung des Tragverhaltens mit/ohne Pfetten.

[Abbildung 6.51](#page-219-0) und [Abbildung 6.53](#page-221-0) zeigen die Berechnungsergebnisse für die symmetrische und asymmetrische Lastkombination. Dabei sind die Verformungen, Biegemomente um beide Achsen und Normalkräfte der Lamellen, sowie die Normalkräfte der Pfetten, sofern diese vorhanden sind, dargestellt.

[Abbildung 6.52](#page-220-0) und [Abbildung 6.54](#page-222-0) zeigen die Normalkräfte sowie die Lagerkräfte im Giebelbereich von System (i) im Detail.

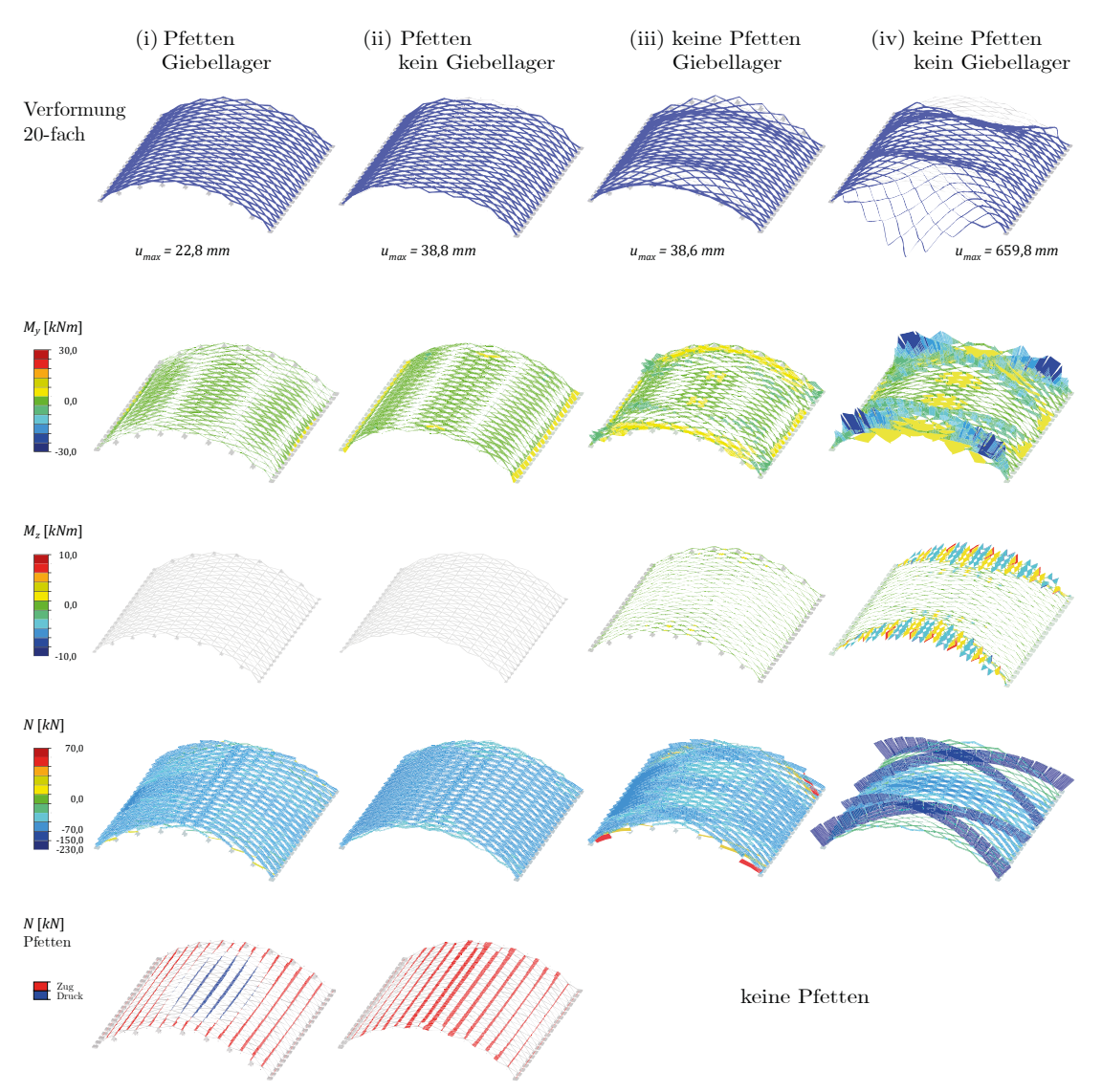

# LK  $1$  – symmetrisch  $\,$

<span id="page-219-0"></span>Abbildung 6.51: Ergebnisse der Berechnung (Th. II. O.) des Stabtragwerks unter symmetrischer Belastung für vier statische Grundsysteme. Von oben nach unten: 20-fache Verformung, beide Biegemomente der Lamellen, Normalkraft der Lamellen, Normalkraft der Pfetten.

# LK 1 – symmetrisch: System (i)

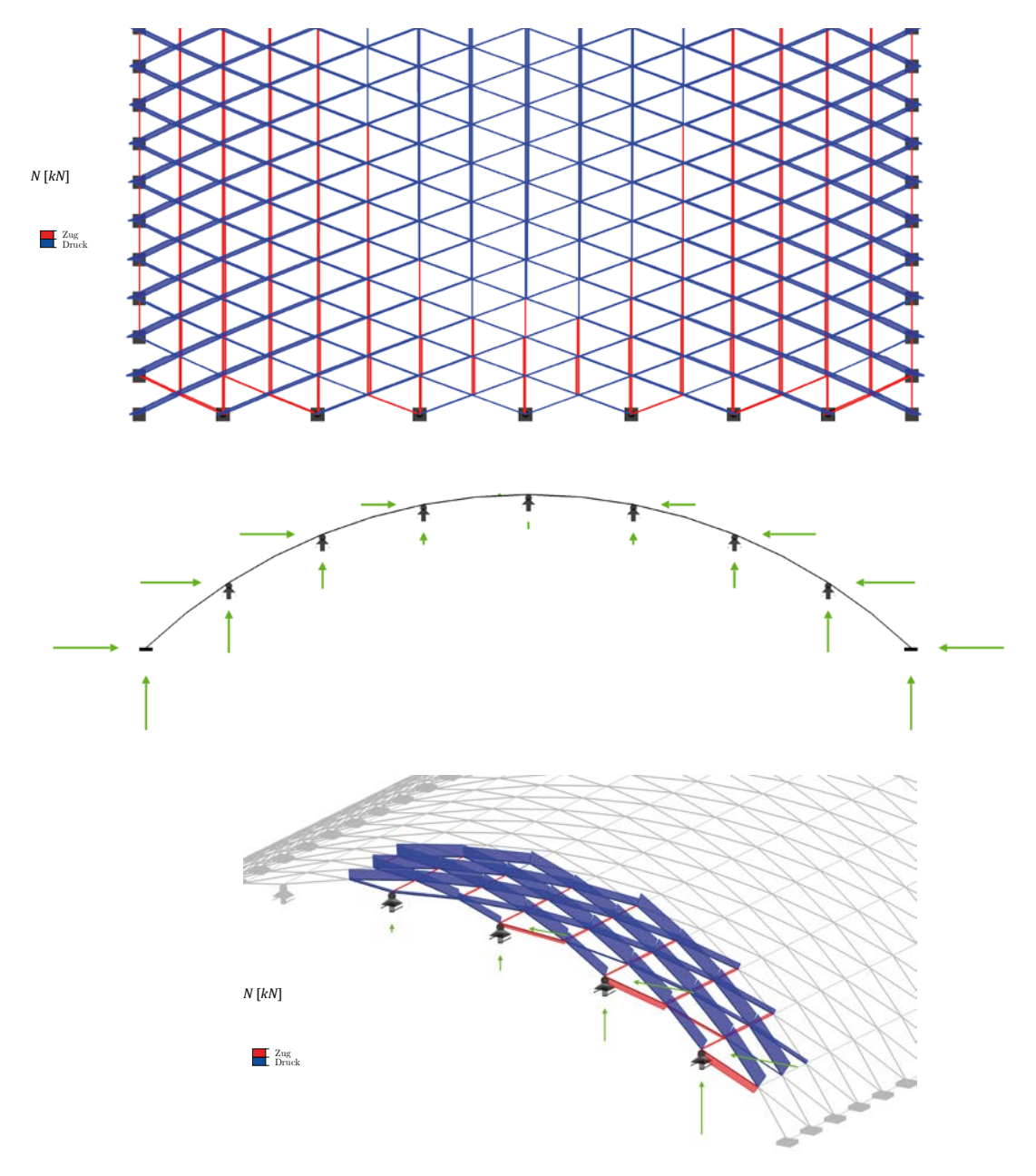

<span id="page-220-0"></span>Abbildung 6.52: Normalkräfte und Auflagerreaktionen am Giebel (Th. II. O.) des Stabtragwerks unter symmetrischer Belastung für System (i).

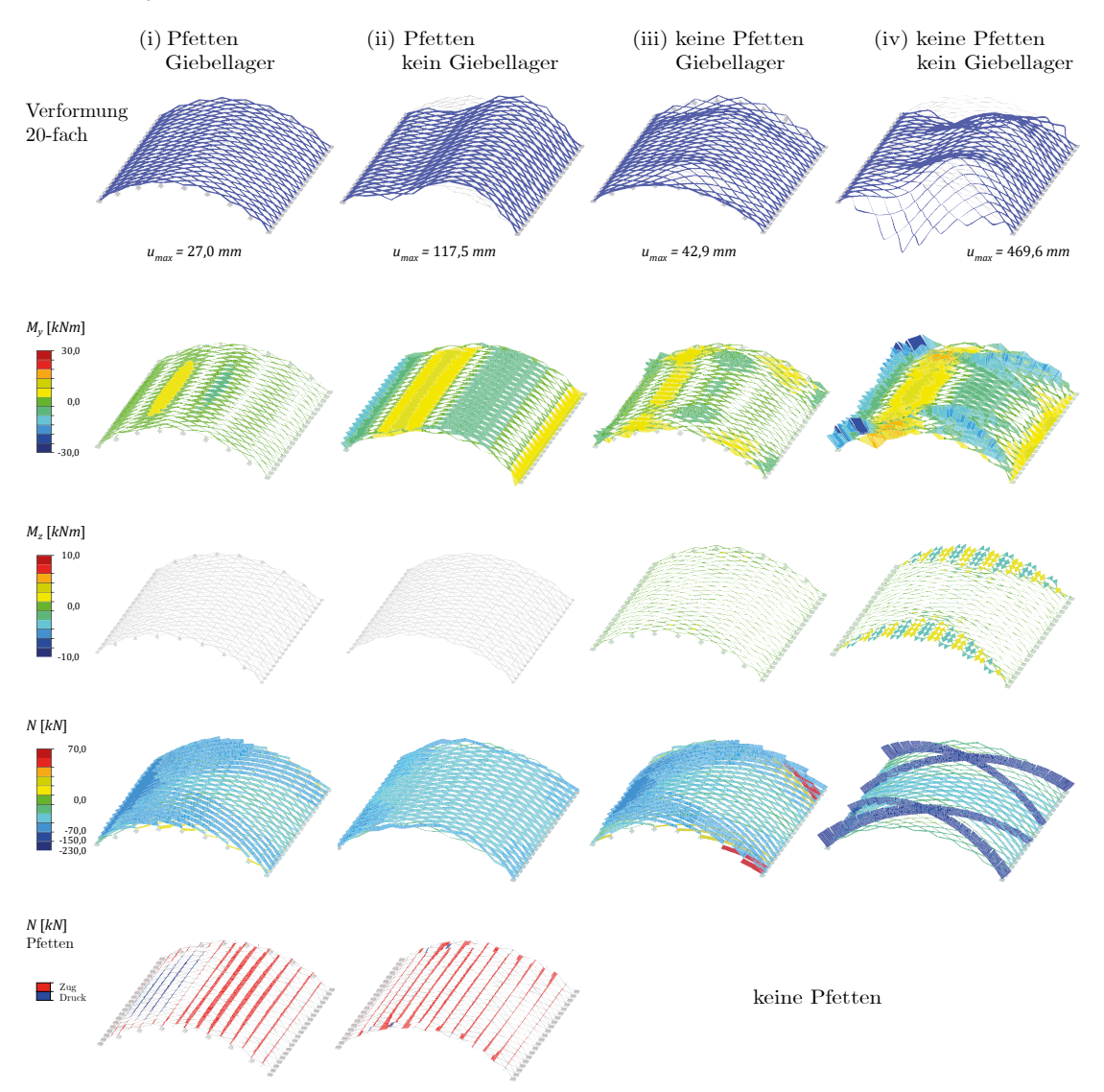

#### LK 2 – asymmetrisch

<span id="page-221-0"></span>Abbildung 6.53: Ergebnisse der Berechnung (Th. II. O.) des Stabtragwerks unter symmetrischer Belastung für vier statische Grundsysteme. Von oben nach unten: 20-fache Verformung, beide Biegemomente der Lamellen, Normalkraft der Lamellen, Normalkraft der Pfetten.

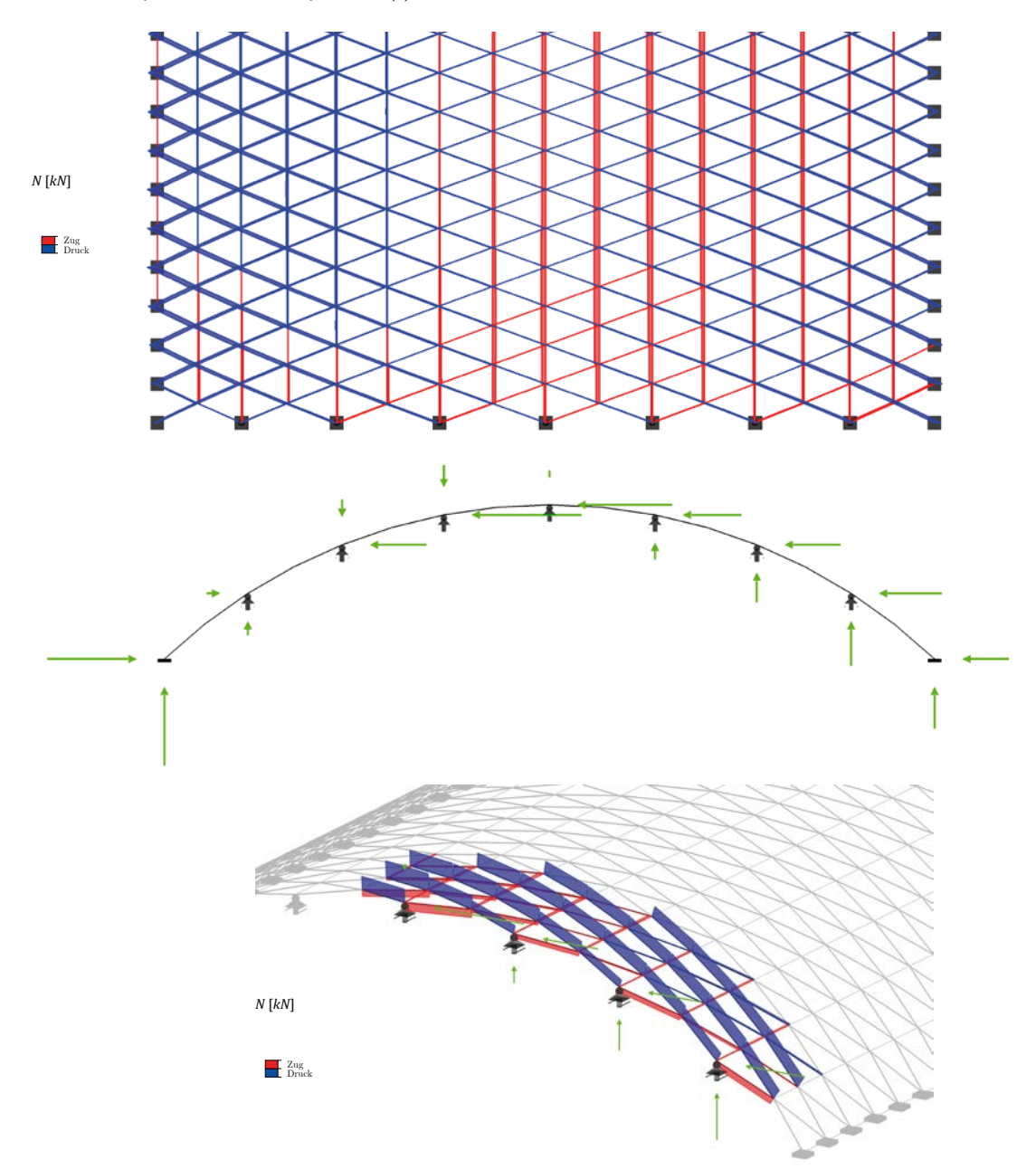

LK 2 – asymmetrisch: System (i)

<span id="page-222-0"></span>Abbildung 6.54: Normalkräfte und Auflagerreaktionen am Giebel (Th. II. O.) des Stabtragwerks unter asymmetrischer Belastung für System (i).

Die Systemvarianten (i) und (ii) mit Pfetten weisen eine deutlich homogenere Momentenbzw. Kraftverteilung auf. Von den beiden System (iii) und (iv) ohne Pfetten ist ausschließlich die Variante mit Giebellagerung als sinnvolles Tragwerk zu bewerten. System (iv) ist weder gebrauchstauglich noch tragfähig[64.](#page-223-0) Ein rechnerisches Kräftegleichgewicht kann hier – ohne Spannungskontrolle – nur mit großen Verformungen und starker Biegung um die schwache Achse gefunden werden. Der sehr markante Verlauf der Normalkräfte von Variante (iv) kann als vier gekrümmte Sprengwerke interpretiert werden, die sich gegenseitig stützten und den Rest der Struktur halten könnten. Allerdings nur dann, wenn sie selbst – wie im Beispiel – überlastet sind.

Im Vergleich der asymmetrischen Belastung von System (ii) und (iii) zeigt sich, dass die Giebellagerung sowohl Verformung als auch Biegemomente stärker reduziert, als die Pfetten. Dies ist allerdings verbunden mit einigen stark normalkraftbelasteten Lamellen – Druck und Zug – an den Lee-seitigen Ecken der Dachkonstruktion.

Die Normalkräfte in den Pfetten unterscheiden sich für die Varianten (i) und (ii) deutlich. Ohne Giebellager sind sie vollständig auf Zug belastet. Mit Giebellager treten im mittigen Firstbereich für symmetrische Lasten – bzw. mittigen Luv-Bereich für asymmetrische Lasten – großflächig Druckkräfte in den Pfetten auf. Dieses Phänomen ist, wie schon in der äquivalenten Schalenberechnung (siehe [Abbildung 6.29f](#page-189-0)f), der aktiveren räumlichen Tragwirkung im Falle einer Giebellagerung geschuldet.

# **Ausnutzung der Lamellen**

Für die Systemvarianten (i)–(iii) werden die Spannungsnachweise der Lamellen ausgewertet. Dabei wird neben der eingespannten auch die gelenkige Längslagerung berücksichtigt. Aufgrund der Berechnung nach Theorie II. Ordnung ist ein separater Knicknachweis nicht erforderlich.[65](#page-223-1)

<span id="page-223-0"></span><sup>64</sup> Eine überschlägige Kontrolle der Materialausnutzung ergibt Werte von bis zu 600 %.

<span id="page-223-1"></span><sup>65</sup> Ein mögliches Versagen infolge Biegedrillknicken wird an dieser Stelle nicht berücksichtigt.

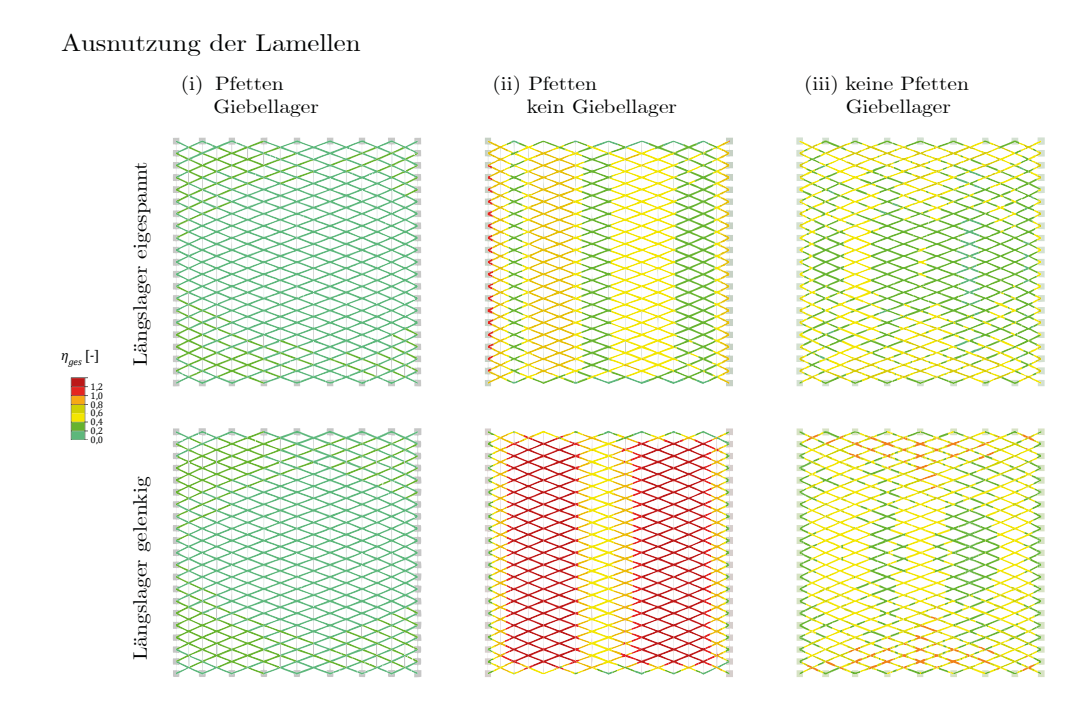

Abbildung 6.55: Integrale Materialausnutzung (beide Lastkombinationen) der Lamellen für drei Systeme (i)-(iii) sowie mit eingespanntem (oben) und gelenkigem (unten) Längslager.

Wie zu erwarten, ist die Auswirkung der Giebellagerung im Vergleich zu den Pfetten und der Längseinspannung am stärksten. Ein gelenkig gelagertes Dach ohne Auflager an den Giebelseiten muss für die gewählten Abmessungen als nicht tragfähig bewertet werden. Die Systeme ohne Pfetten aber mit Giebellager (iii) sowie das eingespannte System mit Pfetten aber ohne Giebellager (ii) sind grenzwertig ausgenutzt.

Um diese Einschätzung auf möglichst viele geometrische und konstruktive Konstellationen anwenden zu können, wurde eine umfangreiche Studie durchgeführt, deren Ergebnisse analog zu den Diagrammen aus [Abbildung 6.14](#page-165-0) und [Abbildung 6.15](#page-165-1) zusammengefasst sind. Dabei wurde die allgemeine Analyse der Spannungen ausgewertet, in der sowohl Momente um beide Achsen als auch Normalkräfte und Querkräfte berücksichtigt werden.[66](#page-224-0) Die Systeme werden auf die entsprechenden Spannweiten proportional skaliert; der Öffnungswinkel  $2\beta = 40^{\circ}$  sowie das Verhältnis  $F/S = 2/10$  bleiben also erhalten<sup>[67](#page-224-1)</sup>, die Längen von Pfetten und Lamellen und damit die Einzugsflächen der Lasten passen

<span id="page-224-0"></span><sup>66</sup> An dieser Stelle sei darauf hingewiesen, dass die hier angegebenen Ausnutzungsgrade nur eine erste grobe Orientierung geben und keinesfalls eine konsistente Nachweisführung nach aktueller Normung – in diesem Falle also dem Eurocode 3 (DIN EN 1993-1-1) – darstellen.

<span id="page-224-1"></span><sup>67</sup> Der Einfluss dieser beiden Parameter wurde in den Unterkapiteln [6.2](#page-154-0) und [6.3](#page-170-0) untersucht.

sich entsprechend an. In [Abbildung 6.56](#page-225-0) ist der Referenzquerschnitt A, in [Abbildung 6.57](#page-226-0) der Referenzquerschnitt B ausgewertet.

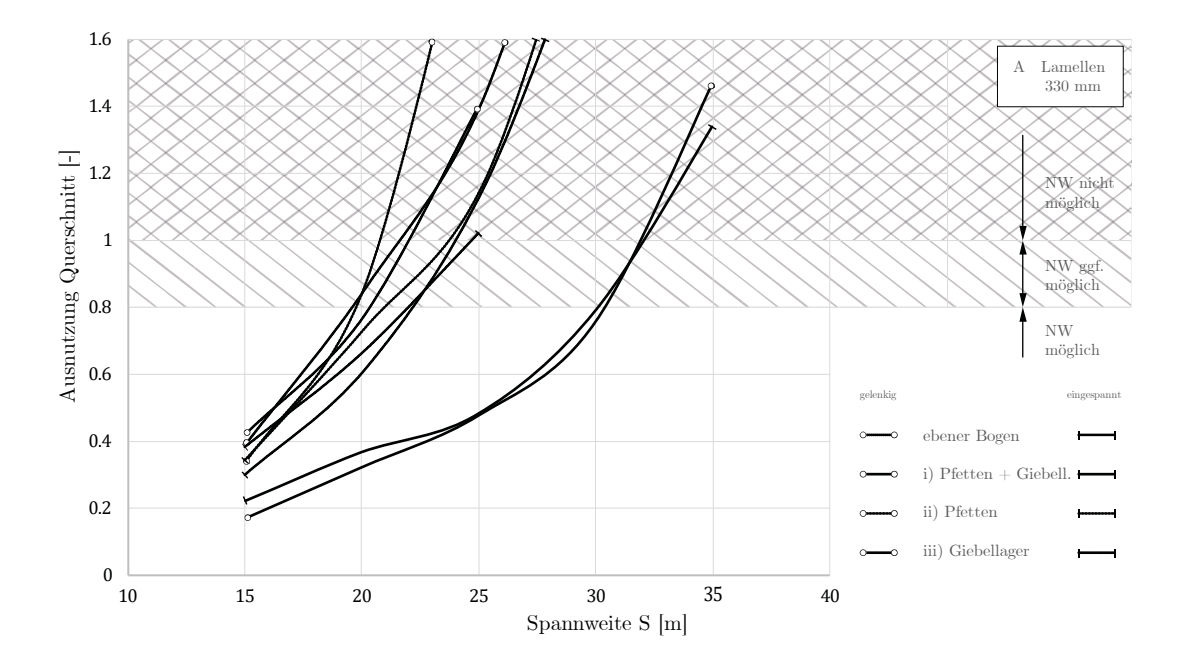

<span id="page-225-0"></span>Abbildung 6.56: Ausnutzungsgrad des Lamellenquerschnitts A ( $\beta = 20^{\circ}, F/S = 2/10$ ) für den ebenen Bogen sowie das räumliche Stabwerk mit/ohne Pfetten bzw. mit/ohne Giebellager.

Die Systeme ii) und iii) – also mit Pfetten aber ohne Giebellager bzw. ohne Pfetten aber mit Giebellager – liegen in ihrer Ausnutzung jeweils im Bereich der Berechnungen des ebenen Bogens. Eine Spannweite deutlich über 20 m muss demnach bereits als kritisch betrachtet werden.

Ganz anders ist das System i) – mit Pfetten und mit Giebellager – zu bewerten. Die Kurve der Ausnutzung flacht für Spannweiten bis 25 m ab und steigt erst dann wieder deutlich an. Offenbar stellt sich in diesem Bereich ein positiver räumlicher Effekt der Tragwirkung ein, der allerdings sowohl auf die Pfetten als auch auf die Giebellager angewiesen ist. Dies lässt einen allgemeineren Schluss zu: Wird das rautenförmige Lamellennetz durch Pfetten trianguliert und ist eine Giebellagerung vorhanden, kann sich eine deutliche Schalentragwirkung ausbilden.

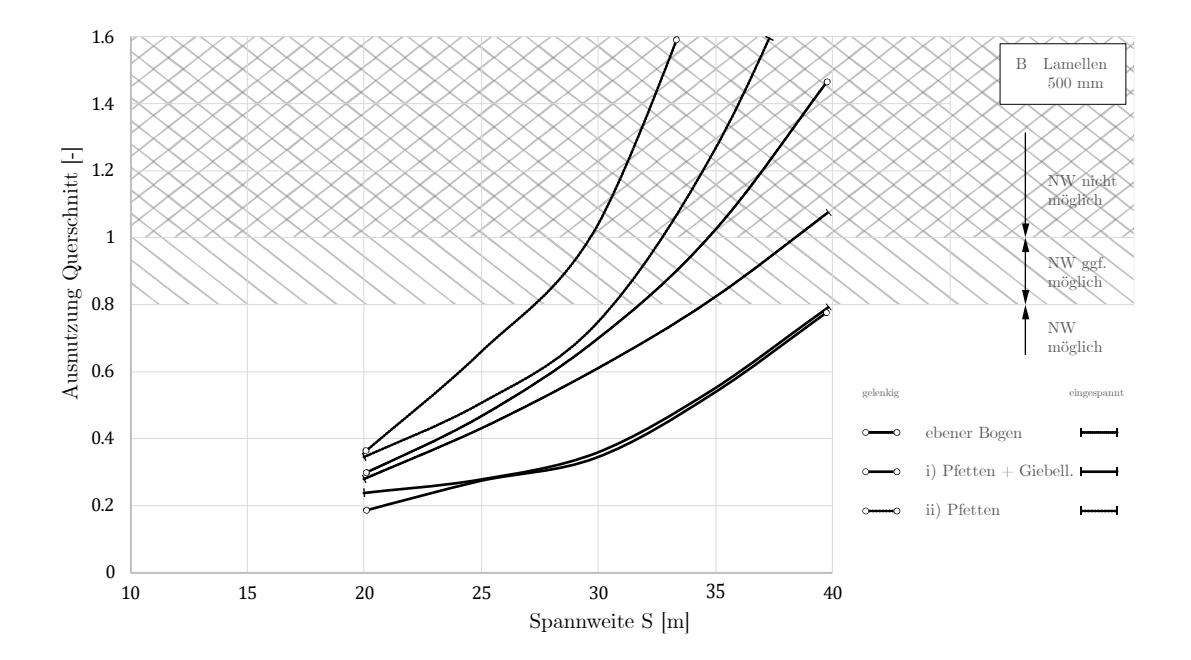

<span id="page-226-0"></span>Abbildung 6.57: Ausnutzungsgrad des Lamellenquerschnitts B  $(F/S = 2/10)$  für den ebenen Bogen sowie das räumliche Stabwerk mit Pfetten und mit/ohne Giebellager.

Für den größeren Lamellenquerschnitt B zeigt sich, dass das Stabwerk ohne Giebellager (gestrichelte Linien) höher ausgenutzt ist, als ein vergleichbarer ebener Bogen (gepunktete Linien). Ein ähnlicher Effekt wurde bereits in der Schalenberechnung insbesondere für gelenkige Längslager beobachtet. Hier sind selbst Spannweiten knapp über 25 m als kritisch zu bewerten. Mit vorhandenem Giebellager kann der Einfluss einer unterschiedlichen Längslagerung vernachlässigt werden (durchgezogene Linien), die Ausnutzung wird dabei nochmal deutlich gegenüber dem Bogen herabgesetzt. Spannweiten bis zu 40 m sind hier als tragfähig einzustufen.

#### **6.4.6 Studie I: Formänderungsenergie**

Eine Möglichkeit zur Beurteilung des Lastabtrages ist der Vergleich der Formänderungsenergie (Längst 2015; Bischoff et al. 2017). Für die Lamellendächer ist insbesondere das bereits weiter oben thematisierte Verhältnis von Normalkraft und Biegung – oder auch Membran- zu Biegespannungen – von Interesse. Werden diese mit  $n$  und  $m$ , die Dehnung mit  $\varepsilon$  und die Krümmung  $\kappa$  mit bezeichnet, gilt für einen Betrachtungsbereich Ω:

<span id="page-227-0"></span>
$$
W_{int,n} = \frac{1}{2} \int_{\Omega} n \varepsilon \, d\Omega \tag{6-21}
$$

<span id="page-227-1"></span>
$$
W_{int,m} = \frac{1}{2} \int_{\Omega} m\kappa \, d\Omega \tag{6-22}
$$

In Stabtragwerken kann eine weitere Umformung erfolgen (Dankert und Dankert 2013). Für einen Stab *j* der Länge  $l_i$  mit seinen relevanten Schnittgrößen<sup>[68](#page-227-2)</sup>  $N_i$  und  $M_{\nu,i}$  ergibt sich aus den Gleichungen [\(6-21\)](#page-227-0) und [\(6-22\)](#page-227-1) die zugehörige Formänderungsenergie:

$$
W_{int,N,j} = \frac{1}{2} \int_{0}^{l_j} \frac{N_j^2}{EA} dx
$$
 (6-23)

$$
W_{int,M,j} = \frac{1}{2} \int_{0}^{l_j} \frac{M_{y,j}^2}{E I_y} dx
$$
 (6-24)

Die Gesamtenergie des Systems bestimmt sich durch Aufsummierung dieser Anteile, was exemplarisch für zwei Referenzgeometrien und die beiden relevanten Lastkombinationen der Lamellendächer durchgeführt wird. Hier werden – der Modellierung des nachfolgenden Abschnitts [6.4.7](#page-229-0) vorgreifend – voll biegesteife Knotenpunkte angesetzt. Die Schnittgrößen  $N$ und  $M_{\mathcal{Y}}$ der Lamellen werden über die Stablänge  $l$  zu  $\overline{N}$ und  $\overline{M}_{\mathcal{Y}}$ gemittelt. Da die Lamellen selbst keine äußeren Lasten erfahren, ist der Normalkraftverlauf zwischen den Endpunkten  $\alpha$  und  $\beta$  der Lamelle konstant, der des Biegemomentes linear. Da die Momente über die Stablänge auch ihr Vorzeichen ändern können, ist eine Fallunterscheidung zu treffen. Im Folgenden wird  $M = M_v$  gesetzt:

<span id="page-227-2"></span><sup>68</sup> Die Anteile aus Schub, Torsion und Biegung um die schwache Achse werden hier nicht explizit aufgeführt, da sie für die vorgestellte qualitative Analyse von untergeordneter Bedeutung sind.

$$
\overline{N} = \frac{N_a + N_b}{2}
$$
\n
$$
\overline{M} = \begin{cases}\n\frac{M_a + M_b}{2} & \text{wenn} \quad M_a \cdot M_b \ge 0 \\
\frac{M_a^2 + M_b^2}{2 \cdot (|M_a| + |M_b|)} & \text{wenn} \quad M_a \cdot M_b < 0\n\end{cases}
$$

Mit  $k$  Lamellen ergibt sich die Formänderungsenergie im gesamten System zu:

<span id="page-228-0"></span>
$$
W_{int,N} = \sum_{j=1}^{k} \frac{1}{2} \int_{0}^{l_j} \frac{N_j^2}{EA} dx = \frac{l}{2EA} \cdot \sum_{j=1}^{k} \overline{N}_j^2
$$
 (6-25)

$$
W_{int,M} = \sum_{j=1}^{k} \frac{1}{2} \int_{0}^{l_j} \frac{M_j^2}{EI_y} dx = \frac{l}{2EI} \cdot \sum_{j=1}^{k} \overline{M}_j^2
$$
 (6-26)

Die Vereinfachung der Integrale aus [\(6-25\)](#page-228-0) und [\(6-26\)](#page-228-1) ist möglich, da alle Lamellen identisch sind. Im Weiteren lässt sich der relative Normalkraft- bzw. Biegeanteil aus der gesamten Formänderungsenergie $W_{int}=W_{int,N}+W_{int,M}$  bestimmen:

<span id="page-228-1"></span>
$$
\eta_N = \frac{W_{int,N}}{W_{int}} \tag{6-27}
$$

$$
\eta_M = \frac{W_{int,M}}{W_{int}}\tag{6-28}
$$

In nachfolgender [Tabelle 6-9](#page-228-2) sind die Berechnungsergebnisse ausgewertet.

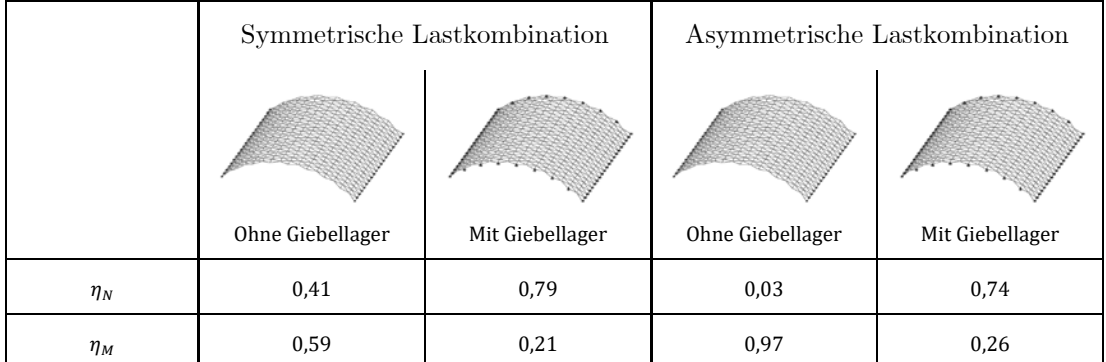

<span id="page-228-2"></span>Tabelle 6-9: Auswertung der normierten Normalkraft- und Biegeanteile der gesamten Formänderungsenergie unter symmetrischer und asymmetrischer Lastkombination.

**Fazit**: Die Normalkräfte in den giebelgelagerten Systemen überwiegen für beide Lastkombinationen mit etwa ¾ der Formänderungsenergie. Ohne Giebellager ist besonders unter asymmetrischer Belastung die Biegewirkung stark dominant.

#### <span id="page-229-0"></span>**6.4.7 Studie II: Beulformen und Lastfaktoren**

Die Eigenwertanalyse zur Ermittlung von kritischen Beulformen und Lastfaktoren (vgl. Abschnitt [5.3.2\)](#page-133-0) ist für die Lamellenbauweise aufwändig, da durch die geringe Biegesteifigkeit der Lamellen um ihre lokale z-Achse nahezu unbegrenzt viele Kombinationen aus lokalen Deformationen der Lamellen und Pfetten als mögliche Beulformen identifiziert werden. Um dennoch eine Bewertung vornehmen zu können, werden die Knotenpunkte im Stabmodell auch um diese Achse voll biegesteif angesetzt.

Für die Ermittlung der Beulformen  $\boldsymbol{z}_i$ und der zugehörigen kritischen Lastfaktoren  $\lambda^i$ muss folgendes Eigenwertproblem gelöst werden (Werkle 2008):

$$
(\mathbf{K}_0 + \lambda^i \mathbf{K}_1) \mathbf{z}_i = 0 \tag{6-29}
$$

Dabei sind  $K_0$  die lineare Steifigkeitsmatrix und  $\lambda^l K_1$  die geometrische Steifigkeitsmatrix, die linear vom Lastfaktor abhängig ist. In der hier verwendeten Software RFEM wird die Berechnungsmethode nach Lanczos zur Lösung benutzt (Dlubal Software GmbH 2014). Dabei handelt es sich um ein Iterationsverfahren, das sich durch schnelle Konvergenz auszeichnet (Bathe 2002).

Für die relevanten Lastkombinationen werden zwei Referenzgeometrien mit gelenkiger Längslagerung untersucht: (a) freier und (b) gelagerter Giebelrand. Die meisten Eigenformen entsprechen lokalen Deformationen der Lamellen oder Pfetten in der Dachebene. Beispielhaft sind drei solcher "lokaler" Eigenformen für das giebelgelagerte Dach in [Ab](#page-229-1)[bildung 6.58](#page-229-1) in der Draufsicht dargestellt.

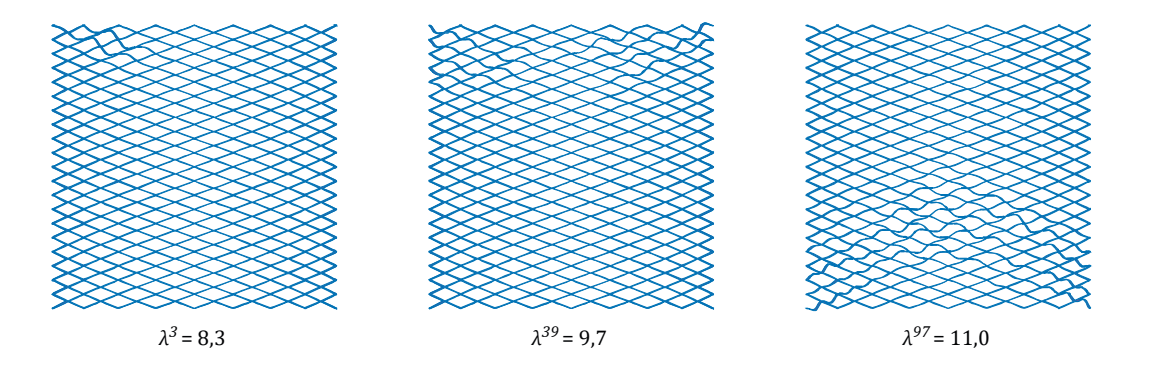

<span id="page-229-1"></span>Abbildung 6.58: Drei exemplarische Eigenformen mit zugehörigen Lastfaktoren für ein giebelgelagertes Dach unter der symmetrischen Lastkombination.

In [Abbildung 6.59](#page-230-0) und [Abbildung 6.60](#page-231-0) sind die drei ersten globalen Beulformen dargestellt. Hierbei wurde nach ähnlichen Beulformen für die beiden Konfigurationen gesucht, um den jeweiligen kritischen Lastfaktoren  $\lambda^i$ vergleichen zu können.

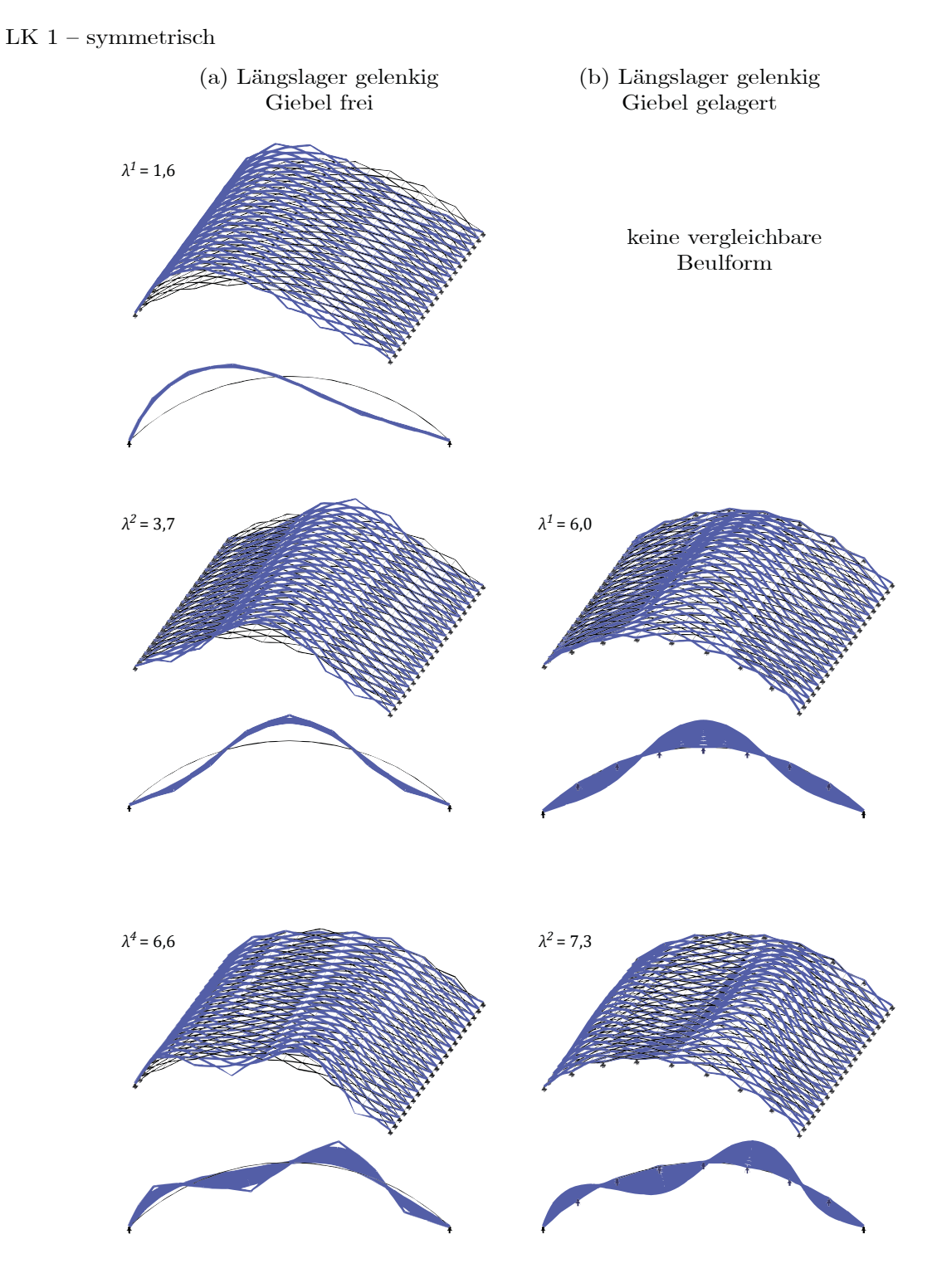

<span id="page-230-0"></span>Abbildung 6.59: Globale Beulformen  $z_i$  und zugehörige Lastfaktoren  $\lambda^i$  bei symmetrischer Last für (a) freien und (b) gelagerten Giebelrand bei gelenkiger Längslagerung (Th. II.O.,  $F/S = 0.2$ ).

#### 231

# LK  $2$  – asymmetrisch

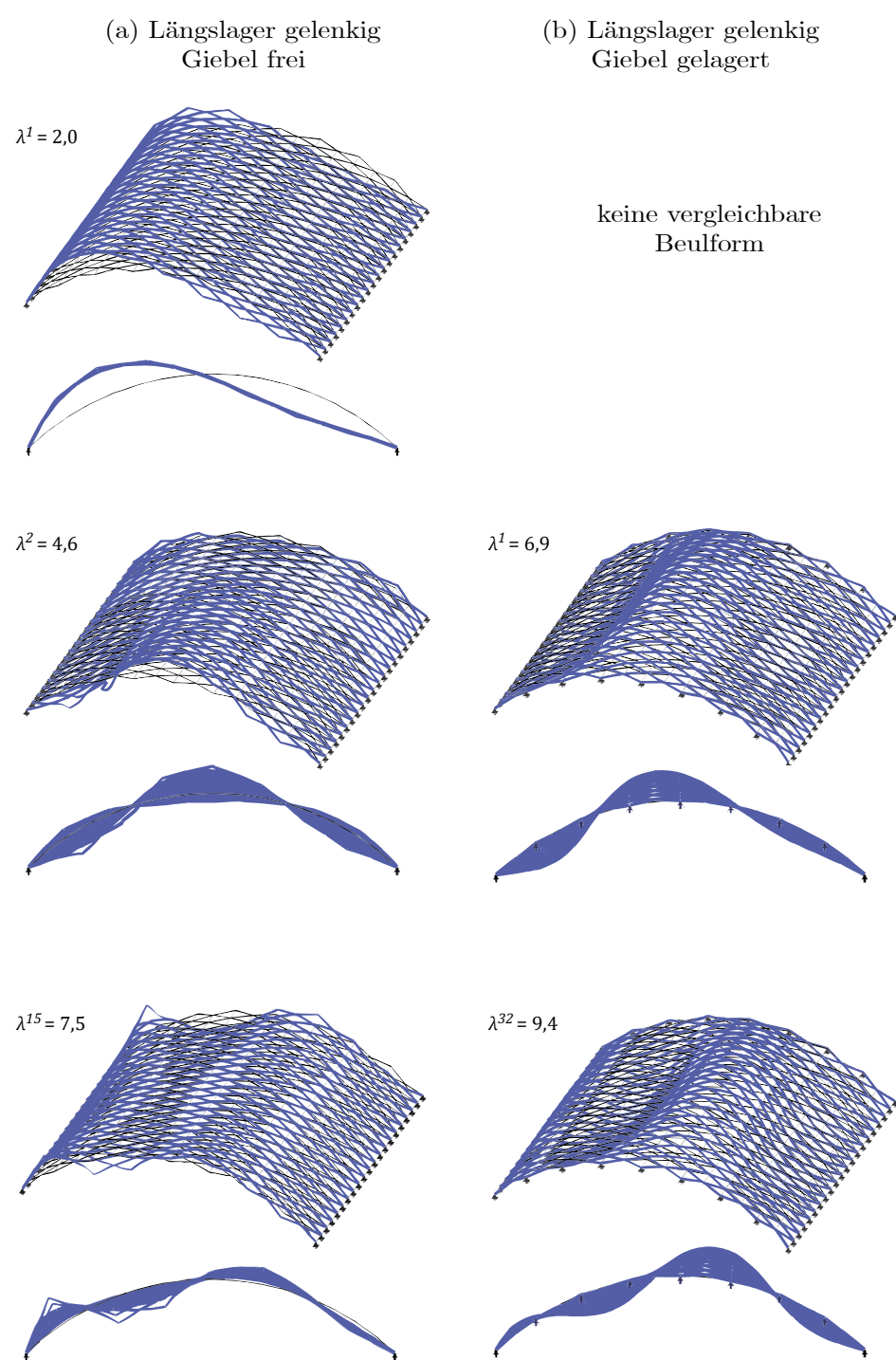

<span id="page-231-0"></span>Abbildung 6.60: Globale Beulformen $\mathbfit{z}_i$ und zugehörige Lastfaktoren  $\lambda^i$ bei asymmetrischer Last für (a) freien und (b) gelagerten Giebelrand bei gelenkiger Längslagerung (Th. II.O.,  $F/S = 0.2$ ).

Die Ergebnisse lassen folgende Interpretationen zu:

- Beide Lastkombinationen haben ähnliche Beulformen.
- Die kritische erste Beulform einseitiges Ausweichen für das nicht giebelgelagerte Dach (a) hat keine vergleichbare Form am giebelgelagerten Dach (b). Der Lastfaktor ist mit 1,6 bzw. 2,0 zudem relativ gering.
- Die zweite Beulform von (a) ist ähnlich der ersten von (b). Die zugehörigen Lastfaktoren von (b) sind mit 6,0 bzw. 6,9 knapp doppelt so groß wie die von (a).
- Für höhere globale Beulformen nimmt der Unterschied in den zugehörigen Lastfaktoren ab. Diese sind aber ohnehin eher von geringer baupraktischer Relevanz.

**Fazit**: Die Analyse der Beulformen bestätigt erneut den positiven Effekt einer Giebellagerung. Da die erste kritische Beulform sogar völlig eliminiert wird, ist der Lastfaktor für ein Stabilitätsversagen bei dieser Lagerung etwa dreimal höher.

# **6.4.8 Studie III: Ausfall einzelner Bauteile**

Im Rahmen dieser Studie wird die Redundanz des Tragsystems in Bezug auf seine drei wesentlichen Bauteile – **Auflager, Lamellen** und **Pfetten** – untersucht. Dies hat insofern praktische Relevanz, da in vielen Dächern dementsprechende Befunde zu beobachten sind. Auf Grund von Umbauten, Dachkürzungen, Vandalismus, Kriegsschäden oder statischem Versagen sind die genannten Bauteile teilweise nicht mehr voll intakt bzw. statisch nicht mehr voll wirksam. Eine ausführliche Beschreibung dieser Befunde ist in Kapitel [3](#page-64-0) gegeben.

Die Vielzahl und Unität der Befunde sollte in einer allgemein gültigen Studie nicht explizit abgebildet werden. Vielmehr werden für jedes der Bauteile zwei charakteristische Fälle untersucht.

- 1. **Bereichsweiser Ausfall**: Für einen bestimmten Bereich wird die statische Wirkung der Bauteile eliminiert und das System neu berechnet. Gegebenenfalls ist ein Versagensfortschritt zu berücksichtigen.
- 2. **Zufälliger Ausfall**: Eine zufällig generierte Liste eliminiert die statische Wirkung für einen gewissen Prozentsatz der untersuchten Bauteile. Für jeden Prozentsatz werden mehrere Szenarien zufällig generiert und berechnet.

Für beide Fälle dient als wichtigstes Kriterium die statische Ausnutzung des Lamellenquerschnitts sowie die Verformung der gesamten Struktur. Als Ausgangssystem dient wie gehabt die Referenzgeometrie und Lamellenquerschnitt A mit gelenkiger Lagerung der Längsseite sowie einer zweiwertigen Giebellagerung.

#### **Bereichsweiser Ausfall von Auflagern**

Für den bereichsweisen Ausfall von Auflagern werden drei Bereiche unterschieden: Ausfall mittig am Giebel (i), Ausfall mittig an der Längsseite (ii) und Ausfall an der Ecke des Daches (iii).[69](#page-233-0) Der Ausfall von einem Lager hat keinen nennenswerten Einfluss auf das Tragverhalten. Die Studie beginnt daher mit zwei benachbarten inaktiven Lagern. In

<span id="page-233-0"></span><sup>69</sup> Der Lagerausfall an der Längsseite sowie über Eck ist an der Luv-Seite maßgebend gegenüber der Lee-Seite des Daches.

[Abbildung 6.61](#page-234-0) sind die Ergebnisse bis zum jeweiligen Eintritt eines kinematischen Systems dargestellt. Dabei ist die 40-fache Verformung sowie die statische Ausnutzung der Lamellen abgebildet. Die Position der fehlenden Lager ist mit einem Kreis markiert.

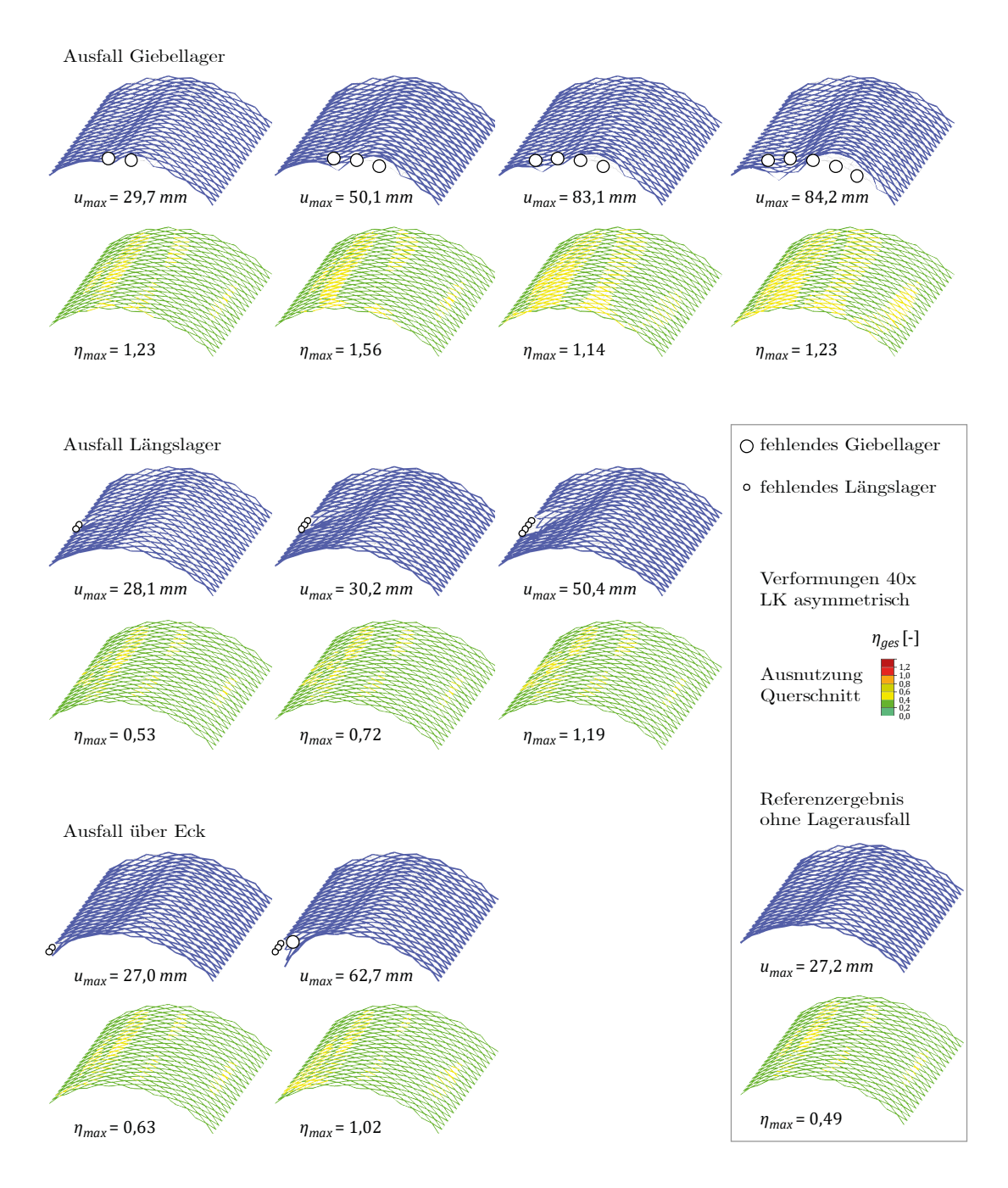

<span id="page-234-0"></span>Abbildung 6.61: Berechnungsergebnisse (Th. II. O.,  $F/S = 0.2$ ) für den bereichsweisen Ausfall von Auflagern. Dargestellt sind die Verformungen sowie die Querschnittsausnutzung für eine zunehmende Anzahl fehlender Lager mittig am Giebel (oben), an der Längsseite (Mitte) und beider Lagertypen an der Ecke des Daches (unten). Die jeweils nächste Anzahl fehlender Lager erzeugt ein kinematisches System und kann nicht mehr berechnet werden.

Es zeigt sich, dass sich bereits für zwei bis fünf in Reihe oder um die Ecke ausgefallene Lager eine deutliche Erhöhung von Verformung und Ausnutzungsgrad einstellt. Im Fall der fehlenden Giebellager ist diese Auswirkung global – also bezogen auf einen großen Teil der Gesamtstruktur – zu beobachten. Der Ausfall an den Längsseiten sowie über Eck wirkt sich hingegen auf kleine lokale Bereiche der Struktur aus, führt aber auch dort zu großen Verformungen sowie zur statischen Überlastung der Lamellen.

# **Zufälliger Ausfall von Auflagern**

In einem zweiten Schritt wird der zufällige Ausfall von Lagern untersucht, wobei zwischen Giebel- und Längsseiten nicht unterschieden wird. Das Dach wird somit von insgesamt 56 Lagern gehalten. Ein Ausfall von 5 % der Lager bedeuten demnach drei, 10 % sechs, etc. bis zu 35 % entsprechend 20 inaktive Lager ( $k = 5\%$ , 10%, ... 35%). Für jeden Prozentsatz  $k$  werden fünf Zufallsszenarien generiert und berechnet. Das jeweilige Ergebnis  $\eta_{k,i}$ für die maximale statische Ausnutzung der Lamellen ist im Diagramm von Abbildung [6.62](#page-236-0) eingetragen.[70](#page-235-0) Zudem wird für jeden Anteil an Lagerausfällen der arithmetische Mittelwert  $\overline{\eta_k}$  und die empirische Standardabweichung  $\sigma_k$  dieser Stichprobe ausgewertet.

Dabei bestimmt sich der arithmetische Mittelwert zu:

<span id="page-235-2"></span><span id="page-235-1"></span>
$$
\overline{\eta_k} = \frac{\sum \eta_{k,i}}{5} \tag{6-30}
$$

Wobei im Zähler die Anzahl der untersuchen Varianten – hier 5 – steht. Gleiches gilt für die Varianz:

$$
\sigma_k = \sqrt{Var_k} = \sqrt{\frac{\sum (\eta_{k,i} - \overline{\eta_k})^2}{5}}
$$
\n(6-31)

<span id="page-235-0"></span><sup>70</sup> Die genaue Position dieser Maximalbelastung wird im Rahmen der Studie nicht ausgewertet.

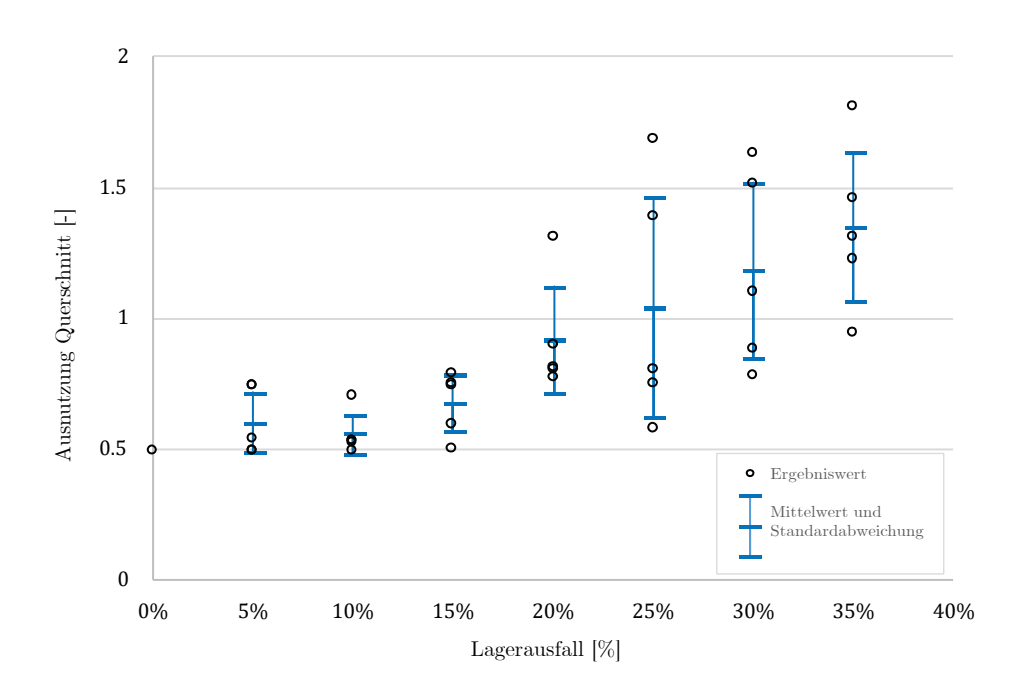

<span id="page-236-0"></span>Abbildung 6.62: Stichprobenstudie zur Auswirkung eines zufälligen Lagerausfalls in 5 %-Schritten. In jedem Schritt werden fünf unterschiedliche Modelle berechnet und die jeweils maximale statische Ausnutzung des Lamellenquerschnitts in das Diagramm eingetragen. Die blauen Balken stellen eine statistische Auswertung (Mittelwert und Standardabweichung) dar.

Für den bereichsweisen Ausfall ist eine kritische Steigerung der Ausnutzung bereits ab etwa drei benachbarten Lagern – was ca. 5 % entspricht – zu vermerken. Die stichprobenartig, zufällig generierte Ausfallanzahl übersteigt diese Grenze und zeigt einen deutlichen Anstieg zwischen 15 % und 20 %, was etwa acht bis elf Lagern entspricht.

**Fazit**: In begrenztem Umfang, höchstens jedoch 15 %, ist ein Ausfall von Auflagern zu verschmerzen. Kritisch sind drei oder mehr fehlende bzw. nicht intakte Lager in unmittelbarer Nachbarschaft zueinander zu bewerten, wobei hier den Giebellagern eine besondere Signifikanz zuzuschreiben ist.

#### **Bereichsweiser Ausfall von Lamellen**

Für den bereichsweisen Ausfall von Lamellen werden vier Szenarien untersucht: Ausfall an einer Luv-seitigen Ecke (i), Ausfall mittig in der ersten Lamellenreihe der Längsseite (ii), Ausfall mittig in den beiden ersten Reihen der Giebelseite (iii) sowie ein Ausfall im Inneren der Struktur an der Stelle der höchsten statischen Ausnutzung des ungestörten Zustandes (iv).

In allen vorangegangenen Stabwerksmodellen wurden die Pfetten als Einfeldträger modelliert. Sind jedoch alle Lamellen die sich in einem Knotenpunkt treffen unwirksam, wird das lokale statische System der Pfette kinematisch. Im Rahmen der Untersuchungen zum Lamellenausfall, und nur hier, werden die Pfetten daher als Durchlaufsystem modelliert. Der Ausfall einer oder zweier Lamellen hat keinen nennenswerten Einfluss auf das Tragverhalten. Die Studie beginnt daher mit vier benachbarten inaktiven Lamellen entweder in X- oder Rauten-Form. Im jeweils nächsten Berechnungsschritt werden alle Lamellen des Daches, deren Ausnutzung 80 % überschreitet ( $\eta > 0.8$ ) deaktiviert. Damit kann ein Versagensfortschritt simuliert werden. In [Abbildung 6.63](#page-238-0) sind die Ergebnisse bis zum jeweiligen Eintritt eines kinematischen Systems dargestellt. Dabei ist das jeweilige Netzwerk ohne die inaktiven Lamellen, sowie die 40-fache Verformung abgebildet.

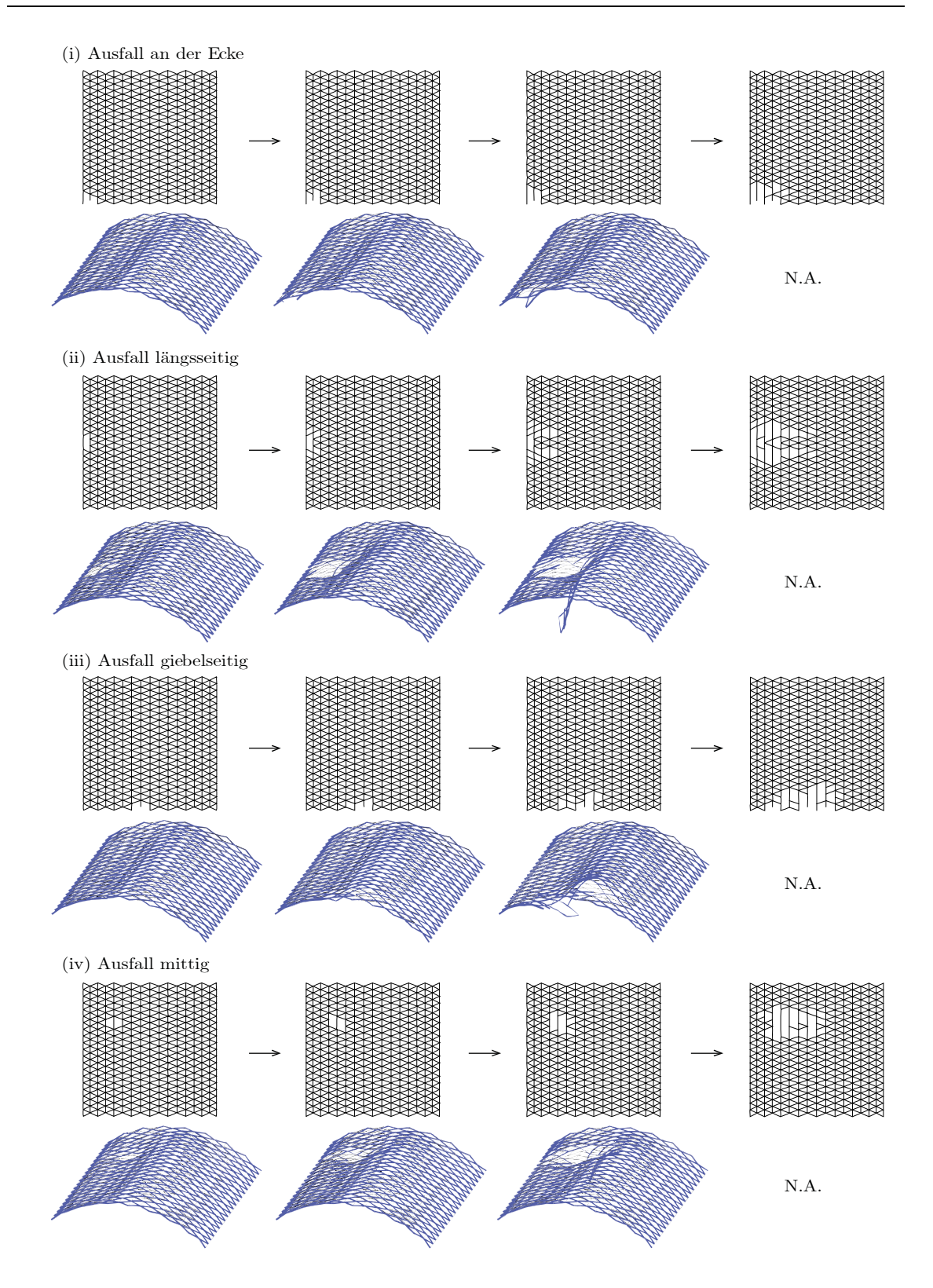

<span id="page-238-0"></span>Abbildung 6.63: Berechnungsergebnisse (Th. II. O.,  $F/S = 0.2$ ) der Studie zum bereichsweisen Ausfall der Lamellen, ausgehend von der Ecke (oben), der Längsseite (Mitte-oben), der Giebelseite (Mitte-unten) und an der Stelle der höchsten Lamellenauslastung im ungestörten Zustand (unten). Dargestellt ist der jeweilige Fortschritt des Ausfalls überlasteter Lamellen.

Die geringste Anzahl (21) ausgefallener Lamellen bis zum rechnerischen Versagen wird ausgehend von der Ecke (i) erreicht, die Szenarien (ii)–(iv) versagen bei doppelter bis 2,5-facher Anzahl (39, 52, 45). Das entspricht 3  $% -8%$  aller Lamellen. In allen Szenarien ist ein Versagensfortschritt sowohl in Längs- als auch in Querrichtung festzustellen.

### **Zufälliger Ausfall von Lamellen**

In einem zweiten Schritt wird der zufällige Ausfall von Lamellen untersucht. Das Dach besteht aus insgesamt 640 Lamellen. Ein Ausfall von 1 % der Lamellen bedeuten demnach sechs, 2 % 13, 5 % 32, etc. bis zu 30 % entsprechend 192 inaktive Lamellen ( $k =$ 1%, 2%, 5%, 10%, ... 30%). Für jeden Prozentsatz  $k$  werden fünf Zufallsszenarien generiert und berechnet.<sup>[71](#page-239-1)</sup> In [Abbildung 6.64](#page-239-0) ist für jeden Prozentsatz  $k$  ein zufällig erzeugtes Ausfallszenario abgebildet.

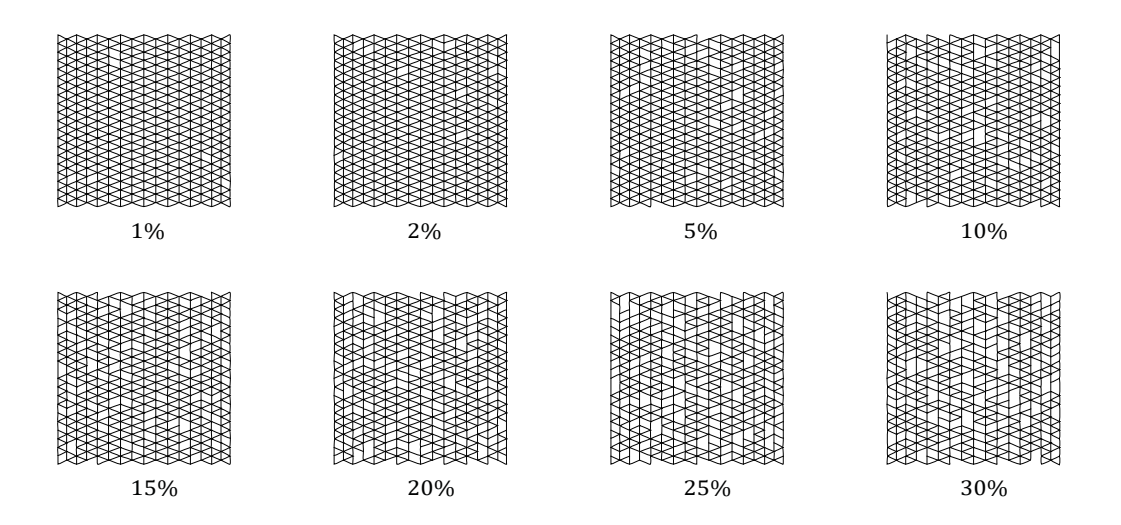

<span id="page-239-0"></span>Abbildung 6.64: Visualisierung des Lamellenausfalls: Dargestellt ist für jeden Prozentwert repräsentativ ein zufällig generiertes Szenario, berechnet werden jeweils fünf Szenarien.

Das jeweilige Ergebnis  $\eta_{k,i}$  für die maximale statische Ausnutzung der Lamellen ist im Diagramm von [Abbildung 6.65](#page-240-0) eingetragen.[72](#page-239-2) Zudem wird für jeden Prozentsatz der Mittelwert  $\overline{\eta_k}$  nach Gleichun[g \(6-30\)](#page-235-1) sowie die Standardabweichung  $\sigma_k$  nach Gleichung [\(6-31\)](#page-235-2) grafisch ausgegeben.

<span id="page-239-1"></span><sup>71</sup> Die exakte Anzahl der tatsächlich ausgefallen Lamellen variiert dabei insbesondere bei hohen Prozentsätzen etwas, da der verwendete Algorithmus zufällig erzeugte doppelte Stabzahlen nicht automatisiert entfernen kann.

<span id="page-239-2"></span><sup>72</sup> Die genaue Position dieser Maximalbelastung wird im Rahmen der Studie nicht ausgewertet.

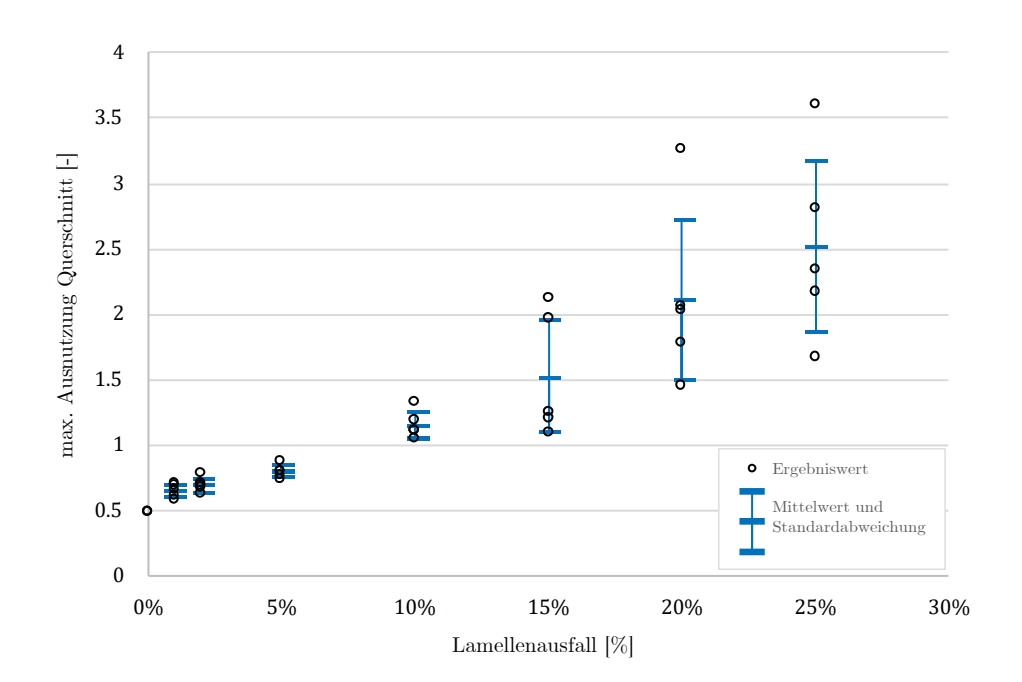

<span id="page-240-0"></span>Abbildung 6.65: Stichprobenstudie zur Auswirkung eines zufälligen Lamellenausfalls. In jedem Schritt sind fünf unterschiedliche Modelle berechnet und die jeweils maximale statische Ausnutzung des Lamellenquerschnitts in das Diagramm eingetragen. Die blauen Balken stellen eine statistische Auswertung (Mittelwert und Standardabweichung) dar.

Die Ergebnisse des Ausnutzungsgrades für einen einstelligen Prozentsatz inaktiver Lamellen zeigen eine geringe Streuung (geringe Standardabweichung). Die Struktur ist in diesem Bereich als relativ redundant zu bewerten. Für die Referenzgeometrie ist der Wert von 10 % bereits kritisch ( $\overline{\eta}_{10\%} > 1.0$ ), auch wenn die Standardabweichung hier noch relativ gering ist. Neben dem generellen Anstieg der Ausnutzung nimmt ab 15 % ausgefallener Lamellen die Streuung deutlich zu.

**Fazit**: Nur in sehr begrenztem Umfang – weniger als 5 %, keinesfalls über 10 % der Gesamtanzahl – sind statisch inaktive Lamellen zu tolerieren. Dies gilt insbesondere dann, wenn der Ausfall gehäuft in einem Bereich des Daches auftritt. Dabei ist der Eckbereich als besonderes kritisch einzustufen.

### **Bereichsweiser Ausfall von Pfetten**

Für den bereichsweisen Ausfall von Pfetten werden zwei Szenarien untersucht: Ausfall mittig an der Giebelkappe dreiecksförmig fortschreitend in Längsrichtung (i) sowie Ausfall vollständiger Pfettenreihen fortschreitend in Querrichtung (ii) des Daches.

Um die volle Belastung weiter zu berücksichtigen, dürfen die ausgefallenen Pfetten nicht vollständig deaktiviert werden, sondern müssen ihre Funktion als lasteinleitendes Bauteil weiter ausüben können. Sie übertragen allerdings nur eine Einzellast (Querkraft) auf die Knotenpunkte des Daches. Momente oder Normalkräfte können weder eingeleitet noch aufgenommen werden.

Der Ausfall einzelner Pfetten in Szenario (i) bzw. bis zu vier Reihen in Szenario (ii) hat keinen nennenswerten Einfluss auf das Tragverhalten. Die Studie beginnt daher mit sechs benachbarten inaktiven Pfetten bzw. mit fünf inaktiven Pfettenreihen. In [Abbildung 6.66](#page-241-0) sind die Ergebnisse in vier fortschreitenden Stufen dargestellt. Dabei ist das jeweilige Netzwerk ohne die inaktiven Pfetten sowie die 40-fach überhöhte Verformung abgebildet.

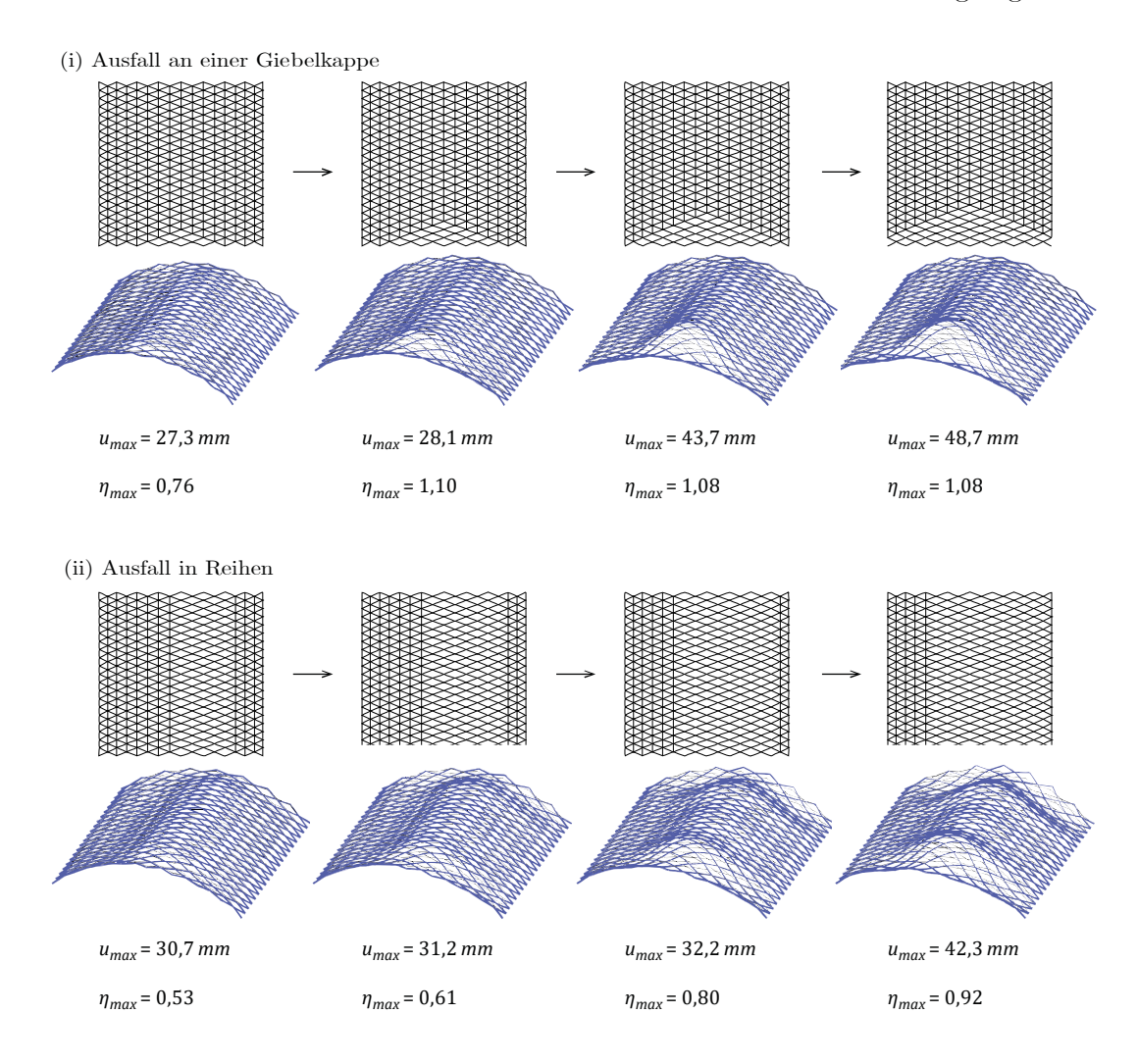

<span id="page-241-0"></span>Abbildung 6.66: Berechnungsergebnisse (Th. II. O.,  $F/S = 0.2$ ) der Studie zum bereichsweisen Ausfall der Pfetten an der Giebelkappe (oben) und in Reihen (unten). Dargestellt sind jeweils die aktiven Stäbe, die zugehörige Verformungsfigur in 40-facher Überhöhung sowie die Werte der maximalen Verformung und Ausnutzung der Lamellen.

Die Ergebnisse zeigen, dass ein gleichmäßiger Ausfall vollständiger Pfettenreihen als unproblematisch zu betrachten ist. Bei mehr als 50 % fehlender Reihen ist vor allem eine leichte Erhöhung der Verformung in Längsrichtung (nach außen) zu beobachten. Selbst die Lamellenausnutzung bleibt trotz doppeltem Pfettenausfall für die Referenzkonfiguration im zulässigen Bereich. Einseitig inaktive Pfetten an den Giebeln müssen als kritischer eingestuft werden. Bereits 15 fehlende Pfetten an der mittigen Giebelseite, was etwa 5 % aller Pfetten sind, führen zu einer lokalen Überlastung des Lamellenquerschnitts.

### **Zufälliger Ausfall von Pfetten**

l

In einem zweiten Schritt wird der zufällige Ausfall von Pfetten untersucht. Das Dach besteht aus insgesamt 332 Pfetten. 5 % bedeuten demnach 17, 10 % 33, etc. bis zu 100 % entsprechend 332 inaktive Pfetten. Insgesamt werden 30 Zufallsszenarien mit steigendem Pfettenausfall generiert und berechnet. Das jeweilige Ergebnis für die maximale statische Ausnutzung der Lamellen ist in [Abbildung 6.67](#page-242-0) eingetragen.[73](#page-242-1)

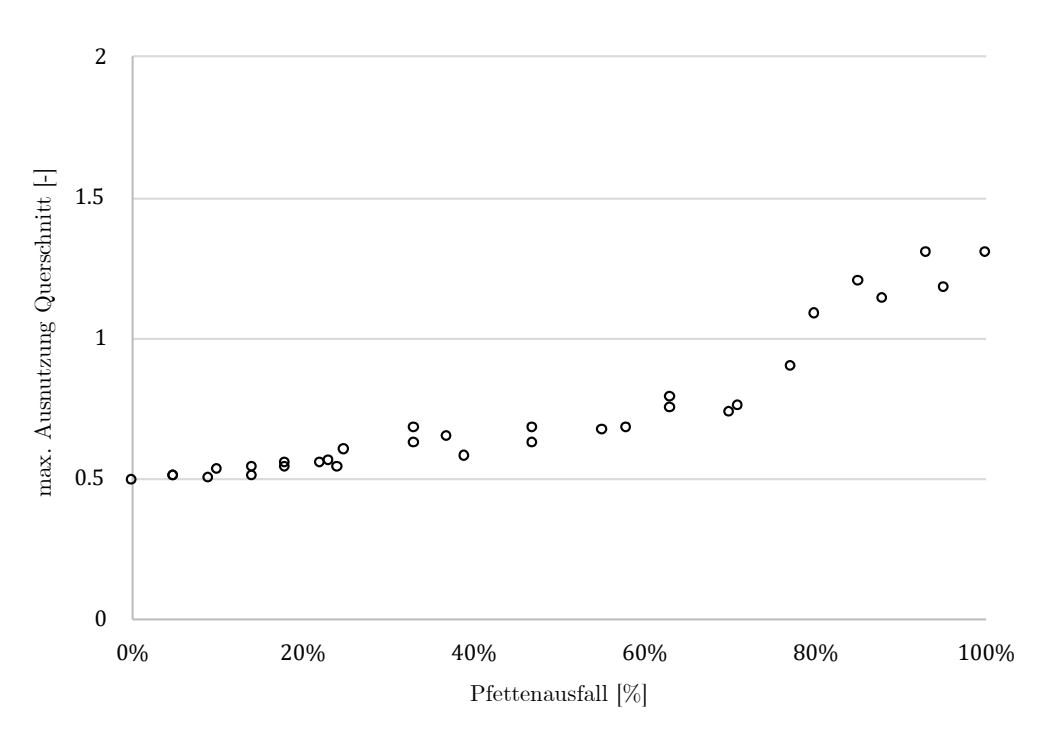

<span id="page-242-0"></span>Abbildung 6.67: Stichprobenstudie zur Auswirkung eines zufälligen Pfettenausfalls. Insgesamt wurden 30 Szenarien mit steigender Anzahl inaktiver Pfetten berechnet und die jeweils maximale statische Ausnutzung des Lamellenquerschnitts in das Diagramm eingetragen.

<span id="page-242-1"></span><sup>73</sup> Die genaue Position dieser Maximalbelastung wird im Rahmen der Studie nicht ausgewertet.

Bis ca. 75 % inaktiver Pfetten ist eine moderate Steigerung der statischen Ausnutzung der Lamellen zu beobachten. Fallen allerdings mehr als 75 % aller Pfetten aus, zeigt sich ein abrupter Anstieg der Ausnutzung.

**Fazit**: Die Struktur ist in der Lage, einen Ausfall von bis zu 75 % aller Pfetten zu kompensieren. Allerdings sind die Pfetten in den giebelseitigen Kappenbereichen für die Standsicherheit von entscheidender Bedeutung und müssen hier weitestgehend intakt sein, wie weiter oben gezeigt wurde.

#### <span id="page-243-0"></span>**6.4.9 Konstruktive Auswirkung der Junkers'schen Bauweise**

Alle bisherigen Berechnungen sind von zentrischen Anschlüssen im Knotenpunkt ausgegangen. Dieser Abschnitt untersucht den Einfluss der konstruktiven Exzentrizitäten und Überlappungen im System Junkers – betreffend die Lamellen sowie Pfetten. [Abbildung](#page-243-1)  [6.68](#page-243-1) zeigt die typische Konstruktion der Bauweise (vgl. auch Abschnitt [2.3\)](#page-35-0).

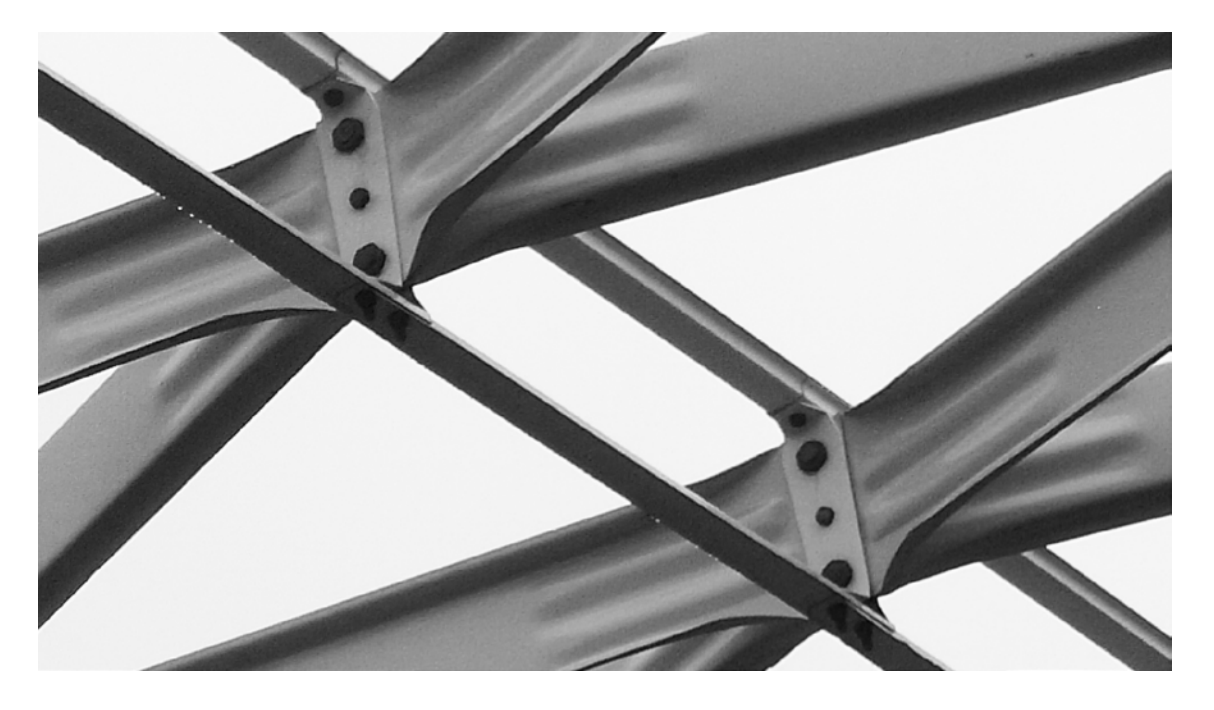

<span id="page-243-1"></span>Abbildung 6.68: Standardausbildung eines Knotenpunktes nach Junkers: Wiederaufbau vor dem Technikmuseum Hugo Junkers Dessau e. V. (Foto: JT, 2017). Die vier Lamellen überlappen sich im Knotenpunkt und sind mit zwei seitlichen Backenblechen verschraubt. Auch die Pfetten (Ober- und Unterpfette) überlappen und sind jeweils doppelt verschraubt.

# **Lamellenanschluss**

Die Lamellen werden gemäß Abschnitt [4.4.2](#page-106-0) modelliert (siehe [Abbildung 6.69\)](#page-244-0).

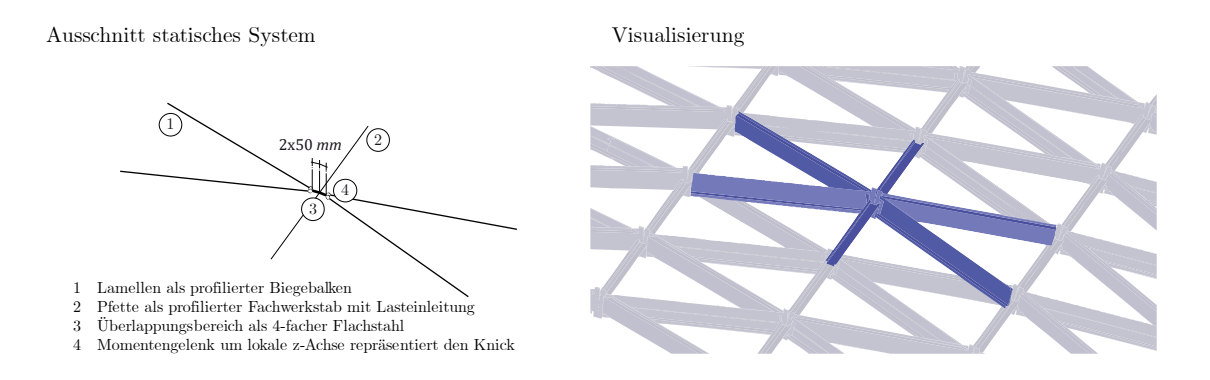

<span id="page-244-0"></span>Abbildung 6.69: Modellierung des Knicks am Ende einer Junkerslamelle. Links: Statischer Systemausschnitt, rechts: Visualisierung.

Für den Lamellenquerschnitt A beträgt die Überlappungslänge  $b_{\mu,\mu} = 100$  mm. Dieser Wert wird geometrisch jeweils zur Hälfte den sich überlappenden Lamellen zugewiesen. Durch die Verschraubung sind die Bleche schubsteif miteinander verbunden, sodass als Querschnitt für diesen Bereich ein Flachstahl mit 4-facher Lamellenstärke entsprechend  $t = 12$  mm modelliert wird.<sup>[74](#page-244-1)</sup> Im Knick ist die Profilierung der Lamelle bereits vollständig ausgelaufen, sodass hier ein Flachprofil mit einer sehr geringen Biegesteifigkeit um die lokale z-Achse vorliegt (siehe [Abbildung 6.2\)](#page-147-0), was im statischen Modell mit einer entsprechenden Steifigkeit abgebildet wird (siehe Gelenke in [Abbildung 6.69\)](#page-244-0).

# **Pfettenanschluss**

l

Die Pfetten waren bisher als Einfeldträger abgebildet, was aufgrund des zentrischen Anschlusses am Knotenpunkt keinen nennenswerten Unterschied zu einer Durchlaufwirkung um die lokale z-Achse macht. Da nun aber die Lamellen exzentrisch anschließen, hat auch die Modellierung des Pfettenanschlusses einen relevanten Einfluss auf das Tragverhalten. Die meisten gebauten Dächer im System Junkers haben das gleiche Detail (siehe [Abbildung 6.68\)](#page-243-1): An beiden Enden ist jede Pfette – sowohl Unter- als auch Oberpfette –

<span id="page-244-1"></span><sup>74</sup> Denkbar wäre auch eine 6-fache Lamellenstärke aufgrund der Backenbleche. Diese sind jedoch nicht immer in derselben Blechstärke wie die Lamellen ausgeführt.

mit den Flanschen der beiden Backenbleche verschraubt und es ergibt sich eine Überlappung zweier aufeinander folgender Pfetten.

Aus statischer Sicht ist damit zumindest eine teilweise Einspannung gegeben, deren reale Steifigkeit jedoch schwer pauschal zu bestimmen ist. Sie kann u.a. abhängig von der Klemmwirkung der Schrauben, einem möglichen Lochspiel und der Blechstärke sein. Daher werden die beiden Extremfälle – keine (ii) bzw. volle (iii) Einspannwirkung – untersucht und den Ergebnissen des zentrischen Lamellenanschlusses (i) gegenübergestellt (siehe [Abbildung 6.70\)](#page-246-0). Dabei wird allerdings auf eine explizite Modellierung von Oberund Unterpfetten verzichtet, da diese in Summe wieder als in z-Richtung zentrischer Anschluss betrachtet werden können.

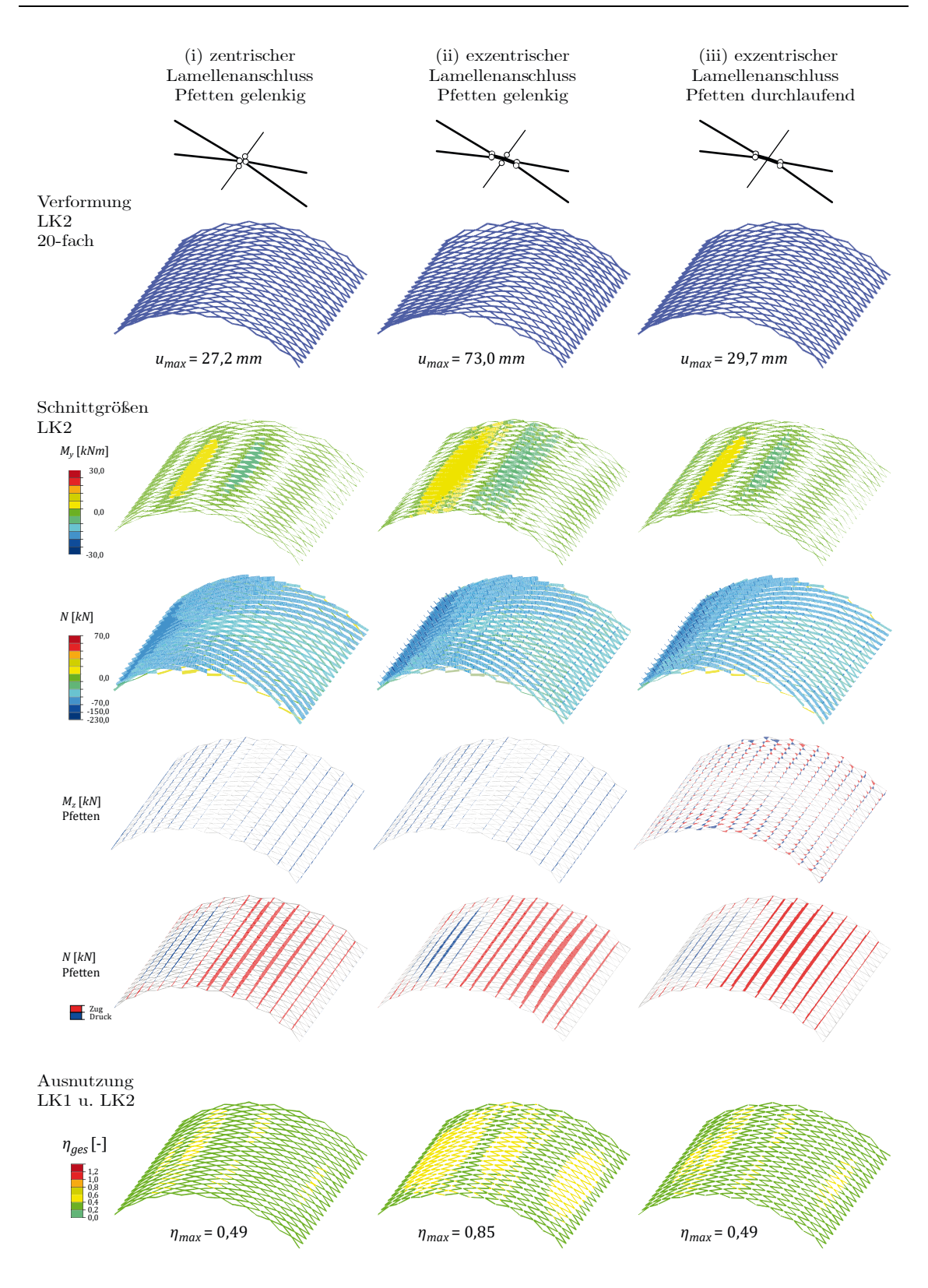

<span id="page-246-0"></span>Abbildung 6.70: Berechnungsergebnisse (Th. II. O.,  $F/S = 0.2$ ) ohne (links) und mit (Mitte+rechts) exzentrischem Anschluss der Lamellen sowie gelenkig (links+Mitte) und durchlaufend (rechts) angeschlossenen Pfetten für die sym- und asymmetrische Lastkombination.

Zunächst lässt sich festhalten, dass kein grundsätzlicher Unterschied im Tragverhalten der Varianten auszumachen ist. Allerdings sind sowohl Verformung als auch Schnittgrößen im Falle des exzentrischen Anschlusses mit gelenkigen Pfetten (ii) deutlich größer, was sich letztlich in der 70 % höheren Ausnutzung der Lamellen zeigt. Die Systeme (i) und (iii) sind, mit Ausnahme der Pfettenbiegung um die Achse in Dachebene, nahezu identisch. Diese Biegung wird durch unsymmetrisch normalkraftbelastete Knotenpunkte aktiviert – siehe auch [Abbildung 6.71.](#page-247-0)

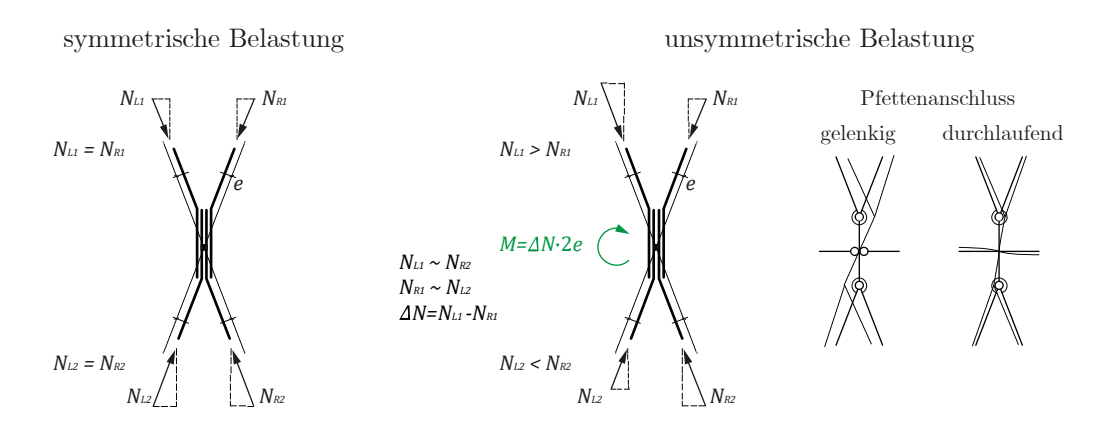

<span id="page-247-0"></span>Abbildung 6.71: Symmetrisch (links) und unsymmetrisch (rechts) belastete Regelknoten sowie Verformungsmechanismen bei unterschiedlicher Modellierung des Pfettenanschlusses.

Dieses Phänomen wird besonders in der Aufsicht der Verformungsfiguren deutlich (siehe [Abbildung 6.72\)](#page-248-0), die allerdings deutlich überhöht dargestellt sind (hier: 100-fach).

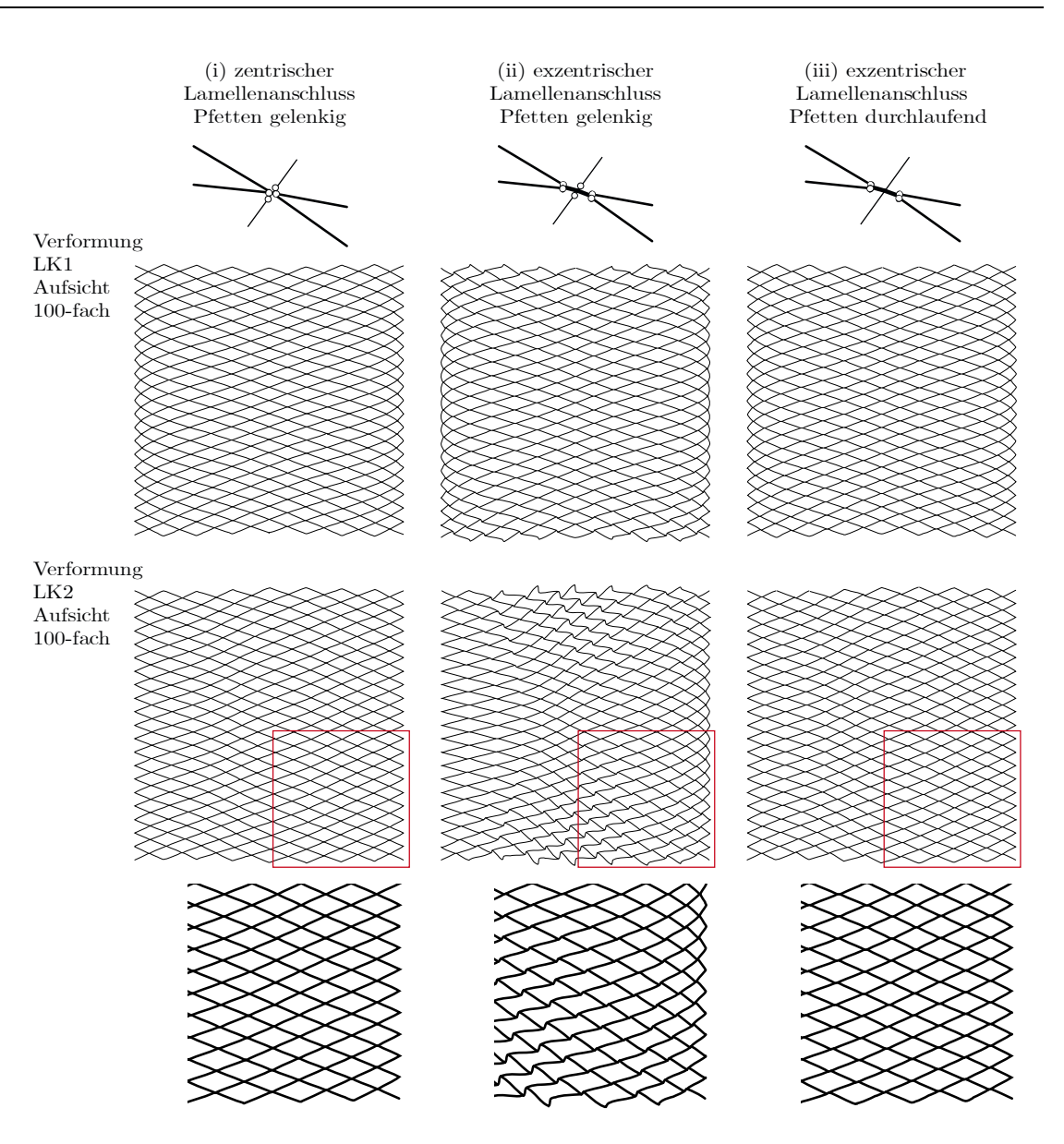

<span id="page-248-0"></span>Abbildung 6.72: Vergleich der Verformungen ohne (i) und mit  $(ii)+(iii)$  exzentrischem Anschluss der Lamellen sowie gelenkig (i)+(ii) und durchlaufend (iii) angeschlossenen Pfetten für die symmetrische (oben) und asymmetrische (unten) Belastung in 100-fach überhöhter Darstellung.

Für das System (ii) zeigen sich in der symmetrischen Lastkombination die größten Verdrehungen der Knotenpunkte in den Ecken der Dachstruktur, in der asymmetrischen Kombination mittig an den Giebelseiten. Entsprechend sind jeweils an diesen Stellen die Biegemomente im System (iii) um die lokale z-Achse der Pfetten am größten (für asymmetrische LK siehe rechte Spalte der [Abbildung 6.70\)](#page-246-0).

# **Ober- und Unterpfette**

Im letzten Schritt werden beiden Pfetten getrennt modelliert (iv). Dazu werden die bisherigen Stäbe verdoppelt und senkrecht zur Dachebene um die halbe Blechhöhe des Knotens  $(h/2 = 165 \text{ mm})$  nach oben bzw. unten verschoben. Die Lasteinleitung findet ausschließlich über die Oberpfette statt. Der wesentliche Unterschied zu System (iii) ist in den Normalkräften der nun doppelreihigen Pfetten zu beobachten (siehe [Abbildung 6.73\)](#page-249-0).

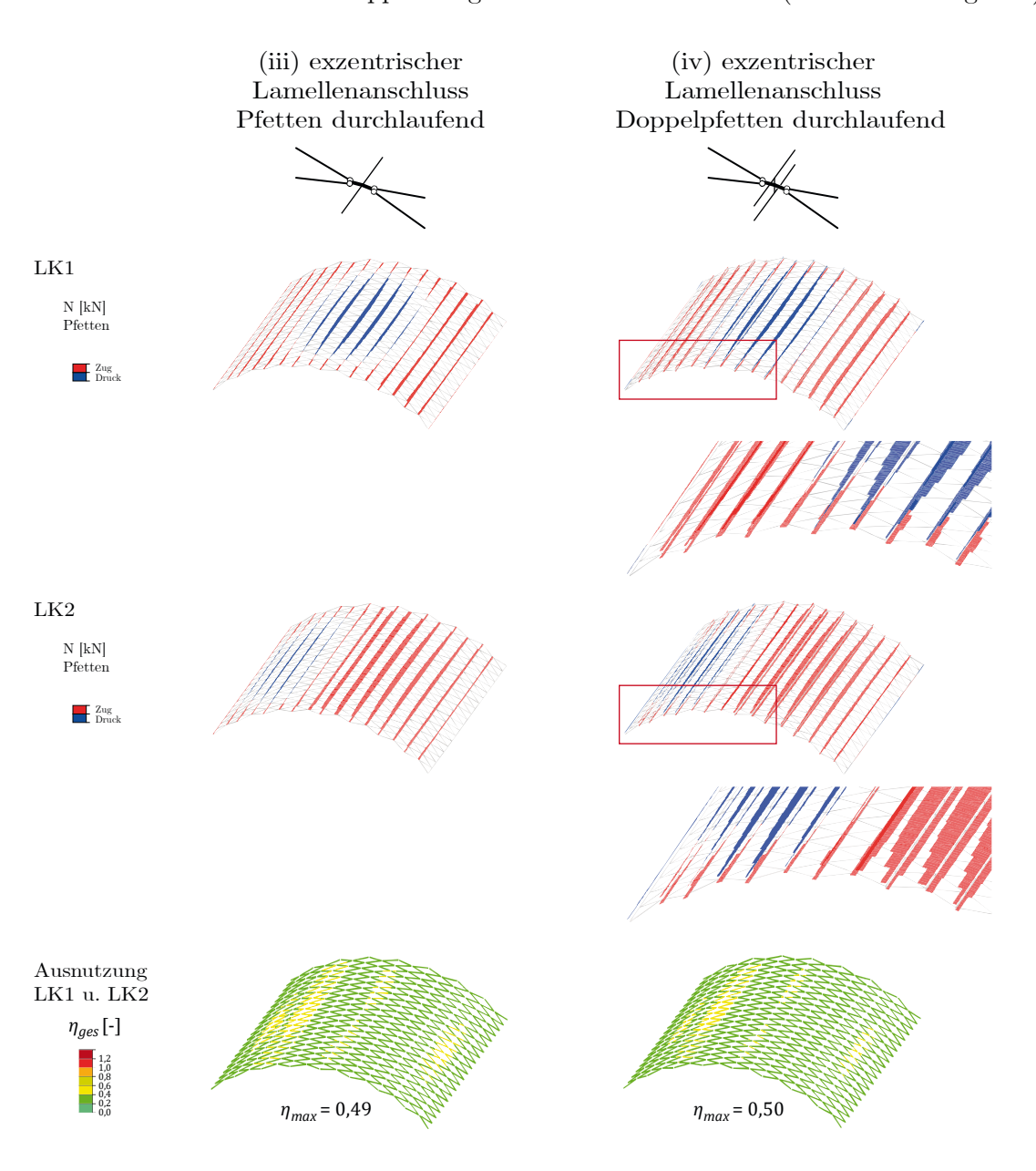

<span id="page-249-0"></span>Abbildung 6.73: Berechnungsergebnisse (Th. II. O., F/S = 0,2) mit exzentrischem Anschluss der Lamellen, Einfach- (iii) und Doppelpfetten (iv) für die symmetrische (oben) und asymmetrische (Mitte) Belastung sowie statische Ausnutzung der Lamellen (unten).

Vor allem im giebelnahen Bereich haben Ober- und Unterpfetten unterschiedliche Normalkräfte, teilweise mit wechselndem Vorzeichen (Zug, Druck). Grund dafür ist die notwendige Kraftumlenkung der Normalkraft und des Biegemomentes um die starke Achse der Lamellen am freien Rand. In [Abbildung 6.74](#page-250-0) ist dieser Effekt veranschaulicht.

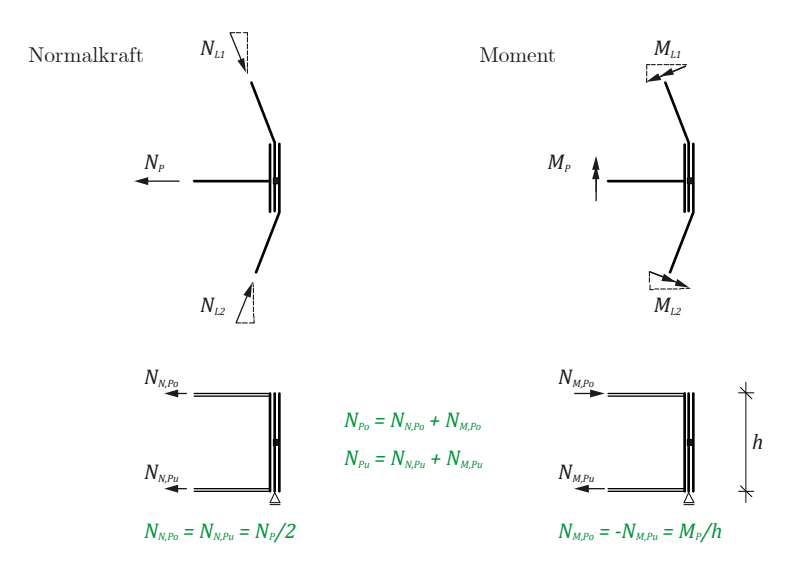

<span id="page-250-0"></span>Abbildung 6.74: Prinzipielle Umlenkung von Normalkraft (links) und Biegemoment (rechts) der Lamellen am Giebelabschluss der Konstruktion.

Die Umlenkung einer Drucknormalkraft in der Lamelle  $(N_{L1}$  und  $N_{L2})$  erzeugt zwei gleich große Zugkräfte in Ober- und Unterpfette  $(N_{N, Po}$  und  $N_{N, Pu}$ ). Die Umlenkung eines Bie-gemomentes<sup>[75](#page-250-1)</sup> in der Lamelle ( $M_{L1}$  und  $M_{L2}$ ) erzeugt zwei betragsmäßig gleich große, jedoch gegenläufig gerichtete Normalkräfte in Ober- und Unterpfette  $(N_{M,Po}$  und  $N_{M,Pu})$ . Je nach absoluter Größe der Schnittgrößen in den Lamellen resultieren somit mehr oder weniger große Unterschiede in den Normalkräften der Pfetten.

**Fazit**: Die Bauweise nach Junkers bringt aufgrund ihrer konstruktiven Ausbildung des Knotendetails weitere Aspekte in die Analyse des Tragverhaltens. Durch die Exzentrizität der Lamellen am Knotenpunkt wird die Modellierung des Anschlusses der Pfetten relevant. Im Falle eines gelenkigen Anschlusses erhöht sich die statische Ausnutzung der Lamellen signifikant – im Referenzbeispiel um 70 % – verbunden mit einer deutlichen Rotation des Knotenpunktes um die lokale z-Achse. Im Falle eines biegesteifen Anschlusses bleibt die Ausnutzung der Lamellen quasi unverändert, allerdings werden die Pfetten

l

<span id="page-250-1"></span><sup>75</sup> Dargestellt ist hier ein negatives Moment mit Zug auf der Lamellenoberseite. Der Effekt gilt gleichermaßen für ein positives Moment.

auf Biegung in Dachebene belastet. Je nach Lastkombination treten die Bereiche der maximalen Biegebelastung in den Ecken bzw. in den mittigen Giebelkappen auf. Eine separate Modellierung von Ober- und Unterpfette resultiert weder in einer Veränderung des globalen Tragverhaltens noch in einer erhöhten Ausnutzung der Lamellen. Allerdings sind, ausgehend vom Giebelrand des Daches, die Normalkräfte in den Pfetten teilweise deutlich verschieden.

# **6.4.10 Zusammenfassung und Bewertung**

Die Lamellendächer stellen ein vielfach statisch überbestimmtes System dar. Zur quantitativen Ermittlung des Grades der Überbestimmtheit wird mit dem Aufbaukriterium eine Formel hergeleitet, die als Eingangsgrößen nur die Anzahl der Lamellen in Längsund Querrichtung des Daches benötigt.

Mit Hilfe des räumlichen Stabwerkmodells können prinzipielle Überlegungen aus den Untersuchungen am ebenen Bogen sowie der äquivalenten Schale bestätigt und genauer quantifiziert werden. Es wird gezeigt, dass

- das System Hünnebeck ohne giebelseitige Lagerung nicht tragfähig ist,
- das System Junkers ohne giebelseitige Lagerung nur dann tragfähig sein kann, wenn die Längsseiten eingespannt sind,
- bei vorhandener Giebellagerung die Lagerungsart der Längsseiten für beide Systeme (Junkers, Hünnebeck) von untergeordneter Bedeutung ist und dass
- die Pfetten bei vorhandener Giebellagerung im System Junkers in beiden Lastkombinationen bereichsweise Drucknormalkräfte erfahren.

Die Analyse der Formänderungsenergie sowie der Beulformen zeigt erneut die herausragende Bedeutung der Giebellagerung – insbesondere für asymmetrische Belastung. In giebelgelagerten Dächern dominiert die Normalkraftwirkung. Die kritischen Lastfaktoren für die ersten Beulformen sind hier etwa dreimal so groß.

In einer Redundanzstudie wird die Auswirkung fehlender Bauteile untersucht. Dabei werden Lager, Lamellen oder Pfetten zunächst in gezielten Bereichen, dann mit Hilfe eines Zufallsalgorithmus in steigender Anzahl deaktiviert. Dabei zeigt sich die größte Sensitivität der Struktur für inaktive Lamellen – höchstens 10 % aller Lamellen dürfen sich nicht an der Lastabtragung beteiligen. Geringfügig redundanter reagiert das Dach auf
nicht intakte Auflager – hier beträgt die maximal tolerierbare Ausfallquote etwa 15 %. Im Gegensatz dazu können bis zu 75 % nicht aktiver Pfetten (abgesehen von ihrer Funktion als lasteinleitendes Bauteil) von der Gesamtstruktur kompensiert werden.

Abschließend wird die Exzentrizität der Knotenpunktkonstruktion nach Junkers in das Rechenmodell implementiert. Dabei zeigt sich sowohl die mögliche stabilisierende Wirkung der Pfetten, als auch die ungleiche Kraftaufteilung in Ober- und Unterpfette. Sind die Pfetten nicht in der Lage den Punkt zu stabilisieren, kann eine deutliche Erhöhung der statischen Ausnutzung der Lamellen festgestellt werden.

### **6.5 Zusammenfassung und Fazit**

In diesem Kapitel werden drei prinzipielle Methoden zur Berechnung der Lamellendächer vorgestellt und angewendet. Eingangs werden wesentliche Grundlagen von Geometrie, mechanischen Kenngrößen und Lastannahmen zusammengestellt. Bezugnehmend auf die gebauten Dächer werden zwei Lamellenquerschnitte mit zugehörigen Rautenabmessungen festgelegt: Referenzgeometrie A und B. Der geschraubte Knotenpunkt wird mithilfe einer ebenen FEM-Berechnung als voll biegesteife Kopplung zwischen den Lamellen bestätigt. Der symmetrische Fall mit gleichmäßigem Schnee sowie der asymmetrische Fall mit einseitigem Schnee als Leiteinwirkung zusammen mit Wind stellen – jeweils in Verbindung mit allen ständigen Lasten – die maßgebenden Lastkombinationen dar.

Die Untersuchungen am ebenen Bogen beschäftigen sich mit rechentheoretischen Fragen, sowie Auswirkungen geometrischer Veränderungen des Dachquerschnitts. Es wird gezeigt, dass eine Berechnung nach Theorie II. Ordnung (geometrisch nichtlinear) obligatorisch für die Bauweise ist; Theorie III. Ordnung ist allgemein nicht notwendig. Je flacher ein Dach ist, desto dominanter wird die Lastabtragung über Normalkraft, was einerseits die Biegespannungen reduziert, andererseits aber die Auswirkung der Theorie II. Ordnung verstärkt. Das gesamte Spektrum baupraktisch relevanter Geometrien wird berechnet und in Form von einfach lesbaren Diagrammen ausgewertet, die eine erste grobe Abschätzung der Tragfähigkeit zulassen. Danach sind Dächer in Lamellenquerschnitt A mit über 20 m, in B mit über 35 m Spannweite als kritisch einzustufen.

Mit der um den Schubanteil weiterentwickelten Schalenanalogie wird ein effizientes Werkzeug für die räumliche Analyse der Bauweisen entwickelt. Dabei werden die Steifigkeitsverhältnisse der Gitterstruktur als äquivalente orthotrope Schale implementiert und berechnet. Der Vergleich mit den Ergebnissen des räumlichen Stabwerks bestätigt den gewählten Ansatz. Dieser ist prinzipiell auch für den Entwurf von neuen, regelmäßigen Gitterstrukturen – insbesondere in frühen Planungsphasen – denkbar. Im Rahmen vorliegender Arbeit werden damit Parameterstudien zum qualitativen Tragverhalten der Lamellendächer durchgeführt. Dabei zeigt sich, dass eine kontinuierliche Lagerung der Giebelseiten das Schalentragverhalten der Tonne aktiviert und somit eine signifikante Reduzierung der Schnittkräfte bewirkt (Schottenwirkung). Da die Schale eine relevante Biegesteifigkeit besitzt, was auf die Bauhöhe der Lamellen zurückzuführen ist, sind für alle praxisrelevanten Verhältnisse von Dachlänge zur Spannweite weitere Schotten nicht erforderlich. Eine weitere Studie grenzt den sinnvollen Bereich des Öffnungswinkels der Rauten auf 30° bis 50° ein, was auch den tatsächlichen Konstruktionen entspricht.

Im dritten Teil werden die Untersuchungen am räumlichen Stabwerksmodell vertieft. Zunächst wird der Grad der statischen Überbestimmtheit der Dächer für verschiedene Lagerungskombinationen erstmals allgemeingültig formuliert. Die Tragfähigkeitsabschätzungen des ebenen Bogens werden um die räumlichen Trageffekte sowie den Einfluss der Giebellagerung erweitert. Dächer mit Giebellager sind als tragfähiger einzustufen als jene ohne: Für den kleineren Lamellenquerschnitt sind damit Spannweiten bis zu 30 m, für den großen bis zu 40 m nachweisbar. Die integrale Analyse der Formänderungsenergie zeigt, dass der Normalkraft- bzw. Membrananteil für den giebelgelagerten Fall dominiert; mit freiem Giebel ändert sich dieses Verhältnis deutlich zu Ungunsten der Biegung. Eine Untersuchung der Beulformen identifiziert einen etwa dreifach größeren, ersten kritischen Lastfaktor für die giebelgelagerte Referenzgeometrie. In einer Ausfallstudie auf Stichprobenbasis wird festgestellt, dass das System Junkers mit gelagerten Giebeln bis zu 15 % inaktiver Lagerpunkte oder 10 % ausgefallener Lamellen kompensieren kann. Die Redundanz hinsichtlich eines Pfettenausfalls ist mit 75 % wesentlich größer. Mit Berücksichtigung der konstruktiven Exzentrizität des Lamellenanschlusses wird die stabilisierende Aufgabe der Pfetten quantifiziert.

# <span id="page-254-0"></span>**7 Strategien zur statischen Ertüchtigung**

In Kapitel [6](#page-144-0) werden rechenstatische Ansätze für ein vertieftes Verständnis des Tragverhaltens der Lamellendächer beschrieben. Auf Grundlage dieser Analysen legt das folgende Kapitel praxisorientierte Überlegungen dar, die den langfristigen Erhalt der Konstruktionen sicherstellen können.

Zunächst werden einige abgeschlossene Sanierungsbeispiele vorgestellt. Anschließend wird ein vierstufiges Untersuchungsprogramm vorgeschlagen, das dem Planer als Leitfaden für eine statisch-konstruktive Bewertung dienen kann. Das Kapitel schließt mit verschiedenen Konzepten für eine mögliche Instandsetzung.

# **7.1 Beispiele**

Im Rahmen der Literatur- und Bauwerksrecherche wurden für alle drei der untersuchten Lamellenbauweisen Sanierungsbeispiele gefunden, die im Folgenden vorgestellt werden.

### **Zollinger-Dächer**

Südlich von München wurden zwei Dächer im Zuge einer Translozierung generalsaniert. Sowohl das Orgelmuseum in Valley (Krätzer 2006), als auch die Ausstellungshalle im Freilichtmuseum Glentleiten (Freilichtmuseum Glentleiten 2019) sind ehemalige Sägewerkshallen aus Grub bzw. Warngau, die ursprünglich unweit ihres derzeitigen Standortes errichtet wurden. Im Zuge des Wiederaufbaues wurden Fundamente, Dach- und Wandschalung erneuert. Die Lamellenkonstruktion inklusive ihrer historischen Verbindungsmittel wurde weitestgehend wiederverwendet. Nur vereinzelt mussten Lamellen und Bolzen durch Neubauteile ersetzt werden.

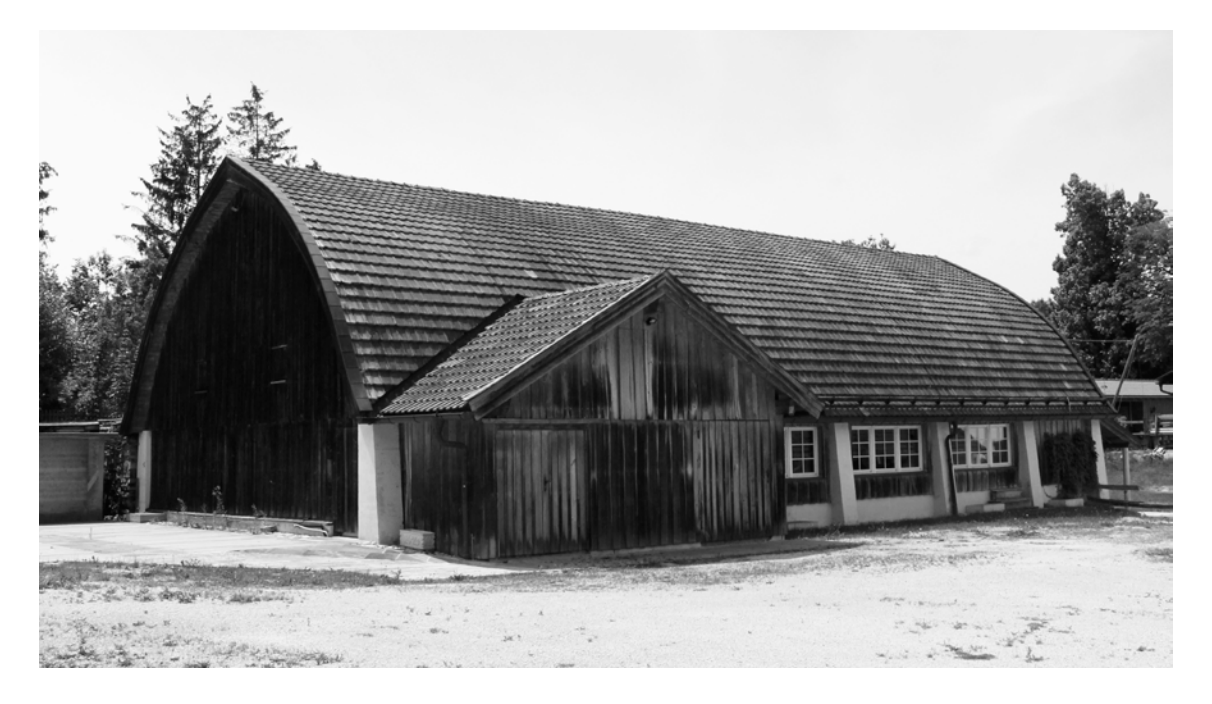

Abbildung 7.1: Orgelmuseum Valley: Das transolzierte, neu eingedeckte Dach lagert auf neuen Stahlbetonpfeilern (Foto: JT, 2018).

Ein durchaus prominentes und gleichermaßen einzigartiges Beispiel stellt die Revitalisierung des Marinaforums in Regensburg dar.[76](#page-256-0) Die Generalsanierung wurde 2018 fertiggestellt (Eckl 2018). Dabei wurde die Lamellenkonstruktion teilweise rückverformt und die Knotenpunkte durch zusätzliche Vollgewindeschrauben gesichert. Oberhalb der neuen Verschalung wurde eine Dämmebene eingezogen, die auch hölzerne Bögen inkludiert. Ob diese Bögen nur die neue Dachhaut tragen, oder ob auch die Lamellenkonstruktion dadurch entlastet wird, konnte nicht in Erfahrung gebracht werden.

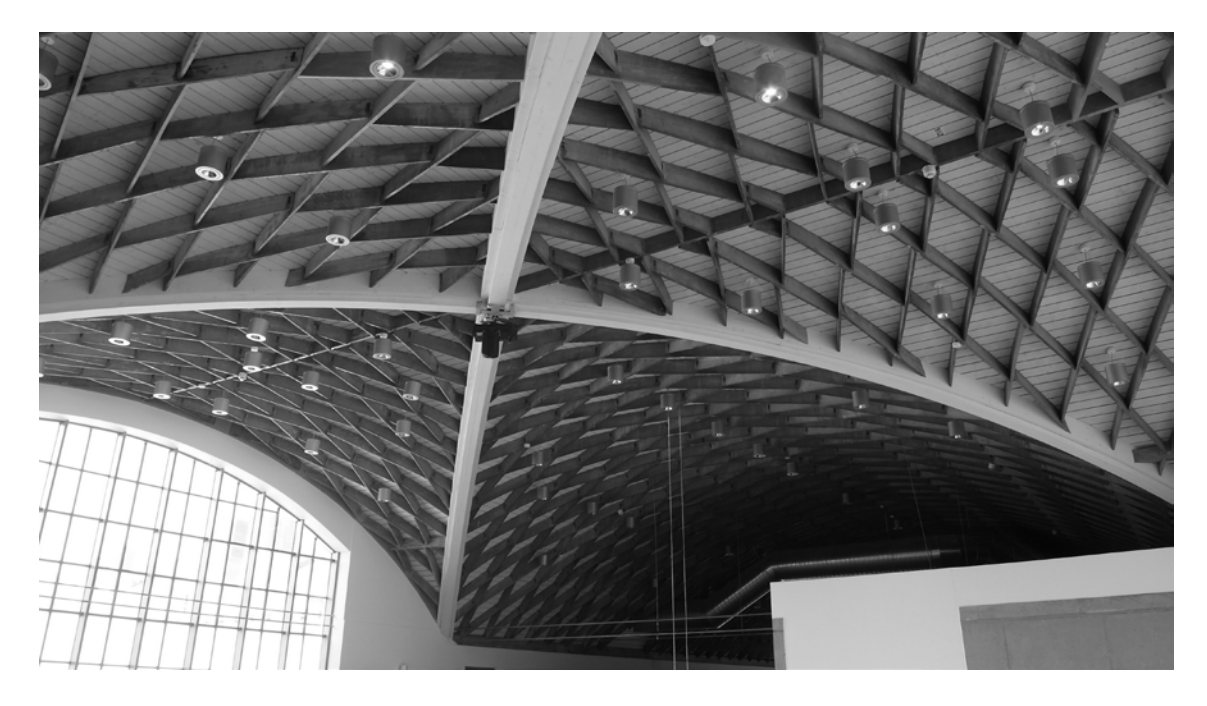

Abbildung 7.2: Marinaforum Regensburg: Revitalisierung und Umnutzung zu einem Tagungsund Veranstaltungsbau. Einzig bekanntes Kreuzgewölbe der Bauweise (Foto: JT, 2018).

1

<span id="page-256-0"></span><sup>76</sup> Einzigartig deshalb, weil es nicht nur das einzig bekannte Kreuzgewölbe in der Bauweise darstellt, sondern auch da es über einer ehemaligen Zufahrtsstraße mit Lagerung auf den Außenwänden der damaligen Bebauung und damit über einem nicht rechteckigen Grundriss errichtet wurde.

In Mengen steht einer der wenigen Flugzeughangars in Holzbauweise, dessen Standsicherheit um 1990 auf Grund erheblicher Verformungen überprüft wurde. Die Verantwortlichen kamen zu dem Entschluss, ein innenliegendes Subsidiärtragwerk in Form von Leimholzbögen einzustellen, das alle veränderlichen Lasten abträgt, und so das historische Dachtragwerk in seiner Ganzheit zu erhalten (Mayer-Vorfelder und Dinkelacker 1992).

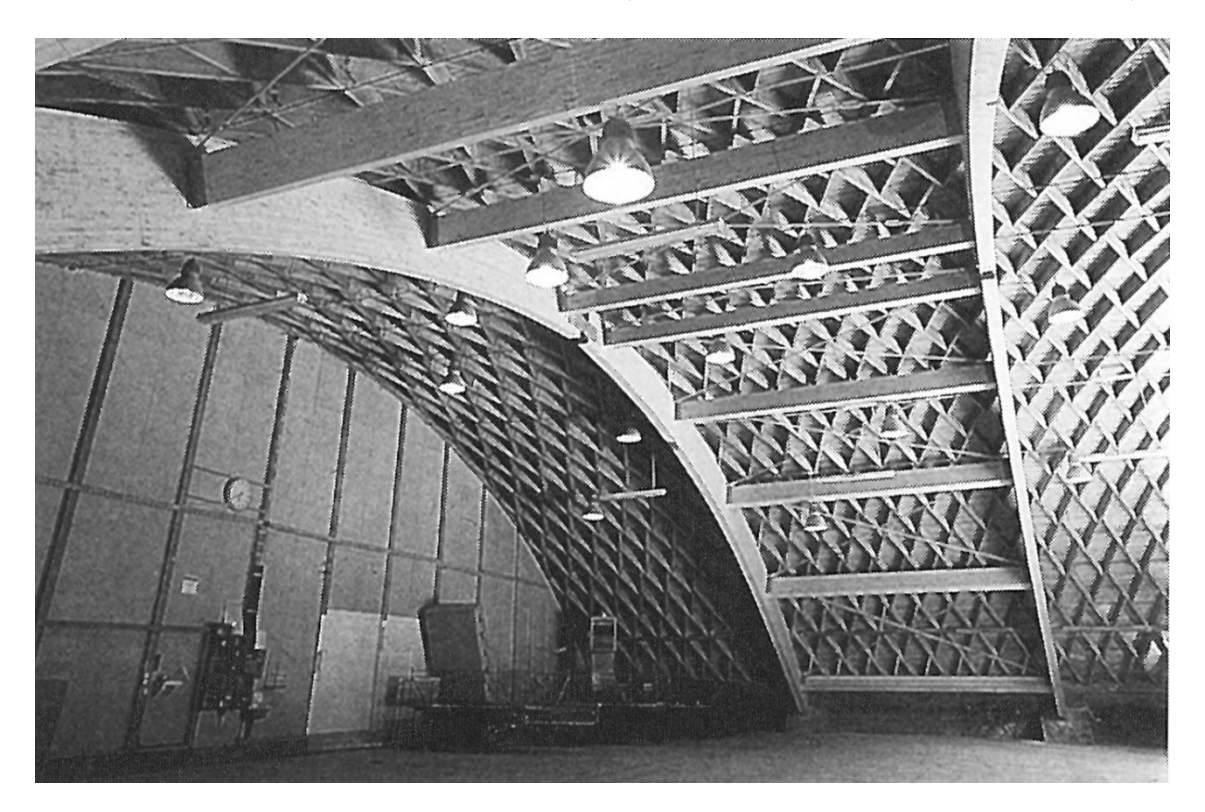

Abbildung 7.3: Flugzeughangar Mengen: Einbau eines additiven Leimholzbinders als Dreigelenkbogen zur Sicherung des Daches (Mayer-Vorfelder und Dinkelacker 1992) .

Zwei ausführliche Artikel stellen die durchgeführte Untersuchung und die Sanierung der Halle Münsterland in Münster Anfang der 1980er Jahre zusammen (Kliem 1983; Krabbe und Niemann 1983). Im Vorfeld dieser Sanierung konnte dem Dach von 1947 dank eines regelmäßigen Monitorings ein fortschreitender Verformungsprozess attestiert werden. Umfangreiche Berechnungen und Untersuchungen kamen zu dem Ergebnis, dass die historische Konstruktion nur durch ein additives Tragwerk dauerhaft gesichert werden konnte. Da für die Halle die architektonische Wirkung des Innenraums besonders wichtig ist, wurden außenliegende Stahl-Fachwerk-Binder vorgesehen (siehe [Abbildung 7.4\)](#page-258-0).

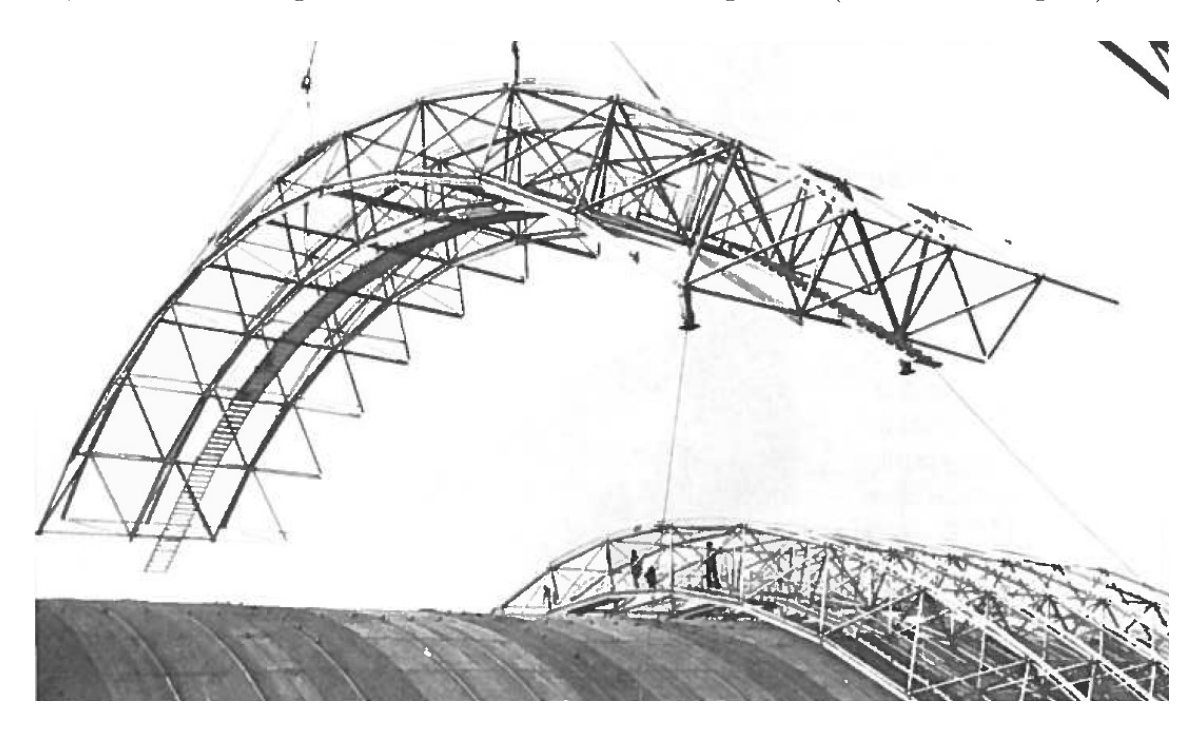

Abbildung 7.4: Halle Münsterland: Verstärkung des Daches durch außenliegende Fachwerkbinder als Zweigelenkbogen (Kliem 1983).

<span id="page-258-0"></span>Weitere ausgewählte Sanierungsbeispiele von Zollingerdächern finden sich in der Literatur (Ansorge 2014).

#### **Junkers-Dächer**

Die bereits mehrfach angesprochene Junkalor-Halle in Dessau war Opfer mehrerer Brandstiftungen (vgl. Abschnitt [3.3.4\)](#page-79-0). Die Stadt Dessau beauftragte eine örtliche Stahlbaufirma mit der Sanierung des Daches, die neue Lamellen nach historischem Vorbild herstellte und alle schadhaften Bauteile im Bereich der Brandherde ersetzte. Die Aktion kann trotz des unschönen Anlasses als gelungen bewertet werden. Die neuen Lamellen fügen sich zurückhaltend in den Bestand ein ohne dabei ihr jüngeres Alter kaschieren zu wollen.

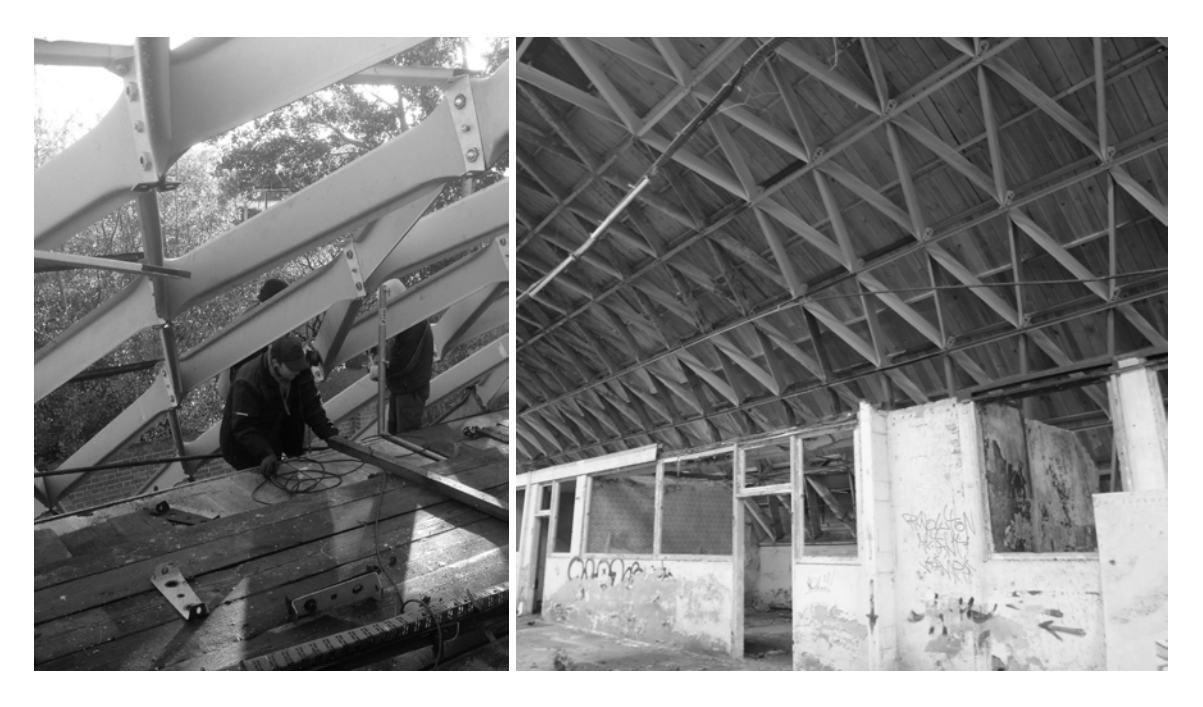

Abbildung 7.5: Junkalor-Halle Dessau: Sanierung eines Brandschadens (rechts, Foto: Fa. Schulze, 2015) und Innenansicht nach Wiedereindeckung (links, Foto: JT, 2018).

Eine 2006 abgeschlossene Sanierung stellt aus Sicht des Verfassers vorliegender Arbeit ein mustergültiges Beispiel für eine gelungene Umnutzung dar. Ein großer Hangar in Liverpool-Speke wurde aufwändig saniert und in ein dreistöckiges Großraumbüro transformiert (CDA Group 2011). Eine Anfrage an das planende Büro über weitere Informationen blieb leider unbeantwortet. Der Zustand vor der Sanierung ist in einem mehrsprachigen Buch über drei historisch bedeutende europäische Flughäfen dokumentiert (Ayrault und Bowdler 2000).

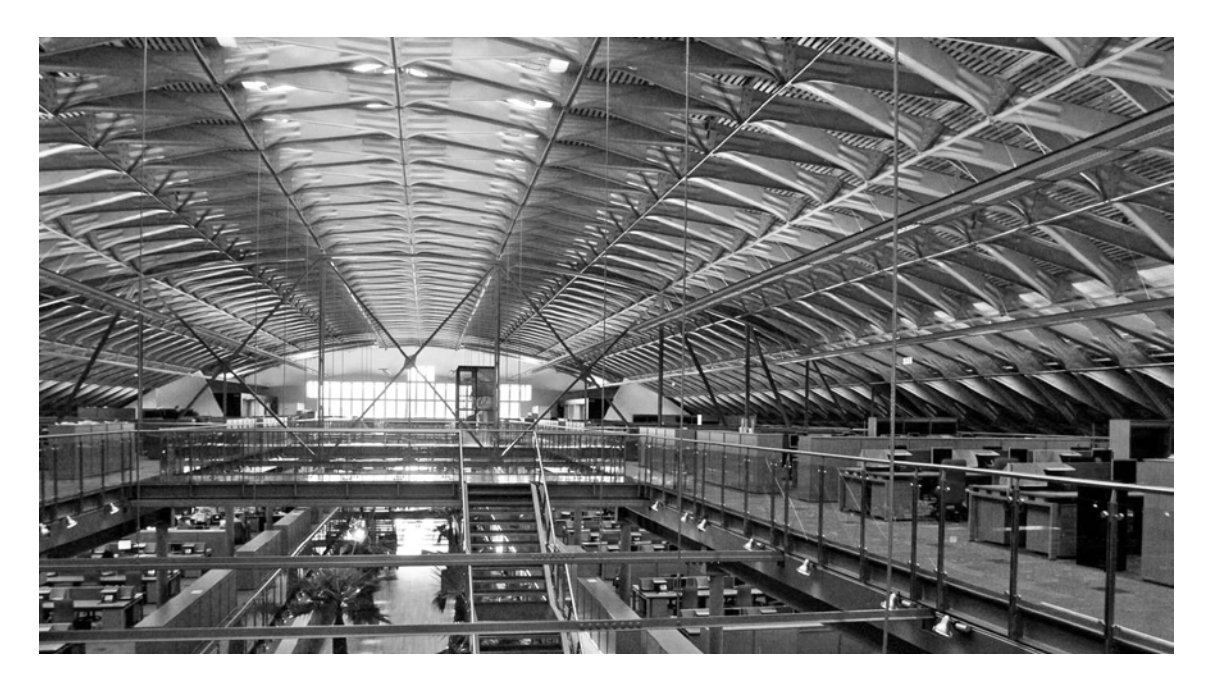

Abbildung 7.6: Skyways-House Liverpool: Innenraum nach der Umnutzung und Instandsetzung (Foto: Anthony Clarke, 2006).

### **Hünnebeck-Dächer**

Im dänischen Ollerup steht das größte bekannte Dach der Bauweise. Das gesamte Gebäude wird derzeit generalsaniert (siehe [Abbildung 7.7\)](#page-260-0). Erfreulicherweise war den Verantwortlichen der bauhistorische Wert des Daches, das in der historischen Konstruktion erhalten bleibt, bewusst. Weitere Details der Sanierung sind dem Verfasser nicht bekannt.

<span id="page-260-0"></span>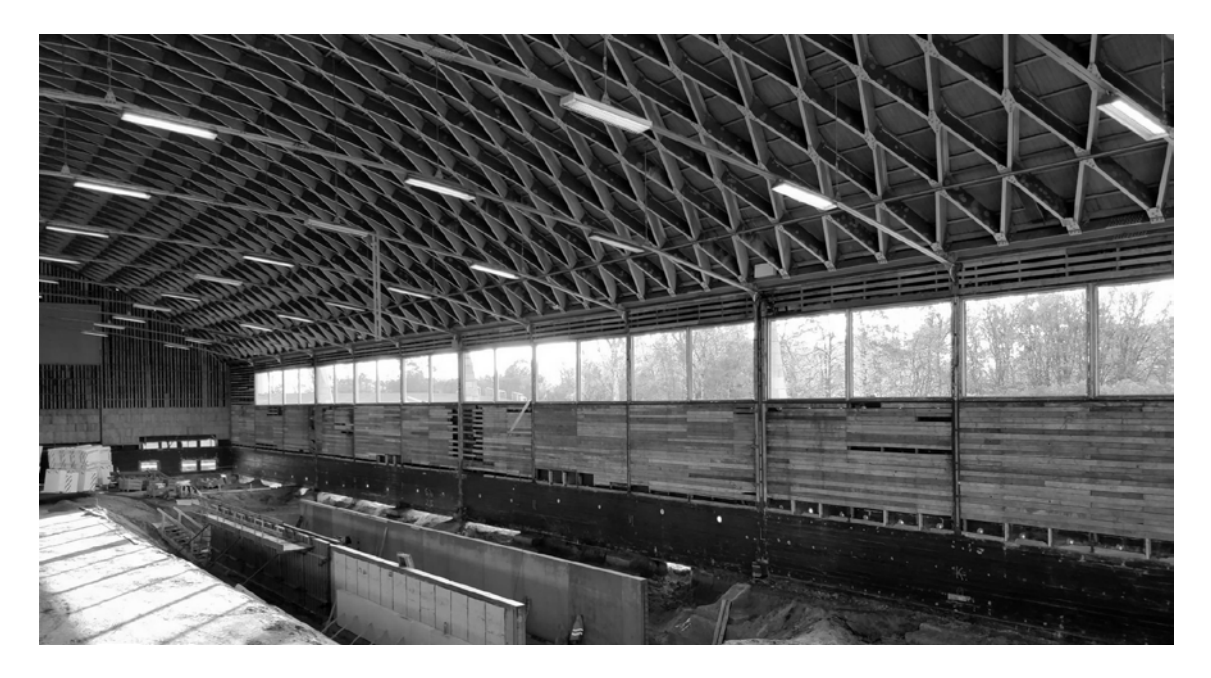

Abbildung 7.7: Sporthalle Ollerup/Dänemark: Generalsanierung der Halle bei geschlossenem Dachtragwerk. Aus: (Gymnastikhøjskolen i Ollerup: Fra Idrætshal til Arena 2019).

Während der Voruntersuchungen für einen Umbau des Gemeindehauses von St. Viktor in Hamm-Herringen wurde ein Lamellendach freigelegt. Unter anderem durch die Unterstützung des Verfassers konnte es bauhistorisch eingeordnet und sein Wert unterstrichen werden (Tutsch 2017). Der Erhalt der Konstruktion hatte höchste Priorität und wurde vom zuständigen Tragwerksplaner und Architekten durch eine gezielte Verstärkung von Knotenpunkten und Lamellen sichergestel

## <span id="page-262-0"></span>**7.2 Stufenweise Untersuchung und Berechnung des Bestands**

In der Baupraxis kann selten der untersuchungs- und rechentechnische Aufwand betrieben werden, wie er in Kapitel [3,](#page-64-0) [4](#page-86-0) und [6](#page-144-0) vorgestellt wurde. Im Folgenden wird daher ein vierstufiges Bewertungskonzept mit steigendem Arbeitsaufwand vorgeschlagen. Eine prüffähige Statik kann damit nicht ersetzt werden, vielmehr gibt es dem Planer einen Anhaltspunkt für die Bewertung der Standsicherheit. Das Konzept bezieht sich in erster Linie auf die Bauweise Junkers, kann aber prinzipiell auch auf Lamellendächer anderer Bauweisen angewendet werden. Ist in situ ein fortgeschrittenes Schadensbild festzustellen oder handelt es sich nicht um standardisierte Lamellenprofile, sollte Stufe 3 als obligatorisch angesehen werden.

#### **Stufe 1: Konstruktionshistorische Einordnung, Vermessung der**

#### **Grundgeometrie und überschlägige Bewertung der Standsicherheit**

Diese Stufe dient einer ersten Einschätzung des zu untersuchenden Daches und bedarf eines geringen zeitlichen Aufwands. Grundsätzlich sollte das Dach stets konstruktionshistorisch verortet werden. Eine differenzierte Kenntnis über die Geschichte des Bauwerks liefert häufig Antworten auf diverse Fragen des fortschreitenden Untersuchungsund Planungsprozesses:

- Wann wurde das Dach gebaut?
- Welchem Entwicklungsschritt (vgl. Kapitel [2\)](#page-22-0) kann es zugeordnet werden?
- Handelt es sich um einen Prototyp oder entspricht die Konstruktion einer Planung / einem Patent?
- Sind standardisierte Lamellenabmessungen vorzufinden oder handelt es sich um eine "Maßanfertigung"?
- Gab es zwischenzeitliche Umbaumaßnahmen oder Instandsetzungen?

Eine stichprobenartige Bau- und Schadensaufnahme ist in der Lage, die meisten dieser Fragen zu beantworten. Planungsunterlagen können ergänzende Informationen liefern.

Für eine Abschätzung des Belastungsniveaus muss geklärt werden, ob eine gelenkige oder eingespannte Lagerung an den Dachlängsseiten vorliegt. Mit Hilfe der Diagramme aus Abschnitt [6.2.5](#page-164-0) kann eine erste Bewertung vorgenommen werden. Folgende geometrische Werte sind dafür zu ermitteln:

- $\bullet$  Spannweite S.
- Stichhöhe F.
- Lamellentyp A oder B (vgl. Abschnitt [6.1.2\)](#page-146-0).

Liegt diese Einstufung auf der sicheren Seite und sind zudem keine offensichtlichen Schäden vorhanden, kann von einer ausreichenden Tragfähigkeit ausgegangen werden. Andernfalls sollte mit der nächsten Bewertungsstufe fortgefahren werden.

#### **Stufe 2: Berücksichtigung der Giebellager**

Die zweite Stufe sieht eine Bewertung vor, die auch individuelle Gegebenheiten berücksichtigt. Ein ganz wesentliches Kriterium sind dabei die real vorhandenen Lagerbedingungen (vgl. Abschnitt [6.3.5\)](#page-187-0):

- Ist eine funktionierende Giebellagerung vorhanden?
- Ist von einer gleichmäßigen Lagerung der Längslager auszugehen?

Sind beide Fragen eindeutig mit ja zu beantworten, kann möglicherweise auf eine detailliertere Berechnung verzichtet werden. Die Diagramme aus Abschnitt [6.4.5](#page-217-0) geben exemplarisch für ein  $F/S$ -Verhältnis von 0,2 die entsprechenden Tragfähigkeitsbereiche an. Voraussetzung ist natürlich eine weitgehende Schadensfreiheit der Konstruktion.

#### **Stufe 3: Abstrahierte räumliche Berechnung**

Ist eines der genannten Kriterien von Stufe 2 nicht erfüllt, sollte eine idealisierte räumliche Berechnung erfolgen. Dazu sind weitere geometrische Angaben erforderlich:

- Dachlänge  $L$  in Längsrichtung.
- Anzahl der Lamellen  $n$  und  $m$  in Bogen- und Längsrichtung.

Damit kann das Dach als räumliches Stabwerk modelliert werden (vgl. Kapitel [4\)](#page-86-0). Auf die Modellierung von exzentrischen Anschlüssen wird in diesem Schritt verzichtet. Jeder reale Knotenpunkt ist durch einen Modellpunkt abgebildet. Ober- und Unterpfetten werden durch einen gemeinsamen Stab idealisiert. Ferner sollte auf folgende Aspekte geachtet werden:

- Ansatz der Eigenlasten nach tatsächlichem Dachaufbau.
- Ansatz von örtlichen Wind- und Schneelasten.
- Räumliche Schrägstellung der Lamellen (vgl. Abschnitt [4.3.3](#page-100-0) oder [6.4.4\)](#page-215-0).
- Lasteinleitung über Pfetten (vgl. Abschnitt [6.4.4\)](#page-215-0).
- Möglichst realistische Modellierung der Lagersteifigkeiten.

Als maßgebende symmetrische Lastkombination sind Eigenwicht und gleichmäßige Schneelast anzusetzen. Für die relevante asymmetrische Kombination ist zu prüfen, ob – wie in den untersuchten Referenzdächern – Schnee als Leiteinwirkung zur höheren Belastung führt (vgl. Abschnitt [6.1.6\)](#page-153-0). Die Berechnung ist unbedingt nach Theorie II. Ordnung zu führen (vgl. Abschnitt [6.2.2\)](#page-158-0). Die tatsächlichen Lamellenquerschnitte sind abzubilden. Fehlende oder beschädigte Bauteile können dabei bereits Berücksichtigung finden.

Bei der Bewertung der Querschnittsausnutzung wird ein relativ großer Sicherheitsabstand empfohlen. Für einen statischen Nachweis des Detailpunktes sind etwa 20 % (vgl. Abschnitt [6.2.5\)](#page-164-0), für die Auswirkung des Pfettenanschlusses unter Umständen bis zu 70 % (vgl. Abschnitt [6.4.9\)](#page-243-0) Tragreserve vorzuhalten. Vor diesem Hintergrund sollte die Materialausnutzung im vereinfachten Modell 50 % nicht wesentlich überschreiten.

Ist dies nicht eingehalten oder liegt – und diese Einschränkung gilt wie bereits erwähnt für jede der vorherigen Stufen – ein erheblicher Schaden am Bauwerk vor, ist eine genauere Berechnung mit einer weiteren Detaillierung nach Stufe 4 zu führen.

# **Stufe 4: Bauteilgenaue Schadensaufnahme, exakte Vermessung und konstruktionsgenaue räumliche Berechnung**

Die vierte und letzte Stufe bildet die vorhandene Konstruktion inklusive ihrer Schäden möglichst genau ab. Dabei muss von Fall zu Fall entschieden werden, welche Verfeinerung gegenüber der Modellierung von Stufe 3 vorgenommen werden soll.

Folgende Detaillierungsschritte sind denkbar:

- Standortbezogenes Schnee-/ Windgutachten.
- Exzentrizität/ Knick an den Lamellenenden (vgl. Abschnitt [6.4.9\)](#page-243-0).
- Separate Modellierung von Ober- und Unterpfette (vgl. Abschnitt [6.4.9\)](#page-243-0).
- FE-Modellierung des Knotenpunktes mit Schalen- oder Volumenelementen.

Die Befundung jedes einzelnen Bauteils ist auch im Hinblick auf eine mögliche Instandsetzung anzuraten. Ein verformungsgerechtes, dreidimensionales Laser-Aufmaß kann ein wichtiges Hilfsmittel der weiteren Planung sein, etwa um die genaue Lamellengeometrie aber auch die globale Struktur verformungsgerecht modellieren zu können.

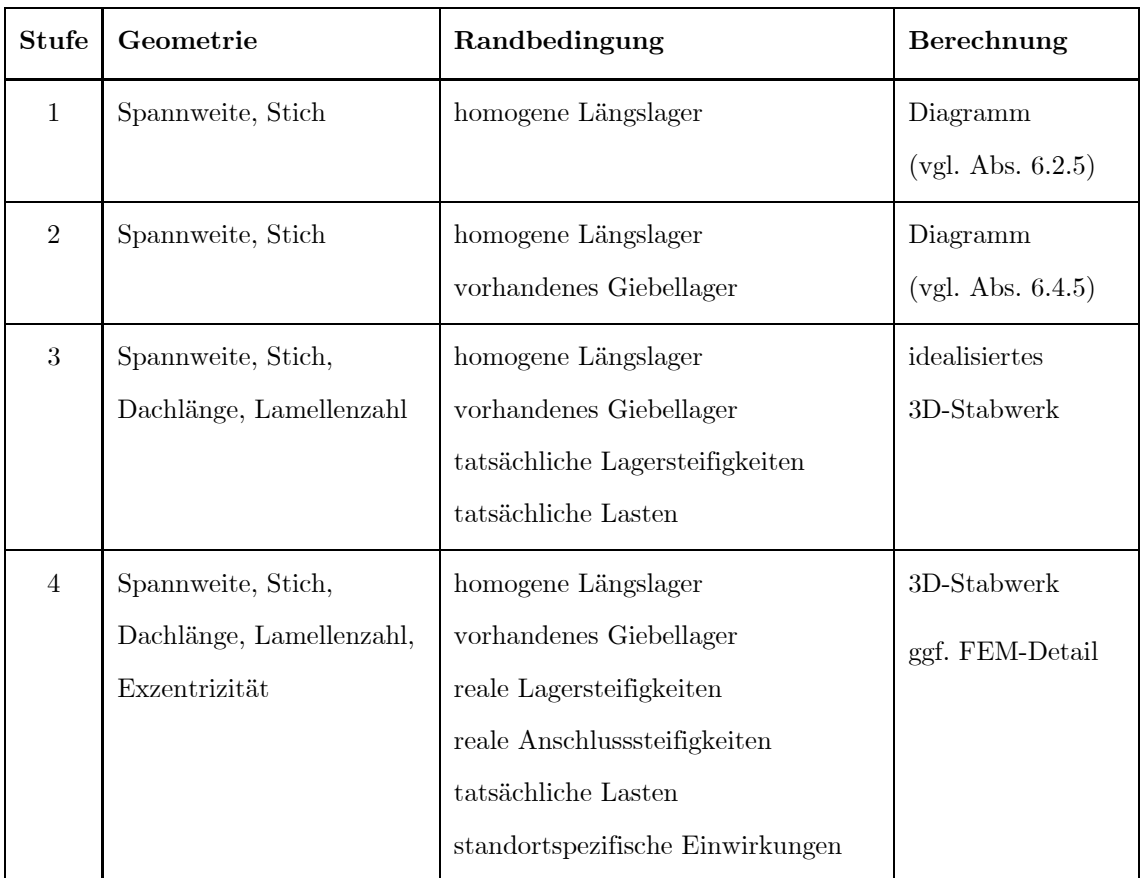

Nachfolgende Tabelle fasst das vierstufige Konzept nochmals zusammen.

Tabelle 7-1: Übersicht des vierstufigen Untersuchungs- und Berechnungskonzepts.

# **7.3 Ertüchtigungskonzepte**

Kann ein statischer Nachweis des Bestandes nicht erbracht werden – empfohlen wird dazu das stufenweise Vorgehen aus Unterkapitel [7.2](#page-262-0) – müssen Maßnahmen zur Erhöhung des Sicherheitsniveaus getroffen werden. In solchen Fällen ist der endgültigen Instandsetzung oftmals eine temporäre Notsicherung vorgeschaltet. In den nachfolgenden Abschnitten werden einige Vorschläge für ein konstruktionsgerechtes Vorgehen gemacht.

### **7.3.1 Notsicherung**

Wichtigste Prämisse für die Standsicherheit der Dächer ist die Sicherstellung der Bogentragwirkung, also die planmäßige und homogene Abtragung der vertikalen und horizontalen Kraftkomponenten am Längslager. Im ungestörten Zustand ist diese durch Fundamente, Aufständerungen, Anbauten oder Zugstangen in aller Regel gewährleistet. Sollten diese Bauteile als schadhaft oder als nicht zuverlässig identifiziert werden, sind unmittelbar Sicherungsmaßnahmen zu treffen. Schnell umsetzbar sind etwa temporäre Zuggurte oder -seile, die gleichmäßig verspannt werden können. Bei mehrschiffigen Dächer muss darauf geachtet werden, dass eine derartige Verspannung in allen Tonnen gleichermaßen erfolgt.

Im Falle eines hölzernen Lamellendaches konnte eine punktuelle Unterstützung an Dachbereichen großer Verformung festgestellt werden (siehe [Abbildung 7.8\)](#page-266-0).

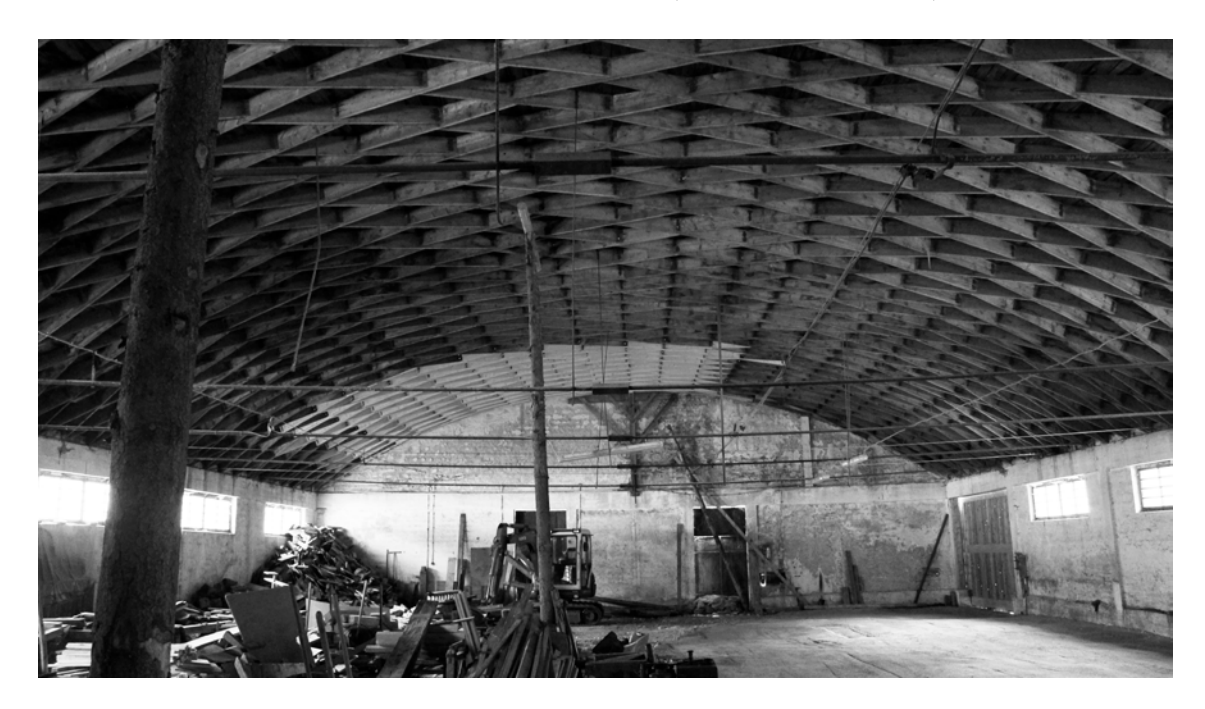

Abbildung 7.8: Sägewerk Fritzer, Bad Reichenhall: Punktuelle Stützen etwa im Scheitel der Tonne sowie großflächige Reparatur im hinteren Dachbereich (Foto: Björn Swedjemark, 2018).

<span id="page-266-0"></span>Diese Maßnahme erscheint ohne Hintergrundwissen zum Tragverhalten intuitiv richtig – nach dem Motto: "Dort abstützen, wo große Verformungen erkennbar sind". Eine solche Unterstützung ist jedoch kritisch zu bewerten. Für eine quantitative Einschätzung wurde die Berechnung des ebenen Bogens (vgl. Unterkapitel [6.2\)](#page-154-0) mit zusätzlichen Auflagern in Tonnenmitte und in einem Viertelspunkt für die ständige Lastkombination LK1 durchgeführt[77.](#page-267-0) [Abbildung 7.9](#page-268-0) zeigt die entsprechenden Biegemomente im Bogentragwerk. Insbesondere für relativ flache Dächer ( $F/S < 0.2$ ) ist eine derartige Notsicherung zu vermeiden. Die Biegebelastung steigt teilweise auf mehr als das Dreifache.

#### **7.3.2 Lokaler Austausch und Reparatur**

Wie in Kapitel [6](#page-144-0) gezeigt, sind die Bauweisen – sofern die Dachgeometrie für die jeweilige Auflagersituation und den Lamellentyp im Rahmen der aufgezeigten Grenzen bleibt – grundsätzlich als standsicher zu bewerten. Kann also dem ungestörten System eine ausreichende Tragfähigkeit bescheinigt werden, ist theoretisch eine Wiederherstellung des Ausgangszustandes zielführend. Dazu müssen beschädigte oder fehlende Bauteile gleichwertig verstärkt bzw. ersetzt werden. Baupraktisch birgt dieses Vorgehen allerdings eine Reihe von Problemen:

- Verformungen und Spannungen sind im vorliegenden System eingeprägt.
- Ohne weitere Vorkehrungen verändert der Ausbau einzelner Lamellen das Lastniveau der umliegenden Bauteile abrupt. Zudem müssen zwei Knoten vollständig geöffnet werden, damit wird die Fügung für sechs weitere Lamellen und vier Pfetten ebenfalls gestört.
- Findet keine aufwändige Rückverformung statt, müssen neue Bauteile gegebenenfalls maßhaltig gefertigt werden. Diese werden dann spannungsfrei eingebaut und tragen erst nach weiterer Verformung resp. Lastumlagerung mit.

Um für die Umsetzung der Maßnahmen das systeminhärente Spannungsniveau soweit wie möglich zu reduzieren, sollte bei größeren Instandsetzungen eine Abdeckung des Daches in Erwägung gezogen werden. Dies hat neben der einfacheren handwerklichen Bearbeitung den wesentlichen Vorteil, dass auch neue Bauelemente nach Wiedereindeckung des Daches nahezu gleichwertig an der Lastabtragung beteiligt sind. Auch wenn die vorhandenen Eindeckungen oft nicht bauzeitlich sind, sollte stets eine Abwägung aus denkmalpflegerischen Gesichtspunkten erfolgen. Als weiterer Nachteil sind die hohen Kosten für die möglicherweise erforderliche Einhausung der Konstruktion zu nennen.

-

<span id="page-267-0"></span><sup>77</sup> Da für die symmetrische Lastkombination die prozentualen Abweichungen größer sind, wird hier nur dieser Fall gezeigt.

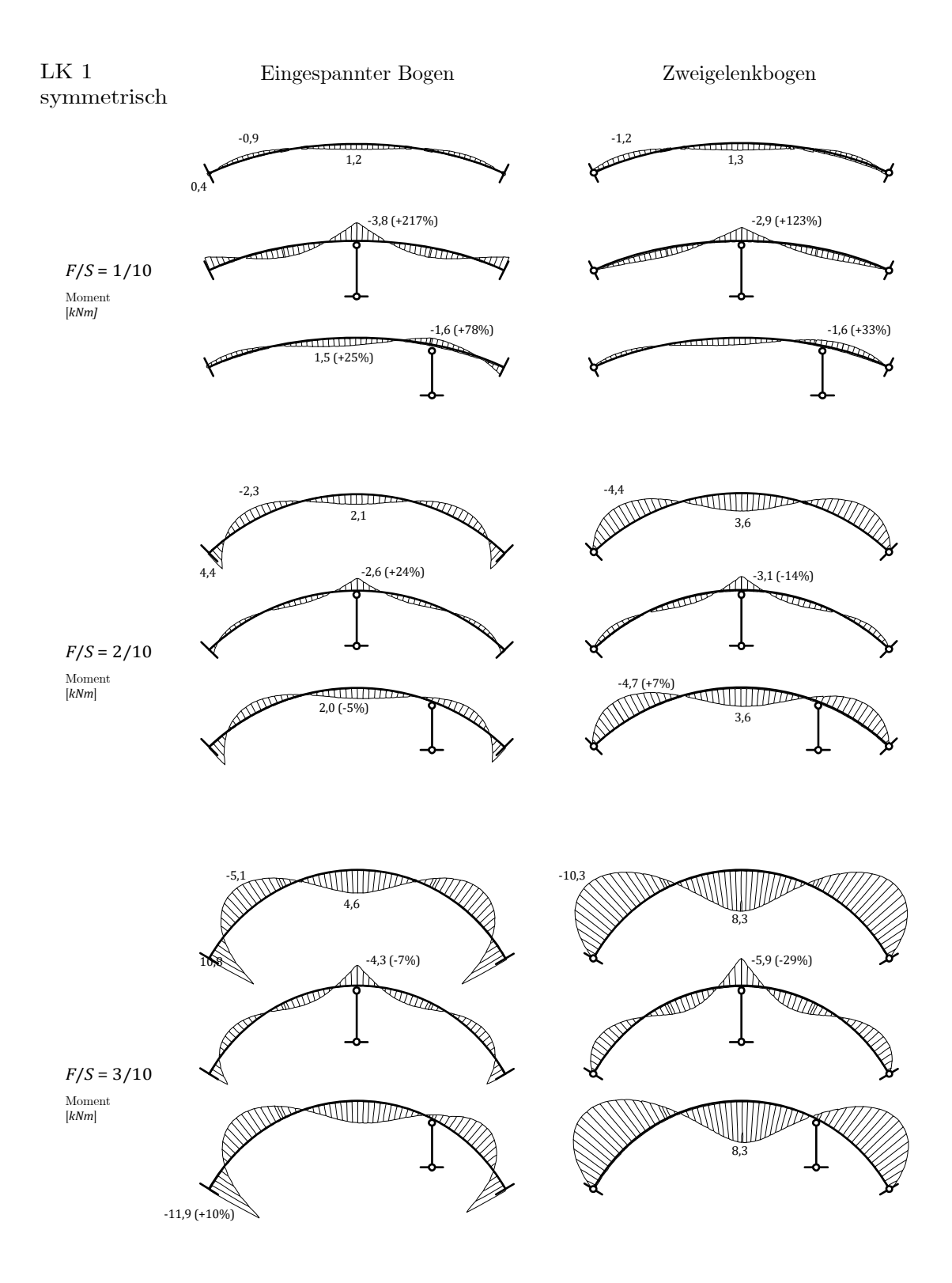

<span id="page-268-0"></span>Abbildung 7.9: Verlauf des Biegemoments (Th. II. Ordnung) für unterschiedliche F/S-Verhältnisse am eingespannten und am Zweigelenkbogen ohne (jeweils erste Zeile), mit mittiger (jeweils mittlere Zeile) und mit seitlicher Pendelstützung (jeweils unterste Zeile). In Klammern ist die prozentuale Abweichung gegenüber dem System ohne zusätzlicher Stützung angegeben.

#### **7.3.3 Sicherstellung der Lagerbedingungen**

Der enorme Einfluss der Lagerbedingungen auf das Tragverhalten der Lamellendächer wurde in Kapitel [6](#page-144-0) ausführlich diskutiert. Vor allem für aufgeständerte, aber auch für die Giebel der bodengleichen Dächer sollten eindeutige, möglichst gleichmäßige Lagerbedingungen sichergestellt werden. Was dies konstruktiv für den Einzelfall bedeutet, muss entsprechend validiert werden.

#### **7.3.4 Subsidiärtragwerke**

Ein additives Tragwerk, das die Lastabtragung ganz oder teilweise übernimmt, sollte aus Sicht des Verfassers vorliegender Arbeit nur dann ins Auge gefasst werden, wenn ein erheblicher Substanzverlust der historischen Konstruktion zu befürchten ist. Was genau hier "erheblich" bedeutet, kann und muss für jeden Sanierungsfall individuell diskutiert werden.

Ein solches Subsidiärtragwerk kann unter- oder oberhalb der Lamellenkonstruktion angebracht werden. Dabei kann pauschal keine zu favorisierende Variante ausgemacht werden. Besondere Beachtung sollte der konstruktiven Detailierung an den Koppelstellen zwischen Alt- und Neubau geschenkt werden.

#### **7.3.5 Lastreduzierung**

In Einzelfällen kann eine Reduzierung der veränderlichen Lasten – namentlich Wind und Schnee – denkbarerweise das geforderte Sicherheitsniveau gewährleisten. Windlasten können durch gezielte Veränderung der Oberflächenrauigkeit gemindert werden, wobei derartige Maßnahmen nur von ausgewiesenen aerodynamischen Experten geplant und realisiert werden können. Baupraktischer scheint hier eine verlässliche Minderung von Schneelasten, etwa durch gezieltes Abtauen oder automatisierte Räumung.

# **7.4 Zusammenfassung**

Für alle drei untersuchten Bauweisen existieren Beispiele für abgeschlossene Sanierungen und Umnutzungen. Die statisch-konstruktiven Maßnahmen reichen von lokalen Reparaturen und Verstärkungen über den Austausch einzelner Bauteile bis hin zum Einbau subsidiärer Konstruktionen.

Als Bewertungsgrundlage für derartige statisch-konstruktive Instandsetzungen wird ein vierstufiges Untersuchungskonzept vorgeschlagen. Die Stufen 1 und 2 ermöglichen mit geringem Aufwand eine erste Einschätzung der Standsicherheit. Die Stufen 3 und 4 stellen räumliche Berechnungen mit zunehmendem Detaillierungsgrad dar.

Abschließend werden einige Aspekte für die Planung und Durchführung einer Instandsetzung diskutiert:

Für eine gegebenenfalls erforderliche akute Notsicherung hat die Sicherstellung der Bogentragwirkung höchste Priorität. Punktuelle Unterstützungen sind besonders für flache Dächer mit geringem Stich-Spannweiten-Verhältnis von ca.  $F/S \leq 0.2$  zu vermeiden.

Bei Austausch und Reparatur einzelner Bauteile sollten Maßnahmen ergriffen werden, die eine gleichmäßige Spannungsverteilung auch nach der Sanierung gewährleisten. Ebenso sind homogene Lagerbedingungen an Längs- und Giebelseiten eine wichtige Voraussetzung für die Standsicherheit der Dächer und unbedingt sicherzustellen. Sollte ein größerer Substanzverlust drohen, können auch Subsidiärtragwerke unter- oder oberhalb der Lamellenkonstruktion eine denkmalgerechte Lösung darstellen. In Einzelfällen können lastreduzierende Maßnahmen einen Beitrag zur Erhöhung des Sicherheitsniveaus leisten.

# **8 Fallbeispiel: Junkershallen in Oberschleißheim**

Auf dem Gelände des ehemaligen Militärflugplatzes Oberschleißheim, nördlich von München, existieren noch zwei dreischiffig angelegte Hallen von 1934, die unter Denkmalschutz stehen. Die südöstliche der beiden Hallen ist sowohl Ausgangspunkt als auch eines der zentralen Beispielbauwerke vorliegender Arbeit, das dem Autor dauerhaft zugänglich war. Das wiederum südöstlichste ihrer drei Hallenschiffe existiert nicht mehr.

In diesem Kapitel wird zunächst ein Überblick zu den eigenen Untersuchungen der Halle gegeben. Es folgt ein historischer Abriss zum Bauwerk, ehe die Konstruktion inklusive weiterer Befunde und Schäden detailliert beschrieben wird. In der abschließenden rechenstatischen Untersuchung werden die Modellierungs- und Bewertungsansätze der Kapitel [4,](#page-86-0) [6](#page-144-0) und [7](#page-254-0) aufgegriffen und auf das Dach übertragen. Auf eine Diskussion möglicher Instandsetzungskonzepte wird verzichtet, da diese Teil einer derzeit laufenden Planung eines externen Ingenieurbüros sind und den Ergebnissen nicht vorgegriffen werden soll.

# **8.1 Allgemeines**

Der Zustand der Halle wurde bereits in zwei Gutachten als kritisch eingestuft (Brachmann 1992, 2006). Diese wurden bereits in Abschnitt [5.4.2](#page-140-0) diskutiert. Nach einer Anfrage durch den Bauherren wurde sie am Lehrstuhl für Tragwerksplanung der Technischen Universität München als separates Forschungsprojekt ausgewiesen um wissenschaftliche Grundlagen für ihren dauerhaften Erhalt zu erarbeiten (Tutsch 2015, 2016). Bereits 2014 entstanden zwei studentische Arbeiten mit Bezug zur Halle (Hipper 2014; Oberfrank 2014). Im Rahmen des Masterkurses Historische Tragwerke wurden im Sommersemester 2015 insgesamt zwölf, im Sommersemester 2018 sechs Seminararbeiten zu verschiedenen Aspekten der Halle sowie der Junkers'schen Bauweise im Allgemeinen verfasst.

Erste konstruktionsgeschichtliche Ergebnisse wurden bereits 2015 veröffentlicht (Tutsch et al. 2015), weitere wissenschaftliche Beiträge zu Geometrie und Tragverhalten folgten (Tutsch und Barthel 2017; Tutsch et al. 2017; Tutsch 2019).

Am Tag des offenen Denkmals 2016 und <sup>2018</sup> gab der Autor für die interessierte Öffentlichkeit je sechs einstündige Führungen über das Flughafengelände und durch die Halle. Mit weit über 100 Besuchern an beiden Tagen fand dieses Angebot regen Anklang.

Ferner wurde der Kontakt zu den denkmalpflegerischen Behörden vermittelt, die inzwischen positives Feedback hinsichtlich einer Förderung zur Sanierung der Halle gegeben haben. Ein Ingenieurbüro wurde durch den Bauherrn beauftragt, eine Machbarkeitsstudie zur denkmalgerechten Instandsetzung der Halle durchzuführen. Erste Zwischenergebnisse wurden bereits präsentiert (Wendlandt et al. 2019).

### <span id="page-273-1"></span>**8.2 Historischer Abriss**

1934 wurden beide Hallen als Hangars der Verkehrsflieger-Schule errichtet.[78](#page-273-0) Die militärische Verwendung wurde wenig später durch das nationalsozialistische Regime bekannt gegeben (Pötsch und Bürger 2009). Bedauerlicherweise konnten auch nach intensiven Recherchen bisher keine Dokumente und Fotos aus der Bauzeit eingesehen werden. Eine Aufnahme von 1945 des britischen Militärs zeigt die Halle noch in dreischiffiger Kubatur.

-

<span id="page-273-0"></span><sup>78</sup> Adresse und Lageplan siehe Anhang B.

Auf einem unscharfen Luftbild, das auf das Jahr 1964 datiert ist, ist bereits das fehlende südöstliche Hallenschiff zu erkennen (siehe [Abbildung 8.1\)](#page-274-0).

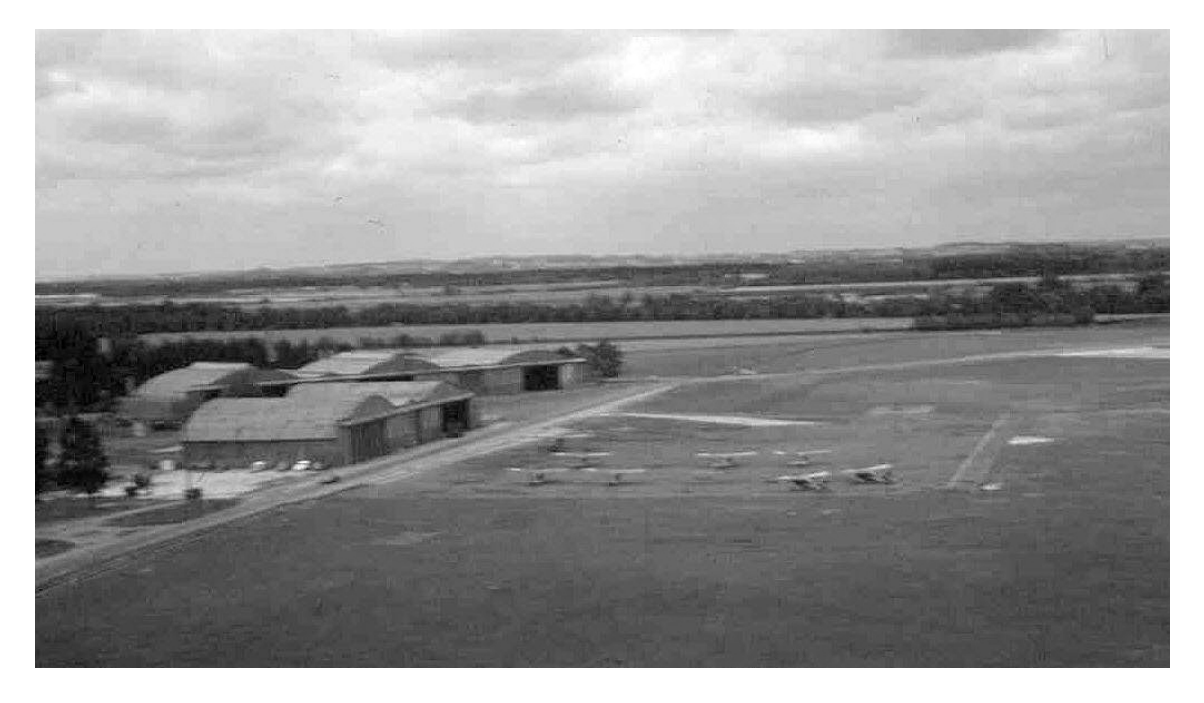

Abbildung 8.1: Hallen Oberschleißheim: Im linken Bereich ist das fehlende dritte Hallenschiff der vorderen Halle gut zu erkennen. (Foto: Unbekannt, 1964).

<span id="page-274-0"></span>Dessen Zerstörung gegen Ende des Zweiten Weltkriegs ist wahrscheinlich, und wird in der Denkmalliste auch so beschrieben (Bayerisches Landesamt für Denkmalpflege 2019). Nach Kriegsende übernahm das US-Militär die Nutzung der Hallen. In diese Zeit fielen auch die Notabstützung des Mittelschiffs, die Neueindeckung des Daches sowie der Bau der neuen Toranlage. Letztere kann auf das Jahr 1959 datiert werden. Ein entsprechender Befund ist im betonierten Sockel der unteren Laufschiene des nordöstlichen Tores zu finden (siehe [Abbildung 8.2\)](#page-275-0).

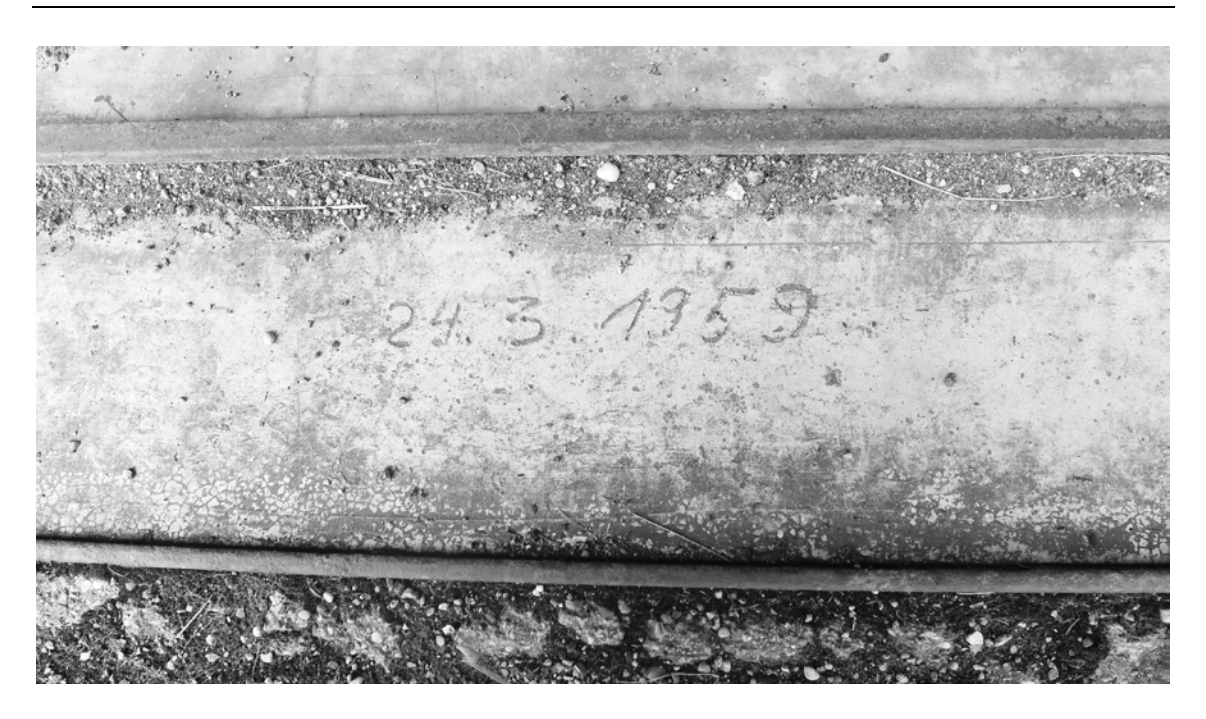

Abbildung 8.2: Halle Oberschleißheim: Die Toranlage wurde laut der Inschrift des Betonsockels im März 1959 erneuert (Foto: JT, 2015).

<span id="page-275-0"></span>Nach dem nicht genau datierten Abzug der US-Truppen, vermutlich in den 1960er Jahren, wurde die deutsche Bundesvermögensverwaltung und ab 2005 die Bundesanstalt für Immobilienaufgaben Eigentümer der Hallen. 1987 erhielt das Deutsche Museum München das Erbpachtrecht und nutzte die Halle vorwiegend als Lagerstätte für größere Ausstellungsexponate. Ein Relikt dieser Zeit ist in Form einer "Photonenkanone" noch heute zu bestaunen. 2013 wurde die Halle an den Luftsportverein Lilienthal e.V. verkauft, der sie gemäß ihrer ursprünglichen Bestimmung bis zum heutigen Tag als Hangar nutzt.

# **8.3 Konstruktionsbeschreibung**

Die dreischiffige Halle wurde auf einer Fläche von ca. 125 m x 30 m errichtet. Die Gesamtbreite setzt sich aus drei Tonnendächern mit 35 m Spannweite, zwei Abschlussbauwerken von je 5 m Breite und zwei Zwischenbauwerken von je 5 m Breite zusammen. Die Kämpferhöhe der Tonnen beträgt 5 m, die Firsthöhe 10,5 m. Der Bogenstich ergibt sich damit zu 5,5 m (siehe [Abbildung 8.3](#page-276-0) und [Abbildung 8.4\)](#page-276-1).

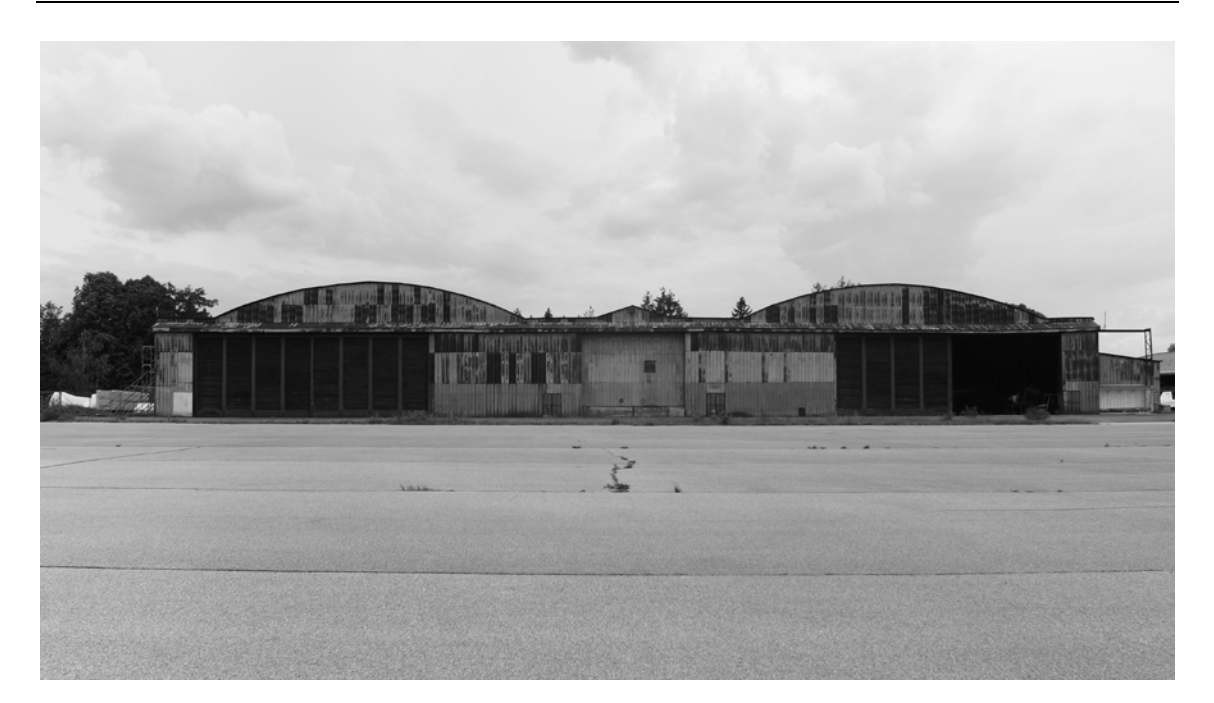

Abbildung 8.3: Halle Oberschleißheim: Ansicht von Nordosten (Foto: JT, 2018).

<span id="page-276-0"></span>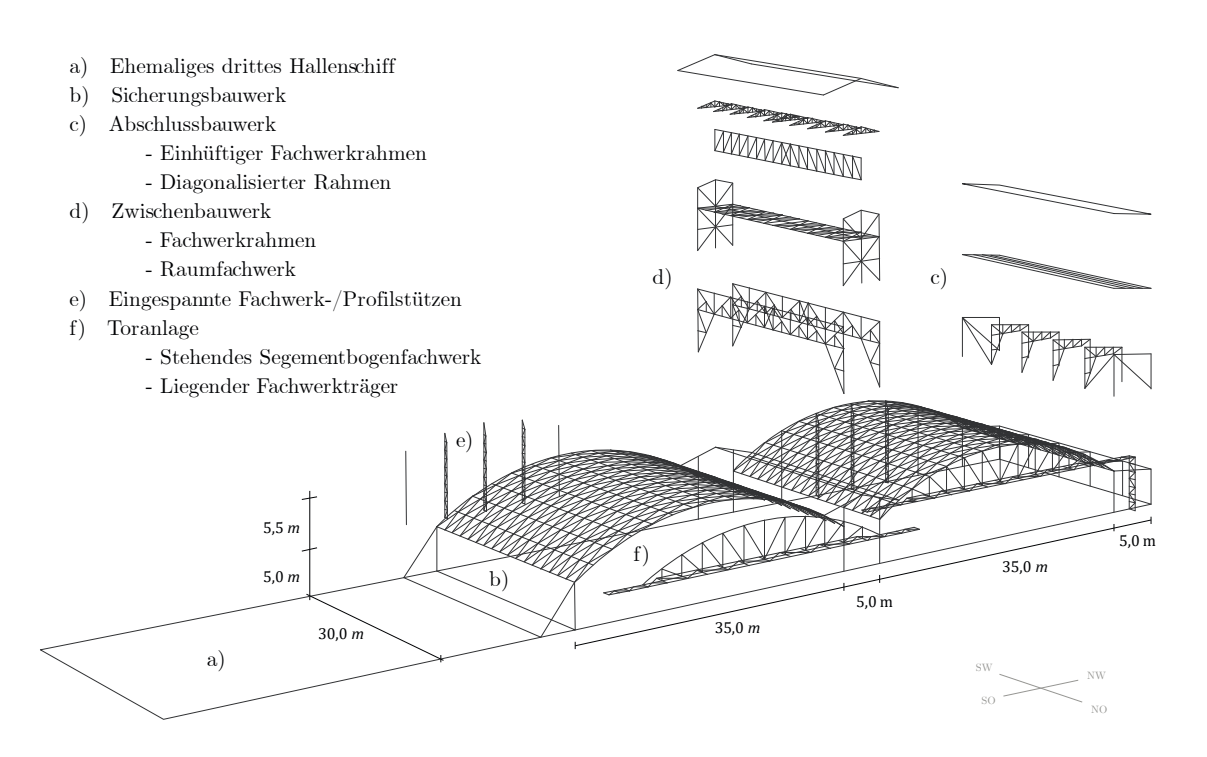

Abbildung 8.4: Halle Oberschleißheim: Übersicht der Konstruktion.

<span id="page-276-1"></span>Die südöstliche Tonne sowie das anschließende Abschluss- und Zwischenbauwerk existieren nicht mehr (vgl. Unterkapitel [8.2\)](#page-273-1); beide waren baugleich zu den noch erhaltenen Gebäudeteilen.

Das nordwestliche Abschlussbauwerk bilden sechs einhüftige Fachwerkrahmen, die entsprechend fünf Felder definieren. Ihre Position nimmt keinen erkennbaren Bezug auf das Rautenraster des Daches (vgl. Abschnitt [3.1.5\)](#page-68-0). Die Außenseiten der dem Dach zugewandten Rahmenecken sind mit einem durchlaufenden Doppel-T-Träger verbunden, der das Längslager des Daches bildet. Die beiden Randfelder sind mit einer Diagonalen in Längsrichtung ausgesteift. Die Rahmen in den Giebelachsen sind mit einer zusätzlichen Diagonale versehen.

Das Zwischenbauwerk ist ebenfalls in Fachwerkbauweise ausgeführt. In Längsrichtung kann es als doppelter Zweigelenkrahmen in den Kämpferachsen bezeichnet werden, wobei der "Riegel" als Raumfachwerk ausgeführt ist. Seine beiden Untergurte bilden die Längslager der beiden anschließenden Dachtonnen. Damit ragt das Raumfachwerk zwischen den Tonnen heraus und ist im Innenraum kaum wahrzunehmen. Es ist mit einem Satteldach bedeckt, dessen Trauflinien mit den zweiten Knotenpunktreihen der Lamellendächer korrelieren. In Querrichtung ist das Zwischenbauwerk mit Diagonalen in der Fassadenebene ausgekreuzt.

Die beiden Tonnendächer sind baugleich und spannen über 35 m. In Bogenrichtung sind 14, in Kämpferrichtung 34 und damit insgesamt 476 Lamellen pro Tonne verbaut. Bei den Lamellen handelt es sich um Typ B (vgl. Abschnitt [6.1.2\)](#page-146-0) mit je ca. 2,8 m Länge.

<span id="page-277-0"></span>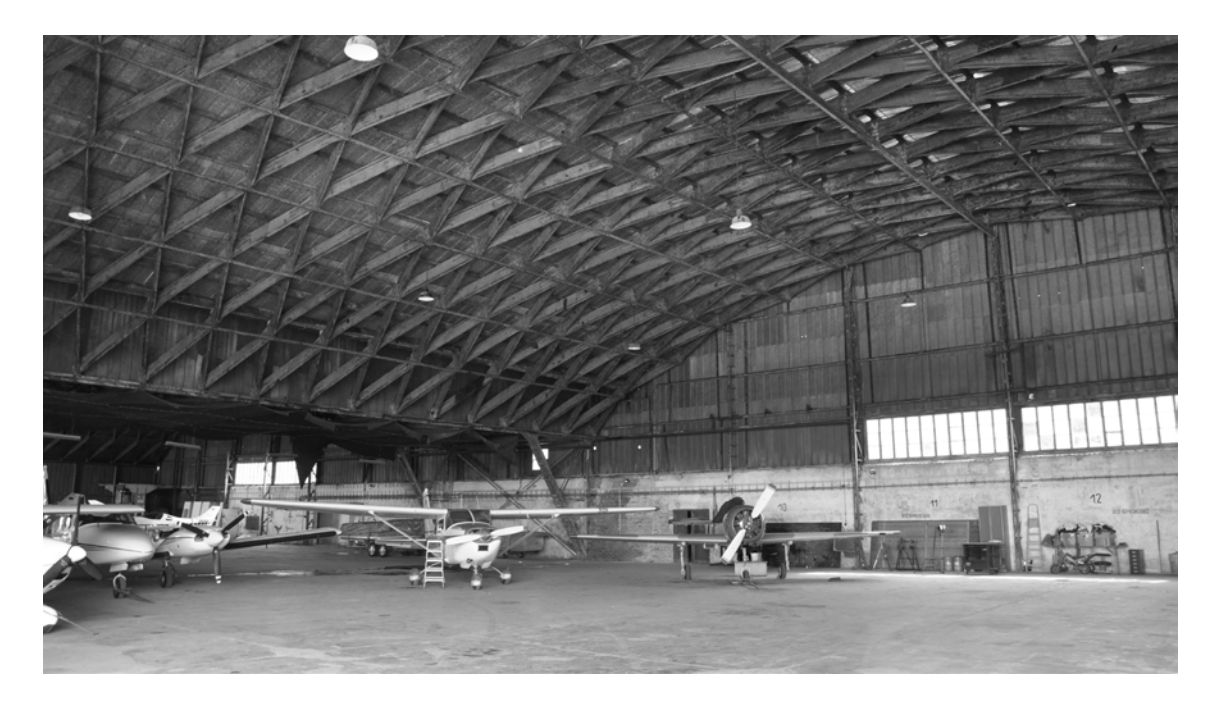

Abbildung 8.5: Halle Oberschleißheim: Innenraum Nordwest (Foto: Benedikt Philipp, 2015).

Die Konstruktionen der beiden Giebelseiten unterscheiden sich. In der – bis auf einige Tür- und Fensteröffnungen – vollständig geschlossenen Seite im Nordwesten stehen in beiden Schiffen achsensymmetrisch drei Fachwerkstützen und zwei Walzprofilstützen, die das Raster des Lamellendaches aufnehmen. Sie sind im Fundament eingespannt. Aus der Konstruktion des Daches sind ausschließlich die Oberpfetten an die Enden dieser Stützen angeschlossen. Über die gesamte Hallenbreite besteht eine ca. 4 m hohe gemauerte Wand, die gleichermaßen die Außenwand der einstöckigen Annexbauten bildet (siehe auch [Ab](#page-277-0)[bildung 8.5\)](#page-277-0).

In der nordöstlichen Fassade sind zwei Toranlagen mit je zwei großflächigen Torflügeln untergebracht, die eine Öffnung der Hallenschiffe über etwa 2/3 ihrer Breite ermöglichen.[79](#page-278-0) Die Toröffnung überspannt einen stehenden Fachwerkbinder mit geradlinigem Untergurt; der Obergurt nimmt geometrisch die Segmentbogenform des Daches auf. Auch hier sind lediglich die Oberpfetten angeschlossen. Die Torflügel hängen – über eine nachträglich eingebaute Wechselkonstruktion – an diesem Fachwerk. Der Untergurt ist zudem Teil eines zweiten, liegenden Fachwerkbinders, der ebenfalls über die gesamte Breite der Hallenschiffe spannt und sich zu den Seiten verjüngt (siehe [Abbildung 8.4\)](#page-276-1).

Die Halle endet – seit dem Einsturz respektive Rückbau des dritten Hallenschiffes – an der südwestlichen Kämpferlinie des mittleren Schiffes. Bis auf einen Untergurt ist auch das ursprünglichen Zwischenbauwerk nicht mehr erhalten. Dieser Untergurt und zugleich Kämpferträger der Tonnen ist zum einen durch insgesamt neun vertikale Profilstützen die auch die neue Fassadenebene bilden, zum anderen durch ein in tangentialer Dach-richtung geneigtes außenliegendes Raumfachwerk<sup>[80](#page-278-1)</sup> abgefangen.

Die gesamte Konstruktion ist, mit Ausnahme der Tore und der rückseitigen Mauer, mit einem Trapezblech verkleidet.

-

<span id="page-278-0"></span><sup>79</sup> Die bauzeitliche Toranlage bestand aus je sechs Torflügeln von denen je drei zur linken und zur rechten Seite geschoben wurden und eine Öffnung über nahezu die gesamte Breite der Hallenschiffen ermöglichten. Die originale Toranlage kann in der baugleichen, nordwestlichen Halle des Flugplatzes besichtigt werden.

<span id="page-278-1"></span><sup>80</sup> Als erste Maßnahme waren auch in tangentialer Richtung nur Profilstahlträger montiert, die jedoch ausgeknickt sind. Sie sind derzeit vor Ort noch zu sehen.

# **8.4 Befunde und Schäden**

In Kapitel [3](#page-64-0) wurden schon die meisten Befunde und Schäden der Halle in den jeweiligen Unterkategorien angesprochen, die phänomenologisch verallgemeinerbar sind. Zusammenfassend sind hier zu nennen:

- Es existieren keine Baupläne der Halle.
- Das Dach hat keine giebelseitigen Randbögen.
- Die Position der Rahmen passt nicht zum Lamellenraster des Daches. Die Stahlträger am Kämpfer variieren im Querschnitt (siehe [Abbildung 3.4\)](#page-68-1).
- Dachdeckung und Toranlage wurden zwischenzeitlich erneuert.
- Diverse Unterpfetten fehlen in den beiden Dächern (siehe [Abbildung 3.12\)](#page-76-0).
- Das nordwestliche Dach hat globale Verformungen mit Differenzen im First von bis zu 15 cm (siehe [Abbildung 3.13\)](#page-77-0).
- Einige Unterpfetten und Lamellen sind stark verformt, einige Knotenpunkte sind stark verdreht.
- Nach Einsturz des südöstlichsten Hallenschiffes wurde der unmittelbar anschließende Kämpfer des mittleren Schiffes tangential abgestützt; zunächst provisorisch mit Stahlstützen, dann fest verbaut mit einem Raumgerüst.
- Einschusslöcher verschiedenen Durchmessers (siehe [Abbildung 3.16\)](#page-80-0) sind vorhanden.
- Oberflächenkorrosion, die sich am Rand der Einschusslöcher etwas verstärkt, ist an allen Bauteilen festzustellen.

Ergänzend ist zu erwähnen:

- Der Anschluss der Oberpfetten an die giebelseitigen Konstruktionen ist teilweise stark deformiert.
- Im Übergang von Dach- zu Torkonstruktion wurden "Füllstützen" gestellt.

Exemplarisch wurden die Befunde im Rahmen einer Seminararbeit für das nordwestliche Schiff aufgenommen und dokumentiert (Klepper et al. 2015). [Abbildung 8.6](#page-280-0) zeigt exemplarisch die Kartierung fehlender Elemente, verschiedener Deformationen der Bauteile sowie Einschusslöcher. Der Grad der Korrosion wurde ebenfalls dokumentiert.

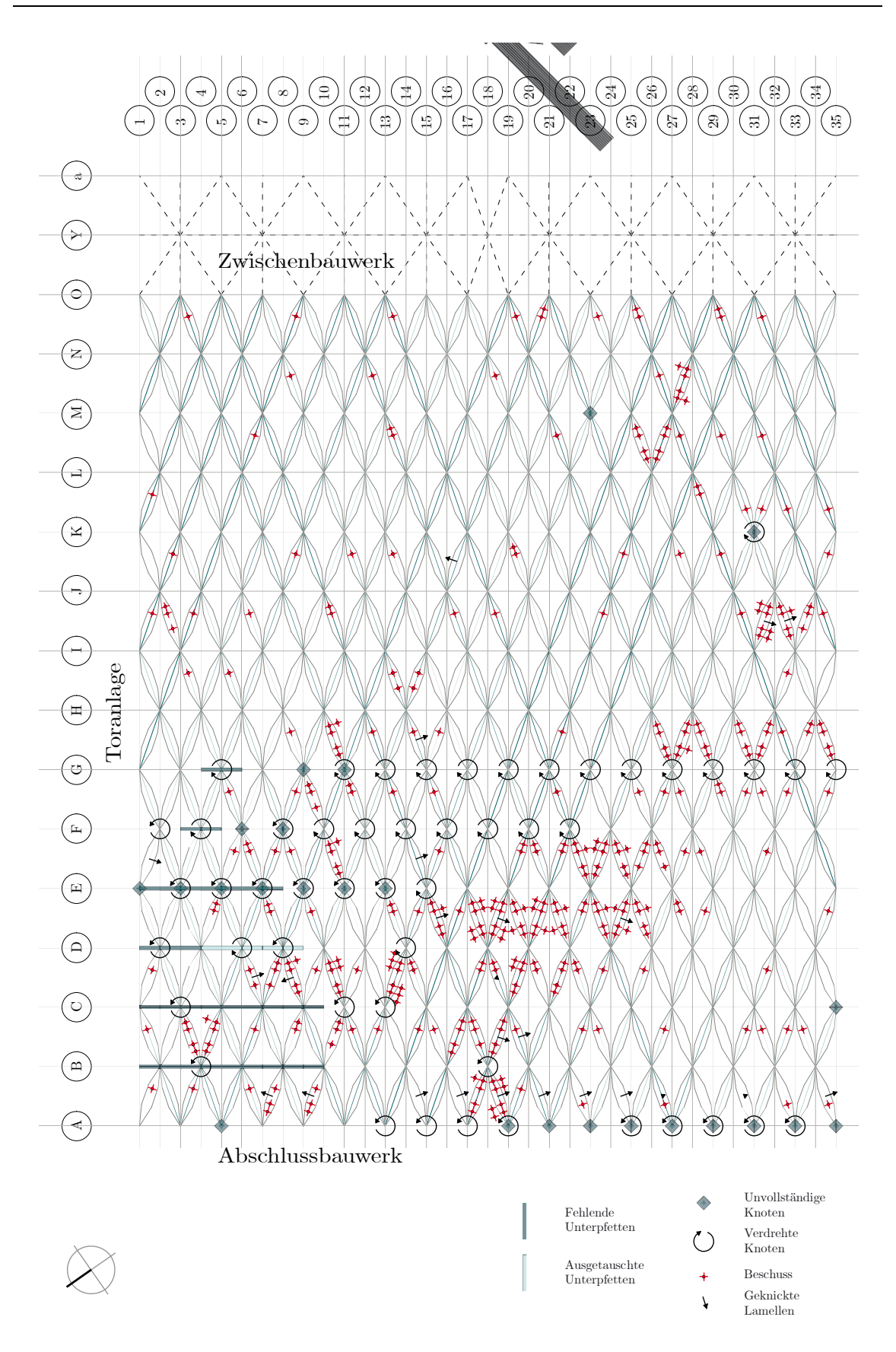

<span id="page-280-0"></span>Abbildung 8.6: Halle Oberschleißheim: Schadenskartierung des nordwestlichen Hallendaches. Aus: (Klepper et al. 2015).

### **8.5 Externe Untersuchungen**

Begleitend zu den eigenen, wurden auch externe Untersuchungen durchgeführt, von denen drei hier explizite Erwähnung finden sollen. Dabei handelt es sich um ein Laseraufmaß, eine Materialanalyse und eine Windsimulation.

#### **8.5.1 3D-Laserscan**

Im Rahmen des Forschungsprojekts führte das Münchner Ingenieurbüro Barthel & Maus einen terrestrischen Laserscan des nordwestlichen Hallenschiffes durch. Die insgesamt sechs Messungen wurden durch entsprechend platzierte Referenzpunkte digital zusammengefügt (siehe [Abbildung 8.7\)](#page-281-0).

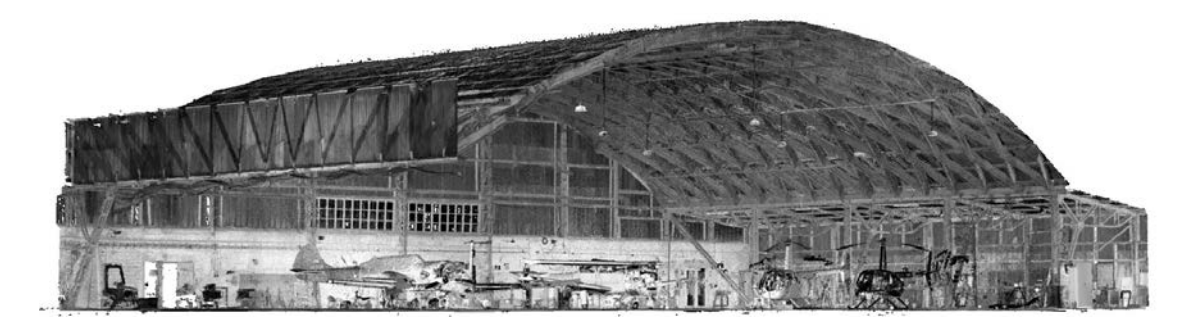

Abbildung 8.7: Hallen Oberschleißheim: Ausschnitt aus der 3D-Punktwolke. Gut zu sehen ist in dieser Einstellung der Fachwerkriegel des Zwischenbauwerks in der linken Bildhälfte.

<span id="page-281-0"></span>Das Aufmaß war Grundlage der Modellierung und der Verformungsanalyse (vgl. Abschnitt [3.3.3\)](#page-76-1). Zudem wurde exemplarisch eine Einzellamelle als Schalenmodell generiert. Dieses wurde an anderer Stelle vorgestellt (Tutsch 2019) und wird nicht weiter vertieft.

#### **8.5.2 Materialanalyse**

Für eine detaillierte Werkstoffanalyse wurde eine bereits beschädigte Unterpfette des nordwestlichen Hallenschiffes ausgebaut. Die Beprobung fand durch die Materialprüfanstalt der Technischen Universität München sowie das Prüflabor der Hochschule Augsburg statt und wurde in enger Zusammenarbeit mit dem Autor diskutiert. Die Ergebnisse beider Untersuchungen sind in einem ausführlichen Bericht zusammengestellt (Villain und Ndogmo 2016). [Abbildung 8.8](#page-282-0) zeigt eine grafische Auswertung der Zugversuche.

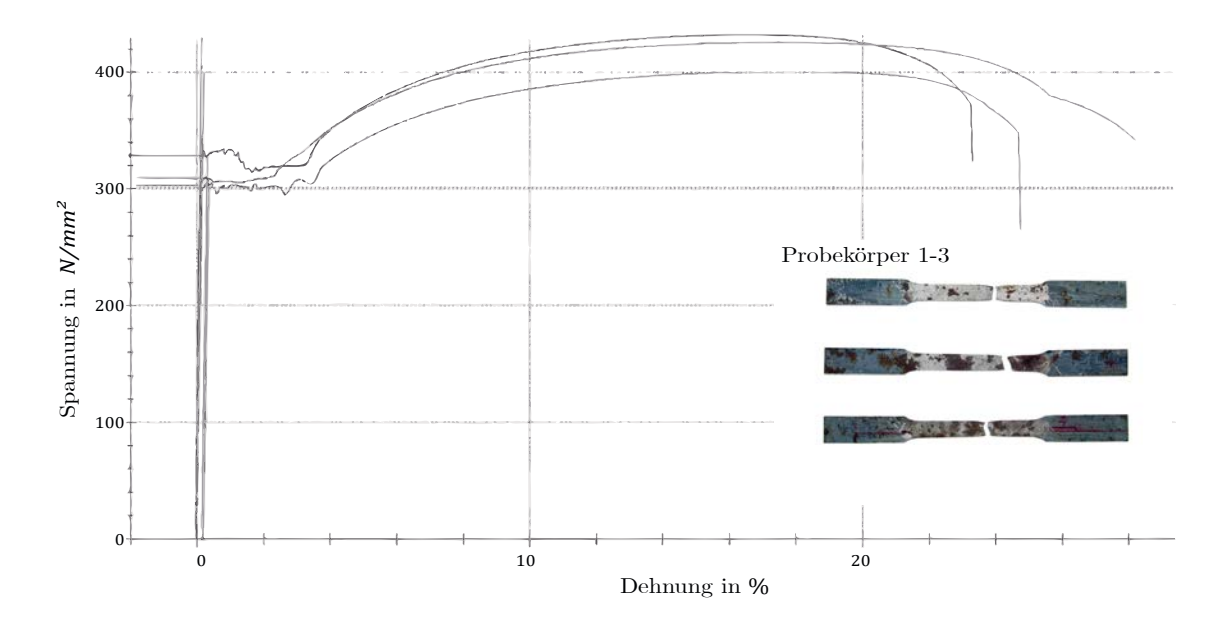

<span id="page-282-0"></span>Abbildung 8.8: Hallen Oberschleißheim: Spannungs-Dehnungslinie der Zugversuche an drei Probekörpern aus einer Unterpfette. Aus: (Villain und Ndogmo 2016).

Der Bericht schließt mit folgendem Fazit, dem keine weitere Erklärung hinzugefügt werden muss:

''Die Untersuchungsergebnisse legen nahe, daß es sich bei dem für die Unterpfette der Junkers-Lamellenhalle verwendeten Blech um ein Feinblech nach DIN 1623 (Mai 1932) mit der Bezeichnung St 37.23 handelt, was für Feinbleche mit vorgeschriebener Festigkeit, z. B. für Stanzteile, empfohlen wurde. Von der Vergießungsart her, deutet es stark auf einen unberuhigten Siemens-Martin-Stahl hin, obwohl diese Aussage nur mit einer gewissen Ungenauigkeit getroffen werden kann. Hierzu müßten noch weitere Analysen (z. B. Baumannabdruck, naßchemische Analyse, Biege- und Faltversuche) durchgeführt werden, die aber z. Z. zurückgestellt wurden. Der Stahl entspricht damit hinsichtlich der Festigkeit einem S235JR, Werkstoffnummer 1.0038, nach DIN EN 10025-1/-2 (April 2011) (alte Bezeichnung: USt 37-2, nach alter DIN 17100), der heutzutage aber immer beruhigt vergossen wird und einen höheren Kohlenstoffgehalt (ca. 0,17 Gew.-%) besitzt. Die modernen Stähle sind auch hinsichtlich ihrer temperaturabhängigen Sprödigkeit und ihrem Alterungsverhalten verbessert worden.''

#### **8.5.3 Numerische Windkanalsimulation**

In Vorbereitung der derzeit laufenden Instandsetzungsplanung wurde vom Bauherren eine numerische Windkanalsimulation in Auftrag gegeben. Dabei wurde die Druckverteilung der Halle bei geschlossenen und offenen Toren unter verschiedenen Anströmrichtungen untersucht. Die Ergebnisse sind in einem Kurzbericht zusammengefasst (Katz 2017). Sie bilden die Windlastgrundlage für die weitere Planung, wurden aber für die Berechnungen vorliegender Arbeit nicht berücksichtigt.

Die Größenordnung der normativen Druckbeiwerte wird im Wesentlichen bestätigt. [Ab](#page-283-0)[bildung 8.9](#page-283-0) zeigt exemplarisch die Druckverteilung für Wind aus Nordwesten, also senkrecht auf das Abschlussbauwerk. Darin zeigt sich der Einfluss des Zwischenbauwerks, der zu Druck- anstelle von Sog in diesem Bereich führt.

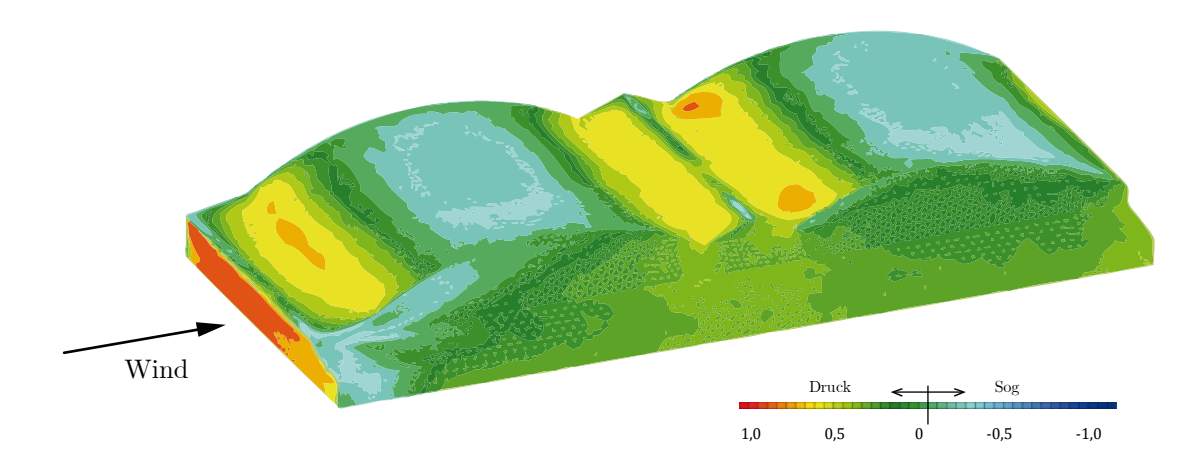

<span id="page-283-0"></span>Abbildung 8.9: Hallen Oberschleißheim: Druckverteilung bei Wind aus Nordwest auf Grundlage der numerischen Windkanalsimulation. Aus: (Katz 2017).

### **8.6 Statische Berechnung**

Die Dachkonstruktion weist erhebliche Schäden auf. Daher wäre entsprechend des stufenweisen Bewertungskonzeptes (vgl. Unterkapitel [7.2\)](#page-262-0) sofort Stufe 3 anzustreben. An dieser Stelle sollen vollständigkeitshalber auch kurz die beiden Vorstufen aufgezeigt werden.

**Stufe 1:** Die konstruktionshistorische Einordnung sowie die wesentlichen Abmessungen wurden bereits in diesem Kapitel beschrieben. [Abbildung 8.10](#page-284-0) zeigt die Einstufung der Halle in das entsprechende Diagramm.

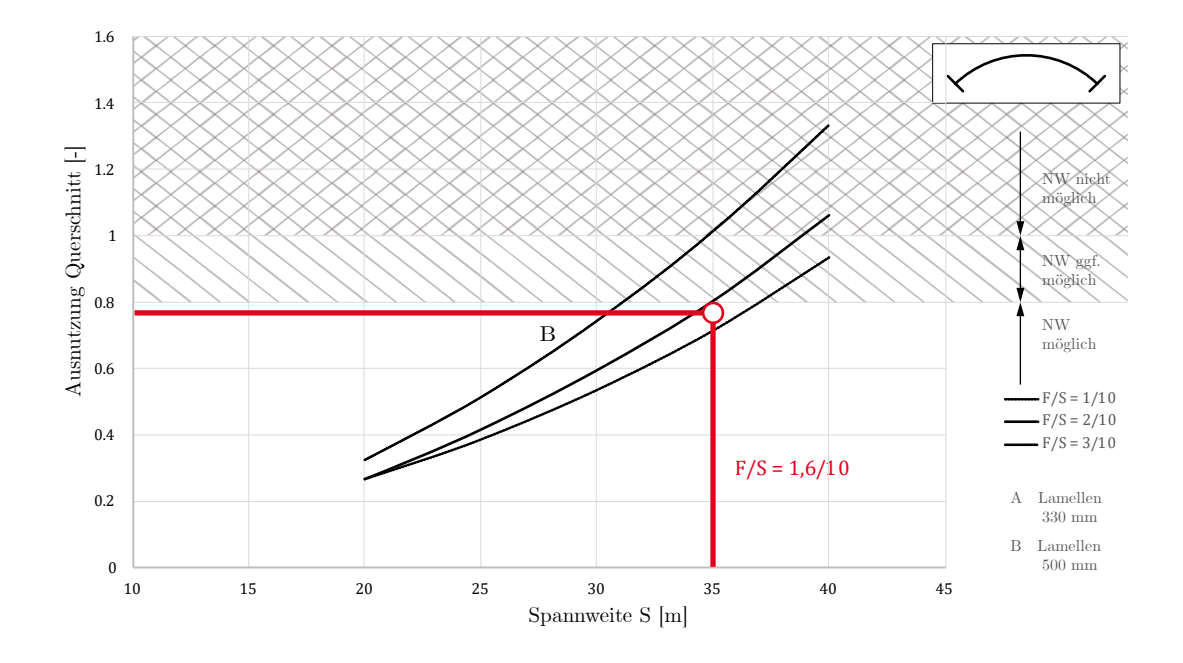

<span id="page-284-0"></span>Abbildung 8.10: Halle Oberschleißheim: Auswertung des Bewertungsdiagramms auf Basis einer ebenen Bogenberechnung. Im unbeschädigten Zustand ist die Halle ohne weitere rechnerische Untersuchung nicht pauschal als standsicher zu bewerten.

Das Dach wäre in seiner Grundgeometrie ohne Giebellager, mit homogen eingespannten Längslagern und ohne Schäden an der Grenze der Tragfähigkeit einzuordnen.

**Stufe 2:** Beide Kriterien der zweiten Stufen können klar mit "nein" beantwortet werden:

- Nein, es ist keine Giebellagerung vorhanden.
- Nein, es ist keine gleichmäßige Längslagerung vorhanden.

Zudem sind erhebliche Mängel in der Dachkonstruktion festzustellen.

**Stufe 3:** In dieser Stufe wird eine räumliche Berechnung durchgeführt. Die Modellierung erfolgt analog zu Unterkapitel [6.4.](#page-204-0) Da die Hallen lediglich eine Blecheindeckung haben, wird in beiden Lastkombinationen anstelle von Lastfall 2 (schweres Dach) mit Lastfall 1 (leichtes Dach) gerechnet. Eine erste Berechnung erfolgt mit homogener Längseinspannung, in der zweiten Berechnung werden Anschluss- und Zwischenbauwerk mit ihren realen Stab- und Knotensteifigkeiten modelliert. Die Knoten werden dabei entweder als voll gelenkig oder voll biegesteif angenommen. Auf eine weitere Differenzierung der Knotensteifigkeiten wurde an dieser Stelle verzichtet. [Abbildung 8.11](#page-285-0) stellt die wichtigsten Ergebnisse zusammen.

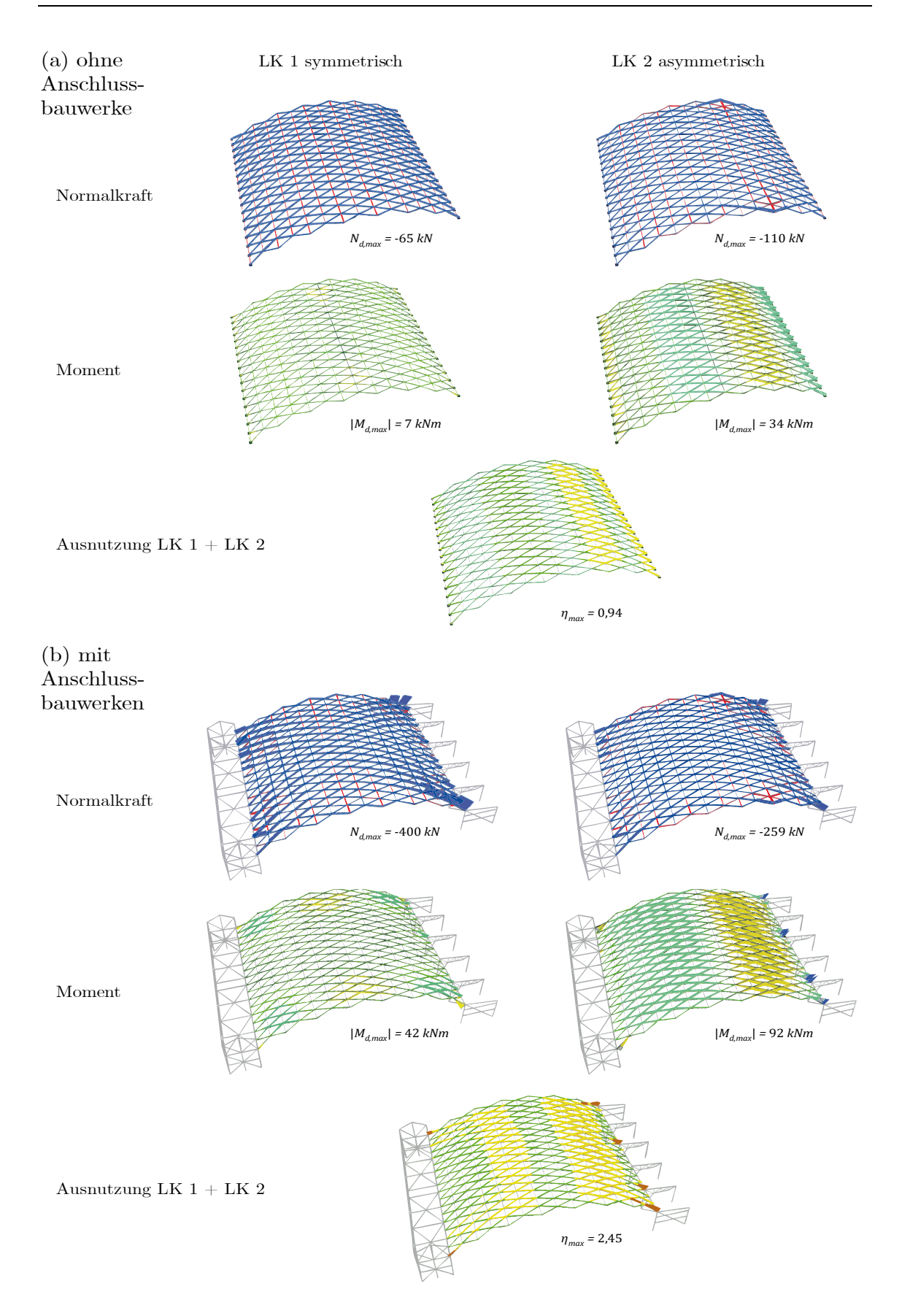

<span id="page-285-0"></span>Abbildung 8.11: Halle Oberschleißheim: Berechnung als räumliches Stabwerk (a) ohne und (b) mit Berücksichtigung der Anschlussbauwerke. In LK 2 kommt der Wind von rechts.

Die Beurteilung mit konstanter Längslagersteifigkeit (a) bestätigt die Größenordnung der ebenen Berechnung. Mit 94 % gegenüber ca. 80 % Ausnutzung aus der Bogenberechnung zeigt sich allerdings bereits die Auswirkung der tatsächlichen Rautengeometrie.

Werden zusätzlich die Anschlussbauwerke modelliert (b), konzentrieren sich Kräfte und Momente an den Anschlussstellen der Rahmen bzw. der Windverbände. Die Lamellenbiegung kann hier direkt übertragen werden; an den Lamellenanschlusspunkten zwischen den Rahmen muss sie erst über Torsion des Kämpferträgers zu diesen Stellen umgeleitet werden, was aber auf Grund der geringen Torsionssteifigkeit des Doppel-T-Trägers nur in geringem Maße geschieht. Durch die Diagonalisierung in den Fassadenebenen verhalten sich diese wie steife Wandscheiben, was zu einer Konzentration der Normalkräfte führt.

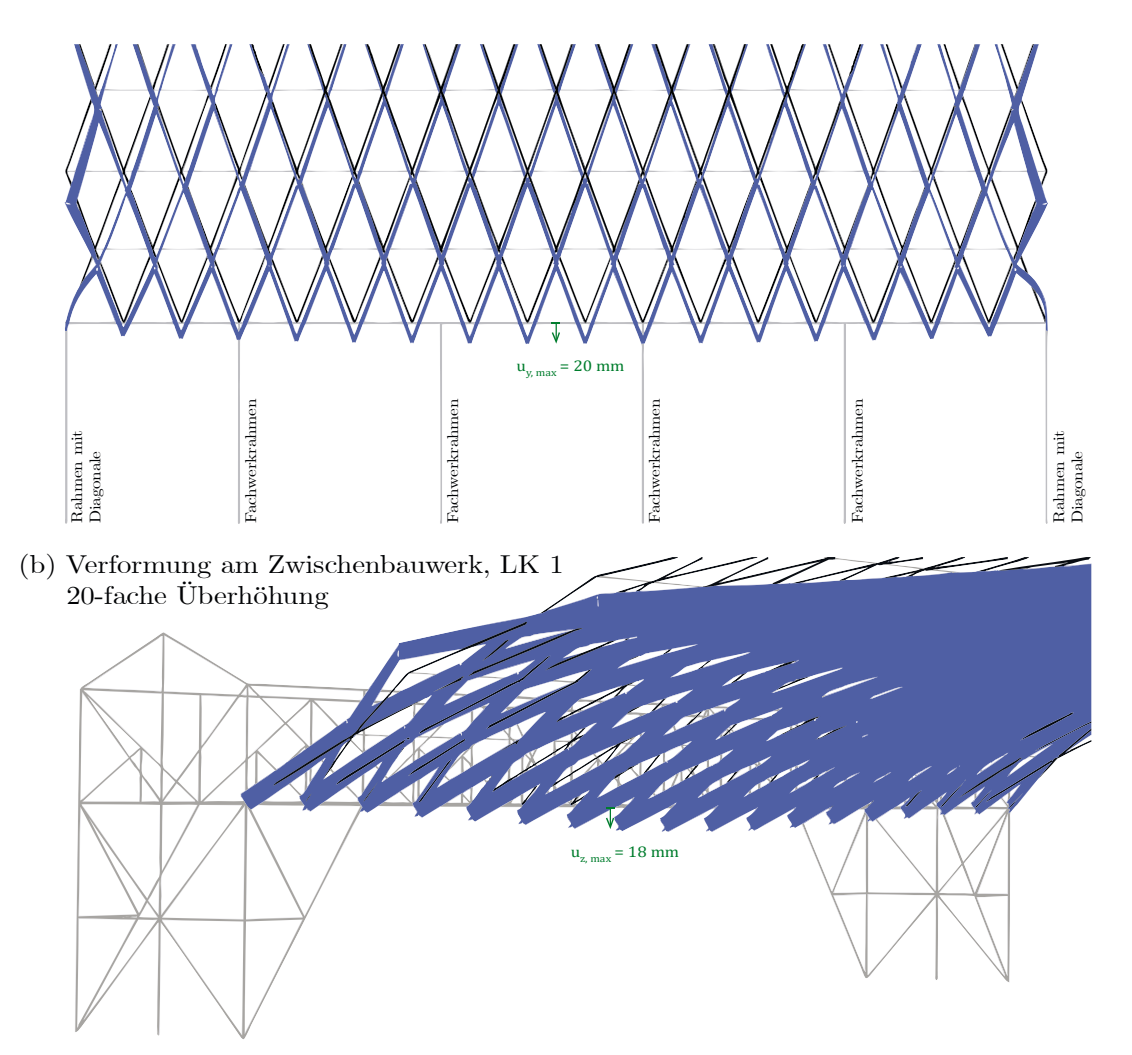

<span id="page-286-0"></span>Abbildung 8.12: Halle Oberschleißheim: Verformung an Abschluss- und Zwischenbauwerk unter symmetrischer Lastkombination LK1.

Die aussteifende Wirkung der vier einhüftigen Rahmen im Binnenbereich ist zwar prinzipiell vorhanden, zeigt aber doch nennenswerte Verschiebungen in horizontaler Richtung (siehe [Abbildung 8.12](#page-286-0) a). Das gleiche Phänomen – nur in vertikaler Richtung – ist am Zwischenbauwerk zu beobachten (siehe [Abbildung 8.12](#page-286-0) b). Es kann somit gewissermaßen von einem asymmetrischen System gesprochen werden.

Diese ungleichen Steifigkeitsverhältnisse führen nicht nur zu lokalen Überlastungen der Lamellen. In beiden Laststellungen erfahren die Lamellen teilweise Zugkräfte und die Pfetten erhebliche Druckkräfte (siehe [Abbildung 8.11\)](#page-285-0).

Die beobachteten Schäden korrelieren prinzipiell mit diesen rechnerischen Erkenntnissen. Die Lamellen der untersten Reihe weisen mit Abstand die größten Deformationen auf. Fehlende Unterpfetten sind vorwiegend in den zweiten bis vierten Reihen anzutreffen, dort wo in der Berechnung die Drucknormalkräfte am größten sind. Die deformierten Oberpfetten an den Stirnseiten zeigen zudem, dass sich die Giebel nicht nennenswert an der Lastabtragung des Daches beteiligen können.

Auf eine Berechnung mit Detaillierungen nach Stufe 4 wird verzichtet, da die statisch bedingten Schadensursachen bereits eindeutig identifiziert sind. Auch eine Diskussion möglicher Instandsetzungskonzepte wird aus oben genannten Gründen hier nicht geführt. Prinzipiell könnte eine Homogenisierung der Längslager und ggf. eine konstruktive Einbindung der Giebellagerung einen wesentlichen Beitrag zur dauerhaften Standsicherheit der Hallen leisten.

### **8.7 Zusammenfassung**

Die südöstliche der beiden Hallen auf dem Flugplatz in Oberschleißheim ist wichtiger Untersuchungsgegenstand und Impuls für vorliegende Arbeit. Dabei ist es beispielhaft gelungen, das Bauwerk sowohl in die Forschung als auch in die Lehre zu integrieren und den Weg für eine Instandsetzung zu ebnen.

Der Bau der ursprünglich dreischiffigen Halle datiert auf 1934. Ihr südöstliches Schiff wurde im Zweiten Weltkrieg zerstört, die beiden verbliebenen Schiffe notdürftig gesichert und neu eingedeckt. In diesem Zug wurde auch die gesamte Toranlage erneuert. Heute wird die Halle durch einen privaten Flugsportverein genutzt.
In der ursprünglichen Konstruktion waren die drei Lamellendächer mit einer Spannweite von je 35 m, einem Stich von 5,5 m und einer Länge von 30 m auf zwei Zwischen- und zwei Abschlussbauwerke in etwa 5 m Höhe aufgeständert. Durch die Zerstörung des dritten Schiffes ist nur je eines dieser Bauwerke erhalten. Eine Dachtonne besteht aus 476 Lamellen des Typs B mit einer Länge von je 2,8 m. Sie sind damit, zusammen mit ihren baugleichen Nachbarn, die größten noch existierenden Junkersdächer in Deutschland.

An der Konstruktion sind beträchtliche Schäden festzustellen. Die markantesten sind: Fehlende Unterpfetten, ausgeknickte Lamellen, verdrehte Knotenpunkte und eine Vielzahl von Einschusslöchern. Eine Verformungsanalyse auf Basis eines 3D-Laserscans quantifiziert globale Deformationen auf bis zu 15 cm Abweichung zur ursprünglichen Lage.

Die extern durchgeführte Materialanalyse einer Unterpfette definiert die Qualität des bauzeitlichen Bleches nahe an die eines heutigen Baustahls S235JR.

Numerische Windkanaluntersuchungen bestätigen die Größenordnung der normativen Druckbeiwerte, zeigen aber auch den Einfluss des Zwischenbauwerkes auf die Druckverteilung auf.

Eigene statische Berechnungen validieren die negative Auswirkung der ungleichen Längslagersteifigkeiten, die auf Grund der konstruktiven Ausbildung von Abschluss- und Zwischenbauwerk tatsächlich vorhanden sind. Dies führt lokal zu stark druck- und biegebelasteten Lamellen sowie bereichsweisen Drucknormalkräften in den Pfetten. Die Position dieser höher belasteten Bauteile korreliert mit den vorhandenen Schäden. Der nicht vorhandene Kraftschluss zwischen Dach und Giebelkonstruktion verhindert zudem einen positiven Effekt. Der derzeitige Zustand der Halle muss als kritisch bezeichnet werden. Aus Sicht des Autors ist die Standsicherheit des Bauwerkes nicht für alle denkbaren Lastkombinationen gegeben.

Aktuell finden Instandsetzungsplanungen durch externe Ingenieur- und Architekturbüros in enger Zusammenarbeit mit dem Bayerischen Landesamt für Denkmalpflege statt. Ein wissenschaftlicher Austausch mit den Fachplanern findet regelmäßig statt. Die Durchführung der Instandsetzung ist für die kommenden Jahre geplant.

# **9 Zusammenfassung und Ausblick**

Vorliegende Arbeit untersucht die Konstruktionsgeschichte, die Geometrie und das Tragverhalten von Lamellendachkonstruktionen aus den 1920er Jahren. Der Schwerpunkt liegt dabei auf den Systembauweisen in Stahl von Hugo Junkers und Emil M. Hünnebeck. Auf eine detaillierte Rekonstruktion der Entwicklungsgeschichte folgt die Zusammenstellung eigener Befunde an gebauten Dächern sowie eine differenzialgeometrische Analyse beider Systeme. Den umfangreichen statischen Berechnungen wird der Stand der Forschung vorangestellt. Auf Basis der Berechnungsergebnisse wird ein Untersuchungskonzept für eine Bewertung der Standsicherheit sowie Strategien für den zukünftigen Erhalt der Bauwerke vorgeschlagen.

#### **2 – Konstruktionsgeschichte**

Auf Grundlage des Bogen-Bohlenbinders, einer Erfindung aus dem 16. Jahrhundert, entwickelte der Merseburger Stadtbaumeister und Architekt Friedrich Zollinger seine 1921 patentierten Lamellendächer aus Holz. Relativ kurze Bretter sind alternierend angeordnet, sodass sie ein tonnenförmiges Rautennetz aufspannen. An jedem Rauteneck stoßen zwei Lamellen leicht versetzt auf die Mitte einer dritten. Dadurch lässt sich der Knotenpunkt mit nur ein bis zwei Bolzen fixieren. Die Oberkante der Lamellen, auf der die Dachschalung angebracht wird, ist entsprechend der Dachkrümmung zugeschnitten.

1924 bekam der Dessauer Unternehmer und Ingenieur Junkers ein Patent für eine ähnliche Bauweise aus Stahllamellen, die aus kalt verformten Blechen herstellt wurden. Vier dieser Lamellen sind in einem Knotenpunkt verschraubt und bilden so das Rautennetz. Sie sind in Längsrichtung mit schlanken Trägern verbunden, auf denen die Dachhaut aufliegt. Kleinere technische Optimierungen der Konstruktion gehen mit weiteren Patenten bis zum Jahr 1929 einher. Ihren weltweiten Erfolg verdankt die Bauweise dem internationalen Firmennetzwerk von Junkers, einer Kooperation mit Zollinger sowie dem Verkauf der Patente an britische Unternehmen.

Der Dortmunder Ingenieur Hünnebeck erhielt sein wichtigstes Patent 1930. Wie bei Junkers werden vier Lamellen in einem Knotenpunkt gestoßen. Die Unterschiede bestehen darin, dass die Lamellen ineinandergesteckt sind und dass anstelle der Längsträger Deckbleche am Knotenpunkt für Formstabilität sorgen.

Weltweit existieren Tausende Holzlamellendächer. Fast 200 können für das System Junkers nachgewiesen werden. Die Verbreitung des Hünnebeck'schen Systems beschränkt sich auf Deutschland, Dänemark und Ungarn mit knapp 30 lokalisierten Bespielen.

Die Stahldächer wurden vereinzelt als Spitz-, meist jedoch als Segmentbogen mit Spannweiten von bis zu 56 m (Junkers) beziehungsweise 38 m (Hünnebeck) ausgeführt. Häufigste Verwendungszwecke waren Flugzeughangars, Industrie-, Sport- und Versammlungshallen sowie Großgaragen und Ausstellungsräume.

Obwohl bereits ab den 1930er Jahren verschiedene technische Weiterentwicklungen – v.a. Brettschichtholz bzw. Schweißtechnik – neue, größere und filigranere Bauwerke ermöglichten, markieren die Lamellendächer den Beginn des Systembaus in Form von tonnenförmigen Stabwerksschalen.

#### **3 – Befunde**

Die Befunderhebung erfolgt an etwa 20 Stahllamellendächern. Dabei wurden u.a. Geometrie, Fügung und Lagerung sowie der Zustand der Konstruktion dokumentiert. Die erhobenen Daten werden mit bau- und zwischenzeitlichen Dokumenten abgeglichen.

Vier Einstürze gesamter Dächer können auf Schnee- und Windeinwirkungen zurückgeführt werden. Weitere fünf Voll- und Teileinstürze hatten wohl kriegsbedingte Ursachen oder wurden durch Vandalismus ausgelöst. Für drei Dächer ist eine Translozierung nachgewiesen werden. Zwei weitere wurden zwischenzeitlich systemkonform verlängert respektive gekürzt. Fast alle Bauwerke wurden im Laufe ihrer Standzeit neu eingedeckt. In einigen Junkers-Konstruktionen sind Zwischenpfetten eingefügt worden, die bei den englischen Dächern sogar als zusätzliche Komponenten in das Tragsystem integriert wurden.

An vielen Beispielen können Deformationen von Bauteilen oder ganzer Knotenpunkte identifiziert werden. In wenigen Fällen fehlen einzelne Bauteile komplett. Weiterhin ist Korrosion – meist Flugrost – als wesentliche Zustandsveränderung festzustellen. Schutzanstriche blättern häufig ab oder sind völlig verschwunden.

#### **4 – Geometrie**

Die Grundgeometrie der Dächer bildet das Kreiszylindersegment. Für dessen parametrische Beschreibung eignen sich Spannweite  $S$ , Bogenstich  $F$  und Dachlänge  $L$ , da sie baupraktisch einfach zu ermitteln sind. Mit der Lamellenanzahl  $m$  und  $n$  in Quer- und Längsrichtung ist auch das Rautenraster erfasst. Dieses ist durch eine regelmäßige Anordnung gegenläufiger Schraubenlinien definiert, deren Verschneidungspunkte die Knoten der Konstruktion repräsentieren. Da die Schraubenlinien eine konstante normale Krümmung  $(k_n = const.)$  und konstante geodätische Torsion  $(\tau_g = const.)$ , jedoch keine geodätische Krümmung ( $k_q = 0$ ) haben, sind alle Knotenpunkte des Systems identisch.

Die Stahllamellen von Junkers sind an den Enden so abgebogen, dass die Überlappung in den Knotenpunkten in einer giebelparallelen Ebene liegt. Dort wird die Winkeländerung zur nächsten Lamelle konstruktiv aufgenommen. Anders als bei Junkers erfolgt die Fügung des Hünnebck'schen Systems in den lokalen Lamellenkoordinaten. Da die geodätische Torsion der Systemlinien auch als reale Torsion der Lamelle auftritt, muss lediglich die normale Krümmung durch das Konstruktionsdetail gelöst werden.

#### **5 – Literaturübersicht: Historische und Zwischenzeitliche Untersuchungen**

Die 1892 von August Föppl formulierte räumliche Fachwerktheorie wird bauzeitlich zwar als Berechnungsgrundlage erwähnt, hat für die Lamellendächer jedoch nur bedingt Gültigkeit, da die Biegesteifigkeit der Knoten nicht vernachlässigbar ist. Robert Otzen, Regierungsbaurat und Professor an der Technischen Universität Hannover, entwickelte 1923 auf Grundlage großmaßstäblicher Versuchsreihen ein anwenderfreundliches Nachweiskonzept, das den Einfluss der Knotensteifigkeit sowie der Giebellagerung für Zollingerdächer berücksichtigt. Sein Konzept wurde zwischenzeitlich mehrfach modifiziert und schließlich durch die computergestützte Berechnung abgelöst. Dabei herrscht jedoch Uneinigkeit über die Trageinflüsse von Knotenpunktsteifigkeit, Giebellagerung und Dachschalung.

Noch unklarer zeigen sich bauzeitliche Bemessungen der stählernen Lamellendächer. Paul Göldel, Baurat in Leipzig, wurde zu Beginn der Entwicklung mit den statischen Nachweisen für das Junkers'sche System betraut. Nach eigener, nicht überprüfbarer Aussage führte er sie nach Föppl. Probebelastungen der Dächer sind hingegen dokumentiert. Hünnebeck verweist rechenstatisch auf Otzen, führte aber auch eigene Modellversuche und Probebelastungen an gebauten Konstruktionen durch. Für beide Stahlbauweisen konnten detaillierte Herstellungs- und Montagevorschriften gefunden werden.

Verbindliche Regelwerke stellten Mitte der 1920er Jahre einzig die noch gültigen Preußischen Baubestimmungen dar. Die zulässigen Spannungen von Stahl entsprachen in etwa der heutigen Größenordnung, die Windlasten wurden hingegen zu gering angesetzt.

Die meisten der bis heute durchgeführten akademischen und baupraktischen Untersuchungen behandeln die Holzbauweise nach Zollinger. Bis auf wenige exemplarische Bauwerke wurden zu den Stahldächern bisher keine Berechnungen mit moderner FEM-Software durchgeführt. Analysen zum Einfluss verschiedener Parameter – etwa Geometrie oder Lagerung einzelner Bauelemente – existieren ebenfalls nicht.

#### **6 – Statische Berechnung**

In Anlehnung an die realisierten Dächer werden Referenzgeometrien für Lamellen- und Dachquerschnitte festgelegt. Die Berechnungen werden mit zwei Lamellenquerschnitten für Spannweiten zwischen 15 m und 40 m sowie  $F/S$ -Verhältnissen (Stich zu Spannweite) von 0,1, 0,2 und 0,3 durchgeführt. Zudem wird eine symmetrische und eine asymmetrische Lastkombination als maßgebend identifiziert.

Anhand der Untersuchungen am ebenen Bogen wird belegt, dass geometrisch nichtlineare Berechnungen nach Theorie II. Ordnung für die Bauweisen obligatorisch sind. Ferner wird gezeigt, dass die Normalkraftwirkung bei flachen Dächern dominiert.

Mit der um den Schubanteil senkrecht zur Fläche weiterentwickelten Schalenanalogie (Homogenisierung) wird die herausragende Bedeutung einer Giebellagerung validiert. Die Biegebelastung der Schale reduziert sich um bis zu 75 %. Bei vorhandenen Giebellagern ist die Lagerung der Längsseiten – gelenkig oder eingespannt – deutlich weniger relevant.

Die Analysen am räumlichen Stabwerk bestätigen die Berechnungsergebnisse von ebenem Bogen und steifigkeitsäquivalenter Schale. Zudem wird die stabilisierende Wirkung der Pfetten quantifiziert. Das Junkers'sche System ist hinsichtlich eines möglichen Ausfalls der Pfetten äußerst redundant – 75 % inaktive Pfetten stellen, sofern sie nicht großflächig in den Kappenbereichen ausfallen, noch kein Problem dar. Demgegenüber können nur 10 % fehlender Lamellen und 15 % fehlender Auflagerpunkte von der Konstruktion kompensiert werden.

#### **7 – Strategien für einen dauerhaften Erhalt**

Für eine statisch-konstruktive Bewertung der Dächer wird, ausgehend von den statischen Berechnungen, ein vierstufiges Untersuchungskonzept vorgeschlagen. Die Stufen 1 und 2 ermöglichen mit geringem Aufwand eine erste Einschätzung des Sicherheitsniveaus mit Hilfe von Diagrammen. Die Stufen 3 und 4 stellen schrittweise verfeinerte räumliche Berechnungen dar.

Im Falle einer akut erforderlichen Notsicherung sollte vor allem auf eine aktive Bogentragwirkung geachtet werden. Punktuelle Unterstützungen sind für flache Konstruktionen möglichst zu vermeiden oder großflächig auszuführen.

Müssen im Rahmen einer Instandsetzung einzelne Bauteile ausgetauscht oder repariert werden, sollten Maßnahmen ergriffen werden, die eine gleichmäßige Spannungsverteilung auch nach der Sanierung sicherstellen. Bei aufgeständerten Dächern kann das Sicherheitsniveau durch möglichst homogene Lagerbedingungen verbessert werden. Sollte ein statischer Nachweis mit derartigen Maßnahmen nicht möglich sein oder drohen damit erhebliche Substanzverluste, können Subsidiärtragwerke unter- oder oberhalb der Lamellenkonstruktion auch eine konstruktionsgerechte Lösung darstellen.

#### **Offene Fragen und Ausblick**

Weiterer Forschungsbedarf bezüglich der Konstruktionsgeschichte ist mit Blick auf die Zollingerbauweise gegeben, um einen Vergleich der europäischen mit den nordamerikanischen Weiterentwicklungen zu ermöglichen. Gleiches gilt für das System Junkers in Deutschland und Großbritannien. In der Entwicklungsgeschichte des Systems Hünnebeck sind – vor allem ausgehend von den außerdeutschen Beispielen – weitere konstruktionshistorische Zusammenhänge zu erwarten. Für alle drei Bauweisen ist der publizierte Fundus an bauzeitlichen Plänen noch äußerst spärlich. Eine systematische Recherche in baubehördlichen und militärischen Archiven könnte hier Abhilfe schaffen.

Die Geometrie sowie die Fügung der Stahllamellen werden mit dieser Arbeit umfangreich aufgearbeitet. Eine exakte mathematische Beschreibung für den Schifterschnitt der Holzlamelle wurde bisher in keiner Quelle gefunden. Mit den vorgestellten differenzialgeometrischen Ansätzen wäre diese aber problemlos aufzustellen.

Der Ansatz der äquivalenten Schalensteifigkeiten bietet weitere Ansatzmöglichkeiten für moderne baustatische Methoden. Beispielsweise könnten beim Entwurf von kontinuierlichen Gitterstrukturen unter Verwendung der isogeometrischen Analyse bereits am CAD-Modell erste qualitative Schalenberechnungen stattfinden. Hierbei wäre auch eine direkte Form- oder Topologieoptimierung denkbar.

Eine Spannungsanalyse mit Finiten Schalenelementen wurde zur qualitativen Bewertung der Knotenpunktsteifigkeit durchgeführt. Dieser Modellierungsansatz könnte auf die räumliche Geometrie einer ganzen Lamelle erweitert werden. Damit wäre auch eine quantitative Untersuchung und Beurteilung der Sickenbereiche möglich.

Die Frage nach der Stahlqualität wurde hier nur exemplarisch für das Fallbeispiel Oberschleißheim beantwortet und bietet diverse Ansatzpunkte für eine umfangreiche Forschung im Rahmen historischer Werkstoffe.

Einige grundlegende Erkenntnisse dieser Arbeit konnten bereits im Rahmen von zwei aktuellen Instandsetzungsprojekten eingebracht werden. Es bleibt also die berechtigte Hoffnung, dass dies noch für viele Lamellendachkonstruktionen der Fall sein wird.

# **Anhang A – Patente**

# **A.1 Patente Zollinger**

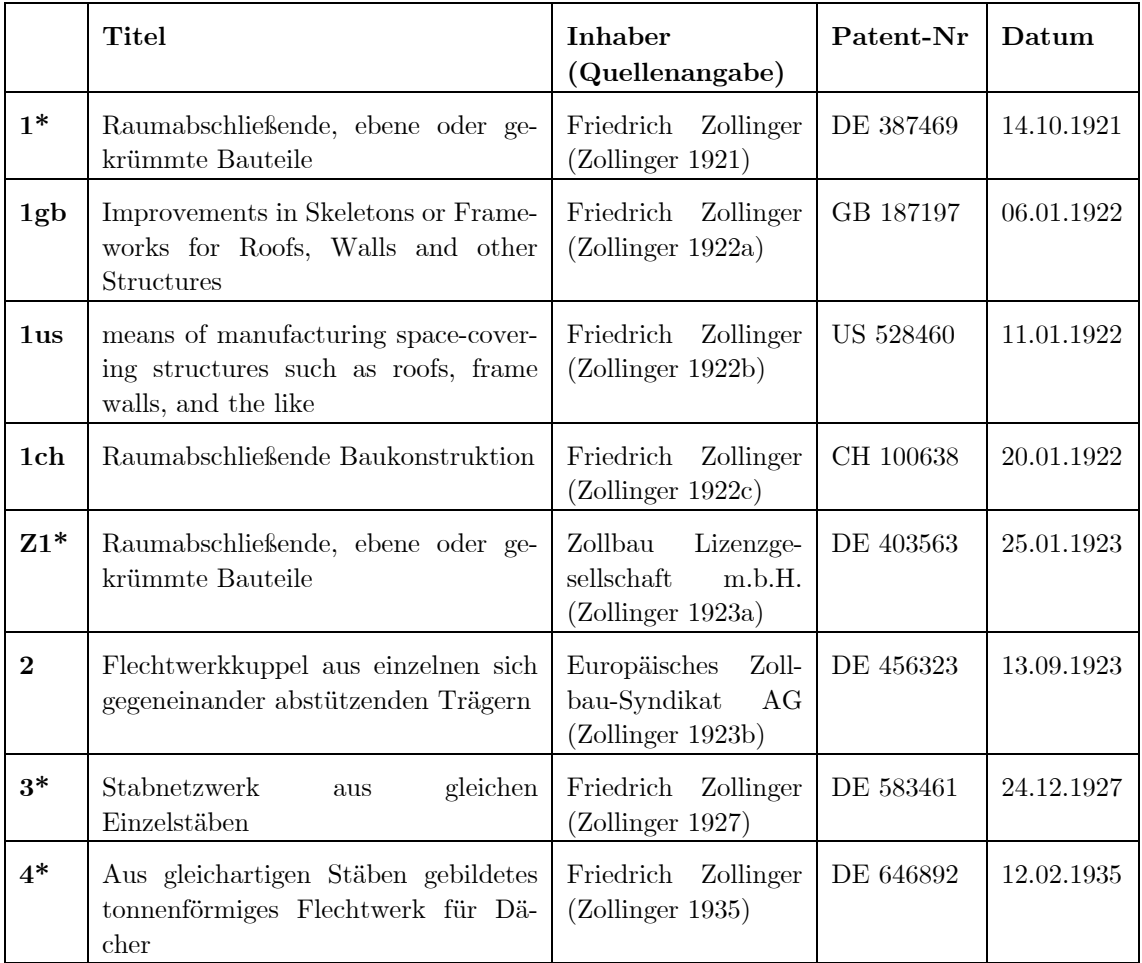

Die mit \* gekennzeichneten Patente sind auf den folgenden Seiten mit Text- und Bildauszüge dargestellt.

- Z# Patentzusatz
- $\# {\rm ch} \hspace{2em} {\rm Schweiz} \hspace{2em} \# {\rm us} \hspace{2em} {\rm USA}$
- #gb Großbritannien

## **1 DE 387469 (1921) Raumabschließende, ebene oder gekrümmte Bauteile**

''Die statischen Kräfte werden dabei nicht auf einzelne Binder übertragen, sondern von dem in sich freitragenden, räumlich biegungsfesten Stabnetz aufgenommen und auf seine Stützpunkte übertragen.''

, ... vorzugsweise aus Holz, aber auch aus anderem Baustoff, wie Eisen, Beton u. dgl., ausgeführt werden.''

''Zur Sicherung der Knotenpunkte können wa[a]gerecht verlaufende, von beiden Seiten aufgenagelte oder sonst wie befestigte Latten dienen, die bei Dächern gleichzeitig zur Befestigung der Dachhaut benutzt werden können.''

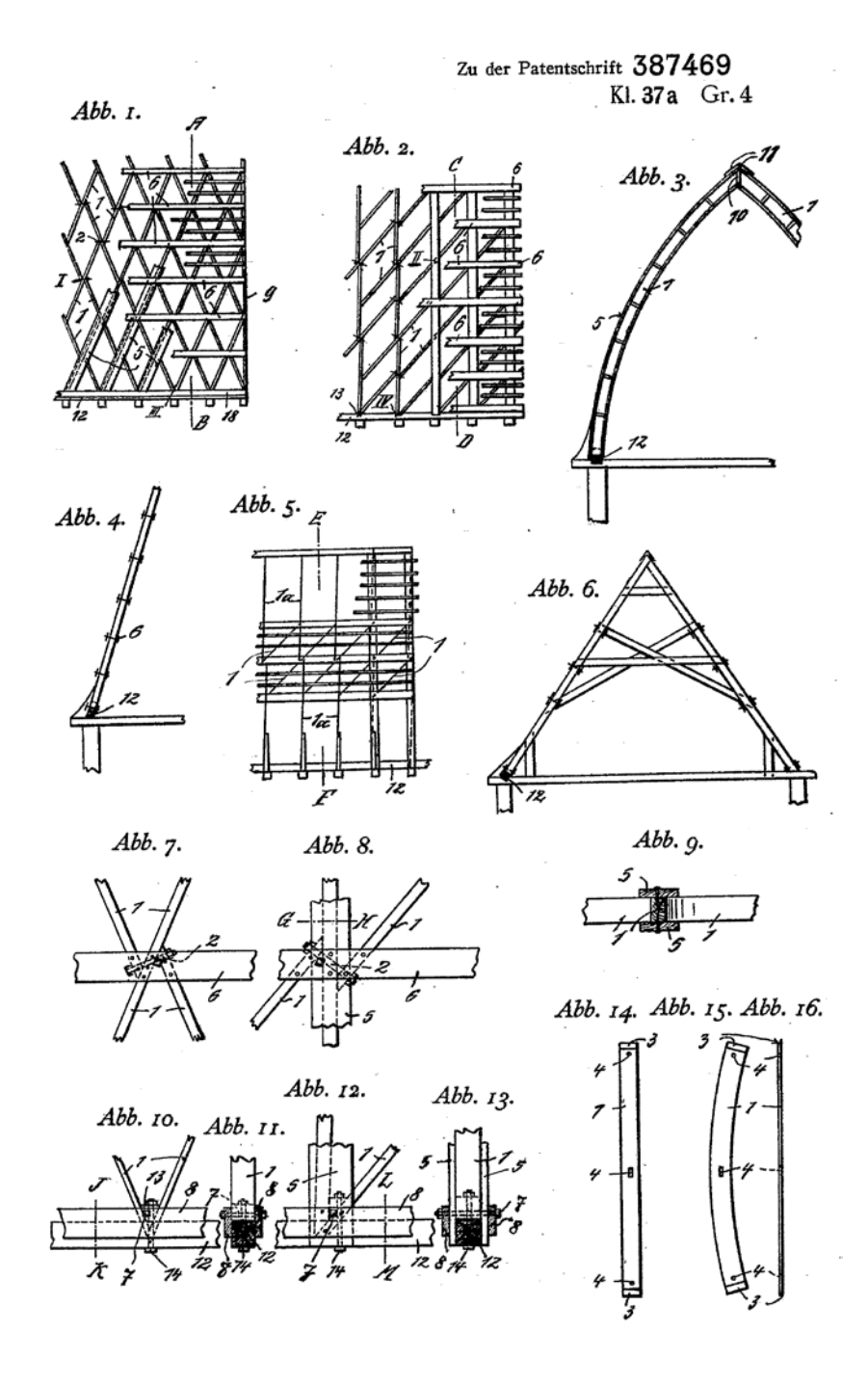

#### **Z1 DE 403563 (1923) Zusatz zum Patent DE 387469**

''Beim Anziehen der Schraube c werden die anlaufenden Stäbe a in der Richtung der Pfeile längs des durchgehenden Stabes b verschoben. Hierbei werden die Einzelteile gut untereinander verspannt, wodurch die statischen Eigenschaften des Bauteiles günstig beeinflußt werden...''

''Um die Haftung der Stäbe aneinander zu verbessern und die Verschiebung quer zum Bauteil zu verhindern, sollen der Erfindung gemäß die Enden der anlaufenden Stäbe mit Führungsteilen versehen sein, die eine gewisse Längsverschiebung der Stäbe gegeneinander, nicht aber eine Querverschiebung zulassen.''

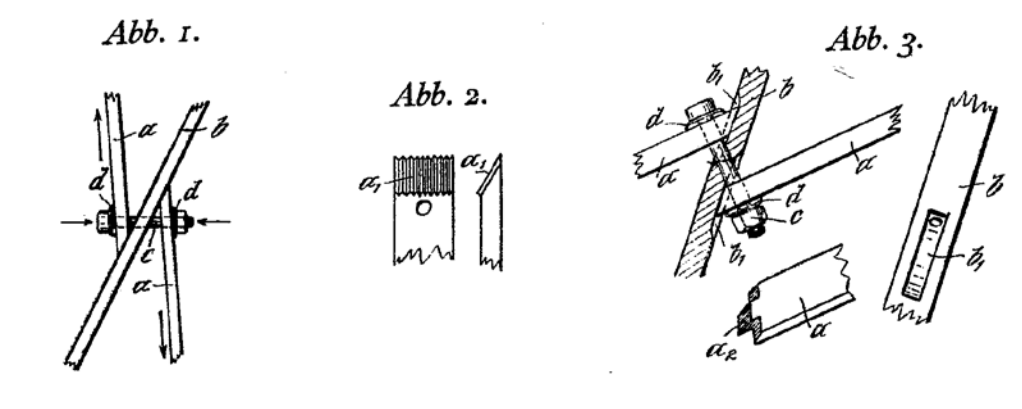

#### **3 DE 583461 (1927) Stabnetzwerk aus gleichen Einzelstäben**

'' … eine Versteifung und nachträgliche Verstärkung durch rippen- und sparrenartige Auflagen erhält, insbesondere in Gestalt eines zweiten Netzwerks, das das ursprüngliche Netzwerk übergeht. […] Die Verstärkung ergibt, mit dem Grundnetzwerk fest verbunden, erst das endgültige Tragwerk.''

''Die Stöße der Verstärkungen werden gegen die Stöße des Grundnetzwerks versetzt, so daß die Stöße des einen stets durch das andere gedeckt sind.''

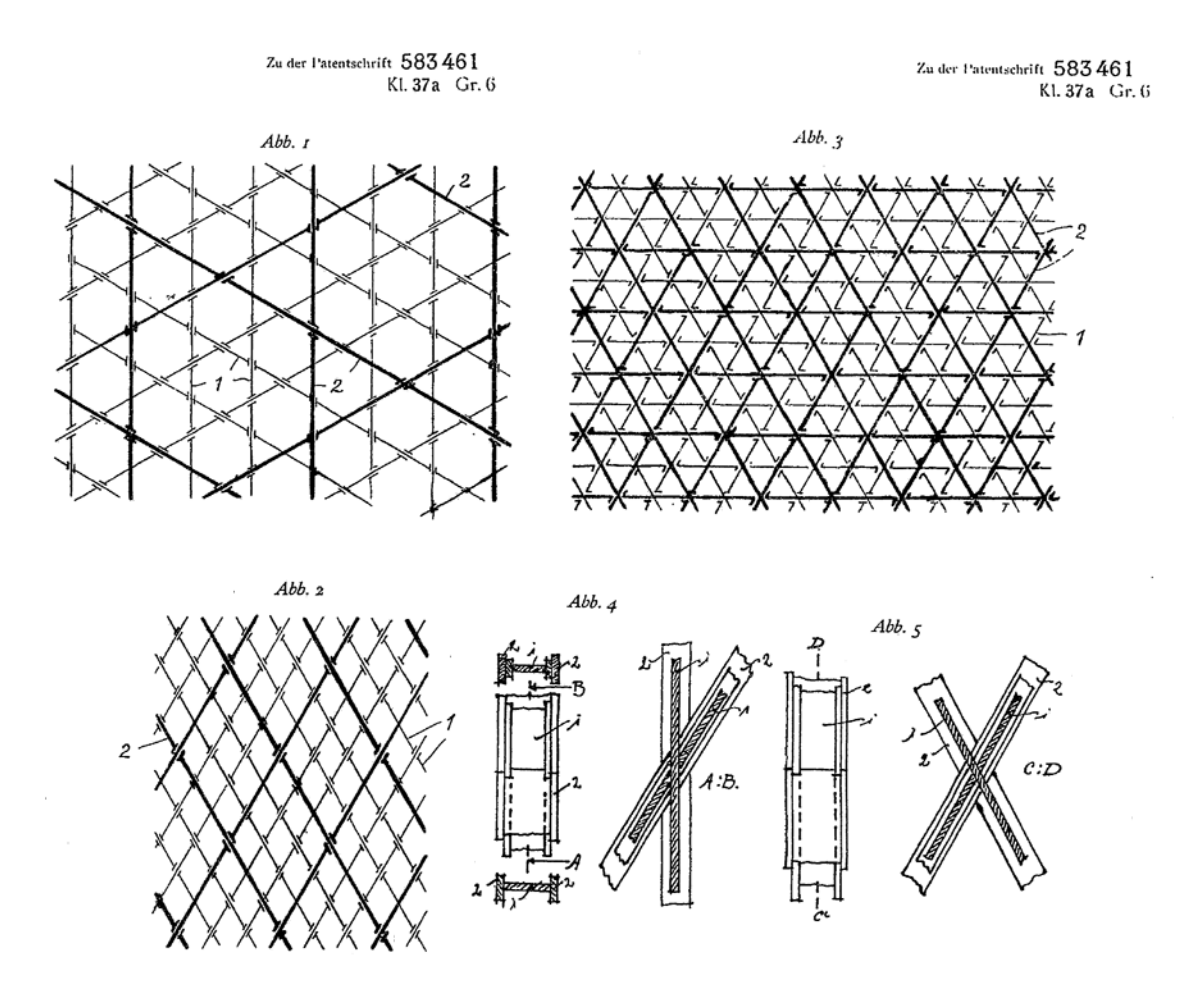

## **4 DE 646892 (1935) Aus gleichartigen Stäben gebildetes tonnenförmiges Flechtwerk für Dächer**

''Das Flechtwerk nach der Erfindung gibt auch die Möglichkeit, steife Widerlager (Abb. 2 und 3, 5 und 6) durch Verlängerungen der vorletzten Stäbe bis zum Auflager, so daß dort für jeden Stabzug eine Bockkonstruktion zur Aufnahme der Seitenschübe vorhanden ist, innerhalb der Konstruktion selbst auszubilden.''

''In dem in Abb. 1. 5. und 15 dargestellten Flechtwerk werden die Längskräfte in üblicher Weise durch die Schalung bzw. durch aufgelegte kleine Pfetten, Latten, die zugleich die Dachhaut tragen, aufgenommen. (Abb. 1 o). Abb. 4, 6 und 7 zeigen das Flechtwerk mit eingeflochtenen Längsstäben e zur Aufnahme der Längskräfte besonders bei größeren Spannweiten.''

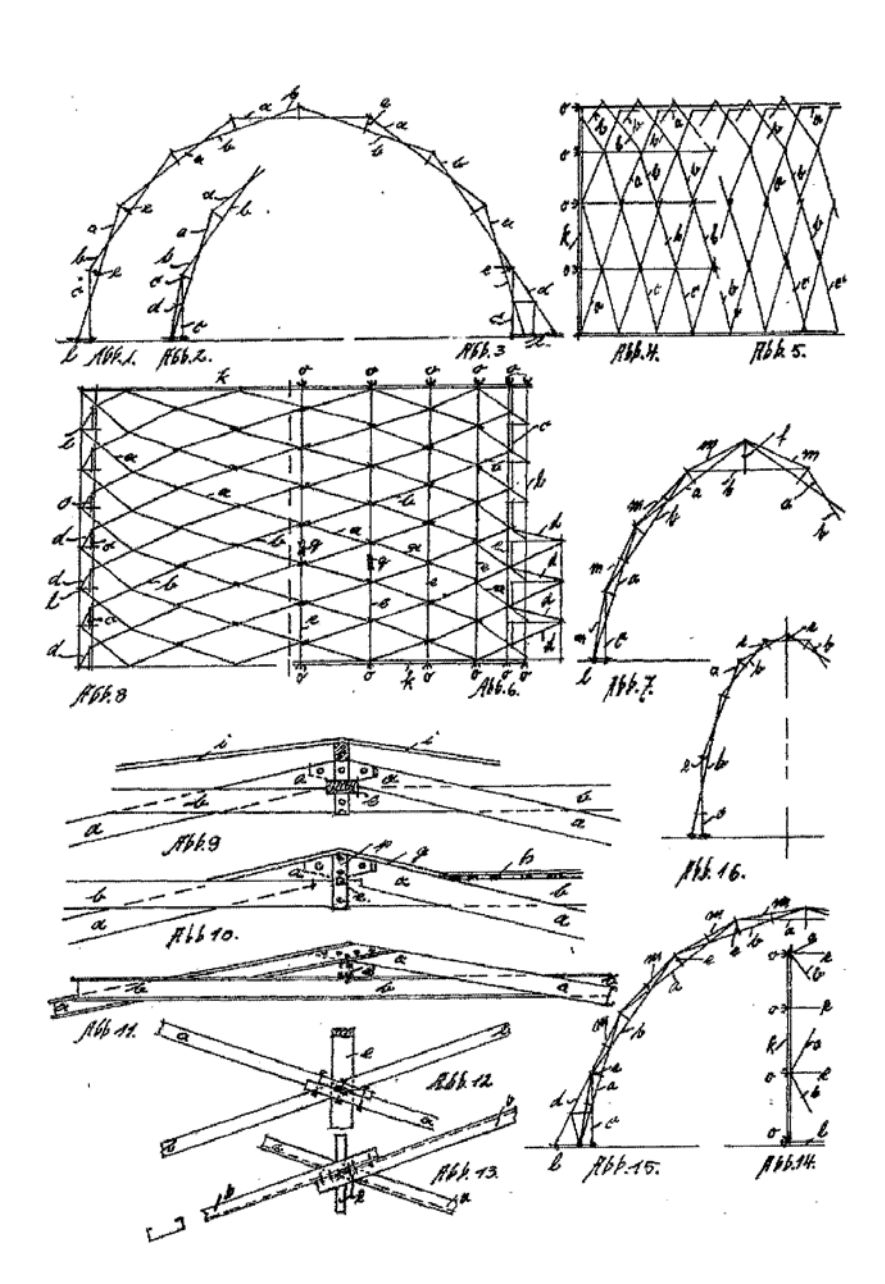

Zu der Patentschrift 646892 Kl. 37a Gr. 6

# **A.2 Patente Junkers**

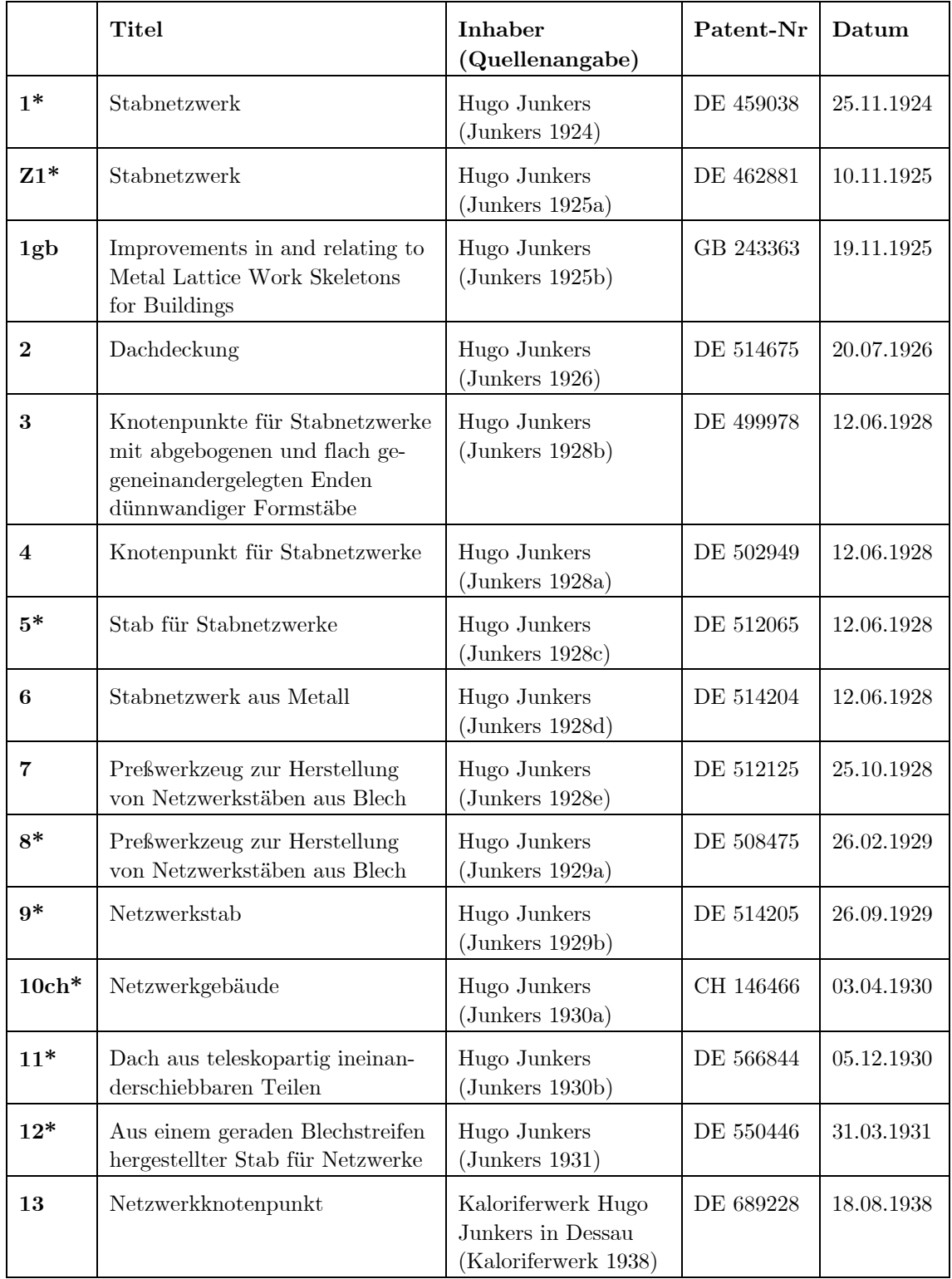

Die mit \* gekennzeichneten Patente sind auf den folgenden Seiten mit Text- und Bildauszüge dargestellt.

 $\begin{tabular}{ll} ${\bf Z} \# & {\bf Patentzusatz} \\ \# {\bf ch} & {\bf Schweiz} \end{tabular}$ 

Schweiz

#gb Großbritannien

#### **1 DE 459038 (1924) Stabnetzwerk**

'' … solche Netzwerke in einfacher Weise und mit günstiger Baustoffausnutzung aus Metall, namentlich aus verhältnismäßig dünnen Blechstreifen, herstellen zu können.''

''Ein weiterer, in Richtung der gemeinsamen Dreieckgrundseiten verlaufender, zweckmäßig gleichartig wie die Umrißstäbe ausgebildeter und an den Knotenpunkten fest mit diesen verbundener Schrägstab ergibt den Dreieckverband dieses Netzwerkes.''

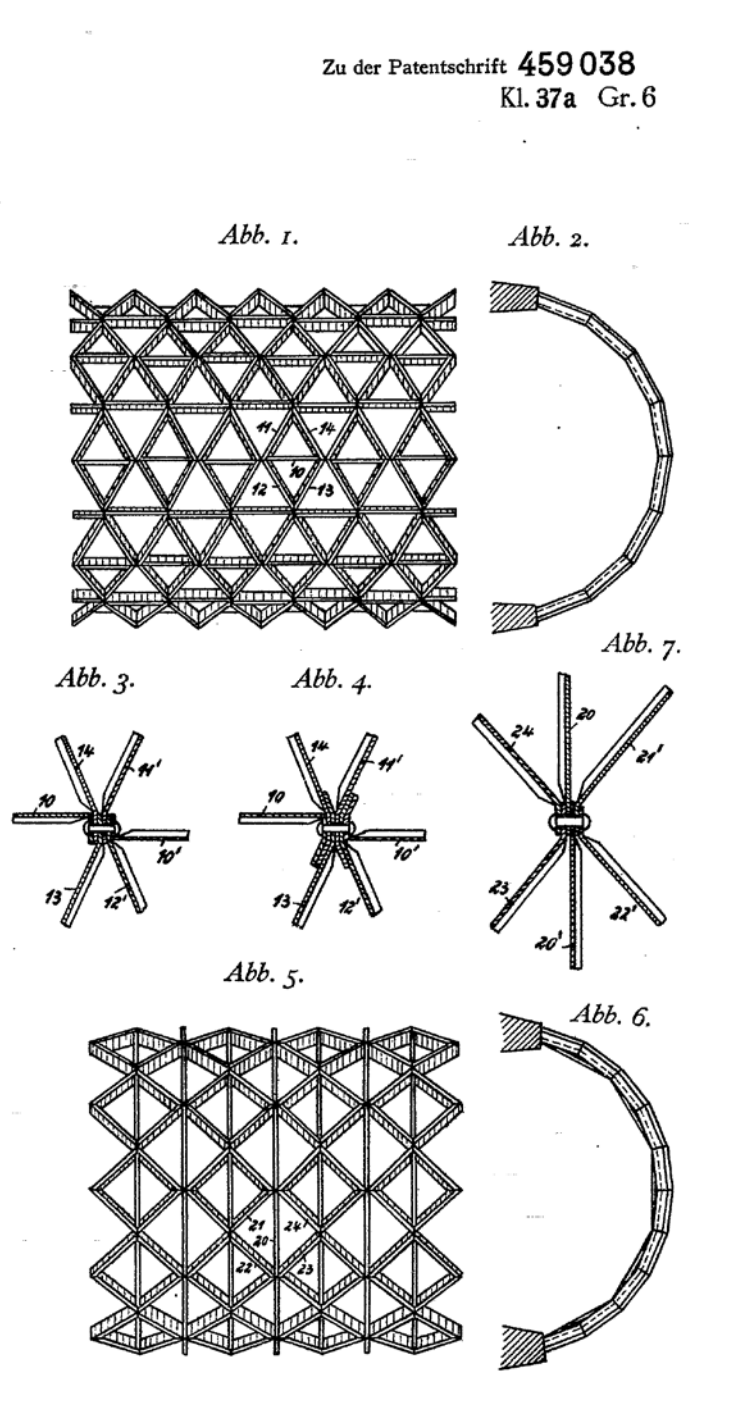

## **Z1 DE 462881 (1925) Zusatz zum Patent DE 459038**

''Dadurch wird erreicht, daß bei einer Belastung des Netzwerkes die im Knotenpunkt vom einen Gliede zum anderen zu übertragenden Kräfte nicht als Lochlaibungsdrücke in den dünnen Blechstäben auftreten, sondern von den Seitenflächen in Form von Reibungskräften übertragen werden.''

> Zu der Patentschrift 462881 Kl. 37a Gr. 6

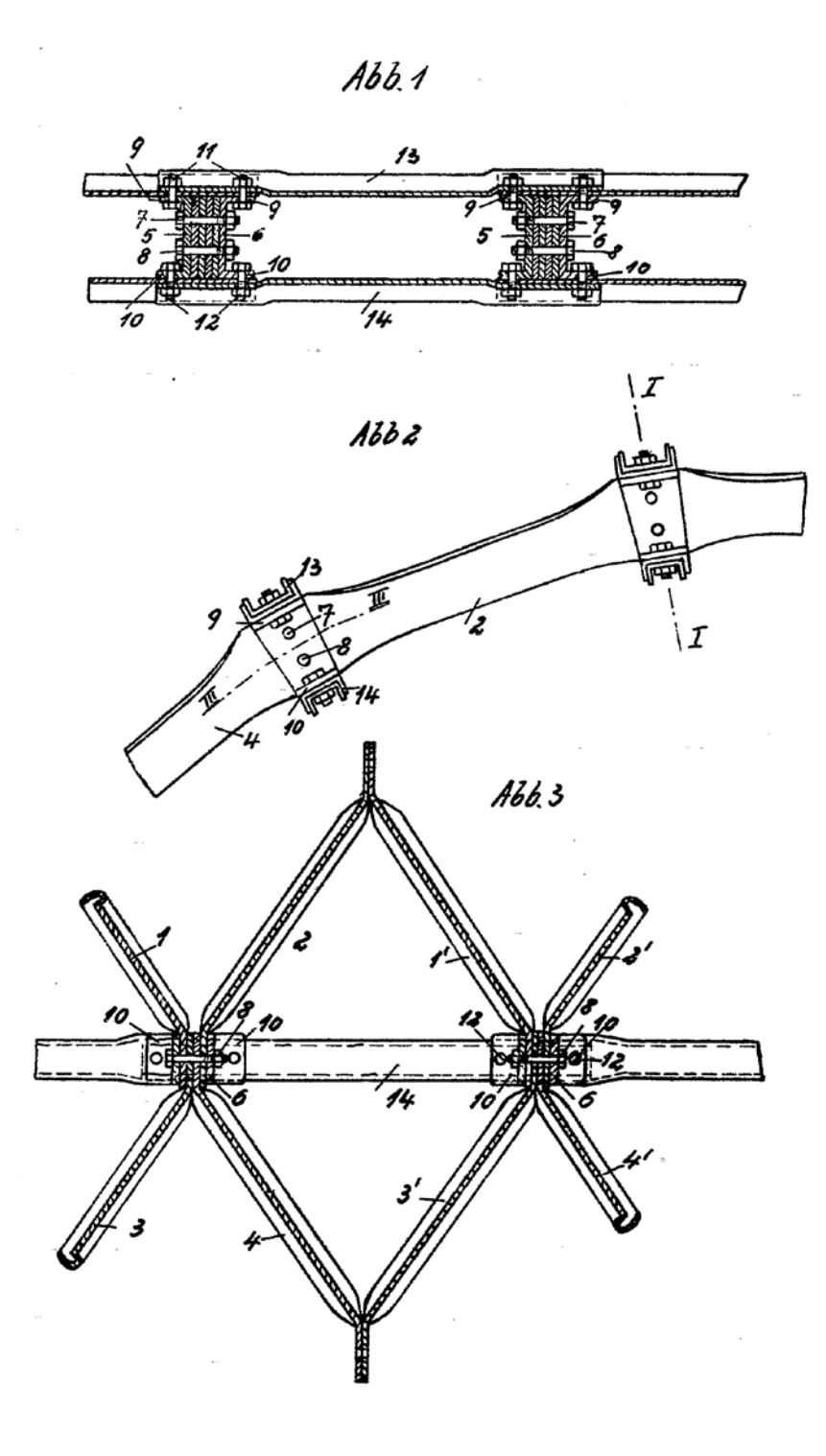

## **5 DE 512065 (1928) Stab für Stabnetzwerke**

'' … um dem Stab ein Z-Profil zu geben, das zur Aufnahme von Knickbeanspruchungen neben den Biegungsbeanspruchungen günstig ist.''

> Zu der Patentschrift  $512065$ Kl. 37a Gr. 6

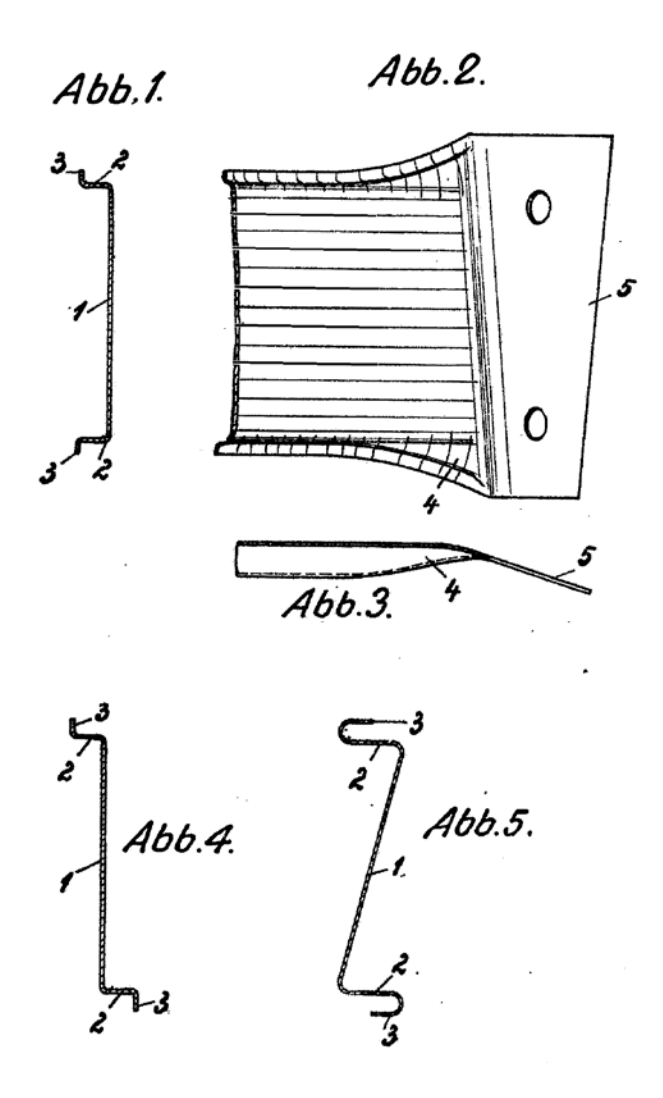

#### **8 DE 508475 (1929) Preßwerkzeug zur Herstellung von Netzwerkstäben aus Blech.**

''Mit dieser Einrichtung ist jede beliebige Feinheit der Längenabstufung des Werkstückes erreichbar; sie richtet sich nur nach der Dicke der Flachstabeinsätze und nach dem Keilwinkel der Einsatzstücke.''

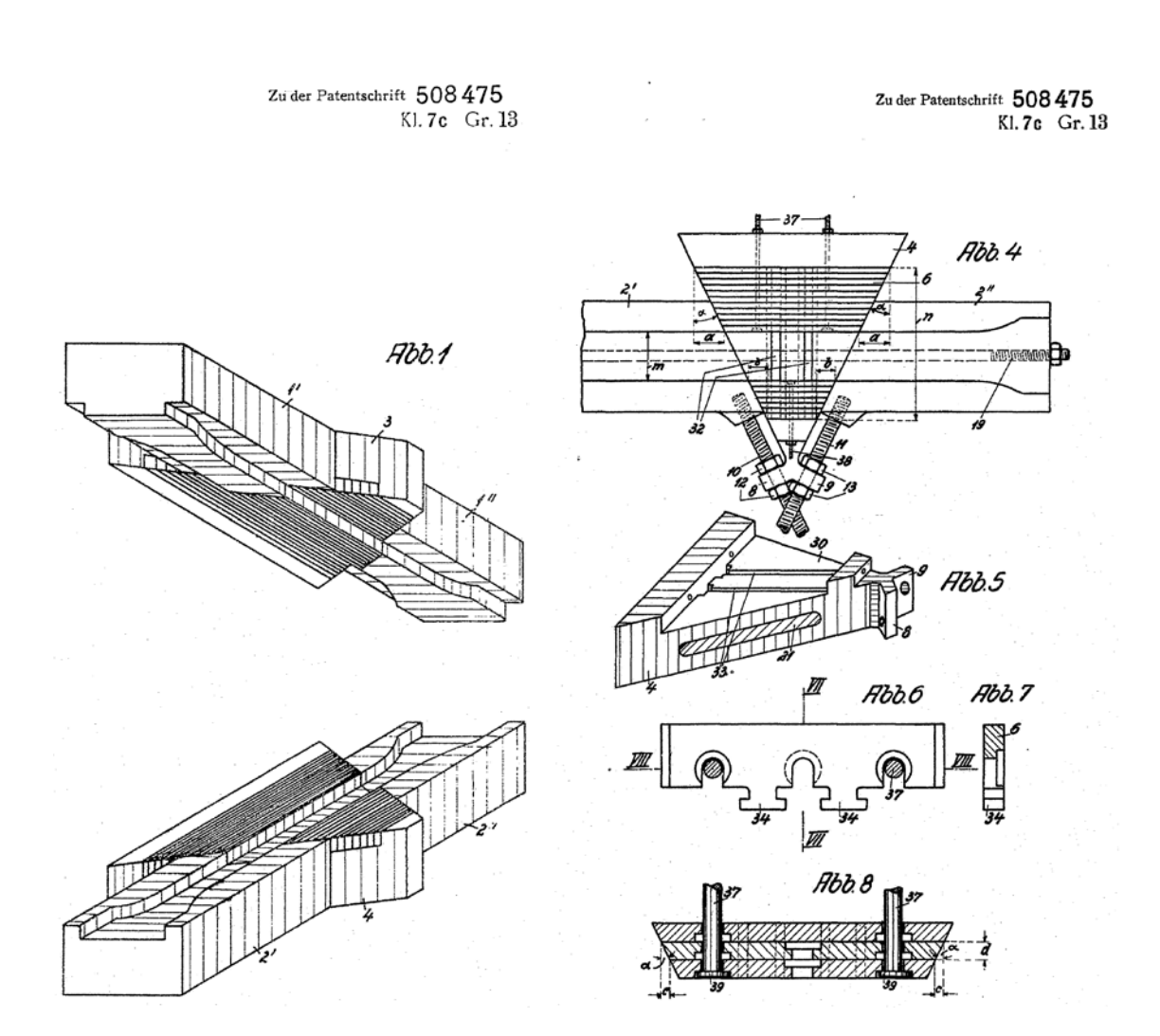

#### **9 DE 514205 (1929) Netzwerkstab**

''Versuche haben ergeben, daß eine etwa gleich günstige Versteifungswirkung wie bei dieser vorgeschlagenen Stabform dadurch erzielt werden kann, daß der im übrigen flache Stegteil des Stabes zum mindesten in der Nähe der Stabenden mit Verstärkungen (eingeprägten Sicken, aufgenieteten Blechstücken u. dgl.) versehen wird, die sich etwa in Richtung der Stabachse bis unmittelbar an den die Grenze zwischen Stegteil und Endteil bildenden Rand des letzteren, aber nicht über diesen hinweg, erstrecken, so daß das Anschlußende im ganzen Bereich eben bleiben kann.''

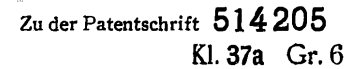

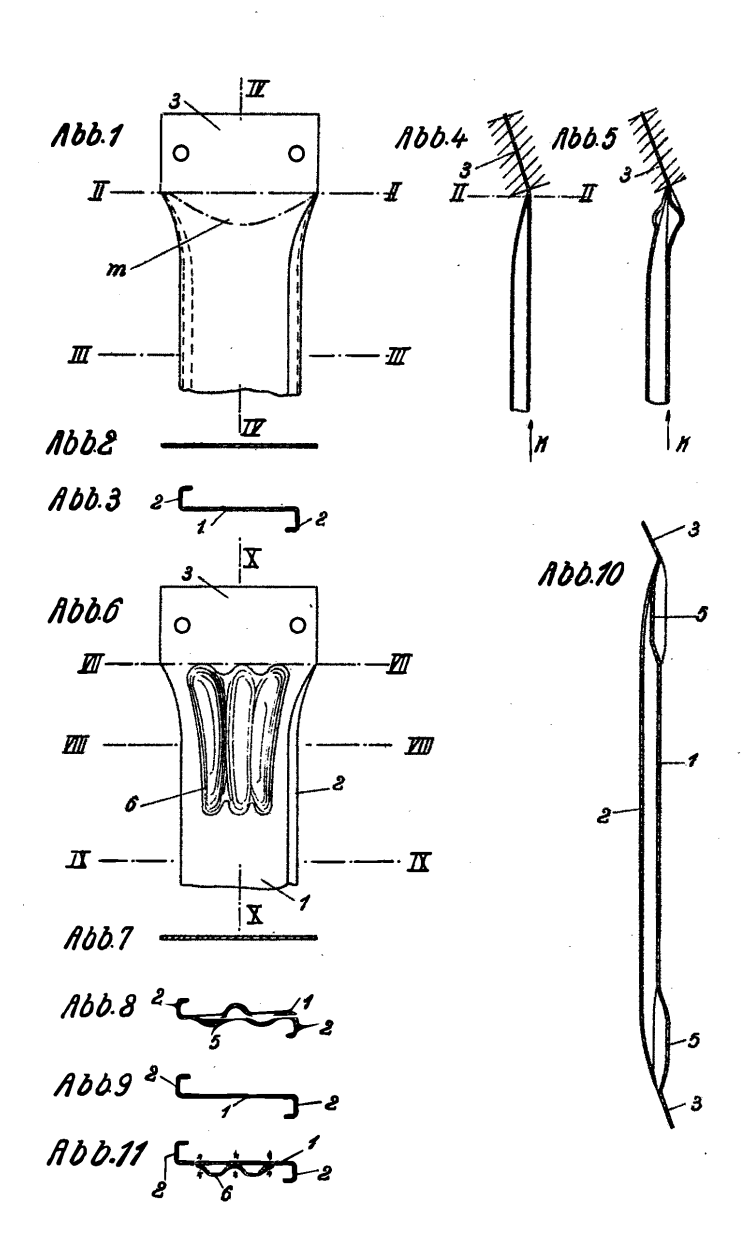

#### **10 CH 146466 (1930) Netzwerkgebäude**

'' … daß an den Stellen, wo solche Lasten aufgenommen werden sollen, die dieser Stelle benachbarten, in einer Linie parallel zur Firstlinie liegenden Knotenpunkte durch ein Verstärkungsgeflecht unter sich verbunden werden, das als über mehrere Stützen durchlaufender Träger ausgebildet ist, dessen Trägheitsmoment verhältnismäßig groß ist gegenüber dem Trägheitsmoment der Stäbe des Netzwerkes.''

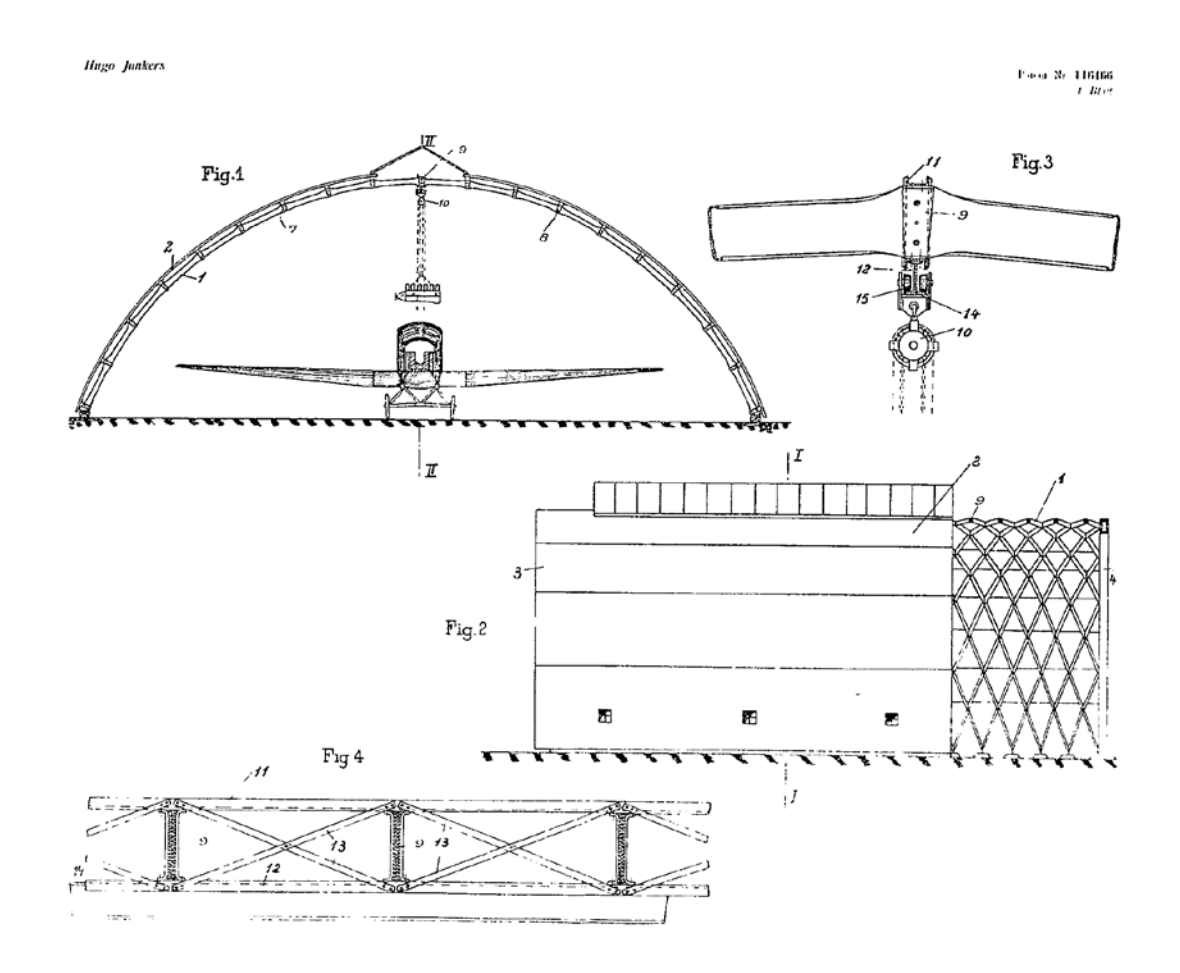

## **11 DE 566844 (1930) Dach aus teleskopartig ineinanderschiebbaren Teilen**

''Das Stabnetzwerk hat eine im Verhältnis zur Spannweite geringe Bauhöhe (senkrecht zur Dachfläche gemessen), so daß die einzelnen gegeneinander verschiebbaren Dachteile hinsichtlich ihrer Größe nicht allzu verschieden voneinander ausfallen.''

> Zu der Patentschrift 566844 Kl. 37a Gr. 6

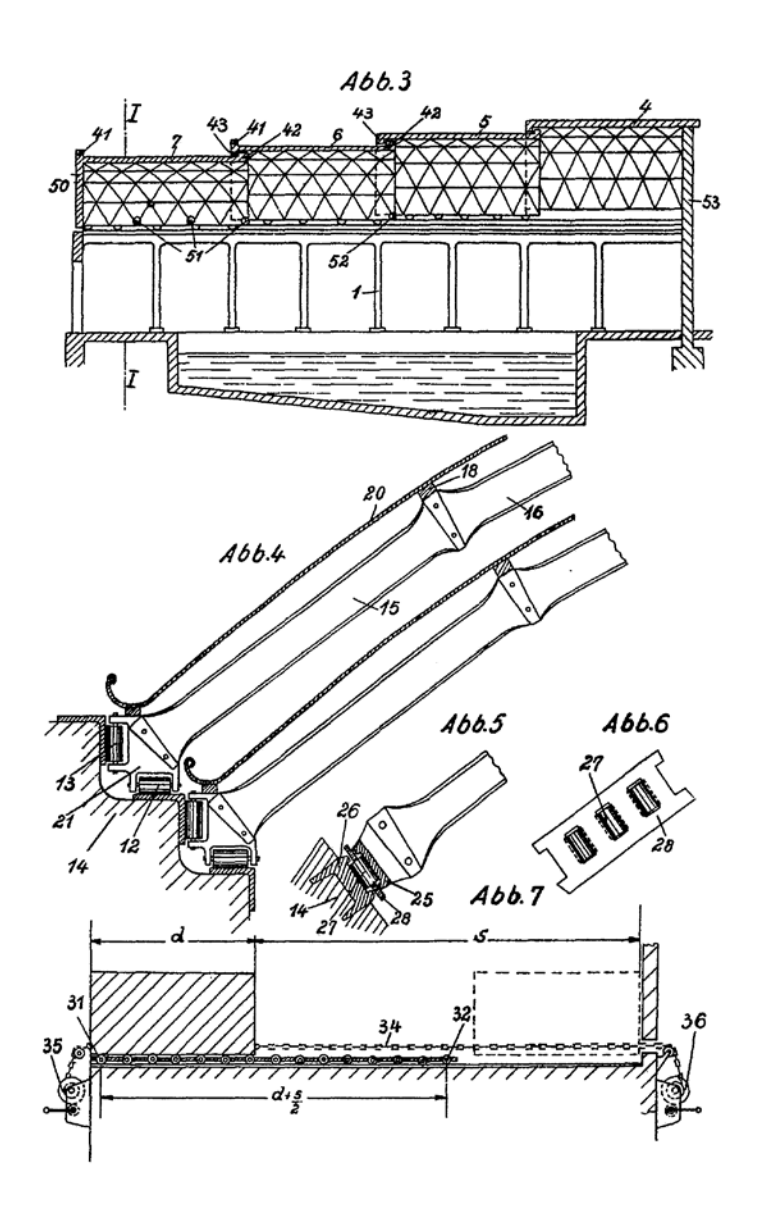

#### **12 DE 550446 (1931) Aus einem geraden Blechstreifen hergestellter Stab für Netzwerke**

''Die neue Stabform kennzeichnet sich demnach vor allem dadurch, daß in der Mitte des Stabes eine das Stabprofil überragende ebene Anschlußfläche vorgesehen ist. Da ein solcher Netzwerkstab vor allem auf Biegung in der Hochkantebene beansprucht wird und diese Beanspruchung in der Stabmitte am größten ist, so ist eine solche Ausbreitung der mittleren Anschlußfläche über das Stabprofil hinaus für die Aufnahme dieser Hauptbeanspruchung besonders günstig.''

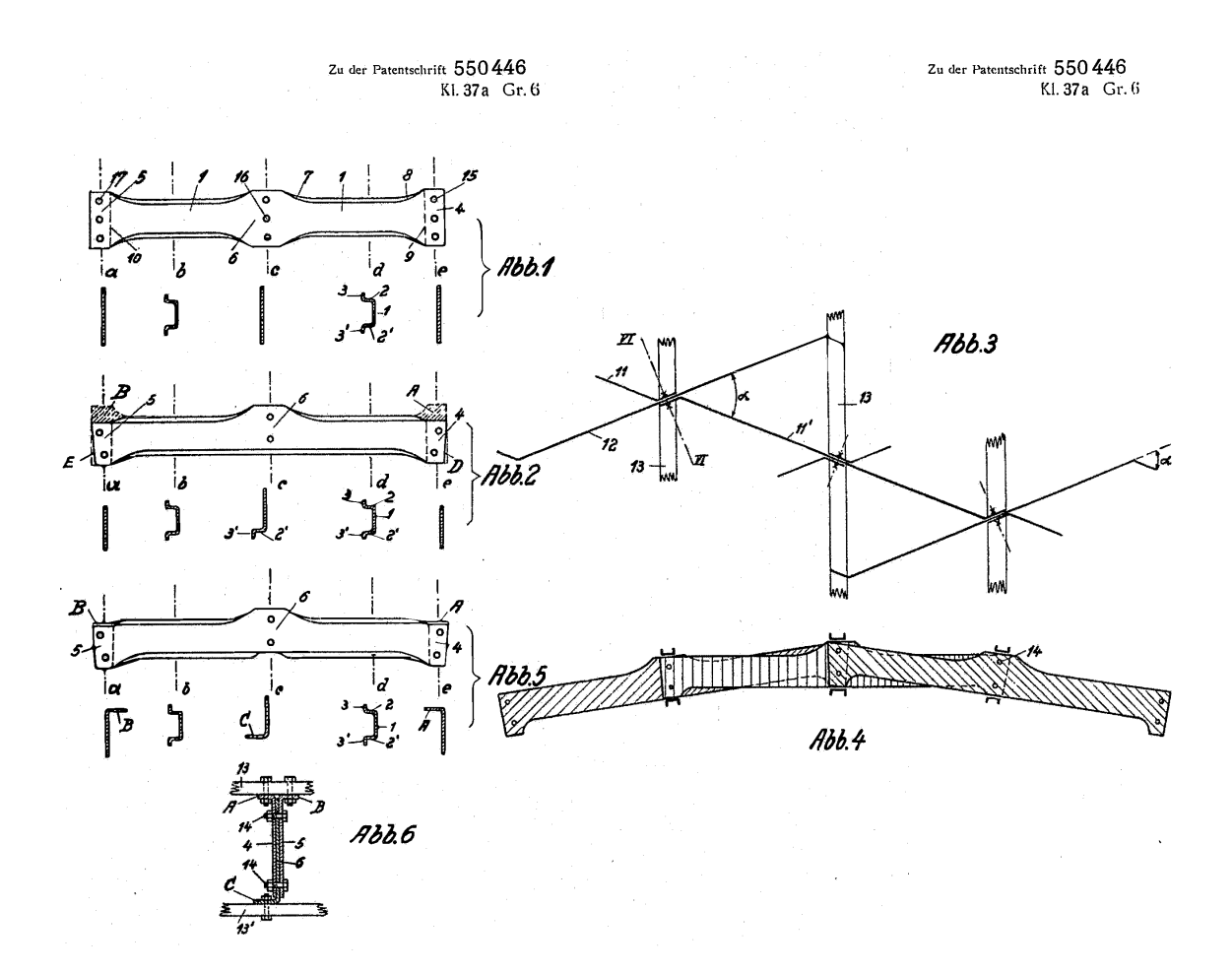

# **A.3 Patente Hünnebeck**

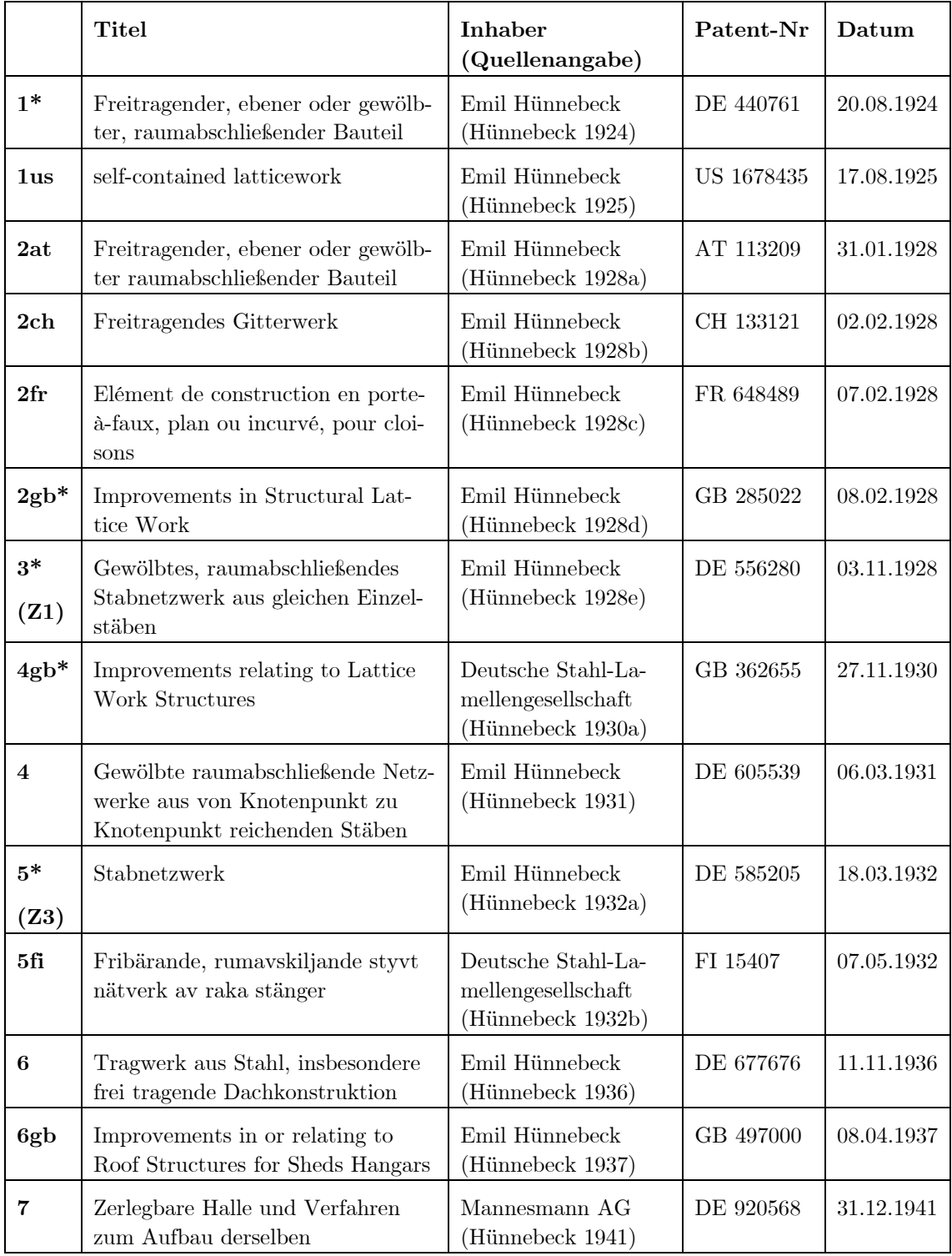

Die mit \* gekennzeichneten Patente sind auf den folgenden Seiten mit Text- und Bildauszüge dargestellt.

 $\label{eq:Z#} \begin{array}{ll} \text{Z}\# \qquad \text{Patentzusatz} \end{array}$ 

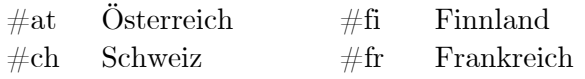

#gb Großbritannien

## **1 DE 440761 (1924) Freitragender, ebener oder gewölbter, raumabschließender Bauteil**

''Die Stäbe wirken also wie Träger auf vier Stützen, die an ihren Enden und an zwei mittleren Auflagern eingespannt sind. Hierdurch wird jeder Stab statisch günstig beansprucht, und es wird für das gesamte Fachwerk eine hohe Festigkeit erzielt. Die Verbindung der Stäbe in den Stützvierecken kann in bekannter Weise mittels Druck- und Einlagestücke und Bolzen erfolgen …''

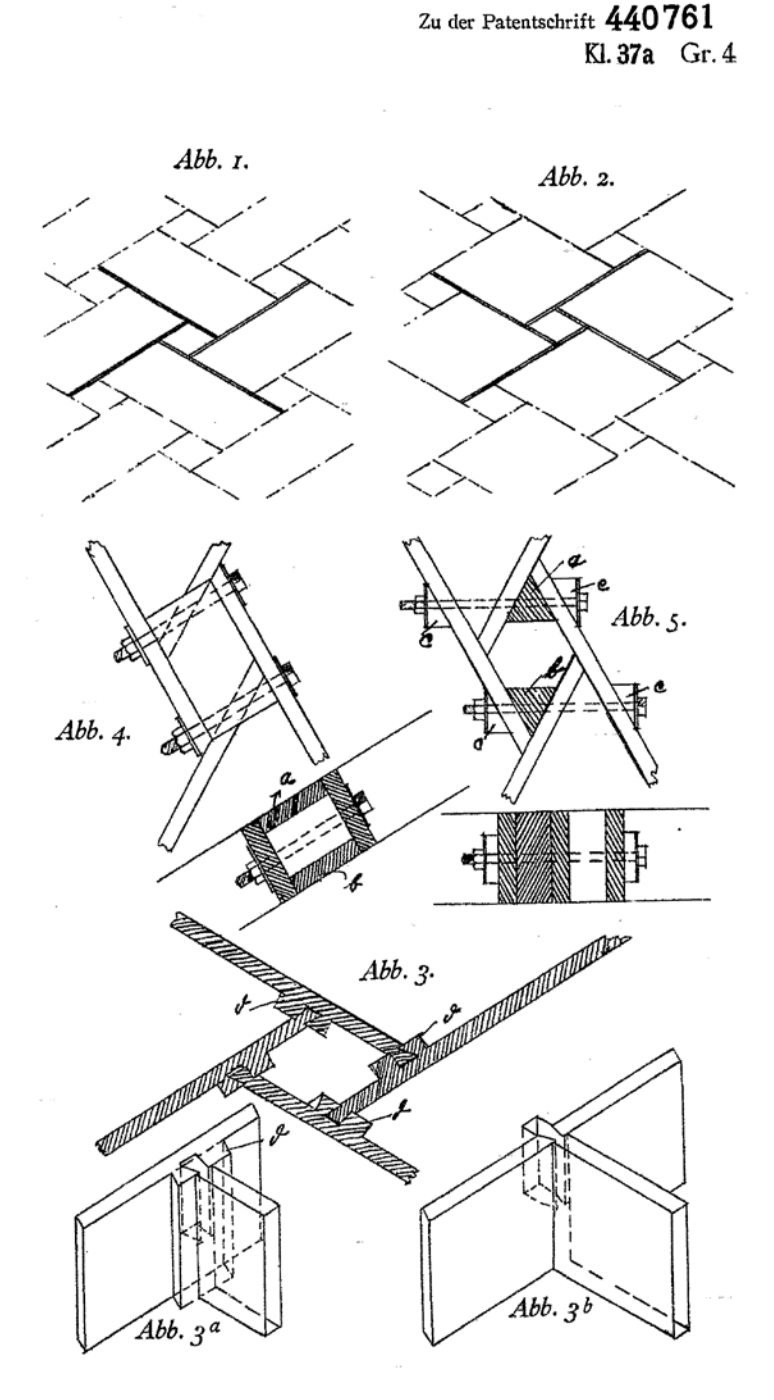

313

# **2 GB 285022 (1928) Improvements in Structural Lattice Work**

., The direction of the forces involved is made clearer and the static calculations simpler by the continuous system of lines produced according to the present invention; in addition, the web members and the normal members can be directly connected together.''

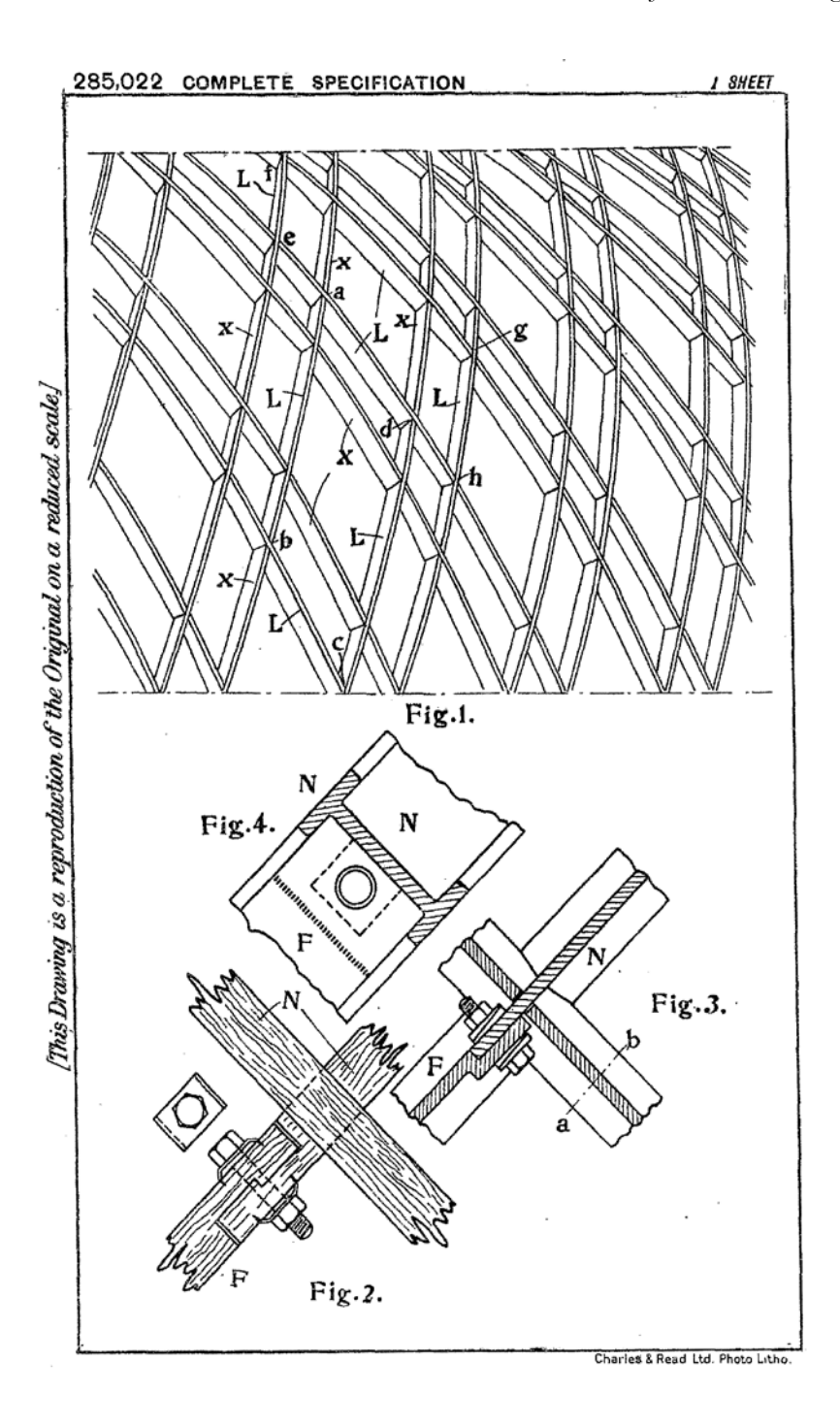

**3 (Z1) DE 556280 (1928) Gewölbtes, raumabschließendes Stabnetzwerk aus gleichen Einzelstäben**

''Gemäß der Erfindung kann die Anordnung so getroffen sein, daß jeder Stab mit seinem freien Stegende durch Schlitze in den Stegen benachbarter querlaufender Stäbe gesteckt und an dem Steg des gleichlaufenden Nachbarstabes in einer dem jeweiligen Krümmungsradius entsprechenden Schräglage angeschlossen ist.''

''Bei dem Stabnetzwerk gemäß der Erfindung kann für Raumteile beliebiger Wölbung ein einheitliches, gerades Stabelement benutzt werden, das seine geradlinige Form bis auf die nur im Stützviereck gekrümmt zusammengeführten Anschlußenden behält.''

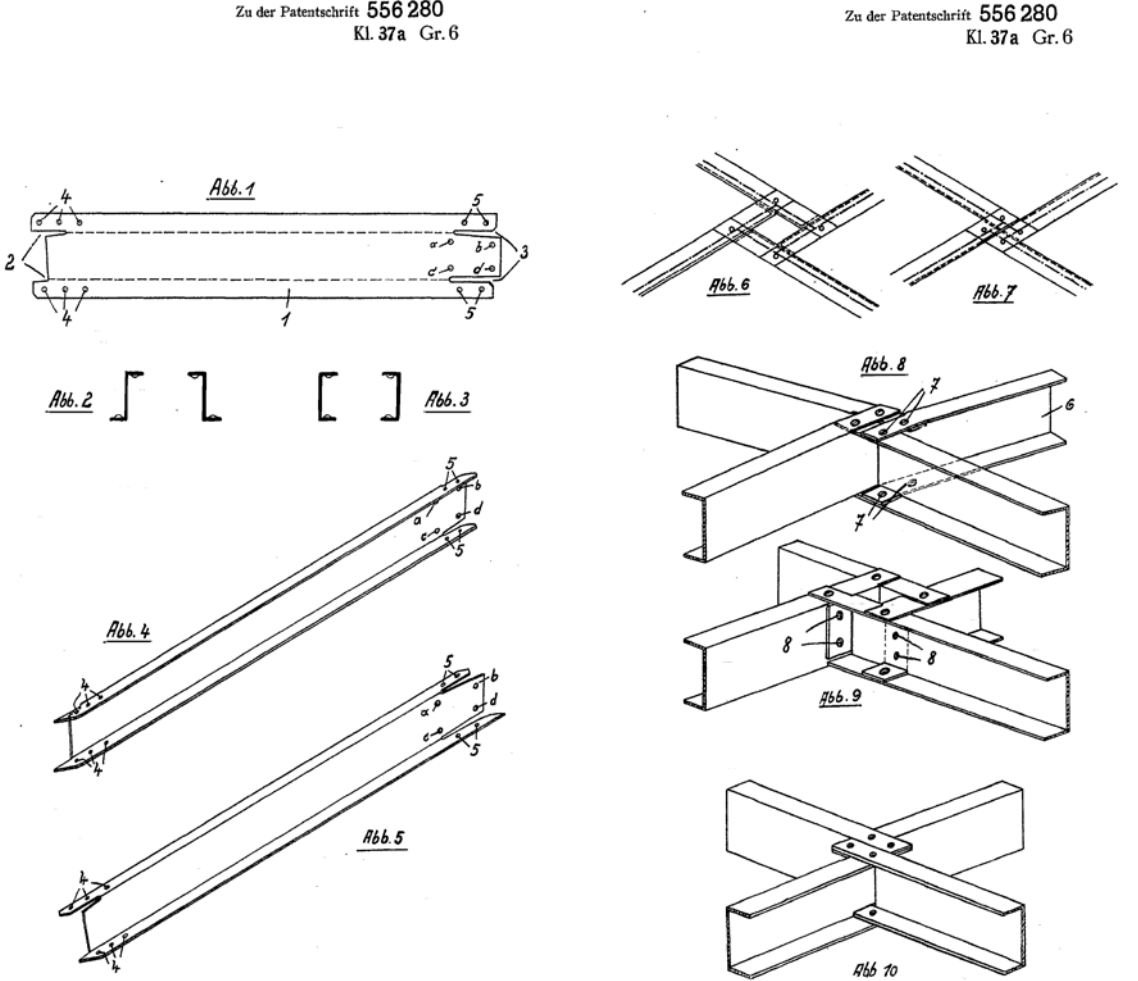

Zu der Patentschrift 556 280

## **4 GB 362655 (1930) Improvements relating to Lattice Work Structural**

... we provide a self-contained lattice-work built up of equally long, straight, flanged metal girders of similar form, the ends of which interlock and are of such construction that when joined together by bolts and gusset plates, the latter lie at the surface or surfaces at which the maximum compression or tension occurs.''

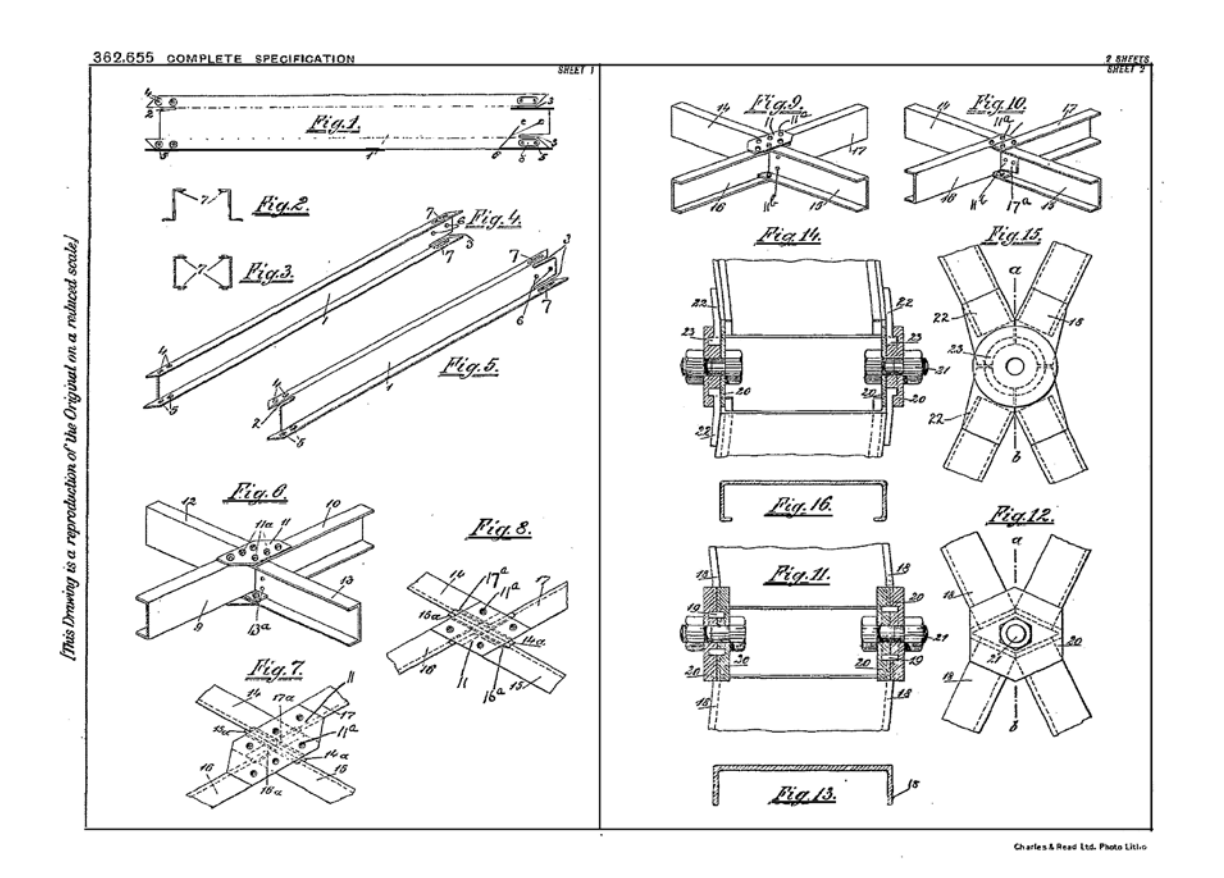

316

## **5 (Z3) DE 585205 (1932) Stabnetzwerk**

"Hierdurch ergibt sich der Vorteil, daß jede Seite der Normallinien des Stützvierecks nunmehr nur noch der Blechstärke des einzelnen Stabes entspricht und der für die Biegungsbeanspruchungen in der Fläche des Netzwerks maßgebliche Kraftarm auf diese kurze Seitenlänge des Stützvierecks vermindert ist.''

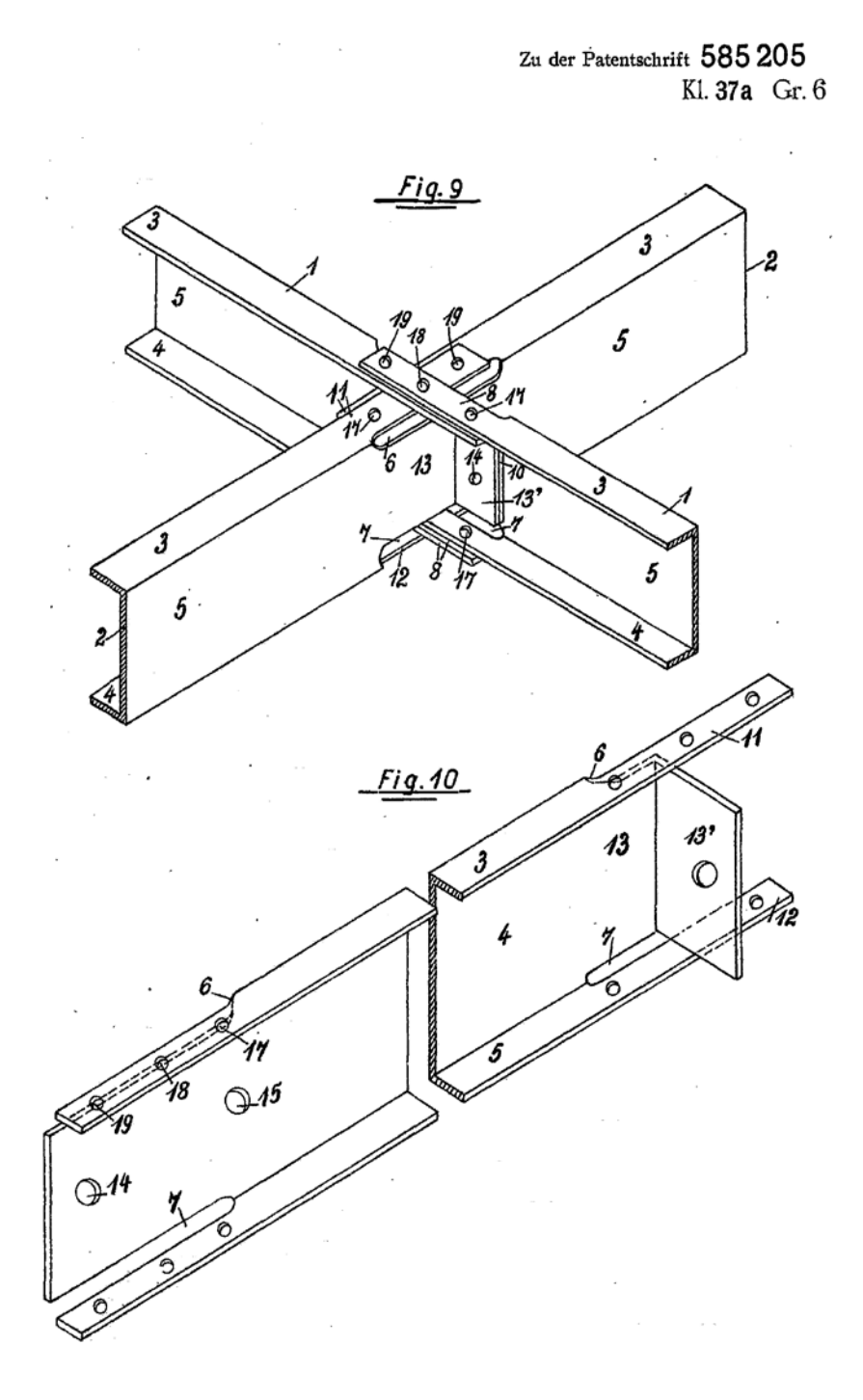

# **A.4 Weitere Patente**

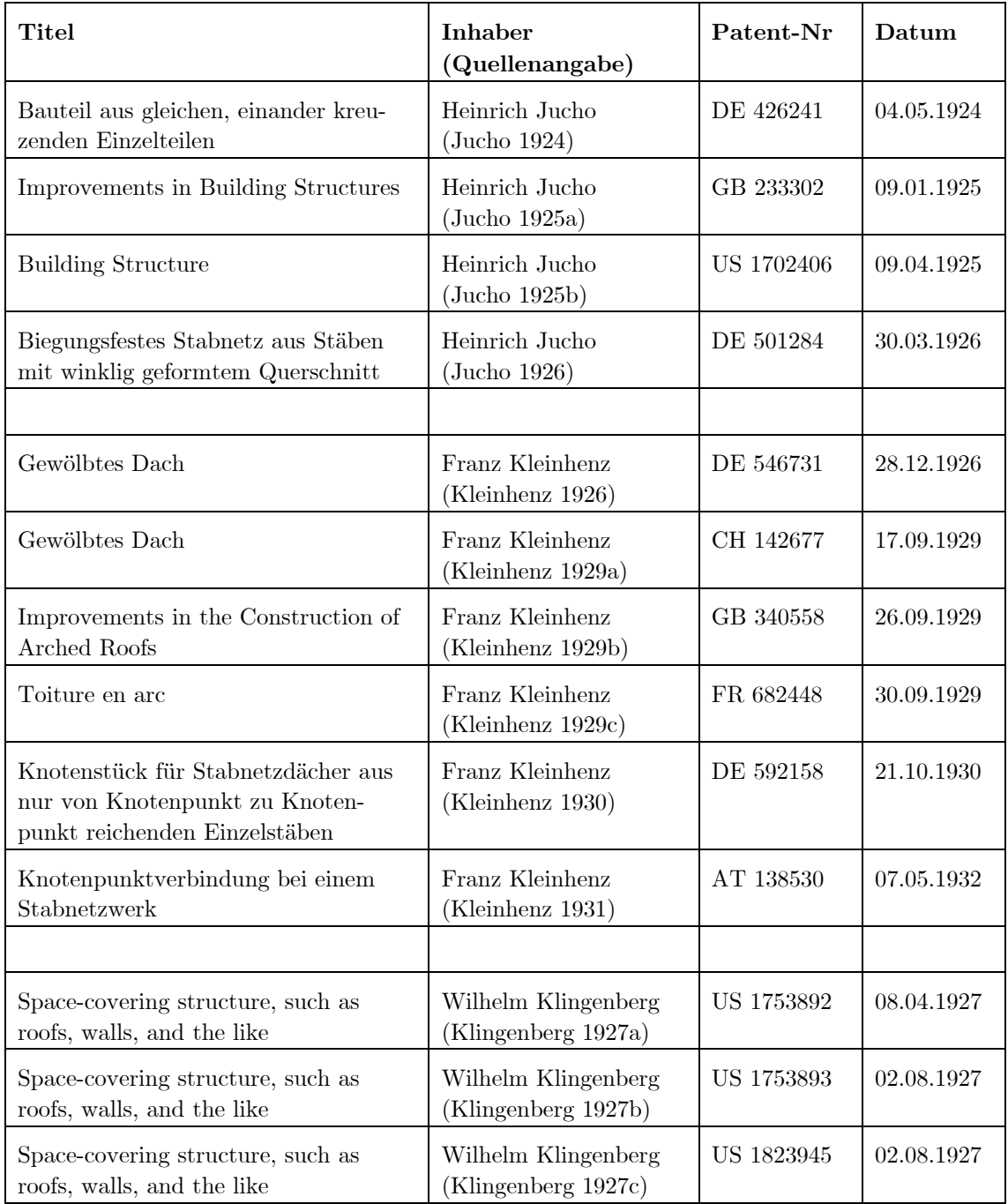

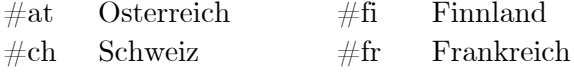

 $\begin{tabular}{llll} \multicolumn{2}{l}{{\rm \emph{C}}{\mathsf{S}}{\rm \emph{t}}{\rm \emph{C}}{\rm \emph{t}}{\rm \emph{t}}{\rm \emph{t}}{\rm \emph{t}}{\rm \emph{t}}{\rm \emph{t}}{\rm \emph{t}}{\rm \emph{t}}{\rm \emph{t}}{\rm \emph{t}}{\rm \emph{t}}{\rm \emph{t}}{\rm \emph{t}}{\rm \emph{t}}{\rm \emph{t}}{\rm \emph{t}}{\rm \emph{t}}{\rm \emph{t}}{\rm \emph{t}}{\rm \emph{t}}{\rm \emph{t}}{\rm \$ 

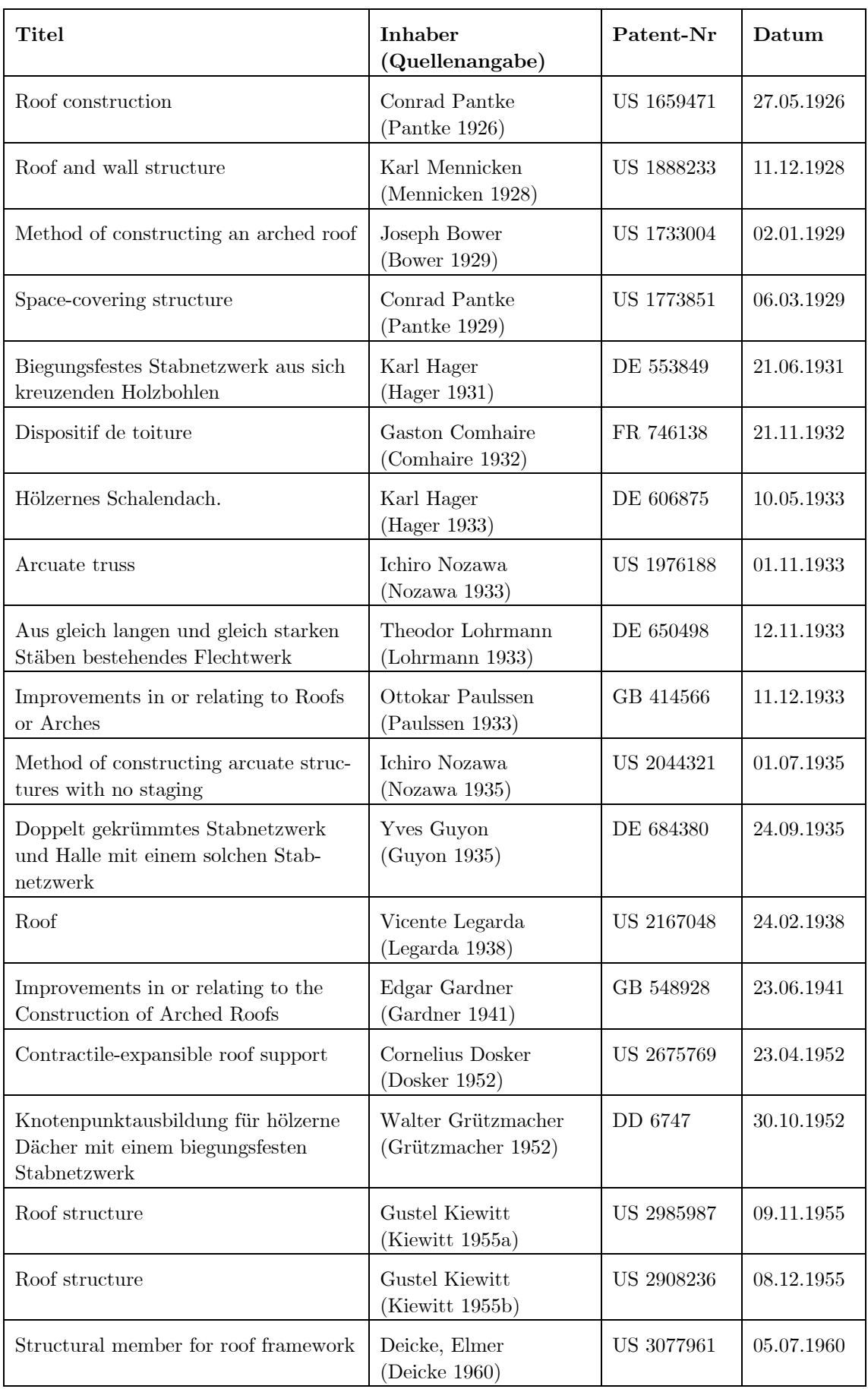

# **Anhang B – Bauwerkskatalog**

# **B1 Junkers-Dächer in Deutschland**

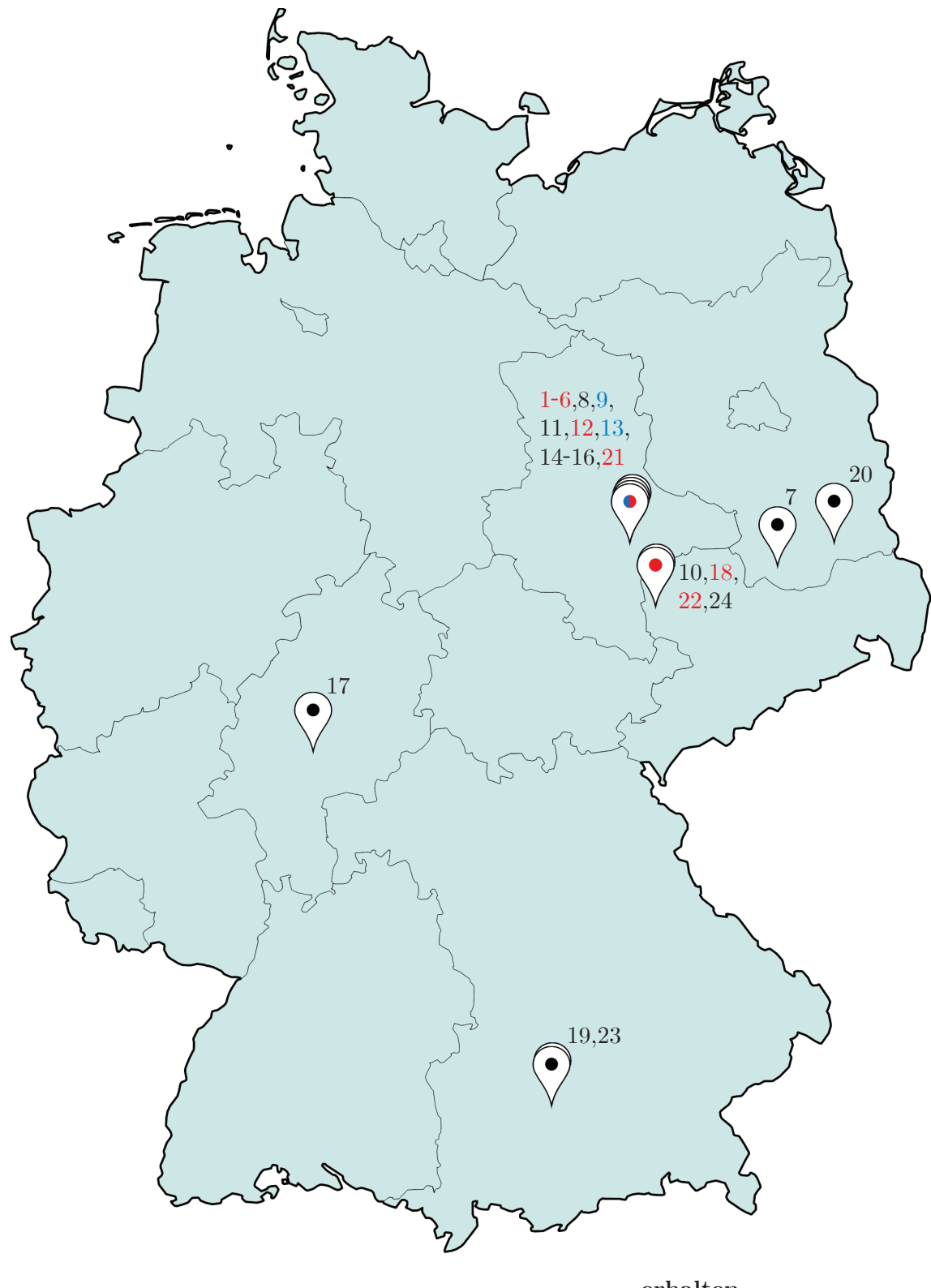

**erhalten transloziert nicht erhalten**

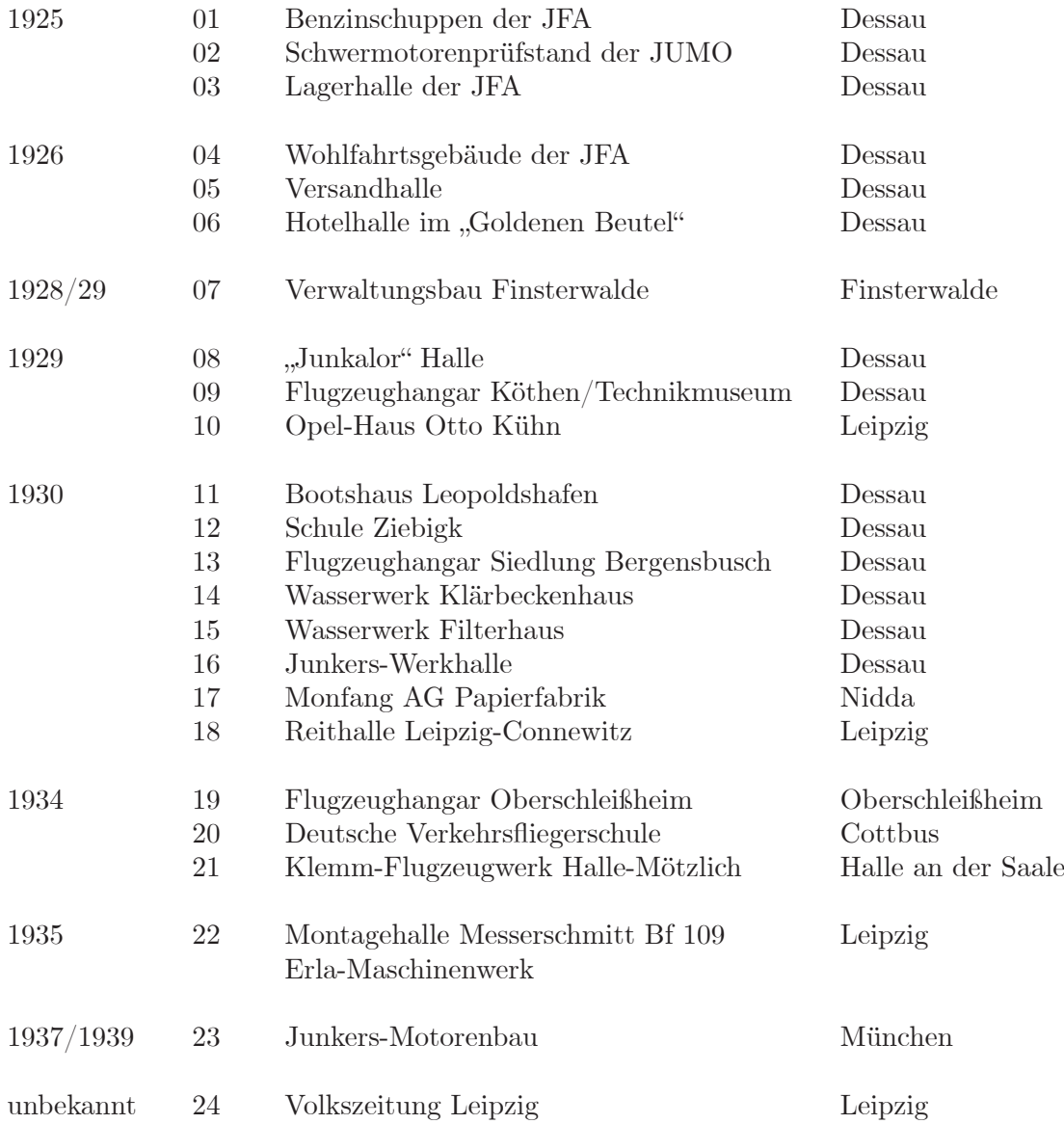

Abkürzungen für Quellen und Bildnachweise:

- DM Deutsches Museum München
- ABJ Archiv Bernd Junkers in Coswig (Anhalt)
- JT Joram Tutsch

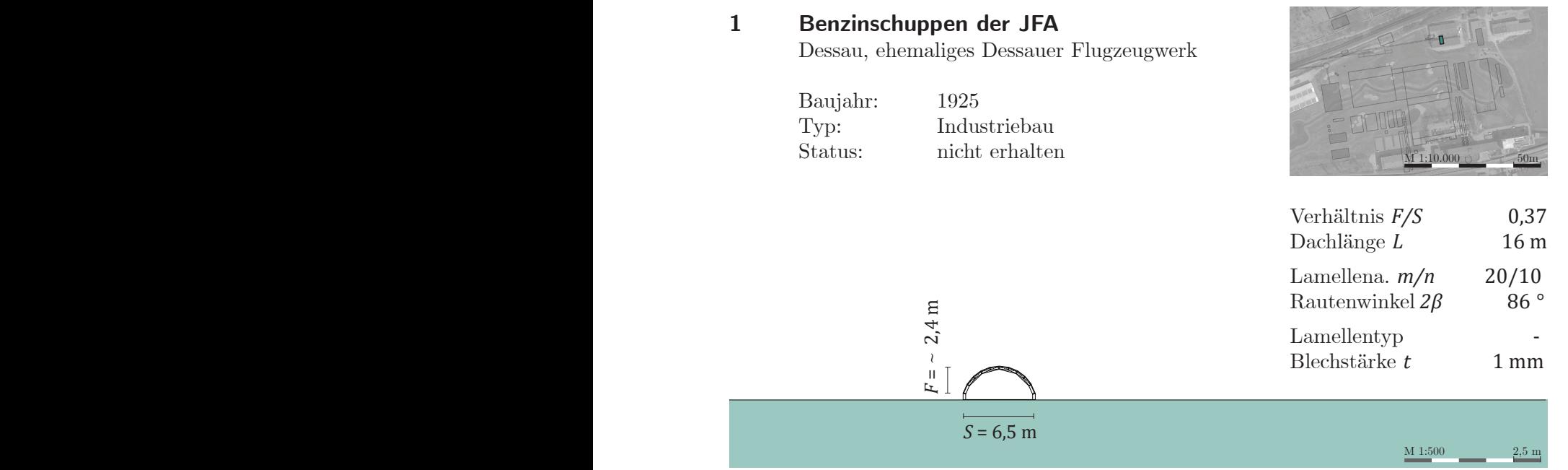

Quellen: Butter und Tornack 2016, Junkers 1924, Paulssen 1925, Tornack 2012 und 2017b

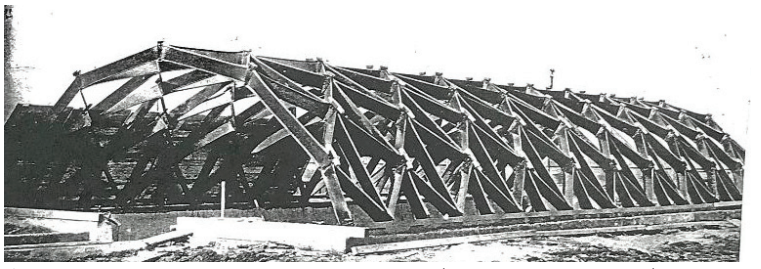

Ansicht der Halle während des Baus (DM, Juprop 1273)

Erster Prototyp der Bauweise nach dem 1. Patent von Junkers.

Einzig bekanntes Beispiel der triangulierten Lamellen.

Lamellen handgefertigt

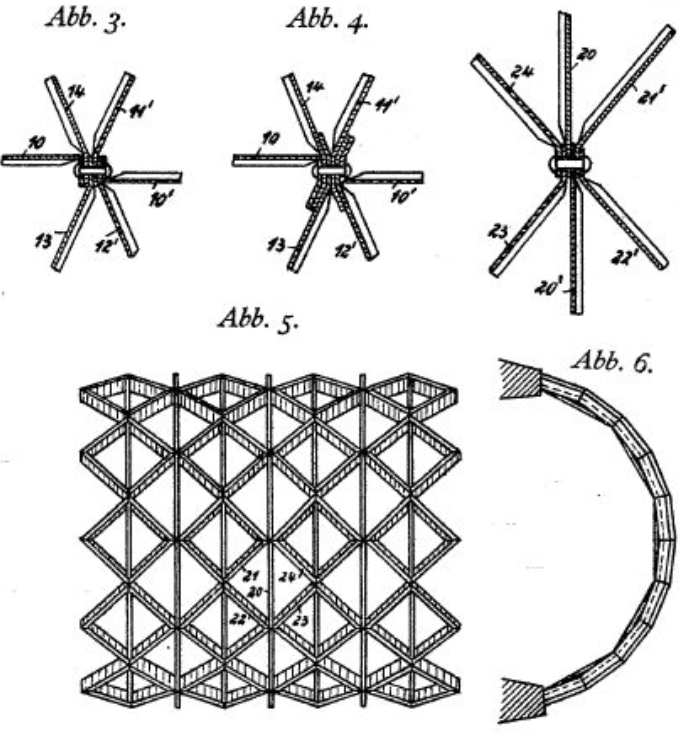

Zugehörige Darstellung aus dem 1. Patent (Junkers 1924)
### **2 Schwerölmotorenprüfstand der JUMO** ٢ Dessau, ehemaliges Dessauer Flugzeugwerk Baujahr: 1925 Typ: Industriebau<br>Status: nicht erhalter nicht erhalten  $M^{\circ}1:10.000$ Verhältnis *F/S* 0,18 Dachlänge *L* - Lamellena. *m/n* 52/8 Rautenwinkel *2β*  m Lamellentyp S -förmig *F =* 1,8 Blechstärke $t$ *S* = 10,0 m  $M 1:500$  2,5 m

Quellen: Tornack 2012  $H_{\text{e}}$  ag  $H_{\text{e}}$  Montang  $H_{\text{e}}$ 

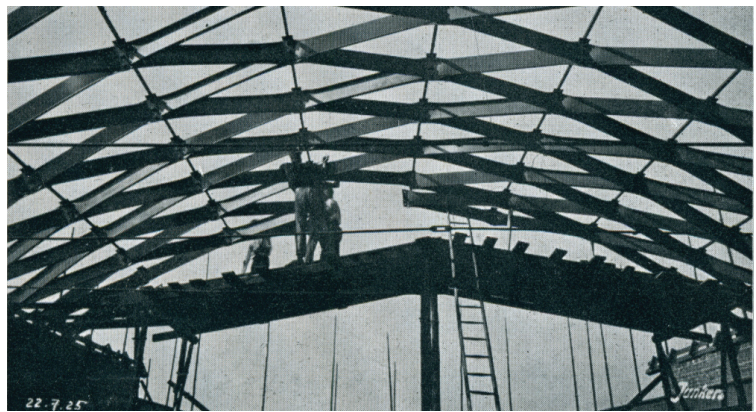

Innenansicht während des Baus (DM, Juna 1926118)

# **3 Lagerhalle der JFA**

Dessau

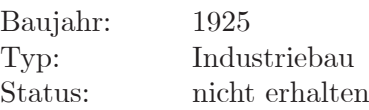

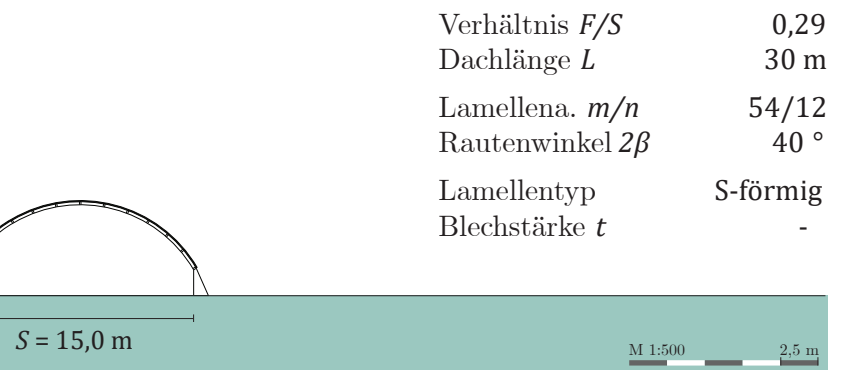

 $\mathcal{L}_{\text{H}}$  denon. Formers 2012 Quellen: Tornack 2012

*F =* 4,4 m

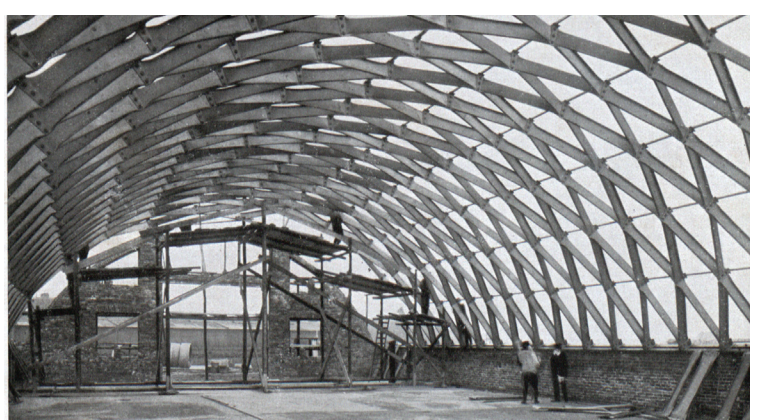

Innenansicht während des Baus (DM, Juprop 865061)

à,

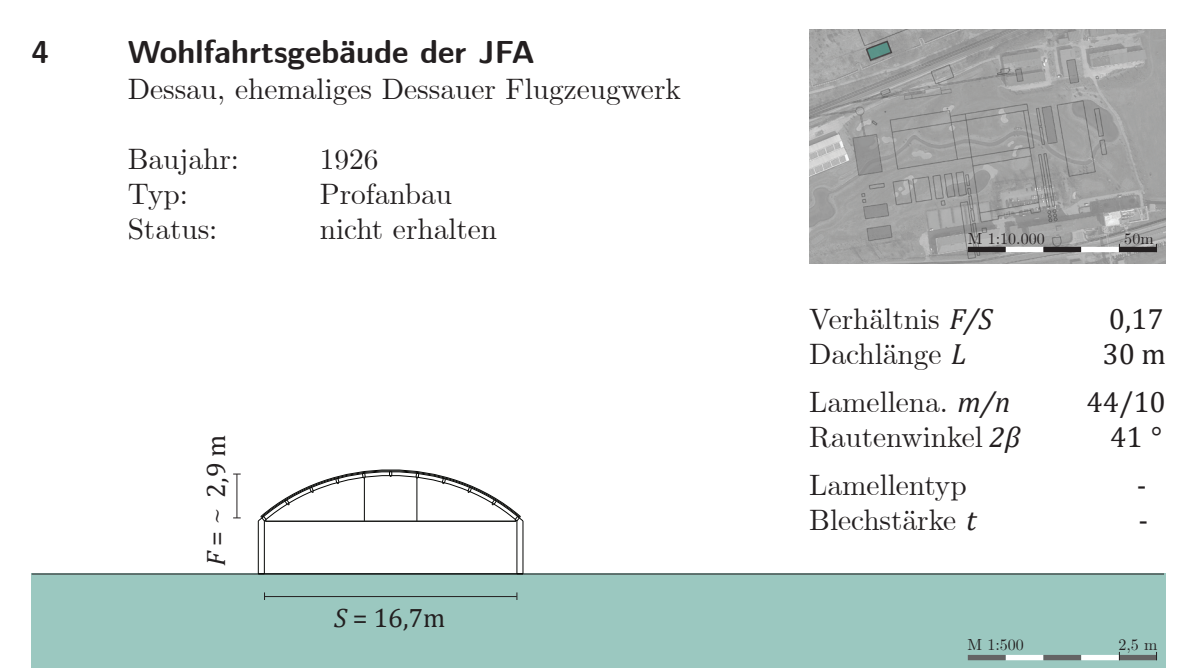

Quellen: Butter und Tornack 2016, Tornack 2012

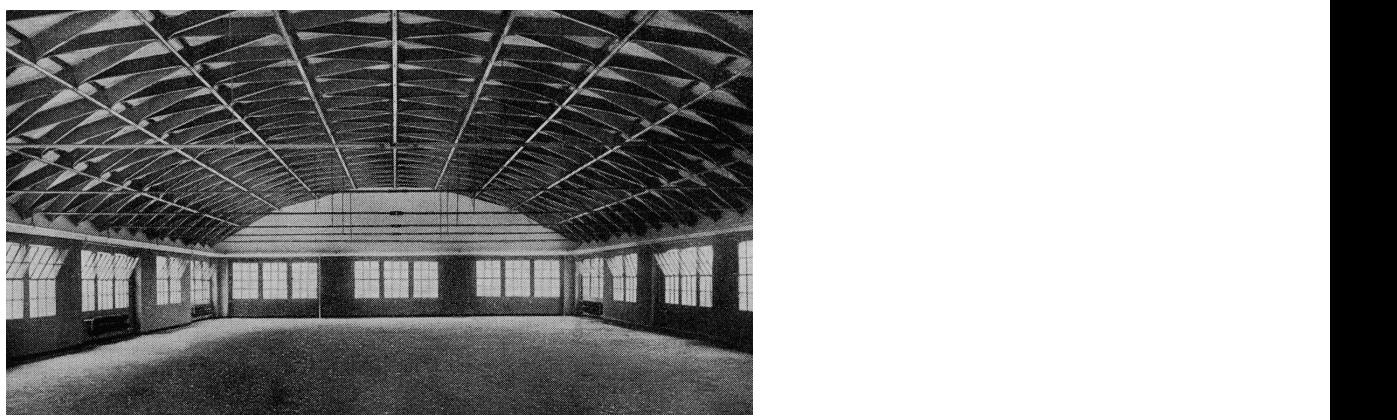

Innenansicht (ABJ, 04506032a)

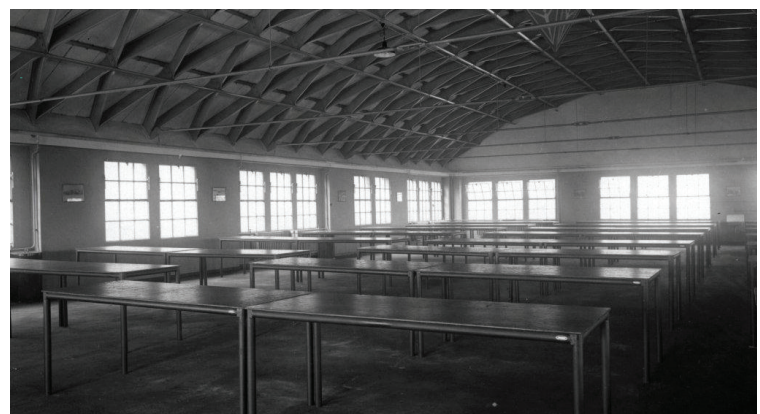

Innenansicht (DM, P 1070041)

#### **5 Versandhalle**

Dessau, ehemaliges Dessauer Flugzeugwerk

Baujahr: 1926 Typ: Industriebau Status: nicht erhalten

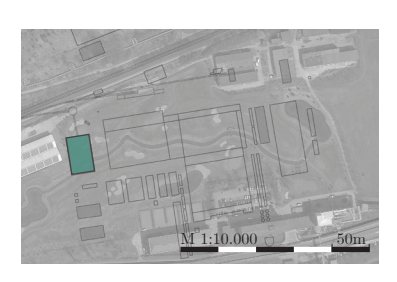

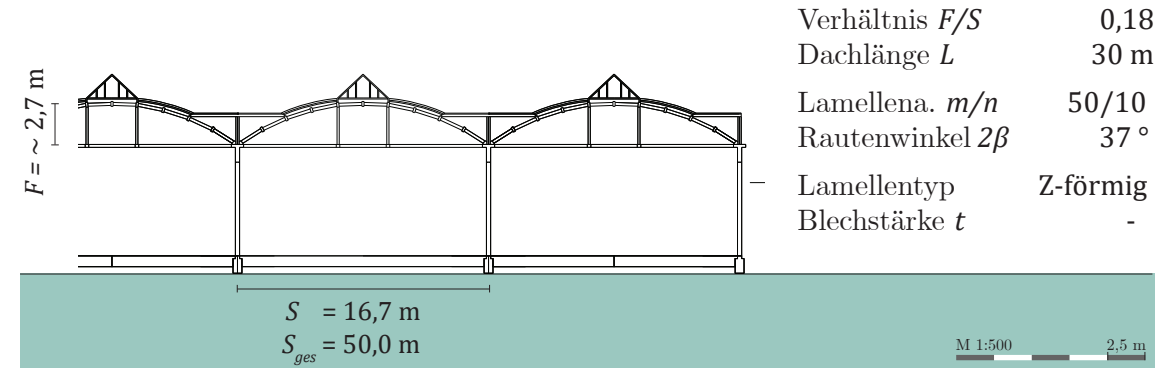

Quellen: Butter und Tornack 2016, Göldel 1926a, Tornack 2012

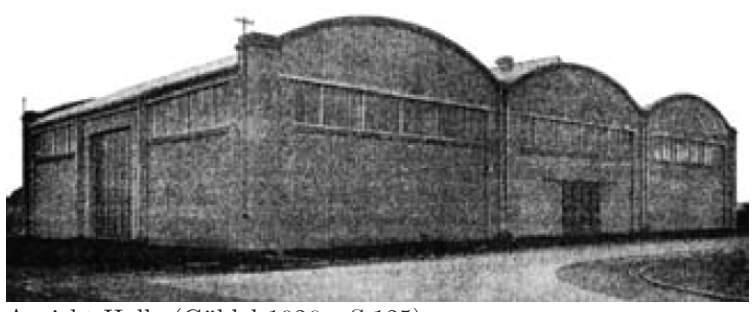

Ansicht Halle (Göldel 1926a, S.125)

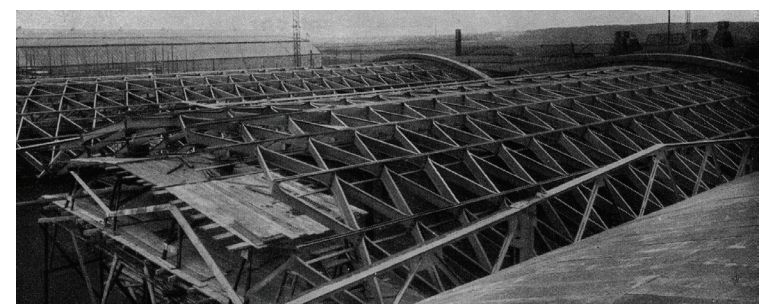

Dachaufsicht Halle (ABJ, 0450604b)

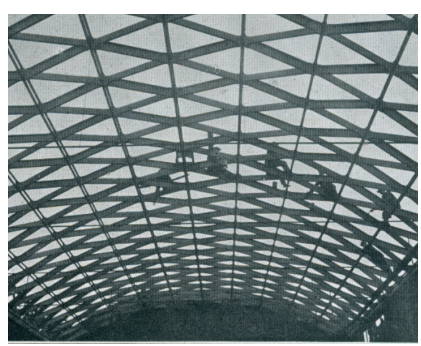

Innenansicht (DM, Juna 1926118)

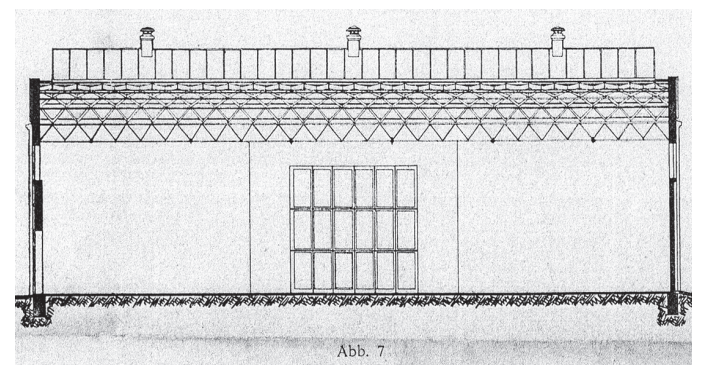

Schnitt, Industriebau Versandhalle JFA Plan (Göldel 1926a, S. 127)

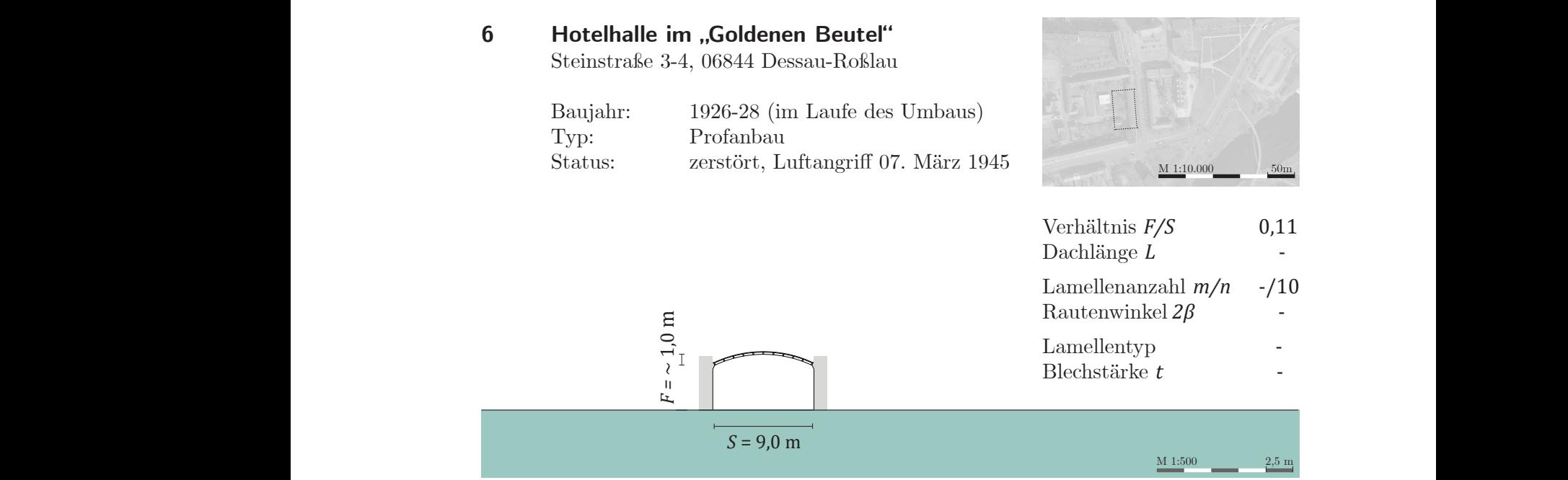

Quellen: Butter und Tornack 2016, Erfurth 1996, Lauff 2001, Tornack 2012

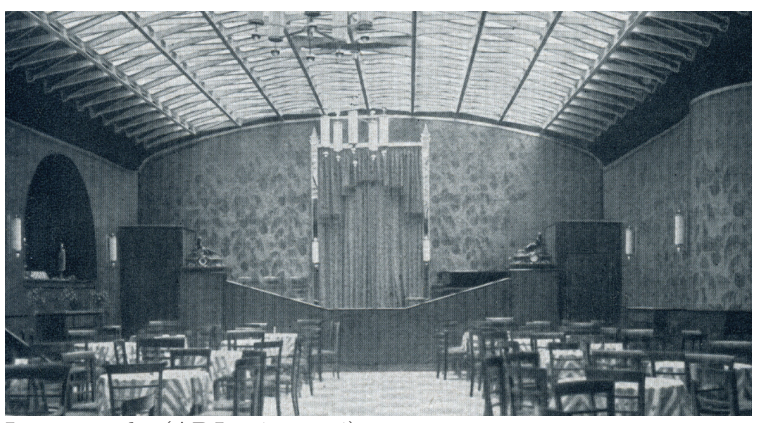

Innenansicht (ABJ, 04506024)

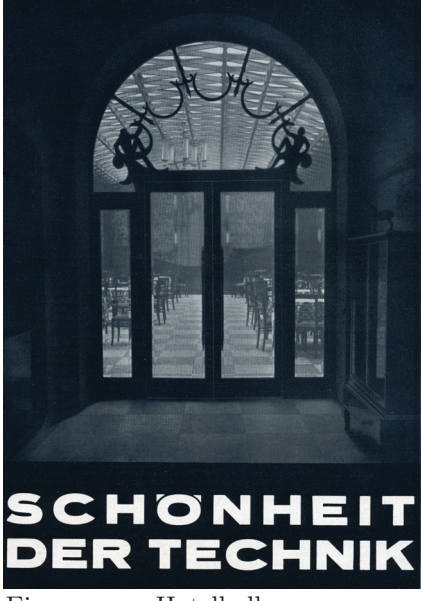

Eingang zur Hotelhalle (ABJ, 04506021)

### **7 Verwaltungsbau Finsterwalde**

An der Schraube 26, 03238 Finsterwalde

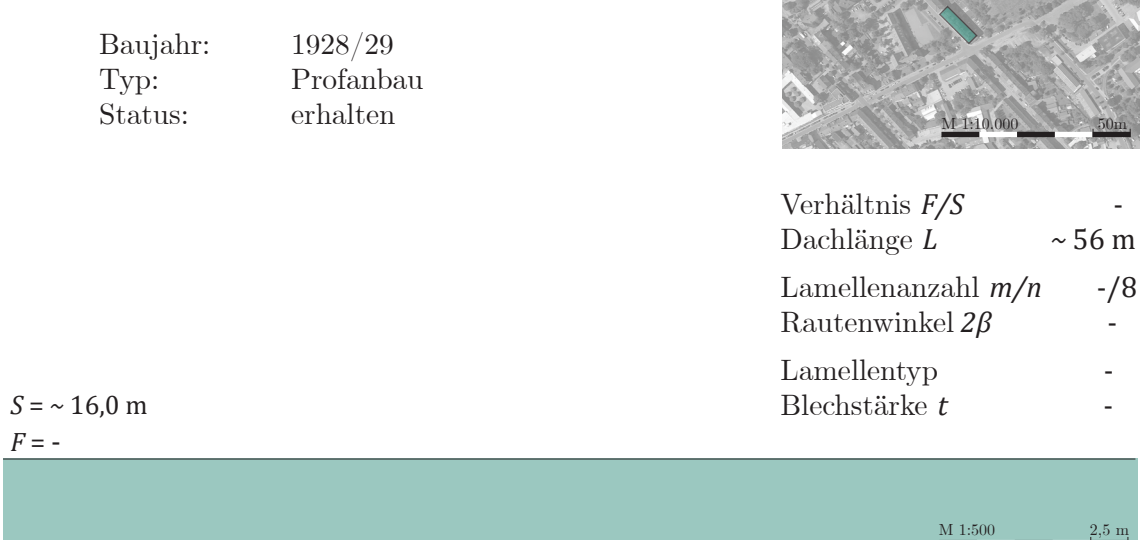

Quellen: Tornack 2017b

Architekt: Fritz Ullrich

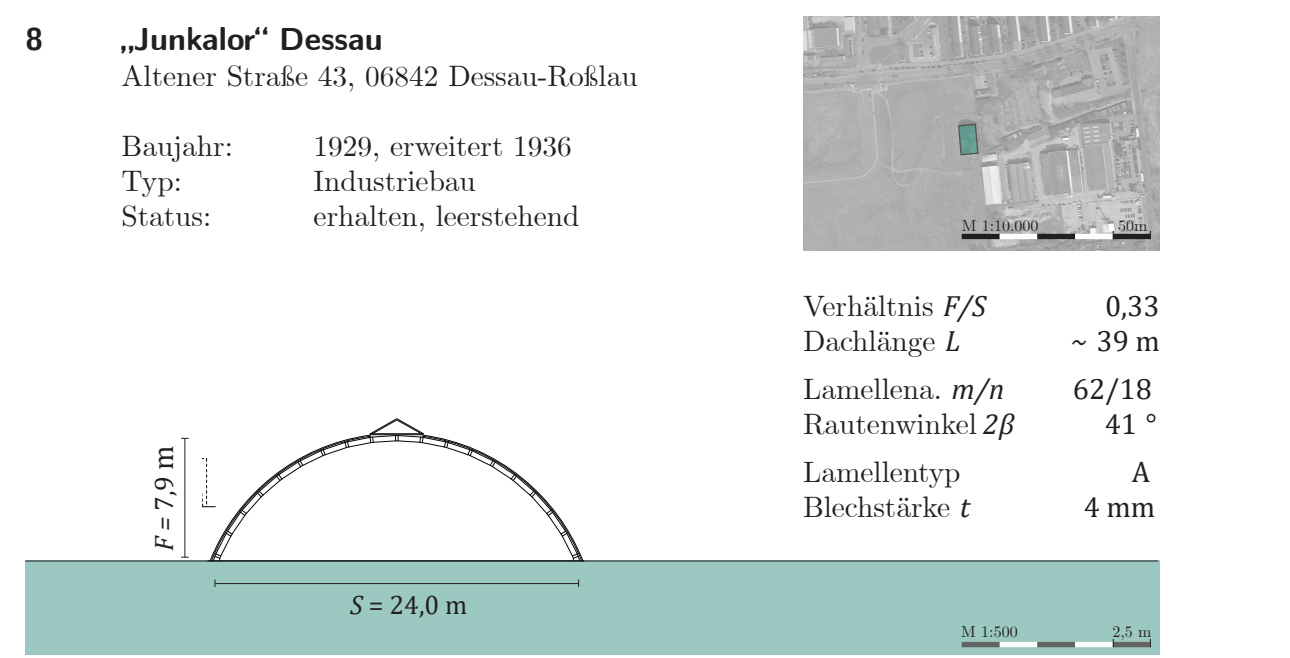

Quellen: Baatz 2008, Tornack 2012 und 2017b, eigenes Aufmaß 2018  $H_{\text{H}}$ 

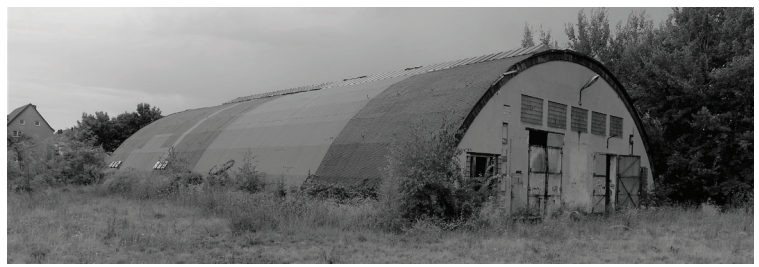

Ansicht der Halle von Südwesten, (JT, 2018)

Zwei Bauphasen 1929 (ohne Sicken) und 1936 (mit Sicken) ablesbar

Knotenpunkt mit 1x M16 Vollprofil- und 2x M32 Hohlprofilschraube

Zwei Brandschäden in den 2000er Jahren, inzwischen saniert

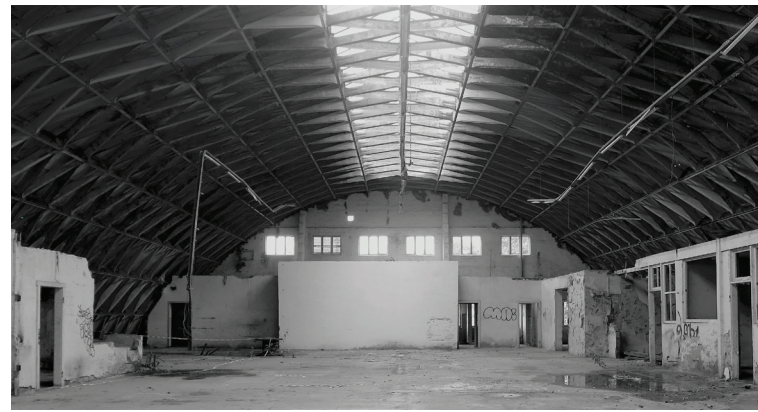

Innenansicht (JT, 2018)

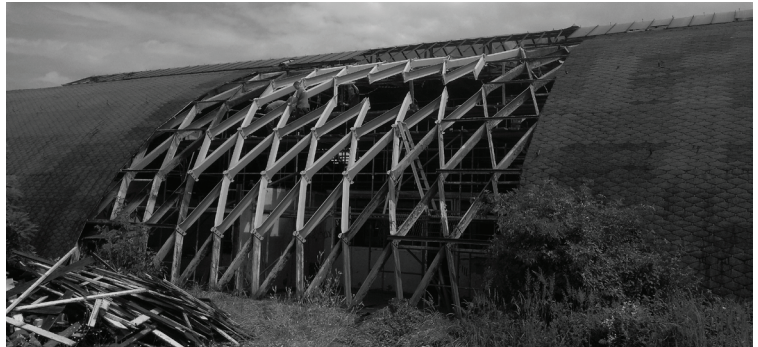

Offenes Dach während der Sanierung (Schulze 2012)

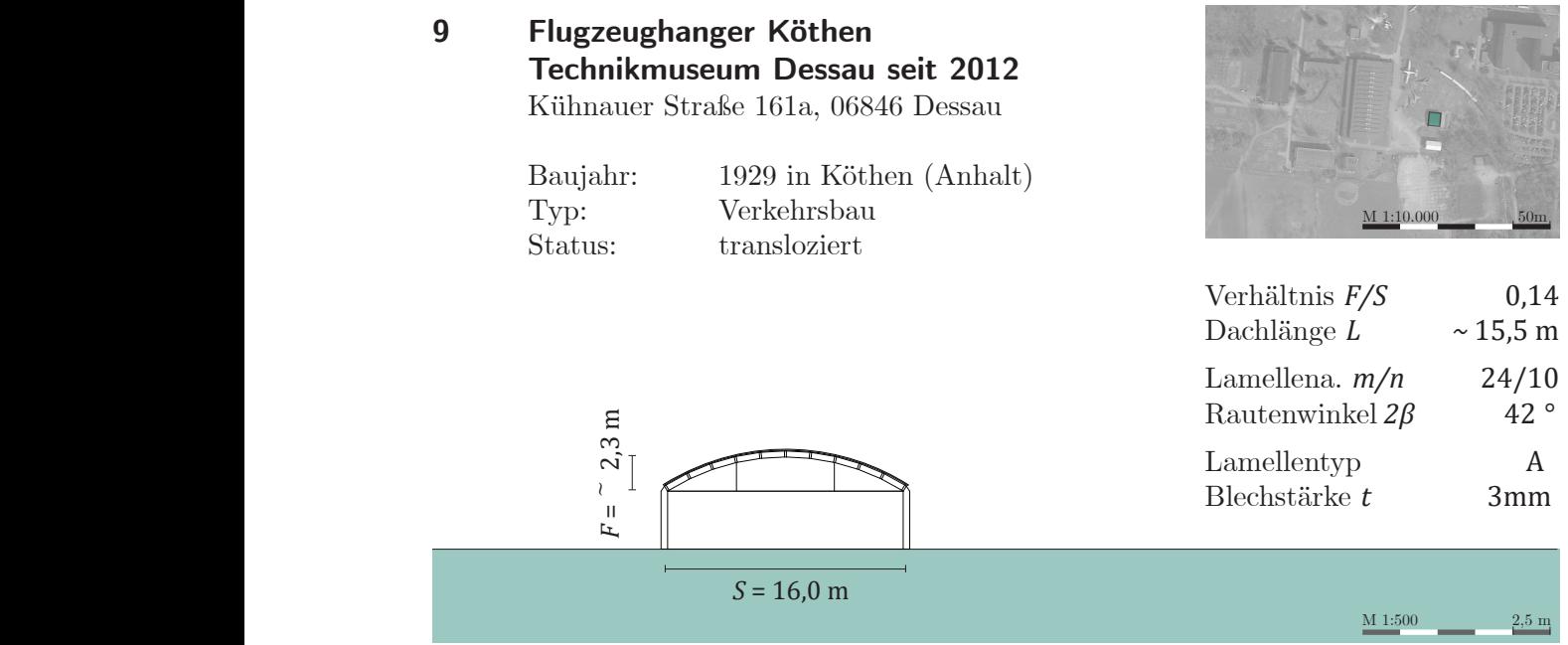

Quellen: Baatz 2008, Butter und Tornack 2016, Tornack 2017b, eigenes Aufmaß 2017

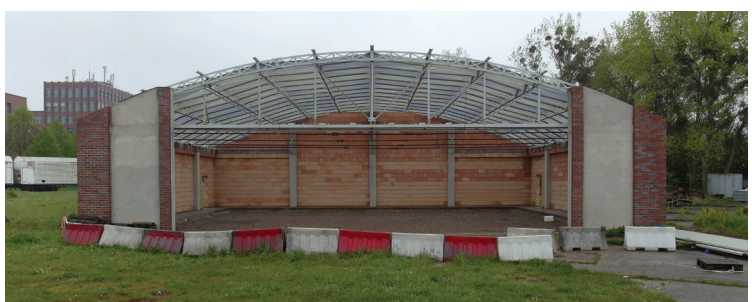

Wird derzeit als Ausstellungsfläche auf dem Vorplatz des Technikmuseums Hugo Junkers in Dessau verwendet.

Außenansicht Halle (JT, 2017)

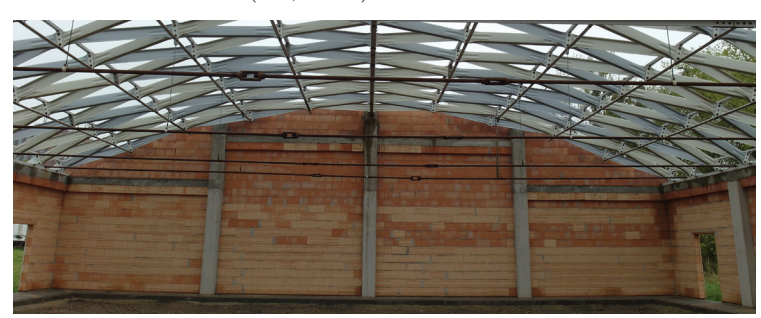

Innenansicht 1 (JT, 2017)

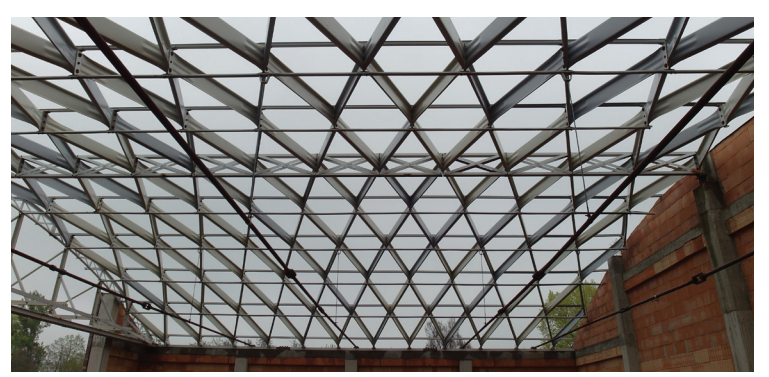

Innenansicht 2, (JT, 2017)

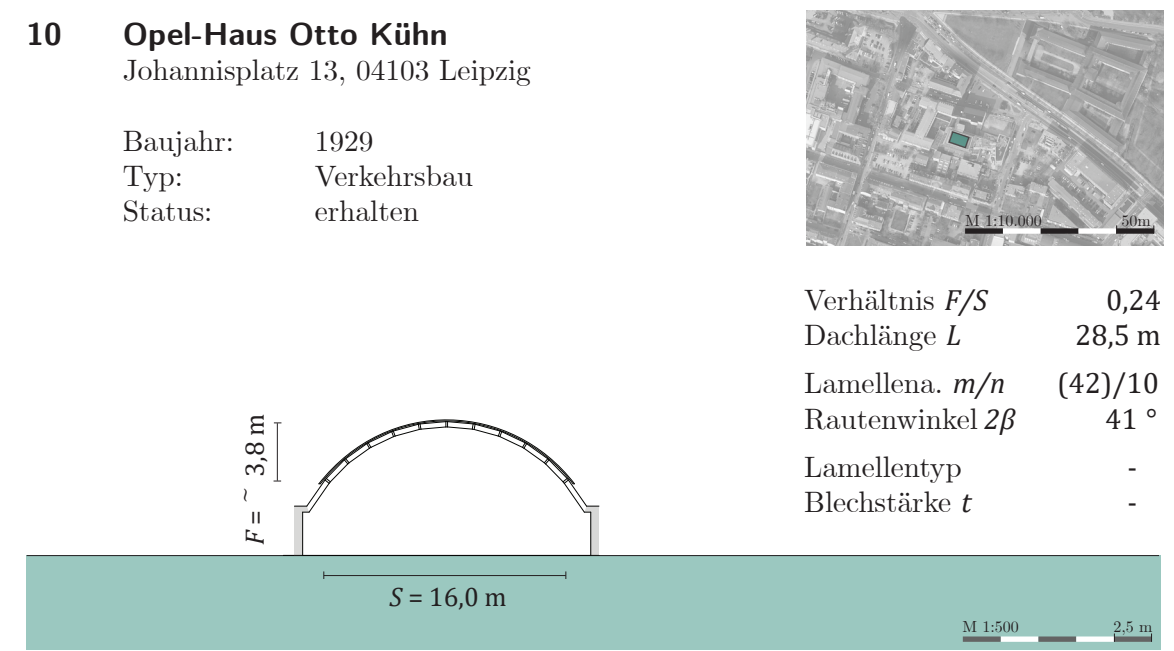

Quellen: Butter und Tornack 2016, Tornack 2012 und 2017b

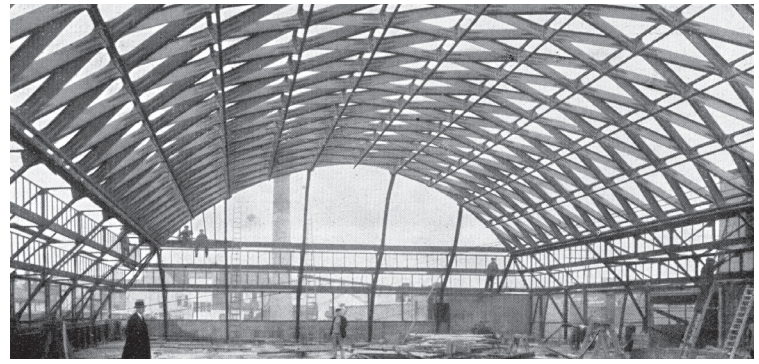

Architekt: Clemens Lohmer

Innenansicht während des Baus (ABJ, 0450614a)

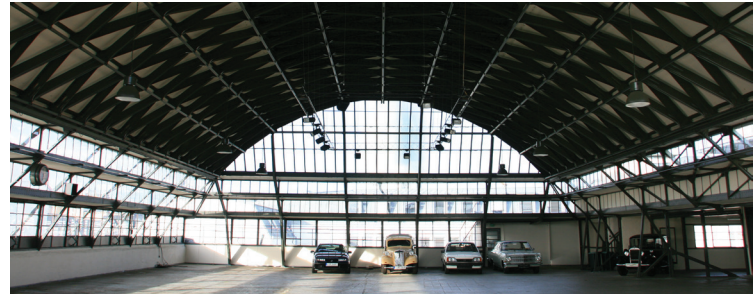

Innenansicht (Monsen Ren, 2009)

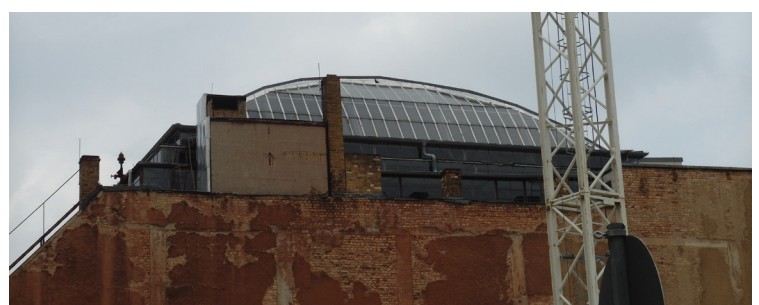

Außenansicht Halle (JT, 2017)

*F* =

2,30

6,9 m

## **11 Bootshaus Leopoldshafen**

Leopoldshafen 3, 06846 Dessau-Roßlau

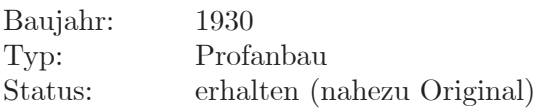

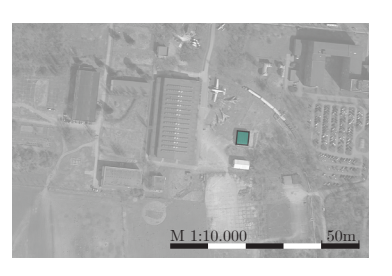

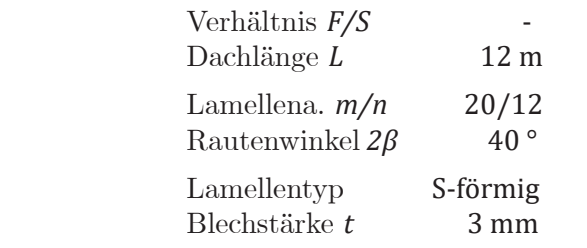

Quellen: Baatz 2008, Butter und Tornack 2016, Tornack 2012 und 2017b, eigenes Aufmaß 2018

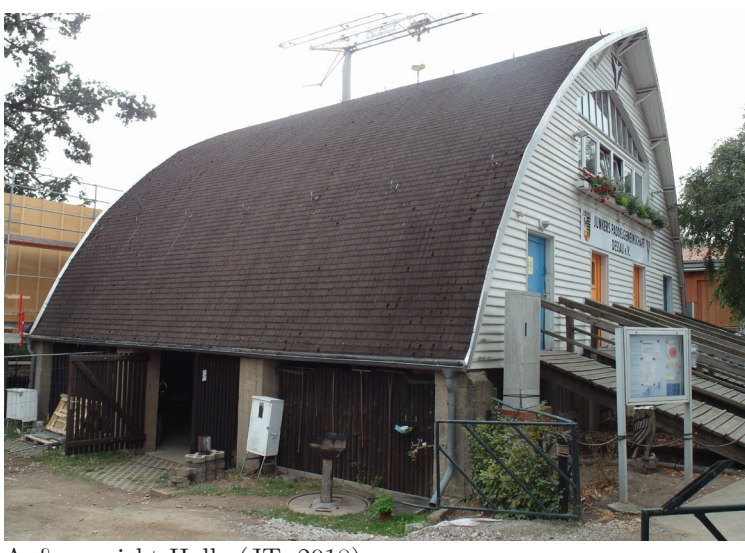

*S* = 13,5 m

Außenansicht Halle (JT, 2018)

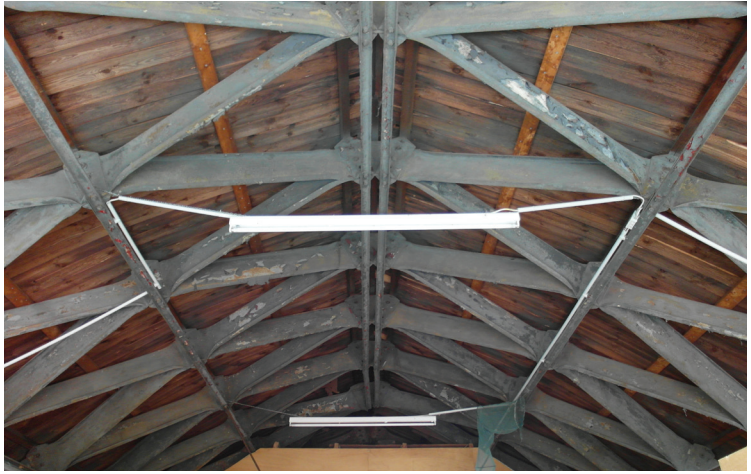

Innenansicht (JT, 2018)

Eines der wenigen Spitzbogendächer

 $M 1:500$ 

 $2,5 \, \text{m}$ 

Knotenpunkt mit 1x M19 und 2x M32 Vollprofilschraube

M 1:500 2,5 m

# **12 Schule Ziebigk**

Dessau

 $F = -$ 

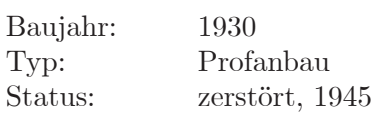

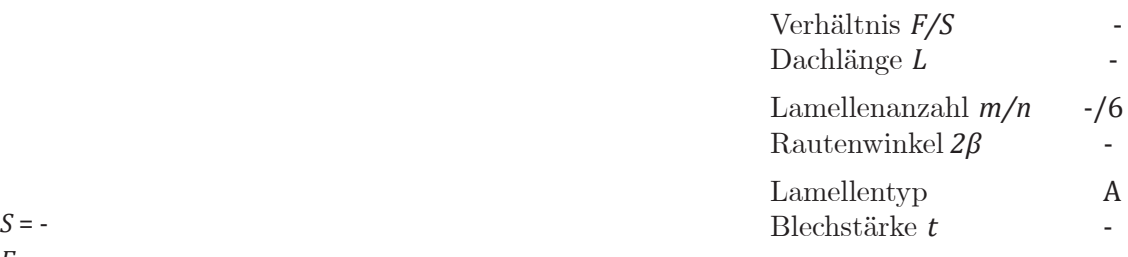

Quellen: Butter und Tornack 2016, Tornack 2012

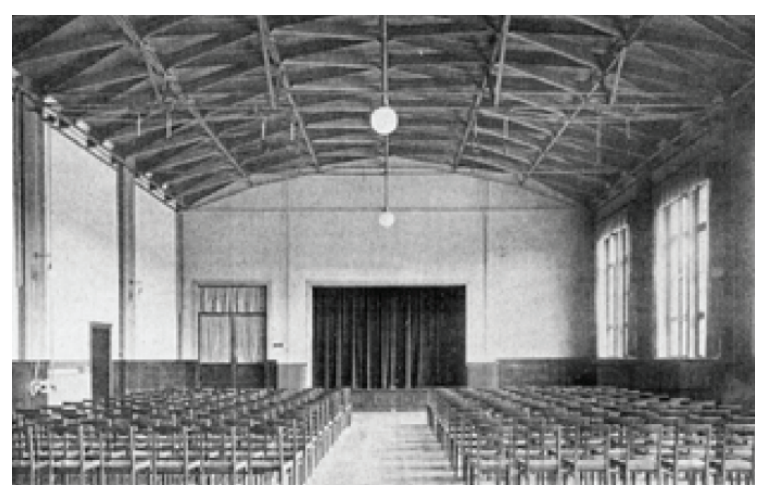

Innenansicht Turnhalle/Aula (Die Baugilde 1931, H.4 S.300)

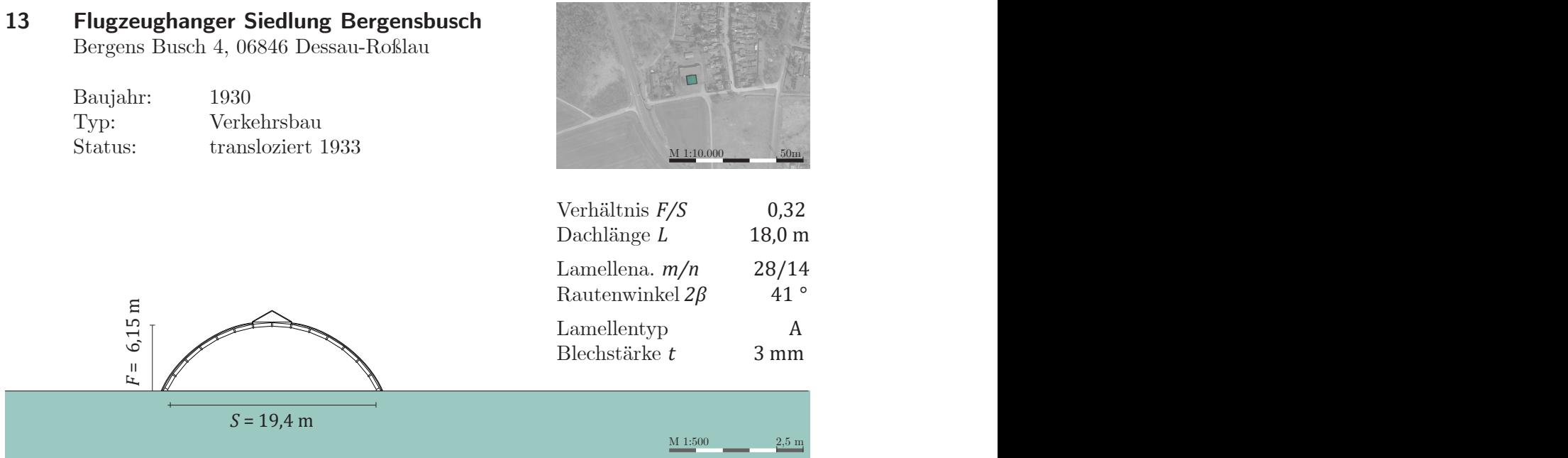

Quellen: Baatz 2008, Butter und Tornack 2016, Tornack 2012 und 2017b, eigenes Aufmaß 2017

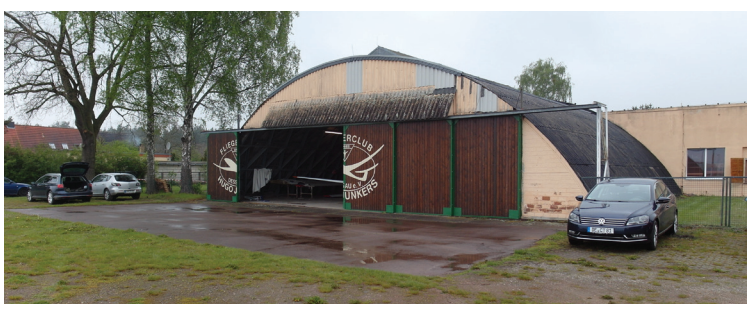

Typ 10 der transportablen Junkers-Flugzeughalle

Außenansicht Halle (JT, 2017)

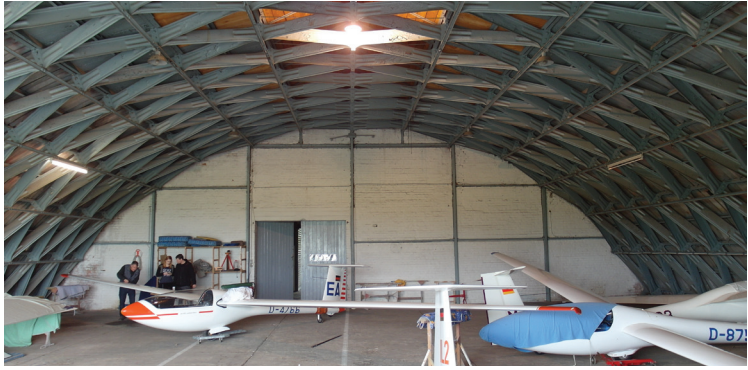

Innenansicht 1 (JT, 2017)

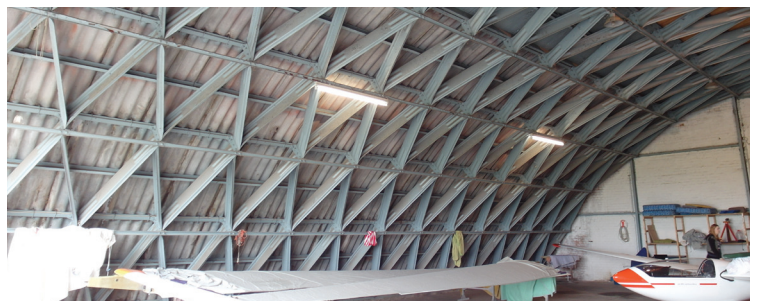

Innenansicht 2 (JT, 2017)

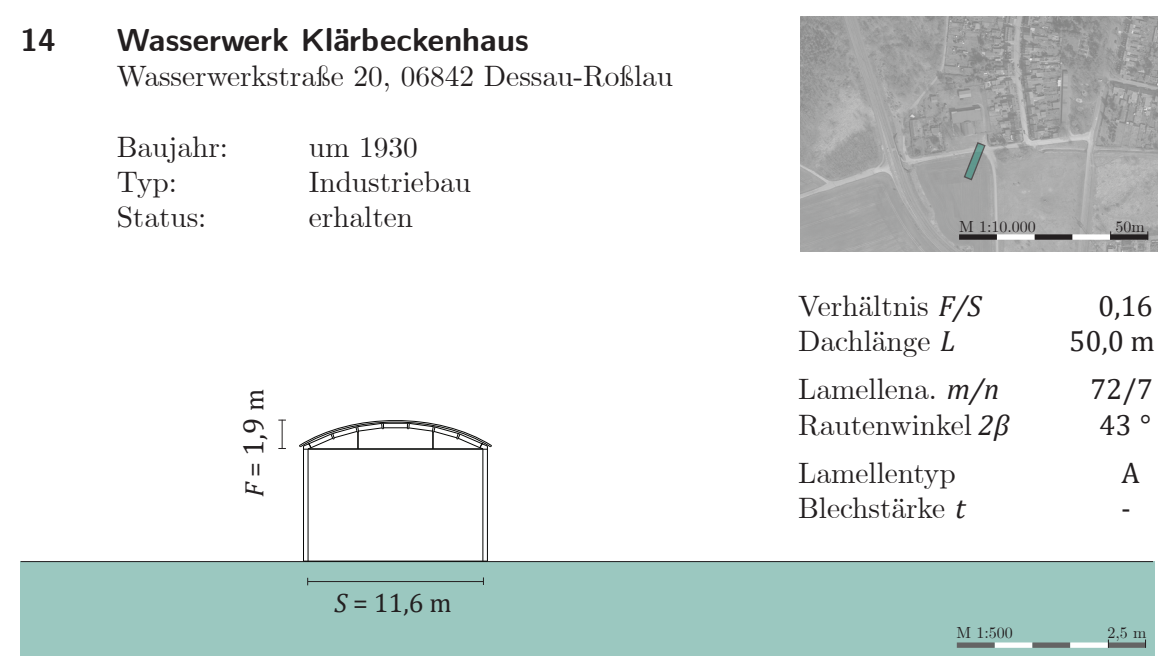

35,00 Quellen: Baatz 2008, Butter und Tornack 2016, Tornack 2012 und 2017b, eigenes Aufmaß 2018

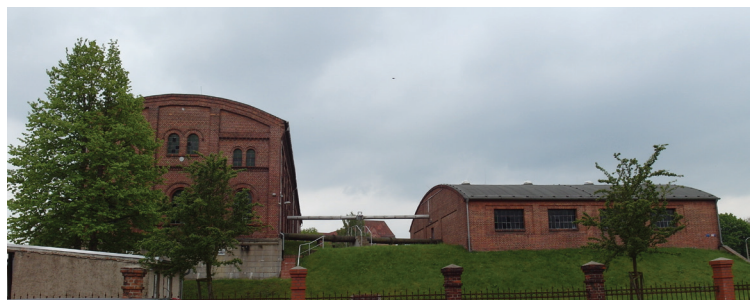

Dachneueindeckung (Zeitpunkt unbekannt)

Außenansicht Halle (JT, 2017)

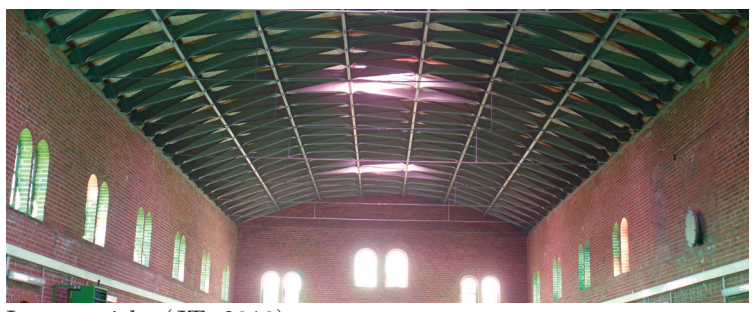

Innenansicht (JT, 2018)

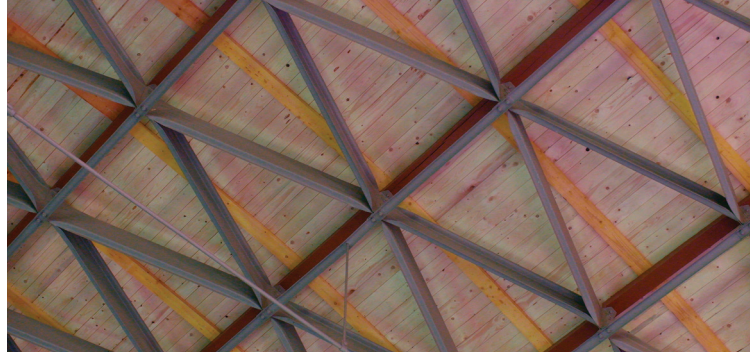

Detail (JT, 2018)

## **15 Wasserwerk Filterhaus**

Wasserwerkstraße 20, 06842 Dessau-Roßlau

Baujahr: um 1930 Typ: Industriebau Status: erhalten

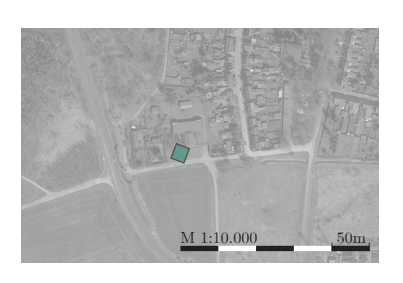

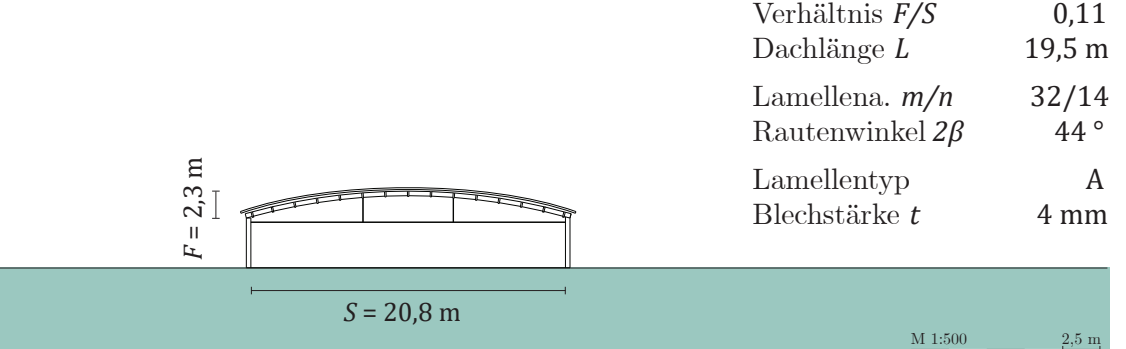

Quellen: Baatz 2008, Butter und Tornack 2016, Tornack 2012 und 2017b, eigenes Aufmaß 2018

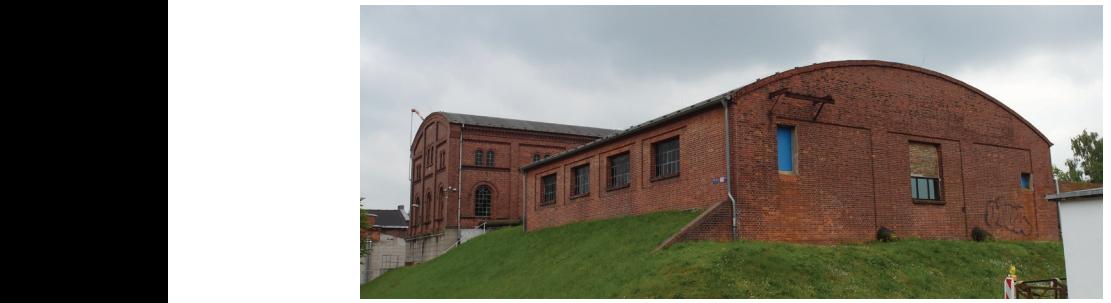

Außenansicht Halle (JT, 2017)

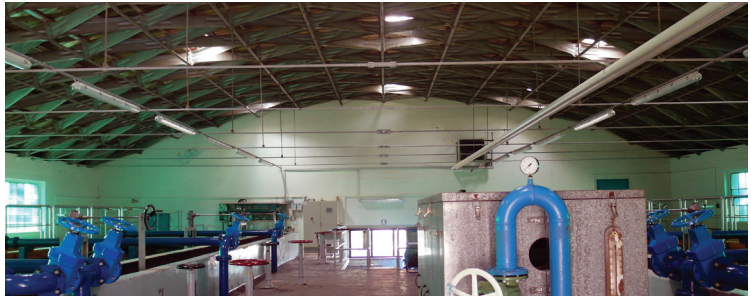

Innenansicht (JT, 2018)

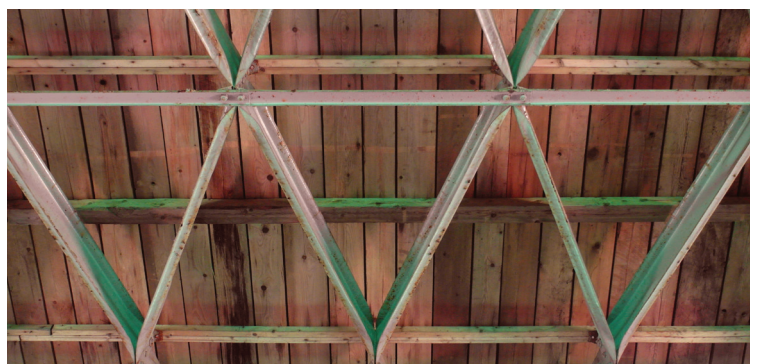

Detail (JT, 2018)

Knotenpunkt mit 1x M16 und 2x M32 Vollprofilschraube

Dachneueindeckung (Zeitpunkt nicht bekannt) mit neuen Ober- und Zwischenpfetten aus Holz, teilweise nicht an Backenblech angeschlossen.

#### B Bauwerkskatalog

Dachlänge *L ~* 28,0 m

 $M 1:500$  2,5 m

## **16 Junkers-Werkhalle**

Junkersstraße 35, 06847 Dessau-Roßlau

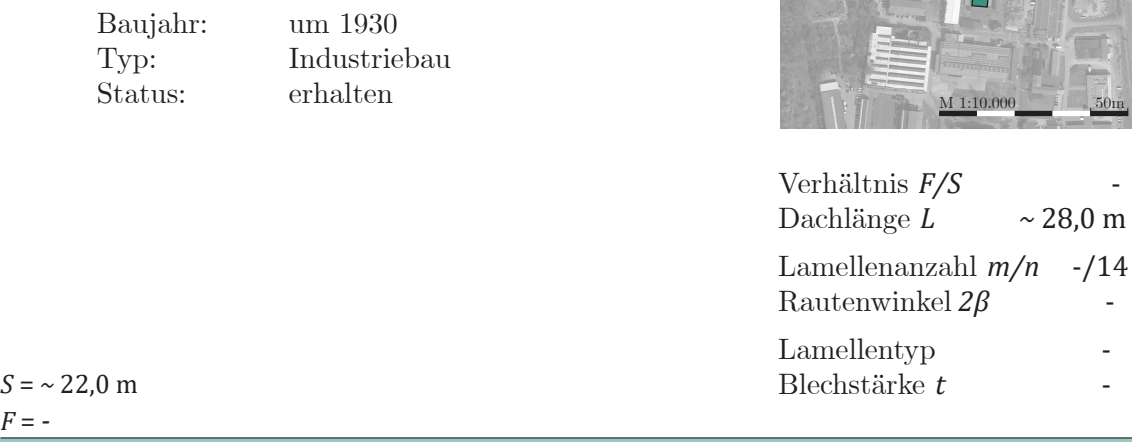

Quellen: Tornack 2012 und 2017b

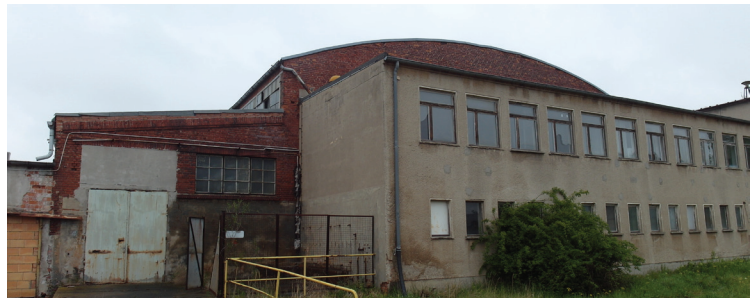

Gemauerte Zwischenwand, großes Oberlicht, Fachwerkträger in Längsrichtung

Außenansicht Halle (JT, 2017)

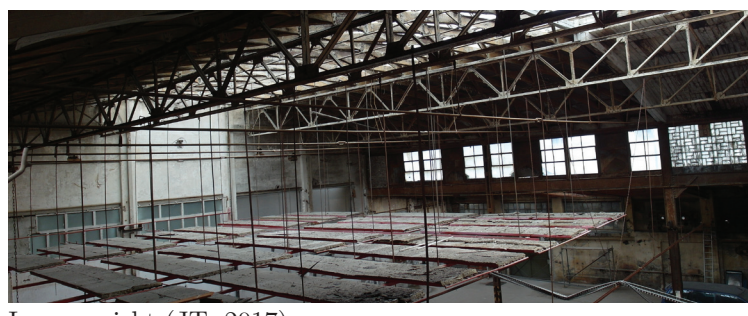

Innenansicht (JT, 2017)

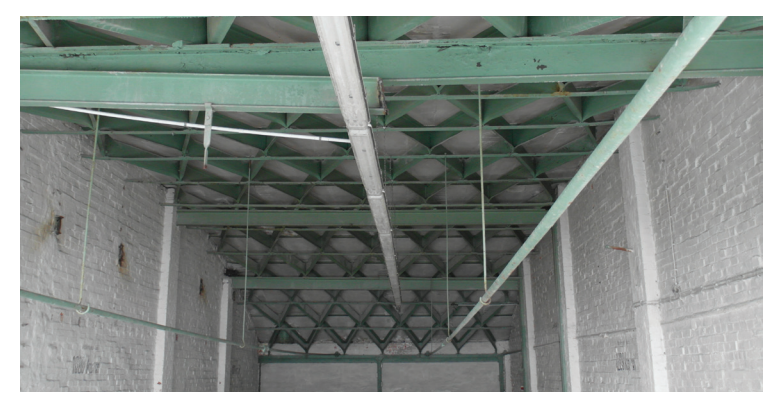

Innenansicht (JT, 2017)

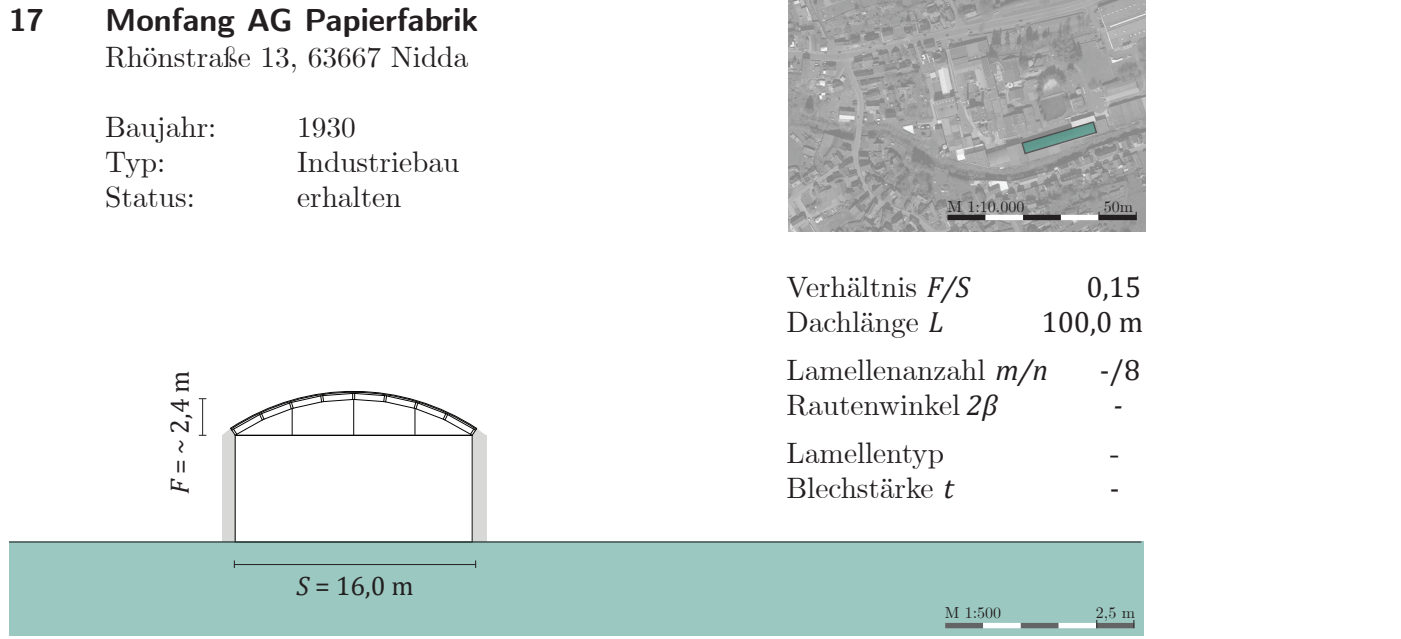

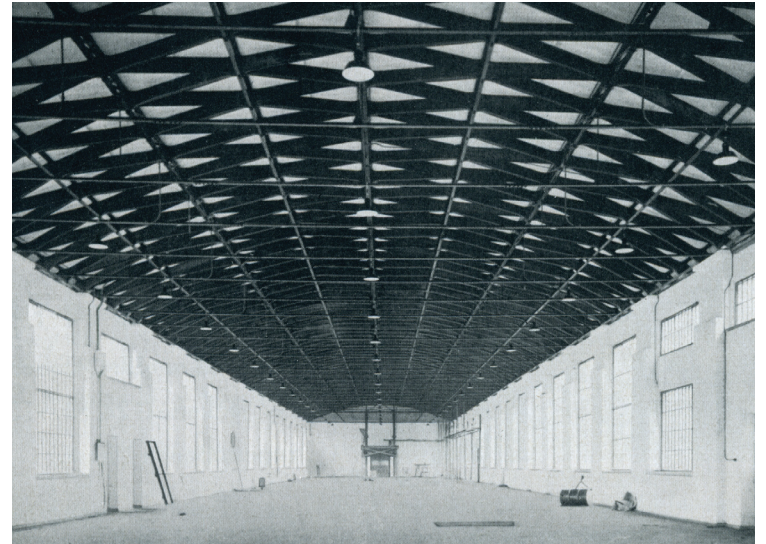

Innenansicht (DM, Juna 193001031)

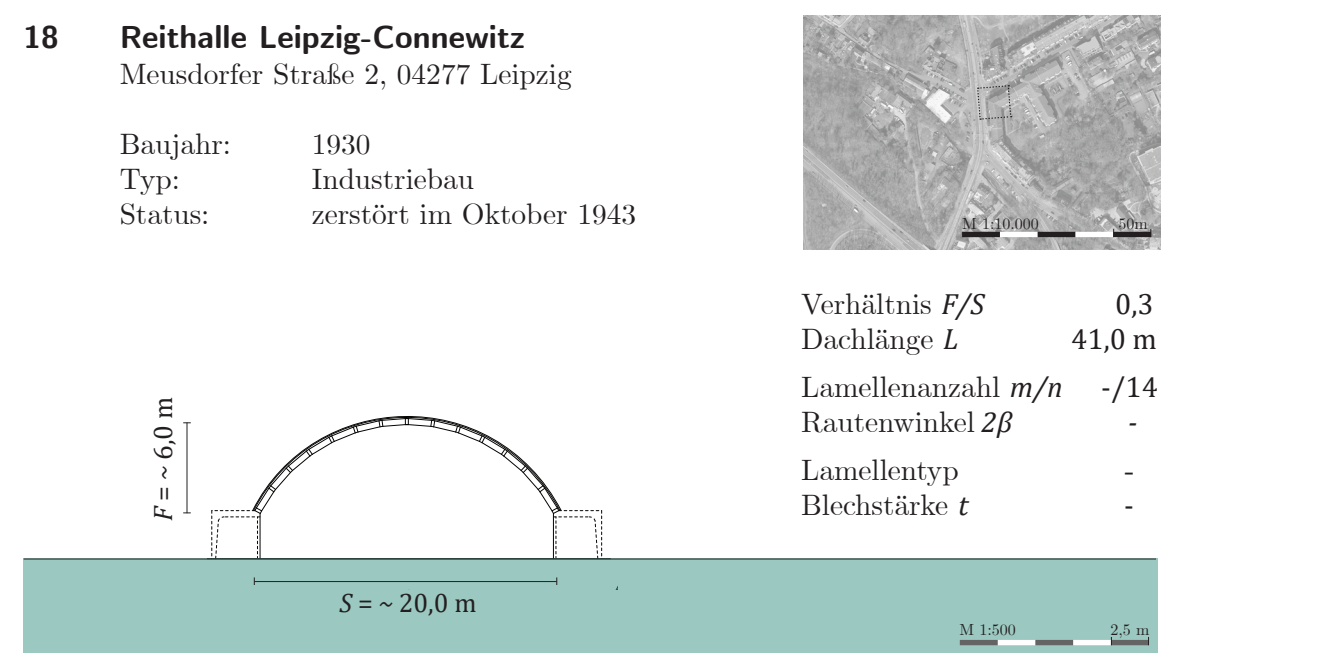

Quellen: Tornack 2012 und 2017b

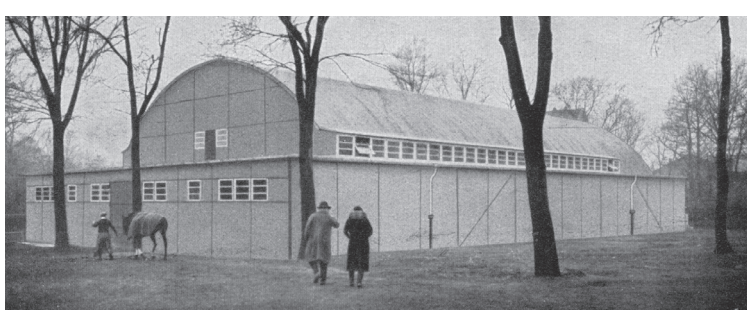

Außenansicht Halle (ABJ, 0450612)

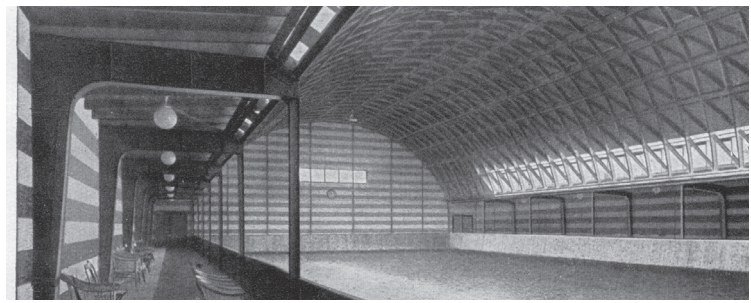

Innenansicht (ABJ, 0450612)

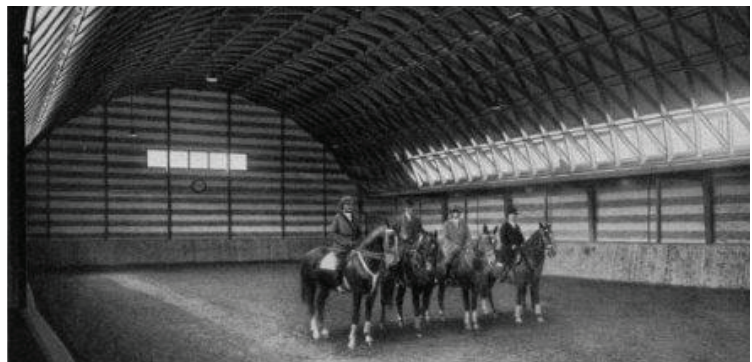

Innenansicht (ABJ, 01907)

# **19 Hangars Oberschleißheim (2 Hallen)**

Jägerstraße 1, 85764 Oberschleißheim

Baujahr: 1934 Typ: Verkehrsbau Status: erhalten, unter Denkmalschutz (Teileinsturz eines Hallenschiffs)

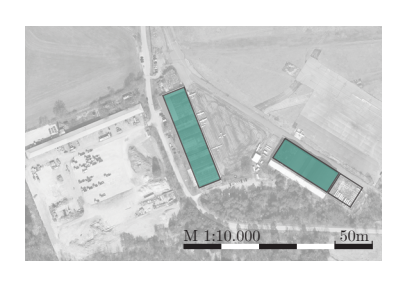

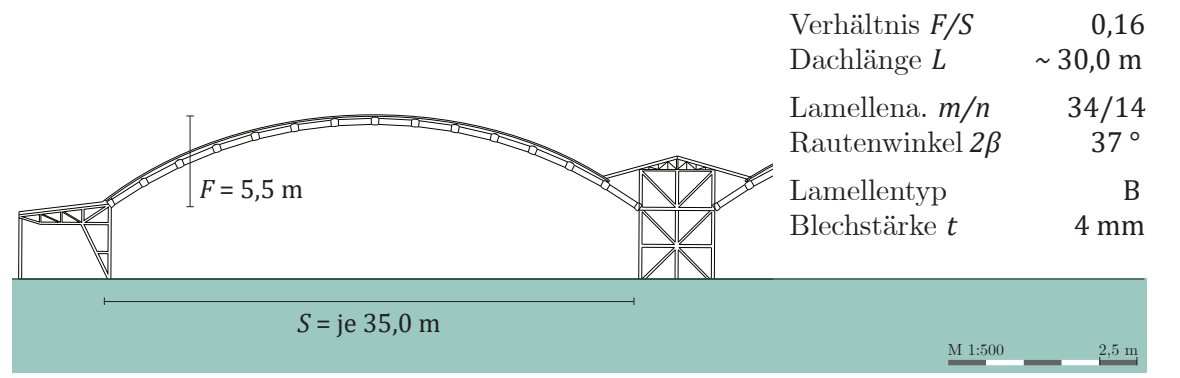

Quellen: Brachmann 2006, Lauff 2001, eigenes Aufmaß 2014

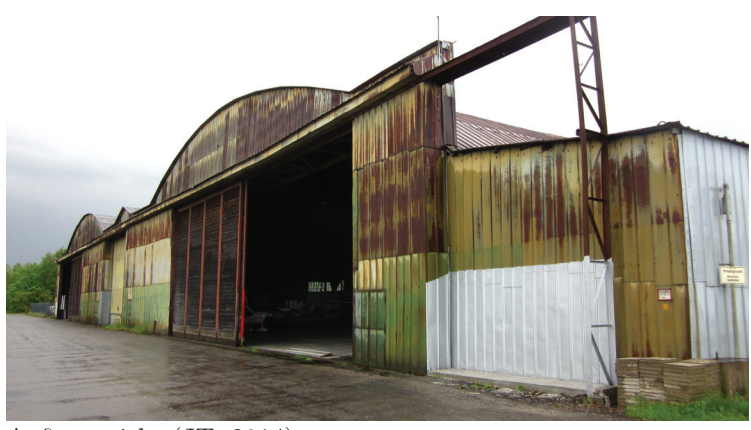

Jede Halle setzt sich aus drei Lamellentonnen zusammen.

Die östliche der beiden Hallen ist Gegenstand von Kapitel 8 der vorliegenden Arbeit

Außenansicht (JT, 2014)

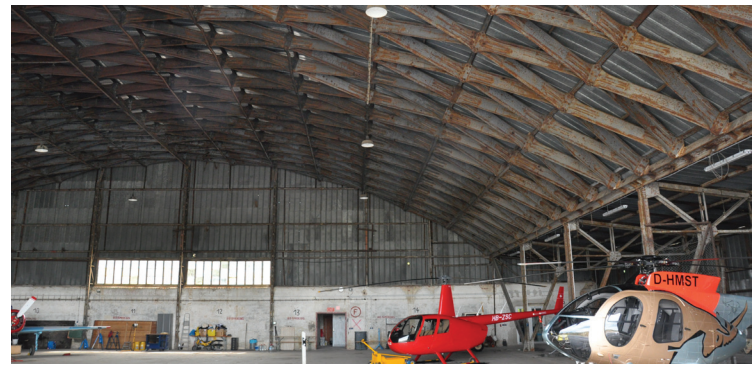

Innenansicht (JT, 2014)

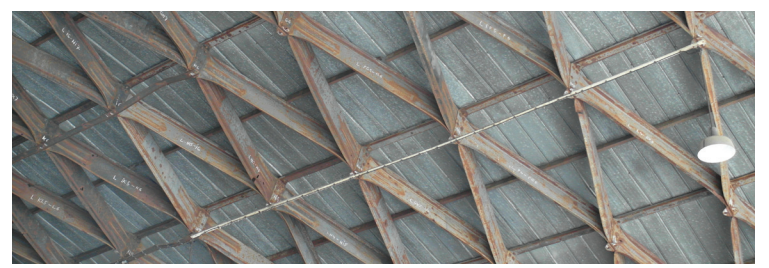

Detail (JT, 2014)

#### B Bauwerkskatalog

 $M 1:500$  2,5 m

## **20 Deutsche Verkehrsfliegerschule**

Burger Chaussee 1, 03044 Cottbus

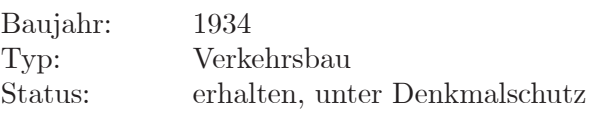

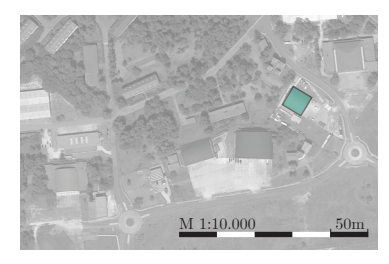

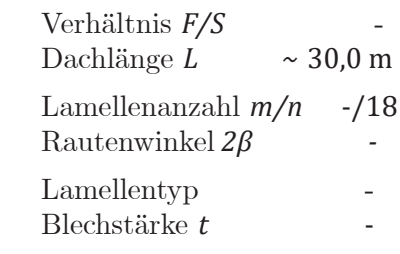

 $S = \sim 30,0 \text{ m}$ 

*F* = *-*

#### **21 Klemm-Flugzeugwerk Halle-Mötzlich**

Dessauer Straße, 06118 Halle an der Saale

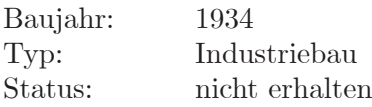

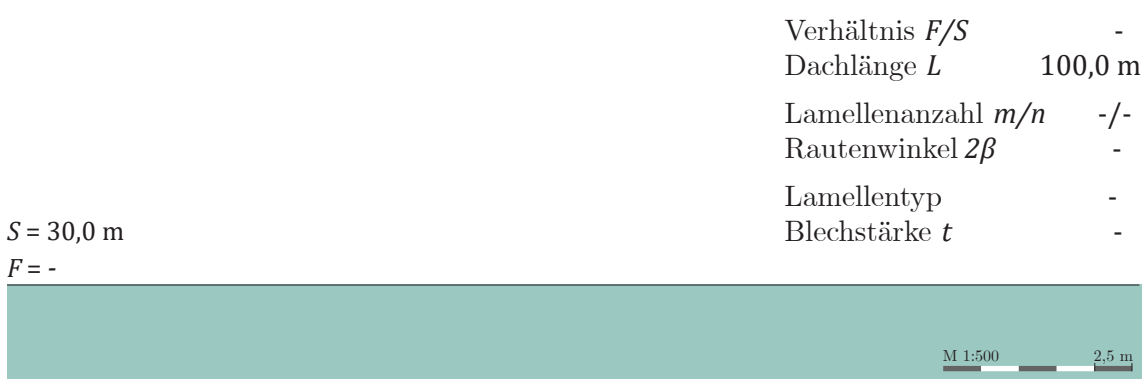

# **22 Montagehalle Messerschmitt Bf 109 Erla-Maschinenwerk**

Leipzig

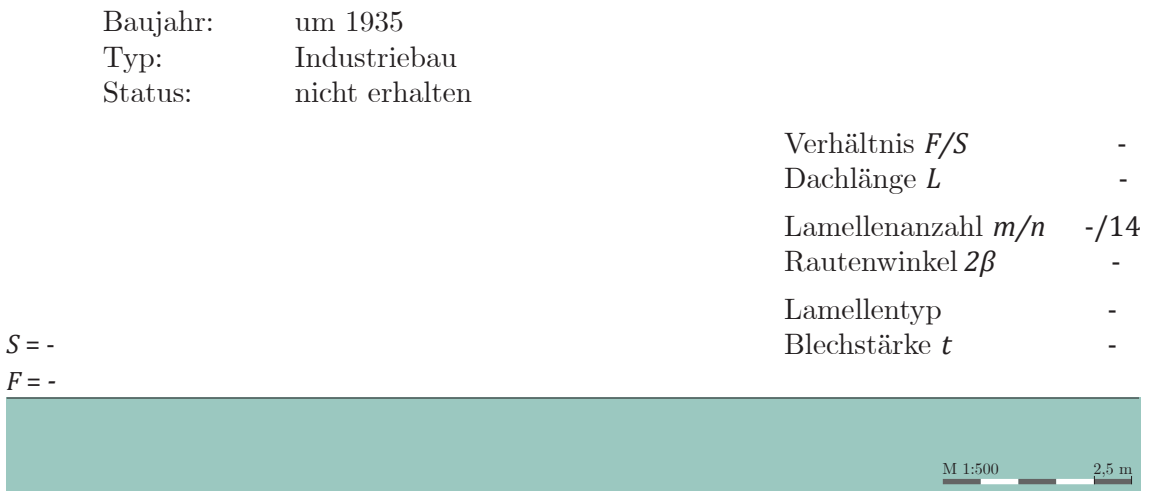

#### **23 Junkers-Motorenbau (2 Hallen)**

Schöllstraße 8, 80999 München-Allach

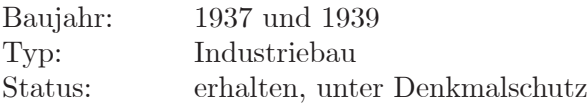

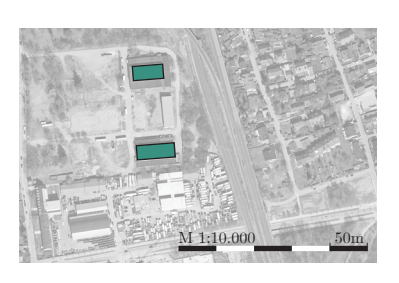

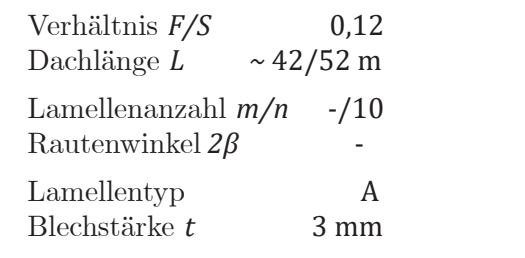

 $M 1:500$  2,5 m

Benzinschuppen der JFA Flugzeughanger Köthen

Quellen: Tornack 2017b

 $F = 2.5 \text{ m}$ 

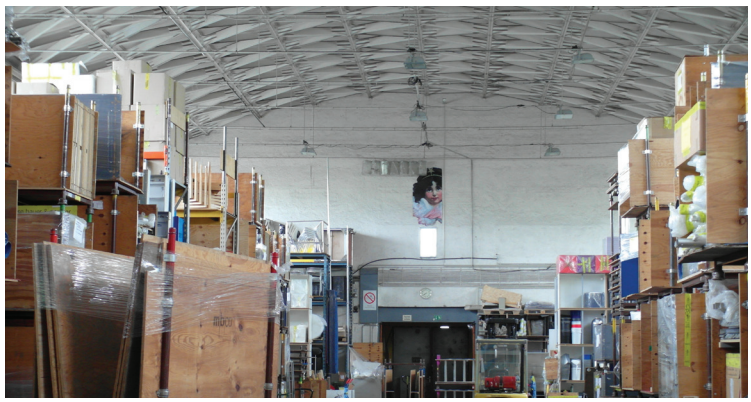

*S* = 21,0 m  $\begin{array}{|c|c|c|c|c|}\hline \multicolumn{1}{|c|}{\textbf{0.24.0\textcolor{black}{\ldots}}} & \multicolumn{1}{|c|}{\textbf{0.25.0\textcolor{black}{\ldots}}} & \multicolumn{1}{|c|}{\textbf{0.25.0\textcolor{black}{\ldots}}} & \multicolumn{1}{|c|}{\textbf{0.25.0\textcolor{black}{\ldots}}} & \multicolumn{1}{|c|}{\textbf{0.25.0\textcolor{black}{\ldots}}} & \multicolumn{1}{|c|}{\textbf{0.25.0\textcolor{black}{\ldots}}} & \multicolumn{1}{|c$ 

Innenansicht (JT, 2015)

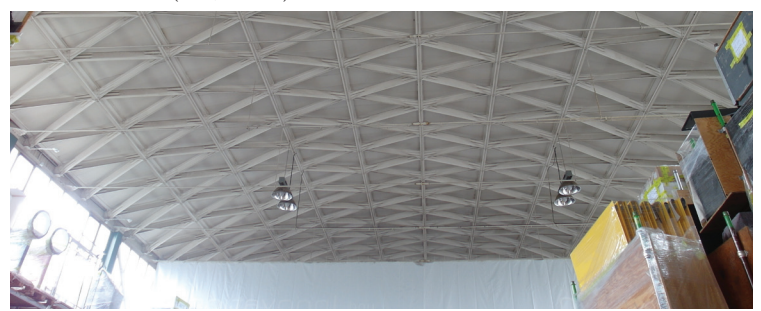

Innenansicht (JT, 2015)

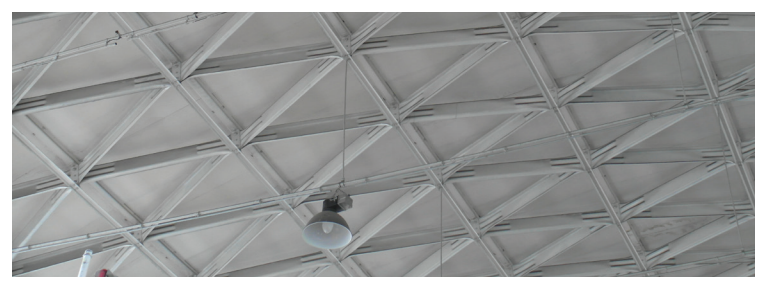

Innenansicht (JT, 2015)

| 24 | <b>Volkszeitung Leipzig</b><br>Baujahr:<br>Typ:<br>Status: | Peterssteinweg 19, 04107 Leipzig<br>unbekannt, 1999 Sanierung<br>Profanbau<br>erhalten | M 1:10.000                                    | 50 <sub>m</sub>          |
|----|------------------------------------------------------------|----------------------------------------------------------------------------------------|-----------------------------------------------|--------------------------|
|    |                                                            |                                                                                        | Verhältnis F/S<br>Dachlänge $L$               | 0,36<br>$33,0 \text{ m}$ |
|    |                                                            |                                                                                        | Lamellenanzahl $m/n$<br>Rautenwinkel $2\beta$ | 34/8<br>45°              |
|    | E<br>5,7<br>Ш<br>$\mathbf{r}$                              |                                                                                        | Lamellentyp<br>Blechstärke $t$                | B<br>4 mm                |
|    |                                                            | $S = 16, 5$ m                                                                          | $M$ $1:500$                                   | $2,5 \text{ m}$          |

Quellen: Tornack 2012 und 2017b, eigenes Aufmaß 2018

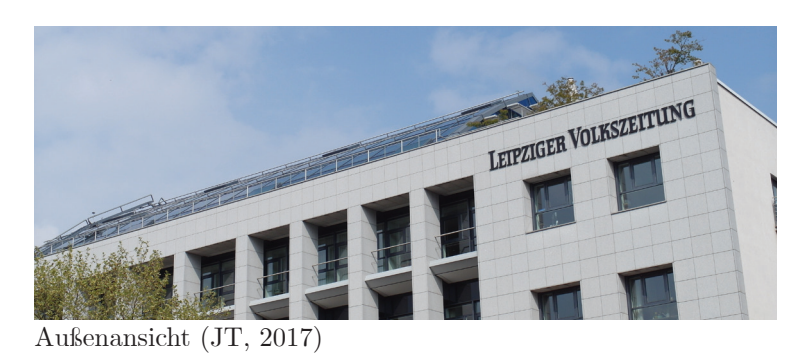

Knotenpunkt mit 2x M19 und 4x M32 Vollprofilschraube

*Verwendung von Lamellen einer größeren, im Krieg zerstörten Halle.* (Tornack 2017b)

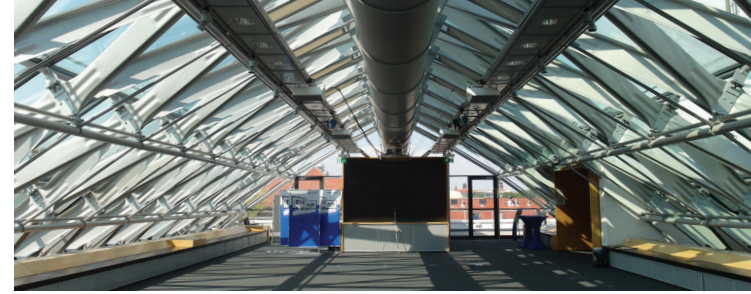

Innenansicht (JT, 2018)

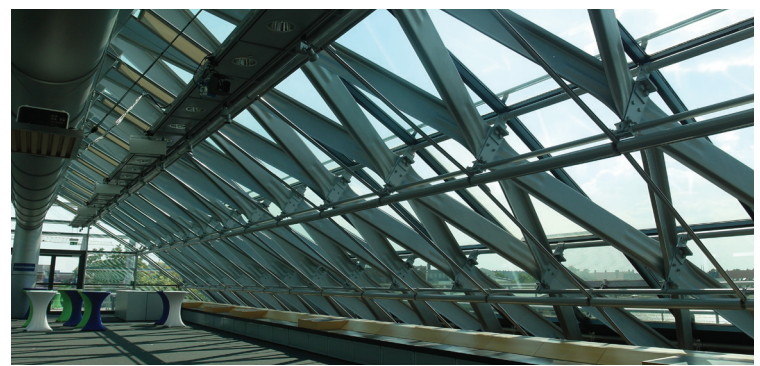

Innenansicht (JT, 2018)

# **B2 Hünnebeck-Dächer in Deutschland**

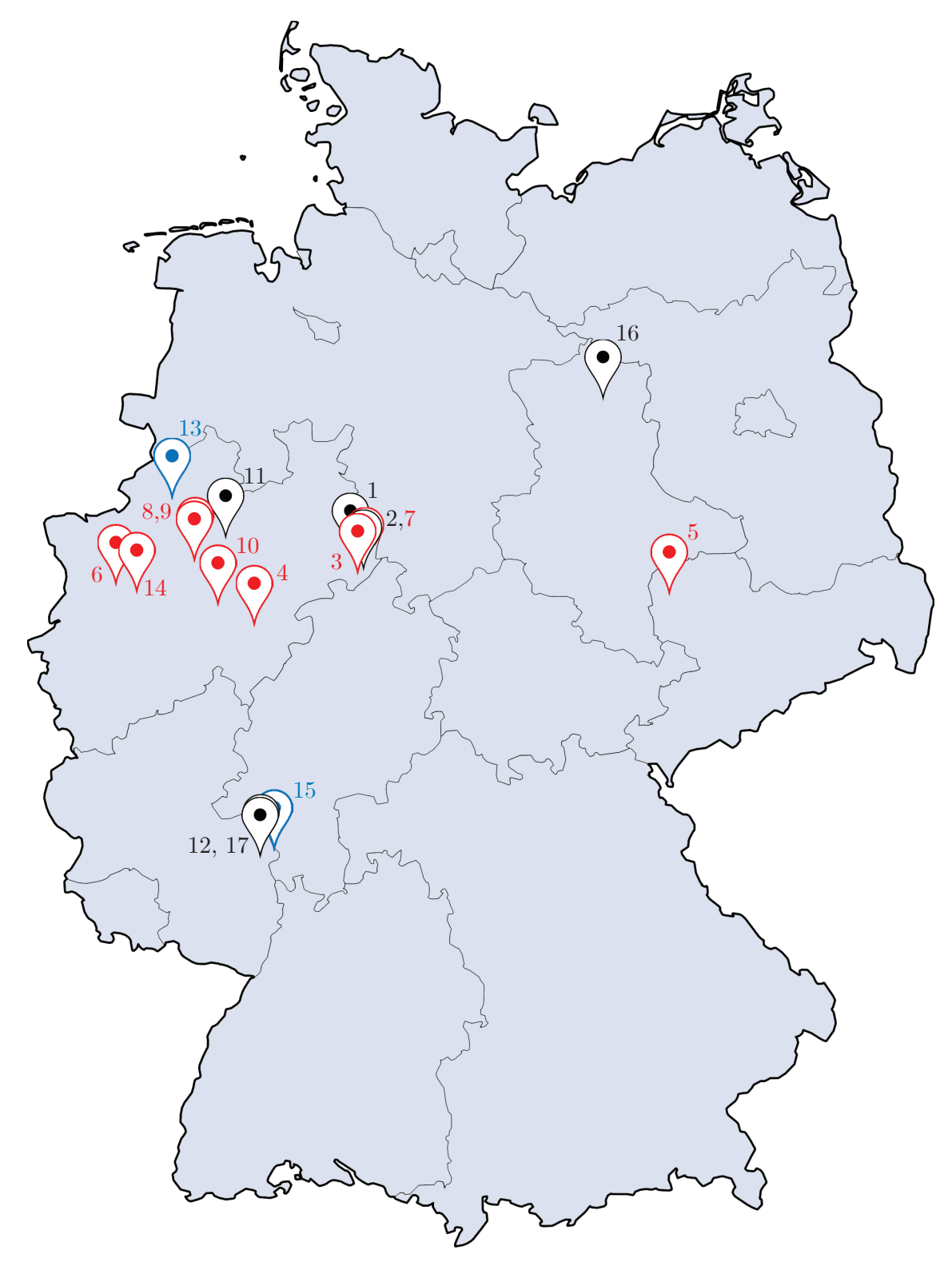

**erhalten nicht erhalten unbekannt**

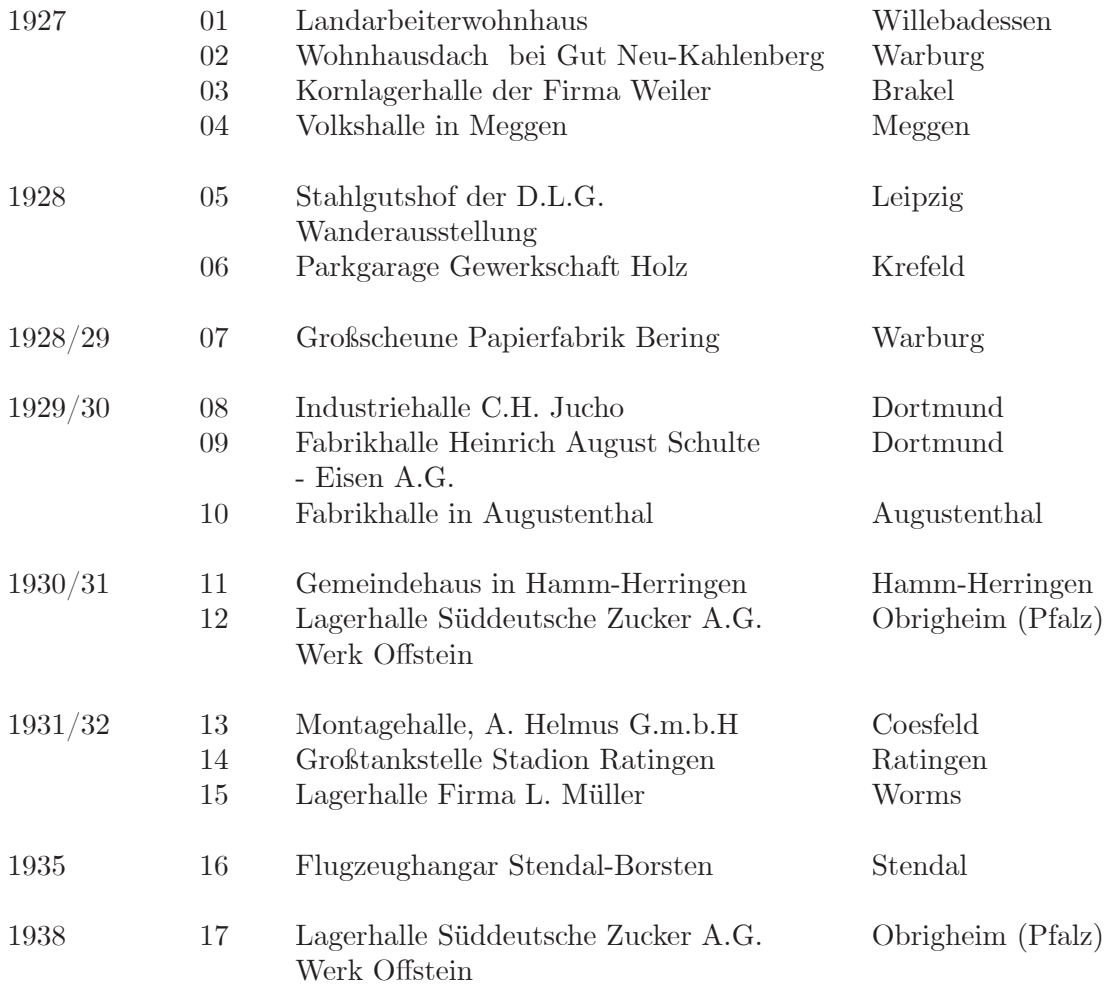

## **1 Landarbeiterwohnheim**

 Walhoffs Weg 3, 34439 Willebadessen

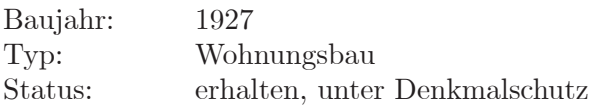

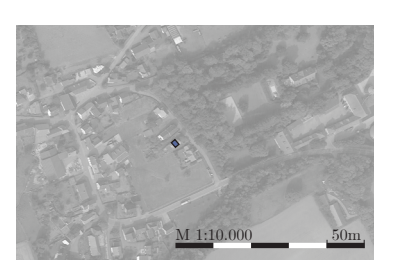

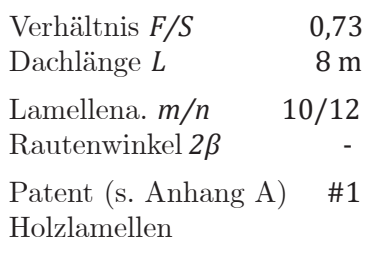

 $M 1:500$  2,5 m

Quellen: Gesteschi 1928

*F* = 7,3 m

 $F = 7.3$  m

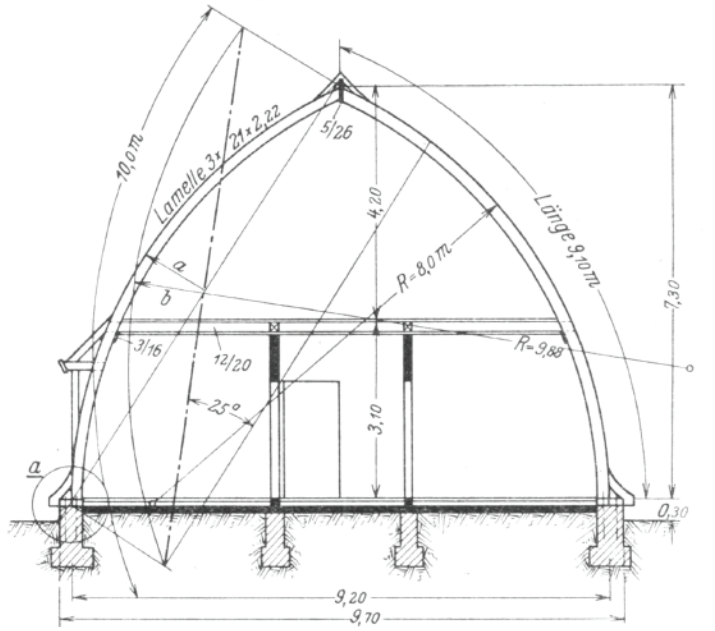

*S* = 10,0 m

 $S = 10,0 \text{ m}$  Meggen Landard in Meggen Landard Meggen Landard Meggen Landard Meggen Landard Meggen Landard Meggen Landard Meggen Landard Meggen Landard Meggen Landard Meggen Landard Meggen Landard Meggen Landard Meggen L

Querschnitt (Gesteschi 1928, S. 343)

#### **2 Wohnhausdach bei Gut Neu-Calenberg** Neu-Calenberger Weg 10, 34414 Warburg

Baujahr: 1927 Typ: Wohnungsbau<br>Status: erhalten, unter erhalten, unter Denkmalschutz

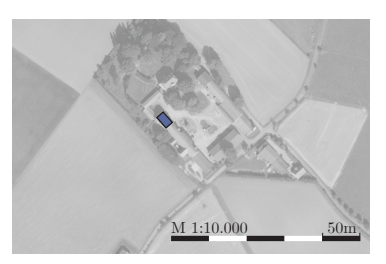

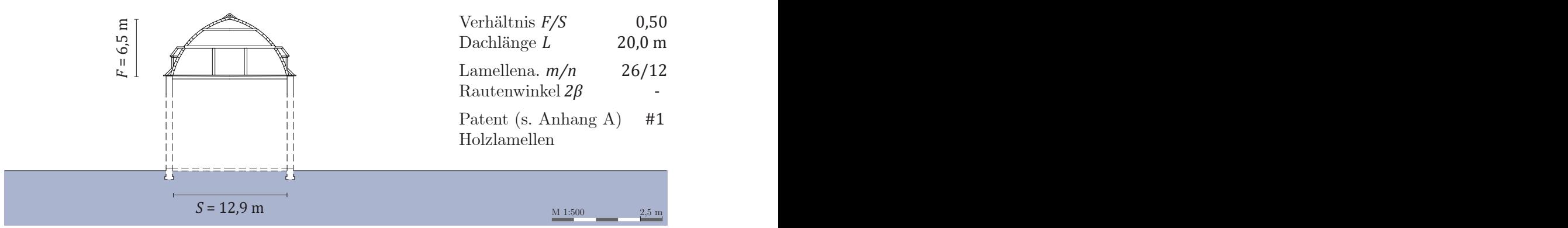

Quellen: Gesteschi 1928

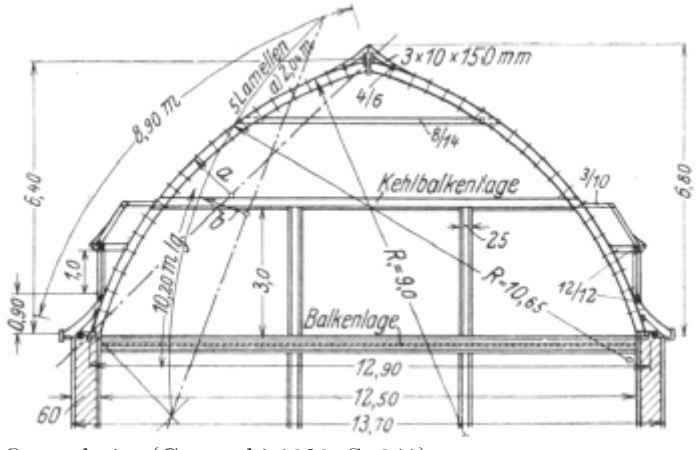

Querschnitt (Gesteschi 1928, S. 341)

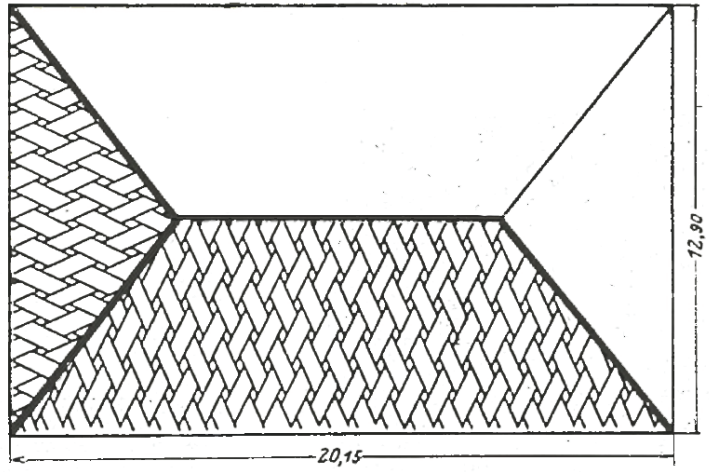

Grundriss (Gesteschi 1928, S. 341)

*F* = 5,5 m

## **3 Kornlagerhalle der Firma Weiler**

Warburger Straße 28, 33034 Brakel

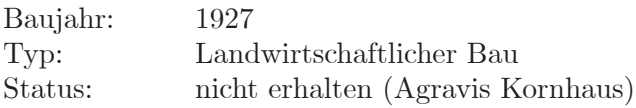

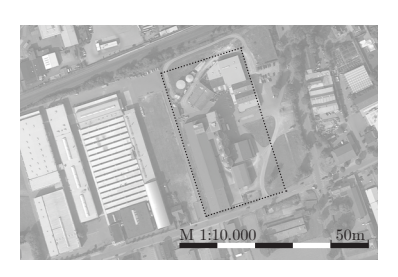

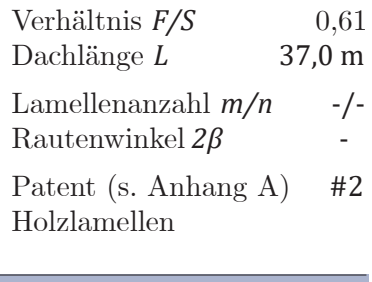

 $\underline{M}$  1:500 2,5 m

Quellen: Gesteschi 1928

 $S = 9.0 \text{ m}$ 

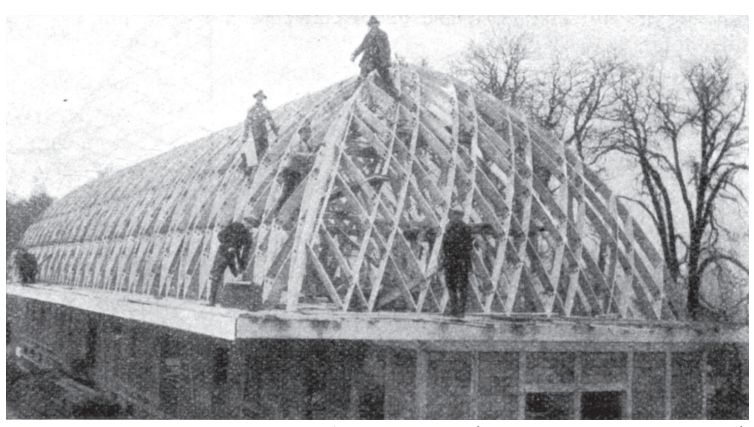

*S* = 9,0 m

Giebelansicht während der Ausführung (Gesteschi 1928, S. 342)

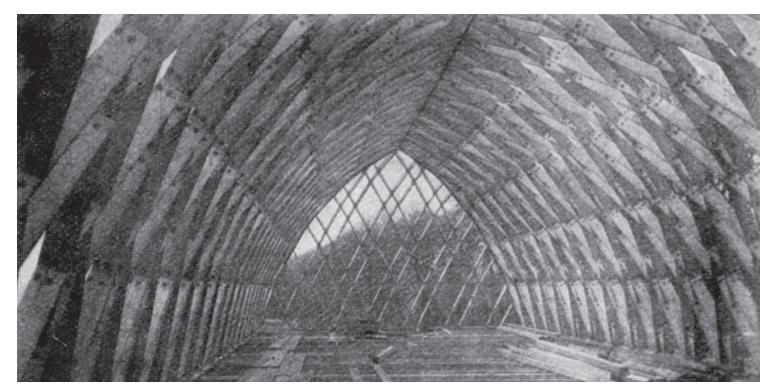

Innenansicht während der Ausführung (Gesteschi 1928, S. 342)

#### B Bauwerkskatalog

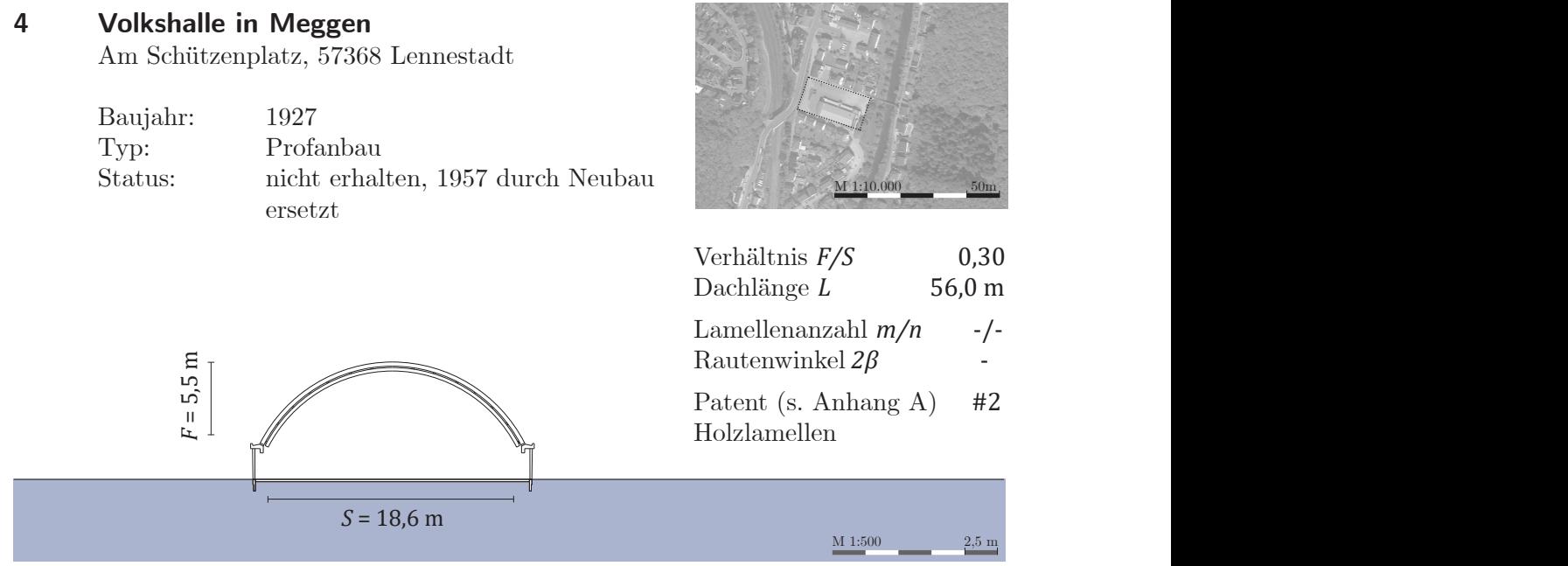

Quellen: Gesteschi 1928

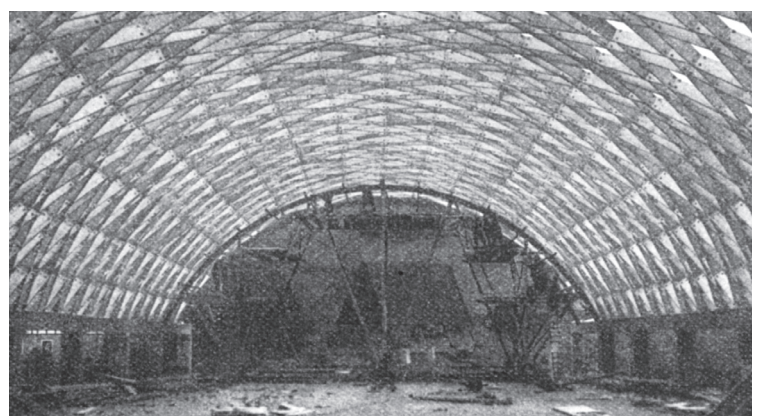

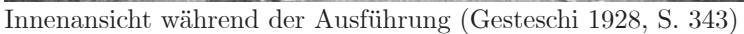

#### **5 Stahlgutshof der D.L.G. Wanderausstellung**

Altes Messegelände, 04103 Leipzig

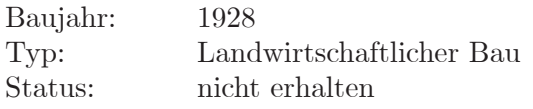

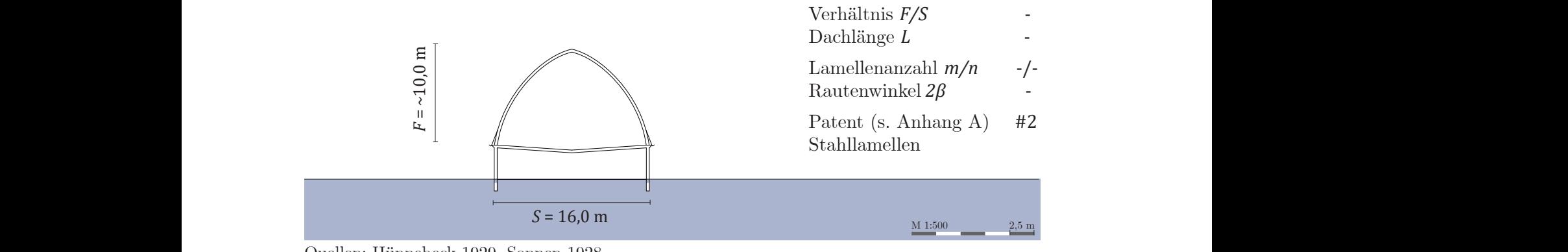

Quellen: Hünnebeck 1929, Sonnen 1928

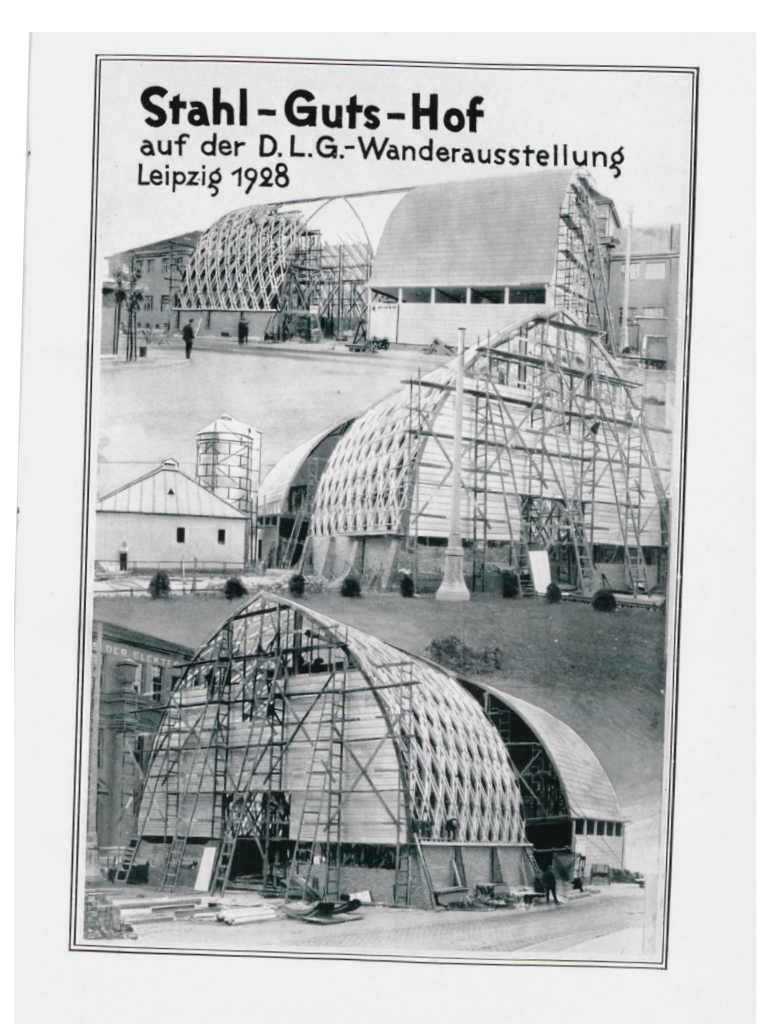

Stahl-Guts-Hof während des Baus (Sonnen 1928, S.16)

#### **6 Parkgarage Gewerkschaft Holz** Krefeld

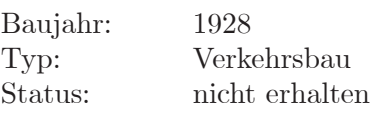

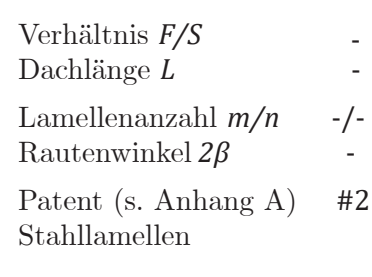

*S* = 16,0 m

*F* = *-*

 $M 1:500$  2,5 m

Quellen: Stahl Überall 1930, Weiss 1930

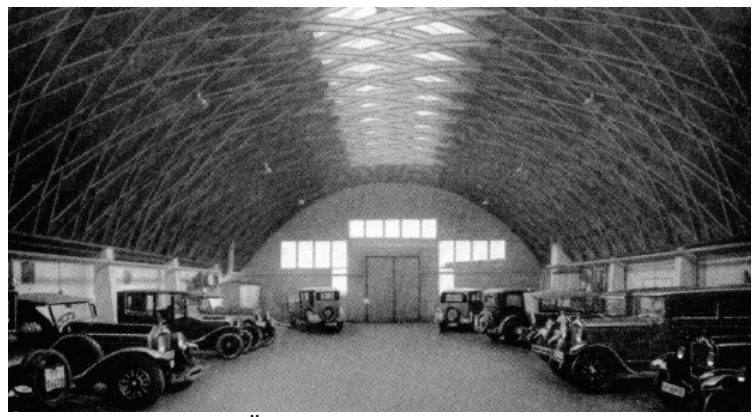

Innenansicht (Stahl Überall 1930, S. 20).

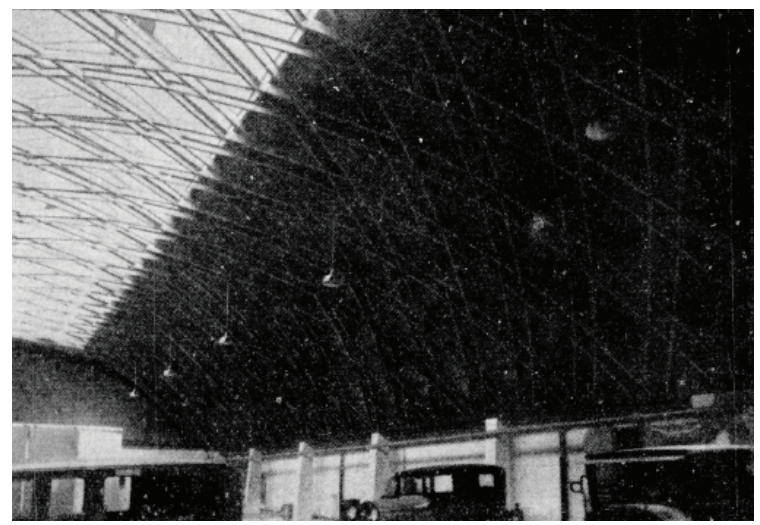

Innenansicht Untersicht Dach (Weiss 1930, S. 96)

## **7 Großscheune Papierfabrik Bering**

Kuhlemühler Weg 58, 34414 Warburg

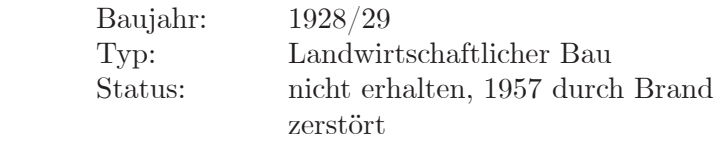

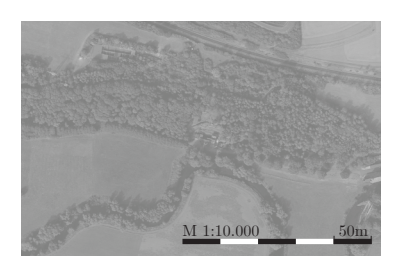

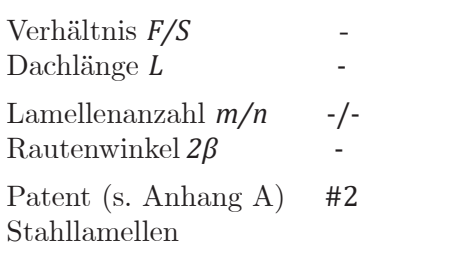

 $M 1:500$  2,5 m

*S* = 30,0 m

*F* = *-*

Quellen: Weiss 1930, Hünnebeck 1929

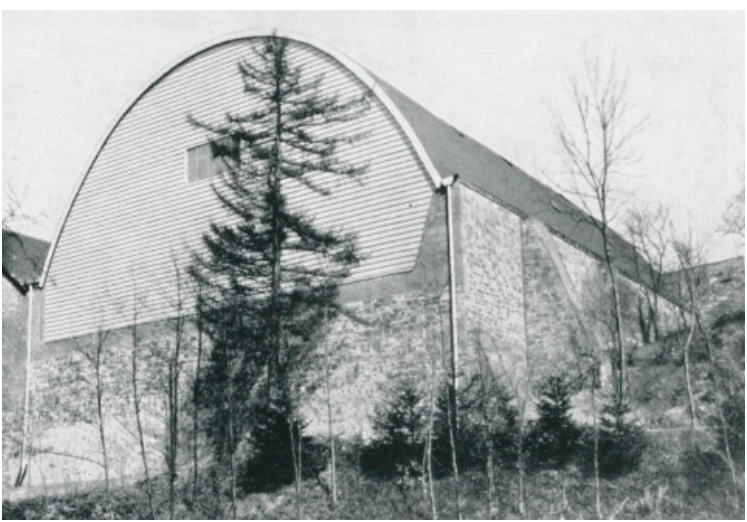

Ansicht (Hünnebeck 1929, S.20)

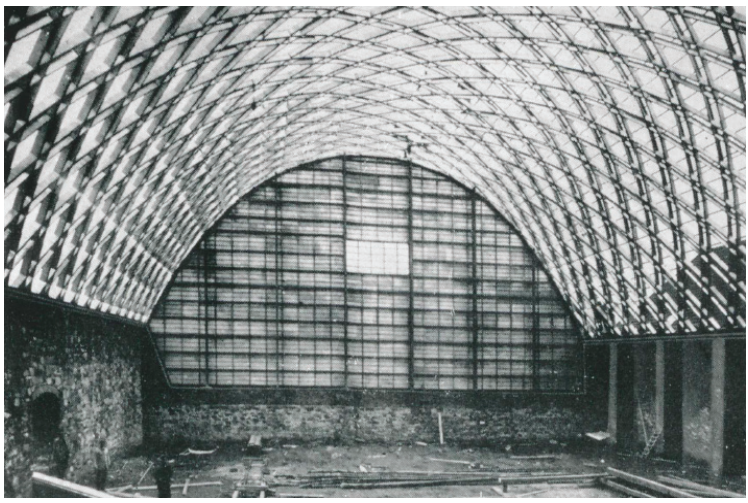

Innenansicht (Weiss 1930, S.96)

 $M 1:500$  2,5 m

#### **8 Industriehalle C.H. Jucho** Dortmund

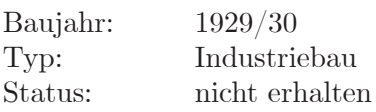

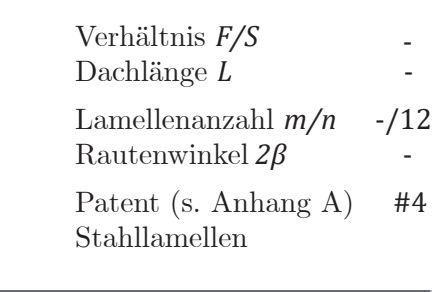

 $S = -$ *F* = *-*

Quellen: Hünnebeck 1930b, Spiegel 1930

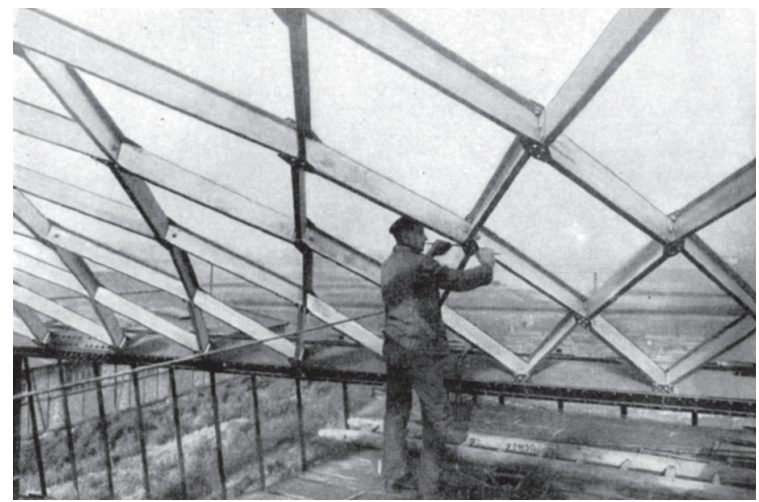

Innenansicht (Hünnebeck 1930b, S.17)

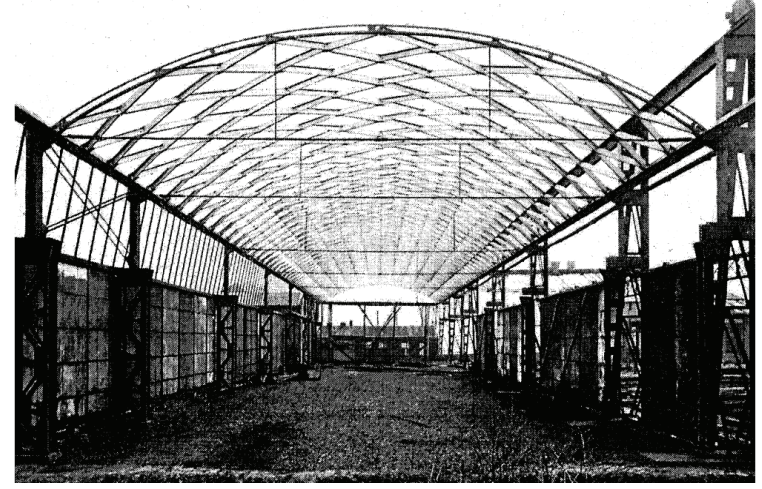

Rohbau (Hünnebeck 1930b, S.22)

# **9 Fabrikhalle H.A.S.-Eisen AG**

Dortmund

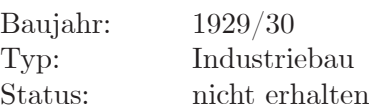

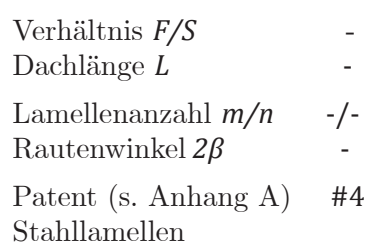

 $M 1:500$  2,5 m

*S* = 30,0 m

*F* = *-*

Quellen: Hünnebeck 1930b, Deutsche Stahl-Lamellengesellschaft mbH 1932

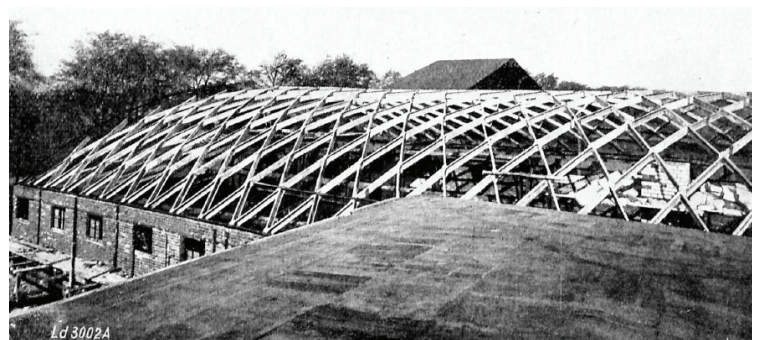

Dachansicht (Hünnebeck 1930b, S.21)

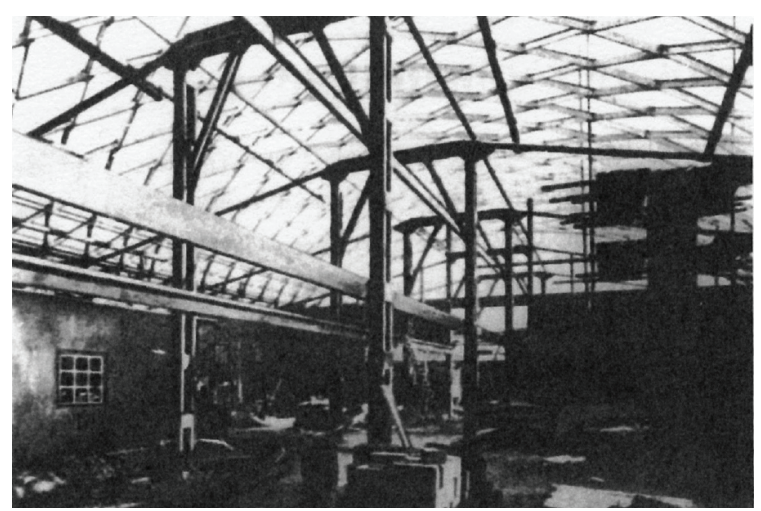

Innenansicht (Deutsche Stahl-Lamellengesellschaft mbH 1932, H.8 S.10)

# **10 Fabrikhalle im Augustentahl**

Augustentahl

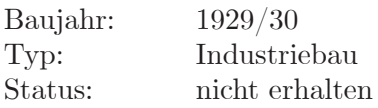

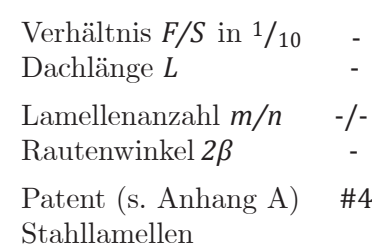

 $M 1:500$  2,5 m

 $S = -$ 

*F* = *-*

Quellen: Hünnebeck 1930b

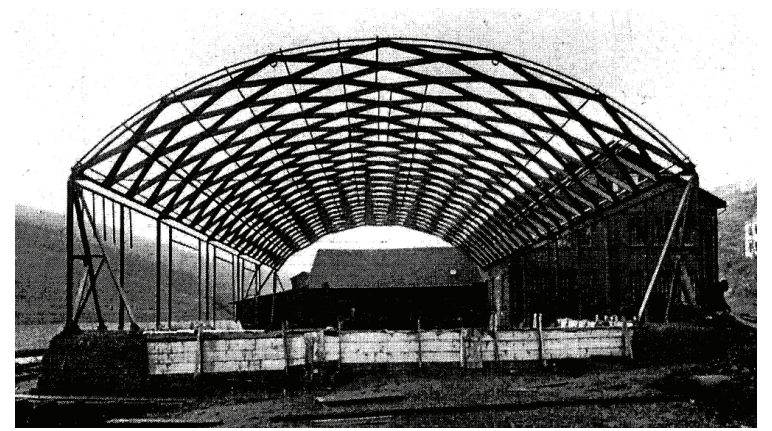

Rohbau (Hünnebeck 1930b, S.22)

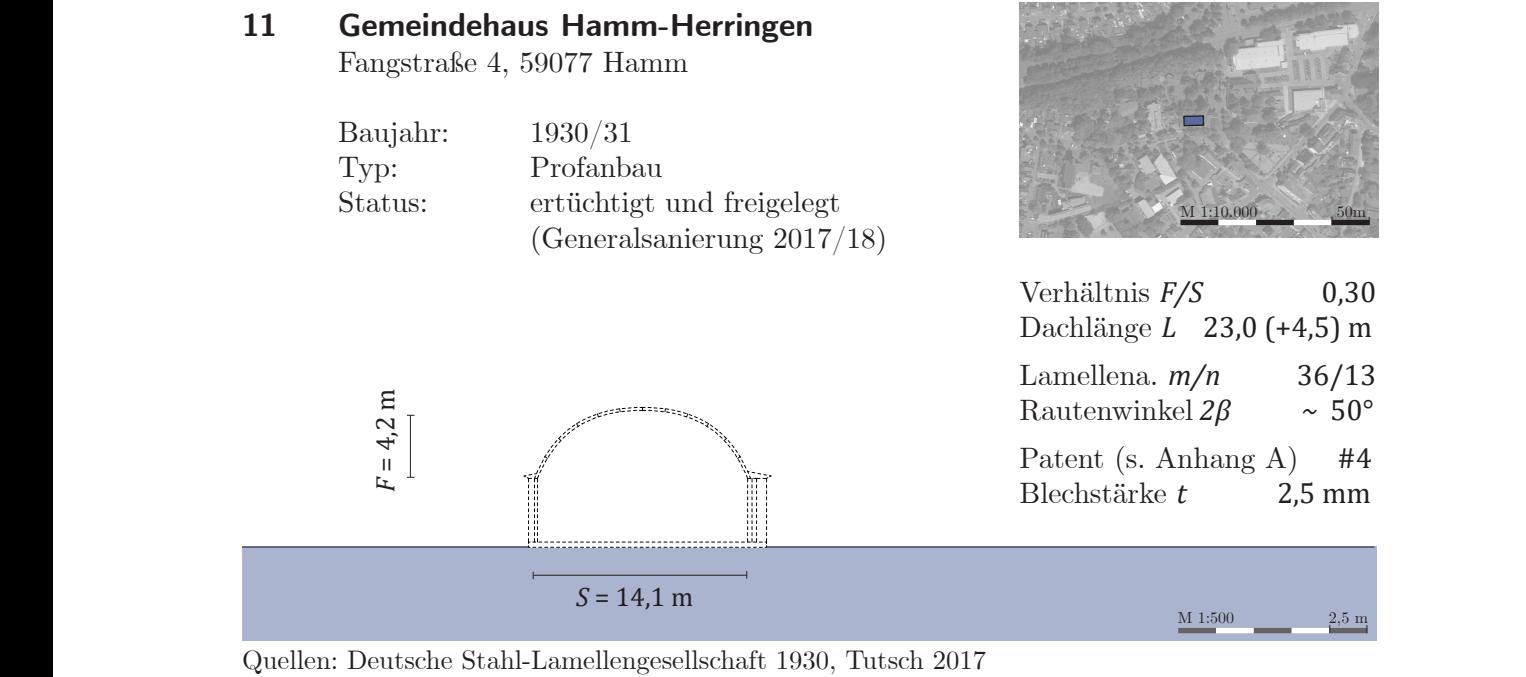

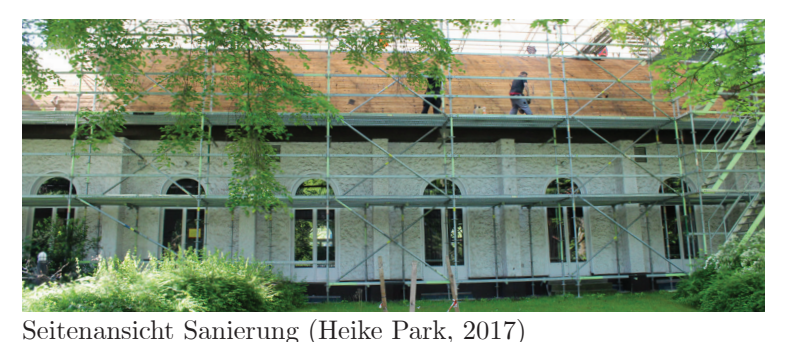

Architekt: Emil Pohle

Als Spitzbogen geplant, als Rundbogen ausgeführt.

Einseitig mit Walm

Innenansicht (Heike Park, 2017)

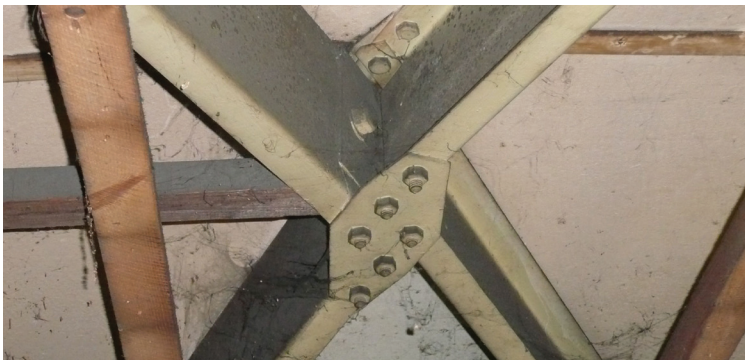

Detail (Heike Park, 2017)
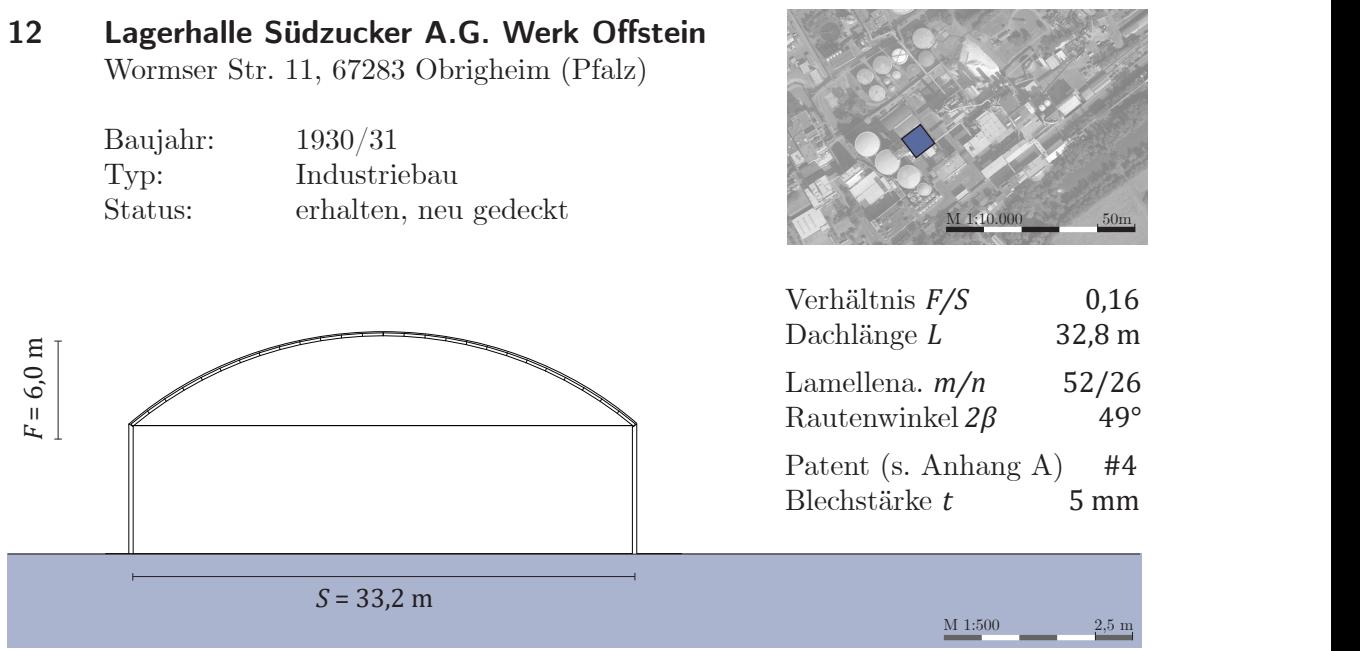

Quellen: Spiegel 1930, Wolf 2019, eigenes Aufmaß 2018

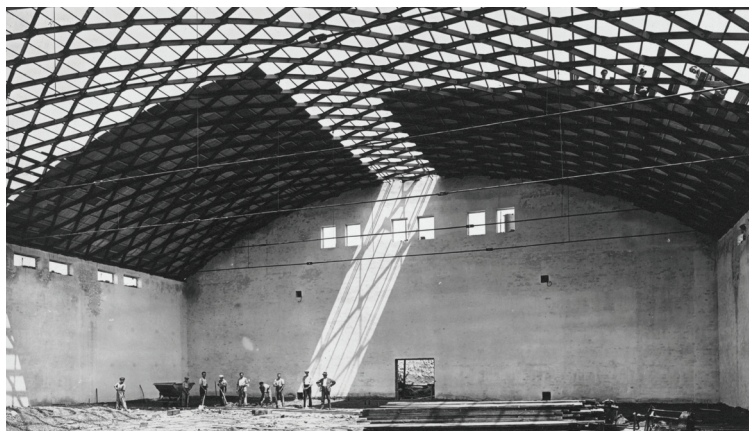

Lamellen und Knotenpunkte im Bereich der Brandwand nicht original

Innenansicht während des Baus (Südzucker Zentral Archiv, Sig. 039004

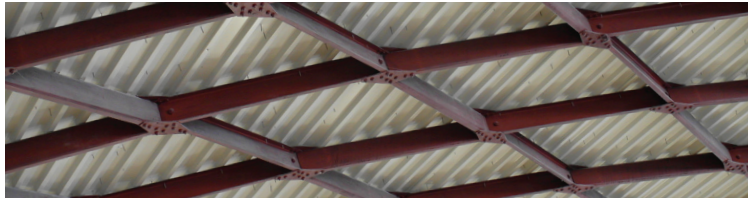

Lamellengitter (JT, 2018)

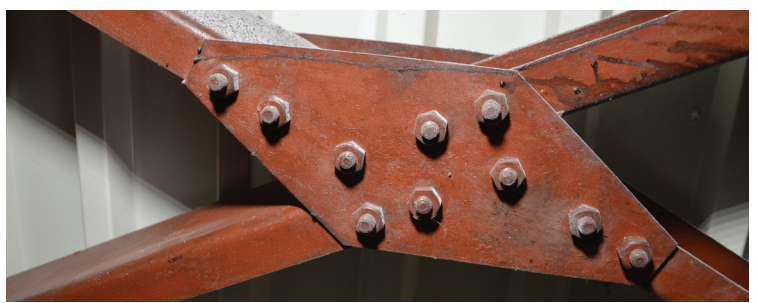

Detail (JT, 2018)

### **13 Montagehalle, A. Helmus G.m.b.H.**

Coesfeld

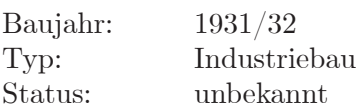

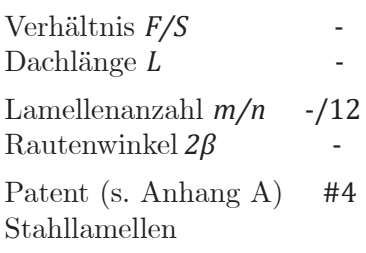

 $M 1:500$  2,5 m

 $S = -$ 

*F* = *-*

Quellen: Deutsche Stahl-Lamellengesellschaft mbH 1932

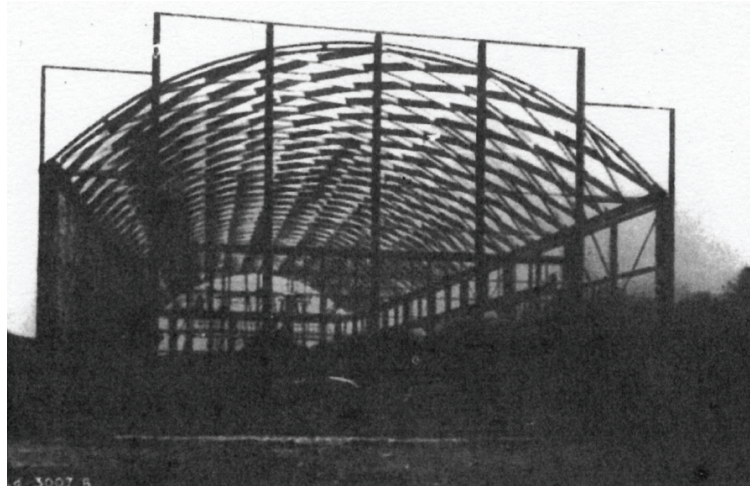

Ansicht Montagehalle (Deutsche Stahl-Lamellengesellschaft mbH 1932, H.8 S.2)

M 1:500 2,5 m

# **14 Großtankstelle Stadion Ratingen**

Ratingen

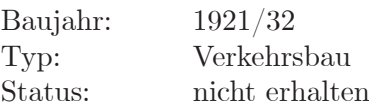

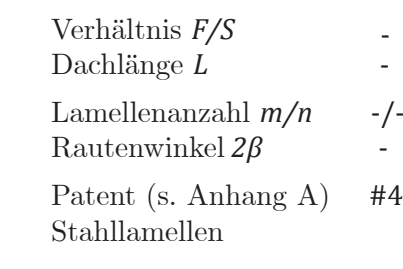

 $S = -$ 

*F* = *-*

Quellen: Deutsche Stahl-Lamellengesellschaft mbH 1932

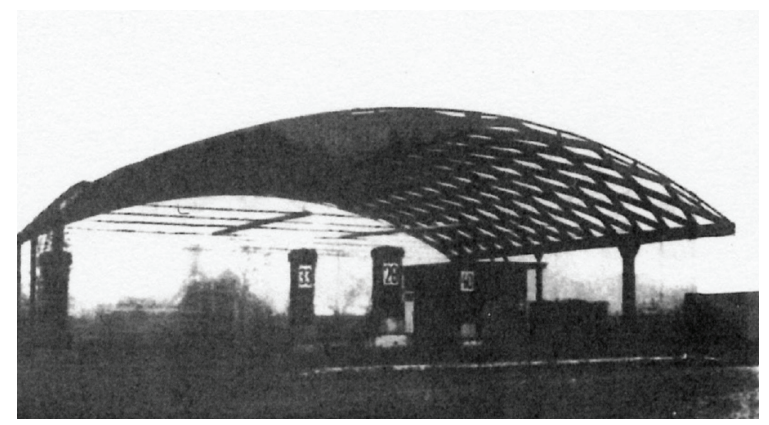

Ansicht Tankstelle (Deutsche Stahl-Lamellengesellschaft mbH 1932, H.8 S.6)

# **15 Lagerhalle Firma L. Müller**

Worms

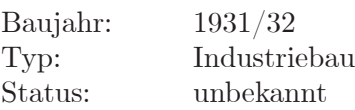

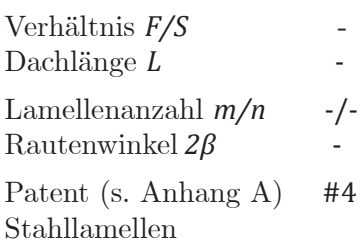

 $M 1:500$  2,5 m

 $S = -$ 

*F* = *-*

Quellen: Deutsche Stahl-Lamellengesellschaft mbH 1932

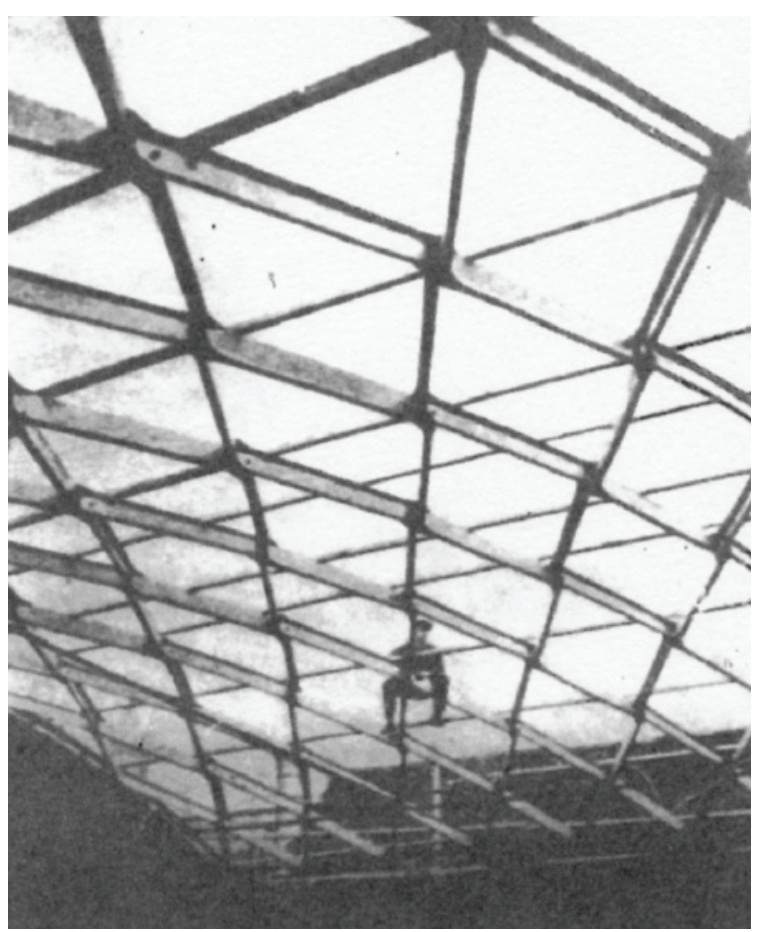

Ausführung Lagerhalle (Deutsche Stahl-Lamellengesellschaft mbH 1932, H.8 S.4)

#### B Bauwerkskatalog

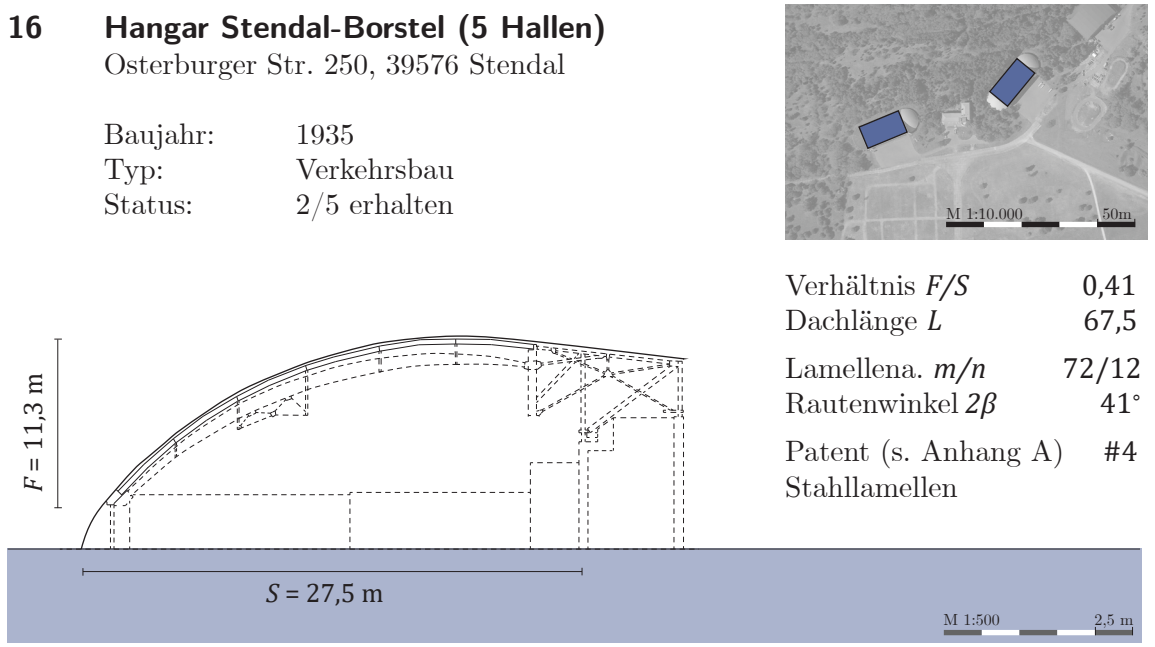

Quellen: Baatz 2008, Grewing 2019, eigenes Aufmaß 2018 Stahling Fore, against Statistics Fore

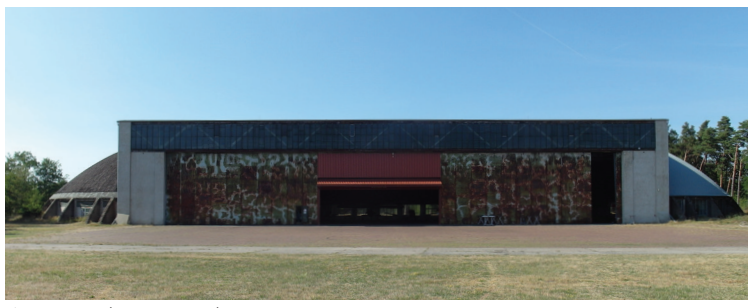

Rautennetzwerk als sekundäre Tragstruktur, Dachdeckung mit Betondielen

Lamellen- und Knotenpunktabmessungen größer als bei anderen bekannten Dächern in Patent #4.

Ansicht (JT, 2018)

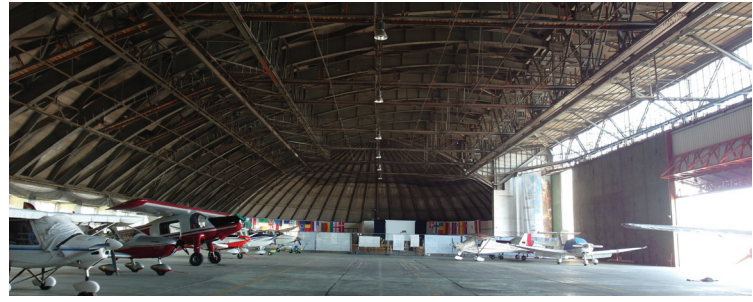

Innenansicht (JT, 2018)

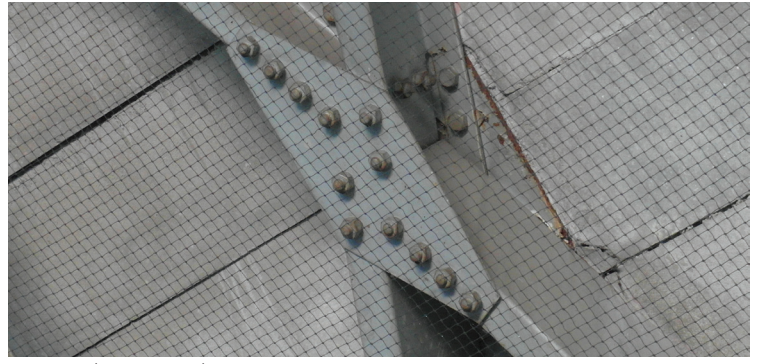

Detail (JT, 2018)

## **17 Lagerhalle Süducker A.G. Werk Offstein**

Wormser Str. 11, 67283 Obrigheim (Pfalz)

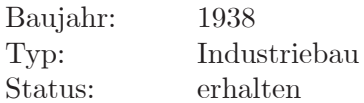

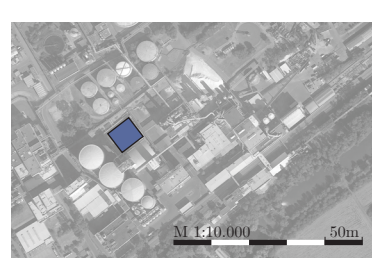

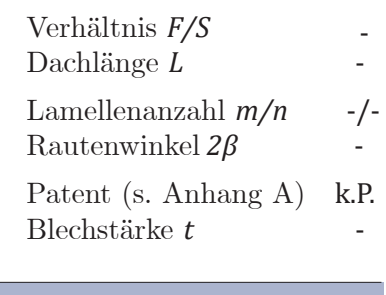

 $S = -$ 

*F* = *-*

Quellen: Wolf 2019, eigenes Aufmaß 2018

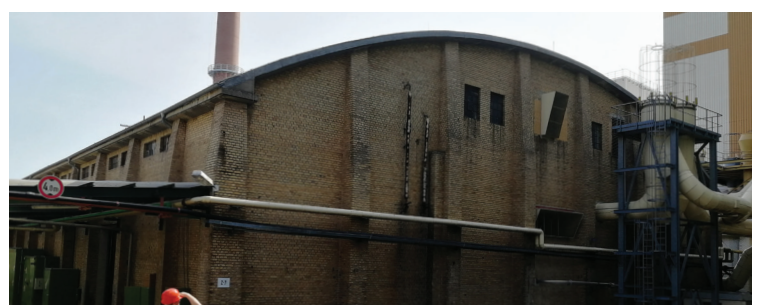

Abwandlung von Patent #4. Symmetrisches Deckblech. Gleich orientierte Lamellen.

 $M 1:500$  2,5 m

Keine vergleichbare Konstruktion unter den bekannten Dächern.

Ansicht (JT, 2018)

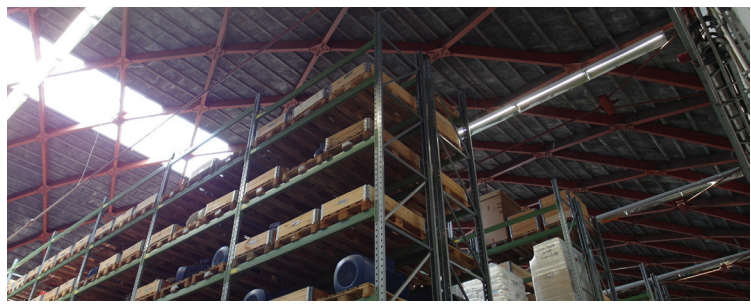

Dachuntersicht (JT, 2018)

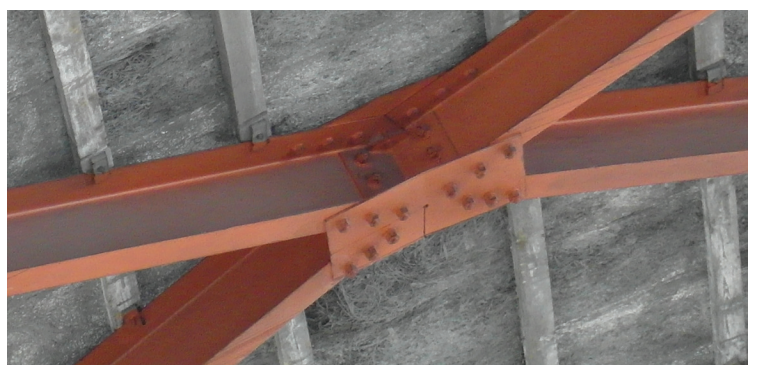

Detail (JT, 2018)

**Literaturverzeichnis**

- Addis, Bill (2015): Building. 3000 Years of Design Engineering and Construction. Reprinted in paperback 2015. Berlin: Phaidon.
- Aichele, Günter; Behnisch, Helmut (2015): Geschichte der Schweißtechnik. Düsseldorf: DVS-Media (Fachbuchreihe Schweißtechnik, Bd. 159).
- Albert, Andrej (Hg.) (2014): Schneider Bautabellen für Ingenieure. Mit Berechnungshinweisen und Beispielen. 21. Aufl. Köln: Bundesanzeiger Verl.
- Allen, J. S. (1999): A short history of 'Lamella' roof construction. In: Transactions of the Newcomen Society 71 (1), S. 1–29. DOI: 10.1179/tns.1999.001.
- Ansorge, Dieter (Hg.) (2014): Historische Holzbauwerke und Fachwerk. Instandsetzen Erhalten. Stuttgart: Fraunhofer IRB-Verlag.
- Ayrault, Philippe; Bowdler, Roger (2000): Berlin-Tempelhof, Liverpool-Speke, Paris-LeBourget. Flughafenarchitektur der dreißiger Jahre. Paris: Éd. du Patrimoine.
- Baatz, Julia (2008): Lamellendächer der Bauart Zollinger und Junkers. Masterarbeit. Technische Universität Dresden, Dresden. Denkmalpflege und Stadtentwicklung.
- Bargmann, Horst (1998): Historische Bautabellen. Normen und Konstruktionshinweise, 1870 bis 1960. 2. Auflage. Düsseldorf: Werner.
- Barthel, Rainer; Beckh, Matthias; Kutnyi, Adrij; Schuller, Manfred (2009): Ein Meilenstein im Schalenbau. Suchov's Halle für das Blechwalzwerk in Vyksa. In: Juliane Mayer (Hg.): Festschrift für Rainer Graefe. Forschen, Lehren und Erhalten. 1. Aufl. Innsbruck: IUP, Innsbruck University Press (Science live), S. 105–122.
- Barthel, Rainer; Markert, Herbert (2001): Große Spannweiten. Tragstrukturen weit gespannter Dächer. In: Detail (5), S. 837–840.
- Bathe, Klaus-Jürgen (2002): Finite-Elemente-Methoden. 2., vollst. neu bearb. und erw. Aufl. Berlin: Springer.
- Bauleitung Junkerswerke (23.08.1927): Montagevorschriften für Junkers-Zollbau-Lamellendach. Deutsches Museum München, Nachlass Hugo Junkers, JUPROP 856.
- Bayerisches Landesamt für Denkmalpflege (2019): Oberschleißheim, Baudenkmäler. D-1- 84-135-11. Online verfügbar unter https://www.geodaten.bayern.de/denkmal\_static\_data/externe\_denkmalliste/pdf/denkmalliste\_merge\_184135.pdf, zuletzt aktualisiert am 03.10.2019, zuletzt geprüft am 23.10.2019.
- Beckh, Matthias (2012): Hyperbolische Stabwerke. Suchovs Gittertürme als Wegweiser in den modernen Leichtbau. München: Edition Detail (DETAIL Spezial).
- Berger, Barbara (2019): Der Gasbehälter als Bautypus. 1. Aufl. München: TUM.University Press.
- Berking, E. F. (1921): Das Lamellendach. In: Die Volkswohnung 3 (23), S. 316–318.
- Bischoff, Manfred; Ramm, E.; Irslinger, J. (2017): Models and Finite Elements for Thin-Walled Structures. In: Erwin Stein, René de Borst und Thomas J. R. Hughes (Hg.): Encyclopedia of computational mechanics, Bd. 172. Second edition. Chichester, West Sussex, England, Hoboken, NJ: John Wiley & Sons, Ltd, S. 1–86.
- Bleibler, Jürgen (2001): Schütte-Lanz. "Im Schatten des Titanen". Friedrichshafen: Zeppelin Museum.
- Bletzinger, Kai-Uwe; Koschnick, Frank; Bischoff, Manfred (2001): Theorie der Tonnenschalen. In: Rainer Barthel (Hg.): Eladio Dieste. Form und Konstruktion. Darmstadt: Verlag Das Beispiel GmbH, 41-48.
- Bögle, Annette; Schmal Cachola, Peter; Flagge, Ingeborg (Hg.) (2003): leicht weit Light Structures. Jörg Schlaich Rudolf Bergermann. Deutsches Architektur Museum Frankfurt am Main, Ausstellung 22.November 2003 bis 8. Februar 2004. DAM, Ernst&Young, Stadt Frankfurt am Main. München, Berlin, London, New York: Prestel.
- Bower, Joseph (1929): Method of constructing an arched roof. Angemeldet durch Joseph H. W. Bower, of Toronto, Ontario, Canada, assignor to Lamella Roof Syndicate, Inc., of New York, N. Y., a corporation of New York am 02.01.1929. Veröffentlichungsnr: US 1733004.
- Brachmann, Alexander (1992): Bestandsanalyse aus statisch konstruktiver Sicht. Instandsetzung und Sanierung der Junkers-Flugzeughallen in Oberschleißheim Wiederaufbau einer 3. Halle mit den zugeh. Anbauten. Planungsgruppe Brachmann.
- Brachmann, Alexander (2006): Bestandsanalyse. statisch-konstruktive Bestandsanalyse Junkershallen Flugwerft Oberschleißheim. Unter Mitarbeit von Christian Wendlandt. Planungsgruppe Brachmann.
- Bronneck, Hugo (1927): Holz im Hochbau. Ein Neuzeitliches Hilfsbuch für den Entwurf, die Berechnung und Ausführung Zimmermanns- und Ingenieurmässiger Holzwerke im Hochbau. Vienna, s.l.: Springer Vienna.
- Buchholz, Heinrich (1929): Beitrag zur Berücksichtigung des Giebelanschlusses bei prismatisch gewölbten Netzwerken aus biegungsfesten Stabzügen. In: Der Stahlbau 2 (1, 2), 6-8, 14-18.
- Bulenda, Thomas; Knippers, Jan (2001): Stability of grid shells. In: *Computers & Struc*tures 79 (12), S. 1161–1174. DOI: 10.1016/S0045-7949(01)00011-6.
- Bulenda, Thomas; Knippers, Jan; Park, Don-U (1998): Traglastberechnung von Gitterschalentonnen. In: Casimir Katz und Bryon Protopsaltis (Hg.): Software für Statik und Konstruktion. Berichte vom 9. und 10. SOFiSTiK Anwender Seminar. Rotterdam: Balkema, S. 437–460.
- Butter, Andreas; Tornack, Sven (Hg.) (2016): Junkers baut. Eine Spurensuche. Stiftung Bauhaus Dessau. Erste Auflage. Leipzig: Spector Books (Bauhaus Taschenbuch, 13).
- CDA Group (2011): Skyways House Offices CDA. Online verfügbar unter http://www.cda-group.co.uk/projects/offices/skyways-house/, zuletzt geprüft am 16.11.2017.
- Cioranescu, Doina; Donato, Patrizia (1999): An introduction to homogenization. Oxford: Oxford Univ. Press (Oxford lecture series in mathematics and its applications, 17). Online verfügbar unter http://www.loc.gov/catdir/enhancements/fy0606/99033467 d.html.
- Clauß, Annette (2017): Umbau Gemeindezentrum St. Victor Hamm. Erläuterung zur Versärkung der Rautenlamellenschale des Saals. Maas Ingenieure.
- Comhaire, Gaston (1932): Dispositif de toiture. Angemeldet durch M. Gaston Comhaire résidant en Belgique. am 21.11.1932. Veröffentlichungsnr: FR 746138. Prioriätsdaten: Belgique, 07.11.1932.
- Condit, Carl W. (1961): American building art. The twentieth century. New York: Oxford Univ. Press.
- Crestin, F. (1933): Matériaux de construction. Les charpentes en lamelles de bois. Calcul des fatigues et essais derésistence. In: Le Génie civil 53 (20), S. 461–466.
- Dankert, Jürgen; Dankert, Helga (2013): Technische Mechanik. Statik, Festigkeitslehre, Kinematik/Kinetik. 7. Auflage: Springer Vieweg.
- Deicke, Elmer (1960): Structural member for roof framework. Angemeldet durch Elmer L. Deicke, Clayton, Mo., assignor to Gustel R. Kiewitt, Ladue, Mo. am 05.07.1960. Veröffentlichungsnr: US 3077961.
- Der Bauingenieur (1928): Junkers-Lamellendach. In: Der Bauingenieur 9 (1), S. 15.
- Der Tiefbau (1961): Dipl.-Ing. Emil M. Hünnebeck 70 Jahre. In: Der Tiefbau 3 (9), S. 570–571.
- Desideri, Paolo; Positano, Giuseppe; Nervi, Pier Luigi; Jürissen, Hilla (1982): Pier Luigi Nervi. Zürich & München: Verl. für Architektur Artemis ((Studio-Paperback)).
- Deutsche Stahl-Lamellengesellschaft (10.06.1930): Berechnung für ein Spitzbogendach von 14,04 m x 28 m für die Gemeinde Herringen. N.V.
- Deutsche Stahl-Lamellengesellschaft m.b.H. Dortmund (1932): Freitragende Netzwerke. Bauart: Hünnebeck. Die Rautennetzbauweise D.R.P.
- Dicleli, Cengiz (2013): Ulrich Finsterwalder 1897-1988. In: Beton- und Stahlbetonbau 108 (9), S. 662–673.
- Die Bautechnik (1932): Vermischtes. Ein englisches Stahllamellendach. In: Die Bautechnik 10 (29), S. 385–386.
- Dlubal Software GmbH (2013): RFEM 5. Orthotropic Surfaces. Program Description.
- Dlubal Software GmbH (2014): RF-STABIL. Verzweigungslastfaktoren, Knicklängen und Eigenformen. Programm-Beschreibung.
- Dosker, Cornelius (1952): Contractile-expansible roof support. Angemeldet durch Cornelius D. Dosker, Louisville, Ky., assignor to Gamble Brothers, Inc., Louisville, Ky., a corporation of Kentucky am 23.04.1952. Veröffentlichungsnr: US 2675769.
- Duffy, Robert W. (2014): Refection: A Home And A Church Remind That Real Architecture Transcends Simple Utility. Online verfügbar unter http://news.stlpublicradio.org/post/reflection-home-and-church-remind-real-architecture-transcends-simpleutility#stream/0, zuletzt geprüft am  $30.08.2018$ .
- Eckl, Christian (2018): Das MarinaForum wird eröffnet RTG-Chefin schwärmt von "unserer kleinen Stadthalle". In: Wochenblatt, 11.04.2018. Online verfügbar unter https://www.wochenblatt.de/politik/regensburg/artikel/234690/das-marinaforumwird-eroeffnet-rtg-chefin-schwaermt-von-unserer-kleinen-stadthalle#gallery&1260&0&234690, zuletzt geprüft am 21.10.2019.
- Erfurth, Helmut (Hg.) (1996): Im Rhythmus der Zeit. Hugo Junkers und die zwanziger Jahre in Dessau. Technikmuseum Hugo Junkers Dessau - Förderverein. 2. Auflage. Dessau: Anhaltische Verlags-Gesellschaft.
- Erler, Klaus (2004): Alte Holzbauwerke. Beurteilen und sanieren. 3. Aufl., Neufassung. Berlin: Huss-Medien GmbH Verl. für Bauwesen.
- Erler, Klaus (2013): Kuppeln und Bogendächer aus Holz. Von arabischen Kuppeln bis zum Zollinger-Dach. Stuttgart: Fraunhofer IRB-Verl.
- DIN EN 1991-1-4, 2010: Eurocode 1: Einwirkungen auf Tragwerke Teil 1-4: Allgemeine Einwirkungen – Windlasten.
- Föppl, August (1892): Das Fachwerk im Raume. Leipzig: Teubner.
- Forschungs-Anstalt Professor Junkers, Abt. Strömungstechnik (1933): Windkräfte an Flugzeughallen mit Lamellen-Dächern. Deutsches Museum München, JUHAUS 0661.
- Freilichtmuseum Glentleiten (2019): T11 Systembauhalle aus Warngau. Online verfügbar unter https://www.glentleiten.de/index.phtml?object=tx%7C1874.176.1&ModID=7&sNavID=2953.29&mNavID=2953.29&Na-

vID=2953.29&kat=1874.9&FID=1874.175.1, zuletzt aktualisiert am 20.10.2019.

- Gager, J.; Pettermann, H. E. (2012): Numerical homogenization of textile composites based on shell element discretization. In: Composites Science and Technology 72 (7), S. 806–812. DOI: 10.1016/j.compscitech.2012.02.009.
- Gardner, Edgar (1941): Improvements in or relating to the Construction of Arched Roofs. Angemeldet durch Edgar James Gardner and William Henry Gardner am 23.06.1941. Veröffentlichungsnr: GB 548928.
- Gerstein, Barbara (1974): Jucho, Heinrich (Neue Deutsche Biographie 10). Online verfügbar unter https://www.deutsche-biographie.de/sfz37904.html, zuletzt geprüft am 06.11.2019.
- Gesteschi, Th (1930): Konstruktion landwirtschaftlicher Bauwerke. Berlin, Heidelberg: Springer Berlin Heidelberg. Online verfügbar unter http://dx.doi.org/10.1007/978-3- 642-47488-0.
- Gesteschi, Theodor (1926): Der Holzbau. Berlin, Heidelberg: Springer Berlin Heidelberg.
- Gilly, David (1797): Ueber Erfindung, Construction und Vortheile der Bohlen-Dächer. mit besonderer Rücksicht auf die Urschrift ihres Erfinders. Berlin: Friedrich Vieweg dem Aelteren.
- Göldel, Paul (1926a): Das Prof. Junkers'sche Lamellendach. In: Der Industriebau, S.125- 127.
- Göldel, Paul (1926b): Eine neue Dachkonstruktion in Eisen. Junkers'sches Lamellendach. In: Deutsche Bauzeitung, Konstruktion und Ausführung 60 (17), S.125-132, zuletzt geprüft am 18.11.2014.
- Göldel, Paul (17.03.1926): Junkers.Lamellenbau. Deutsches Museum München, Nachlass Hugo Junkers, JUHAUS 0663.
- Göldel, Paul (03.04.1926): Junkers-Lamellendach. Deutsches Museum München, Nachlass Hugo Junkers, JUHAUS 0663.
- Graefe, Rainer; Gappoev, Murat; Pertschi, Ottmar (Hg.) (1990): Vladimir G. Šuchov, 1853-1939. Die Kunst der sparsamen Konstruktion. Institut für Auslandsbeziehungen. Stuttgart: Dt. Verl.-Anst.
- Grewing, Wilfried (2019): 100 Jahre Hünnebeck. Eine Industrie-Saga. 1. Auflage. Dortmund: Dortmunder Buch Verlag.
- Grotte (1923): Beton-Schüttbauweise und Lamellendach. Bauweisen des Stadtbaurats Zollinger. In: Zentralblatt der Bauverwaltung 43 (49/50), S. 293–295.
- Grützmacher, Walter (1952): Knotenpunktausbildung für hölzerne Dächer mit einem biegungsfesten Stabnetzwerk. Angemeldet durch Walter Grützmacher, Rostock am 30.10.1952. Veröffentlichungsnr: DD 6747.
- Guyon, Yves (1935): Doppelt gekrümmtes Stabnetzwerk und Halle mit einem solchen Stabnetzwerk. Angemeldet durch Yves Guyon in Sèvres, Frankreich am 24.09.1935. Veröffentlichungsnr: DE 684380. Prioriätsdaten: 04.04.1935 in Frankreich.
- Gymnastikhøjskolen i Ollerup: Fra Idrætshal til Arena (2019). Online verfügbar unter https://ollerup.dk/nyheder/fra-idraets%ADhal-til-arena/galleri-fra-idraetshal-tilarena, zuletzt geprüft am 20.03.2019.
- Hager, Karl (1931): Biegungsfestes Stabnetzwerk aus sich kreuzenden Holzbohlen. Angemeldet durch Karl Hager in München am 21.06.1931. Veröffentlichungsnr: DE 553849.
- Hager, Karl (1933): Hölzernes Schalendach. Angemeldet durch Karl Hager in München am 10.05.1933. Veröffentlichungsnr: DE 606875.
- Hamm, Jan (2013): Weit gespannt mit Netzschale: Saldome 2. Holzbautag Biel 2013. Online verfügbar unter http://www.forum-holzbau.ch/pdf/hbt13\_hamm.pdf.
- Hartung, Giselher (1983): Eisenkonstruktionen des 19. Jahrhunderts. München: Schirmer-Mosel.
- Heller, Hans (1922): Zollbau-Schüttverfahren und Zollbau-Lamellendachkonstruktion. In: Deutsche Bauzeitung, Der Holzbau (21), 82-83.
- Hinton, E.; Owen, D. R. J.; Krause, Gerhard (Hg.) (1990): Finite Elemente Programme für Platten und Schalen. Berlin, Heidelberg: Springer Berlin Heidelberg.
- Hipper, Andreas (2014): Tragwerksanalyse Das Junkers-sche Lamellendach. Bachelorarbeit. Technische Universität München, München. Lehrstuhl für Statik, Lehrstuhl für Tragwerksplanung.
- Hofmann, Albert (Hg.) (1923): Der Holzbau. Deutsche Bauzeitung 57.
- Hünnebeck, Emil (1924): Freitragender, ebener oder gewölbter, raumabschließender Bauteil. Angemeldet durch Dipl.-Ing. E. M. Hünnebeck in Hösel, Rhld. am 20.08.1924. Veröffentlichungsnr: DE 440761.
- Hünnebeck, Emil (1925): self-contained latticework. Angemeldet durch Emil Moritz Hünnebeck of Hosel, Germany. am 17.08.1925. Veröffentlichungsnr: US 1678435. Prioriätsdaten: Germany, 19.08.1924.
- Hünnebeck, Emil (1928a): Freitragender, ebener oder gewölbter raumabschließender Bauteil. Angemeldet durch Emil Hünnebeck in Hösel (Rheinland). am 31.01.1928. Veröffentlichungsnr: AT 113209. Prioriätsdaten: Deutsches Reich, 08.02.1927.
- Hünnebeck, Emil (1928b): Freitragendes Gitterwerk. Angemeldet durch Emil Hünnebeck, Hösel b. Düsseldorf (Deutschland). am 02.02.1928. Veröffentlichungsnr: CH 133121. Prioriätsdaten: Deutschland, 08.02.1927.
- Hünnebeck, Emil (1928c): Elément de construction en porte-à-faux, plan ou incurvé, pour cloisons. Angemeldet durch M. Emil Hünnebeck résidant en Allemagne. am 07.02.1928. Veröffentlichungsnr: FR 648489. Prioriätsdaten: Allemagne, 08.02.1927.
- Hünnebeck, Emil (1928d): Improvements in Structural Lattice Work. Angemeldet durch Emil Moritz, Hünnebeck am 08.02.1928. Veröffentlichungsnr: GB 285022. Prioriätsdaten: Germany, 08.02.1927.
- Hünnebeck, Emil (1928e): Gewölbtes, raumabschließendes Stabnetzwerk aus gleichen Einzelstäben. Angemeldet durch Dipl.-Ing. Emil M. Hünnebeck in Hösel, Rhld. am 03.11.1928. Veröffentlichungsnr: DE 556280.
- Hünnebeck, Emil (1930a): Improvements relating to Lattice Work Structures. Angemeldet durch Emil Hünnebeck and Deutsche Stahl-Lamellengesellschaft m.b.H. am 27.11.1930. Veröffentlichungsnr: GB 362655.
- Hünnebeck, Emil (1931): Gewölbte raumabschließende Netzwerke aus von Knotenpunkt zu Knotenpunkt reichenden Stäben. Angemeldet durch Deutsche Stahl-Lamellengesellschaft m. b. H. in Dortmund am 06.03.1931. Veröffentlichungsnr: DE 605539. Prioriätsdaten: Großbritannien, 27.11.1930.
- Hünnebeck, Emil (1932a): Stabnetzwerk. Angemeldet durch Dipl.-Ing. Emil Hünnebeck in Hösel, Rhld. am 18.03.1932. Veröffentlichungsnr: DE 585205.
- Hünnebeck, Emil (1932b): Fribärande, rumavskiljande styvt nätverk av raka stänger. Angemeldet durch Deutsche Stahl-Lamellengesellschaft mit beschränkter Haftung, Dortmund, Tyskland am 07.05.1932. Veröffentlichungsnr: FI 15407.
- Hünnebeck, Emil (1936): Tragwerk aus Stahl, insbesondere frei tragende Dachkonstruktion. Angemeldet durch Dipl.-Ing. Emil M. Hünnebeck in Düsseldorf am 11.11.1936. Veröffentlichungsnr: DE 677676.
- Hünnebeck, Emil (1937): Improvements in or relating to Roof Structures for Sheds and Hangars. Angemeldet durch Emil Hünnebeck am 08.04.1937. Veröffentlichungsnr: GB 497000. Prioriätsdaten: Germany, 08.04.1936.
- Hünnebeck, Emil (1941): Zerlegbare Halle und Verfahren zum Aufbau derselben. Angemeldet durch Mannesmann Aktiengesellschaft, Düsseldorf und Dipl.-Ing. Emil Moritz Hünnebeck, Düsseldorf am 31.12.1941. Veröffentlichungsnr: DE 920568.
- Hünnebeck, Emil M. (1929): Wirtschaftliche Scheunenbauten unter Verwendung von Stahl-Bauelementen. In: Stahl überall 2 (7), S. 1–20.
- Hünnebeck, Emil M. (1930b): Die Rautennetz-Bauweise und ihre Anwendungsgebiete. In: Werksnachrichten der Firma C. H. Jucho (10), S. 17–22.
- Hünnebeck, Emil M. (1942): Raumabschließende Stahltragwerke für Flugzeughallen. In: Der Bauingenieur 23 (43/44), S. 311–317.
- Jucho, Heinrich (1924): Bauteil aus gleichen, einander kreuzenden Einzelteilen. Angemeldet durch Dortmunder Brückenbau C. H. Jucho in Dortmund am 04.05.1924. Veröffentlichungsnr: DE 426241.
- Jucho, Heinrich (1925a): Improvements in Building Structures. Angemeldet durch Dortmunder Brückenbau C. H. Jucho am 09.01.1925. Veröffentlichungsnr: GB 233302. Prioriätsdaten: Germany, 03.05.1924.
- Jucho, Heinrich (1925b): Building Structure. Angemeldet durch Heinrich Jucho, of Dortmund, Germany am 09.04.1925. Veröffentlichungsnr: US 1702406. Prioriätsdaten: Germany, 03.05.1924.
- Jucho, Heinrich (1926): Biegungsfestes Stabnetz aus Stäben mit winklig geformtem Querschnitt. Angemeldet durch Dortmunder Brückenbau C. H. Jucho in Dortmund am 30.03.1926. Veröffentlichungsnr: DE 501284.
- Junkers, Hugo (1924): Stabnetzwerk. Angemeldet durch e. h. Hugo Junkers Dr.-Ing. am 25.11.1924. Anmeldenr: J 0025403. Veröffentlichungsnr: DE 459038.
- Junkers, Hugo (1925a): Stabnetzwerk. Angemeldet durch Dr.-Ing. e. h. Hugo Junkers in Dessau am 10.11.1925. Veröffentlichungsnr: DE 462881.
- Junkers, Hugo (1925b): Improvements in and relating to Metal Lattice Work Skeletons for Buildings. Angemeldet durch Hugo Junkers am 19.11.1925. Veröffentlichungsnr: GB 243363. Prioriätsdaten: Germany, 24.11.1924.
- Junkers, Hugo (1926): Dachdeckung. Angemeldet durch Dr.-Ing. e. h. Hugo Junkers in Dessau am 20.07.1926. Veröffentlichungsnr: DE 514675.
- Junkers, Hugo (1928a): Knotenpunkt für Stabnetzwerke. Angemeldet durch Dr.-Ing. e. h. Hugo Junkers in Dessau am 12.06.1928. Veröffentlichungsnr: DE 502949.
- Junkers, Hugo (1928b): Knotenpunkte für Stabnetzwerke mit abgebogenen und flach gegeneinandergelegten Enden dünnwandiger Formstäbe. Angemeldet durch Dr.-Ing. e. h. Hugo Junkers in Dessau am 12.06.1928. Veröffentlichungsnr: DE 499978.
- Junkers, Hugo (1928c): Stab für Stabnetzwerke. Angemeldet durch Dr.-Ing. e. h. Hugo Junkers in Dessau am 12.06.1928. Veröffentlichungsnr: DE 512065.
- Junkers, Hugo (1928d): Stabnetzwerk aus Metall. Angemeldet durch Dr.-Ing. e. h. Hugo Junkers in Dessau am 12.06.1928. Veröffentlichungsnr: DE 514204.
- Junkers, Hugo (1928e): Preßwerkzeug zur Herstellung von Netzwerkstäben aus Blech. Angemeldet durch Dr.-Ing. e. h. Hugo Junkers in Dessau am 25.10.1928. Veröffentlichungsnr: DE 512125.
- Junkers, Hugo (1929a): Preßwerkzeug zur Herstellung von Netzwerkstäben aus Blech. Angemeldet durch Dr.-Ing. e. h. Hugo Junkers in Dessau am 26.02.1929. Veröffentlichungsnr: DE 508475.
- Junkers, Hugo (1929b): Netzwerkstab. Angemeldet durch Dr.-Ing. e. h. Hugo Junkers in Dessau am 26.09.1929. Veröffentlichungsnr: DE 514205.
- Junkers, Hugo (1930a): Netzwerkgebäude. Angemeldet durch Hugo Junkers, Dessau/Anhalt (Deutschland) am 03.04.1930. Veröffentlichungsnr: CH 146466. Prioriätsdaten: Deutschland, 10. Juli 1929.
- Junkers, Hugo (1930b): Dach aus teleskopartig ineinanderschiebbaren Teilen. Angemeldet durch Dr.-Ing. e. h. Hugo Junkers in Dessau am 05.12.1930. Veröffentlichungsnr: DE 566844.
- Junkers, Hugo (1931): Aus einem geraden Blechstreifen hergestellter Stab für Netzwerke. Angemeldet durch Dr.-Ing. e. h. Hugo Junkers in Dessau am 31.03.1931. Veröffentlichungsnr: DE 550446.
- Junkers-Werke: Blechbau (1928): Blechkonstruktion und Blechverarbeitung in den Junkers-Werken. In: Junkers-Nachrichten, Bd. 2, S. 3–11.
- Kaloriferwerk (1938): Netzwerkknotenpunkt. Angemeldet durch Kaloriferwerk Hugo Junkers G.m.b.H. in Dessau am 18.08.1938. Veröffentlichungsnr: DE 689228.
- Katz, Casimir (2017): Winduntersuchung Junkers-Hallen Oberschleißheim. SOFiSTiK AG.
- Kersten, C. (1929): Lehrheft des freitragenden Holzbaues. Zweite, ergänzte Auflage. Berlin, Heidelberg, s.l.: Springer Berlin Heidelberg.
- Kersten, C. (1932): Lehrheft des freitragenden Holzbaues. Berlin, Heidelberg: Springer Berlin Heidelberg.
- Kiewitt, Gustel (1955a): Roof structure. Angemeldet durch Gustel R. Kiewitt, Ladue, Mo. am 09.11.1955. Veröffentlichungsnr: US 2985987.
- Kiewitt, Gustel (1955b): Roof structure. Angemeldet durch Gustel R. Kiewitt, Ladue, Mo. am 08.12.1955. Veröffentlichungsnr: US 2908236.
- Kleinhenz, Franz (1926): Gewölbtes Dach. Angemeldet durch Dipl.-Ing. Franz Kleinhenz in Berlin am 28.12.1926. Veröffentlichungsnr: DE 546731.
- Kleinhenz, Franz (1929a): Gewölbtes Dach. Angemeldet durch Franz Kleinhenz, Dessau (Deutschland). am 17.09.1929. Veröffentlichungsnr: CH 142677. Prioriätsdaten: Deutschland, 22.11.1928.
- Kleinhenz, Franz (1929b): Improvements in the Construction of Arched Roofs. Angemeldet durch Franz Kleinhenz am 26.09.1929. Veröffentlichungsnr: GB 340558.
- Kleinhenz, Franz (1929c): Toiture en arc. Angemeldet durch M. Frank Kleinhenz résidant en Allemagne. am 30.09.1929. Veröffentlichungsnr: FR 682448. Prioriätsdaten: Allemagne 22.11.1928.
- Kleinhenz, Franz (1930): Knotenstück für Stabnetzdächer aus nur von Knotenpunkt zu Knotenpunkt reichenden Einzelstäben. Angemeldet durch Dipl.-Ing. Franz Kleinhenz in Berlin am 21.10.1930. Veröffentlichungsnr: DE 592158.
- Kleinhenz, Franz (1931): Knotenpunktverbindung bei einem Stabnetzwerk. Angemeldet durch Franz Kleinhenz in Berlin-Treptow am 21.11.1931. Veröffentlichungsnr: AT 138530.
- Klepper, Franziska; Fleischer, Katrin; Kremer, Mascha; Seidl, Max (2015): Seminararbeit - Bauschadenaufnahmen Junkershallen Oberschleißheim. Unter Mitarbeit von Joram Tutsch. Lehrstuhl für Tragwerksplanung. unveröffentlicht.
- Kliem, A. (1983): Sanierung der Halle Münsterland in Münster. In: *Bauingenieur* 58, S. 285–288.
- Klingenberg, Wilhelm (1927a): Space-covering structure, such as roofs, walls, and the like. Angemeldet durch Wilhelm Klingenberg, of New York, N. Y., Assignor to Lamella Roof Syndicate, Inc., of New York, N.Y. am 08.04.1927. Veröffentlichungsnr: US 1753892.
- Klingenberg, Wilhelm (1927b): Space-covering structure, such as roofs, walls, and the like. Angemeldet durch Wilhelm Klingenberg, of New York, N. Y., Assignor to Lamella

Roof Syndicate, inc., of New York, N.Y. am 02.08.1927. Veröffentlichungsnr: US 1753893.

- Klingenberg, Wilhelm (1927c): Space-covering structure, such as roofs, walls, and the like. Angemeldet durch Wilhelm Klingenberg, of New York, N. Y., Assignor to Lamella Roof Syndicate, inc., of New York, N.Y. am 02.08.1927. Veröffentlichungsnr: US 1823945.
- Knippers, Jan (1998): Zum Stabilitätsverhalten tonnenförmiger Stabschalen. In: Stahlbau 67 (4), S. 298–306.
- Krabbe, E.; Niemann, H.-J. (1983): Tragverhalten eines hölzernen Zollbau-Lamellendaches am Beispiel der Halle Münsterland. In: Bauingenieur 58, S. 277–284.
- Krätzer, Wolfgang (2006): Raumakustik der Zollinger Halle des Orgelzentrums in Valley. Online verfügbar unter http://www.lampl-orgelzentrum.com/Zollingerhalle\_Konstruktion/Raumakustik\_Zollingerhalle\_DAGA\_2006\_Braunschweig.pdf, zuletzt geprüft am 20.10.2019.
- Kurrer, Karl-Eugen (2004): Zur Komposition von Raumfachwerken von Föppl bis Mengeringhausen. In: Stahlbau 73 (8), S. 603–623.
- Kurrer, Karl-Eugen (2016): Geschichte der Baustatik. Auf der Suche nach dem Gleichgewicht. 2., stark erweiterte Auflage. Berlin: ErnstetSohn, A Wiley Brand.
- Landgraf, Moritz (2018): Tragwerksanalyse der Zollinger-Bauweise. rechnerische Untersuchung globaler und lokaler Einflussparameter auf den Lastabtrag. Masterarbeit. Technische Universität München, München. Lehrstuhl für Tragwerksplanung.
- Längst, Philipp (2015): Erweiterung und Anwendung des isogeometrischen Designprozesses zur Untersuchung von Schalentragwerken. Masterarbeit. Universität Stuttgart, Stuttgart. Baustatik und Baudynamik.
- Lauff, Sebastian (2001): Der Traum vom Bauen. Hugo Junkers und die Architektur. Berlin: Rhombos-Verlag.
- Legarda, Vicente (1938): Roof. Angemeldet durch Vicente L. Legarda, Manila, P. I. am 24.02.1938. Veröffentlichungsnr: US 2167048.
- Lohrmann, Theodor (1933): Aus gleich langen und gleich starken Stäben bestehendes Flechtwerk. Angemeldet durch Theodor Lohrmann in Karlsruhe, Baden am 12.11.1933. Veröffentlichungsnr: DE 650498.
- L'orme, Philibert de (1561): Nouvelles inventions pour bien bastir et a petits fraiz. trouvées n'aguères par Philibert de l'orme. Paris: Marel, Frédéric.
- Ludwig, Matthias (1998): Mobile Architektur. Geschichte und Entwicklung transportabler und modularer Bauten. Stuttgart: Dt. Verl.-Anst.
- Lumpe, Günter; Gensichen, Volker (2014): Evaluierung der linearen und nichtlinearen Stabstatik in Theorie und Software. Prüfbeispiele, Fehlerursachen, genaue Theorie. Berlin: Ernst (Bauingenieur-Praxis).
- Mahr, Ludwig (2008): Holzbaupreis Hessen 2008. Hg. v. Landesbeirat Holz Hessen e.V. Online verfügbar unter https://wirtschaft.hessen.de/sites/default/files/HMWVL/holzbaupreis\_doko\_08.pdf, zuletzt aktualisiert am Oktober 2008, zuletzt geprüft am 07.11.2019.
- Makowski, Z. S. (Hg.) (1985): Analysis, design and construction of braced barrel vaults. London: Elsevier.
- Malek, Samar; Wierzbicki, Tomasz; Ochsendorf, John (2014): Buckling of spherical cap gridshells: A numerical and analytical study revisiting the concept of the equivalent continuum. In: Engineering Structures 75, S. 288–298.
- May, B.; Nowak, B. (1971): Zur Berechnung kreiszylindrischer Netzwerkschalen. In: Der Stahlbau 40 (8, 10), 234-238, 311-316.
- Mayer-Vorfelder; Dinkelacker (1992): Brillante Lösung. Dreigelenkbögen unter "Zollinger"-Hallen, Halle in der Halle? Was soll denn das sein? Nun, eine kostengünstige, pragmatische Sanierung, unverkrampft und ohne Komplikationen! In: Bauen mit Holz 94 (8), 633-635.
- Mennicken, Karl (1928): Roof and wall structure. Angemeldet durch Karl Mennicken, of Essen, Germany am 11.12.1928. Veröffentlichungsnr: US 1888233. Prioriätsdaten: Germany, 26.11.1927.
- Meschke, Hans-Jürgen (1989): Baukunst und -technik der hölzernen Wölbkonstruktionen. Vom Bogentragwerk zum Stabnetzwerk. Dissertation.
- Ministerium für Volkswohlfahrt (25.02.1925): Erlaß, betreffend Bestimmungen über zulässige Beanspruchungen von Flußstahl usw. In: Zentralblatt der Bauverwaltung 45 (16), S. 193–196.
- Mongelli, Alessandra (2006): A New Wood Roofing System Marac's Barracks and Colonel Armand Rose Emy's Innovation System. In: Malcolm Dunkeld (Hg.): Proceedings of the Second International Congress on Construction History. Queens College, Cambridge University, 29th March - 2nd April 2006. S.l.: Construction History Society, S. 2241–2260.
- Müll, Wolfgang (2003): Die Hallendächer der Neuen Messe Friedrichshafen. In: Bautechnik 80 (8), S. 547–551.
- Nenning, August (1924): Moderne Holzbauweisen. mit einem Anhang: Statische Berechnungen. 2. erweiterte Auflage. München, Zürich: Johs. Albert Mahr-Verlag.
- Nozawa, Ichiro (1933): Arcuate truss. Angemeldet durch Ichiro Nozawa, Tsukishima, Kyobashi-Ku, Tokyo, Japan am 01.11.1933. Veröffentlichungsnr: US 1976188. Prioriätsdaten: Japan, 26.12.1932.
- Nozawa, Ichiro (1935): Method of constructing arcuate structures with no staging. Angemeldet durch Ichiro Nozawa, Tsukishima, Kyobashi-Ku, Tokyo, Japan am 01.07.1935. Veröffentlichungsnr: US 2044321. Prioriätsdaten: Japan, 04.07.1934.
- Oberfrank, Felix (2014): Entwurf eines Flugzeughangars auf Grundlage des Junkers-Systems. Bachelorarbeit. Technische Universität München, München. Lehrstuhl für Tragwerksplanung.
- Ostenfeld, Christen (1933): Sporthalle in Ollerup (Dänemark). In: Deutsche Bauzeitung (30), S. 584–585.
- Otzen, Robert (1923): Die statische Berechnung der Zollbau-Lamellendächer. Von Robert Otzen, Geh. Regierungsrat und Professor, Technische Universität Hannover. In: Der Industriebau 14 (8/9), S. 96–103.
- Pantke, Conrad (1926): Roof construction. Angemeldet durch Conrad Pantke, of Brooklyn, New York, Assignor, by mesne assignments, to Lamella Roof Syndicate, inc., of New York, N. Y., A Corporation of New York. am 27.05.1926. Veröffentlichungsnr: US 1659471.
- Pantke, Conrad (1929): Space-covering structure. Angemeldet durch Conrad Pantke, of New York, N. Y. am 06.03.1929. Veröffentlichungsnr: US 1773851.
- Paulssen, Ottokar (28.03.1925): Dachkonstruktion. Deutsches Museum München, Nachlass Hugo Junkers, JUHAUS 0986. Weiterentwicklung des Daches.
- Paulssen, Ottokar (1926): Eisenkonstruktionen. Junkers-Lamellendach. In: Zeitschrift des Vereines deutscher Ingenieure 70, S. 1364–1365.
- Paulssen, Ottokar (1928): N.V. Deutsches Museum München, Nachlass Hugo Junkers, JUPROP 1273. Bereicht der Bauleitung 1923-1928.
- Paulssen, Ottokar (1933): Improvements in or relating to Roofs or Arches. Angemeldet durch Ottokar Paulssen am 11.12.1933. Veröffentlichungsnr: GB 414566. Prioriätsdaten: Germany, 10.10.1932.
- Pötsch, Winfried; Bürger, Otto (2009): Schleißheim und der Münchner Norden zur Zeit des Nationalsozialismus 1933-1945.
- Pottmann, Helmut; Bentley, Daril (2007): Architectural geometry. 1st ed. Exton, Pa.: Bentley Institute Press.
- Preußischer Minister der öffentlichen Arbeiten (24.12.1919): Bestimmungen über die bei Hochbauten anzunehmenden Belastungen und über die zulässigen Beanspruchungen der Baustoffe.
- Professor Junkers Patentabteilung (20.12.1926): Blechbau. Deutsches Museum München, Nachlass Hugo Junkers, JUHAUS 0986. Weiterentwicklung des Daches.
- Råde, Lennart; Westergren, Bertil; Vachenauer, Peter (2000): Springers Mathematische Formeln. Taschenbuch für Ingenieure, Naturwissenschaftler, Informatiker, Wirtschaftswissenschaftler. Dritte, durchgesehene Auflage. Berlin, Heidelberg: Springer. Online verfügbar unter http://dx.doi.org/10.1007/978-3-642-57239-5.
- Regalo, Maria Luisa; Gabriele, Stefano; Salerno, Ginevra; Varano, Valerio (2019): An equivalent continuum of gridshell model. In: Carlos Lázaro, Kai-Uwe Bletzinger und Eugenio Oñate (Hg.): Form and Force. IASS Symposium 2019, Structural Membranes 2019. Barcelona, Spain, 7.-10. October 2019. International Centre for Numerical Methods in Engineering (CIMNE). Online verfügbar unter https://congress.cimne.com/Formandforce2019/admin/files/fileabstract/a431.pdf.
- Riess, Curt (1955): Die Junkers Tragödie. In: Müncher Illustrierte, 1955 (25-27, 29-32).
- Scheer, Claus; Purnomo, Jeffrey (1981): Weiterentwicklung der Zollinger-Lamellenbauweise. mit Ermittlung von vereinfachten Berechnungsverfahren und statischen Nachweisen. Forschung am Fachgebiet Baukonstruktionen der Technischen Universität Berlin. In: Bauen mit Holz 83 (6), S. 374–377.
- Schellewald, Eduard (1925): Neuartige eiserne Dachkonstruktion. In: Der Bauingenieur (28/29), S. 841–844.
- Schlaich, Mike; Schober, Hans (1992): Verglaste Netzkuppeln. In: Bautechnik 69 (1), S. 3–10.
- Schlaich, Mike; Stavenhagen, Lothar; Krüger, Gabriele (2003): Die HanseMesse in Rostock - Zollinger mit moderner Technik. In: Bautechnik 80 (5), S. 279–284.
- Schling, Eike (2018): Repetitive Structures. Design and construction of curved support structures with repetitive parameters. Technische Universität München, München.
- Schmitt, Günter (1991): Hugo Junkers. Ein Leben für die Technik. 1. Aufl. Planegg: Aviatic-Verl.
- Schober, Hans (2015): Transparente Schalen. Form Topologie Tragwerk. Berlin: Ernst&Sohn.
- Schwedler, Wilhelm (1866): Die Construction der Kuppeldächer. In: Zeitschrift für Bauwesen 16, S. 7–34.
- Siebert, Albrecht (1982a): Das Rautenflechtwerk als Konstruktionsvariante zu dem herkömmlichen Lamellen-System. Betrachtung über gekrümmte Flächentragwerke in Zollinger-Bauweise mit neuen Vorschlägen zur holzgerechten und fertigungsgünstigen Konstruktione solcher Systeme. In: Bauen mit Holz 84 (2), S. 75–79.
- Siebert, Albrecht (1982b): Rautenflechtwerke. Die Rautenflechtwerkkonstruktion ist ein hözernes Flächentragwerk, das aus der Zollinger-Lamellenbauweis entwickelt wurde. In: Deutsche Bauzeitung 16 (6).
- Sippell, Karl Wilhelm (1934): Beitrag zur Berechnung von stählernen Lamellendächern. Dissertation. Technische Hochschule, Darmstadt.
- Smollett, D. (1960): The Lamella Roof. In: The Engineer, S. 173–177.
- Sonnen (1928): Der Stahlgutshof Ein Gutshof nach der Stahlbauweise. In: Stahl überall  $1(5)$ , S. 1–15.
- Spiegel, Hans (1930): Der Stahlhausbau 2. Grundlagen zum Bauen mit Stahl: Bauwelt-Verlag Berlin SW 68 (2).
- Spooner, Stanley (1930): Hangar construction simplified. Junkers "Lamellendach" in England. In: Flight (1125), S. 804–806. Online verfügbar unter https://archive.org/stream/Flight\_International\_Magazine\_1930-07-18 pdf#page/n0/mode/2up.
- Stahl Überall (1930): Stahlbauten im Dienste des Automobilverkehrs. In: Stahl überall 3 (1), S. 18–21.
- Stahr, Alexander; Dijoux, Christoph; Franke, Lukas; Tremel, Matthias; Bialozyt, Jürgen (2019): Der Mikroversatzknoten - eine innovative Holzverbindung. In: Bauen mit Holz (3), S. 22–29.
- Technikmuseum Hugo Junkers e.V. Dessau: Junkers-Segelfliegerhalle. Online verfügbar unter http://www.hugo-junkers.info/junkers-pfad-segelfliegerhalle.html, zuletzt geprüft am 15.10.2019.
- Tornack, Sven (2012): Der moderne Ingenieurbau der Junkers-Werke in Dessau. Zur Erstellung der Metallarchitektur von Hugo Junkers und seiner Werke in der Architekturgeschichte. Masterthesis. htwk, Leipzig.
- Tornack, Sven (2017a): Die Junkers-Bauten in Dessau. Ein Flugzeugkonstrukteur als Architekt. In: Alltag und Veränderung. Praktiken des Bauens und Konstruierens. Zweite Jahrestagung der Gesellschaft für Bautechnikgeschichte. Innsbruck, 23.4.- 25.4.2015. Dresden: Thelem (Schriftenreihe der Gesellschaft für Bautechnikgeschichte, Band 1), S. 107–123.
- Tornack, Sven (2017b): Lamellenhallen Junkers, Liste, 14.05.2017. E-Mail.
- Toy, N.; Wong, C. W. (1985): Determination of Wind Loads on Barrel Vaults. In: Z. S. Makowski (Hg.): Analysis, design and construction of braced barrel vaults. London: Elsevier, S. 121–158.
- Tutsch, Joram (2015): Junkershallen in Oberschleißheim. The Junkers hangars in Oberschleißheim. In: Jahrbuch. Fakultät für Architektur Technische Universität München. München: Universität München, S. 142–147. Online verfügbar unter https://issuu.com/magazin.ar.tum/docs/jahrbuch2015\_web.
- Tutsch, Joram (2016): Junkershallen. Grundlagen für den denkmalgrechten Erhalt der Hallen in Oberschleißheim. Lehrstuhl für Tragwerksplanung (Schriftenreihe des Lehrstuhls für Tragwerksplanung, 43).
- Tutsch, Joram (2017): Die Rautennetzwerke von Emil M. Hünnebeck. Lehrstuhl für Tragwerksplanung. München. Online verfügbar unter https://mediatum.ub.tum.de/doc/1380458/1380458.pdf.
- Tutsch, Joram (2019): Die modularen Stahllamellenhallen von Hugo Junkers Grundlagen für die Instandsetzung eines Hangars in München-Oberschleißheim. In: Stefan M. Holzer, Klaus Tragbar, Christoph Rauhut, Thorsten Meyer und Christina Krafcyzk (Hg.): "Mit den wohlfeilsten Mitteln dauerhaft, feuersicher und bequem". Sparsamkeit als Prinzip, Rationalität als Weltsicht? Dritte Jahrestagung. Potsdam, 4. bis 6. Mai 2017. Gesellschaft für Bautechnikgeschichte. Dresden: Thelem (Schriftenreihe der Gesellschaft für Bautechnikgeschichte), S. 331–334.
- Tutsch, Joram; Barthel, Rainer (2017): Modular steel lamella roofs by Hugo Junkers A lightweight structure from the 1920s. In: IABSE Symposium 2017, Engineering the Future, report. 21-23 September, Vancouver, Canada. International Association for Bridge and Structural Engineering. Zürich: c/o ETH Hönggerberg, 623-630.
- Tutsch, Joram; Barthel, Rainer; Tornack, Sven (2015): Aus der Luft gegriffen? Die Lamellenhallen des Luftfahrtpioniers Hugo Junkers. Pure invention? - The Lamella Halls of the aviation pioneer Hugo Junkers. In: *Detail / Institut für Internationale* Architektur-Dokumentation GmbH et Co. KG. [Deutsche Ausgabe].
- Tutsch, Joram; Hipper, Andreas; Schling, Eike; Barthel, Rainer (2017): Modulare Stahllamellenhallen von Hugo Junkers. Wissenschaftliche Grundlagen für eine denkmalgerechte Instandsetzung. In: Bautechnik 94 (3), S. 161–169. DOI: 10.1002/bate.201600071.
- Villain, Jürgen; Ndogmo, Joseph (2016): Werkstoffuntersuchung an einer Unterpfette der Junkers-Lamellenhalle in Oberschleißheim.
- Volmert, Theo (1970): Randbemerkungen und Daten zur Geschichte der Unternehmensgruppe Hünnebeck. Verein Lintorfer Heimatfreunde e.V. (Quecke Sondernummer).
- Waschinski, Torsten (2012): Junkers-Erbe mit Tragweite. Online verfügbar unter https://www.wochenspiegel-web.de/wisl\_s-cms/\_wochenspiegel/7389/Koethen/29624/Junkers\_Erbe\_mit\_Tragweite\_.html, zuletzt geprüft am 27.09.2019.
- Weiß, W. (1930): Die Dach- und Deckenkonstruktionen des Stahlskellettbaues. In: Vom Wirschaftlichen Bauen, S. 88–124.
- Weller, Bernhard; Tasche, Martin; Baatz, Julia (2009a): Die Lamellendächer von Hugo Junkers. In: Stahlbau 78 (8), S. 537–543.
- Weller, Bernhard; Tasche, Martin; Baatz, Julia (2009b): Lamella Roof Constructions by Hugo Junkers. In: IASS Symposium 2009, Evolution and Trends in Desgin, Analysis and Construction of Shell and Spatial Structures, report. 28 September - 2 October, Universidad Politecnica de Valencia, Spain. Unter Mitarbeit von Alberto Domingo und Carlos Lazaro. International Association for Shell and Spatial Structures, S. 1611– 1621.
- Wendlandt, Christian; Lechner, Benedikt; Dirnberger, Herbert (2019): Bestandsaufnahme und Instandsetzungskonzept der Junkershallen des Junkershallen Oberschleißheim e.V. in Oberschleißheim.
- Wentzler, Sebastian (2000): Die Schütte-Lanz-Innovation. Technische Neuerungen des Luftschiffbaus Schütte-Lanz in den Jahren 1909-14 im Vergleich zum Luftschiffbau Zeppelin. Oldenburg: Bibliotheks- und Informationssystem der Univ. Host.
- Werkle, Horst (2008): Finite Elemente in der Baustatik. Statik und Dynamik der Stabund Flächentragwerke. 3., aktualisierte und erweiterte Auflage. Wiesbaden: Friedr. Vieweg & Sohn Verlag GWV Fachverlage GmbH, Wiesbaden (SpringerLink : Bücher).
- Winslow, P.; Pellegrino, S.; Sharma, S. B. (2010): Multi-objective optimization of freeform grid structures. In: Struct Multidisc Optim 40 (1-6), S. 257–269. DOI: 10.1007/s00158-009-0358-4.
- Wolf, Kilian (2019): Die Rautennetzwerke von Emil Hünnebeck. Dachkonstruktionen der Zwischenkriegszeit. Masterarbeit. Technische Universität München, München. Lehrstuhl für Tragwerksplanung.
- Zi, Cao; Shan-Yu, Zhang (1985): Analysis of Reticulated Shells by the Equivalent Continuous Method. In: Z. S. Makowski (Hg.): Analysis, design and construction of braced barrel vaults. London: Elsevier, S. 76–89.
- Zimmermann, Florian; Bairstow, Charlotte (Hg.) (2003): Das Dach der Zukunft. Zollinger Lamellendächer der 20er Jahre. Konstruktion, Statik, Ästhetik, Verbreitung, Nachfolge, Beispiele in Bayern. Fachhochschule München; Fachbereich Architektur. München: Fachhochschule München.
- Zollinger, Friedrich (1921): Raumabschließende, ebene oder gekrümmte Bauteile. Angemeldet durch Fritz Zollinger Dipl.-Ing. am 14.10.1921. Veröffentlichungsnr: DE 387469.
- Zollinger, Friedrich (1922a): Improvements in Skeletons or Frameworks for Roofs, Walls and other Structures. am 06.01.1922. Veröffentlichungsnr: GB 187197.
- Zollinger, Friedrich (1922b): means of manufacturing space-covering structures such as roofs, frame walls, and the like. Angemeldet durch Friedrich Zollinger, of Merseburg, Germany. am 11.01.1922. Veröffentlichungsnr: US 528460.
- Zollinger, Friedrich (1922c): Raumabschließende Baukonstruktion. Angemeldet durch Fritz Zollinger, Merseburg (Deutschland). am 20.01.1922. Veröffentlichungsnr: CH 100638. Prioriätsdaten: Deutschland, 13.10.1921.
- Zollinger, Friedrich (1923a): Raumabschließende, ebene oder gekrümmte Bauteile. Angemeldet durch Zollbau Lizenzgesellschaft m.b.H. in Berlin-Lichtenfelde am 25.01.1923. Veröffentlichungsnr: DE 403563.
- Zollinger, Friedrich (1923b): Flechtwerkkuppel aus einzelnen sich gegeneinander abstützenden Trägern. Angemeldet durch Europäisches Zollbau-Syndikat A.G. in Berlin am 13.09.1923. Veröffentlichungsnr: DE 456323.
- Zollinger, Friedrich (1927): Stabnetzwerk aus gleichen Einzelstäben. Angemeldet durch Fritz Zollinger Dipl.-Ing. am 24.12.1927. Veröffentlichungsnr: DE 583461.
- Zollinger, Friedrich (1935): Aus gleichartigen Stäben gebildetes tonnenförmiges Flechtwerk für Dächer. Angemeldet durch Dipl.-Ing. Fritz Zollinger in München am 12.02.1935. Veröffentlichungsnr: DE 646892.